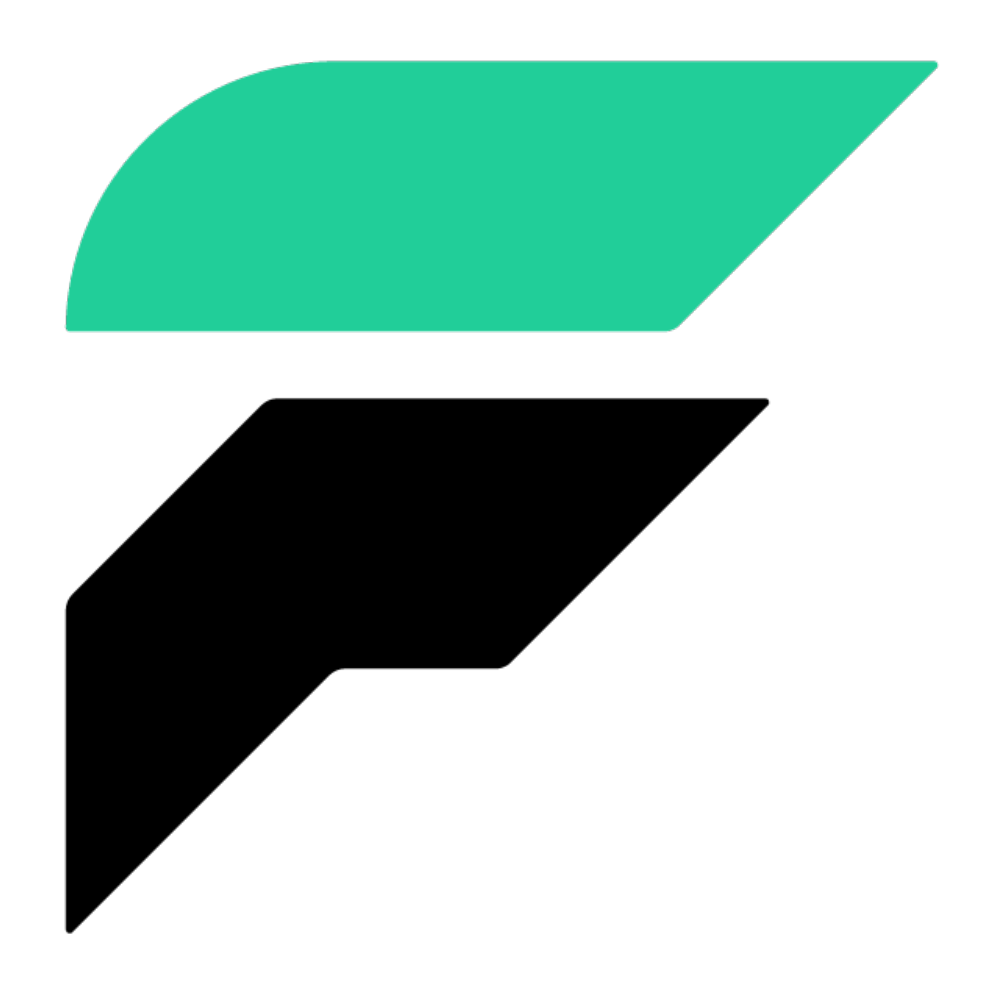

# **Faust Documentation**

*Release 1.9.0*

**Robinhood Markets, Inc.**

**Oct 30, 2019**

## **CONTENTS**

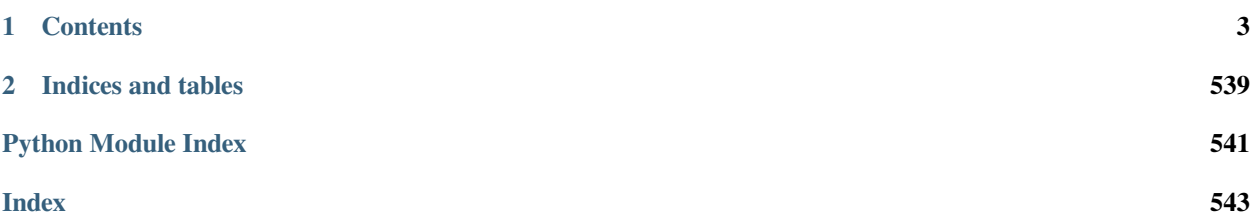

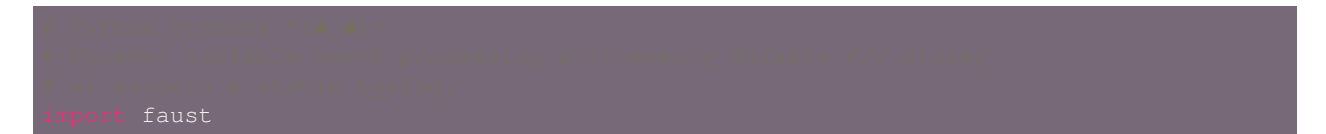

**Faust** is a stream processing library, porting the ideas from [Kafka Streams](https://kafka.apache.org/documentation/streams) to Python.

It is used at [Robinhood](http://robinhood.com) to build high performance distributed systems and real-time data pipelines that process billions of events every day.

Faust provides both *stream processing* and *event processing*, sharing similarity with tools such as [Kafka Streams,](https://kafka.apache.org/documentation/streams) [Apache](http://spark.apache.org) [Spark](http://spark.apache.org)/[Storm/](http://storm.apache.org)[Samza/](http://samza.apache.org)[Flink](http://flink.apache.org),

It does not use a DSL, it's just Python! This means you can use all your favorite Python libraries when stream processing: NumPy, PyTorch, Pandas, NLTK, Django, Flask, SQLAlchemy, ++

Faust requires Python 3.6 or later for the new [async/await](https://medium.freecodecamp.org/a-guide-to-asynchronous-programming-in-python-with-asyncio-232e2afa44f6) syntax, and variable type annotations.

Here's an example processing a stream of incoming orders:

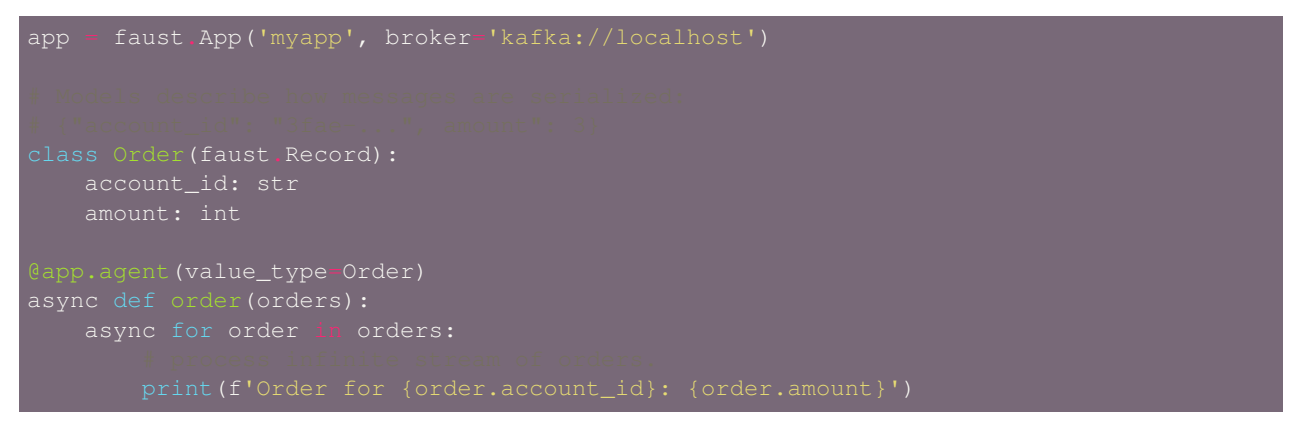

The Agent decorator defines a "stream processor" that essentially consumes from a Kafka topic and does something for every event it receives.

The agent is an async def function, so can also perform other operations asynchronously, such as web requests.

This system can persist state, acting like a database. Tables are named distributed key/value stores you can use as regular Python dictionaries.

Tables are stored locally on each machine using a super fast embedded database written in C++, called [RocksDB.](http://rocksdb.org)

Tables can also store aggregate counts that are optionally "windowed" so you can keep track of "number of clicks from the last day," or "number of clicks in the last hour." for example. Like [Kafka Streams](https://kafka.apache.org/documentation/streams), we support tumbling, hopping and sliding windows of time, and old windows can be expired to stop data from filling up.

For reliability we use a Kafka topic as "write-ahead-log". Whenever a key is changed we publish to the changelog. Standby nodes consume from this changelog to keep an exact replica of the data and enables instant recovery should any of the nodes fail.

To the user a table is just a dictionary, but data is persisted between restarts and replicated across nodes so on failover other nodes can take over automatically.

You can count page views by URL:

```
click_topic = app.topic('clicks', key_type=str, value_type=int)
```
(continued from previous page)

```
counts = app.Table('click_counts', default=int)
   async for url, count in clicks.items():
```
The data sent to the Kafka topic is partitioned, which means the clicks will be sharded by URL in such a way that every count for the same URL will be delivered to the same Faust worker instance.

Faust supports any type of stream data: bytes, Unicode and serialized structures, but also comes with "Models" that use modern Python syntax to describe how keys and values in streams are serialized:

```
account_id: str
   price: float
   quantity: float = 1.0
orders_topic = app.topic('orders', key_type str, value_type Order)
   async for order in orders:
       total\_price = order.price * order.quantity
       await send_order_received_email(order account_id, order)
```
Faust is statically typed, using the [mypy](https://pypi.python.org/pypi/mypy/) type checker, so you can take advantage of static types when writing applications.

The Faust source code is small, well organized, and serves as a good resource for learning the implementation of [Kafka](https://kafka.apache.org/documentation/streams) [Streams](https://kafka.apache.org/documentation/streams).

**Learn more about Faust in the** *[Introducing Faust](#page-6-1)* **introduction page** to read more about Faust, system requirements, installation instructions, community resources, and more.

**or go directly to the** *[Quick Start](#page-12-0)* **tutorial** to see Faust in action by programming a streaming application.

**then explore the** *[User Guide](#page-24-0)* for in-depth information organized by topic.

## **CHAPTER**

## **ONE**

## **CONTENTS**

## <span id="page-6-0"></span>**1.1 Copyright**

*Faust User Manual*

Copyright © 2017-2019, Robinhood Markets, Inc.

All rights reserved. This material may be copied or distributed only subject to the terms and conditions set forth in the *Creative Commons Attribution-ShareAlike 4.0 International* <<http://creativecommons.org/licenses/by-sa/4.0/legalcode>>'\_ license.

You may share and adapt the material, even for commercial purposes, but you must give the original author credit. If you alter, transform, or build upon this work, you may distribute the resulting work only under the same license or a license compatible to this one.

**Note:** While the Faust *documentation* is offered under the Creative Commons *Attribution-ShareAlike 4.0 International* license the Faust *software* is offered under the [BSD License \(3 Clause\)](http://www.opensource.org/licenses/BSD-3-Clause)

## <span id="page-6-1"></span>**1.2 Introducing Faust**

**Version** 1.9.0

**Web** <http://faust.readthedocs.io/>

**Download** <http://pypi.org/project/faust>

**Source** <http://github.com/robinhood/faust>

**Keywords** distributed, stream, async, processing, data, queue, state management

## **Table of Contents**

- *[What can it do?](#page-7-0)*
- *[How do I use it?](#page-9-0)*
- *[What do I need?](#page-9-1)*
- *[Extensions](#page-10-0)*
- *[Design considerations](#page-11-0)*
- *[Getting Help](#page-11-1)*
- *[Resources](#page-11-2)*
- *[License](#page-11-3)*

## <span id="page-7-0"></span>**1.2.1 What can it do?**

**Agents** Process infinite streams in a straightforward manner using asynchronous generators. The concept of "agents" comes from the actor model, and means the stream processor can execute concurrently on many CPU cores, and on hundreds of machines at the same time.

Use regular Python syntax to process streams and reuse your favorite libraries:

**Tables** Tables are sharded dictionaries that enable stream processors to be stateful with persistent and durable data.

Streams are partitioned to keep relevant data close, and can be easily repartitioned to achieve the topology you need.

In this example we repartition an order stream by account id, to count orders in a distributed table:

```
faust
   product_id: str
   price: float
app = faust.App('hello-app', broker='kafka://localhost')
orders_kafka_topic = app.topic('orders', value_type=Order)
order_count_by_account = app.Table('order_count', default=int)
```
If we start multiple instances of this Faust application on many machines, any order with the same account id will be received by the same stream processing agent, so the count updates correctly in the table.

Sharding/partitioning is an essential part of stateful stream processing applications, so take this into account when designing your system, but note that streams can also be processed in round-robin order so you can use Faust for event processing and as a task queue also.

**Asynchronous with [asyncio](https://docs.python.org/dev/library/asyncio.html#module-asyncio)** Faust takes full advantage of [asyncio](https://docs.python.org/dev/library/asyncio.html#module-asyncio) and the new [async](https://docs.python.org/dev/reference/compound_stmts.html#async-def)/[await](https://docs.python.org/dev/reference/expressions.html#await) keywords in Python 3.6+ to run multiple stream processors in the same process, along with web servers and other network services.

Thanks to Faust and [asyncio](https://docs.python.org/dev/library/asyncio.html#module-asyncio) you can now embed your stream processing topology into your existing [asyncio](https://docs.python.org/dev/library/asyncio.html#module-asyncio)/ [eventlet](https://pypi.python.org/pypi/eventlet/)[/Twisted](https://pypi.python.org/pypi/Twisted/)[/Tornado](https://pypi.python.org/pypi/Tornado/) applications.

**Faust is…**

**Simple** Faust is extremely easy to use. To get started using other stream processing solutions you have complicated hello-world projects, and infrastructure requirements. Faust only requires Kafka, the rest is just Python, so If you know Python you can already use Faust to do stream processing, and it can integrate with just about anything.

Here's one of the easier applications you can make:

```
faust
   from_name: str
   to_name: str
app = faust.App('hello-app', broker='kafka://localhost')
topic = app.topic('hello-topic', value_type=Greeting)
app.agent(topic)
async def hello(greetings):
        print(f'Hello from {greeting.from_name} to {greeting.to_name}')
async def example_sender(app):
       value=Greeting(from_name='Faust', to_name='you'),
   app.main()
```
You're probably a bit intimidated by the *async* and *await* keywords, but you don't have to know how [asyncio](https://docs.python.org/dev/library/asyncio.html#module-asyncio) works to use Faust: just mimic the examples, and you'll be fine.

The example application starts two tasks: one is processing a stream, the other is a background thread sending events to that stream. In a real-life application, your system will publish events to Kafka topics that your processors can consume from, and the background thread is only needed to feed data into our example.

**Highly Available** Faust is highly available and can survive network problems and server crashes. In the case of node failure, it can automatically recover, and tables have standby nodes that will take over.

**Distributed** Start more instances of your application as needed.

- **Fast** A single-core Faust worker instance can already process tens of thousands of events every second, and we are reasonably confident that throughput will increase once we can support a more optimized Kafka client.
- **Flexible** Faust is just Python, and a stream is an infinite asynchronous iterator. If you know how to use Python, you already know how to use Faust, and it works with your favorite Python libraries like Django, Flask, SQLAlchemy, NTLK, NumPy, SciPy, TensorFlow, etc.

**Faust is used for…**

- **Event Processing**
- **Distributed Joins & Aggregations**
- **Machine Learning**
- **Asynchronous Tasks**
- **Distributed Computing**
- **Data Denormalization**
- **Intrusion Detection**
- **Realtime Web & Web Sockets.**
- **and much more…**

## <span id="page-9-0"></span>**1.2.2 How do I use it?**

#### **Step 1: Add events to your system**

- Was an account created? Publish to Kafka.
- Did a user change their password? Publish to Kafka.
- Did someone make an order, create a comment, tag something, …? Publish it all to Kafka!

#### **Step 2: Use Faust to process those events**

Some ideas based on the events mentioned above:

- Send email when an order is dispatches.
- Find orders created with no corresponding dispatch event for more than three consecutive days.
- Find accounts that changed their password from a suspicious IP address.
- Starting to get the idea?

## <span id="page-9-1"></span>**1.2.3 What do I need?**

#### **Version Requirements**

#### **Faust version 1.0 runs on**

#### **Core**

- Python 3.6 or later.
- Kafka 0.10.1 or later.

#### **Extensions**

• RocksDB 5.0 or later, [python-rocksdb](https://pypi.python.org/pypi/python-rocksdb/)

Faust requires Python 3.6 or later, and a running Kafka broker.

There's no plan to support earlier Python versions. Please get in touch if this is something you want to work on.

## <span id="page-10-0"></span>**1.2.4 Extensions**

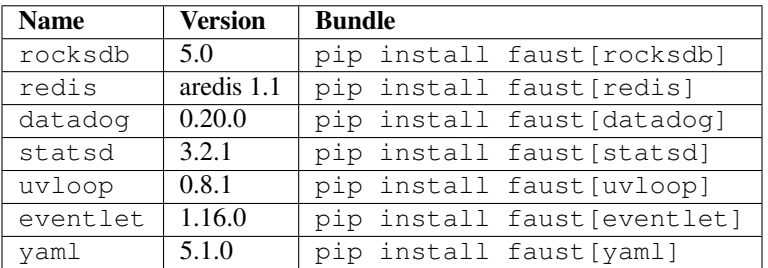

### **Optimizations**

These can be all installed using pip install faust [fast]:

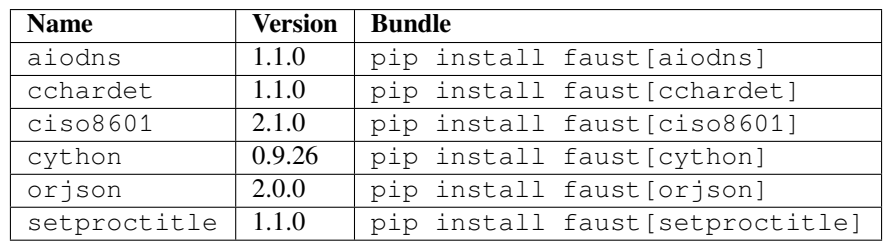

### **Debugging extras**

These can be all installed using pip install faust [debug]:

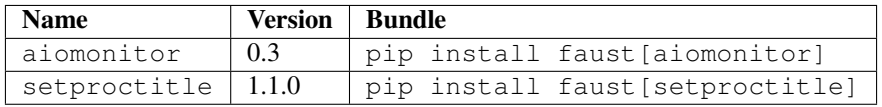

**Note:** See bundles in the *[Installation](#page-134-0)* instructions section of this document for a list of supported [setuptools](https://pypi.python.org/pypi/setuptools/) extensions.

#### **To specify multiple extensions at the same time**

separate extensions with the comma:

\$ pip install faust[uvloop,fast,rocksdb,datadog,redis]

#### **RocksDB On MacOS Sierra**

To install [python-rocksdb](https://pypi.python.org/pypi/python-rocksdb/) on MacOS Sierra you need to specify some additional compiler flags:

\$ CFLAGS='-std=c++11 -stdlib=libc++ -mmacosx-version-min=10.10' \ pip install -U --no-cache python-rocksdb

## <span id="page-11-0"></span>**1.2.5 Design considerations**

- **Modern Python** Faust uses current Python 3 features such as [async](https://docs.python.org/dev/reference/compound_stmts.html#async-def)/[await](https://docs.python.org/dev/reference/expressions.html#await) and type annotations. It's statically typed and verified by the [mypy](http://mypy-lang.org) type checker. You can take advantage of type annotations when writing Faust applications, but this is not mandatory.
- **Library** Faust is designed to be used as a library, and embeds into any existing Python program, while also including helpers that make it easy to deploy applications without boilerplate.
- **Supervised** The Faust worker is built up by many different services that start and stop in a certain order. These services can be managed by supervisors, but if encountering an irrecoverable error such as not recovering from a lost Kafka connections, Faust is designed to crash.

For this reason Faust is designed to run inside a process supervisor tool such as [supervisord,](http://supervisord.org) [Circus,](http://circus.readthedocs.io/) or one provided by your Operating System.

- **Extensible** Faust abstracts away storages, serializers, and even message transports, to make it easy for developers to extend Faust with new capabilities, and integrate into your existing systems.
- Lean The source code is short and readable and serves as a good starting point for anyone who wants to learn how Kafka stream processing systems work.

## <span id="page-11-1"></span>**1.2.6 Getting Help**

#### **Mailing list**

For discussions about the usage, development, and future of Faust, please join the [faust-users](https://groups.google.com/group/faust-users/) mailing list.

#### **Slack**

Come chat with us on Slack:

https://join.slack.com/t/fauststream/shared\_invite/enQtNDEzMTIyMTUyNzU2LTRkM2Q2ODkwZTk5MzczNmUxOGU0NWYxNzA2

## <span id="page-11-2"></span>**1.2.7 Resources**

#### **Bug tracker**

If you have any suggestions, bug reports, or annoyances please report them to our issue tracker at [https://github.com/](https://github.com/robinhood/faust/issues/) [robinhood/faust/issues/](https://github.com/robinhood/faust/issues/)

### <span id="page-11-3"></span>**1.2.8 License**

This software is licensed under the *New BSD License*. See the LICENSE file in the top distribution directory for the full license text.

## <span id="page-11-4"></span>**1.3 Playbooks**

**Release** 1.9 **Date** Oct 30, 2019

## <span id="page-12-0"></span>**1.3.1 Quick Start**

#### • *[Hello World](#page-12-1)*

- **–** *[Application](#page-12-2)*
- **–** *[Starting Kafka](#page-13-0)*
- **–** *[Running the Faust worker](#page-13-1)*
- **–** *[Seeing things in Action](#page-13-2)*
- **–** *[Where to go from here…](#page-13-3)*

#### <span id="page-12-1"></span>**Hello World**

#### <span id="page-12-2"></span>**Application**

The first thing you need to get up and running with Faust is to define an application.

The application (or app for short) configures your project and implements common functionality. We also define a topic description, and an agent to process messages in that topic.

Lets create the file *hello\_world.py*:

```
faust
app = faust.App(
   broker='kafka://localhost:9092',
    value_serializer='raw',
greetings_topic = app.topic('greetings')
@app.agent(greetings_topic)
    async for greeting in greetings:
```
In this tutorial, we keep everything in a single module, but for larger projects, you can create a dedicated package with a submodule layout.

The first argument passed to the app is the id of the application, needed for internal bookkeeping and to distribute work among worker instances.

By default Faust will use JSON serialization, so we specify value serializer here as raw to avoid deserializing incoming greetings. For real applications you should define models (see *[Models, Serialization, and Codecs](#page-63-0)*).

Here you defined a Kafka topic greetings and then iterated over the messages in the topic and printed each one of them.

**Note:** The application  $id$  setting (i.e. 'hello-world' in the example above), should be unique per Faust app in your Kafka cluster.

#### <span id="page-13-0"></span>**Starting Kafka**

Before running your app, you need to start Zookeeper and Kafka.

Start Zookeeper first:

\$ \$KAFKA\_HOME/bin/zookeeper-server-start \$KAFKA\_HOME/etc/kafka/zookeeper.properties

#### Then start Kafka:

\$ \$KAFKA\_HOME/bin/kafka-server-start \$KAFKA\_HOME/etc/kafka/server.properties

#### <span id="page-13-1"></span>**Running the Faust worker**

Now that you have created a simple Faust application and have Kafka and Zookeeper running, you need to run a worker instance for the application.

Start a worker:

\$ faust -A hello\_world worker -l info

Multiple instances of a Faust worker can be started independently to distribute stream processing across machines and CPU cores.

In production, you'll want to run the worker in the background as a daemon. Use the tools provided by your platform, or use something like [supervisord](http://supervisord.org).

Use  $-\text{help}$  to get a complete listing of available command-line options:

\$ faust worker --help

#### <span id="page-13-2"></span>**Seeing things in Action**

At this point, you have an application running, but not much is happening. You need to feed data into the Kafka topic to see Faust print the greetings as it processes the stream, and right now that topic is probably empty.

Let's use the **faust send** command to push some messages into the greetings topic:

\$ faust -A hello\_world send @greet "Hello Faust"

The above command sends a message to the greet agent by using the @ prefix. If you don't use the prefix, it will be treated as the name of a topic:

\$ faust -A hello\_world send greetings "Hello

After sending the messages, you can see your worker start processing them and print the greetings to the console.

#### <span id="page-13-3"></span>**Where to go from here…**

Now that you have seen a simple Faust application in action, you should dive into the other sections of the *[User Guide](#page-24-0)* or jump right into the *[Playbooks](#page-11-4)* for tutorials and solutions to common patterns.

## <span id="page-14-2"></span>**1.3.2 Tutorial: Count page views**

- *[Application](#page-14-0)*
- *[Page View](#page-14-1)*
- *[Input Stream](#page-15-0)*
- *[Counts Table](#page-15-1)*
- *[Count Page Views](#page-15-2)*
- *[Starting Kafka](#page-15-3)*
- *[Starting the Faust worker](#page-15-4)*
- *[Seeing it in action](#page-16-0)*

In the *[Quick Start](#page-12-0)* tutorial, we went over a simple example reading through a stream of greetings and printing them to the console. In this playbook we do something more meaningful with an incoming stream, we'll maintain real-time counts of page views from a stream of page views.

## <span id="page-14-0"></span>**Application**

As we did in the *[Quick Start](#page-12-0)* tutorial, we first define our application. Let's create the module page\_views.py:

```
faust
app = faust.App(
    broker='kafka://localhost:9092',
   topic_partitions=4,
```
The *[topic\\_partitions](#page-116-0)* setting defines the maximum number of workers we can distribute the workload to (also sometimes referred as the "sharding factor"). In this example, we set this to 4, but in a production app, we ideally use a higher number.

### <span id="page-14-1"></span>**Page View**

Let's now define a *[model](#page-63-0)* that each page view event from the stream deserializes into. The record is used for JSON dictionaries and describes fields much like the new dataclasses in Python 3.7:

Create a model for our page view event:

Type annotations are used not only for defining static types, but also to define how fields are deserialized, and lets you specify models that contains other models, and so on. See the *[Models, Serialization, and Codecs](#page-63-0)* guide for more information.

#### <span id="page-15-0"></span>**Input Stream**

Next we define the source topic to read the "page view" events from, and we specify that every value in this topic is of the PageView type.

page\_view\_topic = app.topic('page\_views', value\_type=PageView)

#### <span id="page-15-1"></span>**Counts Table**

Then we define a *[Table](#page-79-0)*. This is like a Python dictionary, but is distributed across the cluster, partitioned by the dictionary key.

page\_views = app.Table('page\_views', default=int)

#### <span id="page-15-2"></span>**Count Page Views**

Now that we have defined our input stream, as well as a table to maintain counts, we define an agent reading each page view event coming into the stream, always incrementing the count for that page in the table.

Create the agent:

```
gent(page_view_topic)
async for view in views.group_by(PageView.id):
   page_views[view.id]
```
**Note:** Here we use *[group\\_by](#page-191-0)* to repartition the input stream by the page id. This is so that we maintain counts on each instance sharded by the page id. This way in the case of failure, when we move the processing of some partition to another node, the counts for that partition (hence, those page ids) also move together.

Now that we written our project, let's try running it to see the counts update in the changelog topic for the table.

#### <span id="page-15-3"></span>**Starting Kafka**

Before starting a worker, you need to start Zookeeper and Kafka.

First start Zookeeper:

\$ \$KAFKA\_HOME/bin/zookeeper-server-start \$KAFKA\_HOME/etc/kafka/zookeeper.properties

Then start Kafka:

\$ \$KAFKA\_HOME/bin/kafka-server-start \$KAFKA\_HOME/etc/kafka/server.properties

#### <span id="page-15-4"></span>**Starting the Faust worker**

Start the worker, similar to what we did in the *[Quick Start](#page-12-0)* tutorial:

```
$ faust -A page_views worker -l info
```
#### <span id="page-16-0"></span>**Seeing it in action**

Now let's produce some fake page views to see things in action. Send this data to the page\_views topic:

\$ faust -A page\_views send page\_views '{"id": "foo", "user": "bar"}'

Look at the changelog topic to see the counts. To look at the changelog topic we will use the Kafka console consumer.

```
$ $KAFKA_HOME/bin/kafka-console-consumer --topic page_views-page_views-changelog --
 ,→bootstrap-server localhost:9092 --property print.key=True --from-beginning
```
Note: By default the changelog topic for a given Table has the format <app\_id>-<table\_name>-changelog

## **1.3.3 Tutorial: Leader Election**

- *[Application](#page-16-1)*
- *[Greetings Agent](#page-17-0)*
- *[Leader Timer](#page-17-1)*
- *[Starting Kafka](#page-17-2)*
- *[Starting the Faust worker](#page-17-3)*
- *[Seeing things in Action](#page-18-0)*

Faust processes streams of data forming pipelines. Sometimes steps in the pipeline require synchronization, but instead of using mutexes, a better solution is to have one of the workers elected as the leader.

An example of such an application is a news crawler. We can elect one of the workers to be the leader, and the leader maintains all subscriptions (the sources to crawl), then periodically tells the other workers in the cluster to process them.

To demonstrate this we implement a straightforward example where we elect one of our workers as the leader. This leader then periodically send out random greetings to be printed out by available workers.

#### <span id="page-16-1"></span>**Application**

As we did in the *[Tutorial: Count page views](#page-14-2)* tutorial, we first define your application.

Create a module named leader.py:

```
faust
app = faust App(broker='kafka://localhost:9092',
    value_serializer='raw',
```
#### <span id="page-17-0"></span>**Greetings Agent**

Next we define the say *[agent](#page-161-0)* that will get greetings from the leader and print them out to the console.

Create the agent:

```
async def say (greetings):
    async for greeting in greetings:
```
**See also:**

• The *[Agents - Self-organizing Stream Processors](#page-45-0)* guide – for more information about agents.

#### <span id="page-17-1"></span>**Leader Timer**

Now define a *[timer](#page-162-0)* with the on\_leader flag enabled so it only executes on the leader.

The timer will periodically send out a random greeting, to be printed by one of the workers in the cluster.

Create the leader timer:

```
random
async def publish greetings():
   print('PUBLISHING ON LEADER!')
   await say.send(value=greeting)
```
**Note:** The greeting could be picked up by the agent say on any one of the running instances.

#### <span id="page-17-2"></span>**Starting Kafka**

To run the project you first need to start Zookeeper and Kafka.

Start Zookeeper:

\$ \$KAFKA\_HOME/bin/zookeeper-server-start \$KAFKA\_HOME/etc/kafka/zookeeper.properties

Then start Kafka:

\$ \$KAFKA\_HOME/bin/kafka-server-start \$KAFKA\_HOME/etc/kafka/server.properties

#### <span id="page-17-3"></span>**Starting the Faust worker**

Start the Faust worker, similarly to how we do it in the *[Quick Start](#page-12-0)* tutorial:

\$ faust -A leader worker -1 info --web-port 6066

Let's start two more workers in different terminals on the same machine:

```
fast -A leader worker -l info --web-portfast -A leader worker -l info --web-port 6068
```
#### <span id="page-18-0"></span>**Seeing things in Action**

Next try to arbitrary shut down (Control-c) some of the workers, to see how the leader stays at just *one* worker electing a new leader upon killing a leader – and to see the greetings printed by the workers.

## **1.3.4 Overview: Faust vs Kafka Streams**

• *[KStream](#page-18-1)*

#### <span id="page-18-1"></span>**KStream**

- .filter()
- .filterNot()

Just use the *if* statement:

```
async def process (stream) :
```
 $\bullet$  . map ()

Just call the function you want from within the  $\alpha$  [async for](https://docs.python.org/dev/reference/compound_stmts.html#async-for) iteration:

```
async def process (stream) :
```
• .forEach()

In KS forEach is the same as map, but ends the processing chain.

• .peek()

In KS peek is the same as map, but documents that the action may have a side effect.

• .mapValues():

```
async def process(stream):
```

```
• .print():
```
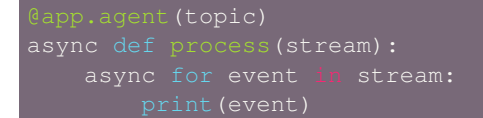

• .writeAsText():

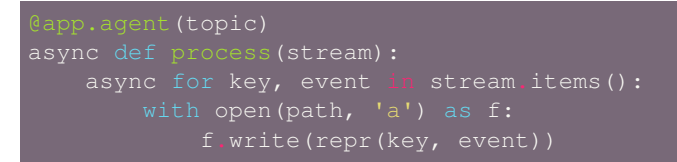

- .flatMap()
- .flatMapValues()

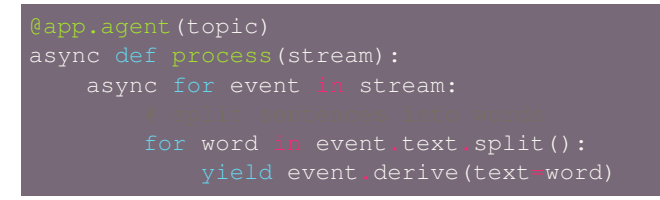

• .branch()

This is a special case of *filter* in KS, in Faust just write code and forward events as appropriate:

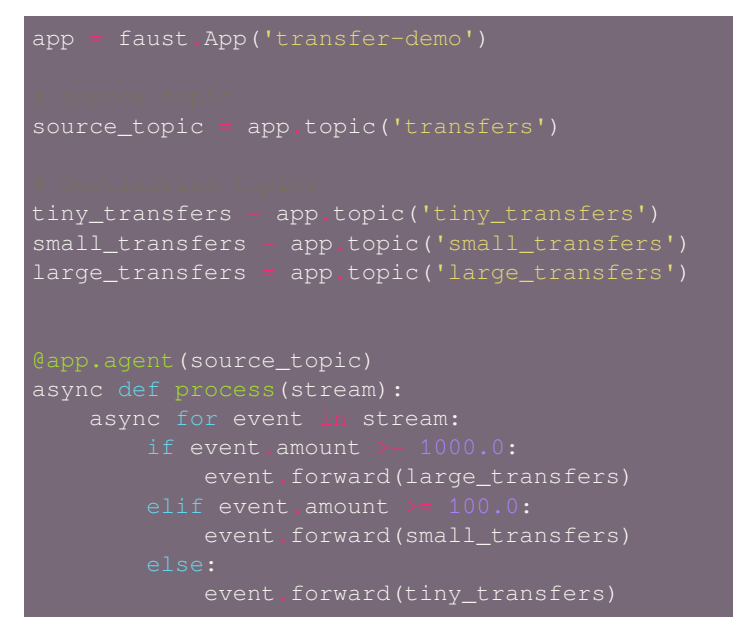

• .through():

```
async def process(stream):
```
 $\bullet$  .to():

```
source_topic = app.topic('source')
other_topic = app.topic('other')
app.agent(source_topic)
async def process(stream):
```
• .selectKey()

Just transform the key yourself:

If you want to transform the key for processors to use, then you have to change the current context to have the new key:

```
app.agent(source_topic)
async def process (stream) :
```
• groupBy()

```
async def process(stream):
```
• groupByKey()

???

- .transform()
- .transformValues()

???

• .process()

Process in KS calls a Processor and is usually used to also call periodic actions (punctuation). In Faust you'd rather create a background task:

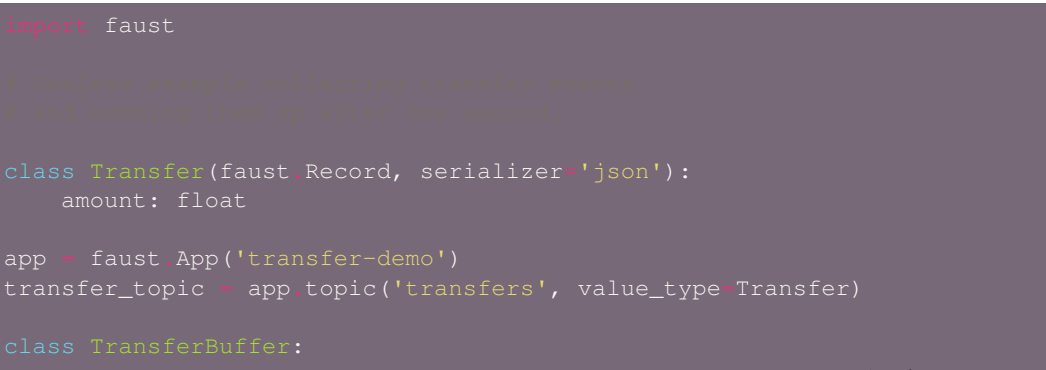

(continued from previous page)

```
def __init__(self):
   def flush(self):
       self.pending.append(amount)
app.agent(transfer_topic)
async def task(transfers):
        buffer.add(transfer.amount)
async def flush_buffer():
   buffer.flush()
if __name__ == '__main__':
   app.main()
```
- join()
- outerJoin()
- leftJoin()

NOT IMPLEMENTED

async for event in  $(s1 \t s 32)$ .join()<br>async for event in  $(s1 \t s 32)$  outer  $s2)$ .outer\_join()

## **1.3.5 Overview: Faust vs. Celery**

Faust is a stream processor, so what does it have in common with Celery?

If you've used tools such as Celery in the past, you can think of Faust as being able to, not only run tasks, but for tasks to keep history of everything that has happened so far. That is tasks ("agents" in Faust) can keep state, and also replicate that state to a cluster of Faust worker instances.

If you have used [Celery](https://pypi.python.org/pypi/Celery/) you probably know tasks such as this:

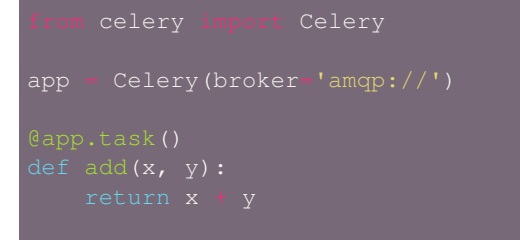

(continued from previous page)

Faust uses Kafka as a broker, not RabbitMQ, and Kafka behaves differently from the queues you may know from brokers using AMQP/Redis/Amazon SQS/and so on.

Kafka doesn't have queues, instead it has "topics" that can work pretty much the same way as queues. A topic is a log structure so you can go forwards and backwards in time to retrieve the history of messages sent.

The Celery task above can be rewritten in Faust like this:

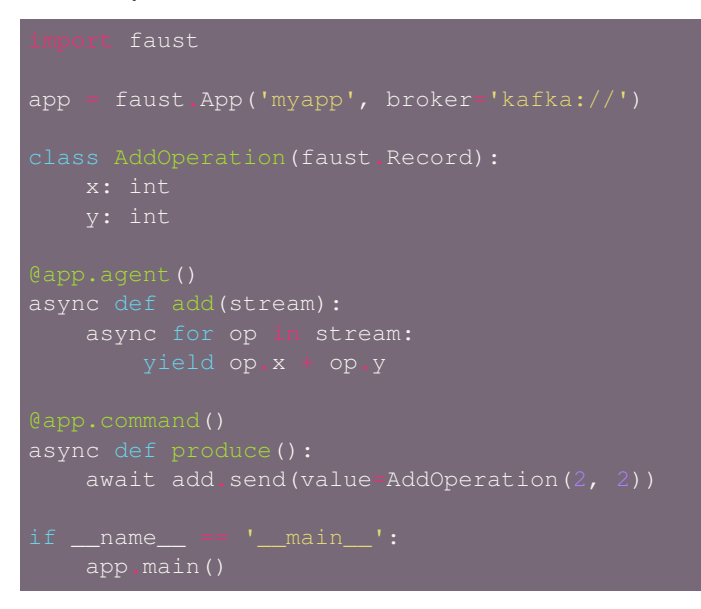

Faust also support storing state with the task (see *[Tables and Windowing](#page-79-0)*), and it supports leader election which is useful for things such as locks.

**Learn more about Faust in the** *[Introducing Faust](#page-6-1)* **introduction page** to read more about Faust, system requirements, installation instructions, community resources, and more.

**or go directly to the** *[Quick Start](#page-12-0)* **tutorial** to see Faust in action by programming a streaming application.

**then explore the** *[User Guide](#page-24-0)* for in-depth information organized by topic.

## **1.3.6 Cheat Sheet**

```
Process events in a Kafka topic
orders_topic = app.topic('orders', value_serializer='json')
```
#### **Describe stream data using models**

```
faust
   id: str
   date_updated: datetime = None
orders_topic = app.topic('orders', value_type=Order)
```
**Use async. I/O to perform other actions while processing the stream**

```
async with session.get(f'http://e.com/api/{order.id}/') as resp:
   product_info = await request.text()
    await session.post(
```
#### **Buffer up many events at a time**

Here we get up to 100 events within a 30 second window:

```
async for orders_batch in orders.take(100, within=30.0):
```
#### **Aggregate information into a table**

```
orders_by_country = app.Table('orders_by_country', default=int)
    async for order in orders.group_by(order.country_origin):
       orders_by_country [country]
```
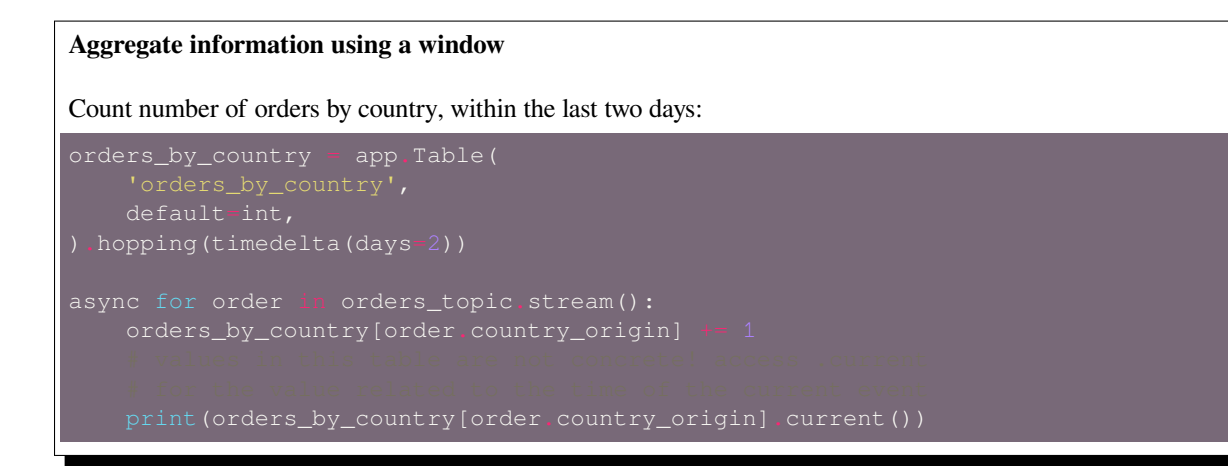

## <span id="page-24-0"></span>**1.4 User Guide**

**Release** 1.9 **Date** Oct 30, 2019

## **1.4.1 The App - Define your Faust project**

*"I am not omniscient, but I know a lot."*

– Goethe, *Faust: First part*

- *[What is an Application?](#page-25-0)*
- *[Application Parameters](#page-25-1)*
- *[Actions](#page-26-0)*
	- **–** *app.topic()  [Create a topic-description](#page-26-1)*
	- **–** *app.channel()  [Create a local channel](#page-28-0)*
	- **–** *app.Table()  [Define a new table](#page-28-1)*
	- **–** *@app.agent()  [Define a new stream processor](#page-30-0)*
	- **–** *@app.task()  [Define a new support task.](#page-33-0)*
	- **–** *@app.timer()  [Define a new periodic task](#page-33-1)*
	- **–** *@app.page()  [Define a new Web View](#page-33-2)*
	- **–** *app.main() Start the faust [command-line program.](#page-34-0)*
	- **–** *@app.command()  [Define a new command-line command](#page-34-1)*
	- **–** *@app.service()  [Define a new service](#page-35-0)*
- *[Application Signals](#page-36-0)*
	- **–** *[App.on\\_produce\\_message](#page-36-1)*
	- **–** *[App.on\\_partitions\\_revoked](#page-37-0)*
	- **–** *[App.on\\_partitions\\_assigned](#page-37-1)*
	- **–** *[App.on\\_configured](#page-38-0)*
	- **–** *[App.on\\_before\\_configured](#page-38-1)*
	- **–** *[App.on\\_after\\_configured](#page-38-2)*
	- **–** *[App.on\\_worker\\_init](#page-39-0)*
- *[Starting the App](#page-39-1)*
- *[Client-Only Mode](#page-41-0)*
- *[Projects and Directory Layout](#page-41-1)*
	- **–** *[Small/Standalone Projects](#page-42-0)*
	- **–** *[Medium/Large Projects](#page-42-1)*
	- **–** *[Django Projects](#page-44-0)*
- *[Miscellaneous](#page-45-1)*
	- **–** *[Why use applications?](#page-45-2)*
- *[Reference](#page-45-3)*

#### <span id="page-25-0"></span>**What is an Application?**

An application is an *instance of the library*, and provides the core API of Faust.

The application can define stream processors (agents), topics, channels, web views, CLI commands and more.

To create one you need to provide a name for the application (the id), a message broker, and a driver to use for table storage (optional)

```
>>> import faust
>>> app = faust App('example', broker='kafka://', store='rocksdb://')
```
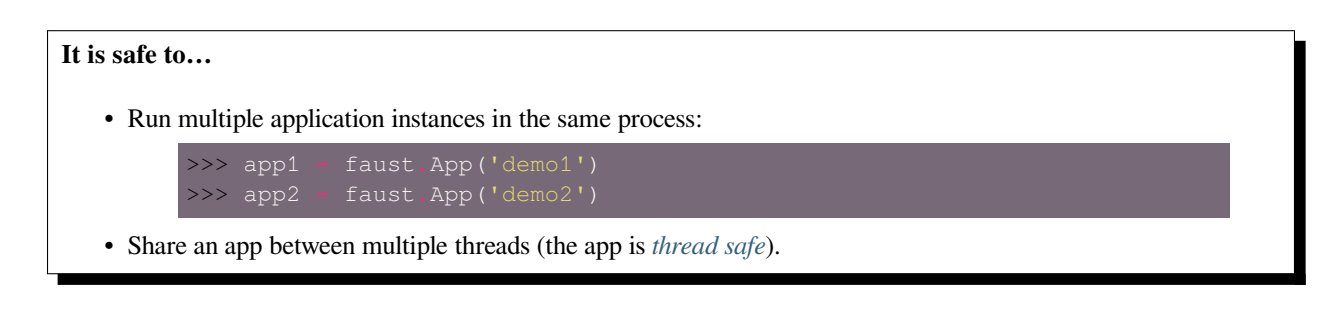

#### <span id="page-25-1"></span>**Application Parameters**

You must provide a name for the app, and also you *will want* to set the broker and store options to configure the broker URL and a storage driver.

Other than that the rest have sensible defaults so you can safely use Faust without changing them.

Here we set the broker URL to Kafka, and the storage driver to [RocksDB](http://rocksdb.org/):

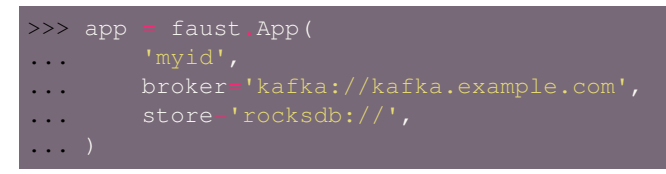

kafka://localhost is used if you don't configure a broker URL. The first part of the URL (kafka://), is called the scheme and specifies the driver that you want to use (it can also be the fully qualified path to a Python class).

The storage driver decides how to keep distributed tables locally, and Faust version 1.0 supports two options:

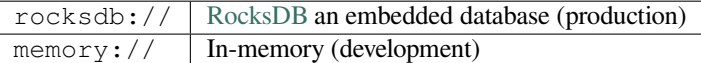

Using the memory:// store is OK when developing your project and testing things out, but for large tables, it can take hours to recover after a restart, so you should never use it in production.

[RocksDB](http://rocksdb.org/) recovers tables in seconds or less, is embedded and don't require a server or additional infrastructure. It also stores table data on the file system in such a way that tables can exceed the size of available memory.

#### **See also:**

*[Configuration Reference](#page-108-1)***: for a full list of supported configuration** settings – these can be passed as keyword arguments when creating the *[faust.App](#page-152-0)*.

#### <span id="page-26-0"></span>**Actions**

#### <span id="page-26-1"></span>**app.topic() – Create a topic-description**

Use the  $topic()$  method to create a topic description, used to tell stream processors what Kafka topic to read from, and how the keys and values in that topic are serialized:

```
topic = app.topic('name_of_topic')
app.agent(topic)
    async for event in stream:
```
#### **Topic Arguments**

• key\_type/value\_type: ModelArg

Use the key\_type and value\_type arguments to specify the models used for key and value serialization:

```
class MyValueModel(faust.Record):
   name: str
   value: float
topic = app.topic(
```
(continued from previous page)

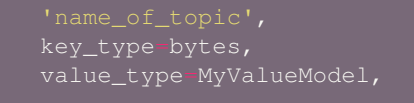

The default  $key\_type$  is  $bytes$  and treats the key as a binary string. The key can also be specified as a model type (key\_type=MyKeyModel).

#### **See also:**

- **–** The *[Channels & Topics Data Sources](#page-61-0)* guide for more about topics and channels.
- **–** The *[Models, Serialization, and Codecs](#page-63-0)* guide for more about models and serialization.

• key\_serializer/value\_serializer: CodecArg

The codec/serializer type used for keys and values in this topic.

If not specified the default will be taken from the *[key\\_serializer](#page-115-0)* and *[value\\_serializer](#page-115-1)* settings.

**See also:**

- **–** The *[Codecs](#page-77-0)* section in the *[Models, Serialization, and Codecs](#page-63-0)* guide for more information on available codecs, and also how to make your own custom encoders and decoders.
- partitions: [int](https://docs.python.org/dev/library/functions.html#int)

The number of partitions this topic should have. If not specified the default in the *[topic\\_partitions](#page-116-0)* setting is used.

Note: if this is an automatically created topic, or an externally managed source topic, then please set this value to None.

• retention: Seconds

Number of seconds (as  $f$ loat/[timedelta](https://docs.python.org/dev/library/datetime.html#datetime.timedelta)) to keep messages in the topic before they can be expired by the server.

• compacting: [bool](https://docs.python.org/dev/library/functions.html#bool)

Set to True if this should be a compacting topic. The Kafka broker will then periodically compact the topic, only keeping the most recent value for a key.

• acks: [bool](https://docs.python.org/dev/library/functions.html#bool)

Enable automatic acknowledgment for this topic. If you disable this then you are responsible for manually acknowledging each event.

• internal: [bool](https://docs.python.org/dev/library/functions.html#bool)

If set to True this means we own and are responsible for this topic: we are allowed to create or delete the topic.

• maxsize: [int](https://docs.python.org/dev/library/functions.html#int)

The maximum buffer size used for this channel, with default taken from the *[stream\\_buffer\\_maxsize](#page-123-0)* setting. When this buffer is exceeded the worker will have to wait for agent/stream consumers to catch up, and if the buffer is frequently full this will negatively affect performance.

Try tweaking the buffer sizes, but also the *[broker\\_commit\\_interval](#page-118-0)* setting to make sure it commits more frequently with larger buffer sizes.

#### <span id="page-28-0"></span>**app.channel() – Create a local channel**

Use *[channel\(\)](#page-161-1)* to create an in-memory communication channel:

```
faust
app = faust.App('channel')
    x: int
channel = app.channel(value_type=MyModel)
    async for event in stream:
    await channel.send(MyModel(303))
```
#### **See also:**

- The *[Channels & Topics Data Sources](#page-61-0)* guide for more about topics and channels.
- The *[Models, Serialization, and Codecs](#page-63-0)* guide for more about models and serialization.

#### **Channel Arguments**

• key\_type/value\_type: ModelArg

Use the key\_type and value\_type arguments to specify the models used for key and value serialization:

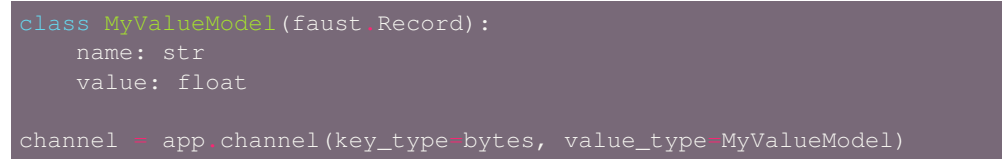

• key\_serializer/value\_serializer: CodecArg

The codec/serializer type used for keys and values in this channel.

If not specified the default will be taken from the *[key\\_serializer](#page-115-0)* and *[value\\_serializer](#page-115-1)* settings.

• maxsize: [int](https://docs.python.org/dev/library/functions.html#int)

This is the maximum number of pending messages in the channel. If this number is exceeded any call to *channel.put(value)* will block until something consumes another message from the channel.

<span id="page-28-1"></span>Defaults to the *[stream\\_buffer\\_maxsize](#page-123-0)* setting.

#### **app.Table() – Define a new table**

Use  $Table()$  to define a new distributed dictionary; the only required argument is a unique and identifying name. Here we also set a default value so the table acts as a [defaultdict](https://docs.python.org/dev/library/collections.html#collections.defaultdict):

```
transfer_counts = app.Table(
   default=int,
   key_type=str,
   value_type=int,
```
The default argument is passed in as a callable, and in our example calling int() returns the number zero, so whenever a key is missing in the table, it's initialized with a value of zero:

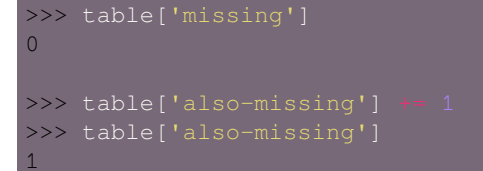

The table needs to relate every update to an associated source topic event, so you must be iterating over a stream to modify a table. Like in this agent where also .  $qrow\_by$  () is used to repartition the stream by account id, ensuring every unique account delivers to the same agent instance, and that the count-per-account is recorded accurately:

```
app.agent(transfers topic)
async def transfer(transfers):
   async for transfer in transfers.group_by(Transfer.account):
```
The agent modifying the table cannot process the source topic out of order, so only agents with concurrency=1 are allowed to update tables.

#### **See also:**

• The *[Tables and Windowing](#page-79-0)* guide – for more information about tables.

Learn how to create a "windowed table" where aggregate values are placed into configurable time windows, providing you with answers to questions like "what was the value in the last five minutes", or "what was the value of this count like yesterday".

#### **Table Arguments**

• name: [str](https://docs.python.org/dev/library/stdtypes.html#str)

The name of the table. This must be *unique* as two tables with the same in the same application will share changelog topics.

• help: [str](https://docs.python.org/dev/library/stdtypes.html#str)

Brief description of table purpose.

• default: Callable[[], Any]

User provided function called to get default value for missing keys.

Without any default this attempt to access a missing key will raise [KeyError](https://docs.python.org/dev/library/exceptions.html#KeyError):

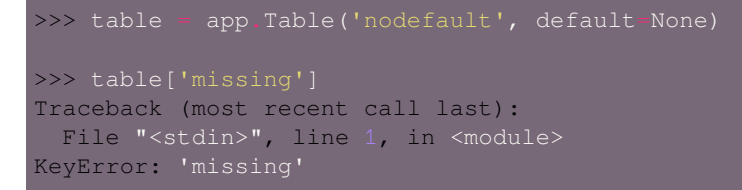

With the default callback set to [int](https://docs.python.org/dev/library/functions.html#int), the same missing key will now set the key to 0 and return 0:

```
>>> table = app.Table('hasdefault', default-int)
>>> table['missing']
\Omega
```
• key\_type/value\_type: ModelArg

Use the key\_type and value\_type arguments to specify the models used for serializing/deserializing keys and values in this table.

```
class MyValueModel(faust.Record):
    value: float
table = app.Table(key_type=bytes, value_type=MyValueModel)
```
• store: [str](https://docs.python.org/dev/library/stdtypes.html#str) or [URL](https://yarl.readthedocs.io/en/latest/api.html#yarl.URL)

The name of a storage backend to use, or the URL to one.

Default is taken from the *[store](#page-111-0)* setting.

• partitions: [int](https://docs.python.org/dev/library/functions.html#int)

The number of partitions for the changelog topic used by this table.

Default is taken from the *[topic\\_partitions](#page-116-0)* setting.

• changelog\_topic: *[Topic](#page-222-0)*

The changelog topic description to use for this table.

Only for advanced users who know what they're doing.

• recovery buffer size: [int](https://docs.python.org/dev/library/functions.html#int)

How often we flush changelog records during recovery. Default is every 1000 changelog messages.

• standby\_buffer\_size: [int](https://docs.python.org/dev/library/functions.html#int)

How often we flush changelog records during recovery. Default is None (always).

• on\_changelog\_event: Callable[[EventT], Awaitable[None]]

A callback called for every changelog event during recovery and while keeping table standbys in sync.

#### <span id="page-30-0"></span>**@app.agent() – Define a new stream processor**

Use the *agent* () decorator to define an asynchronous stream processor:

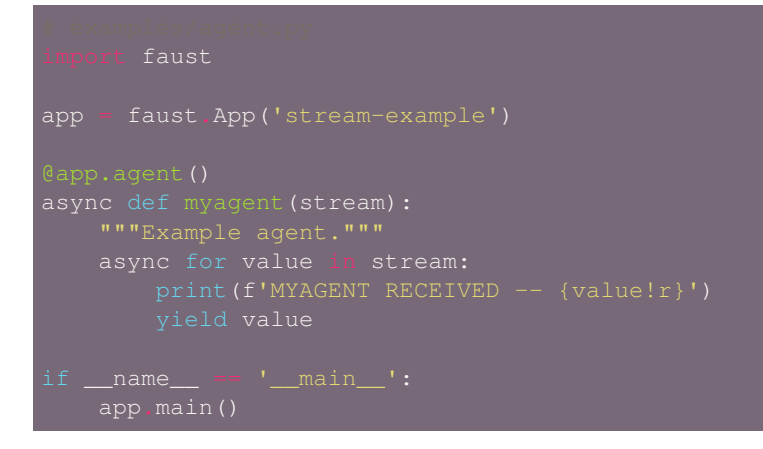

#### **Terminology**

- "agent" A named group of actors processing a stream.
- "actor" An individual agent instance.

No topic was passed to the agent decorator, so an anonymous topic will be created for it. Use the **faust agents** program to list the topics used by each agent:

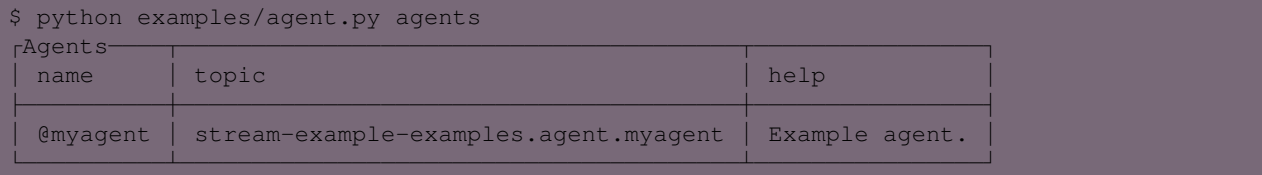

The autogenerated topic name stream-example-examples.agent.myagent is generated from the application *[id](#page-108-0)* setting, the application *[version](#page-113-0)* setting, and the fully qualified path of the agent (examples.agent.myagent).

#### **Start a worker to consume from the topic:**

\$ python examples/agent.py worker -l info

Next, in a new console, send the agent a value using the **faust send** program. The first argument to send is the name of the topic, and the second argument is the value to send (use  $-\text{key}=\text{k}$  to specify key). The name of the topic can also start with the @ character to name an agent instead.

Use @agent to send a value of "hello" to the topic of our agent:

\$ python examples/agent.py send @myagent hello

Finally, you should see in the worker console that it received our message:

MYAGENT RECEIVED -- b'hello'

#### **See also:**

- The *[Agents Self-organizing Stream Processors](#page-45-0)* guide for more information about agents.
- The *[Channels & Topics Data Sources](#page-61-0)* guide for more information about channels and topics.

#### **Agent Arguments**

• name: [str](https://docs.python.org/dev/library/stdtypes.html#str)

The name of the agent is automatically taken from the decorated function and the module it is defined in.

You can also specify the name manually, but note that this should include the module name, e.g.: name='proj.agents.add'.

• channel: *[Channel](#page-210-0)*

The channel or topic this agent should consume from.

• concurrency: [int](https://docs.python.org/dev/library/functions.html#int)

The number of concurrent actors to start for this agent on every worker instance.

For example if you have an agent processing RSS feeds, a concurrency of 100 means you can process up to hundred RSS feeds at the same time on every worker instance that you start.

Adding concurrency to your agent also means it will process events in the topic *out of order*, and should you rewind the stream that order may differ when processing the events a second time.

#### **Concurrency and tables**

Concurrent agents are **not allowed to modify tables**: an exception is raised if this is attempted.

They are, however, allowed to read from tables.

```
• sink: Iterable[SinkT]
```
For agents that also yield a value: forward the value to be processed by one or more "sinks".

A sink can be another agent, a topic, or a callback (async or non-async).

#### **See also:**

*[Sinks](#page-50-0)* – for more information on using sinks.

• on\_error: Callable[[Agent, BaseException], None]

Optional error callback to be called when this agent raises an unexpected exception.

• supervisor\_strategy: [mode.SupervisorStrategyT](https://mode.readthedocs.io/en/latest/reference/mode.html#mode.SupervisorStrategyT)

A supervisor strategy to decide what happens when the agent raises an exception.

The default supervisor strategy is mode. OneForOneSupervisor – restarting one and one actor as they crash.

Other built-in supervisor strategies include:

**–** [mode.OneForAllSupervisor](https://mode.readthedocs.io/en/latest/reference/mode.html#mode.OneForAllSupervisor)

If one agent instance of this type raises an exception we will restart all other agent instances of this type.

**–** [mode.CrashingSupervisor](https://mode.readthedocs.io/en/latest/reference/mode.html#mode.CrashingSupervisor)

If one agent instance of this type raises an exception we will crash the worker instance.

• \*\*kwargs

If the channel argument is not specified the agent will use an automatically named topic.

Any additional keyword arguments are considered to be configuration for this topic, with support for the same arguments as *[app.topic\(\)](#page-160-0)*.

#### <span id="page-33-0"></span>**@app.task() – Define a new support task.**

Use the  $task()$  decorator to define an asynchronous task to be started with the app:

The task will be started when the app starts, by scheduling it as an [asyncio.Task](https://docs.python.org/dev/library/asyncio-task.html#asyncio.Task) on the event loop. It will only be started once the app is fully operational, meaning it has started consuming messages from Kafka.

**See also:**

• The *[Tasks](#page-87-0)* section in the *[Tasks, Timers, Cron Jobs, Web Views, and CLI Commands](#page-87-1)* – for more information about defining tasks.

#### <span id="page-33-1"></span>**@app.timer() – Define a new periodic task**

Use the *[timer\(\)](#page-162-0)* decorator to define an asynchronous periodic task that runs every 30.0 seconds:

The timer will start 30 seconds after the worker instance has started and is in an operational state.

#### **See also:**

• The *[Timers](#page-87-2)* section in the *[Tasks, Timers, Cron Jobs, Web Views, and CLI Commands](#page-87-1)* guide – for more information about creating timers.

#### **Timer Arguments**

• on\_leader: [bool](https://docs.python.org/dev/library/functions.html#bool)

If enabled this timer will only execute on one of the worker instances at a time – that is only on the leader of the cluster.

This can be used as a distributed mutex to execute something on one machine at a time.

#### <span id="page-33-2"></span>**@app.page() – Define a new Web View**

Use the *[page\(\)](#page-165-0)* decorator to define a new web view from an async function:

faust

app = faust.App('view-example')

(continued from previous page)

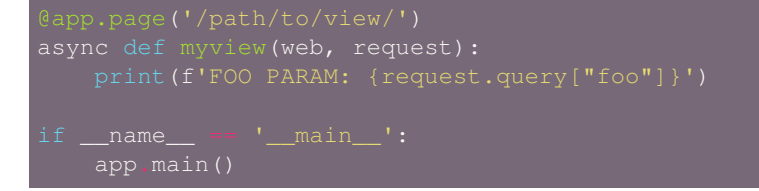

Next run a worker instance to start the web server on port 6066 (default):

\$ python examples/view.py worker -l info

Then visit your view in the browser by going to <http://localhost:6066/path/to/view/>:

\$ open http://localhost:6066/path/to/view/

**See also:**

• The *[Web Views](#page-88-0)* section in the *[Tasks, Timers, Cron Jobs, Web Views, and CLI Commands](#page-87-1)* guide – to learn more about defining views.

<span id="page-34-0"></span>**app.main() – Start the faust command-line program.**

To have your script extend the **faust** program, you can call app.main():

```
faust
app = faust.App('umbrella-command-example')
if __name__ == '__main__':
```
This will use the arguments in sys.argv and will support the same arguments as the **faust** umbrella command.

To see a list of available commands, execute your program:

\$ python examples/command.py

To get help for a particular subcommand run:

\$ python examples/command.py worker --help

**See also:**

• The *[main\(\)](#page-160-1)* method in the API reference.

<span id="page-34-1"></span>**@app.command() – Define a new command-line command**

Use the *command* () decorator to define a new subcommand for the **faust** command-line program:

faust app = faust.App('example-subcommand')

(continued from previous page)

```
async def example():
   print('RUNNING EXAMPLE COMMAND')
```
You can now run your subcommand:

```
$ python examples/command.py example
RUNNING EXAMPLE COMMAND
```
**See also:**

• The *[CLI Commands](#page-90-0)* section in the *[Tasks, Timers, Cron Jobs, Web Views, and CLI Commands](#page-87-1)* guide – for more information about defining subcommands.

Including how to specify command-line arguments and parameters to your command.

#### <span id="page-35-0"></span>**@app.service() – Define a new service**

The *service* () decorator adds a custom mode. Service class as a dependency of the app.

#### **What is a Service?**

A service is something that can be started and stopped, and Faust is built out of many such services.

The [mode](https://pypi.python.org/pypi/mode/) library was extracted out of Faust for being generally useful, and Faust uses this library as a dependency.

Examples of classes that are services in Faust include: the *[App](#page-152-0)*, a *[stream](#page-188-0)*, an *[agent](#page-149-0)*, a *[table](#page-195-0)*, the TableManager, the Conductor, and just about everything that is started and stopped is.

Services can also have background tasks, or execute in an OS thread.

You can *decorate a service class* to have it start with the app:

```
faust
    mode import Service
app = faust.App('service-example')
   async def on_start(self):
   async def on_stop(self):
       while not self.should_stop:
```
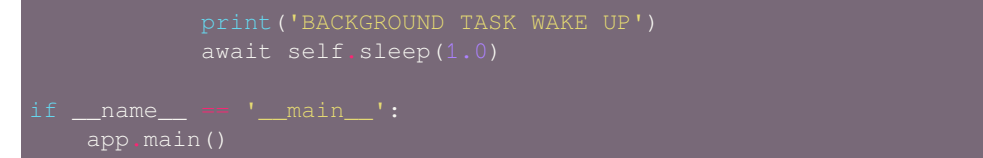

To start the app and see it and action run a worker:

```
python examples/service.py worker -l info
```
You can also add services at runtime in application subclasses:

```
class MyApp(App):
       super()._init_(*args, **kwargs)
```
### **Application Signals**

You may have experience signals in other frameworks such as [Django](http://djangoproject.com) and [Celery](http://celeryproject.org).

The main difference between signals in Faust is that they accept positional arguments, and that they also come with asynchronous versions for use with [asyncio](https://docs.python.org/dev/library/asyncio.html#module-asyncio).

Signals are an implementation of the [Observer](https://en.wikipedia.org/wiki/Observer_pattern) design pattern.

#### **App.on\_produce\_message**

New in version 1.6.

**sender** *[faust.App](#page-152-0)*

**arguments** key, value, partition, timestamp, headers

**synchronous** This is a synchronous signal (do not use [async def](https://docs.python.org/dev/reference/compound_stmts.html#async-def)).

The on\_produce\_message signal as a synchronous signal called before producing messages.

This can be used to attach custom headers to Kafka messages:

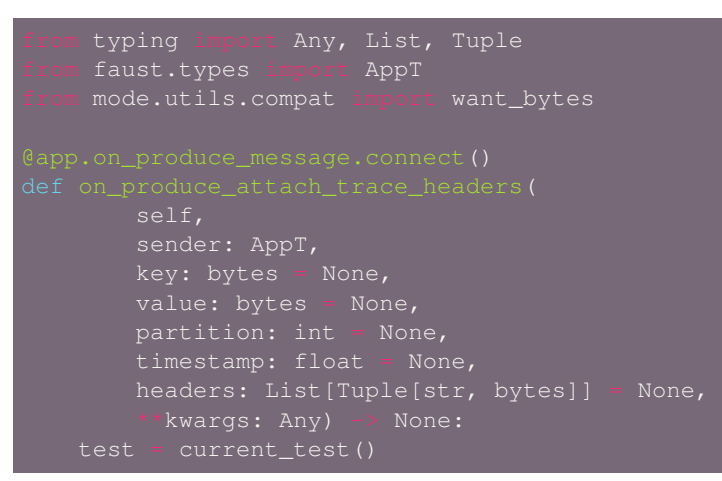

(continues on next page)

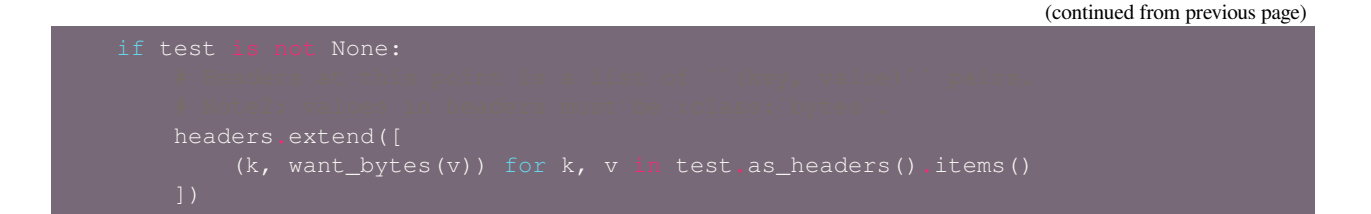

#### **App.on\_partitions\_revoked**

**sender** *[faust.App](#page-152-0)*

```
arguments Set[TP]
```
The on\_partitions\_revoked signal is an asynchronous signal called after every Kafka rebalance and provides a single argument which is the set of newly revoked partitions.

Add a callback to be called when partitions are revoked:

```
typing import Set
    faust.types import AppT, TP
async def on_partitions_revoked(app: AppT,
                                revoked: Set[TP], **kwargs) -> None:
```
Using app as an instance when connecting here means we will only be called for that particular app instance. If you want to be called for all app instances then you must connect to the signal of the class (App):

```
async def on partitions revoked (app: AppT,
                                 revoked: Set[TP], **kwargs) -> None:
```
#### **Signal handlers must always accept \*\*kwargs.**

Signal handler must always accept \*\*kwargs so that they are backwards compatible when new arguments are added.

Similarly new arguments must be added as keyword arguments to be backwards compatible.

#### **App.on\_partitions\_assigned**

**sender** *[faust.App](#page-152-0)*

**arguments** *[Set\[TP\]](#page-428-0)*

The on\_partitions\_assigned signal is an asynchronous signal called after every Kafka rebalance and provides a single argument which is the set of assigned partitions.

Add a callback to be called when partitions are assigned:

```
typing import Set
faust.types import AppT, TP
```
(continues on next page)

```
async def on_partitions_assigned(app: AppT,
```
## <span id="page-38-0"></span>**App.on\_configured**

**sender** *[faust.App](#page-152-0)*

**arguments** *[faust.Settings](#page-201-0)*

**synchronous** This is a synchronous signal (do not use [async def](https://docs.python.org/dev/reference/compound_stmts.html#async-def)).

Called as the app reads configuration, just before the application configuration is set, but after the configuration is read.

Takes arguments: (app, conf), where conf is the *[faust.Settings](#page-201-0)* object being built and is the instance that app.conf will be set to after this signal returns.

Use the on\_configured signal to configure your app:

```
os
app = faust.App('myapp')
def configure(app, conf, **kwargs):
    conf.store = os.environ.get('STORE_URL')
```
#### **App.on\_before\_configured**

**sender** *[faust.App](#page-152-0)*

**arguments** *none*

**synchronous** This is a synchronous signal (do not use [async def](https://docs.python.org/dev/reference/compound_stmts.html#async-def)).

Called before the app reads configuration, and before the *[App.on\\_configured](#page-38-0)* signal is dispatched.

Takes only sender as argument, which is the app being configured:

```
on(app, **kwargs):
```
#### **App.on\_after\_configured**

**sender** *[faust.App](#page-152-0)*

**arguments** *none*

**synchronous** This is a synchronous signal (do not use [async def](https://docs.python.org/dev/reference/compound_stmts.html#async-def)).

Called after app is fully configured and ready for use.

Takes only sender as argument, which is the app that was configured:

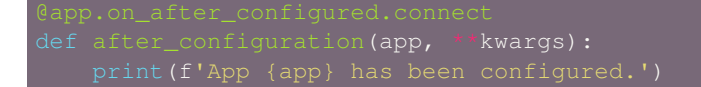

#### **App.on\_worker\_init**

**sender** *[faust.App](#page-152-0)*

**arguments** *none*

**synchronous** This is a synchronous signal (do not use [async def](https://docs.python.org/dev/reference/compound_stmts.html#async-def)).

Called by the **faust worker** program (or when using *app.main()*) to apply worker specific customizations.

Takes only sender as argument, which is the app a worker is being started for:

#### **Starting the App**

You can start a worker instance for your app from the command-line, or you can start it inline in your Python process. To accommodate the many ways you may want to embed a Faust application, starting the app have several possible entry points:

*App entry points*:

1) **faust worker**

The **faust worker** program starts a worker instance for an app from the command-line.

You may turn any self-contained module into the faust program by adding this to the end of the file:

app.main()

For packages you can add a \_\_main\_\_.py module or setuptools entry points to setup.py.

If you have the module name where an app is defined, you can start a worker for it with the  $faust -A$ option:

\$ faust -A myproj worker -l info

The above will import the app from the myproj module using from myproj import app. If you need to specify a different attribute you can use a fully qualified path:

\$ faust -A myproj:faust\_app worker -l info

2) -> *[faust.cli.worker.worker](#page-472-0)* (CLI interface)

This is the **faust worker** program defined as a Python [click](https://pypi.python.org/pypi/click/) command.

It is responsible for:

- Parsing the command-line arguments supported by **faust worker**.
- Printing the banner box (you will not get that with entry point 3 or 4).
- Starting the *[faust.Worker](#page-207-0)* (see next step).

#### 3) -> *[faust.Worker](#page-207-0)*

This is used for starting a worker from Python when you also want to install process signal handlers, etc. It supports the same options as on the **faust worker** command-line, but now they are passed in as keyword arguments to *[faust.Worker](#page-207-0)*.

The Faust worker is a subclass of mode. Worker, which makes sense given that Faust is built out of many different [mode](https://pypi.python.org/pypi/mode/) services starting in a particular order.

The *[faust.Worker](#page-207-0)* entry point is responsible for:

- Changing the directory when the workdir argument is set.
- Setting the process title (when [setproctitle](https://pypi.python.org/pypi/setproctitle/) is installed), for more helpful entry in ps listings.
- Setting up [logging](https://docs.python.org/dev/library/logging.html#module-logging): handlers, formatters and level.
- If *[--debug](#page-92-1)* is enabled:
	- **–** Starting the [aiomonitor](https://pypi.python.org/pypi/aiomonitor/) debugging back door.
	- **–** Starting the blocking detector.
- Setting up TERM and INT signal handlers.
- Setting up the USR1 cry handler that logs a traceback.
- Starting the web server.
- Autodiscovery (see autodiscovery).
- Starting the *[faust.App](#page-152-0)* (see next step).
- Properly shut down of the event loop on exit.

To start a worker,

1) from synchronous code, use Worker.execute\_from\_commandline:

```
>>> worker = Worker(app)
>>> worker.execute_from_commandline()
```
2) or from an [async def](https://docs.python.org/dev/reference/compound_stmts.html#async-def) function call await worker.start():

**Warning:** You will be responsible for gracefully shutting down the event loop.

```
await worker.start()
loop = asyncio.get_event_loop()
worker = Worker(app, loop=loop)
    loop.run_until_complete(start_worker(worker))
    worker.stop_and_shutdown_loop()
```
## **Multiple apps**

If you want your worker to start multiple apps, you would have to pass them in with the  $*$ services starargs:

#### worker = Worker(app1, app2, app3, app4)

This way the extra apps will be started together with the main app, and the main app of the worker (worker.app) will end up being the first positional argument (app1).

The problem with starting multiple apps is that each app will start a web server by default.

If you want a web server for every app, you must configure the web port for each:

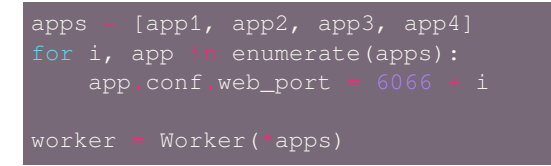

#### 4) -> *[faust.App](#page-152-0)*

The "worker" only concerns itself with the terminal, process signal handlers, logging, debugging mechanisms, etc., the rest is up to the app.

You can call await app.start() directly to get a side-effect free instance that can be embedded in any environment. It won't even emit logs to the console unless you have configured  $\log \frac{1}{\log \frac{1}{n}}$  manually, and it won't set up any TERM/INT signal handlers, which means [finally](https://docs.python.org/dev/reference/compound_stmts.html#finally) blocks won't execute at shutdown.

Start app directly:

```
async def start_app(app):
   await app.start()
```
This will block until the worker shuts down, so if you want to start other parts of your program, you can start this in the background:

```
loop.ensure_future(app.start())
```
If your program is written as a set of [Mode](https://pypi.python.org/pypi/Mode/) services, you can simply add the app as a dependency to your service:

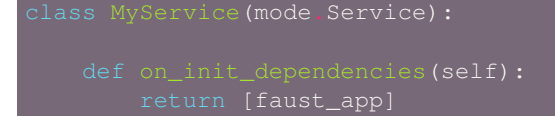

## **Client-Only Mode**

The app can also be started in "client-only" mode, which means the app can be used for sending agent RPC requests and retrieving replies, but not start a full Faust worker:

await app.start\_client()

# **Projects and Directory Layout**

Faust is a library; it does not mandate any specific directory layout and integrates with any existing framework or project conventions.

That said, new projects written from scratch using Faust will want some guidance on how to organize, so we include this as a suggestion in the documentation.

## **Small/Standalone Projects**

You can create a small Faust service with no supporting directories at all, we refer to this as a "standalone module": a module that contains everything it needs to run a full service.

The Faust distribution comes with several standalone examples, such as *examples/word\_count.py*.

# **Medium/Large Projects**

Projects need more organization as they grow larger, so we convert the standalone module into a directory layout:

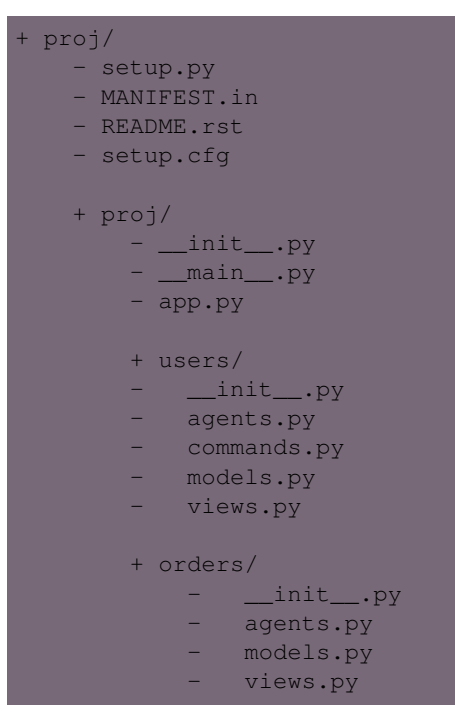

# **Problem: Autodiscovery**

Now we have many *@app.agent*/*@app.timer*'/*@app.command* decorators, and models spread across a nested directory. These have to be imported by the program to be registered and used.

Enter the *[autodiscover](#page-112-0)* setting:

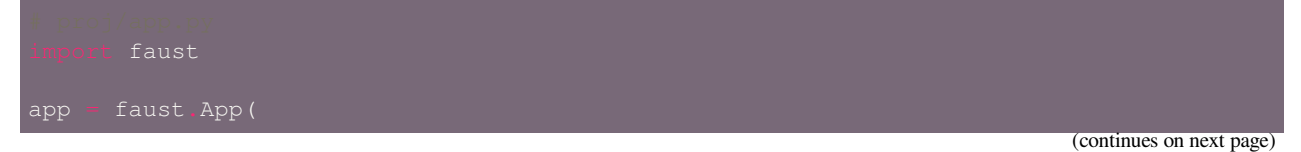

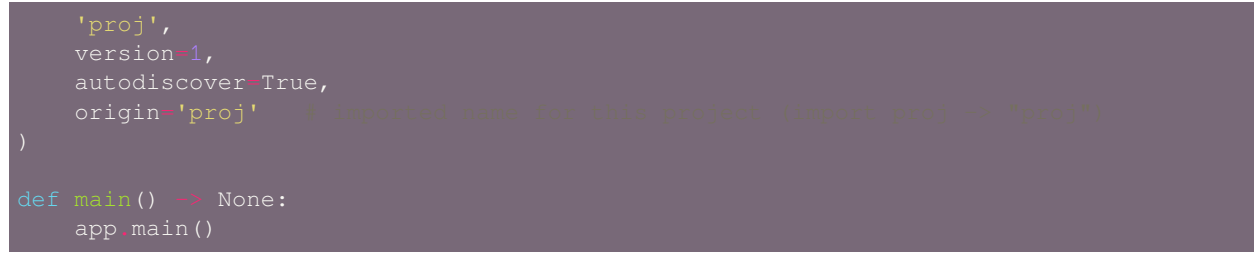

Using the *[autodiscover](#page-112-0)* and setting it to True means it will traverse the directory of the origin module to find agents, timers, tasks, commands and web views, etc.

If you want more careful control you can specify a list of modules to traverse instead:

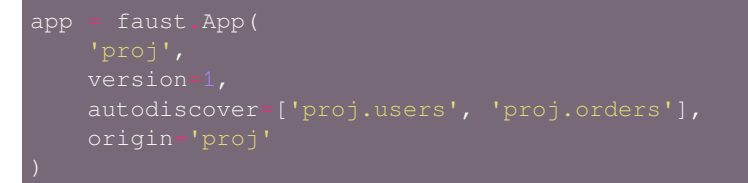

#### **Autodiscovery when using Django**

When using *autodiscover=True* in a Django project, only the apps listed in INSTALLED\_APPS will be traversed.

See also *[Django Projects](#page-44-0)*.

#### **Problem: Entry Point**

The  $proj/\_\text{main}\_\text{py}$  module can act as the entry point for this project:

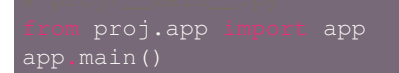

After creating this module you can now start a worker by doing:

python -m proj worker -l info

Now you're probably thinking, "I'm too lazy to type python dash em all the time", but don't worry: take it one step further by using setuptools to install a command-line program for your project.

1) Create a setup.py for your project.

This step is not needed if you already have one.

You can read lots about creating your setup.py in the [setuptools](https://pypi.python.org/pypi/setuptools/) documentation here: [https:](https://setuptools.readthedocs.io/en/latest/setuptools.html#developer-s-guide) [//setuptools.readthedocs.io/en/latest/setuptools.html#developer-s-guide](https://setuptools.readthedocs.io/en/latest/setuptools.html#developer-s-guide)

A minimum example that will work well enough:

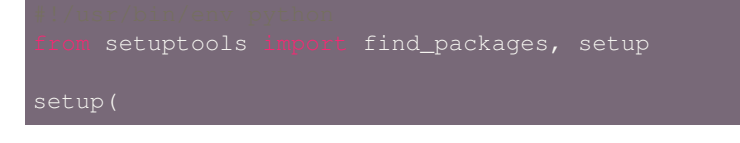

(continues on next page)

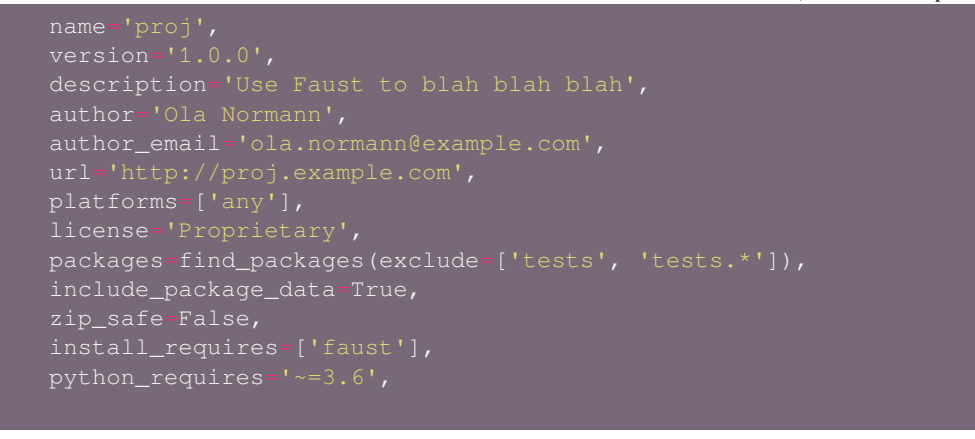

For inspiration you can also look to the *setup.py* files in the [faust](https://pypi.python.org/pypi/faust/) and [mode](https://pypi.python.org/pypi/mode/) source code distributions.

2) Add the command as a setuptools entry point.

To your setup.py add the following argument:

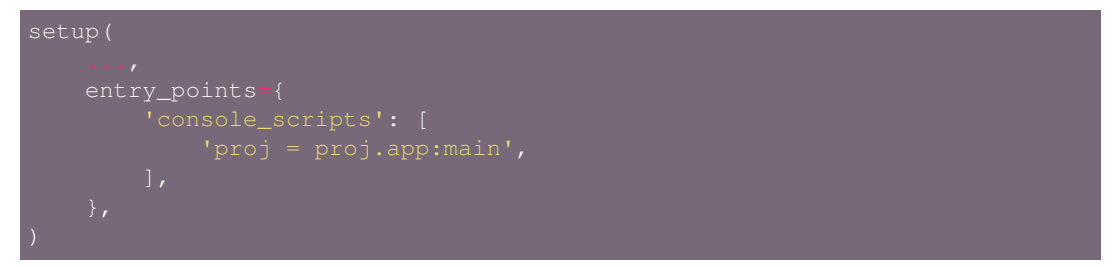

This essentially defines that the proj program runs *from proj.app import main*

3) Install your package using setup.py or **pip**.

When developing your project locally you should use setup.py develop to use the source code directory as a Python package:

\$ python setup.py develop

You can now run the *proj* command you added to setup.py in step two:

\$ proj worker -l info

Why use develop? You can use python setup.py install, but then you have to run that every time you make modifications to the source files.

Another upside to using setup.py is that you can distribute your projects as pip install-able packages.

## <span id="page-44-0"></span>**Django Projects**

Django has their own conventions for directory layout, but your Django reusable apps will want some way to import your Faust app.

We believe the best place to define the Faust app in a Django project, is in a dedicated reusable app. See the faustapp app in the examples/django directory in the Faust source code distribution.

# **Miscellaneous**

# **Why use applications?**

For special needs, you can inherit from the *[faust.App](#page-152-0)* class, and a subclass will have the ability to change how almost everything works.

Comparing the application to the interface of frameworks like Django, there are clear benefits.

In Django, the global settings module means having multiple configurations are impossible, and with an API organized by modules, you sometimes end up with lots of import statements and keeping track of many modules. Further, you often end up monkey patching to change how something works.

The application keeps the library flexible to changes, and allows for many applications to coexist in the same process space.

# **Reference**

See *[faust.App](#page-152-0)* in the API reference for a full list of methods and attributes supported.

# <span id="page-45-1"></span>**1.4.2 Agents - Self-organizing Stream Processors**

- *[What is an Agent?](#page-45-0)*
- *[Defining Agents](#page-48-0)*
	- **–** *[The Channel](#page-48-1)*
	- **–** *[The Stream](#page-49-0)*
	- **–** *[Concurrency](#page-49-1)*
	- **–** *[Sinks](#page-50-0)*
	- **–** *[When agents raise an error](#page-51-0)*
- *[Using Agents](#page-51-1)*
	- **–** *[Cast or Ask?](#page-51-2)*
	- **–** *[Streaming Map/Reduce](#page-52-0)*

# <span id="page-45-0"></span>**What is an Agent?**

An agent is a distributed system processing the events in a stream.

Every event is a message in the stream and is structured as a key/value pair that can be described using *[models](#page-63-0)* for type safety and straightforward serialization support.

Streams can be divided equally in a round-robin manner, or partitioned by the message key; this decides how the stream divides between available agent instances in the cluster.

**Create an agent** To create an agent, you need to use the @app.agent decorator on an async function taking a stream as the argument. Further, it must iterate over the stream using the [async for](https://docs.python.org/dev/reference/compound_stmts.html#async-for) keyword to process the stream:

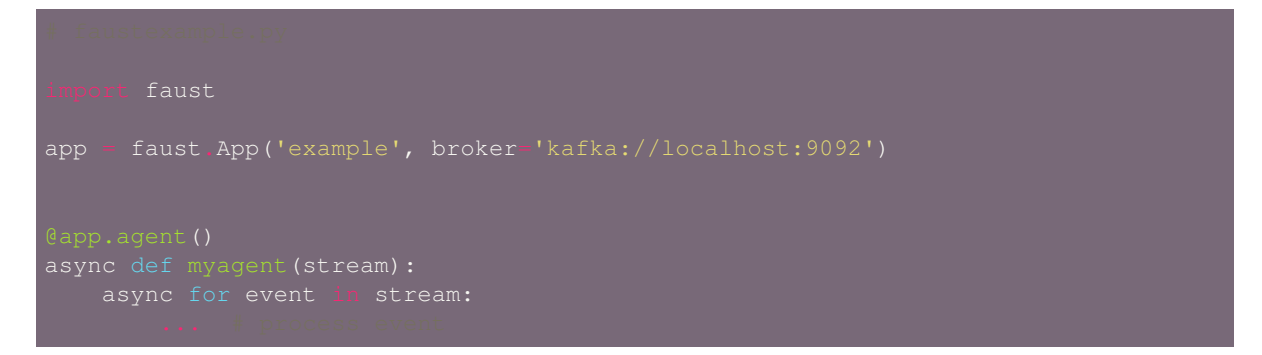

**Start a worker for the agent** The **faust worker** program can be used to start a worker from the same directory as the faustexample.py file:

\$ faust -A faustexample worker -l info

Whenever a worker is started or stopped, this will force the cluster to rebalance and divide available partitions between all the workers.

## **Partitioning**

When an agent reads from a topic, the stream is partitioned based on the key of the message. For example, the stream could have keys that are account ids, and values that are high scores, then partitioning will decide that any message with the same account id as key, is always delivered to the same agent instance.

Sometimes you'll have to repartition the stream, to ensure you are receiving the right portion of the data. See *[Streams](#page-52-1) [- Infinite Data Structures](#page-52-1)* for more information on the *[Stream.group\\_by\(\)](#page-191-0)* method.

## **Round-Robin**

If you don't set a key (key=None), the messages will be delivered to available workers in round-robin order. This is useful to distribute work evenly between a cluster of workers.

#### **Fault tolerance**

If the worker for a partition fails, or is blocked from the network for any reason, there's no need to worry because Kafka will move that partition to a worker that's online.

Faust also takes advantage of "standby tables" and a custom partition manager that prefers to promote any node with a full copy of the data, saving startup time and ensuring availability.

This is an agent that adds numbers (full example):

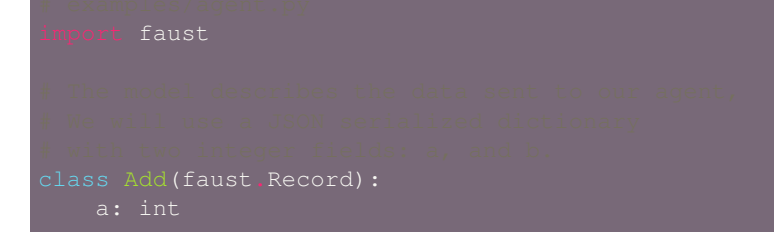

(continues on next page)

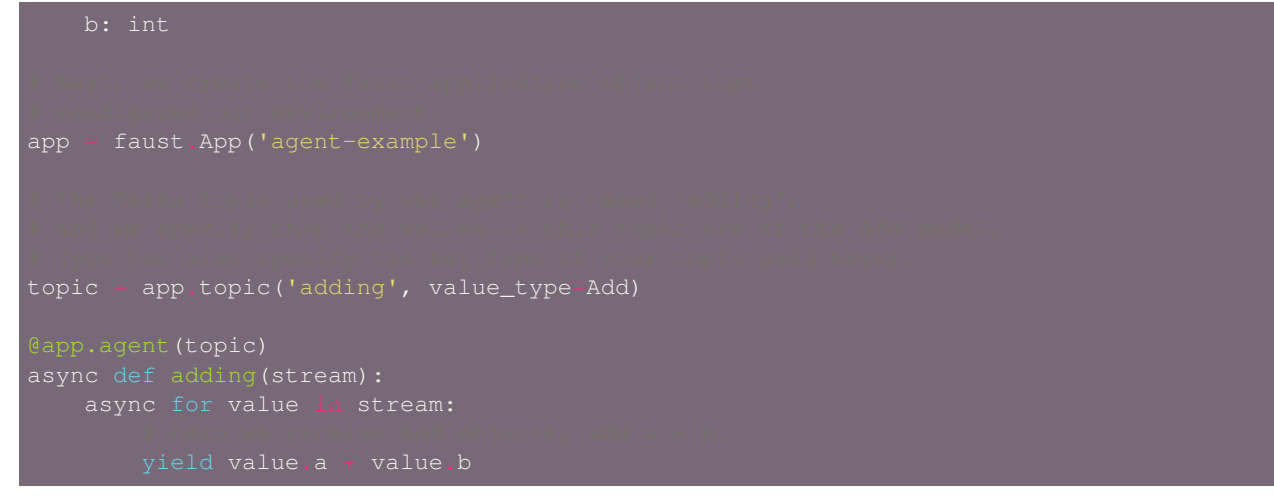

Starting a worker will start a single instance of this agent:

\$ faust -A examples.agent worker -l info

To send values to it, open a second console to run this program:

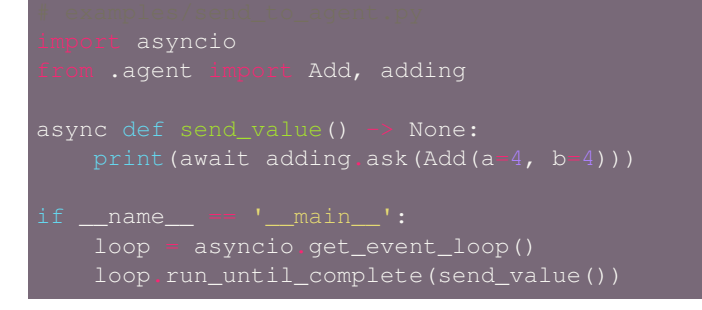

\$ python examples/send\_to\_agent.py

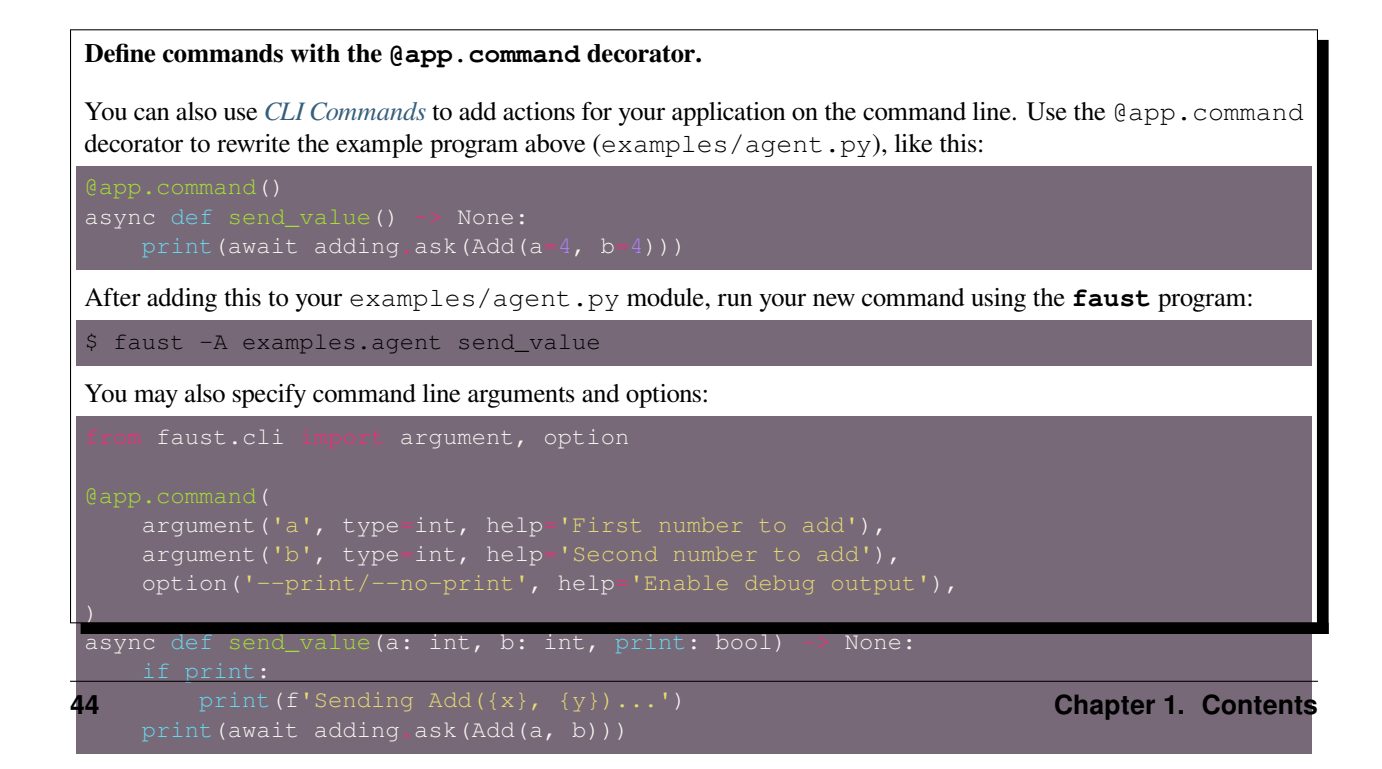

Then pass those arguments on the command line:

```
$ faust -A examples.agent send_value 4 8 --print
Sending Add(4, 8)...
12
```
The *[Agent.ask\(\)](#page-151-0)* method adds additional metadata to the message: the return address (reply-to) and a correlating id (correlation\_id).

When the agent sees a message with a return address, it will reply with the result generated from that request.

#### **Static types**

Faust is typed using the type annotations available in Python 3.6, and can be checked using the [mypy](http://mypy-lang.org) type checker.

Add type hints to your agent function like this:

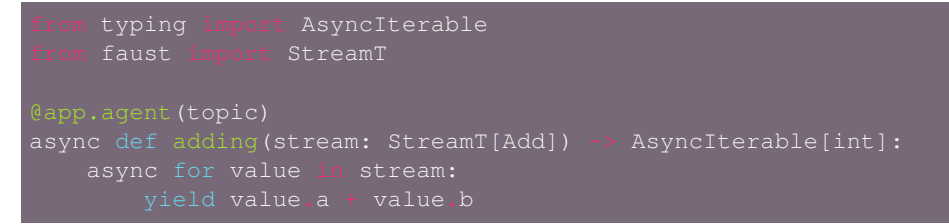

The StreamT type used for the agent's stream argument is a subclass of [AsyncIterable](https://docs.python.org/dev/library/typing.html#typing.AsyncIterable) extended with the stream API. You could type this call using AsyncIterable, but then [mypy](https://pypi.python.org/pypi/mypy/) would stop you with a typing error should you use stream-specific methods such as .group\_by(), through(), etc.

#### <span id="page-48-0"></span>**Defining Agents**

# <span id="page-48-1"></span>**The Channel**

The channel argument to the agent decorator defines the source of events that the agent reads from.

This can be:

• A channel

Channels are in-memory, and work like a [asyncio.Queue](https://docs.python.org/dev/library/asyncio-queue.html#asyncio.Queue).

They also form a basic abstraction useful for integrating with many messaging systems([RabbitMQ,](https://rabbitmq.com) [Redis](https://redis.io), [ZeroMQ,](https://zeromq.org) etc.)

• A topic description (as returned by *[app.topic\(\)](#page-160-0)*)

Describes one or more topics to subscribe to, including a recipe of how to deserialize it:

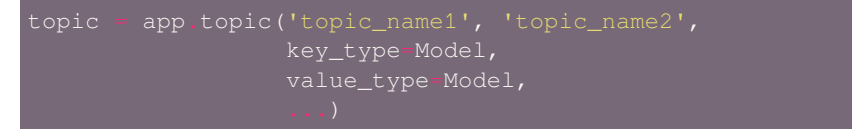

Should the topic description provide multiple topic names, the main topic of the agent will be the first topic in that list ("topic\_name1").

The key\_type and value\_type describe how to serialize and deserialize messages in the topic, and you provide it as a model (such as *[faust.Record](#page-179-0)*), a *[faust.Codec](#page-186-0)*, or the name of a serializer.

If not specified it will use the default serializer defined by the app.

**Tip:** If you don't specify a topic, the agent will use the agent name as the topic: the name will be the fully qualified name of the agent function (e.g., examples.agent.adder).

#### **See also:**

• The *[Channels & Topics - Data Sources](#page-61-0)* guide – for more information about topics and channels.

## <span id="page-49-0"></span>**The Stream**

The agent decorator expects a function taking a single argument (unary).

The stream passed in as the argument to the agent is an async iterable *[Stream](#page-188-0)* instance, created from the topic/channel provided to the decorator:

```
async for item in stream:
```
Iterating over this stream, using the [async for](https://docs.python.org/dev/reference/compound_stmts.html#async-for) keyword will iterate over messages in the topic/channel.

If you need to repartition the stream, you may use the  $q_{TQ}$  by () method of the Stream API, like in this example where we repartition by account ID:

```
faust
app = faust.App('groupby')
topic = app.topic('groupby', value_type=BankTransfer)
                         as.group_by(BankTransfer.account_id):
```
**See also:**

- The *[Streams Infinite Data Structures](#page-52-1)* guide for more information about streams.
- The *[Channels & Topics Data Sources](#page-61-0)* guide for more information about topics and channels.

## <span id="page-49-1"></span>**Concurrency**

Use the concurrency argument to start multiple instances of an agent on every worker instance. Each agent instance (actor) will process items in the stream concurrently (and in no particular order).

**Warning:** Concurrent instances of an agent will process the stream out-of-order, so you cannot mutate *[tables](#page-79-0)* from within the agent function:

An agent having *concurrency > 1*, can only read from a table, never write.

Here's an agent example that can safely process the stream out of order.

Our hypothetical backend system publishes a message to the Kafka "news" topic every time a news article is published by an author.

We define an agent that consumes from this topic and for every new article will retrieve the full article over HTTP, then store that in a database:

```
url: str
   date_published: datetime
news_topic = app.topic('news', value_type=Article)
    async for article in articles:
           await store_article_in_db(response)
```
# <span id="page-50-0"></span>**Sinks**

Sinks can be used to perform additional actions after an agent has processed an event in the stream, such as forwarding alerts to a monitoring system, logging to Slack, etc. A sink can be callable, async callable, a topic/channel or another agent.

**Function Callback** Regular functions take a single argument (the result after processing):

**Async Function Callback** Asynchronous functions also work:

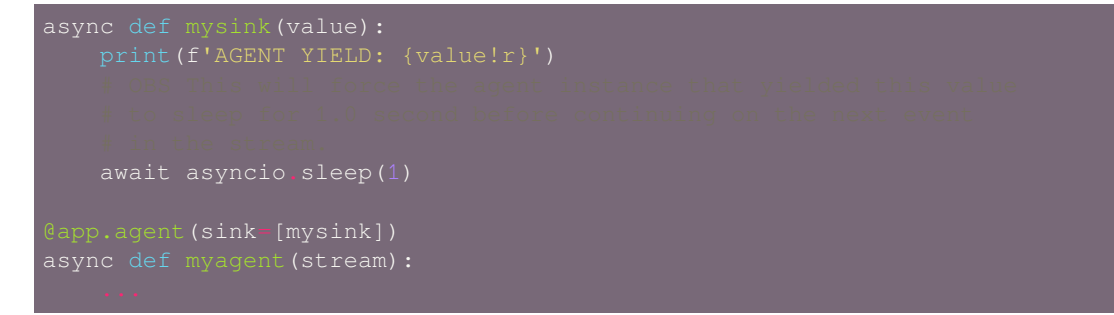

**Topic** Specifying a topic as the sink means the agent will forward all processed values to that topic:

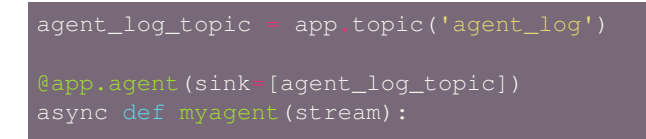

**Another Agent** Specifying another agent as the sink means the agent will forward all processed values to that other agent:

```
app.agent(sink=[agent_b])
```
### <span id="page-51-0"></span>**When agents raise an error**

If an agent raises an exception during processing of an *[event](#page-539-0)* will we mark that event as completed? (*[acked](#page-539-1)*)

Currently the source message will be acked and not processed again, simply because it violates ""exactly-once" semantics".

It is common to think that we can just retry that event, but it is not as easy as it seems. Let's analyze our options apart from marking the event as complete.

• Retrying

The retry would have to stop processing of the topic so that order is maintained: the next offset in the topic can only be processed after the event is retried.

We can move the event to the "back of the queue", but that means the topic is now out of order.

• Crashing

Crashing the instance to require human intervention is a choice, but far from ideal considering how common mistakes in code and unexpected exceptions are. It may be better to log the error and have ops replay and reprocess the stream on notification.

## <span id="page-51-1"></span>**Using Agents**

## <span id="page-51-2"></span>**Cast or Ask?**

When communicating with an agent, you can ask for the result of the request to be forwarded to another topic: this is the *[reply\\_to](#page-127-0)* topic.

The  $\text{reply\_to}$  topic may be the topic of another agent, a source topic populated by a different system, or it may be a local ephemeral topic collecting replies to the current process.

If you perform a cast, you're passively sending something to the agent, and it will not reply back.

Systems perform better when no synchronization is required, so you should try to solve your problems in a streaming manner. If B needs to happen after A, try to have A call B instead (which could be accomplished using  $r \in p \downarrow y_t = 8$ ).

**cast(value, \*, key=None, partition=None)** A cast is non-blocking as it will not wait for a reply:

The agent will receive the request, but it will not send a reply.

**ask(value, \*, key=None, partition=None, reply\_to=None, correlation\_id=None)** Asking an agent will send a reply back to process that sent the request:

**send(key, value, partition, reply\_to=None, correlation\_id=None)** The Agent.send method is the underlying mechanism used by cast and ask.

Use it to send the reply to another agent:

## <span id="page-52-0"></span>**Streaming Map/Reduce**

These map/reduce operations are shortcuts used to stream lots of values into agents while at the same time gathering the results.

map streams results as they come in (out-of-order), and join waits until all the steps are complete (back-to-order) and return the results in a list with order preserved:

**map(values: Union[AsyncIterable[V], Iterable[V]])** Map takes an async iterable, or a regular iterable, and returns an async iterator yielding results as they come in:

async for reply in agent.map( $[1, 2, 3, 4, 5, 6, 7, 8]$ ):

The iterator will start before all the messages have been sent, and should be efficient even for infinite lists.

As the map executes concurrently, the **replies will not appear in any particular order**.

- **kvmap(items: Union[AsyncIterable[Tuple[K, V], Iterable[Tuple[K, V]]]])** Same as map, but takes an async iterable/iterable of  $(key, value)$  tuples, where the key in each pair is used as the Kafka message key.
- **join(values: Union[AsyncIterable[V], Iterable[V]])** Join works like map but will wait until all of the values have been processed and returns them as a list in the original order.

The [await](https://docs.python.org/dev/reference/expressions.html#await) will continue only after the map sequence is over, and all results are accounted for, so do not attempt to use join together with infinite data structures ;-)

**kvjoin(items: Union[AsyncIterable[Tuple[K, V]], Iterable[Tuple[K, V]]])** Same as join, but takes an async iterable/iterable of (key, value) tuples, where the key in each pair is used as the message key.

# <span id="page-52-1"></span>**1.4.3 Streams - Infinite Data Structures**

*"Everything transitory is but an image."*

– Goethe, *Faust: Part II*

- *[Basics](#page-53-0)*
- *[Processors](#page-54-0)*
- *[Message Life Cycle](#page-55-0)*
	- **–** *[Kafka Topics](#page-55-1)*
- *[Combining streams](#page-56-0)*
- *[Operations](#page-57-0)*
	- **–** *group\_by()  [Repartition the stream](#page-57-1)*
	- **–** *items()  [Iterate over keys and values](#page-58-0)*
	- **–** *events()  [Access raw messages](#page-58-1)*
	- **–** *take()  [Buffer up values in the stream](#page-58-2)*
	- **–** *[enumerate\(\)](#page-59-0) Count values*
	- **–** *through()  [Forward through another topic](#page-59-1)*
	- **–** *filter()  [Filter values to omit from stream.](#page-60-0)*
	- **–** *echo()  [Repeat to one or more topics](#page-60-1)*

• *[Reference](#page-61-1)*

## <span id="page-53-0"></span>**Basics**

A stream is an infinite async iterable, consuming messages from a channel/topic:

```
app.agent(my_topic)
   async for value in stream:
```
The above *[agent](#page-45-1)* is how you usually define stream processors in Faust, but you can also create stream objects manually at any point with the caveat that this can trigger a Kafka rebalance when doing so at runtime:

```
stream = app.setream(my_tropic)
```
The stream *needs to be iterated over* to be processed, it will not be active until you do.

When iterated over the stream gives deserialized values, but you can also iterate over key/value pairs (using  $\textit{items}($ ), or raw messages (using *[events\(\)](#page-190-0)*).

Keys and values can be bytes for manual deserialization, or Model instances, and this is decided by the topic's key\_type and value\_type arguments.

#### **See also:**

- The *[Channels & Topics Data Sources](#page-61-0)* guide for more information about channels and topics.
- The *[Models, Serialization, and Codecs](#page-63-0)* guide for more information about models and serialization.

The easiest way to process streams is to use *[agents](#page-45-1)*, but you can also create a stream manually from any topic/channel.

Here we define a model for our stream, create a stream from the "withdrawals" topic and iterate over it:

```
account: str
   amount: float
async for w in app topic('withdrawals', value_type=Withdrawal).stream():
```
Do note that the worker must be started first (or at least the app), for this to work, and the stream iterator needs to be started as an asyncio. Task, so a more practical example is:

```
faust
    account: str
app = faust.App('example-app')
withdrawals_topic = app.topic('withdrawals', value_type Withdrawal)
    async for w in withdrawals_topic.stream():
if <u>name</u> == '_main_':
```
You may also treat the stream as a stream of bytes values:

```
async for value in app.topic('messages') stream():
```
## <span id="page-54-0"></span>**Processors**

A stream can have an arbitrary number of processor callbacks that are executed as values go through the stream.

These are normally used in Faust applications, but are useful for libraries that extend the functionality of streams.

A processor takes a value as argument and returns a value:

```
def add_default_language(value: MyModel) -> MyModel:
   if not value.language:
       value.language = 'US'
async def add_client_info(value: MyModel) -> MyModel:
   value.client = await get_http_client_info(value.account_id)
```
(continues on next page)

```
app.stream(my_topic,
           processors=[add_default_language, add_client_info])
```
**Note:** Processors can be async callable, or normal callable.

Since the processors are stored in an ordered list, the processors above will execute in order and the final value going out of the stream will be the reduction after all processors are applied:

```
async for value in s:
   # all processors applied here so `value`
   # will be equivalent to doing:
       value = add_default_language(add_client_info(value))
```
# <span id="page-55-0"></span>**Message Life Cycle**

### <span id="page-55-1"></span>**Kafka Topics**

Every Faust worker instance will start a single Kafka consumer responsible for fetching messages from all subscribed topics.

Every message in the topic have an offset number (where the first message has an offset of zero), and we use a single offset to track the messages that consumers do not want to see again.

The Kafka consumer commits the topic offsets every three seconds in a background task. The default interval is defined by the *[broker\\_commit\\_interval](#page-118-0)* setting.

As we only have one consumer, and multiple agents can subscribe to the same topic, we need a smart way to track when those events have processed so we can commit and advance the consumer group offset.

We use reference counting for this, so when you define an agent that iterates over the topic as a stream:

```
pp.agent(topic)
```
The act of starting that stream iterator will add the topic to the Conductor service. This internal service is responsible for forwarding messages received by the consumer to the streams:

[Consumer] -> [Conductor] -> [Topic] -> [Stream]

The [async for](https://docs.python.org/dev/reference/compound_stmts.html#async-for) is what triggers this, and the agent code above is roughly equivalent to:

```
async def custom_agent(app: App, topic: Topic):
    app.topics.add(topic)
    stream = Stream(topic_iterator, app=app)
    async for value in stream:
```
If two agents use streams subscribed to the same topic:

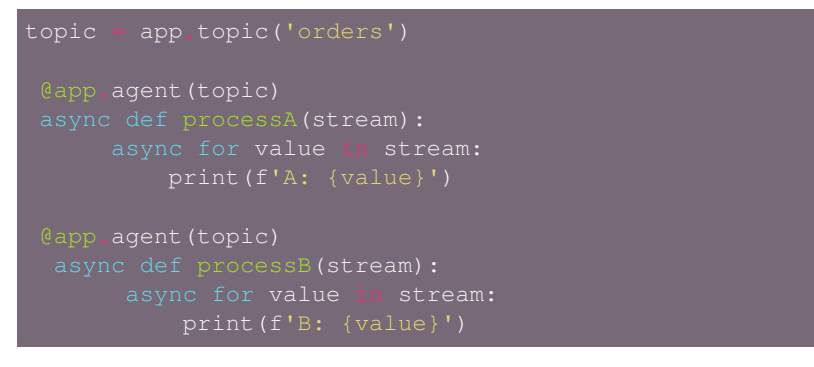

The Conductor will forward every message received on the "orders" topic to both of the agents, increasing the reference count whenever it enters an agents stream.

The reference count decreases when the event is *[acknowledged](#page-539-2)*, and when it reaches zero the consumer will consider that offset as "done" and can commit it.

# **Acknowledgment**

The acknowledgment signifies that the event processing is complete and should not happen again.

An event is automatically acknowledged when:

- The agent stream advances to a new event (Stream. \_\_anext \_\_)
- An exception occurs in the agent during event processing.
- The application shuts down, or a rebalance is required, and the stream finished processing the event.

What this means is that an event is acknowledged when your agent is finished handling it, but you can also manually control when it happens.

To manually control when the event is acknowledged, and its reference count decreased, use await event.ack()

**async for event in stream.events():** print(event.value) await event.ack()

You can also use [async for](https://docs.python.org/dev/reference/compound_stmts.html#async-for) on the event:

```
print(event.value)
```
Note that the conditions in automatic acknowledgment still apply when manually acknowledging a message.

# <span id="page-56-0"></span>**Combining streams**

Streams can be combined, so that you receive values from multiple streams in the same iteration:

```
\gg s1 = app.stream(topic1)
\Rightarrow s2 = app.stream(topic2)
>>> async for value in (s1 & s2):
... ...
```
Mostly this is useful when you have two topics having the same value type, but can be used in general.

If you have two streams that you want to process independently you should rather start individual tasks:

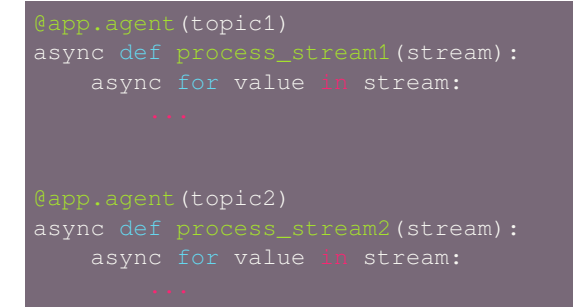

## <span id="page-57-0"></span>**Operations**

## <span id="page-57-1"></span>**group\_by() – Repartition the stream**

The *[Stream.group\\_by\(\)](#page-191-0)* method repartitions the stream by taking a "key type" as argument:

```
faust
    amount: float
   price: float
app = faust.App('group-by-example')
orders_topic = app.topic('orders', value_type=Order)
@app.agent(orders_topic)
async def process(orders):
```
In the example above the "key type" is a field descriptor, and the stream will be repartitioned by the account\_id field found in the deserialized stream value.

The new stream will be using a new intermediate topic where messages have account ids as key, and this is the stream that the agent will finally be iterating over.

**Note:** Stream.group\_by() returns a new stream subscribing to the intermediate topic of the group by operation.

Apart from field descriptors, the key type argument can also be specified as a callable, or an async callable, so if you're not using models to describe the data in streams you can manually extract the key used for repartitioning:

```
def get order account id(order):
   return json.loads(order)['account_id']
@app.agent(app.topic('order'))
    async for order in orders.group_by(get_order_account_id):
```
**See also:**

• The *[Models, Serialization, and Codecs](#page-63-0)* guide – for more information on field descriptors and models.

• The faust. Stream. group by () method in the API reference.

### <span id="page-58-0"></span>**items() – Iterate over keys and values**

Use  $Stream$ , items() to get access to both message key and value at the same time:

Note that this changes the type of what you iterate over from  $Stream$  to  $AsyncIterator$ , so if you want to repartition the stream or similar, .items() need to be the last operation:

async for key, value in stream.through('foo').group\_by(M.id).items():

#### <span id="page-58-1"></span>**events() – Access raw messages**

Use *[Stream.events\(\)](#page-190-0)* to iterate over raw Event values, including access to original message payload and message meta data:

```
message = event.message
key_bytes = event.message.key
value_bytes = event.message.value
key_deserialized = event.key
value_deserialized = event.value
async with event:
```
**See also:**

- The *[faust.Event](#page-176-0)* class in the API reference for more information about events.
- The *[faust.types.tuples.Message](#page-429-0)* class in the API reference for more information about the fields available in event.message.

#### <span id="page-58-2"></span>**take() – Buffer up values in the stream**

Use *[Stream.take\(\)](#page-190-1)* to gather up multiple events in the stream before processing them, for example to take 100 values at a time:

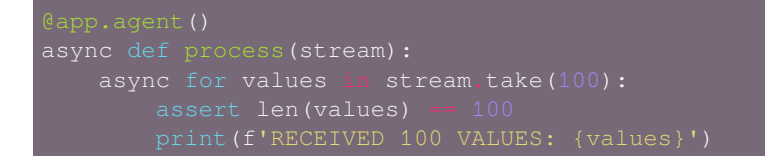

The problem with the above code is that it will block forever if there are 99 messages and the last hundredth message is never received.

To solve this add a within timeout so that up to 100 values will be processed within 10 seconds:

```
async for values in stream.take(100, within=10):
```
The above code works better: if values are constantly being streamed it will process hundreds and hundreds without delay, but if there are long periods of time with no events received it will still process what it has gathered.

### <span id="page-59-0"></span>**enumerate() – Count values**

Use *[Stream.enumerate\(\)](#page-190-2)* to keep a count of the number of values seen so far in a stream.

This operation works exactly like the Python [enumerate\(\)](https://www.sphinx-doc.org/en/master/usage/quickstart.html#enumerate) function, but for an asynchronous stream:

```
async for i, value in stream.enumerate():
```
The count will start at zero by default, but enumerate also accepts an optional starting point argument.

**See also:**

- The faust.utils.aiter.a[enumerate\(\)](https://www.sphinx-doc.org/en/master/usage/quickstart.html#enumerate) function for a general version of enumerate() that let you enumerate any async iterator, not just streams.
- The enumerate () function in the Python standard library.

# <span id="page-59-1"></span>**through() – Forward through another topic**

Use *[Stream.through\(\)](#page-190-3)* to forward every value to a new topic, and replace the stream by subscribing to the new topic:

```
source_topic = app.topic('source-topic')
destination_topic = app.topic('destination-topic')
    async for value in stream.through(destination_topic):
```
You can also specify the destination topic as a string:

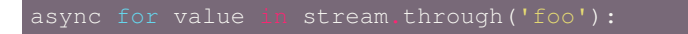

Through is especially useful if you need to convert the number of partitions in a source topic, by using an intermediate table.

If you simply want to forward a value to another topic, you can send it manually, or use the echo recipe below:

```
async for value in stream:
```
### <span id="page-60-0"></span>**filter() – Filter values to omit from stream.**

New in version 1.7.

This method is useful for filtering events before repartitioning a stream.

Takes a single argument which must be a callable, either a normal function or an *async def* function.

Example:

```
async for value in stream.filter(lambda: v > 1000).group_by(...):
```
# <span id="page-60-1"></span>**echo() – Repeat to one or more topics**

Use  $echo()$  to repeat values received from a stream to another channel/topic, or many other channels/topics:

```
async for event in stream.echo('other_topic'):
```
The operation takes one or more topics, as string topic names or  $app.topi c$ , so this also works:

```
source_topic = app.topic('sourcetopic')
echo_topic1 = app.topic('source-copy-1')
echo_topic2 = app.topic('source-copy-2')
```
**See also:**

• The *[Channels & Topics - Data Sources](#page-61-0)* guide – for more information about channels and topics.

## <span id="page-61-1"></span>**Reference**

Note: Do not create Stream objects directly, instead use: app.stream to instantiate new streams.

# <span id="page-61-0"></span>**1.4.4 Channels & Topics - Data Sources**

- *[Basics](#page-61-2)*
- *[Channels](#page-61-3)*
- *[Topics](#page-63-1)*

### <span id="page-61-2"></span>**Basics**

Faust agents iterate over streams, and streams iterate over channels.

A channel is a construct used to send and receive messages, then we have the "topic", which is a named-channel backed by a Kafka topic.

Streams read from channels (either a local-channel or a topic).

Agent <–> Stream <–> Channel

Topics are named-channels backed by a transport (to use e.g. Kafka topics):

Agent <–> Stream <–> Topic <–> Transport <–> [aiokafka](https://pypi.python.org/pypi/aiokafka/)

Faust defines these layers of abstraction so that agents can send and receive messages using more than one type of transport.

Topics are highly Kafka specific, while channels are not. That makes channels more natural to subclass should you require a different means of communication, for example using [RabbitMQ](http://rabbitmq.com/) (AMQP), [Stomp,](https://stomp.github.io/) [MQTT,](http://mqtt.org/) [NSQ](http://nsq.io/), [ZeroMQ,](http://zeromq.org/) etc.

## <span id="page-61-3"></span>**Channels**

A **channel** is a buffer/queue used to send and receive messages. This buffer could exist in-memory in the local process only, or transmit serialized messages over the network.

You can create channels manually and read/write from them:

```
async def main():
   channel = app.channel()async for event in channel:
```
## **Reference**

## **Sending messages to channel**

### **class** faust.**Channel**

**async send**(*\*, key: Union[bytes, faust.types.core.\_ModelT, Any, None] = None, value: Union[bytes, faust.types.core.\_ModelT, Any] = None, partition: int = None, timestamp: float = None, headers: Union[List[Tuple[str, bytes]], Mapping[str, bytes], None] = None, schema: faust.types.serializers.SchemaT = None, key\_serializer: Union[faust.types.codecs.CodecT, str, None] = None, value\_serializer: Union[faust.types.codecs.CodecT, str, None] = None, callback: Callable[faust.types.tuples.FutureMessage, Union[None, Awaitable[None]]] = None, force: bool = False*) *→* Awaitable[faust.types.tuples.RecordMetadata] Send message to channel.

**Return type** [Awaitable](https://docs.python.org/dev/library/typing.html#typing.Awaitable)[*[RecordMetadata](#page-428-1)*]

**as\_future\_message**(*key: Union[bytes, faust.types.core.\_ModelT, Any, None] = None, value: Union[bytes, faust.types.core.\_ModelT, Any] = None, partition: int = None, timestamp: float = None, headers: Union[List[Tuple[str, bytes]], Mapping[str, bytes], None] = None, schema: faust.types.serializers.SchemaT = None, key\_serializer: Union[faust.types.codecs.CodecT, str, None] = None, value\_serializer: Union[faust.types.codecs.CodecT, str, None] = None, callback: Callable[faust.types.tuples.FutureMessage, Union[None, Awaitable[None]]] = None, eager\_partitioning: bool = False*)  $\rightarrow$  faust.types.tuples.FutureMessage

Create promise that message will be transmitted.

**Return type** *[FutureMessage](#page-429-1)*[]

**async publish message**(*fut: faust.types.tuples.FutureMessage, wait: bool = True*)  $\rightarrow$  Awaitable[faust.types.tuples.RecordMetadata]

Publish message to channel.

This is the interface used by  $topic.send()$ , etc. to actually publish the message on the channel after being buffered up or similar.

It takes a FutureMessage object, which contains all the information required to send the message, and acts as a promise that is resolved once the message has been fully transmitted.

**Return type** [Awaitable](https://docs.python.org/dev/library/typing.html#typing.Awaitable)[*[RecordMetadata](#page-428-1)*]

## **Declaring**

**Note:** Some channels may require you to declare them on the server side before they're used. Faust will create topics considered internal but will not create or modify "source topics" (i.e., exposed for use by other Kafka applications).

To define a topic as internal use app.topic('name', ..., internal=True).

**class** faust.**Channel**

```
maybe_declare()
```
Declare/create this channel, but only if it doesn't exist.

**Return type** None

**async declare**() *→* None Declare/create this channel.

This is used to create this channel on a server, if that is required to operate it.

**Return type** None

## <span id="page-63-1"></span>**Topics**

A *topic* is a **named channel**, backed by a Kafka topic. The name is used as the address of the channel, to share it between multiple processes and each process will receive a partition of the topic.

# <span id="page-63-0"></span>**1.4.5 Models, Serialization, and Codecs**

- *[Basics](#page-63-2)*
- *[In use](#page-64-0)*
- *[Schemas](#page-64-1)*
- *[Manual Serialization](#page-66-0)*
- *[Model Types](#page-67-0)*
- *[Fields](#page-68-0)*
- *[Codecs](#page-77-0)*

# <span id="page-63-2"></span>**Basics**

Models describe the fields of data structures used as keys and values in messages. They're defined using a NamedTuplelike syntax:

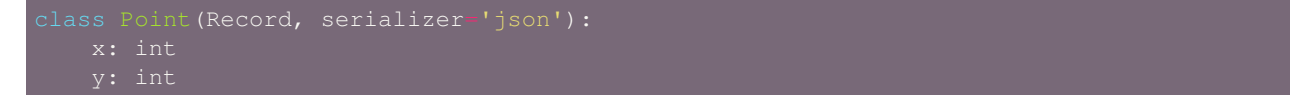

Here we define a "Point" record having x, and y fields of type int.

A record is a model of the dictionary type, having keys and values of a certain type.

When using JSON as the serialization format, the Point model serializes to:

```
>>> Point (x=10, y=100).dumps ()
{\{\mathbf "x": 10, "y": 100\}}
```
To temporarily use a different serializer, provide that as an argument to .dumps:

```
>>> Point(x=10, y=100).dumps(serializer='pickle')
b'gAN9cQAoWAEAAAB4cQFLClgBAAAAeXECS2RYBwAAAF9fZmF1c3RxA31xBFg
CAAAAbnNxBVgOAAAAX19tYWluX18uUG9pbnRxBnN1Lg=='
```
"Record" is the only type supported, but in the future we also want to have arrays and other data structures.

## <span id="page-64-0"></span>**In use**

Models are useful when data needs to be serialized/deserialized, or whenever you just want a quick way to define data.

In Faust we use models to:

- Describe the data used in streams (topic keys and values).
- HTTP requests (POST data).

For example here's a topic where both keys and values are points:

```
my_topic = faust.topic('mytopic', key_type=Point, value_type=Point)
app.agent(my_topic)
    async for event in events:
```
**Warning:** Changing the type of a topic is backward incompatible change. You need to restart all Faust instances using the old key/value types.

The best practice is to provide an upgrade path for old instances.

The topic already knows what type is required, so when sending data you just provide the values as-is:

await my\_topic.send(key=Point(x=10, y=20), value=Point(x=30, y=10))

#### **Anonymous Agents**

An "anonymous" agent does not use a topic description.

Instead the agent will automatically create and manage its own topic under the hood.

To define the key and value type of such an agent just pass them as keyword arguments:

```
gent(key_type=Point, value_type=Point)
async for event in events:
```
Now instead of having a topic where we can send messages, we can use the agent directly:

await my\_agent.send(key=Point(x=10,  $y=20$ ), value=Point(x=30,  $y=10$ ))

#### <span id="page-64-1"></span>**Schemas**

A "schema" configures both key and value type for a topic, and also the serializers used.

Schemas are also able to read the headers of Kafka messages, and so can be used for more complex serialization support, such as [Protocol Buffers](https://developers.google.com/protocol-buffers/) or [Apache Thrift.](https://thrift.apache.org)

To define a topic using a schema:

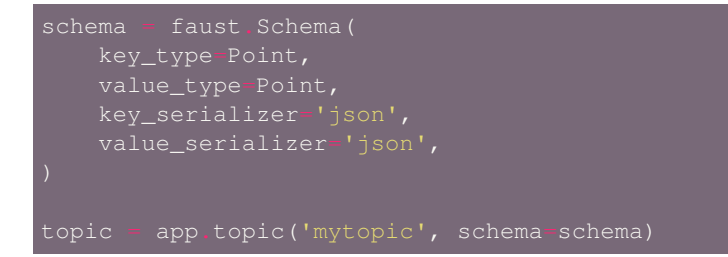

If any of the serializer arguments are omitted, the default from the app configuration will be used.

Schemas can also be used with "anonymous agents" (see above)

```
async for value in stream:
```
Schemas are most useful when extending Faust, for example defining a schema that reads message key and value type from Kafka headers:

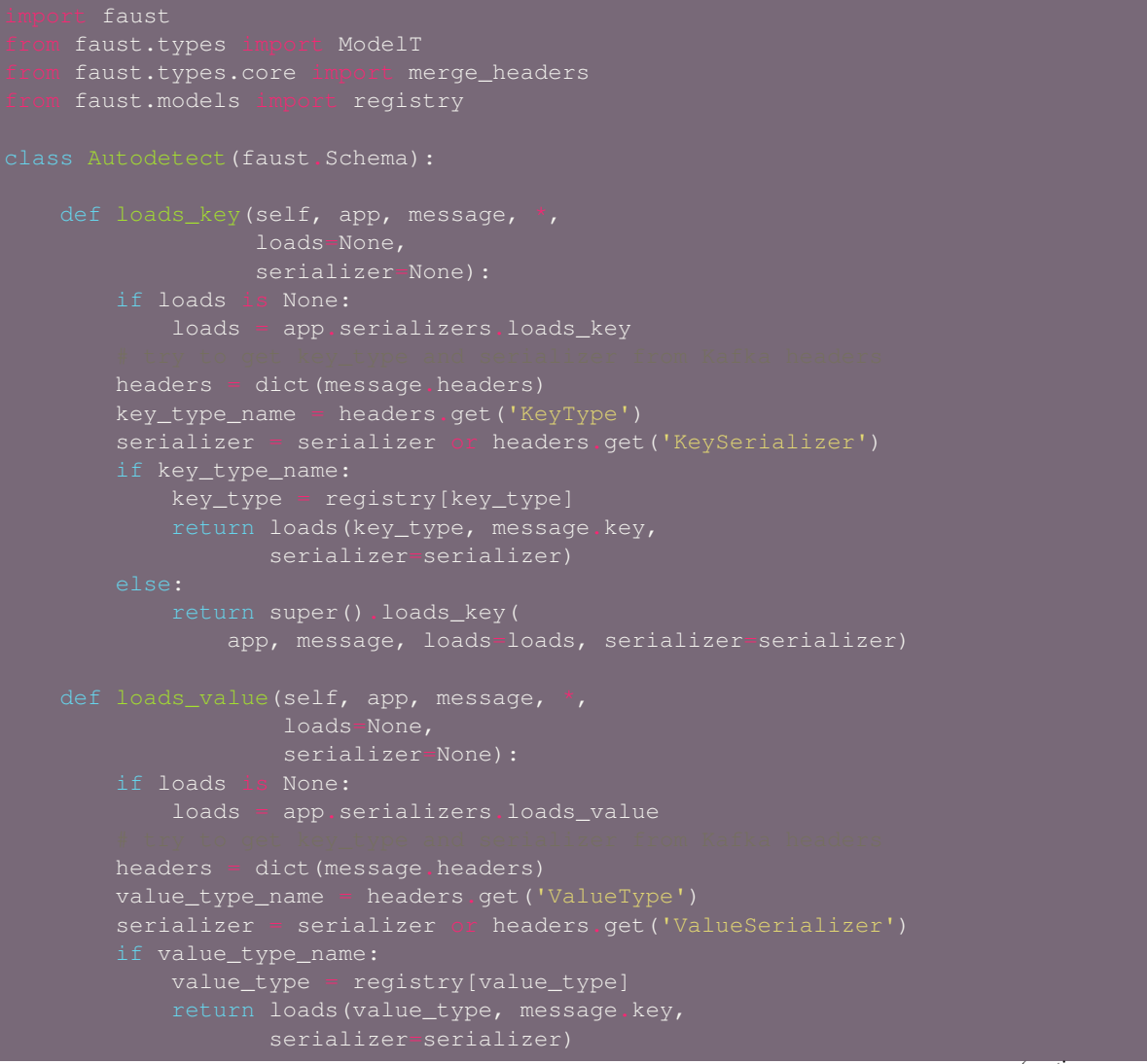

(continues on next page)

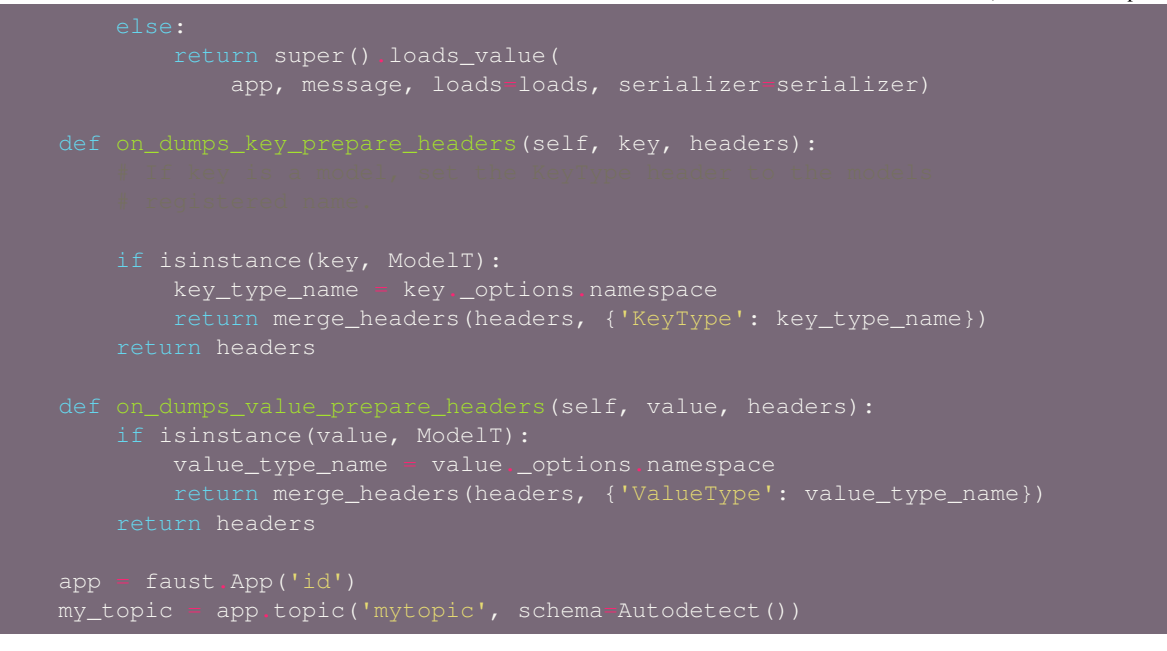

# <span id="page-66-0"></span>**Manual Serialization**

Models are not required to read data from a stream.

To deserialize streams manually, use a topic with bytes values:

```
topic = app.topic('custom', value_type=bytes)
   async for payload in stream:
```
To integrate with external systems, *[Codecs](#page-77-0)* help you support serialization and de-serialization to and from any format. Models describe the form of messages, and codecs explain how they're serialized, compressed, encoded, and so on.

The default codec is configured by the applications key\_serializer and value\_serializer arguments:

app = faust.App(key\_serializer='json')

Individual models can override the default by specifying a serializer argument when creating the model class:

Codecs may also be combined to provide multiple encoding and decoding stages, for example serializer='json|binary' will serialize as JSON then use the Base64 encoding to prepare the payload for transmission over textual transports.

**See also:**

• The *[Codecs](#page-77-0)* section – for more information about codecs and how to define your own.

#### **Sending/receiving raw values**

You don't have to use models to deserialize events in topics. instead you may omit the key\_type/value\_type options, and instead use the key\_serializer/value\_serializer arguments:

```
faust
app = faust.App('values')
transfers_topic = app.topic('transfers')
large_transfers_topic = app.topic('large_transfers')
            await large_transfers_topic.send(value=transfer)
async def send_transfer(account_id, amount):
   await transfers_topic.send(value={
        'amount': amount,
The raw serializer will provide you with raw text/bytes (the default is bytes, but use key\_type=str to specify text):
transfers_topic = app.topic('transfers', value_serializer='raw')
You may also specify any other supported codec, such as json to use that directly:
transfers_topic = app.topic('transfers', value_serializer='json')
```
## <span id="page-67-0"></span>**Model Types**

### **Records**

A record is a model based on a dictionary/mapping.

Here's a simple record describing a 2d point, having two required fields:

```
x: int
```
To create a new point, provide the fields as keyword arguments:

```
>>> point = Point(x=10, y=20)>>> point
\text{YPoint: } x=10, y=20
```
If you forget to pass a required field, we throw an error:

>>> point = Point  $(x=10)$ 

```
Traceback (most recent call last):
File "<stdin>", line 1, in <module>
```
(continues on next page)

```
File "/opt/devel/faust/faust/models/record.py", line 96, in __init_
   self._init_fields(fields)
File "/opt/devel/faust/faust/models/record.py", line 106, in _init_fields
    type(self).__name__, ', '.join(sorted(missing))))
TypeError: Point missing required arguments: y
```
If you don't want it to be an error, make it an optional field:

```
x: int
```
You may now omit the  $y$  field when creating points:

 $\gg$  point = Point  $(x=10)$  $<$ Point:  $x=10$   $y=0$ >

**Note:** The order is important here: all optional fields must be defined **after** all requred fields.

This is not allowed:

```
x: int
```
but this works:

# <span id="page-68-0"></span>**Fields**

Records may have fields of arbitrary types and both standard Python types and user defined classes will work.

Note that field types must support serialization, otherwise we cannot reconstruct the object back to original form.

Fields may refer to other models:

```
id: str
   account: Account
   amount: float
transfer = Transfer(
```
The field type is a type annotation, so you can use the [mypy](https://pypi.python.org/pypi/mypy/) type checker to verify arguments passed have the correct type.

We do not perform any type checking at runtime.

# **Collections**

Fields can be collections of another type.

For example a User model may have a list of accounts:

```
typing import List
```
Not only lists are supported, you can also use dictionaries, sets and others.

Consult this table of supported annotations:

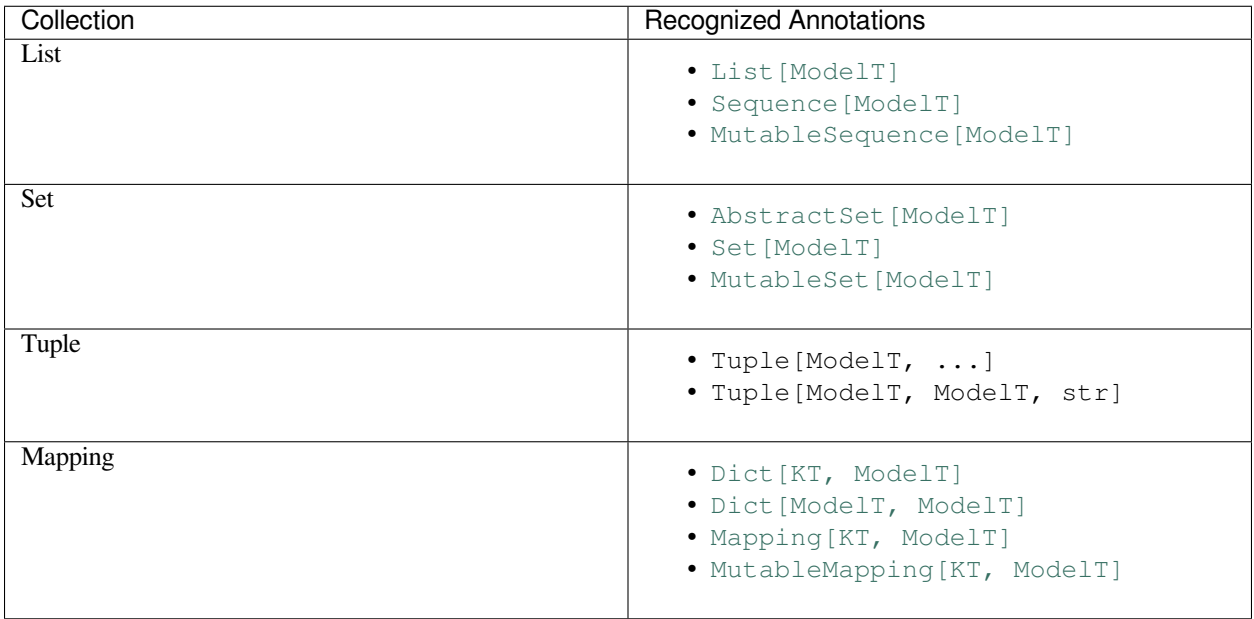

From this table we can tell that we may have a *mapping* of username to account:

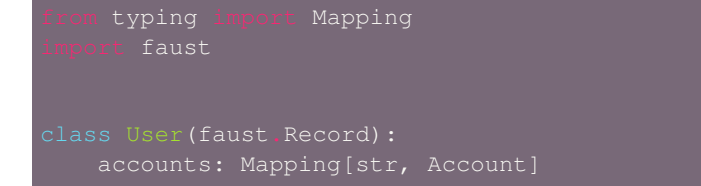

Faust will then automatically reconstruct the User.accounts field into a mapping of account-ids to Account objects.

# **Coercion**

By default we do not force types, this is for backward compatibility with older Faust application.

This means that a field of type  $str$  will happily accept None as value, and any other type.

If you want strict types enable the coerce option:

```
foo: str
```
Here, the foo field will be required to be a string, while the bar field can have None values.

**Tip:** Having validation=True implies coerce=True but will additionally enable field validation.

See *[Validation](#page-74-0)* for more information.

Coercion also enables automatic conversion to and from [datetime](https://docs.python.org/dev/library/datetime.html#datetime.datetime) and [Decimal](https://docs.python.org/dev/library/decimal.html#decimal.Decimal).

You may also disable coercion for the class, but enable it for individual fields by writing explicit field descriptors:

```
faust
class Account(faust.Record):
   user_id: str = StringField(coerce=True)
   date_joined: datetime = DatetimeField(coerce=False)
```
#### **datetime**

When using JSON we automatically convert [datetime](https://docs.python.org/dev/library/datetime.html#datetime.datetime) fields into ISO-8601 text format, and automatically convert back into into [datetime](https://docs.python.org/dev/library/datetime.html#datetime.datetime) when deserializing.

```
datetime import datetime
  faust
```
## **Other date formats**

The default date parser supports ISO-8601 only. To support this format and many other formats (such as 'Sat Jan 12 00:44:36 +0000 2019') you can select to use [python-dateutil](https://pypi.python.org/pypi/python-dateutil/) as the parser.

To change the date parsing function for a model globally:

```
dateutil.parser import parse as parse_date
class Account(faust.Record, coerce=True, date_parser=parse_date):
```
To change the date parsing function for a specific field:

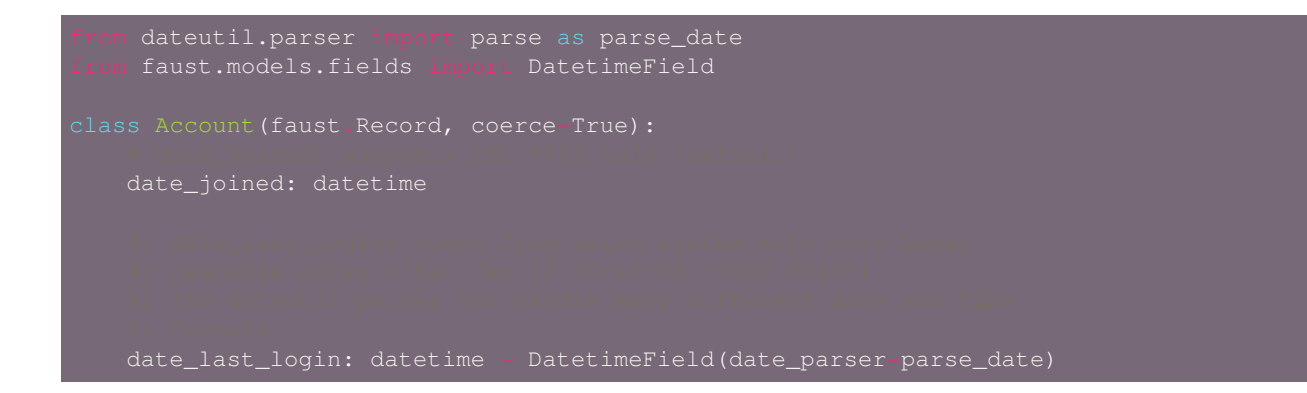

#### **Decimal**

JSON doesn't have a high precision decimal field type so if you require high precision you must use [Decimal](https://docs.python.org/dev/library/decimal.html#decimal.Decimal).

The built-in JSON encoder will convert these to strings in the json payload, that way we do not lose any precision.

```
decimal import Decimal
  faust
price: Decimal
```
# **Abstract Models**

To create a model base class with common functionality, mark the model class with abstract=True.

Abstract models must be inherited from, and cannot be instantiated directly.

Here's an example base class with default fields for creation time and last modified time:

```
time_created: float = None
time_modified: float = None
```
Inherit from this model to create a new model having the fields by default:

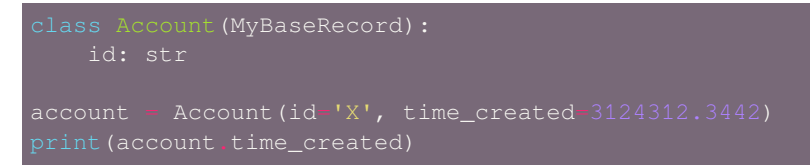

#### **Positional Arguments**

The best practice when creating model instances is to use keyword arguments, but positional arguments are also supported! The point Point ( $x=10$ ,  $y=30$ ) may also be expressed as Point (10, 30).

Back to why this is not a good practice, consider the case of inheritance:
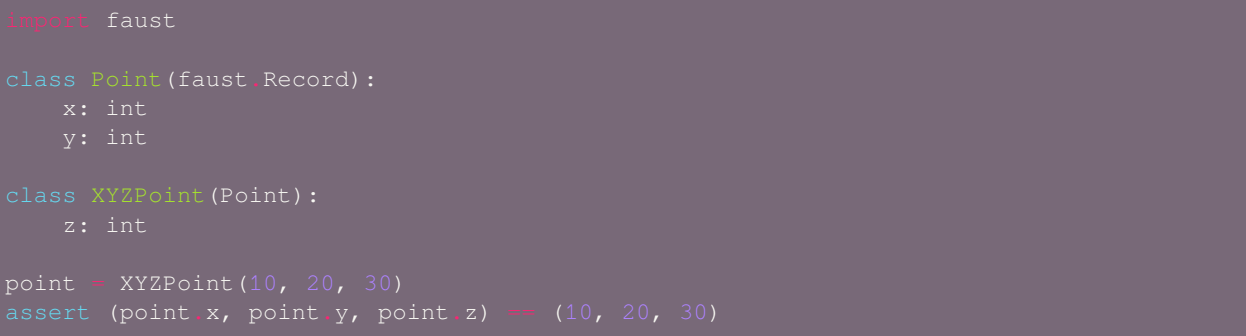

To deduce the order arguments we now have to consider the inheritance tree, this is difficult without looking up the source code.

This quickly turns even more complicated when we add multiple inheritance into the mix:

class Point (AModel, BModel):

We suggest using positional arguments only for simple classes such as the Point example, where inheritance of additional fields is not used.

#### **Fields with the same name as a reserved keyword**

Sometimes data you want to describe data will contan field names that collide with a reserved Python keyword.

One such example is a field named in. You cannot define a model like this:

doing so will result in a [NameError](https://docs.python.org/dev/library/exceptions.html#NameError) exception being raised.

To properly support this, you need to rename the field but specify an alternative input\_name:

The input name here describes the name of the field in serialized payloads. There's also a corresponding output\_name that can be used to specify what field name this field deserializes to. The default output name is the same as the input name.

#### **Polymorphic Fields**

Felds can refer to other models, such as an account with a user field:

```
class User(faust.Record):
   id: str
   first_name: str
   last_name: str
```
(continues on next page)

# user: User

This is a strict relationship: the value for Account.user can only be an instance of the User type.

*Polymorphic fields* are also supported, where the type of the field is decided at runtime.

Consider an Article models with a list of assets where the type of asset is decided at runtime:

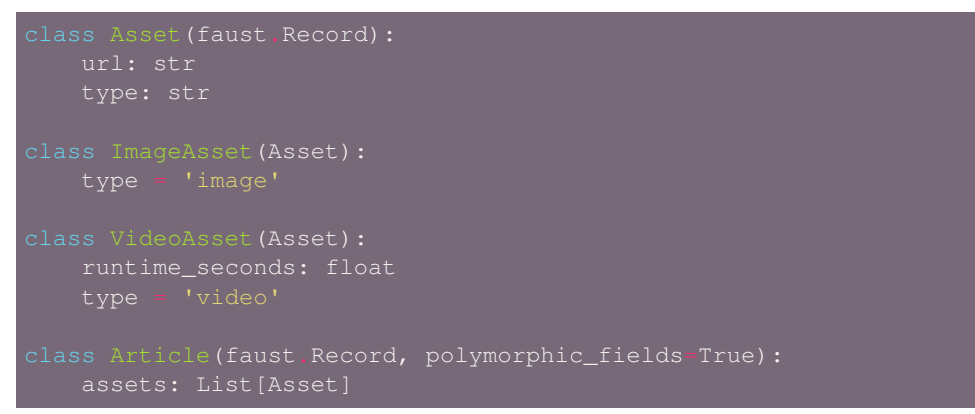

How does this work? Faust models add additional metadata when serialized, just look at the payload for one of our accounts:

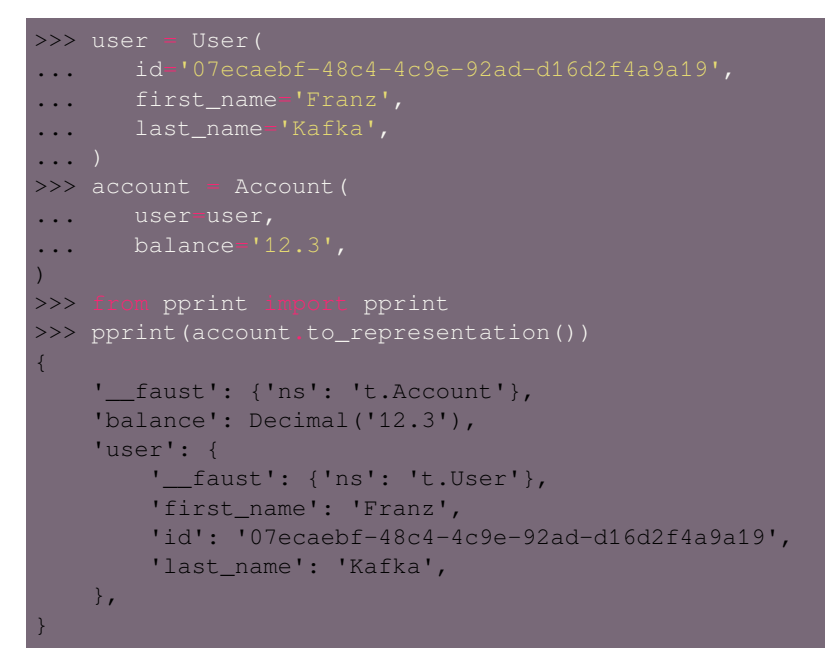

Here the metadata section is the *\_faust field, and it contains the name of the model that generated this payload.* 

By default we don't use this name for anything at all, but we do if polymorphic fields are enabled.

Why is it disabled by default? There is often a mismatch between the name of the class used to produce the event, and the class we want to reconstruct it as.

Imagine a producer is using an outdated version, or model cannot be shared between systems (this happens when using different programming languages, integrating with proprietary systems, and so on.)

The namespace ns contains the fully qualified name of the model class (in this example  $t$  . User).

Faust will keep an index of model names, and whenever you define a new model class we add it to this index.

Note: If you're trying to deserialize a model but it complains that it does not exist, you probably forgot to import this model before using it.

For the same reason you should not be renaming classes without having a strategy to do so in a forward compatible manner.

#### **Validation**

For models there is no validation of data by default: if you have a field described as an int, it will happily accept a string or any other object that you pass to it:

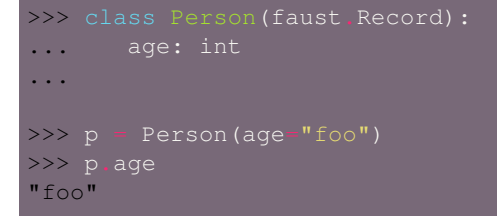

However, there is an option that will enable validation for all common JSON fields ([int](https://docs.python.org/dev/library/functions.html#int), [float](https://docs.python.org/dev/library/functions.html#float), [str](https://docs.python.org/dev/library/stdtypes.html#str), etc.), and some commonly used Python ones ([datetime](https://docs.python.org/dev/library/datetime.html#datetime.datetime), [Decimal](https://docs.python.org/dev/library/decimal.html#decimal.Decimal), etc.)

```
>> class Person(faust Record, validation=True):
... age: int
\Rightarrow \frac{1}{p} = Person(age="foo")
Traceback (most recent call last):
  File "<stdin>", line 1, in <module>
 ValidationError: Invalid type for int field 'age': 'foo' (str)
```
For things like web forms raising an error automatically is not a good solution, as the client will usually want a list of all errors.

So in web views we suggest disabling automatic validation, and instead manually validating the model by calling model. validate(). to get a list of ValidationError instances.

```
>>> class Person(faust.Record):
... age: int
... name: str
>>> p = Person(age="Gordon Gekko", name="32")
>>> p.validate()
\mathsf{L}('age': ValidationError(
        "Invalid type for int field 'age': 'Gordon Gekko' (str)"),
  ('name': ValidationError(
        "Invalid type for str field 'name': 32 (int)")),
```
]

## **Advanced Validation**

If you have a field you want validation for, you may explicitly define the field descriptor for the field you want validation on (note: this will override the built-in validation for that field). This will also enable you to access more validation options, such as the maximum number of characters for a string, or a minmum value for an integer:

```
class Person(faust.Record, validation=True):
   age: int = IntegerField(min_value=18, max_value=99)
```
## **Custom field types**

You may define a custom FieldDescriptor subclass to perform your own validation:

```
typing import Any, Iterable, List
  self.choices = choices
  super(). __init__(choices=choices, **kwargs)
```
After defining the subclass you may use it to define model fields:

```
>>> class Order(faust.Record):
... side: str = ChoiceField(['SELL', 'BUY'])
>>> Order(side='LEFT')
faust.exceptions.ValidationError: (
    'side must be one of SELL, BUY', <ChoiceField: Order.side: str>)
```
## **Excluding fields from representation**

If you want your model to accept a certain field when deserializing, but exclude the same field from serialization, you can do so by marking that field as exclude=True:

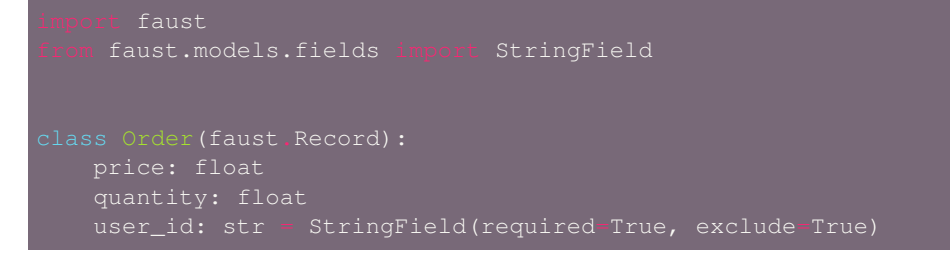

This model will accept user id as a keyword argument, and from any serialized structure:

```
>>> order = Order(price=30.0, quantity=2.0, user_id='foo')
>>> order.user_id
'foo'
>>> order2 = Order.loads(
... '{"price": "30.0", quantity="2.0", "user_id": "foo"}',
... serializer='json',
... )
>>> order2.user_id
'foo'
```
But when serializing the order, the field will be excluded:

```
>>> order.asdict()
{'price': 30.0, 'quantity': 2.0}
>>> order.dumps(serializer='json')
'{"price": "30.0", "quantity": "2.0"}'
```
## **Reference**

#### **Serialization/Deserialization**

#### **class** faust.**Record**

```
classmethod loads(s: bytes, *, default_serializer: Union[faust.types.codecs.CodecT, str, None]
                         = None, serializer: Union[faust.types.codecs.CodecT, str, None] = None) →
                         faust.types.models.ModelT
     Deserialize model object from bytes.
```
**Keyword Arguments serializer** (*CodecArg*) – Default serializer to use if no custom serializer was set for this model subclass.

#### **Return type** *[ModelT](#page-405-0)*

**dumps** (\*, *serializer: Union* [*faust.types.codecs.CodecT, str, None*] = *None*)  $\rightarrow$  bytes Serialize object to the target serialization format.

#### **Return type** [bytes](https://docs.python.org/dev/library/stdtypes.html#bytes)

```
to_representation() → Mapping[str, Any]
     Convert model to its Python generic counterpart.
```
Records will be converted to dictionary.

**Return type** [Mapping](https://docs.python.org/dev/library/typing.html#typing.Mapping)[[str](https://docs.python.org/dev/library/stdtypes.html#str), [Any](https://docs.python.org/dev/library/typing.html#typing.Any)]

**classmethod from\_data**(*data: Mapping*, *\**, *preferred\_type: Type[faust.types.models.ModelT] = None*) *→* faust.models.record.Record

Create model object from Python dictionary.

#### **Return type** *[Record](#page-306-0)*

**derive**(*\*objects: faust.types.models.ModelT*, *\*\*fields: Any*) *→* faust.types.models.ModelT Derive new model with certain fields changed.

#### **Return type** *[ModelT](#page-405-0)*

#### **\_options**

Model metadata for introspection. An instance of *[faust.types.models.ModelOptions](#page-403-0)*.

#### **class** faust.**ModelOptions**

## **fields = None**

Flattened view of annotations in MRO order.

**Type** Index

## **fieldset = None**

Set of required field names, for fast argument checking.

**Type** Index

#### **fieldpos = None**

Positional argument index to field name. Used by Record.\_\_init\_\_to map positional arguments to fields.

**Type** Index

#### **optionalset = None**

Set of optional field names, for fast argument checking.

**Type** Index

## **models = None** Mapping of fields that are ModelT

**Type** Index

## **coercions = None**

#### **defaults = None**

Mapping of field names to default value.

## **Codecs**

#### **Supported codecs**

- **raw** no encoding/serialization (bytes only).
- **json** [json](https://docs.python.org/dev/library/json.html#module-json) with UTF-8 encoding.
- **pickle** [pickle](https://docs.python.org/dev/library/pickle.html#module-pickle) with Base64 encoding (not URL-safe).
- **binary** Base64 encoding (not URL-safe).

Encodings are not URL-safe if the encoded payload cannot be embedded directly into a URL query parameter.

#### **Serialization by name**

The dumps() function takes a codec name and the object to encode as arguments, and returns bytes

>>> s = dumps('json', obj)

In reverse direction, the loads () function takes a codec name and an encoded payload to decode (in bytes), as arguments, and returns a reconstruction of the serialized object:

 $>>$  obj = loads('json', s)

When passing in the codec type as a string (as in loads ('json', ...) above), you can also combine multiple codecs to form a pipeline, for example "json|gzip" combines JSON serialization with gzip compression:

>>> obj = loads('json|gzip', s)

## **Codec registry**

All codecs have a name and the *[faust.serializers.codecs](#page-328-0)* attribute maintains a mapping from name to *[Codec](#page-186-0)* instance.

You can add a new codec to this mapping by executing:

```
>>> from faust.serializers import codecs
>>> codecs.register(custom, custom_serializer())
```
To create a new codec, you need to define only two methods: first you need the \_loads() method to deserialize bytes, then you need the \_dumps() method to serialize an object:

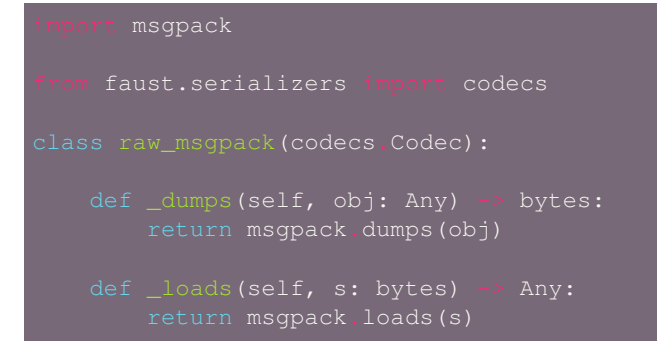

We use msgpack.dumps to serialize, and our codec now encodes to raw msgpack format.

You may also combine the Base64 codec to support transports unable to handle binary data (such as HTTP or Redis):

Combining codecs is done using the | operator:

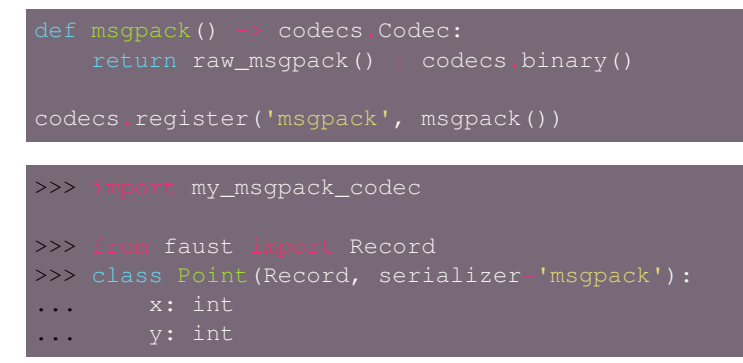

At this point we have to import the codec every time we want to use it, that is very cumbersome.

Faust also supports registering *codec extensions* using [setuptools](https://pypi.python.org/pypi/setuptools/) entry-points, so instead lets create an installable msgpack extension!

Define a package with the following directory layout:

faust-msgpack/ setup.py faust\_msgpack.py

The first file (faust-msgpack/setup.py) defines metadata about our package and should look like:

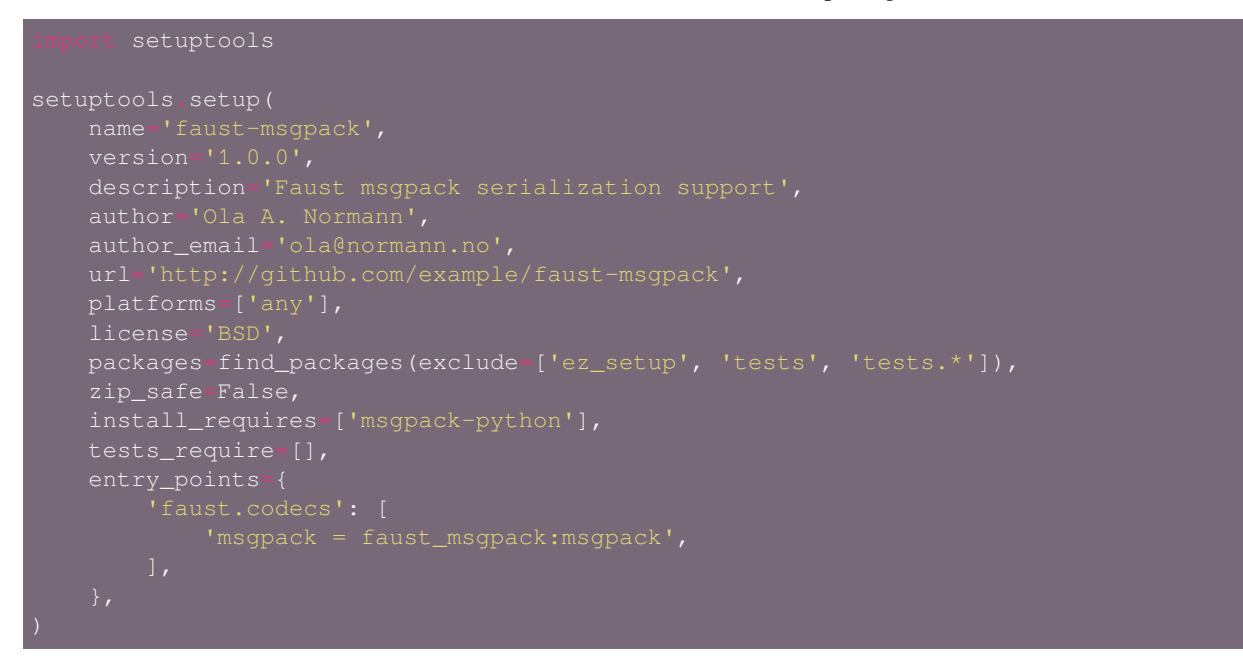

The most important part here is the entry\_points section that tells setuptools how to load our plugin.

We have set the name of our codec to msgpack and the path to the codec class to be faust\_msgpack: msgpack.

Faust imports this as it would do from faust\_msgpack import msgpack, so we need to define hat part next in our faust-msgpack/faust\_msgpack.py module:

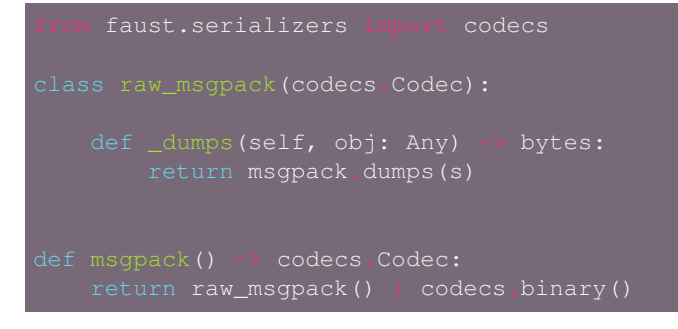

That's it! To install and use our new extension do:

\$ python setup.py install

At this point you can publish this to PyPI so it can be shared with other Faust users.

## **1.4.6 Tables and Windowing**

- *"A man sees in the world what he carries in his heart."*
- Goethe, *Faust: First part*

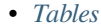

- **–** *[Basics](#page-80-1)*
- **–** *[Co-partitioning Tables and Streams](#page-81-0)*
- **–** *[Table Sharding](#page-81-1)*
- **–** *[The Changelog](#page-82-0)*
- *[Windowing](#page-83-0)*
	- **–** *[How To](#page-84-0)*
	- **–** *[Iterating over keys/values/items in a windowed table.](#page-85-0)*
	- **–** *["Out of Order" Events](#page-86-0)*
	- **–** *[Table Serialization](#page-86-1)*

## <span id="page-80-0"></span>**Tables**

## <span id="page-80-1"></span>**Basics**

A table is a distributed in-memory dictionary, backed by a Kafka changelog topic used for persistence and fault-tolerance. We can replay the changelog upon network failure and node restarts, allowing us to rebuild the state of the table as it was before the fault.

To create a table use app.Table:

table = app.Table('totals', default=int)

You cannot modify a table outside of a stream operation; this means that you can only mutate the table from within an async for event in stream: block. We require this to align the table's partitions with the stream's, and to ensure the source topic partitions are correctly rebalanced to a different worker upon failure, along with any necessary table partitions.

Modifying a table outside of a stream will raise an error:

```
table = app.Table('totals', default=int)
table['foo']
```
This source-topic-event to table-modification-event requirement also ensures that producing to the changelog and committing messages from the source happen simultaneously.

**Warning:** An abruptly terminated Faust worker can allow some changelog entries to go through, before having committed the source topic offsets.

Duplicate messages may result in double-counting and other data consistency issues, but since version 1.5 of Faust you can enable a setting for strict processing guarantees.

See the *processing quarantee* setting for more information.

## <span id="page-81-0"></span>**Co-partitioning Tables and Streams**

When managing stream partitions and their corresponding changelog partitions, "co-partitioning" ensures the correct distribution of stateful processing among available clients, but one requirement is that tables and streams must share shards.

To shard the table differently, you must first repartition the stream using *[group\\_by](#page-191-0)*.

Repartition a stream:

```
withdrawals_topic = app topic('withdrawals', value_type Withdrawal)
country_to_total = app.Table(
   'country_to_total', default=int).tumbling(10.0, expires=10.0)
withdrawals_stream = app.topic('withdrawals', value_type Withdrawal) stream()
withdrawals_by_country = withdrawals_stream.group_by(Withdrawal.country)
    async for withdrawal in withdrawals.group_by(Withdrawal.country):
```
If the stream and table are not co-partitioned, we could end up with a table shard ending up on a different worker than the worker processing its corresponding stream partition.

**Warning:** For this reason, table changelog topics must have the same number of partitions as the source topic.

#### <span id="page-81-1"></span>**Table Sharding**

Tables shards in Kafka must organize using a disjoint distribution of keys so that any computation for a subset of keys always happen together in the same worker process.

The following is an example of incorrect usage where subsets of keys are likely to be processed by different worker processes:

```
withdrawals_topic = app.topic('withdrawals', key_type=str,
                               value_type=Withdrawal)
user_to_total = app.Table('user_to_total', default=int)
country_to_total = app.Table(
    'country_to_total', default=int).tumbling(10.0, expires=10.0)
    async for withdrawal in withdrawals:
                                                                            (continues on next page)
```
(continued from previous page)

user to total[withdrawal.user] += withdrawal.amount country\_to\_total[withdrawal.country] += withdrawal.amount

Here the stream withdrawals is (implicitly) partitioned by the user ID used as message key. So the country to total table, instead of being partitioned by country name, is partitioned by the user ID. In practice, this means that data for a country may reside on multiple partitions, and worker instances end up with incomplete data.

To fix that rewrite your program like this, using two distinct agents and repartition the stream by country when populating the table:

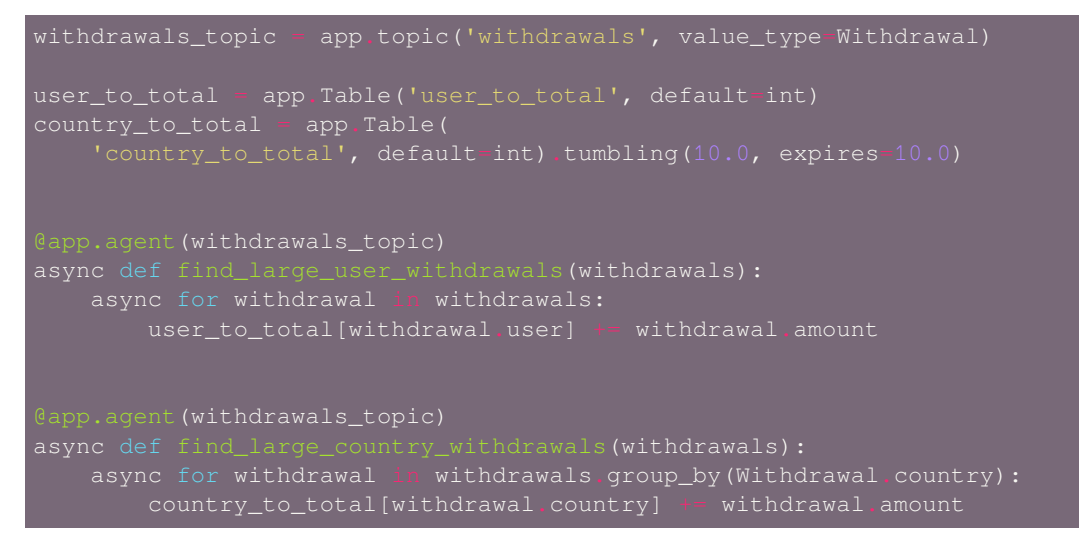

## <span id="page-82-0"></span>**The Changelog**

Every modification to a table has a corresponding changelog update, the changelog is used to recover data after a failure.

We store the changelog in Kafka as a topic and use log compaction to only keep the *most recent value for a key in the log*. Kafka periodically compacts the table, to ensure the log does not grow beyond the number of keys in the table.

**Note:** In production the RocksDB store allows for almost instantaneous recovery of tables: a worker only needs to retrieve updates missed since last time the instance was up.

If you change the value for a key in the table, please make sure you update the table with the new value after:

In order to publish a changelog message into Kafka for fault-tolerance the table needs to be set explicitly. Hence, while changing values in Tables by reference, we still need to explicitly set the value to publish to the changelog, as shown below:

```
user_withdrawals = app.Table('user_withdrawals', default=list)
topic = app.topic('withdrawals', value_type=Withdrawal)
   withdrawals = user_withdrawals[event.account]
   withdrawals.append(event.amount)
```
If you forget to do so, like in the following example, the program will work but will have inconsistent data if a recovery is needed for any reason:

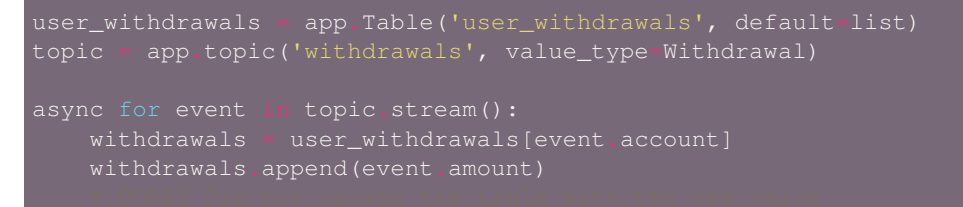

Due to this changelog, both table keys and values must be serializable.

#### **See also:**

• The *[Models, Serialization, and Codecs](#page-63-0)* guide for more information about models and serialization.

**Note:** Faust creates an internal changelog topic for each table. The Faust application should be the only client producing to the changelog topics.

#### <span id="page-83-0"></span>**Windowing**

Windowing allows us to process streams while preserving state over defined windows of time. A windowed table preserves key-value pairs according to the configured "Windowing Policy."

We support the following policies:

## **class TumblingWindow**

This class creates fixed-sized, non-overlapping and contiguous time intervals to preserve key-value pairs, e.g. Tumbling(10) will create non-overlapping 10 seconds windows:

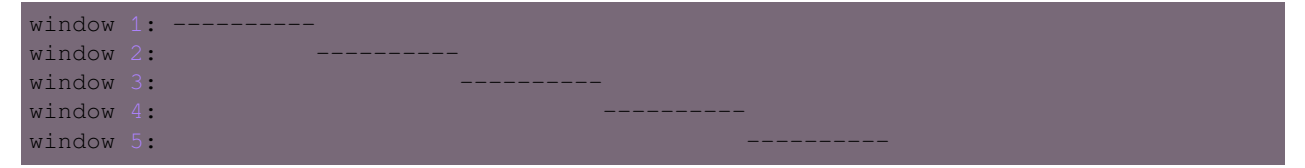

This class is exposed as a method from the output of app. Table(), it takes a mandatory parameter size, representing the window (time interval) duration and an optional parameter expires, representing the duration for which we want to store the data (key-value pairs) allocated to each window.

## **class HoppingWindow**

This class creates fixed-sized, overlapping time intervals to preserve key-value pairs, e.g. Hopping(10, 5) will create overlapping 10 seconds windows. Each window will be created every 5 seconds.

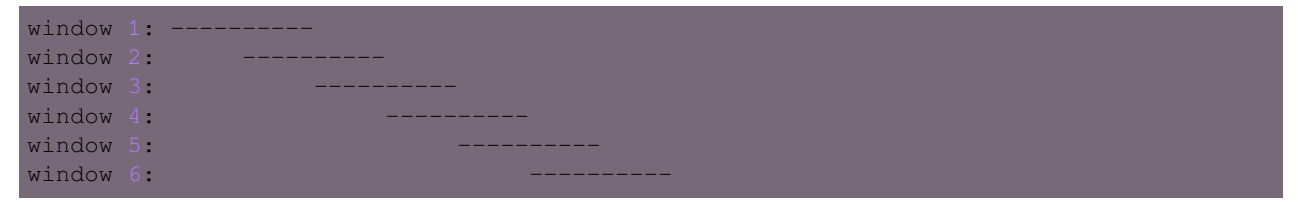

This class is exposed as a method from the output of app.Table(), it takes 2 mandatory parameters:

• size, representing the window (time interval) duration.

• step, representing the time interval used to create new windows.

It also takes an optional parameter expires, representing the duration for which we want to store the data (key-value pairs) allocated to each window.

## <span id="page-84-0"></span>**How To**

You can define a windowed table like this:

```
views = app.Table('views', default=int).tumbling(
   expires=timedelta(hours=1),
```
Since a key can exist in multiple windows, the windowed table returns a special wrapper for  $\text{table}[k]$ , called a WindowSet.

Here's an example of a windowed table in use:

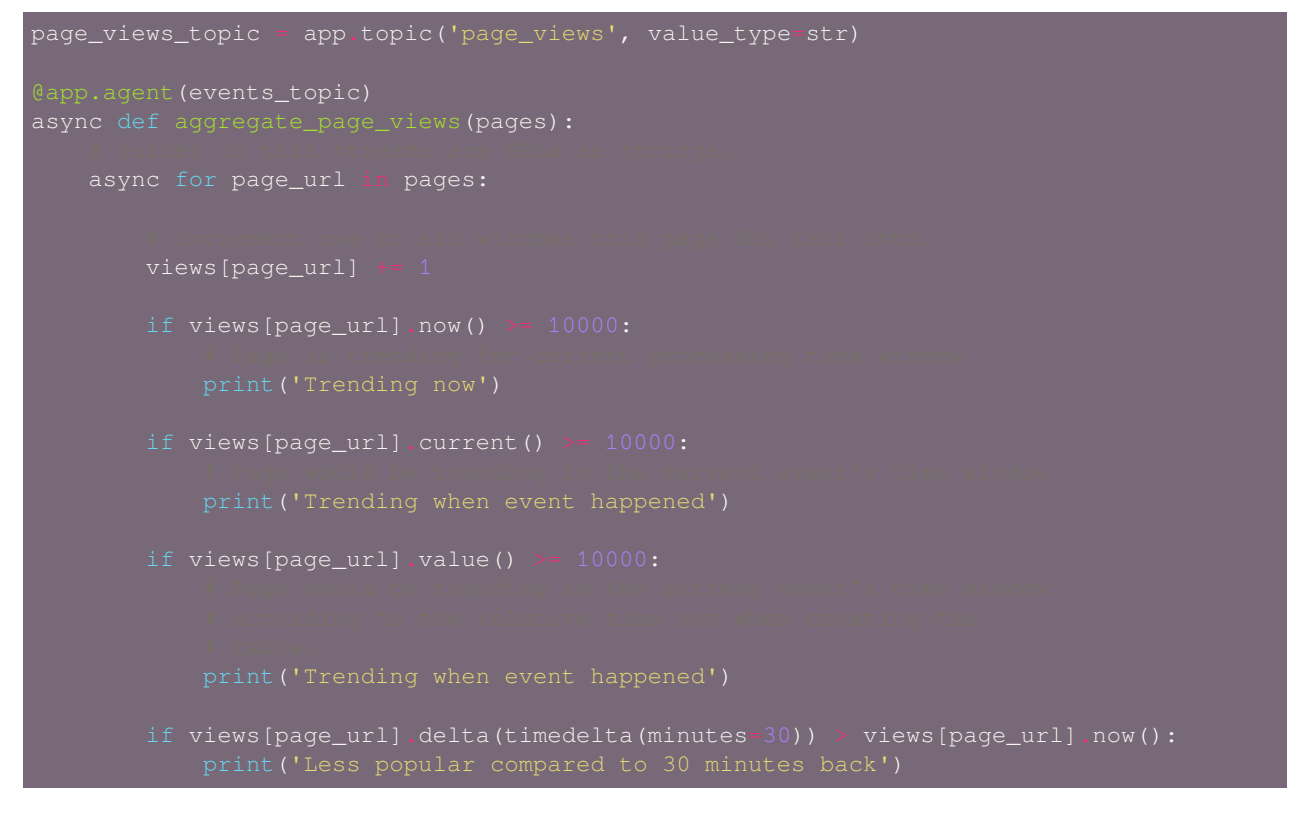

In this table,  $\text{table}[\mathbf{k}]$ .now() returns the most recent value for the current processing window, overriding the \_relative\_to\_ option used to create the window.

In this table,  $table[k]$ .current() returns the most recent value relative to the time of the currently processing event, overriding the relative to option used to create the window.

In this table,  $table[k]$ . value() returns the most recent value relative to the time of the currently processing event, and is the default behavior.

You can also make the current value relative to the current local time, relative to a different field in the event (if it has a custom timestamp field), or of another event.

The default behavior is "relative to current stream":

views app.Table('views', default int) tumbling(...).relative\_to\_stream()

Where . relative\_to\_stream() means values are selected based on the window of the current event in the currently processing stream.

You can also use . relative\_to\_now(): this means the window of the current local time is used instead:

views = app.Table('views', default=int).tumbling(...).relative\_to\_now()

If the current event has a custom timestamp field that you want to use, relative\_to\_field(field\_descriptor) is suited for that task:

```
views = app.Table('views', default-int) \
    tumbling(...) \
     .relative_to_field(Account.date_created)
```
You can override this default behavior when accessing data in the table:

```
async for event in stream:
   print(table[key].value())
    print(table[key].current())
    print(table[key].now())
```
**Note:** We always retrieve window data based on timestamps. With tumbling windows there is just one window at a time, so for a given timestamp there is just one corresponding window. This is not the case for for hopping windows, in which a timestamp could be located in more than 1 window.

At this point, when accessing data from a hopping table, we always access the latest window for a given timestamp and we have no way of modifying this behavior.

#### <span id="page-85-0"></span>**Iterating over keys/values/items in a windowed table.**

**Note:** Tables are distributed across workers, so when iterating over table contents you will only see the partitions assigned to the current worker.

Iterating over all the keys in a table will require you to visit all workers, which is highly impractical in a production system.

For this reason table iteration is mostly used in debugging and observing your system.

To iterate over the keys/items/values in windowed table you may add the  $key\_index$  option to enable support for it:

```
windowed_table = app.Table(
.hopping(10, 5, expires timedelta(minutes=10), key_index=True)
```
Adding the key index means we keep a second table as an index of the keys present in the table. Whenever a new key is added we add the key to the key index, similarly whenever a key is deleted we also delete it from the index.

This enables fast iteration over the keys, items and values in the windowed table, with the caveat that those keys may not exist in all windows.

The table iterator views  $(k \text{eys}(t), i \text{tems}(t), v \text{a·lues}(t))$  will be time-relative to the stream by default, unless you have changed the time-relativity using the .relative to now or relative to timestamp modifiers:

```
print(list(windowed_table.keys()))
print(list(windowed_table.items()))
print(list(windowed_table.values()))
```
You can also manually specify the time-relativity:

```
print(list(windowed_table.relative_to_now().items()))
```
## <span id="page-86-0"></span>**"Out of Order" Events**

Kafka maintains the order of messages published to it, but when using custom timestamp fields, relative ordering is not guaranteed.

For example, a producer can lose network connectivity while sending a batch of messages and be forced to retry sending them later, then messages in the topic won't be in timestamp order.

Windowed tables in Faust correctly handles such "out of order " events, at least until the message is as old as the table expiry configuration.

Note: We handle out of order events by storing separate aggregates for each window in the last expires seconds. The space complexity for this is  $\circ$  (w  $\star$  K) where w is the number of windows in the last expires seconds and K is the number of keys in the table.

## <span id="page-86-1"></span>**Table Serialization**

A table is a mapping with keys and values, serialized using JSON by default.

If you want to use a different serialization mechanism you must configure that using the key\_serializer and value serializer arguments:

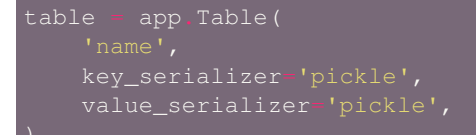

## **1.4.7 Tasks, Timers, Cron Jobs, Web Views, and CLI Commands**

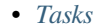

- *[Timers](#page-87-1)*
- *[Cron Jobs](#page-87-2)*
- *[Web Views](#page-88-0)*
- *[HTTP Verbs:](#page-89-0) GET/POST/PUT/DELETE*
- *[CLI Commands](#page-90-0)*

## <span id="page-87-0"></span>**Tasks**

Your application will have agents that process events in streams, but can also start asyncio. Task-s that do other things, like periodic timers, views for the embedded web server, or additional command-line commands.

Decorating an async function with the *@app.task* decorator will tell the worker to start that function as soon as the worker is fully operational:

If you add the above to the module that defines your app and start the worker, you should see the message printed in the output of the worker.

A task is a one-off task; if you want to do something at periodic intervals, you can use a timer.

## <span id="page-87-1"></span>**Timers**

A timer is a task that executes every n seconds:

After starting the worker, and it's operational, the above timer will print something every minute.

## <span id="page-87-2"></span>**Cron Jobs**

A Cron job is a task that executes according to a Crontab format, usually at fixed times:

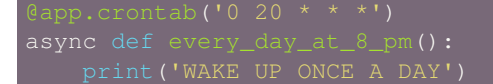

After starting the worker, and it's operational, the above Cron job will print something every day at 8pm.

crontab takes 1 mandatory argument cron\_format and 2 optional arguments:

- tz, represents the timezone. Defaults to None which gives behaves as UTC.
- on leader, boolean defaults to False, only run on leader?

```
pp.crontab('0 20 * * *', tz-pytz.timezone('US/Pacific'), on_leader True)
```
## <span id="page-88-0"></span>**Web Views**

The Faust worker will also expose a web server on every instance, that by default runs on port 6066. You can access this in your web browser after starting a worker instance on your local machine:

\$ faust -A myapp worker -l info

Just point your browser to the local port to see statistics about your running instance:

```
http://localhost:6066
```
You can define additional views for the web server (called pages). The server will use the [aiohttp](https://pypi.python.org/pypi/aiohttp/) HTTP server library, but you can also write custom web server drivers.

Add a simple page returning a JSON structure by adding this to your app module:

```
count [0] += 1
return self.json({
})
```
This example view is of limited usefulness. It only provides you with a count of how many times the page is requested, on that particular server, for as long as it's up, but you can also call actors or access table data in web views.

Restart your Faust worker, and you can visit your new page at:

http://localhost:6066/count/

Your workers may have an arbitrary number of views, and it's up to you what they provide. Just like other web applications they can communicate with Redis, SQL databases, and so on. Anything you want, really, and it's executing in an asynchronous event loop.

You can decide to develop your web app directly in the Faust workers, or you may choose to keep your regular web server separate from your Faust workers.

You can create complex systems quickly, just by putting everything in a single Faust app.

## <span id="page-89-0"></span>**HTTP Verbs: GET/POST/PUT/DELETE**

Specify a faust.web.View class when you need to handle HTTP verbs other than GET:

```
faust.web import Request, Response, View
count: int = 0async def get(self, request: Request) -> Response
async def post (self, request: Request) -> Response:
    self.count
async def delete(self, request: Request) -> Response:
```
## **Exposing Tables**

A frequent requirement is the ability to expose table values in a web view, and while this is likely to be built-in to Faust in the future, you will have to implement this manually for now.

Tables are partitioned by key, and data for any specific key will exist on a particular worker instance. You can use the @app.table\_route decorator to reroute the request to the worker holding that partition.

We define our table, and an agent reading from the stream to populate the table:

```
faust
   topic_partitions=8,
posts_topic = app.topic('posts', value_type=str)
word_counts = app.Table('word_counts', default=int,
    async for post in posts:
```
(continued from previous page)

```
"""Count words from blog post article body."""
async for word i
```
After that we define the view, using the @app.table\_route decorator to reroute the request to the correct worker instance:

```
app.table_route(table=word_counts, match_info='word')
  return web.json({
      word: word_counts[word],
```
In the above example we used part of the URL to find the given word, but you may also want to get this from query parameters.

Table route based on key in query parameter:

```
@app.table_route(table=word_counts, query_param='word')
       word: word_counts[word],
```
## <span id="page-90-0"></span>**CLI Commands**

As you may already know, you can make your project into an executable, that can start Faust workers, list agents, models and more, just by calling app.main().

Even if you don't do that, the **faust** program is always available and you can point it to any app:

\$ faust -A myapp worker -l info

The myapp argument should point to a Python module/package having an app attribute. If the attribute has a different name, please specify a fully qualified path:

\$ faust -A myproj.apps:faust\_app worker -l info

Do --help to get a list of subcommands supported by the app:

\$ faust -A myapp --help

To turn your script into the **faust** command, with the *[-A](#page-92-0)* option already set, add this to the end of the module:

app.main()

If saved as simple.py you can now execute it as if it was the **faust** program:

\$ python simple.py worker -l info

## **Custom CLI Commands**

To add a custom command to your app, see the  $\exp\left\{ s \in \mathbb{R}^n \mid s \in \mathbb{R}^n \right\}$  example in the Faust distribution, where we added a produce command used to send example data into the stream processors:

```
faust.cli import option
       type=float, default=PRODUCE_LATENCY,
       type=int, default=None,
num_countries
countries = [f'country_{i}]' for i in range(num_countries)]
country_dist = [0.9] + ([0.10 / num_counts] * (num_counts - 1))num users
users = [f'user_{i}]' for i in range(num_users)]
for i in range(max_messages) if max_messages is not None else count():
        country=random.choices(countries, country_dist)[0],
        self.say(f'+SEND {i}')
    if max_latency:
```
The @app.command decorator accepts both click.option and click.argument, so you can specify command-line options, as well as command-line positional arguments.

## **Daemon Commands**

The daemon flag can be set to mark the command as a background service that won't exit until the user hits  $Contro1-c$ , or the process is terminated by another signal:

```
option('--foo', type=float, default=1.33),
```
(continues on next page)

(continued from previous page)

## **1.4.8 Command-line Interface**

```
• Program: faust
```
- **–** *faust --version  [Show version information and exit.](#page-93-0)*
- **–** *faust --help  [Show help and exit.](#page-93-1)*
- **–** *faust agents  [List agents defined in this application.](#page-94-0)*
- **–** *faust models  [List defined serialization models.](#page-94-1)*
- **–** *faust model <name>  [List model fields by model name.](#page-95-0)*
- **–** *faust reset  [Delete local table state.](#page-95-1)*
- **–** *[faust send <topic/agent> <message\\_value>](#page-95-2) Send message.*
- **–** *faust tables  [List Tables \(distributed K/V stores\).](#page-96-0)*
- **–** *faust worker  [Start Faust worker instance.](#page-97-0)*

#### <span id="page-92-1"></span>**Program: faust**

The **faust** umbrella command hosts all command-line functionality for Faust. Projects may add custom commands using the @app.command decorator (see *[CLI Commands](#page-90-0)*).

#### **Options:**

```
-A, --app
```
Path of Faust application to use, or the name of a module.

```
--quiet, --no-quiet, -q
```
Silence output to <stdout>/<stderr>.

<span id="page-92-2"></span>**--debug**, **--no-debug**

Enable debugging output, and the blocking detector.

```
--workdir, -W
```
Working directory to change to after start.

```
--datadir
```
Directory to keep application state.

```
--json
```
Return output in machine-readable JSON format.

**--loop**, **-L**

Event loop implementation to use: aio (default), eventlet, uvloop.

#### **Why is examples/word\_count.py used as the program?**

The convention for Faust projects is to define an entry point for the Faust command using app.main() - see *[app.main\(\)](#page-34-0) [– Start the faust command-line program.](#page-34-0)* to see how to do so.

For a standalone program such as  $examples/word\_count.py$  this is accomplished by adding the following at the end of the file:

```
if __name__ == '__main__':
   app.main()
```
For a project organized in modules (a package) you can add a package/ main . py module:

package.app import app app.main()

Or use setuptools entry points so that pip install myproj installs a command-line program.

Even if you don't add an entry point you can always use the **faust** program by specifying the path to an app.

Either the name of a module having an app attribute:

```
$ faust -A examples.word_count
```
or specifying the attribute directly:

```
$ faust -A examples.word_count:app
```
## <span id="page-93-0"></span>**faust --version - Show version information and exit.**

Example:

```
$ python examples/word_count.py --version
word_count.py, version Faust 0.9.39
```
### <span id="page-93-1"></span>**faust --help - Show help and exit.**

Example:

```
$ python examples/word_count.py --help
Usage: word_count.py [OPTIONS] COMMAND [ARGS]...
Faust command-line interface.
Options:
-L, --loop [aio|eventlet|uvloop]
                             Event loop implementation to use.
--json / --no-json Prefer data to be emitted in json format.
-D, --datadir DIRECTORY Directory to keep application state.
-W, --workdir DIRECTORY Working directory to change to after start.
--no-color / --color Enable colors in output.
--debug / --no-debug Enable debugging output, and the blocking
                             detector.
```
(continues on next page)

(continued from previous page)

```
-q, --quiet / --no-quiet Silence output to <stdout>/<stderr>.
-A, --app TEXT Path of Faust application to use, or the
                          name of a module.
--version show the version and exit.
--help Show this message and exit.
Commands:
agents List agents.
model Show model detail.
models List all available models as tabulated list.
reset Delete local table state.
send Send message to agent/topic.
tables List available tables.
worker Start ƒaust worker instance.
```
#### <span id="page-94-0"></span>**faust agents - List agents defined in this application.**

Example:

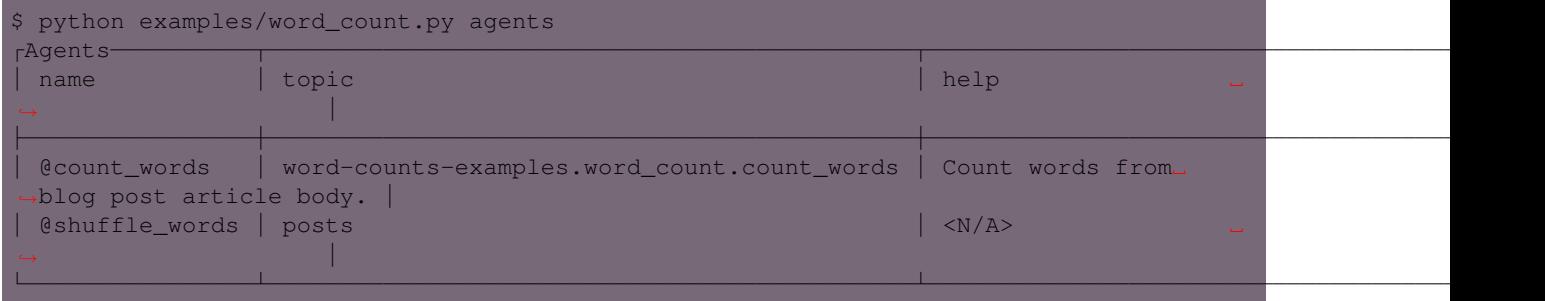

JSON Output using --json:

```
$ python examples/word_count.py --json agents
[{"name": "@count_words",
  "topic": "word-counts-examples.word_count.count_words",
 "help": "Count words from blog post article body."},
{"name": "@shuffle_words",
  "topic": "posts",
 "help": "<N/A>"}]
```
## <span id="page-94-1"></span>**faust models - List defined serialization models.**

Example:

```
$ python examples/word_count.py models
┌Models┬───────┐
 │ name │ help │
├──────┼───────┤
 Word \mid <N/A>└──────┴───────┘
```
JSON Output using  $-\frac{1}{2}$ son:

python examples/word\_count.py --json models [{"name": "Word", "help": "<N/A>"}]

#### <span id="page-95-0"></span>**faust model <name> - List model fields by model name.**

Example:

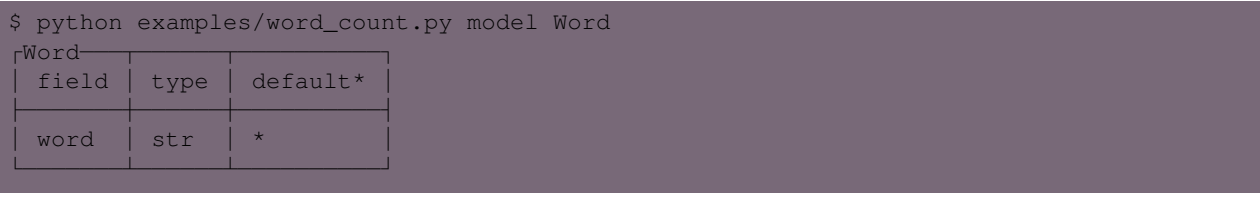

JSON Output using --json:

```
$ python examples/word_count.py --json model Word
[{"field": "word", "type": "str", "default*": "*"}]
```
## <span id="page-95-1"></span>**faust reset - Delete local table state.**

**Warning:** This command will result in the destruction of the following files:

1) **The local database directories/files backing tables** (does not apply if an in-memory store like memory:// is used).

**Note:** This data is technically recoverable from the Kafka cluster (if intact), but it'll take a long time to get the data back as you need to consume each changelog topic in total.

It'd be faster to copy the data from any standbys that happen to have the topic partitions you require.

Example:

\$ python examples/word\_count.py reset

<span id="page-95-2"></span>**faust send <topic/agent> <message\_value> - Send message.**

#### **Options:**

```
--key-type, -K
     Name of model to serialize key into.
```
**--key-serializer**

Override default serializer for key.

```
--value-type, -V
```
Name of model to serialize value into.

```
--value-serializer
```
Override default serializer for value.

#### **--key**, **-k**

String value for key (use json if model).

#### **--partition**

Specific partition to send to.

```
--repeat, -r
     Send message n times.
```
**--min-latency**

Minimum delay between sending.

**--max-latency**

Maximum delay between sending.

**Examples:**

Send to agent by name using @ prefix:

\$ python examples/word\_count.py send @word\_count "foo"

Send to topic by name (no prefix):

```
$ python examples/word_count.py send mytopic "foo"
{"topic": "mytopic",
"partition": 2,
"topic_partition": ["mytopic", 2],
"offset": 0,
"timestamp": 1520974493620,
"timestamp_type": 0}
```
To get help:

```
$ python examples/word_count.py send --help
Usage: word_count.py send [OPTIONS] ENTITY [VALUE]
Send message to agent/topic.
Options:
-K, --key-type TEXT Name of model to serialize key into.
--key-serializer TEXT Override default serializer for key.
-V, --value-type TEXT Name of model to serialize value into.
--value-serializer TEXT Override default serializer for value.
-k, --key TEXT String value for key (use json if model).
--partition INTEGER Specific partition to send to.
-r, --repeat INTEGER Send message n times.
--min-latency FLOAT Minimum delay between sending.
--max-latency FLOAT Maximum delay between sending.
--help Show this message and exit.
```
## <span id="page-96-0"></span>**faust tables - List Tables (distributed K/V stores).**

#### Example:

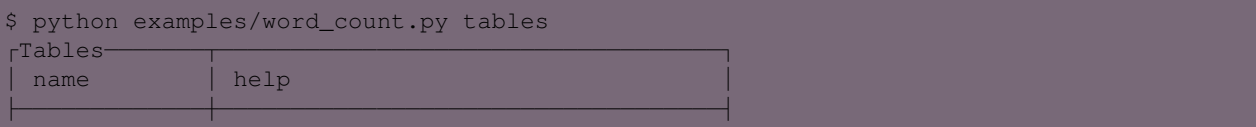

(continues on next page)

(continued from previous page)

│ word\_counts │ Keep count of words (str to int). │ └─────────────┴───────────────────────────────────┘

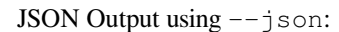

```
$ python examples/word_count.py --json tables
[{"name": "word_counts", "help": "Keep count of words (str to int)."}]
```
## <span id="page-97-0"></span>**faust worker - Start Faust worker instance.**

A "worker" starts a single instance of a Faust application.

## **Options:**

```
--logfile, -f
```
Path to logfile (default is <stderr>).

#### **--loglevel**, **-l**

Logging level to use: CRIT|ERROR|WARN|INFO|DEBUG.

#### **--blocking-timeout**

Blocking detector timeout (requires –debug).

**--without-web**

Do not start embedded web server.

### **--web-host**, **-h**

Canonical host name for the web server.

#### **--web-port**, **-p**

Port to run web server on (default is 6066).

**--web-bind**, **-b**

Network mask to bind web server to (default is "0.0.0.0" - all interfaces).

#### **--console-port**

When  $f$ *aust --debug* is enabled this specifies the port to run the [aiomonitor](https://pypi.python.org/pypi/aiomonitor/) console on (default is 50101).

**Examples:**

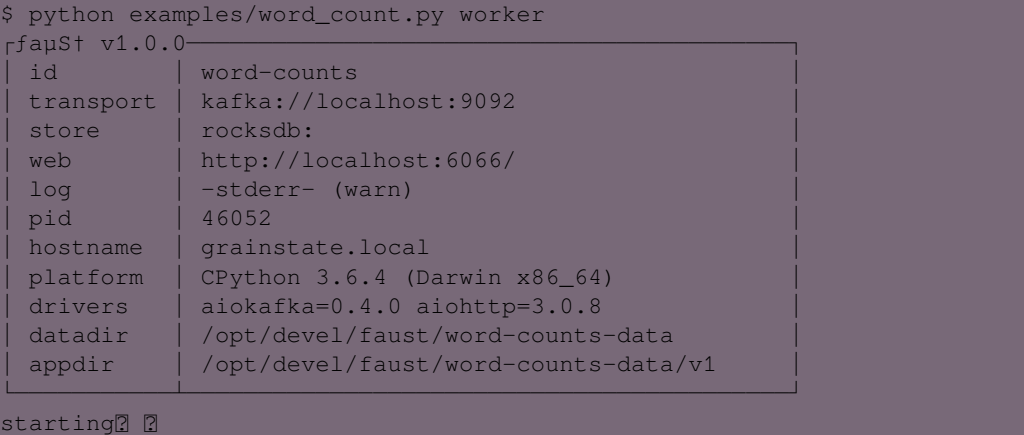

To get more logging use *-l info* (or further *-l debug*):

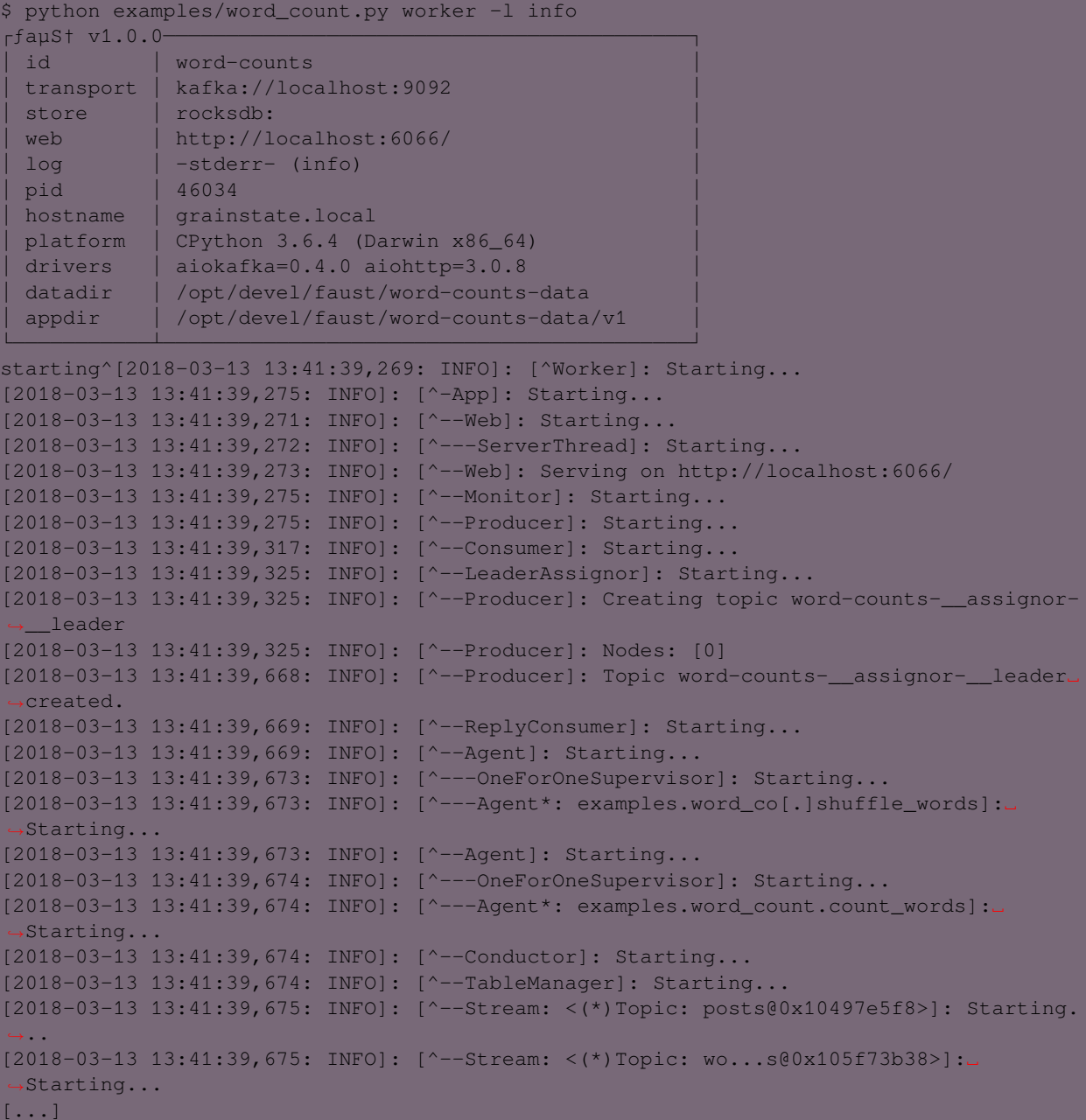

To get help use faust worker --help:

```
$ python examples/word_count.py worker --help
Usage: word_count.py worker [OPTIONS]
Start ƒaust worker instance.
Options:
-f, --logfile PATH Path to logfile (default is <stderr>).
-1, --loglevel [crit|error|warn|info|debug]
                             Logging level to use.
--blocking-timeout FLOAT Blocking detector timeout (requires
```
(continues on next page)

(continued from previous page)

```
--debug).
-p, --web-port RANGE[1-65535] Port to run web server on.
-b, --web-bind TEXT
-h, --web-host TEXT Canonical host name for the web server.
--console-port RANGE[1-65535] (when --debug:) Port to run debugger console
                           on.
--help Show this message and exit.
```
## **1.4.9 Sensors - Monitors and Statistics**

- *[Basics](#page-99-0)*
- *[Monitor](#page-99-1)*
- *[Sensor API Reference](#page-102-0)*

#### <span id="page-99-0"></span>**Basics**

Sensors record information about events occurring in a Faust application as they happen.

There's a default sensor called "the monitor" that record the runtime of messages and events as they go through the worker, the latency of publishing messages, the latency of committing Kafka offsets, and so on.

The web server uses this monitor to present graphs and statistics about your instance, and there's also a versions of the monitor available that forwards statistics to [StatsD](https://github.com/etsy/statsd), and [Datadog.](https://www.datadoghq.com)

You can define custom sensors to record the information that you care about, and enable them in the worker.

#### <span id="page-99-1"></span>**Monitor**

The *[faust.Monitor](#page-180-0)* is a built-in sensor that captures information like:

- Average message processing time (when all agents have processed a message).
- Average event processing time (from an event received by an agent to the event is *[acked](#page-539-0)*.)
- The total number of events processed every second.
- The total number of events processed every second listed by topic.
- The total number of events processed every second listed by agent.
- The total number of records written to tables.
- Duration of Kafka topic commit operations (latency).
- Duration of producing messages (latency).

You can access the state of the monitor, while the worker is running, in app. monitor:

```
gent(app.topic('topic'))
async for event in events:
   print(app.monitor.events_s)
```
## **Monitor API Reference**

## **Class: Monitor**

## **Monitor Attributes**

#### **class** faust.**Monitor**

**messages\_active** Number of messages currently being processed.

### **messages\_received\_total** Number of messages processed in total.

#### **messages\_received\_by\_topic** Count of messages received by topic

#### **messages\_s**

Number of messages being processed this second.

#### **events\_active**

Number of events currently being processed.

## **events\_total**

Number of events processed in total.

#### **events\_s** Number of events being processed this second.

**events\_by\_stream** Count of events processed by stream

### **events\_by\_task** Count of events processed by task

## **events\_runtime**

Deque of run times used for averages

## **events\_runtime\_avg**

Average event runtime over the last second.

## **tables**

Mapping of tables

## **commit\_latency** Deque of commit latency values

## **send\_latency** Deque of send latency values

## **messages\_sent** Number of messages sent in total.

**send\_errors**

Number of produce operations that ended in error.

### **messages\_sent\_by\_topic** Number of messages sent by topic.

## **topic\_buffer\_full** Counter of times a topics buffer was full

**metric\_counts** Arbitrary counts added by apps

- **tp\_committed\_offsets** Last committed offsets by TopicPartition
- **tp\_read\_offsets** Last read offsets by TopicPartition

**tp\_end\_offsets** Log end offsets by TopicPartition

**assignment\_latency** Deque of assignment latency values.

**assignments\_completed** Number of partition assignments completed.

**assignments\_failed** Number of partitions assignments that failed.

**rebalances** Number of rebalances seen by this worker.

**rebalance\_return\_latency** Deque of previous n rebalance return latencies.

**rebalance\_end\_latency** Deque of previous n rebalance end latencies.

**rebalance\_return\_avg** Average rebalance return latency.

**rebalance\_end\_avg** Average rebalance end latency.

**http\_response\_codes** Counter of returned HTTP status codes.

**http\_response\_latency** Deque of previous n HTTP request->response latencies.

**http\_response\_latency\_avg** Average request->response latency.

## **Configuration Attributes**

#### **class** faust.**Monitor**

**max\_avg\_history = 100** Max number of total run time values to keep to build average.

**max\_commit\_latency\_history = 30** Max number of commit latency numbers to keep.

```
max_send_latency_history = 30
```
## **Class: TableState**

```
class faust.sensors.TableState
```

```
TableState.table = None
```
TableState.**keys\_retrieved = 0** Number of times a key has been retrieved from this table.

TableState.**keys\_updated = 0** Number of times a key has been created/changed in this table.

TableState.**keys\_deleted = 0** Number of times a key has been deleted from this table.

## <span id="page-102-0"></span>**Sensor API Reference**

This reference describes the sensor interface and is useful when you want to build custom sensors.

## **Methods**

#### **Message Callbacks**

**class** faust.**Sensor**

**on\_message\_in**(*tp: faust.types.tuples.TP*, *offset: int*, *message: faust.types.tuples.Message*) *→* None Message received by a consumer. **Return type** None

**on\_message\_out**(*tp: faust.types.tuples.TP*, *offset: int*, *message: faust.types.tuples.Message*) *→* None All streams finished processing message. **Return type** None

## **Event Callbacks**

#### **class** faust.**Sensor**

**on\_stream\_event\_in**(*tp: faust.types.tuples.TP*, *offset: int*, *stream: faust.types.streams.StreamT*, *event: faust.types.events.EventT*) *→* Optional[Dict] Message sent to a stream as an event. **Return type** [Optional](https://docs.python.org/dev/library/typing.html#typing.Optional)[[Dict](https://docs.python.org/dev/library/typing.html#typing.Dict)[~KT, ~VT]]

**on\_stream\_event\_out**(*tp: faust.types.tuples.TP*, *offset: int*, *stream: faust.types.streams.StreamT*, *event: faust.types.events.EventT*, *state:*  $Dict = None$   $\rightarrow$  None Event was acknowledged by stream.

#### **Notes**

Acknowledged means a stream finished processing the event, but given that multiple streams may be handling the same event, the message cannot be committed before all streams have processed it. When all streams have acknowledged the event, it will go through *[on\\_message\\_out\(\)](#page-185-0)* just before offsets are committed. **Return type** None

## **Table Callbacks**

**class** faust.**Sensor**

**on\_table\_get**(*table: faust.types.tables.CollectionT*, *key: Any*) *→* None Key retrieved from table.

#### **Return type** None

**on\_table\_set**(*table: faust.types.tables.CollectionT*, *key: Any*, *value: Any*) *→* None Value set for key in table.

**Return type** None

**on\_table\_del**(*table: faust.types.tables.CollectionT*, *key: Any*) *→* None Key deleted from table.

**Return type** None

#### **Consumer Callbacks**

**class** faust.**Sensor**

**on** commit initiated (*consumer: faust.types.transports.ConsumerT*)  $\rightarrow$  Any Consumer is about to commit topic offset.

**Return type** [Any](https://docs.python.org/dev/library/typing.html#typing.Any)

**on\_commit\_completed**(*consumer: faust.types.transports.ConsumerT*, *state: Any*) *→* None Consumer finished committing topic offset.

#### **Return type** None

**on\_topic\_buffer\_full**(*topic: faust.types.topics.TopicT*) *→* None Topic buffer full so conductor had to wait.

**Return type** None

**on\_assignment\_start**(*assignor: faust.types.assignor.PartitionAssignorT*) *→* Dict Partition assignor is starting to assign partitions.

**Return type** [Dict](https://docs.python.org/dev/library/typing.html#typing.Dict)[~KT, ~VT]

**on\_assignment\_error**(*assignor: faust.types.assignor.PartitionAssignorT*, *state: Dict*, *exc: BaseExcep-*  $\rightarrow$  *None* 

Partition assignor did not complete assignor due to error.

**Return type** None

**on\_assignment\_completed**(*assignor: faust.types.assignor.PartitionAssignorT*, *state: Dict*) *→* None Partition assignor completed assignment.

#### **Return type** None

**on\_rebalance\_start**(*app: faust.types.app.AppT*) *→* Dict Cluster rebalance in progress.

### **Return type** [Dict](https://docs.python.org/dev/library/typing.html#typing.Dict)[~KT, ~VT]

**on\_rebalance\_return**(*app: faust.types.app.AppT*, *state: Dict*) *→* None Consumer replied assignment is done to broker.

**Return type** None

**on rebalance end** (*app: faust.types.app.AppT*, *state: Dict*)  $\rightarrow$  None Cluster rebalance fully completed (including recovery).

**Return type** None

## **Producer Callbacks**

```
class faust.Sensor
```
**on\_send\_initiated**(*producer: faust.types.transports.ProducerT*, *topic: str*, *message: faust.types.tuples.PendingMessage*, *keysize: int*, *valsize: int*) *→* Any About to send a message.

**Return type** [Any](https://docs.python.org/dev/library/typing.html#typing.Any)

**on\_send\_completed**(*producer: faust.types.transports.ProducerT*, *state: Any*, *metadata: faust.types.tuples.RecordMetadata*) *→* None Message successfully sent.

**Return type** None

**on\_send\_error**(*producer: faust.types.transports.ProducerT*, *exc: BaseException*, *state: Any*) *→* None Error while sending message.

**Return type** None

## **Web Callbacks**

**class** faust.**Sensor**

**on\_web\_request\_start**(*app: faust.types.app.AppT*, *request: faust.web.base.Request*, *\**, *view: faust.web.views.View = None*) *→* Dict Web server started working on request.

**Return type** [Dict](https://docs.python.org/dev/library/typing.html#typing.Dict)[~KT, ~VT]

**on\_web\_request\_end**(*app: faust.types.app.AppT, request: faust.web.base.Request, response: Optional[faust.web.base.Response], state: Dict, \*, view: faust.web.views.View = None*) *→* None Web server finished working on request.

**Return type** None

## **1.4.10 Testing**

- *[Basics](#page-105-0)*
- *[Testing with pytest](#page-105-1)*
- **–** *[Testing that an agent sends to topic/calls another agent.](#page-106-0)*
- *[Testing and windowed tables](#page-107-0)*

## <span id="page-105-0"></span>**Basics**

To test an agent when unit testing or functional testing, use the special Agent.test() mode to send items to the stream while processing it locally:

```
app = faust.App('test-example')
orders_topic = app.topic('orders', value_type=Order)
orders_for_account = app.Table('order-count-by-account', default=int)
app.agent(orders_topic)
    async for order in orders.group_by(Order.account_id):
```
Our agent reads a stream of orders and keeps a count of them by account id in a distributed table also partitioned by the account id.

To test this agent we use order.test\_context():

```
async with order.test_context() as agent:
       await agent.put(order)
       assert orders_for_account[order.account_id] =
       await agent.put(order)
   app.conf.store = 'memory://'await test_order()
if __name__ == '__main__':
   loop.run_until_complete(run_tests())
```
<span id="page-105-1"></span>For the rest of this guide we'll be using [pytest](https://pypi.python.org/pypi/pytest/) and [pytest-asyncio](https://pypi.python.org/pypi/pytest-asyncio/) for our examples. If you're using a different testing framework you may have to adapt them a bit to work.

## **Testing with pytest**

## <span id="page-106-0"></span>**Testing that an agent sends to topic/calls another agent.**

When unit testing you should mock any dependencies of the agent being tested,

- If your agent calls another function: mock that function to verify it was called.
- If your agent sends a message to a topic: mock that topic to verify a message was sent.
- If your agent calls another agent: mock the other agent to verify it was called.

Here's an example agent that calls another agent:

```
faust
app = faust.App('example-test-agent-call')
async def foo (stream) :
   async for value in stream:
       await bar.send(value)
    async for value in stream:
```
To test these two agents you have to test them in isolation of each other: first test foo with bar mocked, then in a different test do bar:

```
pytest
def test_app(event_loop):
   app.finalize()
   app.conf.store = 'memory://'
   app.flow_control.resume()
   return app
async def test_foo(test_app):
    with patch(__name__ + '.bar') as mocked_bar:
        mocked_bar.send = mock_coro()
       async with foo.test_context() as agent:
           await agent.put('hey')
           mocked_bar.send.assert_called_with('hey')
   return Mock(wraps=wrapped, **kwargs)
```
(continues on next page)

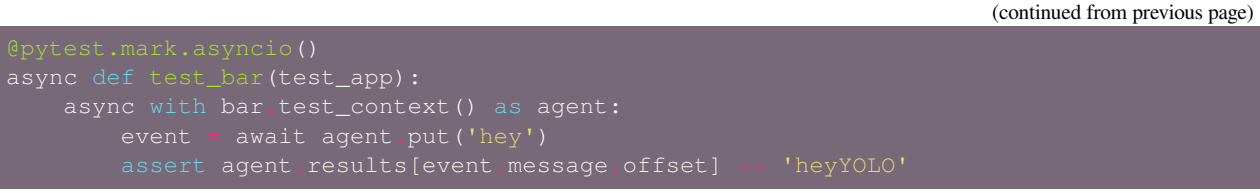

**Note:** The [pytest-asyncio](https://pypi.python.org/pypi/pytest-asyncio/) extension must be installed to run these tests. If you don't have it use **pip** to install it:

```
$ pip install -U pytest-asyncio
```
## <span id="page-107-0"></span>**Testing and windowed tables**

If your table is windowed and you want to verify that the value for a key is correctly set, use  $\text{table}[k]$ . current (event) to get the value placed within the window of the current event:

```
faust
        pytest
%pytest.mark.asyncio()<br>async def test_process_order():<br>app.conf.store = 'memory://'
    app.conf.store
         event = await agent.put(order)
         assert orders_for_account['1'].current(event)
app = faust.App('test-example')
orders_topic = app.topic('orders', value_type=Order)
orders_for_account = app.Table(
     async for order in orders.group_by(Order.account_id):
```
# **1.4.11 LiveCheck: End-to-end test for production/staging.**

What is the problem with unit tests? What is difficult about maintaining integration tests? Why testing in production makes sense. Bucket testing, slow deploy of new tests will give confidence of a release. A staging environment is still desirable.

Enables you to:

- track requests as they travel through your micro service architecture.
- define contracts that should be met at every step

all by writing a class that looks like a regular unit test.

This is a passive observer, so will be able to detect and complain when subsystems are down. Tests are executed based on probability, so you can run tests for every requests, or for just 30%, 50%, or even 0.1% of your requests.

This is not just for micro service architectures, it's for any asynchronous system. A monolith sending celery tasks is a good example, you could track and babysit at every step of a work flow to make sure things progress as they should.

Every stage of your production pipeline could be tested for things such as "did the account debt exceed a threshold after this change", or "did the account earn a lot of credits after this change".

This means LiveCheck can be used to monitor and alert on anomalies happening in your product, as well as for testing general reliability and the consistency of your distributed system.

Every LiveCheck test case is a stream processor, and so can use tables to store data.

# **Tutorial**

LiveCheck Example.

1) First start an instance of the stock ordering system in a new terminal:

```
$ python examples/livecheck.py worker -l info
```
2) Then in a new terminal, start a LiveCheck instance for this app

\$ python examples/livecheck.py livecheck -l info

3) Then visit http://localhost:6066/order/init/sell/ in your browser.

Alternatively you can use the post\_order command:

\$ python examples/livecheck.py post\_order --side=sell

The probability of a test execution happening is 50% so you have to do this at least twice to see activity happening in the LiveCheck instance terminal.

# **1.4.12 Configuration Reference**

# **Required Settings**

<span id="page-108-0"></span>**id**

**type** str

A string uniquely identifying the app, shared across all instances such that two app instances with the same *id* are considered to be in the same "group".

This parameter is required.

#### **The id and Kafka**

When using Kafka, the id is used to generate app-local topics, and names for consumer groups.

#### **Commonly Used Settings**

<span id="page-109-0"></span>**debug**

**type** [bool](https://docs.python.org/dev/library/functions.html#bool)

**default** False

Use in development to expose sensor information endpoint.

**Tip:** If you want to enable the sensor statistics endpoint in production, without enabling the *[debug](#page-109-0)* setting, you can do so by adding the following code:

app.web.blueprints.add('/stats/', 'faust.web.apps.stats:blueprint')

#### <span id="page-109-1"></span>**broker**

**type** Union[str, URL, List[URL]]

**default** [URL("kafka://localhost:9092")]

Faust needs the URL of a "transport" to send and receive messages.

Currently, the only supported production transport is kafka://. This uses the [aiokafka](https://pypi.python.org/pypi/aiokafka/) client under the hood, for consuming and producing messages.

You can specify multiple hosts at the same time by separating them using the semi-comma:

kafka://kafka1.example.com:9092;kafka2.example.com:9092

Which in actual code looks like this:

```
app = faust.App(
```
You can also pass a list of URLs:

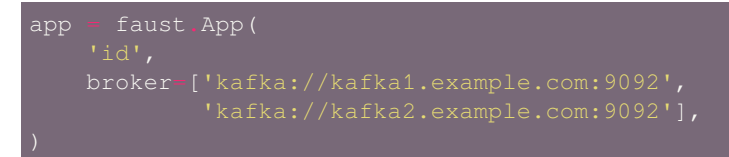

#### **See also:**

You can configure the transport used for consuming and producing separately, by setting the *[broker\\_consumer](#page-117-0)* and *[broker\\_producer](#page-117-1)* settings.

This setting is used as the default.

#### **Available Transports**

• kafka://

Alias to aiokafka://

• aiokafka://

The recommended transport using the [aiokafka](https://pypi.python.org/pypi/aiokafka/) client.

Limitations: None

• confluent://

Experimental transport using the [confluent-kafka](https://pypi.python.org/pypi/confluent-kafka/) client.

**Limitations: Does not do sticky partition assignment (not** suitable for tables), and do not create any necessary internal topics (you have to create them manually).

#### **broker\_credentials**

New in version 1.5.

**type** *[CredentialsT](#page-399-0)*

**default** None

Specify the authentication mechanism to use when connecting to the broker.

The default is to not use any authentication.

# **SASL Authentication**

You can enable SASL authentication via plain text:

```
app = faust.App(
```
**Warning:** Do not use literal strings when specifying passwords in production, as they can remain visible in stack traces.

Instead the best practice is to get the password from a configuration file, or from the environment:

```
BROKER_USERNAME = os.environ.get('BROKER_USERNAME')
BROKER_PASSWORD = os.environ.get('BROKER_PASSWORD')
app = faust App(username=BROKER_USERNAME,
       password=BROKER_PASSWORD,
```
# **GSSAPI Authentication**

GSSAPI authentication over plain text:

```
app = faust App(kerberos_domain_name='example.com',
```
GSSAPI authentication over SSL:

```
ssl
ssl_context = ssl.create_default_context(
   purpose=ssl.Purpose.SERVER_AUTH, cafile='ca.pem')
ssl_context.load_cert_chain('client.cert', keyfile='client.key')
app = faust.App(
        kerberos_service_name='faust',
        kerberos_domain_name='example.com',
```
# **SSL Authentication**

Provide an SSL context for the Kafka broker connections.

This allows Faust to use a secure SSL/TLS connection for the Kafka connections and enabling certificate-based authentication.

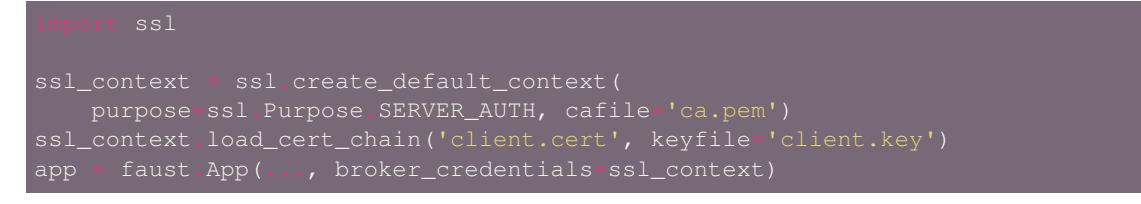

**store**

**type** str

**default** URL("memory://")

The backend used for table storage.

Tables are stored in-memory by default, but you should not use the memory:// store in production.

In production, a persistent table store, such as rocksdb:// is preferred.

#### **cache**

New in version 1.2.

**type** str

```
default URL("memory://")
```
Optional backend used for Memcached-style caching. URL can be: redis://host, rediscluster://host, or memory://.

# **processing\_guarantee**

New in version 1.5.

**type** str

**default** "at\_least\_once"

The processing guarantee that should be used.

Possible values are "at\_least\_once" (default) and "exactly\_once". Note that if exactly-once processing is enabled consumers are configured with isolation.level="read\_committed" and producers are configured with retries=Integer.MAX\_VALUE and enable.idempotence=true per default. Note that by default exactlyonce processing requires a cluster of at least three brokers what is the recommended setting for production. For development you can change this, by adjusting broker setting transaction.state.log.replication.factor to the number of brokers you want to use.

# **autodiscover**

**type** Union[bool, Iterable[str], Callable[[], Iterable[str]]]

Enable autodiscovery of agent, task, timer, page and command decorators.

Faust has an API to add different [asyncio](https://docs.python.org/dev/library/asyncio.html#module-asyncio) services and other user extensions, such as "Agents", HTTP web views, command-line commands, and timers to your Faust workers. These can be defined in any module, so to discover them at startup, the worker needs to traverse packages looking for them.

**Warning:** The autodiscovery functionality uses the [Venusian](https://pypi.python.org/pypi/Venusian/) library to scan wanted packages for @app.agent, @app.page, @app.command, @app.task and @app.timer decorators, but to do so, it's required to traverse the package path and import every module in it.

Importing random modules like this can be dangerous so make sure you follow Python programming best practices. Do not start threads; perform network I/O; do test monkey-patching for mocks or similar, as a side effect of importing a module. If you encounter a case such as this then please find a way to perform your action in a lazy manner.

**Warning:** If the above warning is something you cannot fix, or if it's out of your control, then please set autodiscover=False and make sure the worker imports all modules where your decorators are defined.

The value for this argument can be:

**bool** If App (autodiscover=True) is set, the autodiscovery will scan the package name described in the origin attribute.

The origin attribute is automatically set when you start a worker using the **faust** command line program, for example:

faust -A example.simple worker

The  $-A$ , option specifies the app, but you can also create a shortcut entry point by calling app.main():

\_\_name\_\_ == '\_\_main\_\_': app.main()

Then you can start the **faust** program by executing for example python myscript.py worker --loglevel=INFO, and it will use the correct application.

**Sequence[str]** The argument can also be a list of packages to scan:

app = App(..., autodiscover=['proj\_orders', 'proj\_accounts'])

**Callable[[], Sequence[str]]** The argument can also be a function returning a list of packages to scan:

False)

If everything you need is in a self-contained module, or you import the stuff you need manually, just set autodiscover to False and don't worry about it :-)

# **Django**

When using [Django](https://pypi.python.org/pypi/Django/) and the DJANGO\_SETTINGS\_MODULE environment variable is set, the Faust app will scan all packages found in the INSTALLED\_APPS setting.

If you're using Django you can use this to scan for agents/pages/commands in all packages defined in INSTALLED\_APPS.

Faust will automatically detect that you're using Django and do the right thing if you do:

app = App(..., autodiscover=True)

It will find agents and other decorators in all of the reusable Django applications. If you want to manually control what packages are traversed, then provide a list:

app = App(..., autodiscover=['package1', 'package2'])

or if you want exactly None packages to be traversed, then provide a False:

app = App(.., autodiscover=False)

which is the default, so you can simply omit the argument.

**Tip:** For manual control over autodiscovery, you can also call the *[app.discover\(\)](#page-160-0)* method manually.

#### <span id="page-113-0"></span>**version**

**type** [int](https://docs.python.org/dev/library/functions.html#int)

## **default** 1

Version of the app, that when changed will create a new isolated instance of the application. The first version is 1, the second version is 2, and so on.

#### **Source topics will not be affected by a version change.**

Faust applications will use two kinds of topics: source topics, and internally managed topics. The source topics are declared by the producer, and we do not have the opportunity to modify any configuration settings, like number of partitions for a source topic; we may only consume from them. To mark a topic as internal, use:  $app.topic(...$ internal=True).

#### **timezone**

**type** [datetime.tzinfo](https://docs.python.org/dev/library/datetime.html#datetime.tzinfo)

**default** datetime.timezone.utc

The timezone used for date-related functionality such as cronjobs.

New in version 1.4.

#### <span id="page-114-0"></span>**datadir**

**type** Union[str, pathlib.Path]

**default** Path(f"{app.conf.id}-data")

**environment** FAUST\_DATADIR, F\_DATADIR

The directory in which this instance stores the data used by local tables, etc.

### **See also:**

• The data directory can also be set using the *[faust --datadir](#page-92-1)* option, from the command-line, so there's usually no reason to provide a default value when creating the app.

# **tabledir**

**type** Union[str, pathlib.Path] **default** "tables"

The directory in which this instance stores local table data. Usually you will want to configure the *[datadir](#page-114-0)* setting, but if you want to store tables separately you can configure this one.

If the path provided is relative (it has no leading slash), then the path will be considered to be relative to the *[datadir](#page-114-0)* setting.

**id\_format**

```
type str
default "{id}-v{self.version}"
```
The format string used to generate the final *[id](#page-108-0)* value by combining it with the *[version](#page-113-0)* parameter.

# **logging\_config**

New in version 1.5.0.

Optional dictionary for logging configuration, as supported by [logging.config.dictConfig\(\)](https://docs.python.org/dev/library/logging.config.html#logging.config.dictConfig).

#### **loghandlers**

**type** List[logging.LogHandler]

**default** []

Specify a list of custom log handlers to use in worker instances.

**origin**

**type** [str](https://docs.python.org/dev/library/stdtypes.html#str)

**default** None

The reverse path used to find the app, for example if the app is located in:

myproj.app import app

Then the origin should be "myproj.app".

The **faust** worker program will try to automatically set the origin, but if you are having problems with auto generated names then you can set origin manually.

# **Serialization Settings**

**key\_serializer**

**type** Union[str, Codec]

**default** "raw"

Serializer used for keys by default when no serializer is specified, or a model is not being used.

This can be the name of a serializer/codec, or an actual *[faust.serializers.codecs.Codec](#page-330-0)* instance.

#### **See also:**

• The *[Codecs](#page-77-0)* section in the model guide – for more information about codecs.

#### **value\_serializer**

**type** Union[str, Codec]

**default** "json"

Serializer used for values by default when no serializer is specified, or a model is not being used.

This can be string, the name of a serializer/codec, or an actual *[faust.serializers.codecs.Codec](#page-330-0)* instance.

**See also:**

• The *[Codecs](#page-77-0)* section in the model guide – for more information about codecs.

# **Topic Settings**

# **topic\_replication\_factor**

**type** [int](https://docs.python.org/dev/library/functions.html#int)

**default** 1

The default replication factor for topics created by the application.

**Note:** Generally this should be the same as the configured replication factor for your Kafka cluster.

# **topic\_partitions**

**type** [int](https://docs.python.org/dev/library/functions.html#int)

**default** 8

Default number of partitions for new topics.

**Note:** This defines the maximum number of workers we could distribute the workload of the application (also sometimes referred as the sharding factor of the application).

# **topic\_allow\_declare**

New in version 1.5.

**type** [bool](https://docs.python.org/dev/library/functions.html#bool)

**default** True

This setting disables the creation of internal topics.

Faust will only create topics that it considers to be fully owned and managed, such as intermediate repartition topics, table changelog topics etc.

Some Kafka managers does not allow services to create topics, in that case you should set this to False.

# **topic\_disable\_leader**

**type** [bool](https://docs.python.org/dev/library/functions.html#bool)

**default** False

This setting disables the creation of the leader election topic.

If you're not using the  $\circ$ n\_leader=True argument to task/timer/etc., decorators then use this setting to disable creation of the topic.

# **Advanced Broker Settings**

#### <span id="page-117-0"></span>**broker\_consumer**

**type** Union[str, URL, List[URL]]

**default** None

You can use this setting to configure the transport used for producing and consuming separately.

If not set the value found in *[broker](#page-109-1)* will be used.

## <span id="page-117-1"></span>**broker\_producer**

**type** Union[str, URL, List[URL]]

**default** None

You can use this setting to configure the transport used for producing and consuming separately. If not set the value found in *[broker](#page-109-1)* will be used.

## **broker\_client\_id**

**type** str

**default** f"faust-{VERSION}"

There is rarely any reason to configure this setting.

The client id is used to identify the software used, and is not usually configured by the user.

# <span id="page-117-2"></span>**broker\_request\_timeout**

New in version 1.4.0.

**type** [int](https://docs.python.org/dev/library/functions.html#int)

**default** 90.0 (seconds)

Kafka client request timeout.

**Note:** The request timeout must not be less than the *[broker\\_session\\_timeout](#page-118-0)*.

## <span id="page-117-3"></span>**broker\_commit\_every**

**type** [int](https://docs.python.org/dev/library/functions.html#int)

**default** 10\_000

Commit offset every n messages.

See also *[broker\\_commit\\_interval](#page-118-1)*, which is how frequently we commit on a timer when there are few messages being received.

# <span id="page-118-1"></span>**broker\_commit\_interval**

**type** [float](https://docs.python.org/dev/library/functions.html#float), [timedelta](https://docs.python.org/dev/library/datetime.html#datetime.timedelta)

**default** 2.8

How often we commit messages that have been fully processed (*[acked](#page-539-0)*).

#### **broker\_commit\_livelock\_soft\_timeout**

**type** [float](https://docs.python.org/dev/library/functions.html#float), [timedelta](https://docs.python.org/dev/library/datetime.html#datetime.timedelta)

**default** 300.0 (five minutes)

How long time it takes before we warn that the Kafka commit offset has not advanced (only when processing messages).

#### **broker\_check\_crcs**

**type** [bool](https://docs.python.org/dev/library/functions.html#bool)

**default** True

Automatically check the CRC32 of the records consumed.

## <span id="page-118-2"></span>**broker\_heartbeat\_interval**

New in version 1.0.11.

**type** [int](https://docs.python.org/dev/library/functions.html#int)

**default** 3.0 (three seconds)

How often we send heartbeats to the broker, and also how often we expect to receive heartbeats from the broker.

If any of these time out, you should increase this setting.

# <span id="page-118-0"></span>**broker\_session\_timeout**

New in version 1.0.11.

**type** [int](https://docs.python.org/dev/library/functions.html#int)

**default** 60.0 (one minute)

How long to wait for a node to finish rebalancing before the broker will consider it dysfunctional and remove it from the cluster.

Increase this if you experience the cluster being in a state of constantly rebalancing, but make sure you also increase the *[broker\\_heartbeat\\_interval](#page-118-2)* at the same time.

**Note:** The session timeout must not be greater than the *[broker\\_request\\_timeout](#page-117-2)*.

# <span id="page-119-0"></span>**broker\_max\_poll\_records**

New in version 1.4.

**type** [int](https://docs.python.org/dev/library/functions.html#int)

**default** None

The maximum number of records returned in a single call to poll(). If you find that your application needs more time to process messages you may want to adjust *[broker\\_max\\_poll\\_records](#page-119-0)* to tune the number of records that must be handled on every loop iteration.

#### **broker\_max\_poll\_interval**

New in version 1.7.

**type** [float](https://docs.python.org/dev/library/functions.html#float) **default** 1000.0

The maximum allowed time (in seconds) between calls to consume messages If this interval is exceeded the consumer is considered failed and the group will rebalance in order to reassign the partitions to another consumer group member. If API methods block waiting for messages, that time does not count against this timeout.

See [KIP-62](https://cwiki.apache.org/confluence/display/KAFKA/KIP-62%3A+Allow+consumer+to+send+heartbeats+from+a+background+thread) for technical details.

## **Advanced Consumer Settings**

```
consumer_max_fetch_size
```
New in version 1.4.

**type** [int](https://docs.python.org/dev/library/functions.html#int) **default** 4\*1024\*\*2

The maximum amount of data per-partition the server will return. This size must be at least as large as the maximum message size.

#### **consumer\_auto\_offset\_reset**

New in version 1.5.

**type** string

**default** "earliest"

Where the consumer should start reading messages from when there is no initial offset, or the stored offset no longer exists, e.g. when starting a new consumer for the first time. Options include 'earliest', 'latest', 'none'.

# **ConsumerScheduler**

New in version 1.5.

**type** Union[str, Type[SchedulingStrategyT]

**default** faust.transport.utils.DefaultSchedulingStrategy

A strategy which dictates the priority of topics and partitions for incoming records. The default strategy does first roundrobin over topics and then round-robin over partitions.

Example using a class:

class MySchedulingStrategy(DefaultSchedulingStrategy): app = App(..., ConsumerScheduler=MySchedulingStrategy)

Example using the string path to a class:

app = App(..., ConsumerScheduler='myproj.MySchedulingStrategy')

## **Advanced Producer Settings**

# **producer\_compression\_type**

**type** string

**default** None

The compression type for all data generated by the producer. Valid values are *gzip*, *snappy*, *lz4*, or None.

# **producer\_linger\_ms**

**type** [int](https://docs.python.org/dev/library/functions.html#int)

**default** 0

Minimum time to batch before sending out messages from the producer. Should rarely have to change this.

# **producer\_max\_batch\_size**

**type** [int](https://docs.python.org/dev/library/functions.html#int)

**default** 16384

Max size of each producer batch, in bytes.

#### **producer\_max\_request\_size**

**type** [int](https://docs.python.org/dev/library/functions.html#int)

**default** 1000000

Maximum size of a request in bytes in the producer.

Should rarely have to change this.

#### **producer\_acks**

**type** [int](https://docs.python.org/dev/library/functions.html#int)

 $default -1$ 

The number of acknowledgments the producer requires the leader to have received before considering a request complete. This controls the durability of records that are sent. The following settings are common:

- 0: Producer will not wait for any acknowledgment from the server at all. The message will immediately be considered sent. (Not recommended)
- 1: The broker leader will write the record to its local log but will respond without awaiting full acknowledgment from all followers. In this case should the leader fail immediately after acknowledging the record but before the followers have replicated it then the record will be lost.
- $\bullet$  -1: The broker leader will wait for the full set of in-sync replicas to acknowledge the record. This guarantees that the record will not be lost as long as at least one in-sync replica remains alive. This is the strongest available guarantee.

#### **producer\_request\_timeout**

New in version 1.4.

**type** [float](https://docs.python.org/dev/library/functions.html#float), [datetime.timedelta](https://docs.python.org/dev/library/datetime.html#datetime.timedelta)

**default** 1200.0 (20 minutes)

Timeout for producer operations. This is set high by default, as this is also the time when producer batches expire and will no longer be retried.

## **producer\_api\_version**

New in version 1.5.3.

**type** [str](https://docs.python.org/dev/library/stdtypes.html#str)

**default** "auto"

Negotiate producer protocol version.

The default value - "auto" means use the latest version supported by both client and server.

Any other version set means you are requesting a specific version of the protocol.

Example Kafka uses:

# **Disable sending headers for all messages produced**

Kafka headers support was added in Kafka 0.11, so you can specify  $api\_version="0.10"$  to remove the headers from messages.

#### **producer\_partitioner**

New in version 1.2.

```
type Callable[[bytes, List[int], List[int]], int]
```
#### **default** None

The Kafka producer can be configured with a custom partitioner to change how keys are partitioned when producing to topics.

The default partitioner for Kafka is implemented as follows, and can be used as a template for your own partitioner:

```
random
 typing import List
          all_partitions: List[int],
If key is None, selects partition randomly from available,
Arguments:
"" "" ""
    source = available if available else all_paritions
    return random.choice(source)
index: int = murmur2(key)index \&= 0 \times 7fffff
index %= len(all_partitions)
return all_partitions[index]
```
# **Advanced Table Settings**

# **table\_cleanup\_interval**

**type** [float](https://docs.python.org/dev/library/functions.html#float), [timedelta](https://docs.python.org/dev/library/datetime.html#datetime.timedelta)

```
default 30.0
```
How often we cleanup tables to remove expired entries.

# **table\_standby\_replicas**

**type** [int](https://docs.python.org/dev/library/functions.html#int)

**default** 1

The number of standby replicas for each table.

## **table\_key\_index\_size**

New in version 1.8.

**type** [int](https://docs.python.org/dev/library/functions.html#int)

**default** 1000

Tables keep a cache of key to partition number to speed up table lookups.

This setting configures the maximum size of that cache.

# **Advanced Stream Settings**

#### <span id="page-123-0"></span>**stream\_buffer\_maxsize**

**type** [int](https://docs.python.org/dev/library/functions.html#int)

**default** 4096

This setting control back pressure to streams and agents reading from streams.

If set to 4096 (default) this means that an agent can only keep at most 4096 unprocessed items in the stream buffer.

Essentially this will limit the number of messages a stream can "prefetch".

Higher numbers gives better throughput, but do note that if your agent sends messages or update tables (which sends changelog messages).

This means that if the buffer size is large, the *[broker\\_commit\\_interval](#page-118-1)* or *[broker\\_commit\\_every](#page-117-3)* settings must be set to commit frequently, avoiding back pressure from building up.

A buffer size of 131\_072 may let you process over 30,000 events a second as a baseline, but be careful with a buffer size that large when you also send messages or update tables.

#### **stream\_recovery\_delay**

**type** Union[float, datetime.timedelta]

**default** 0.0

Number of seconds to sleep before continuing after rebalance. We wait for a bit to allow for more nodes to join/leave before starting recovery tables and then processing streams. This to minimize the chance of errors rebalancing loops.

Changed in version 1.5.3: Disabled by default.

#### **stream\_wait\_empty**

**type** [bool](https://docs.python.org/dev/library/functions.html#bool)

**default** True

This setting controls whether the worker should wait for the currently processing task in an agent to complete before rebalancing or shutting down.

On rebalance/shut down we clear the stream buffers. Those events will be reprocessed after the rebalance anyway, but we may have already started processing one event in every agent, and if we rebalance we will process that event again.

By default we will wait for the currently active tasks, but if your streams are idempotent you can disable it using this setting.

**stream\_publish\_on\_commit**

**type** [bool](https://docs.python.org/dev/library/functions.html#bool)

**default** False

If enabled we buffer up sending messages until the source topic offset related to that processing is committed. This means when we do commit, we may have buffered up a LOT of messages so commit needs to happen frequently (make sure to decrease *[broker\\_commit\\_every](#page-117-3)*).

# **Advanced Worker Settings**

#### **worker\_redirect\_stdouts**

**type** [bool](https://docs.python.org/dev/library/functions.html#bool)

**default** True

Enable to have the worker redirect output to [sys.stdout](https://docs.python.org/dev/library/sys.html#sys.stdout) and [sys.stderr](https://docs.python.org/dev/library/sys.html#sys.stderr) to the Python logging system.

Enabled by default.

#### **worker\_redirect\_stdouts\_level**

**type** [str](https://docs.python.org/dev/library/stdtypes.html#str)/[int](https://docs.python.org/dev/library/functions.html#int)

**default** "WARN"

The logging level to use when redirect STDOUT/STDERR to logging.

# **Advanced Web Server Settings**

#### **web**

New in version 1.2.

**type** [str](https://docs.python.org/dev/library/stdtypes.html#str)

**default** URL("aiohttp://")

The web driver to use.

#### **web\_enabled**

New in version 1.2.

**type** [bool](https://docs.python.org/dev/library/functions.html#bool)

**default** True

Enable web server and other web components.

This option can also be set using *[faust worker --without-web](#page-97-0)*.

### **web\_transport**

New in version 1.2.

**type** [str](https://docs.python.org/dev/library/stdtypes.html#str)

**default** URL("tcp://")

The network transport used for the web server.

Default is to use TCP, but this setting also enables you to use Unix domain sockets. To use domain sockets specify an URL including the path to the file you want to create like this:

unix:///tmp/server.sock

This will create a new domain socket available in /tmp/server.sock.

<span id="page-125-0"></span>**canonical\_url**

**type** [str](https://docs.python.org/dev/library/stdtypes.html#str)

**default** URL(f"http://{web\_host}:{web\_port}")

You shouldn't have to set this manually.

The canonical URL defines how to reach the web server on a running worker node, and is usually set by combining the *[faust worker --web-host](#page-97-1)* and *[faust worker --web-port](#page-97-2)* command line arguments, not by passing it as a keyword argument to App.

#### **web\_host**

New in version 1.2.

**type** [str](https://docs.python.org/dev/library/stdtypes.html#str)

**default** f"{socket.gethostname()}"

Hostname used to access this web server, used for generating the *[canonical\\_url](#page-125-0)* setting.

This option is usually set by *[faust worker --web-host](#page-97-1)*, not by passing it as a keyword argument to app.

## **web\_port**

New in version 1.2.

**type** [int](https://docs.python.org/dev/library/functions.html#int)

**default** 6066

A port number between 1024 and 65535 to use for the web server.

This option is usually set by *[faust worker --web-port](#page-97-2)*, not by passing it as a keyword argument to app.

# **web\_bind**

New in version 1.2.

**type** [str](https://docs.python.org/dev/library/stdtypes.html#str)

**default** "0.0.0.0"

The IP network address mask that decides what interfaces the web server will bind to.

By default this will bind to all interfaces.

This option is usually set by  $f$ *aust worker --web-bind*, not by passing it as a keyword argument to app.

#### **web\_in\_thread**

New in version 1.5.

**type** [bool](https://docs.python.org/dev/library/functions.html#bool)

**default** False

Run the web server in a separate thread.

Use this if you have a large value for *[stream\\_buffer\\_maxsize](#page-123-0)* and want the web server to be responsive when the worker is otherwise busy processing streams.

**Note:** Running the web server in a separate thread means web views and agents will not share the same event loop.

## **web\_cors\_options**

New in version 1.5.

**type** Mapping[str, ResourceOptions]

**default** None

Enable [Cross-Origin Resource Sharing](https://developer.mozilla.org/en-US/docs/Web/HTTP/CORS) options for all web views in the internal web server.

This should be specified as a dictionary of URLs to ResourceOptions:

```
app = App(..., web_cors_options={
    'http://foo.example.com': ResourceOptions(
       allow_methods='*',
```
Individual views may override the CORS options used as arguments to to @app.page and blueprint.route.

# **See also:**

[aiohttp\\_cors](https://pypi.python.org/pypi/aiohttp_cors/): <https://github.com/aio-libs/aiohttp-cors>

# **Advanced Agent Settings**

## **agent\_supervisor**

**type** str:/[mode.SupervisorStrategyT](https://mode.readthedocs.io/en/latest/reference/mode.html#mode.SupervisorStrategyT)

**default** [mode.OneForOneSupervisor](https://mode.readthedocs.io/en/latest/reference/mode.html#mode.OneForOneSupervisor)

An agent may start multiple instances (actors) when the concurrency setting is higher than one (e.g. @app. agent(concurrency=2)).

Multiple instances of the same agent are considered to be in the same supervisor group.

The default supervisor is the [mode.OneForOneSupervisor](https://mode.readthedocs.io/en/latest/reference/mode.html#mode.OneForOneSupervisor): if an instance in the group crashes, we restart that instance only.

These are the supervisors supported:

• [mode.OneForOneSupervisor](https://mode.readthedocs.io/en/latest/reference/mode.html#mode.OneForOneSupervisor)

If an instance in the group crashes we restart only that instance.

• [mode.OneForAllSupervisor](https://mode.readthedocs.io/en/latest/reference/mode.html#mode.OneForAllSupervisor)

If an instance in the group crashes we restart the whole group.

• [mode.CrashingSupervisor](https://mode.readthedocs.io/en/latest/reference/mode.html#mode.CrashingSupervisor)

If an instance in the group crashes we stop the whole application, and exit so that the Operating System supervisor can restart us.

• [mode.ForfeitOneForOneSupervisor](https://mode.readthedocs.io/en/latest/reference/mode.html#mode.ForfeitOneForOneSupervisor)

If an instance in the group crashes we give up on that instance and never restart it again (until the program is restarted).

• [mode.ForfeitOneForAllSupervisor](https://mode.readthedocs.io/en/latest/reference/mode.html#mode.ForfeitOneForAllSupervisor)

If an instance in the group crashes we stop all instances in the group and never restarted them again (until the program is restarted).

## **Agent RPC Settings**

# **reply\_to**

**type** str

**default** *str(uuid.uuid4())*

The name of the reply topic used by this instance. If not set one will be automatically generated when the app is created.

#### **reply\_create\_topic**

**type** bool

**default** False

Set this to True if you plan on using the RPC with agents.

This will create the internal topic used for RPC replies on that instance at startup.

**reply\_expires**

**type** Union[float, datetime.timedelta]

**default** timedelta(days=1)

The expiry time (in seconds [float](https://docs.python.org/dev/library/functions.html#float), or [timedelta](https://docs.python.org/dev/library/datetime.html#datetime.timedelta)), for how long replies will stay in the instances local reply topic before being removed.

## **reply\_to\_prefix**

**type** str

**default** "f-reply-"

The prefix used when generating reply topic names.

# **Extension Settings**

#### **Agent**

**type** Union[str, Type]

**default** *[faust.Agent](#page-149-0)*

The *[Agent](#page-149-0)* class to use for agents, or the fully-qualified path to one (supported by [symbol\\_by\\_name\(\)](https://mode.readthedocs.io/en/latest/reference/mode.utils.imports.html#mode.utils.imports.symbol_by_name)).

Example using a class:

```
class MyAgent (faust.Agent):
```
Example using the string path to a class:

app = App(..., Agent='myproj.agents.Agent')

#### **Event**

**type** Union[str, Type]

**default** *[faust.Event](#page-176-0)*

The *[Event](#page-176-0)* class to use for creating new event objects, or the fully-qualified path to one (supported by [symbol\\_by\\_name\(\)](https://mode.readthedocs.io/en/latest/reference/mode.utils.imports.html#mode.utils.imports.symbol_by_name)).

Example using a class:

```
app = App(..., Event=MyBaseEvent)
```
Example using the string path to a class:

app = App(..., Event='myproj.events.Event')

## **Schema**

**type** Union[str, Type]

**default** *[faust.Schema](#page-187-0)*

The *[Schema](#page-187-0)* class to use as the default schema type when no schema specified. or the fully-qualified path to one (supported by [symbol\\_by\\_name\(\)](https://mode.readthedocs.io/en/latest/reference/mode.utils.imports.html#mode.utils.imports.symbol_by_name)).

Example using a class:

app = App(..., Schema=MyBaseSchema)

Example using the string path to a class:

app = App(..., Schema='myproj.schemas.Schema')

#### **Stream**

**type** Union[str, Type]

**default** *[faust.Stream](#page-188-0)*

The *[Stream](#page-188-0)* class to use for streams, or the fully-qualified path to one (supported by [symbol\\_by\\_name\(\)](https://mode.readthedocs.io/en/latest/reference/mode.utils.imports.html#mode.utils.imports.symbol_by_name)).

Example using a class:

```
app = App(..., Stream=MyBaseStream)
```
Example using the string path to a class:

app = App(..., Stream='myproj.streams.Stream')

#### **Table**

```
type Union[str, Type[TableT]]
default faust.Table
```
The *[Table](#page-195-0)* class to use for tables, or the fully-qualified path to one (supported by [symbol\\_by\\_name\(\)](https://mode.readthedocs.io/en/latest/reference/mode.utils.imports.html#mode.utils.imports.symbol_by_name)).

Example using a class:

```
app = App(..., Table=MyBaseTable)
```
Example using the string path to a class:

app = App(..., Table='myproj.tables.Table')

#### **SetTable**

**type** Union[str, Type[TableT]]

**default** *[faust.SetTable](#page-197-0)*

The *[SetTable](#page-197-0)* class to use for table-of-set tables, or the fully-qualified path to one (supported by [symbol\\_by\\_name\(\)](https://mode.readthedocs.io/en/latest/reference/mode.utils.imports.html#mode.utils.imports.symbol_by_name)).

Example using a class:

Example using the string path to a class:

app = App(..., Table='myproj.tables.MySetTable')

# **GlobalTable**

**type** Union[str, Type[GlobalTableT]]

**default** *[faust.GlobalTable](#page-195-1)*

The *[GlobalTable](#page-195-1)* class to use for tables, or the fully-qualified path to one (supported by [symbol\\_by\\_name\(\)](https://mode.readthedocs.io/en/latest/reference/mode.utils.imports.html#mode.utils.imports.symbol_by_name)).

Example using a class:

```
app = App(..., GlobalTable=MyBaseGlobalTable)
```
Example using the string path to a class:

app = App(..., GlobalTable='myproj.tables.GlobalTable')

**SetGlobalTable**

**type** Union[str, Type[GlobalTableT]]

**default** *[faust.SetGlobalTable](#page-197-1)*

The *[SetGlobalTable](#page-197-1)* class to use for tables, or the fully-qualified path to one (supported by [symbol\\_by\\_name\(\)](https://mode.readthedocs.io/en/latest/reference/mode.utils.imports.html#mode.utils.imports.symbol_by_name)). Example using a class:

```
class MyBaseSetGlobalTable(faust.SetGlobalTable):
```
app = App(..., SetGlobalTable=MyBaseGlobalSetTable)

Example using the string path to a class:

app = App(..., SetGlobalTable='myproj.tables.SetGlobalTable')

#### **TableManager**

**type** Union[str, Type[TableManagerT]]

**default** *[faust.tables.TableManager](#page-343-0)*

The *[TableManager](#page-343-0)* used for managing tables, or the fully-qualified path to one (supported by [symbol\\_by\\_name\(\)](https://mode.readthedocs.io/en/latest/reference/mode.utils.imports.html#mode.utils.imports.symbol_by_name)).

Example using a class:

faust.tables import TableManager class MyTableManager(TableManager): app = App(..., TableManager=MyTableManager)

Example using the string path to a class:

app = App(..., TableManager='myproj.tables.TableManager')

#### **Serializers**

**type** Union[str, Type[RegistryT]]

**default** faust.serializers.Registry

The Registry class used for serializing/deserializing messages; or the fully-qualified path to one (supported by [symbol\\_by\\_name\(\)](https://mode.readthedocs.io/en/latest/reference/mode.utils.imports.html#mode.utils.imports.symbol_by_name)).

Example using a class:

class MyRegistry (Registry): app = App(..., Serializers=MyRegistry)

Example using the string path to a class:

app = App(..., Serializers='myproj.serializers.Registry')

#### **Worker**

**type** Union[str, Type[WorkerT]] **default** *[faust.Worker](#page-207-0)*

The *[Worker](#page-207-0)* class used for starting a worker for this app; or the fully-qualified path to one (supported by [symbol\\_by\\_name\(\)](https://mode.readthedocs.io/en/latest/reference/mode.utils.imports.html#mode.utils.imports.symbol_by_name)).

Example using a class:

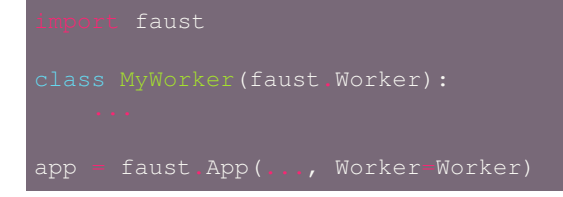

Example using the string path to a class:

app = faust.App(..., Worker='myproj.workers.Worker')

#### **PartitionAssignor**

**type** Union[str, Type[PartitionAssignorT]]

**default** faust.assignor.PartitionAssignor

The PartitionAssignor class used for assigning topic partitions to worker instances; or the fully-qualified path to one (supported by [symbol\\_by\\_name\(\)](https://mode.readthedocs.io/en/latest/reference/mode.utils.imports.html#mode.utils.imports.symbol_by_name)).

Example using a class:

app = App(..., PartitionAssignor=PartitionAssignor)

Example using the string path to a class:

app = App(..., Worker='myproj.assignor.PartitionAssignor')

#### **LeaderAssignor**

**type** Union[str, Type[LeaderAssignorT]]

**default** faust.assignor.LeaderAssignor

The LeaderAssignor class used for assigning a master Faust instance for the app; or the fully-qualified path to one (supported by [symbol\\_by\\_name\(\)](https://mode.readthedocs.io/en/latest/reference/mode.utils.imports.html#mode.utils.imports.symbol_by_name)).

Example using a class:

```
class MyLeaderAssignor(LeaderAssignor):
app = App(..., LeaderAssignor=LeaderAssignor)
```
Example using the string path to a class:

app = App(..., Worker='myproj.assignor.LeaderAssignor')

# **Router**

**type** Union[str, Type[RouterT]]

**default** *[faust.app.router.Router](#page-262-0)*

The Router class used for routing requests to a worker instance having the partition for a specific key (e.g. table key); or the fully-qualified path to one (supported by [symbol\\_by\\_name\(\)](https://mode.readthedocs.io/en/latest/reference/mode.utils.imports.html#mode.utils.imports.symbol_by_name)).

Example using a class:

Example using the string path to a class:

app = App(..., Router='myproj.routers.Router')

# **Topic**

**type** Union[str, Type[TopicT]]

**default** *[faust.Topic](#page-198-0)*

The  $Topic$  class used for defining new topics; or the fully-qualified path to one (supported by [symbol\\_by\\_name\(\)](https://mode.readthedocs.io/en/latest/reference/mode.utils.imports.html#mode.utils.imports.symbol_by_name)). Example using a class:

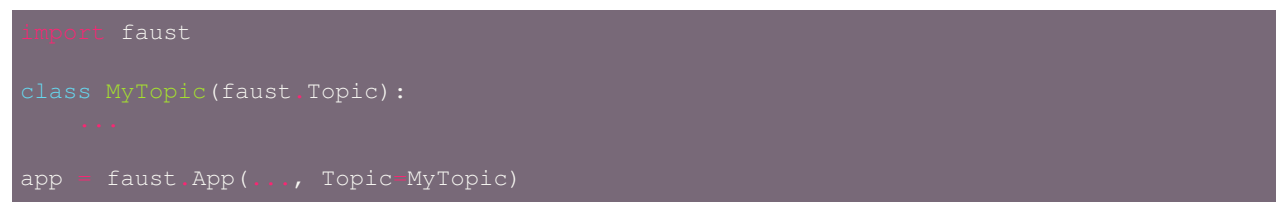

Example using the string path to a class:

app = faust.App(..., Topic='myproj.topics.Topic')

#### **HttpClient**

**type** Union[str, Type[HttpClientT]]

**default** aiohttp.client.ClientSession

The aiohttp.client.ClientSession class used as a HTTP client; or the fully-qualified path to one (supported by [symbol\\_by\\_name\(\)](https://mode.readthedocs.io/en/latest/reference/mode.utils.imports.html#mode.utils.imports.symbol_by_name)).

Example using a class:

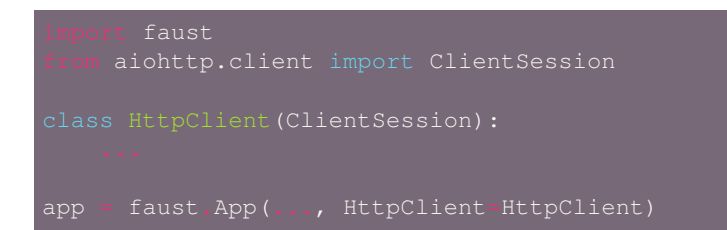

Example using the string path to a class:

app = faust.App(..., HttpClient='myproj.http.HttpClient')

# **Monitor**

**type** Union[str, Type[SensorT]]

**default** *[faust.sensors.Monitor](#page-310-0)*

The *[Monitor](#page-310-0)* class as the main sensor gathering statistics for the application; or the fully-qualified path to one (supported by [symbol\\_by\\_name\(\)](https://mode.readthedocs.io/en/latest/reference/mode.utils.imports.html#mode.utils.imports.symbol_by_name)).

Example using a class:

```
faust
app = faust.App(..., Monitor=MyMonitor)
```
Example using the string path to a class:

app = faust.App(..., Monitor='myproj.monitors.Monitor')

# **1.4.13 Installation**

• *[Installation](#page-134-0)*

# <span id="page-134-0"></span>**Installation**

You can install Faust either via the Python Package Index (PyPI) or from source.

To install using *pip*:

\$ pip install -U faust

# <span id="page-134-1"></span>**Bundles**

Faust also defines a group of [setuptools](https://pypi.python.org/pypi/setuptools/) extensions that can be used to install Faust and the dependencies for a given feature.

You can specify these in your requirements or on the **pip** command-line by using brackets. Separate multiple bundles using the comma:

\$ pip install "faust[rocksdb]" \$ pip install "faust[rocksdb,uvloop,fast,redis]"

The following bundles are available:

# **Stores**

**faust[rocksdb]** for using [RocksDB](http://rocksdb.org) for storing Faust table state. **Recommended in production.**

# **Caching**

**faust[redis]** for using *Redis\_* as a simple caching backend (Memcached-style).

# **Codecs**

**faust [yaml]** for using YAML and the [PyYAML](https://pypi.python.org/pypi/PyYAML/) library in streams.

# **Optimization**

**faust [fast]** for installing all the available C speedup extensions to Faust core.

## **Sensors**

**faust[datadog]** for using the Datadog Faust monitor.

**faust[statsd]** for using the Statsd Faust monitor.

# **Event Loops**

faust [uvloop] for using Faust with [uvloop.](https://pypi.python.org/pypi/uvloop/) **faust[eventlet]** for using Faust with [eventlet](https://pypi.python.org/pypi/eventlet/)

# **Debugging**

**faust [debug]** for using [aiomonitor](https://pypi.python.org/pypi/aiomonitor/) to connect and debug a running Faust worker.

**faust[setproctitle]** when the [setproctitle](https://pypi.python.org/pypi/setproctitle/) module is installed the Faust worker will use it to set a nicer process name in **ps**/**top** listings. Also installed with the fast and debug bundles.

# **Downloading and installing from source**

Download the latest version of Faust from <http://pypi.org/project/faust>

You can install it by doing:

```
$ tar xvfz faust-0.0.0.tar.gz
$ cd faust-0.0.0$ python setup.py build
# python setup.py install
```
The last command must be executed as a privileged user if you are not currently using a virtualenv.

# **Using the development version**

# **With pip**

You can install the latest snapshot of Faust using the following  $\vec{p}$  p command:

\$ pip install https://github.com/robinhood/faust/zipball/master#egg=faust

# **1.4.14 Kafka - The basics you need to know**

• *[What you must know about Apache Kafka to use Faust](#page-136-0)*

*Kafka* is a distributed streaming platform which uses logs as the unit of storage for messages passed within the system. It is horizontally scalable, fault-tolerant, fast, and runs in production in thousands of companies. Likely your business is already using it in some form.

## <span id="page-136-0"></span>**What you must know about Apache Kafka to use Faust**

## **Topics**

A topic is a stream name to which records are published. Topics in Kafka are always multi-subscriber; that is, a topic can have zero, one, or many consumers that subscribe to the data written to it. Topics are also the base abstraction of where data lives within Kafka. Each topic is backed by logs which are *partitioned* and distributed.

Faust uses the abstraction of a topic to both consume data from a stream as well as publish data to more streams represented by Kafka topics. A Faust application needs to be consuming from at least one topic and may create many intermediate topics as a by-product of your streaming application. Every topic that is not created by Faust internally can be thought of as a source (for your application to process) or sink (for other systems to pick up).

# **Partitions**

Partitions are the fundamental unit within Kafka where data lives. Every topic is split into one or more partitions. These partitions are represented internally as logs and messages always make their way to one partition (log). Each partition is replicated and has one leader at any point in time.

Faust uses the notion of a partition to maintain order amongst messages and as a way to split the processing of data to increase throughput. A Faust application uses the notion of a "key" to make sure that messages that should appear together and be processed on the same box do end up on the same box.

#### **Fault Tolerance**

Every partition is replicated with the total copies represented by the In Sync Replicas (ISR). Every ISR is a candidate to take over as the new leader should the current leader fail. The maximum number of faulty Kafka brokers that can be tolerated is the number of ISR - 1. I.e., if every partition has three replicas, all fault tolerance guarantees hold as long as at least one replica is functional

Faust has the same guarantees that Kafka offers with regards to fault tolerance of the data.

#### **Distribution of load/work**

For every partition, all reads and writes are routed to the leader of that partition. For a specific topic, the load is as distributed as the number of partitions. *Note:* Since the partition is the lowest degree of parallel processing of messages, the number of partitions control how much many parallel instances of the consumers can operate on messages.

Faust uses parallel consumers and therefore is also limited by the number of partitions to dictate how many concurrent Faust application instances can run to distribute work. Extra Faust application instances beyond the source topic partition count will be idle and not improve message processing rates.

**Offsets** For every  $\lt$ topic, partition> combination Kafka keeps track of the offset of messages in the log to know where new messages should be appended. On a consumer level, offsets are maintained at the <group, topic, partition> level for consumers to know where to continue consuming for a given "group". The group acts as a namespace for consumers to register when multiple consumers want to share the load on a single topic.

Kafka maintains processing guarantees of at least once by committing offsets after message consumption. Once an offset has been committed at the consumer level, the message at that offset for the <group, topic, partition> will not be reread.

Faust uses the notion of a group to maintain a namespace within an app. Faust commits offsets after when a message is processed through all of its operations. Faust allows a configurable *commit interval* which makes sure that all messages that have been processed completely since the last interval will be committed.

## **Log Compaction**

Log compaction is a methodology Kafka uses to make sure that as data for a key changes it will not affect the size of the log such that every state change is maintained for all time. Only the most recent value is guaranteed to be available. Periodic compaction removes all values for a key except the last one.

Tables in Faust use log compaction to ensure table state can be recovered without a large space overhead.

This summary and information about Kafka is adapted from original documentation on Kafka available at [https://kafka.](https://kafka.apache.org/) [apache.org/](https://kafka.apache.org/)

# **1.4.15 Debugging**

• *[Debugging with aiomonitor](#page-137-0)*

# <span id="page-137-0"></span>**Debugging with aiomonitor**

To use the debugging console you first need to install the [aiomonitor](https://pypi.python.org/pypi/aiomonitor/) library:

#### \$ pip install aiomonitor

You can also install it as part of a *[bundle](#page-134-1)*:

\$ pip install -U faust[debug]

After [aiomonitor](https://pypi.python.org/pypi/aiomonitor/) is installed you may start the worker with the *[--debug](#page-92-2)* option enabled:

```
$ faust -A myapp --debug worker -l info
rfayS† v0.9.20-│ id │ word-counts │
 transport | kafka://localhost:9092
 store | rocksdb:
 │ web │ http://localhost:6066/ │
 │ log │ -stderr- (info) │
 pid | 55522
 │ hostname │ grainstate.local │
 platform | CPython 3.6.3 (Darwin x86_64)
 drivers | aiokafka=0.3.2 aiohttp=2.3.7
│ datadir │ /opt/devel/faust/word-counts-data │
└───────────┴──────────────────────────────────────────┘
[2018-01-04 12:41:07,635: INFO]: Starting aiomonitor at 127.0.0.1:50101
[2018-01-04 12:41:07,637: INFO]: Starting console at 127.0.0.1:50101
[2018-01-04 12:41:07,638: INFO]: [^Worker]: Starting...
[2018-03-13 13:41:39,275: INFO]: [^-App]: Starting...
[2018-01-04 12:41:07,638: INFO]: [^--Web]: Starting...
[...]
```
From the log output you can tell that the [aiomonitor](https://pypi.python.org/pypi/aiomonitor/) console was started on the local port 50101. If you get a different output, such as that the port is already taken you can set a custom port using the *[--console-port](#page-97-4)*.

Once you have the port number, you can telnet into the console to use it:

```
$ telnet localhost 50101
Trying 127.0.0.1...
Connected to localhost.
Escape character is '^]'.
Asyncio Monitor: 38 tasks running
Type help for commands
monitor >>>
```
Type help and then press enter to see a list of available commands:

```
monitor >>> help
Commands:
        ps \qquad \qquad : Show task table
        where taskid : Show stack frames for a task
        cancel taskid : Cancel an indicated task
       signal signame : Send a Unix signal
       console : Switch to async Python REPL
       quit : Leave the monitor
monitor >>>
```
To exit out of the console you can either type *quit* at the monitor >> prompt. If that is unresponsive you may hit the special telnet escape character (Ctrl-]), to drop you into the telnet command console, and from there you just type *quit* to exit out of the telnet session:

```
$> telnet localhost 50101
Trying 127.0.0.1...
Connected to localhost.
Escape character is '^]'.
Asyncio Monitor: 38 tasks running
Type help for commands
monitor >>> ^]
telnet> quit
Connection closed.
```
# **1.4.16 Workers Guide**

- *[Managing individual instances](#page-139-0)*
- *[Managing a cluster](#page-141-0)*

## <span id="page-139-0"></span>**Managing individual instances**

This part describes managing individual instances and is more relevant in development.

Make sure you also read the ref:*worker-cluster* section of this guide for production deployments.

# **Starting a worker**

#### **Daemonizing**

You probably want to use a daemonization tool to start the worker in the background. Use *systemd*, *supervisord* or any of the tools you usually use to start services. We hope to have a detailed guide for each of these soon.

If you have defined a Faust app in the module proj.py:

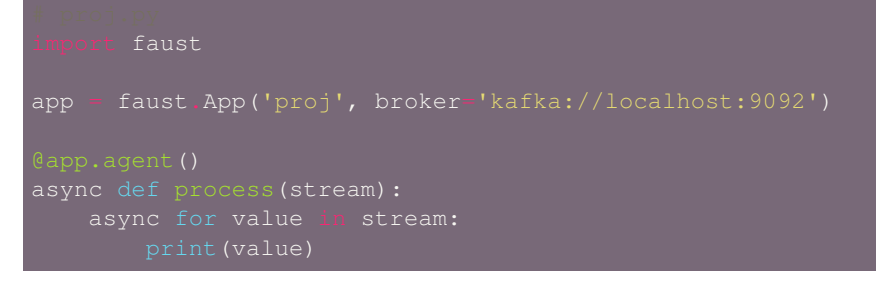

You can start the worker in the foreground by executing the command:

\$ faust -A proj worker -l info

For a full list of available command-line options simply do:

\$ faust worker --help

You can start multiple workers for the same app on the same machine, but be sure to provide a unique web server port to each worker, and also a unique data directory.

Start first worker:

\$ faust --datadir=/var/faust/worker1 -A proj -l info worker --web-port

Then start the second worker:

\$ faust --datadir /var/faust/worker2 -A proj -l info worker --web-port

#### **Sharing Data Directories**

Worker instances should not share data directories, so make sure to specify a different data directory for every worker instance.

#### **Stopping a worker**

Shutdown is accomplished using the TERM signal.

When shutdown is initiated the worker will finish all currently executing tasks before it actually terminates. If these tasks are important, you should wait for it to finish before doing anything drastic, like sending the KILL signal.

If the worker won't shutdown after considerate time, for being stuck in an infinite-loop or similar, you can use the KILL signal to force terminate the worker. The tasks that did not complete will be executed again by another worker.

#### **Starting subprocesses**

For Faust applications that start subprocesses as a side effect of processing the stream, you should know that the "doublefork" problem on Unix means that the worker will not be able to reap its children when killed using the KILL signal.

To kill the worker and any child processes, this command usually does the trick:

\$ pkill -9 -f 'faust'

If you don't have the **pkill** command on your system, you can use the slightly longer version:

ps auxww | grep 'faust' | awk '{print \$2}' | xargs kill -9

#### **Restarting a worker**

To restart the worker you should send the *TERM* signal and start a new instance.

#### **Kafka Rebalancing**

When using Kafka, stopping or starting new workers will trigger a rebalancing operation that require all workers to stop stream processing.

See *[Managing a cluster](#page-141-0)* for more information.

# **Process Signals**

The worker's main process overrides the following signals:

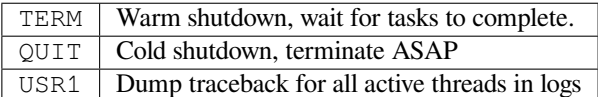

# <span id="page-141-0"></span>**Managing a cluster**

In production deployments the management of a cluster of worker instances is complicated by the Kafka rebalancing strategy.

Every time a new worker instance joins or leaves, the Kafka broker will ask all instances to perform a "rebalance" of available partitions.

This "stop the world" process will temporarily halt processing of all streams, and if this rebalancing operation is not managed properly, you may end up in a state of perpetual rebalancing: the workers will continually trigger rebalances to occur, effectively halting processing of the stream.

**Note:** The Faust web server is not affected by rebalancing, and will still serve web requests.

This is important to consider when using tables and serving table data over HTTP. Tables exposed in this manner will be eventually consistent and may serve stale data during a rebalancing operation.

When will rebalancing occur? It will occur should you restart one of the workers, or when restarting workers to deploy changes, and also if you change the number of partitions for a topic to scale a cluster up or down.

# **Restarting a cluster**

To minimize the chance of rebalancing problems we suggest you use the following strategy to restart all the workers:

- 1) Stop 50% of the workers (and wait for them to shut down).
- 2) Start the workers you just stopped and wait for them to fully start.
- 3) Stop the other half of the workers (and wait for them to shut down).
- 4) Start the other half of the workers.

This should both minimize rebalancing issues and also keep the built-in web servers up and available to serve HTTP requests.

## **KIP-441 and the future…**

The Kafka developer community have proposed a solution to this problem, so in the future we may have an easier way to deploy code changes and even support autoscaling of workers.

See [KIP-441: Smooth Scaling Out for Kafka Streams](https://cwiki.apache.org/confluence/display/KAFKA/KIP-441%3A+Smooth+Scaling+Out+for+Kafka+Streams) for more information.

# **1.5 Frequently Asked Questions (FAQ)**

# **1.5.1 FAQ**

# **Can I use Faust with Django/Flask/etc.?**

Yes! Use [eventlet](https://pypi.python.org/pypi/eventlet/) as a bridge to integrate with [asyncio](https://docs.python.org/dev/library/asyncio.html#module-asyncio).

# **Using eventlet**

This approach works with any blocking Python library that can work with [eventlet](https://pypi.python.org/pypi/eventlet/).

Using [eventlet](https://pypi.python.org/pypi/eventlet/) requires you to install the [aioeventlet](https://pypi.python.org/pypi/aioeventlet/) module, and you can install this as a bundle along with Faust:

\$ pip install -U faust[eventlet]

Then to actually use eventlet as the event loop you have to either use the *[-L](#page-92-3)* argument to the **faust** program:

\$ faust -L eventlet -A myproj worker -l info

or add import mode.loop.eventlet at the top of your entry point script:

**Warning:** It's very important this is at the very top of the module, and that it executes before you import libraries.

# **Can I use Faust with Tornado?**

Yes! Use the tornado.platform.asyncio bridge: <http://www.tornadoweb.org/en/stable/asyncio.html>

# **Can I use Faust with Twisted?**

Yes! Use the [asyncio](https://docs.python.org/dev/library/asyncio.html#module-asyncio) reactor implementation: [https://twistedmatrix.com/documents/17.1.0/api/twisted.internet.](https://twistedmatrix.com/documents/17.1.0/api/twisted.internet.asyncioreactor.html) [asyncioreactor.html](https://twistedmatrix.com/documents/17.1.0/api/twisted.internet.asyncioreactor.html)

## **Will you support Python 3.5 or earlier?**

There are no immediate plans to support Python 3.5, but you are welcome to contribute to the project.

Here are some of the steps required to accomplish this:

• Source code transformation to rewrite variable annotations to comments

for example, the code:

(continues on next page)

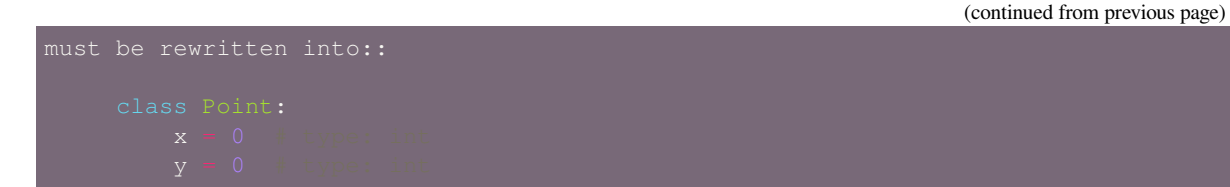

• Source code transformation to rewrite async functions

for example, the code:

must be rewritten into:

# **Will you support Python 2?**

There are no plans to support Python 2, but you are welcome to contribute to the project (details in the question above is relevant also for Python 2).

# **I get a maximum number of open files exceeded error by RocksDB when running a Faust app locally. How can I fix this?**

You may need to increase the limit for the maximum number of open files. The following post explains how to do so on OS X: <https://blog.dekstroza.io/ulimit-shenanigans-on-osx-el-capitan/>

# **What kafka versions faust supports?**

Faust supports kafka with version  $\geq 0.10$ .

# **1.6 API Reference**

**Release** 1.9

**Date** Oct 30, 2019

# **1.6.1 Faust**

**faust**

Python Stream processing.

**class** faust.**Service**(*\**, *beacon: mode.utils.types.trees.NodeT = None*, *loop: asyncio.events.AbstractEventLoop = None*) *→* None An asyncio service that can be started/stopped/restarted.

# **Keyword Arguments**
- **beacon** (*NodeT*) Beacon used to track services in a graph.
- **loop** (*[asyncio.AbstractEventLoop](https://docs.python.org/dev/library/asyncio-eventloop.html#asyncio.AbstractEventLoop)*) Event loop object.

```
abstract = False
```

```
class Diag(service: mode.types.services.ServiceT) → None
```
Service diagnostics.

This can be used to track what your service is doing. For example if your service is a Kafka consumer with a background thread that commits the offset every 30 seconds, you may want to see when this happens:

```
DIAG_COMMITTING = 'committing'
class Consumer(Service):
    @Service.task
    async def _background_commit(self) -> None:
        while not self.should_stop:
            self.diag.set_flag(DIAG_COMITTING)
                await self._consumer.commit()
                self.diag.unset_flag(DIAG_COMMITTING)
```
The above code is setting the flag manually, but you can also use a decorator to accomplish the same thing:

```
Service.transitions_with(DIAG_COMITTING)
```
## **set\_flag**(*flag: str*) *→* None **Return type** None

```
unset_flag(flag: str) → None
       Return type None
```

```
wait_for_shutdown = False
```
Set to True if .stop must wait for the shutdown flag to be set.

```
shutdown_timeout = 60.0
```
Time to wait for shutdown flag set before we give up.

```
restart_count = 0
```
Current number of times this service instance has been restarted.

```
mundane_level = 'info'
```
The log level for mundane info such as *starting*, *stopping*, etc. Set this to "debug" for less information.

```
classmethod from_awaitable(coro: Awaitable, *, name: str = None, **kwargs: Any) →
                                 mode.types.services.ServiceT
```
**Return type** [ServiceT](https://mode.readthedocs.io/en/latest/reference/mode.types.services.html#mode.types.services.ServiceT)[]

**classmethod task**(*fun: Callable[Any, Awaitable[None]]*) *→* mode.services.ServiceTask Decorate function to be used as background task.

# **Example**

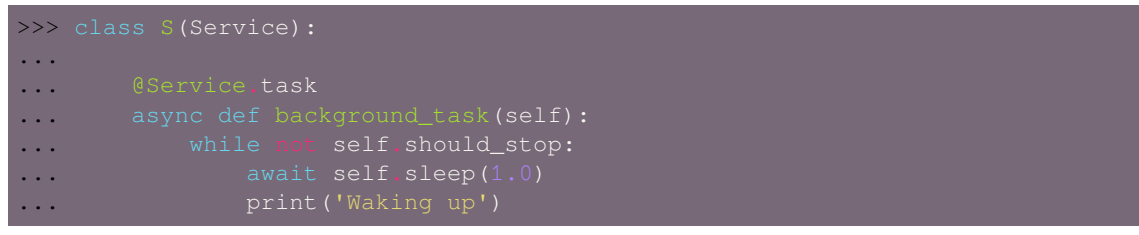

## **Return type** ServiceTask

**classmethod timer**(*interval: Union[datetime.timedelta, float, str]*) *→* Callable[Callable[mode.types.services.ServiceT, mode.services.ServiceTask] Background timer executing every n seconds.

# **Example**

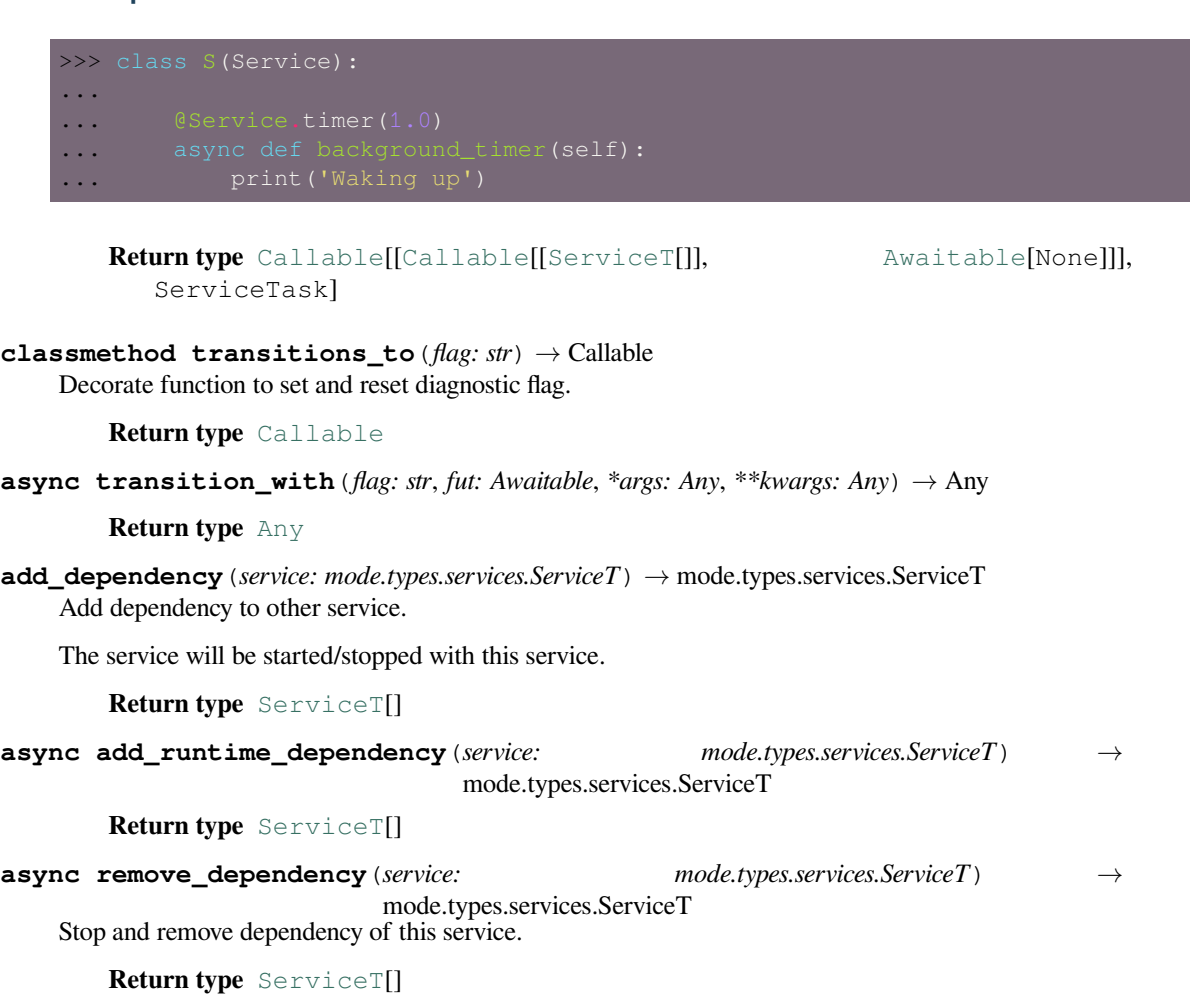

**async add\_async\_context**(*context: AsyncContextManager*) *→* Any

```
Return type Any
```
**add\_context**(*context: ContextManager*) *→* Any

**Return type** [Any](https://docs.python.org/dev/library/typing.html#typing.Any)

**add\_future**(*coro: Awaitable*) *→* \_asyncio.Future Add relationship to asyncio.Future.

The future will be joined when this service is stopped.

**Return type** Future

**on\_init**() *→* None

**Return type** None

**on\_init\_dependencies**() *→* Iterable[mode.types.services.ServiceT] Return list of service dependencies for this service.

**Return type** [Iterable](https://docs.python.org/dev/library/typing.html#typing.Iterable)[[ServiceT](https://mode.readthedocs.io/en/latest/reference/mode.types.services.html#mode.types.services.ServiceT)[]]

**async join\_services**(*services: Sequence[mode.types.services.ServiceT]*) *→* None

**Return type** None

**async sleep**(*n: Union[datetime.timedelta, float, str], \*, loop: asyncio.events.AbstractEventLoop = None*) *→* None

Sleep for n seconds, or until service stopped.

**Return type** None

**async wait\_for\_stopped**(*\*coros: Union[Generator[[Any, None], Any], Awaitable, asyncio.locks.Event, mode.utils.locks.Event], timeout: Union[datetime.timedelta, float, str]* =  $None$ )  $\rightarrow$  bool

**Return type** [bool](https://docs.python.org/dev/library/functions.html#bool)

**async wait**(*\*coros: Union[Generator[[Any, None], Any], Awaitable, asyncio.locks.Event, mode.utils.locks.Event], timeout: Union[datetime.timedelta, float, str] = None*) *→* mode.services.WaitResult Wait for coroutines to complete, or until the service stops.

**Return type** WaitResult

**async wait\_many**(*coros: Iterable[Union[Generator[[Any, None], Any], Awaitable, asyncio.locks.Event,*  $mode.utils. locks. Event[]$ , \*, timeout: Union[datetime.timedelta, float, str] = None)  $\rightarrow$ mode.services.WaitResult

**Return type** WaitResult

**async wait\_first**(*\*coros: Union[Generator[[Any, None], Any], Awaitable, asyncio.locks.Event, mode.utils.locks.Event], timeout: Union[datetime.timedelta, float, str] = None*) *→* mode.services.WaitResults

**Return type** WaitResults

**async start**() *→* None

**Return type** None

**async maybe\_start**() *→* None Start the service, if it has not already been started.

**Return type** None

**async crash**(*reason: BaseException*) *→* None Crash the service and all child services.

**Return type** None

**async stop**() *→* None Stop the service.

**Return type** None

**async restart**() *→* None Restart this service.

**Return type** None

**service\_reset**() *→* None

**Return type** None

**async wait\_until\_stopped**() *→* None Wait until the service is signalled to stop.

**Return type** None

**set\_shutdown**() *→* None Set the shutdown signal.

# **Notes**

If *[wait\\_for\\_shutdown](#page-144-0)* is set, stopping the service will wait for this flag to be set.

**Return type** None

**itertimer**(*interval: Union[datetime.timedelta, float, str], \*, max\_drift\_correction: float = 0.1, loop: asyncio.events.AbstractEventLoop = None, sleep: Callable[..., Awaitable] = None, clock: Callable[float]* = <*built-in function perf\_counter>, name: str* = ")  $\rightarrow$  AsyncIterator[float] Sleep interval seconds for every iteration.

This is an async iterator that takes advantage of  $\text{timer}\_intervals()$  to act as a timer that stop drift from occurring, and adds a tiny amount of drift to timers so that they don't start at the same time.

Uses Service.sleep which will bail-out-quick if the service is stopped.

**Note:** Will sleep the full *interval* seconds before returning from first iteration.

# **Examples**

```
>>> async for sleep_time in self.itertimer(1.0):
... print('another second passed, just woke up...')
      await perform_some_http_request()
```
**Return type** [AsyncIterator](https://docs.python.org/dev/library/typing.html#typing.AsyncIterator)[[float](https://docs.python.org/dev/library/functions.html#float)]

## **property started**

Return True if the service was started. :rtype: [bool](https://docs.python.org/dev/library/functions.html#bool)

## **property crashed**

**Return type** [bool](https://docs.python.org/dev/library/functions.html#bool)

# **property should\_stop**

Return True if the service must stop. :rtype: [bool](https://docs.python.org/dev/library/functions.html#bool)

**property state** Service state - as a human readable [str](https://docs.python.org/dev/library/stdtypes.html#str)ing. :rtype: str **property label** Label used for graphs. : rtype: [str](https://docs.python.org/dev/library/stdtypes.html#str) **property shortlabel** Label used for logging. : rtype: [str](https://docs.python.org/dev/library/stdtypes.html#str) **property beacon** Beacon used to track services in a dependency graph. :rtype:  $\text{Node}[\_T]$ **logger = <Logger mode.services (WARNING)> property crash\_reason Return type** [Optional](https://docs.python.org/dev/library/typing.html#typing.Optional)[[BaseException](https://docs.python.org/dev/library/exceptions.html#BaseException)] **class** faust.**ServiceT**(*\**, *beacon: mode.utils.types.trees.NodeT = None*, *loop: asyncio.events.AbstractEventLoop = None*) *→* None Abstract type for an asynchronous service that can be started/stopped. **See also:** [mode.Service](https://mode.readthedocs.io/en/latest/reference/mode.html#mode.Service). **wait\_for\_shutdown = False restart\_count = 0 supervisor = None abstract add\_dependency**(*service: mode.types.services.ServiceT*) *→* mode.types.services.ServiceT **Return type** [ServiceT](https://mode.readthedocs.io/en/latest/reference/mode.types.services.html#mode.types.services.ServiceT)[] **abstract async add\_runtime\_dependency**(*service: mode.types.services.ServiceT*) *→* mode.types.services.ServiceT **Return type** [ServiceT](https://mode.readthedocs.io/en/latest/reference/mode.types.services.html#mode.types.services.ServiceT)[] **abstract async add\_async\_context**(*context: AsyncContextManager*) *→* Any **Return type** [Any](https://docs.python.org/dev/library/typing.html#typing.Any) **abstract add\_context**(*context: ContextManager*) *→* Any **Return type** [Any](https://docs.python.org/dev/library/typing.html#typing.Any) **abstract async start**() *→* None **Return type** None **abstract async maybe\_start**() *→* None **Return type** None **abstract async crash**(*reason: BaseException*) *→* None **Return type** None **abstract async stop**() *→* None **Return type** None **abstract service\_reset**() *→* None **Return type** None

**abstract async restart**() *→* None

**Return type** None

**abstract async wait\_until\_stopped**() *→* None

**Return type** None

**abstract set\_shutdown**() *→* None

**Return type** None

**abstract property started**

**Return type** [bool](https://docs.python.org/dev/library/functions.html#bool)

## **abstract property crashed**

**Return type** [bool](https://docs.python.org/dev/library/functions.html#bool)

**abstract property should\_stop**

**Return type** [bool](https://docs.python.org/dev/library/functions.html#bool)

**abstract property state**

**Return type** [str](https://docs.python.org/dev/library/stdtypes.html#str)

**abstract property label**

**Return type** [str](https://docs.python.org/dev/library/stdtypes.html#str)

## **abstract property shortlabel**

**Return type** [str](https://docs.python.org/dev/library/stdtypes.html#str)

**property beacon**

**Return type** [NodeT](https://mode.readthedocs.io/en/latest/reference/mode.utils.types.trees.html#mode.utils.types.trees.NodeT)[~\_T]

## **abstract property loop**

**Return type** AbstractEventLoop

# **abstract property crash\_reason**

**Return type** [Optional](https://docs.python.org/dev/library/typing.html#typing.Optional)[[BaseException](https://docs.python.org/dev/library/exceptions.html#BaseException)]

<span id="page-149-0"></span>**class** faust.**Agent**(*fun: Callable[faust.types.streams.StreamT, Union[Coroutine[[Any, Any], None], Awaitable[None], AsyncIterable]], \*, app: faust.types.app.AppT, name: str = None, channel: Union[str, faust.types.channels.ChannelT] = None, concurrency: int = 1, sink: Iterable[Union[AgentT, faust.types.channels.ChannelT, Callable[Any, Optional[Awaitable]]]] = None, on\_error: Callable[[AgentT, BaseException], Awaitable] = None, supervisor\_strategy: Type[mode.types.supervisors.SupervisorStrategyT] = None, help: str = None, schema: faust.types.serializers.SchemaT = None, key\_type: Union[Type[faust.types.models.ModelT], Type[bytes], Type[str]] = None, value\_type: Union[Type[faust.types.models.ModelT], Type[bytes], Type[str]] = None, isolated\_partitions: bool = False, use\_reply\_headers: bool = None, \*\*kwargs: Any*) *→* None

# Agent.

This is the type of object returned by the @app.agent decorator.

```
supervisor = None
```
**on\_init\_dependencies**() *→* Iterable[mode.types.services.ServiceT] Return list of services dependencies required to start agent.

# **Return type** [Iterable](https://docs.python.org/dev/library/typing.html#typing.Iterable)[[ServiceT](https://mode.readthedocs.io/en/latest/reference/mode.types.services.html#mode.types.services.ServiceT)[]]

**async on\_start**() *→* None Call when an agent starts.

**Return type** None

**async on\_stop**() *→* None Call when an agent stops.

**Return type** None

**cancel**() *→* None Cancel agent and its actor instances running in this process.

**Return type** None

**async on\_partitions\_revoked**(*revoked: Set[faust.types.tuples.TP]*) *→* None Call when partitions are revoked.

## **Return type** None

**async on\_partitions\_assigned**(*assigned: Set[faust.types.tuples.TP]*) *→* None Call when partitions are assigned.

## **Return type** None

**async on\_isolated\_partitions\_revoked**(*revoked: Set[faust.types.tuples.TP]*) *→* None Call when isolated partitions are revoked.

**Return type** None

**async on\_isolated\_partitions\_assigned**(*assigned: Set[faust.types.tuples.TP]*) *→* None Call when isolated partitions are assigned.

**Return type** None

**async on\_shared\_partitions\_revoked**(*revoked: Set[faust.types.tuples.TP]*) *→* None Call when non-isolated partitions are revoked.

**Return type** None

**async on\_shared\_partitions\_assigned**(*assigned: Set[faust.types.tuples.TP]*) *→* None Call when non-isolated partitions are assigned.

**Return type** None

**info**() *→* Mapping

Return agent attributes as a dictionary.

**Return type** [Mapping](https://docs.python.org/dev/library/typing.html#typing.Mapping)[~KT, +VT\_co]

**clone**(*\**, *cls: Type[faust.types.agents.AgentT] = None*, *\*\*kwargs: Any*) *→* faust.types.agents.AgentT Create clone of this agent object.

Keyword arguments can be passed to override any argument supported by *[Agent.\\_\\_init\\_\\_](#page-149-0)*.

**Return type** *[AgentT](#page-390-0)*[]

**test\_context**(*channel: faust.types.channels.ChannelT = None, supervisor\_strategy: mode.types.supervisors.SupervisorStrategyT = None, on\_error: Callable[[AgentT, BaseException], Awaitable] = None, \*\*kwargs: Any*) *→* faust.types.agents.AgentTestWrapperT

Create new unit-testing wrapper for this agent.

**Return type** *[AgentTestWrapperT](#page-392-0)*[]

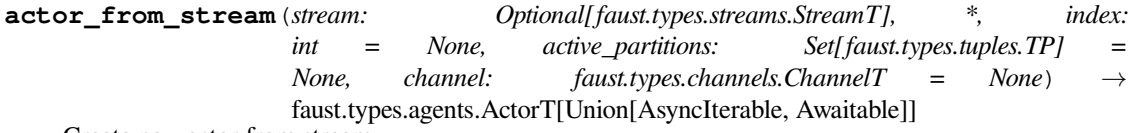

Create new actor from stream.

## **Return type** *[ActorT](#page-390-1)*[]

**add\_sink**(*sink: Union[AgentT, faust.types.channels.ChannelT, Callable[Any, Optional[Awaitable]]]*) *→* None

Add new sink to further handle results from this agent.

## **Return type** None

**stream**(*channel: faust.types.channels.ChannelT = None*, *active\_partitions: Set[faust.types.tuples.TP] = None*, *\*\*kwargs: Any*) *→* faust.types.streams.StreamT Create underlying stream used by this agent.

## **Return type** *[StreamT](#page-416-0)*[+T\_co]

**async cast**(*value: Union[bytes, faust.types.core.\_ModelT, Any] = None, \*, key: Union[bytes, faust.types.core.\_ModelT, Any, None] = None, partition: int = None, timestamp: float = None, headers: Union[List[Tuple[str, bytes]], Mapping[str, bytes], None] = None*) *→* None RPC operation: like *[ask\(\)](#page-151-0)* but do not expect reply.

Cast here is like "casting a spell", and will not expect a reply back from the agent.

**Return type** None

<span id="page-151-0"></span>**async ask**(*value: Union[bytes, faust.types.core.\_ModelT, Any] = None, \*, key: Union[bytes, faust.types.core.\_ModelT, Any, None] = None, partition: int = None, timestamp: float = None, headers: Union[List[Tuple[str, bytes]], Mapping[str, bytes], None] = None, reply\_to: Union*[AgentT, faust.types.channels.ChannelT, str] = None, correlation id: str = None)  $\rightarrow$ Any

RPC operation: ask agent for result of processing value.

This version will wait until the result is available and return the processed value.

**Return type** [Any](https://docs.python.org/dev/library/typing.html#typing.Any)

**async ask\_nowait**(*value: Union[bytes, faust.types.core.\_ModelT, Any] = None, \*, key: Union[bytes, faust.types.core.\_ModelT, Any, None] = None, partition: int = None, timestamp: float = None, headers: Union[List[Tuple[str, bytes]], Mapping[str, bytes], None] = None, reply\_to: Union[AgentT, faust.types.channels.ChannelT, str] = None, correlation\_id: str = None, force: bool = False*)  $\rightarrow$  faust.agents.replies.ReplyPromise RPC operation: ask agent for result of processing value.

This version does not wait for the result to arrive, but instead returns a promise of future evaluation.

## **Return type** *[ReplyPromise](#page-276-0)*

**async send**(*\*, key: Union[bytes, faust.types.core.\_ModelT, Any, None] = None, value: Union[bytes, faust.types.core.\_ModelT, Any] = None, partition: int = None, timestamp: float = None, headers: Union[List[Tuple[str, bytes]], Mapping[str, bytes], None] = None, key\_serializer: Union[faust.types.codecs.CodecT, str, None] = None, value\_serializer: Union[faust.types.codecs.CodecT, str, None] = None, callback: Callable[faust.types.tuples.FutureMessage, Union[None, Awaitable[None]]] = None, reply\_to: Union[AgentT, faust.types.channels.ChannelT, str] = None, correlation\_id: str = None, force: bool = False*)  $\rightarrow$  *Awaitable*[faust.types.tuples.RecordMetadata]

Send message to topic used by agent.

**Return type** [Awaitable](https://docs.python.org/dev/library/typing.html#typing.Awaitable)[*[RecordMetadata](#page-428-0)*]

**map** (*values: Union*[AsyncIterable, Iterable], key: Union[bytes, faust.types.core. ModelT, Any, None] = *None, reply to: Union[AgentT, faust.types.channels.ChannelT, str] = None*)  $\rightarrow$  AsyncIterator RPC map operation on a list of values.

A map operation iterates over results as they arrive. See *[join\(\)](#page-152-0)* and *[kvjoin\(\)](#page-152-1)* if you want them in order.

**Return type** [AsyncIterator](https://docs.python.org/dev/library/typing.html#typing.AsyncIterator)[+T\_co]

**kvmap**(*items: Union[AsyncIterable[Tuple[Union[bytes, faust.types.core.\_ModelT, Any, None], Union[bytes, faust.types.core.\_ModelT, Any]]], Iterable[Tuple[Union[bytes, faust.types.core.\_ModelT, Any, None], Union[bytes, faust.types.core.\_ModelT, Any]]]], reply\_to: Union[AgentT, faust.types.channels.ChannelT, strl* =  $None$ )  $\rightarrow$  AsyncIterator[str] RPC map operation on a list of (key, value) pairs.

A map operation iterates over results as they arrive. See *[join\(\)](#page-152-0)* and *[kvjoin\(\)](#page-152-1)* if you want them in order.

**Return type** [AsyncIterator](https://docs.python.org/dev/library/typing.html#typing.AsyncIterator)[[str](https://docs.python.org/dev/library/stdtypes.html#str)]

<span id="page-152-0"></span>**async join** (*values: Union*[AsyncIterable] Union[bytes, faust.types.core. ModelT, Any]], *Iterable[Union[bytes, faust.types.core.\_ModelT, Any]]], key: Union[bytes, faust.types.core.\_ModelT, Any, None] = None, reply\_to: Union[AgentT, faust.types.channels.ChannelT, str] = None*)  $\rightarrow$  List[Any] RPC map operation on a list of values.

A join returns the results in order, and only returns once all values have been processed.

**Return type** [List](https://docs.python.org/dev/library/typing.html#typing.List)[[Any](https://docs.python.org/dev/library/typing.html#typing.Any)]

<span id="page-152-1"></span>**async kvjoin** (*items: Union*[AsyncIterable] Tuple[Union[bytes, faust.types.core. ModelT, Any, *None], Union[bytes, faust.types.core.\_ModelT, Any]]], Iterable[Tuple[Union[bytes, faust.types.core.\_ModelT, Any, None], Union[bytes, faust.types.core.\_ModelT, Any]]]], reply\_to: Union[AgentT, faust.types.channels.ChannelT, str] = None*) *→* List[Any] RPC map operation on list of (key, value) pairs.

A join returns the results in order, and only returns once all values have been processed.

```
Return type List[Any]
```
## **get\_topic\_names**() *→* Iterable[str]

Return list of topic names this agent subscribes to.

```
Return type Iterable[str]
```
## **property channel**

Return channel used by agent. :rtype: *[ChannelT](#page-399-0)*[]

## **property channel\_iterator**

Return channel agent iterates over. :rtype: [AsyncIterator](https://docs.python.org/dev/library/typing.html#typing.AsyncIterator)[+T\_co]

## **property label**

Return human-readable description of agent. : rtype:  $str$ 

## **property shortlabel**

Return short description of agent. :rtype: [str](https://docs.python.org/dev/library/stdtypes.html#str)

## **logger = <Logger faust.agents.agent (WARNING)>**

**class** faust.**App**(*id: str*, *\**, *monitor: faust.sensors.monitor.Monitor = None*, *config\_source: Any = None*, *loop: asyncio.events.AbstractEventLoop = None*, *beacon: mode.utils.types.trees.NodeT = None*, *\*\*options: Any*) *→* None

Faust Application.

**Parameters id** (*[str](https://docs.python.org/dev/library/stdtypes.html#str)*) – Application ID.

**Keyword Arguments loop** (*[asyncio.AbstractEventLoop](https://docs.python.org/dev/library/asyncio-eventloop.html#asyncio.AbstractEventLoop)*) – optional event loop to use.

## **See also:**

*[Application Parameters](#page-25-0)* – for supported keyword arguments.

```
SCAN_CATEGORIES = ['faust.agent', 'faust.command', 'faust.page', 'faust.service', 'fau
```
**class BootStrategy**(*app: faust.types.app.AppT*, *\**, *enable\_web: bool = None*, *enable\_kafka: bool = None*, *enable\_kafka\_producer: bool = None*, *enable\_kafka\_consumer: bool = None*, *enable sensors: bool* = *None*)  $\rightarrow$  None

App startup strategy.

The startup strategy defines the graph of services to start when the Faust worker for an app starts.

**agents**() *→* Iterable[mode.types.services.ServiceT] Return list of services required to start agents. **Return type** [Iterable](https://docs.python.org/dev/library/typing.html#typing.Iterable)[[ServiceT](https://mode.readthedocs.io/en/latest/reference/mode.types.services.html#mode.types.services.ServiceT)[]]

**client\_only**() *→* Iterable[mode.types.services.ServiceT] Return services to start when app is in client\_only mode. **Return type** [Iterable](https://docs.python.org/dev/library/typing.html#typing.Iterable)[[ServiceT](https://mode.readthedocs.io/en/latest/reference/mode.types.services.html#mode.types.services.ServiceT)[]]

**enable\_kafka = True**

**enable\_kafka\_consumer = None**

**enable\_kafka\_producer = None**

```
enable_sensors = True
```

```
enable_web = None
```
- **kafka\_client\_consumer**() *→* Iterable[mode.types.services.ServiceT] Return list of services required to start Kafka client consumer. **Return type** [Iterable](https://docs.python.org/dev/library/typing.html#typing.Iterable)[[ServiceT](https://mode.readthedocs.io/en/latest/reference/mode.types.services.html#mode.types.services.ServiceT)[]]
- **kafka** conductor() → Iterable[mode.types.services.ServiceT] Return list of services required to start Kafka conductor. **Return type** [Iterable](https://docs.python.org/dev/library/typing.html#typing.Iterable)[[ServiceT](https://mode.readthedocs.io/en/latest/reference/mode.types.services.html#mode.types.services.ServiceT)[]]
- **kafka\_consumer**() *→* Iterable[mode.types.services.ServiceT] Return list of services required to start Kafka consumer. **Return type** [Iterable](https://docs.python.org/dev/library/typing.html#typing.Iterable)[[ServiceT](https://mode.readthedocs.io/en/latest/reference/mode.types.services.html#mode.types.services.ServiceT)[]]
- **kafka\_producer**() *→* Iterable[mode.types.services.ServiceT] Return list of services required to start Kafka producer. **Return type** [Iterable](https://docs.python.org/dev/library/typing.html#typing.Iterable)[[ServiceT](https://mode.readthedocs.io/en/latest/reference/mode.types.services.html#mode.types.services.ServiceT)[]]
- **producer\_only**() *→* Iterable[mode.types.services.ServiceT] Return services to start when app is in producer\_only mode. **Return type** [Iterable](https://docs.python.org/dev/library/typing.html#typing.Iterable)[[ServiceT](https://mode.readthedocs.io/en/latest/reference/mode.types.services.html#mode.types.services.ServiceT)[]]
- **sensors**() *→* Iterable[mode.types.services.ServiceT] Return list of services required to start sensors. **Return type** [Iterable](https://docs.python.org/dev/library/typing.html#typing.Iterable)[[ServiceT](https://mode.readthedocs.io/en/latest/reference/mode.types.services.html#mode.types.services.ServiceT)[]]
- **server**() *→* Iterable[mode.types.services.ServiceT] Return services to start when app is in default mode. **Return type** [Iterable](https://docs.python.org/dev/library/typing.html#typing.Iterable)[[ServiceT](https://mode.readthedocs.io/en/latest/reference/mode.types.services.html#mode.types.services.ServiceT)[]]
- **tables**() *→* Iterable[mode.types.services.ServiceT] Return list of table-related services. **Return type** [Iterable](https://docs.python.org/dev/library/typing.html#typing.Iterable)[[ServiceT](https://mode.readthedocs.io/en/latest/reference/mode.types.services.html#mode.types.services.ServiceT)[]]

**web\_components**() *→* Iterable[mode.types.services.ServiceT] Return list of web-related services (excluding web server). **Return type** [Iterable](https://docs.python.org/dev/library/typing.html#typing.Iterable)[[ServiceT](https://mode.readthedocs.io/en/latest/reference/mode.types.services.html#mode.types.services.ServiceT)[]]

**web\_server**() *→* Iterable[mode.types.services.ServiceT] Return list of web-server services. **Return type** [Iterable](https://docs.python.org/dev/library/typing.html#typing.Iterable)[[ServiceT](https://mode.readthedocs.io/en/latest/reference/mode.types.services.html#mode.types.services.ServiceT)[]]

**class Settings**(*id: str, \*, debug: bool = None, version: int = None, broker: Union[str, yarl.URL, List[yarl.URL]] = None, broker\_client\_id: str = None, broker\_request\_timeout: Union[datetime.timedelta, float, str] = None, broker\_credentials: Union[faust.types.auth.CredentialsT, ssl.SSLContext] = None, broker\_commit\_every: int = None, broker commit interval: Union[datetime.timedelta, float, str] = None, broker\_commit\_livelock\_soft\_timeout: Union[datetime.timedelta, float, str] = None, broker\_session\_timeout: Union[datetime.timedelta, float, str] = None, broker\_heartbeat\_interval: Union[datetime.timedelta, float, str] = None, broker\_check\_crcs: bool = None, broker\_max\_poll\_records: int = None, broker\_max\_poll\_interval: int = None, broker\_consumer: Union[str, yarl.URL, List[yarl.URL]] = None, broker\_producer: Union[str, yarl.URL, List[yarl.URL]] = None, agent\_supervisor: Union[\_T, str] = None, store: Union[str, yarl.URL] = None, cache: Union[str, yarl.URL] = None, web: Union[str, yarl.URL] = None, web\_enabled: bool = True, processing\_guarantee: Union[str, faust.types.enums.ProcessingGuarantee] = None, timezone: datetime.tzinfo = None, autodiscover: Union[bool, Iterable[str], Callable[Iterable[str]]] = None, origin: str = None, canonical\_url: Union[str, yarl.URL] = None, datadir: Union[pathlib.Path, str] = None, tabledir: Union[pathlib.Path, str] = None, key\_serializer: Union[faust.types.codecs.CodecT, str, None] = None, value\_serializer: Union[faust.types.codecs.CodecT, str, None] = None, logging\_config: Dict = None, loghandlers: List[logging.Handler] = None, table\_cleanup\_interval: Union[datetime.timedelta, float, str] = None, table\_standby\_replicas: int = None, table\_key\_index\_size: int = None, topic\_replication\_factor: int = None, topic\_partitions: int = None, topic\_allow\_declare: bool = None, topic\_disable\_leader: bool = None, id\_format: str = None, reply\_to: str = None, reply\_to\_prefix: str = None, reply\_create\_topic: bool = None, reply\_expires: Union[datetime.timedelta, float, str] = None, ssl\_context: ssl.SSLContext = None, stream\_buffer\_maxsize: int = None, stream\_wait\_empty: bool = None, stream\_ack\_cancelled\_tasks: bool = None, stream\_ack\_exceptions: bool = None, stream\_publish\_on\_commit: bool = None, stream\_recovery\_delay: Union[datetime.timedelta, float, str] = None, producer\_linger\_ms: int = None, producer\_max\_batch\_size: int = None, producer\_acks: int = None, producer\_max\_request\_size: int = None, producer\_compression\_type: str = None, producer\_partitioner: Union[\_T, str] = None, producer\_request\_timeout: Union[datetime.timedelta, float, str] = None, producer\_api\_version: str = None, consumer\_max\_fetch\_size: int = None, consumer\_auto\_offset\_reset: str = None, web\_bind: str = None, web\_port: int = None, web\_host: str = None, web\_transport: Union[str, yarl.URL] = None, web\_in\_thread: bool = None, web\_cors\_options: Mapping[str, faust.types.web.ResourceOptions] = None, worker\_redirect\_stdouts: bool = None, worker\_redirect\_stdouts\_level: Union[int, str] = None, Agent: Union[\_T, str] = None, ConsumerScheduler: Union[\_T, str] = None, Event: Union[\_T, str]*  $=$  None, Schema: Union[ $T, str$ ] = None, Stream: Union[ $T, str$ ] = None, Table: *Union[\_T, str] = None, SetTable: Union[\_T, str] = None, GlobalTable: Union[\_T, str] = None, SetGlobalTable: Union[\_T, str] = None, TableManager: Union[\_T, str] = None, Serializers: Union[\_T, str] = None, Worker: Union[\_T, str] = None, PartitionAssignor: Union[\_T, str] = None, LeaderAssignor: Union[\_T, str] = None, Router: Union[\_T, str] = None, Topic: Union[\_T, str] = None, HttpClient: Union[\_T, str] = None, Monitor: Union[\_T, str] = None, url: Union[str, yarl.URL] = None, \*\*kwargs: Any*) *→* None

**property Agent Return type** [Type](https://docs.python.org/dev/library/typing.html#typing.Type)[*[AgentT](#page-390-0)*[]]

# **property ConsumerScheduler**

**Return type** [Type](https://docs.python.org/dev/library/typing.html#typing.Type)[SchedulingStrategyT]

**property Event Return type** [Type](https://docs.python.org/dev/library/typing.html#typing.Type)[*[EventT](#page-402-0)*[]] **property GlobalTable Return type** [Type](https://docs.python.org/dev/library/typing.html#typing.Type)[*[GlobalTableT](#page-420-0)*[]] **property HttpClient Return type** [Type](https://docs.python.org/dev/library/typing.html#typing.Type)[ClientSession] **property LeaderAssignor Return type** [Type](https://docs.python.org/dev/library/typing.html#typing.Type)[*[LeaderAssignorT](#page-398-0)*[]] **property Monitor Return type** [Type](https://docs.python.org/dev/library/typing.html#typing.Type)[*[SensorT](#page-408-0)*[]] **property PartitionAssignor Return type** [Type](https://docs.python.org/dev/library/typing.html#typing.Type)[*[PartitionAssignorT](#page-398-1)*] **property Router Return type** [Type](https://docs.python.org/dev/library/typing.html#typing.Type)[*[RouterT](#page-406-0)*] **property Schema Return type** [Type](https://docs.python.org/dev/library/typing.html#typing.Type)[*[SchemaT](#page-408-1)*[~KT, ~VT]] **property Serializers Return type** [Type](https://docs.python.org/dev/library/typing.html#typing.Type)[*[RegistryT](#page-408-2)*] **property SetGlobalTable Return type** [Type](https://docs.python.org/dev/library/typing.html#typing.Type)[*[GlobalTableT](#page-420-0)*[]] **property SetTable Return type** [Type](https://docs.python.org/dev/library/typing.html#typing.Type)[*[TableT](#page-419-0)*[~KT, ~VT]] **property Stream Return type** [Type](https://docs.python.org/dev/library/typing.html#typing.Type)[*[StreamT](#page-416-0)*[+T\_co]] **property Table Return type** [Type](https://docs.python.org/dev/library/typing.html#typing.Type)[*[TableT](#page-419-0)*[~KT, ~VT]] **property TableManager Return type** [Type](https://docs.python.org/dev/library/typing.html#typing.Type)[*[TableManagerT](#page-420-1)*[]] **property Topic Return type** [Type](https://docs.python.org/dev/library/typing.html#typing.Type)[*[TopicT](#page-422-0)*[]] **property Worker Return type** [Type](https://docs.python.org/dev/library/typing.html#typing.Type)[\_WorkerT] **property agent\_supervisor Return type** [Type](https://docs.python.org/dev/library/typing.html#typing.Type)[[SupervisorStrategyT](https://mode.readthedocs.io/en/latest/reference/mode.types.supervisors.html#mode.types.supervisors.SupervisorStrategyT)] **property appdir Return type** [Path](https://docs.python.org/dev/library/pathlib.html#pathlib.Path) **autodiscover = False property broker Return type** [List](https://docs.python.org/dev/library/typing.html#typing.List)[[URL](https://yarl.readthedocs.io/en/latest/api.html#yarl.URL)] **broker\_check\_crcs = True broker\_client\_id = 'faust-1.9.0' broker\_commit\_every = 10000**

```
property broker_commit_interval
      Return type float
property broker_commit_livelock_soft_timeout
      Return type float
property broker_consumer
      Return type List[URL]
property broker_credentials
      Return type Optional[CredentialsT]
property broker_heartbeat_interval
      Return type float
broker_max_poll_interval = 1000.0
property broker_max_poll_records
      Return type Optional[int]
property broker_producer
      Return type List[URL]
property broker_request_timeout
      Return type float
property broker_session_timeout
      Return type float
property cache
      Return type URL
property canonical_url
      Return type URL
consumer_auto_offset_reset = 'earliest'
consumer_max_fetch_size = 4194304
property datadir
      Return type Path
debug = False
find_old_versiondirs() → Iterable[pathlib.Path]
      Return type Iterable[Path]
property id
      Return type str
id_format = '{id}-v{self.version}'
key_serializer = 'raw'
logging_config = None
property name
      Return typestr
property origin
      Return type Optional[str]
property processing_guarantee
      Return type ProcessingGuarantee
producer acks = -1
```

```
producer_api_version = 'auto'
producer_compression_type = None
producer_linger_ms = 0
producer_max_batch_size = 16384
producer_max_request_size = 1000000
property producer_partitioner
      Return typeOptionalCallablebytesSequenceint],
       Sequence[int]], int]]
property producer_request_timeout
      Return type float
reply_create_topic = False
property reply_expires
      Return type float
reply_to_prefix = 'f-reply-'
classmethod setting_names() → Set[str]
      Return type Set[str]
ssl_context = None
property store
      Return type URL
stream_ack_cancelled_tasks = True
stream_ack_exceptions = True
stream_buffer_maxsize = 4096
stream_publish_on_commit = False
property stream_recovery_delay
      Return type float
stream_wait_empty = True
property table_cleanup_interval
      Return type float
table_key_index_size = 1000
table_standby_replicas = 1
property tabledir
      Return type Path
timezone = datetime.timezone.utc
topic_allow_declare = True
topic_disable_leader = False
topic_partitions = 8
topic_replication_factor = 1
value_serializer = 'json'
property version
```
**Return type** [int](https://docs.python.org/dev/library/functions.html#int) **property web Return type** [URL](https://yarl.readthedocs.io/en/latest/api.html#yarl.URL) **web\_bind = '0.0.0.0' web\_cors\_options = None web\_host = 'build-9887322-project-230058-faust' web\_in\_thread = False web\_port = 6066 property web\_transport Return type** [URL](https://yarl.readthedocs.io/en/latest/api.html#yarl.URL) **worker\_redirect\_stdouts = True worker\_redirect\_stdouts\_level = 'WARN'**

**client\_only = False**

Set this to True if app should only start the services required to operate as an RPC client (producer and simple reply consumer).

## **producer\_only = False**

Set this to True if app should run without consumer/tables.

## **tracer = None**

Optional tracing support.

**on\_init\_dependencies**() *→* Iterable[mode.types.services.ServiceT] Return list of additional service dependencies.

The services returned will be started with the app when the app starts.

**Return type** [Iterable](https://docs.python.org/dev/library/typing.html#typing.Iterable)[[ServiceT](https://mode.readthedocs.io/en/latest/reference/mode.types.services.html#mode.types.services.ServiceT)[]]

**async on\_first\_start**() *→* None Call first time app starts in this process.

**Return type** None

**async on\_start**() *→* None Call every time app start/restarts.

**Return type** None

```
async on_started() → None
    Call when app is fully started.
```
**Return type** None

**async on\_started\_init\_extra\_tasks**() *→* None Call when started to start additional tasks.

**Return type** None

**async on\_started\_init\_extra\_services**() *→* None Call when initializing extra services at startup.

**Return type** None

**async on\_init\_extra\_service**(*service: Union[mode.types.services.ServiceT, Type[mode.types.services.ServiceT]]*) *→*

mode.types.services.ServiceT

Call when adding user services to this app.

**Return type** [ServiceT](https://mode.readthedocs.io/en/latest/reference/mode.types.services.html#mode.types.services.ServiceT)[]

**config\_from\_object**(*obj: Any*, *\**, *silent: bool = False*, *force: bool = False*) *→* None Read configuration from object.

Object is either an actual object or the name of a module to import.

# **Examples**

app.config\_from\_object('myproj.faustconfig')

>>> from myproj import faustconfig >>> app.config\_from\_object(faustconfig)

## **Parameters**

- **silent** (*[bool](https://docs.python.org/dev/library/functions.html#bool)*) If true then import errors will be ignored.
- **force** (*[bool](https://docs.python.org/dev/library/functions.html#bool)*) Force reading configuration immediately. By default the configuration will be read only when required.

**Return type** None

**finalize**() *→* None Finalize app configuration.

**Return type** None

**worker\_init**() *→* None Init worker/CLI commands.

**Return type** None

# **worker\_init\_post\_autodiscover**() *→* None

Init worker after autodiscover.

## **Return type** None

**discover**(*\*extra\_modules: str, categories: Iterable[str] = None, ignore: Iterable[Any] = [<built-in method search of \_sre.SRE\_Pattern object>, '.\_\_main\_\_']*) *→* None Discover decorators in packages.

**Return type** None

**main**() *→* NoReturn Execute the **faust** umbrella command using this app.

**Return type** \_NoReturn

**topic**(*\*topics: str, pattern: Union[str, Pattern[~AnyStr]] = None, schema: faust.types.serializers.SchemaT = None, key\_type: Union[Type[faust.types.models.ModelT], Type[bytes], Type[str]] = None, value\_type: Union[Type[faust.types.models.ModelT], Type[bytes], Type[str]] = None, key\_serializer: Union[faust.types.codecs.CodecT, str, None] = None, value\_serializer: Union[faust.types.codecs.CodecT, str, None] = None, partitions: int = None, retention: Union[datetime.timedelta, float, str] = None, compacting: bool = None, deleting: bool = None, replicas: int = None, acks: bool = True, internal: bool = False, config: Mapping[str, Any] = None, maxsize: int = None, allow\_empty: bool = False, has\_prefix: bool = False, loop:*  $asymcio.everys. AbstractEventLoop = None$   $\rightarrow$  faust.types.topics.TopicT Create topic description.

Topics are named channels (for example a Kafka topic), that exist on a server. To make an ephemeral local communication channel use: *[channel\(\)](#page-161-0)*.

## **See also:**

*[faust.topics.Topic](#page-222-0)*

## **Return type** *[TopicT](#page-422-0)*[]

<span id="page-161-0"></span>**channel**(*\*, schema: faust.types.serializers.SchemaT = None, key\_type: Union[Type[faust.types.models.ModelT], Type[bytes], Type[str]] = None, value\_type: Union[Type[faust.types.models.ModelT], Type[bytes], Type[str]] = None, maxsize: int = None, loop: asyncio.events.AbstractEventLoop = None*) *→* faust.types.channels.ChannelT Create new channel.

By default this will create an in-memory channel used for intra-process communication, but in practice channels can be backed by any transport (network or even means of inter-process communication).

**See also:**

*[faust.channels.Channel](#page-210-0)*.

# **Return type** *[ChannelT](#page-399-0)*[]

**agent**(*channel: Union[str*, *faust.types.channels.ChannelT] = None*, *\**, *name: str = None*, *concurrency: int = 1*, *supervisor\_strategy: Type[mode.types.supervisors.SupervisorStrategyT] = None*, *sink: Iterable[Union[AgentT*, *faust.types.channels.ChannelT*, *Callable[Any*, *Optional[Awaitable]]]] = None*, *isolated\_partitions: bool = False*, *use\_reply\_headers: bool = False*, *\*\*kwargs: Any*) *→* Callable[Callable[faust.types.streams.StreamT, Union[Coroutine[[Any, Any], None], Await-

able[None], AsyncIterable]], faust.types.agents.AgentT]

Create Agent from async def function.

It can be a regular async function:

```
app.agent()
```
Or it can be an async iterator that yields values. These values can be used as the reply in an RPC-style call, or for sinks: callbacks that forward events to other agents/topics/statsd, and so on:

```
p.agent(sink=[log_topic])
```
**Return type** [Callable](https://docs.python.org/dev/library/typing.html#typing.Callable)[[[Callable](https://docs.python.org/dev/library/typing.html#typing.Callable)[[*[StreamT](#page-416-0)*[+T\_co]], [Union](https://docs.python.org/dev/library/typing.html#typing.Union)[[Coroutine](https://docs.python.org/dev/library/typing.html#typing.Coroutine)[[Any](https://docs.python.org/dev/library/typing.html#typing.Any), [Any](https://docs.python.org/dev/library/typing.html#typing.Any), None], [Awaitable](https://docs.python.org/dev/library/typing.html#typing.Awaitable)[None], [AsyncIterable](https://docs.python.org/dev/library/typing.html#typing.AsyncIterable)[+T\_co]]]], *[AgentT](#page-390-0)*[]]

**actor**(*channel: Union[str*, *faust.types.channels.ChannelT] = None*, *\**, *name: str = None*, *concurrency: int = 1*, *supervisor\_strategy: Type[mode.types.supervisors.SupervisorStrategyT] = None*, *sink: Iterable[Union[AgentT*, *faust.types.channels.ChannelT*, *Callable[Any*, *Optional[Awaitable]]]] = None*, *isolated\_partitions: bool = False*, *use\_reply\_headers: bool = False*, *\*\*kwargs: Any*) *→* Callable[Callable[faust.types.streams.StreamT, Union[Coroutine[[Any, Any], None], Awaitable[None], AsyncIterable]], faust.types.agents.AgentT]

Create Agent from async def function.

It can be a regular async function:

```
app.agent()
```
Or it can be an async iterator that yields values. These values can be used as the reply in an RPC-style call, or for sinks: callbacks that forward events to other agents/topics/statsd, and so on:

```
agent(sink=[log_topic])
```

```
Return type Callable[[Callable[[StreamT[+T_co]], Union[Coroutine[Any, Any,
   None], Awaitable[None], AsyncIterable[+T_co]]]], AgentT[]]
```
<span id="page-162-1"></span>**task**(*fun: Union[Callable[AppT, Awaitable], Callable[Awaitable]] = None, \*, on\_leader: bool = False, traced: bool = True*)  $\rightarrow$  Union[Callable[Union[Callable]faust.types.app.AppT, Awaitable], Callable[Awaitable]], Union[Callable[faust.types.app.AppT, Awaitable], Callable[Awaitable]]], Callable[faust.types.app.AppT, Awaitable], Callable[Awaitable]] Define an async def function to be started with the app.

This is like *[timer\(\)](#page-162-0)* but a one-shot task only executed at worker startup (after recovery and the worker is fully ready for operation).

The function may take zero, or one argument. If the target function takes an argument, the app argument is passed:

```
>>> @app.task
   async def on_startup(app):
      print('STARTING UP: %r' % (app,))
```
Nullary functions are also supported:

```
>>> @app.task
>>> async def on_startup() :
... print('STARTING UP')
```
<span id="page-162-0"></span>**Return type** [Union](https://docs.python.org/dev/library/typing.html#typing.Union)[[Callable](https://docs.python.org/dev/library/typing.html#typing.Callable)[[[Union](https://docs.python.org/dev/library/typing.html#typing.Union)[[Callable](https://docs.python.org/dev/library/typing.html#typing.Callable)[[*[AppT](#page-393-0)*[]], [Awaitable](https://docs.python.org/dev/library/typing.html#typing.Awaitable)[+T\_co]], [Callable](https://docs.python.org/dev/library/typing.html#typing.Callable)[[], [Awaitable](https://docs.python.org/dev/library/typing.html#typing.Awaitable)[+T\_co]]]], [Union](https://docs.python.org/dev/library/typing.html#typing.Union)[[Callable](https://docs.python.org/dev/library/typing.html#typing.Callable)[[*[AppT](#page-393-0)*[]], [Awaitable](https://docs.python.org/dev/library/typing.html#typing.Awaitable)[+T\_co]], [Callable](https://docs.python.org/dev/library/typing.html#typing.Callable)[[], [Awaitable](https://docs.python.org/dev/library/typing.html#typing.Awaitable)[+T\_co]]]], [Callable](https://docs.python.org/dev/library/typing.html#typing.Callable)[[*[AppT](#page-393-0)*[]], [Awaitable](https://docs.python.org/dev/library/typing.html#typing.Awaitable)[+T\_co]], [Callable](https://docs.python.org/dev/library/typing.html#typing.Callable)[[], [Awaitable](https://docs.python.org/dev/library/typing.html#typing.Awaitable)[+T\_co]]]

**timer**(*interval: Union[datetime.timedelta, float, str], on\_leader: bool = False, traced: bool = True, name: str = None, max\_drift\_correction: float = 0.1*)  $\rightarrow$  Callable Define an async def function to be run at periodic intervals.

Like  $task()$ , but executes periodically until the worker is shut down.

This decorator takes an async function and adds it to a list of timers started with the app.

## **Parameters**

- **interval** (*Seconds*) How often the timer executes in seconds.
- **on\_leader** (*[bool](https://docs.python.org/dev/library/functions.html#bool)*) Should the timer only run on the leader?

## **Example**

```
>>> @app.timer(interval=10.0)
... print('TEN SECONDS JUST PASSED')
>>> app.timer(interval=5.0, on_leader=True)
```
#### **Return type** [Callable](https://docs.python.org/dev/library/typing.html#typing.Callable)

**crontab**(*cron\_format: str*, *\**, *timezone: datetime.tzinfo = None*, *on\_leader: bool = False*, *traced: bool = True*) *→* Callable

Define periodic task using Crontab description.

This is an async deffunction to be run at the fixed times, defined by the Cron format.

Like  $\tt timer()$  $\tt timer()$ , but executes at fixed times instead of executing at certain intervals.

This decorator takes an async function and adds it to a list of Cronjobs started with the app.

**Parameters cron\_format** ([str](https://docs.python.org/dev/library/stdtypes.html#str)) – The Cron spec defining fixed times to run the decorated function.

## **Keyword Arguments**

- **timezone** The timezone to be taken into account for the Cron jobs. If not set value from *[timezone](#page-114-0)* will be taken.
- **on\_leader** Should the Cron job only run on the leader?

## **Example**

```
timezone=pytz.timezone('US/Pacific'))
        print ('IT IS 6:30pm')
>>> app<sup>1</sup> crontab(cron_format='30 18 * * *', on_leader=True)
```
**Return type** [Callable](https://docs.python.org/dev/library/typing.html#typing.Callable)

**service**(*cls: Type[mode.types.services.ServiceT]*) *→* Type[mode.types.services.ServiceT] Decorate mode. Service to be started with the app.

## **Examples**

mode import Service

# **Return type** [Type](https://docs.python.org/dev/library/typing.html#typing.Type)[[ServiceT](https://mode.readthedocs.io/en/latest/reference/mode.types.services.html#mode.types.services.ServiceT)[]]

## **is\_leader**() *→* bool

Return True if we are in leader worker process.

## **Return type** [bool](https://docs.python.org/dev/library/functions.html#bool)

**stream**(*channel: Union[AsyncIterable, Iterable], beacon: mode.utils.types.trees.NodeT = None, \*\*kwargs: Any*) *→* faust.types.streams.StreamT

Create new stream from channel/topic/iterable/async iterable.

## **Parameters**

- **channel** ([Union](https://docs.python.org/dev/library/typing.html#typing.Union)[[AsyncIterable](https://docs.python.org/dev/library/typing.html#typing.AsyncIterable)<sup>[+T co], [Iterable](https://docs.python.org/dev/library/typing.html#typing.Iterable)<sup>[+T co]]) Iterable to stream</sup></sup> over (async or non-async).
- **kwargs** ([Any](https://docs.python.org/dev/library/typing.html#typing.Any)) See *[Stream](#page-188-0)*.

**Return type** *[StreamT](#page-416-0)*[+T\_co]

**Returns** to iterate over events in the stream.

## **Return type** *[faust.Stream](#page-188-0)*

**Table**(*name: str*, *\**, *default: Callable[Any] = None*, *window: faust.types.windows.WindowT = None*, *partitions: int = None*, *help: str = None*, *\*\*kwargs: Any*) *→* faust.types.tables.TableT Define new table.

## **Parameters**

- **name** ([str](https://docs.python.org/dev/library/stdtypes.html#str)) Name used for table, note that two tables living in the same application cannot have the same name.
- **default** ([Optional](https://docs.python.org/dev/library/typing.html#typing.Optional)[[Callable](https://docs.python.org/dev/library/typing.html#typing.Callable)[[], [Any](https://docs.python.org/dev/library/typing.html#typing.Any)]]) A callable, or type that will return a default value for keys missing in this table.
- **window** ([Optional](https://docs.python.org/dev/library/typing.html#typing.Optional)[*[WindowT](#page-433-0)*]) A windowing strategy to wrap this window in.

# **Examples**

```
>>> table = app.Table('user_to_amount', default=int)
>>> table['George']
\overline{O}>>> table['Elaine'] += 1
>>> table['Elaine'] += 1
>>> table['Elaine']
2
```
**Return type** *[TableT](#page-419-0)*[~KT, ~VT]

**GlobalTable**(*name: str*, *\**, *default: Callable[Any] = None*, *window: faust.types.windows.WindowT = None*, *partitions: int = None*, *help: str = None*, *\*\*kwargs: Any*) *→* faust.types.tables.GlobalTableT

Define new global table.

# **Parameters**

- **name**  $(\text{str})$  $(\text{str})$  $(\text{str})$  Name used for global table, note that two global tables living in the same application cannot have the same name.
- **default** ([Optional](https://docs.python.org/dev/library/typing.html#typing.Optional)[[Callable](https://docs.python.org/dev/library/typing.html#typing.Callable)[[], [Any](https://docs.python.org/dev/library/typing.html#typing.Any)]]) A callable, or type that will return a default valu for keys missing in this global table.
- **window** ([Optional](https://docs.python.org/dev/library/typing.html#typing.Optional)[*[WindowT](#page-433-0)*]) A windowing strategy to wrap this window in.

# **Examples**

```
>>> gtable = app.GlobalTable('user_to_amount', default=int)
>>> gtable['George']
\overline{0}>>> gtable['Elaine']
>>> qtable['Elaine']
>>> gtable['Elaine']
2
```
**Return type** *[GlobalTableT](#page-420-0)*[]

**SetTable**(*name: str*, *\**, *window: faust.types.windows.WindowT = None*, *partitions: int = None*, *start\_manager: bool = False*, *help: str = None*, *\*\*kwargs: Any*) *→* faust.types.tables.TableT Table of sets.

**Return type** *[TableT](#page-419-0)*[~KT, ~VT]

**SetGlobalTable**(*name: str*, *\**, *window: faust.types.windows.WindowT = None*, *partitions: int = None*, *start* manager: bool = False, *help:*  $str = None$ ,  $**kwargs$ :  $Any$ )  $\rightarrow$ faust.types.tables.TableT

Table of sets (global).

**Return type** *[TableT](#page-419-0)*[~KT, ~VT]

- **page**(*path: str*, *\**, *base: Type[faust.web.views.View] = <class 'faust.web.views.View'>*, *cors\_options: Mapping[str*, *faust.types.web.ResourceOptions] = None*, *name: str = None*) *→* Callable[Union[Type[faust.types.web.View], Callable[[faust.types.web.View, faust.types.web.Request], Union[Coroutine[[Any, Any], faust.types.web.Response], Awaitable[faust.types.web.Response]]], Callable[[faust.types.web.View, faust.types.web.Request, Any, Any], Union[Coroutine[[Any, Any], faust.types.web.Response], Awaitable[faust.types.web.Response]]]], Type[faust.web.views.View]] Decorate view to be included in the web server.
	- **Return type** [Callable](https://docs.python.org/dev/library/typing.html#typing.Callable)[[[Union](https://docs.python.org/dev/library/typing.html#typing.Union)[[Type](https://docs.python.org/dev/library/typing.html#typing.Type)[*[View](#page-432-0)*], [Callable](https://docs.python.org/dev/library/typing.html#typing.Callable)[[*[View](#page-432-0)*, *[Request](#page-432-1)*], [Union](https://docs.python.org/dev/library/typing.html#typing.Union)[[Coroutine](https://docs.python.org/dev/library/typing.html#typing.Coroutine)[[Any](https://docs.python.org/dev/library/typing.html#typing.Any), [Any](https://docs.python.org/dev/library/typing.html#typing.Any), *[Response](#page-432-2)*], [Awaitable](https://docs.python.org/dev/library/typing.html#typing.Awaitable)[*[Response](#page-432-2)*]]], [Callable](https://docs.python.org/dev/library/typing.html#typing.Callable)[[*[View](#page-432-0)*, *[Request](#page-432-1)*, [Any](https://docs.python.org/dev/library/typing.html#typing.Any), [Any](https://docs.python.org/dev/library/typing.html#typing.Any)], [Union](https://docs.python.org/dev/library/typing.html#typing.Union)[[Coroutine](https://docs.python.org/dev/library/typing.html#typing.Coroutine)[[Any](https://docs.python.org/dev/library/typing.html#typing.Any), [Any](https://docs.python.org/dev/library/typing.html#typing.Any), *[Response](#page-432-2)*], [Awaitable](https://docs.python.org/dev/library/typing.html#typing.Awaitable)[*[Response](#page-432-2)*]]]]], [Type](https://docs.python.org/dev/library/typing.html#typing.Type)[*[View](#page-455-0)*]]

**table\_route**(*table: faust.types.tables.CollectionT*, *shard\_param: str = None*, *\**, *query\_param: str = None*, *match\_info: str = None*, *ex* $act\ key: \tstrut = None) \rightarrow Callable[Union[Callable[[faust.types.web.View,$ faust.types.web.Request], Union[Coroutine[[Any, Any], faust.types.web.Response], Awaitable[faust.types.web.Response]]], Callable[[faust.types.web.View, faust.types.web.Request, Any, Any], Union[Coroutine[[Any, Any], faust.types.web.Response], Awaitable[faust.types.web.Response]]]], Union[Callable[[faust.types.web.View, faust.types.web.Request], Union[Coroutine[[Any, Any], faust.types.web.Response], Awaitable[faust.types.web.Response]]], Callable[[faust.types.web.View, faust.types.web.Request, Any, Any], Union[Coroutine[[Any, Any], faust.types.web.Response], Awaitable[faust.types.web.Response]]]]]

Decorate view method to route request to table key destination.

**Return type** [Callable](https://docs.python.org/dev/library/typing.html#typing.Callable)[[[Union](https://docs.python.org/dev/library/typing.html#typing.Union)[[Callable](https://docs.python.org/dev/library/typing.html#typing.Callable)[[*[View](#page-432-0)*, *[Request](#page-432-1)*], [Union](https://docs.python.org/dev/library/typing.html#typing.Union)[[Coroutine](https://docs.python.org/dev/library/typing.html#typing.Coroutine)[[Any](https://docs.python.org/dev/library/typing.html#typing.Any), [Any](https://docs.python.org/dev/library/typing.html#typing.Any), *[Response](#page-432-2)*], [Awaitable](https://docs.python.org/dev/library/typing.html#typing.Awaitable)[*[Response](#page-432-2)*]]], [Callable](https://docs.python.org/dev/library/typing.html#typing.Callable)[[*[View](#page-432-0)*, *[Request](#page-432-1)*, [Any](https://docs.python.org/dev/library/typing.html#typing.Any), [Any](https://docs.python.org/dev/library/typing.html#typing.Any)], [Union](https://docs.python.org/dev/library/typing.html#typing.Union)[[Coroutine](https://docs.python.org/dev/library/typing.html#typing.Coroutine)[[Any](https://docs.python.org/dev/library/typing.html#typing.Any), [Any](https://docs.python.org/dev/library/typing.html#typing.Any), *[Response](#page-432-2)*], [Awaitable](https://docs.python.org/dev/library/typing.html#typing.Awaitable)[*[Response](#page-432-2)*]]]]], [Union](https://docs.python.org/dev/library/typing.html#typing.Union)[[Callable](https://docs.python.org/dev/library/typing.html#typing.Callable)[[*[View](#page-432-0)*, *[Request](#page-432-1)*], [Union](https://docs.python.org/dev/library/typing.html#typing.Union)[[Coroutine](https://docs.python.org/dev/library/typing.html#typing.Coroutine)[[Any](https://docs.python.org/dev/library/typing.html#typing.Any), [Any](https://docs.python.org/dev/library/typing.html#typing.Any), *[Response](#page-432-2)*], [Awaitable](https://docs.python.org/dev/library/typing.html#typing.Awaitable)[*[Response](#page-432-2)*]]], [Callable](https://docs.python.org/dev/library/typing.html#typing.Callable)[[*[View](#page-432-0)*, *[Request](#page-432-1)*, [Any](https://docs.python.org/dev/library/typing.html#typing.Any), [Any](https://docs.python.org/dev/library/typing.html#typing.Any)], [Union](https://docs.python.org/dev/library/typing.html#typing.Union)[[Coroutine](https://docs.python.org/dev/library/typing.html#typing.Coroutine)[[Any](https://docs.python.org/dev/library/typing.html#typing.Any), [Any](https://docs.python.org/dev/library/typing.html#typing.Any), *[Response](#page-432-2)*], [Awaitable](https://docs.python.org/dev/library/typing.html#typing.Awaitable)[*[Response](#page-432-2)*]]]]]

**command**(*\*options: Any*, *base: Optional[Type[faust.app.base.\_AppCommand]] = None*, *\*\*kwargs: Any*) *→* Callable[Callable, Type[faust.app.base.\_AppCommand]] Decorate async def function to be used as CLI command.

**Return type** [Callable](https://docs.python.org/dev/library/typing.html#typing.Callable)[[[Callable](https://docs.python.org/dev/library/typing.html#typing.Callable)], [Type](https://docs.python.org/dev/library/typing.html#typing.Type)[\_AppCommand]]

**create\_event**(*key: Union[bytes, faust.types.core.\_ModelT, Any, None], value: Union[bytes, faust.types.core.\_ModelT, Any], headers: Union[List[Tuple[str, bytes]], Mapping[str, bytes], None], message: faust.types.tuples.Message*) *→* faust.types.events.EventT Create new *[faust.Event](#page-176-0)* object.

**Return type** *[EventT](#page-402-0)*[]

**async start\_client**() *→* None Start the app in Client-Only mode necessary for RPC requests.

# **Notes**

Once started as a client the app cannot be restarted as Server.

**Return type** None

**async maybe\_start\_client**() *→* None Start the app in Client-Only mode if not started as Server.

**Return type** None

**trace**(*name: str*, *trace\_enabled: bool = True*, *\*\*extra\_context: Any*) *→* ContextManager Return new trace context to trace operation using OpenTracing.

**Return type** [ContextManager](https://docs.python.org/dev/library/typing.html#typing.ContextManager)[+T\_co]

**traced** (*fun: Callable, name: str = None, sample rate: float = 1.0, \*\*context: Any*)  $\rightarrow$  Callable Decorate function to be traced using the OpenTracing API.

**Return type** [Callable](https://docs.python.org/dev/library/typing.html#typing.Callable)

**async send**(*channel: Union[faust.types.channels.ChannelT, str], key: Union[bytes, faust.types.core.\_ModelT, Any, None] = None, value: Union[bytes, faust.types.core.\_ModelT, Any] = None, partition: int = None, timestamp: float = None, headers: Union[List[Tuple[str, bytes]], Mapping[str, bytes], None] = None, schema: faust.types.serializers.SchemaT = None, key\_serializer: Union[faust.types.codecs.CodecT, str, None] = None, value\_serializer: Union[faust.types.codecs.CodecT, str, None] = None, callback: Callable[faust.types.tuples.FutureMessage, Union[None, Awaitable[None]]] = None*) *→* Awaitable[faust.types.tuples.RecordMetadata]

Send event to channel/topic.

## **Parameters**

- **channel** ([Union](https://docs.python.org/dev/library/typing.html#typing.Union)[*[ChannelT](#page-399-0)*[], [str](https://docs.python.org/dev/library/stdtypes.html#str)]) Channel/topic or the name of a topic to send event to.
- **key** ([Union](https://docs.python.org/dev/library/typing.html#typing.Union)[[bytes](https://docs.python.org/dev/library/stdtypes.html#bytes), \_ModelT, [Any](https://docs.python.org/dev/library/typing.html#typing.Any), None]) Message key.
- **value** ([Union](https://docs.python.org/dev/library/typing.html#typing.Union)[[bytes](https://docs.python.org/dev/library/stdtypes.html#bytes), \_ModelT, [Any](https://docs.python.org/dev/library/typing.html#typing.Any), None]) Message value.
- **partition** ([Optional](https://docs.python.org/dev/library/typing.html#typing.Optional)[[int](https://docs.python.org/dev/library/functions.html#int)]) Specific partition to send to. If not set the partition will be chosen by the partitioner.
- **timestamp** ([Optional](https://docs.python.org/dev/library/typing.html#typing.Optional)[[float](https://docs.python.org/dev/library/functions.html#float)]) Epoch seconds (from Jan 1 1970 UTC) to use as the message timestamp. Defaults to current time.
- **headers** ([Union](https://docs.python.org/dev/library/typing.html#typing.Union)[[List](https://docs.python.org/dev/library/typing.html#typing.List)[Tuple[[str](https://docs.python.org/dev/library/stdtypes.html#str), [bytes](https://docs.python.org/dev/library/stdtypes.html#bytes)]], [Mapping](https://docs.python.org/dev/library/typing.html#typing.Mapping)[[str](https://docs.python.org/dev/library/stdtypes.html#str), [bytes](https://docs.python.org/dev/library/stdtypes.html#bytes)], None]) Mapping of key/value pairs, or iterable of key value pairs to use as headers for the message.
- **schema** ([Optional](https://docs.python.org/dev/library/typing.html#typing.Optional)[*[SchemaT](#page-408-1)*[~KT, ~VT]]) *[Schema](#page-187-0)* to use for serialization.
- **key\_serializer** ([Union](https://docs.python.org/dev/library/typing.html#typing.Union)[*[CodecT](#page-401-0)*, [str](https://docs.python.org/dev/library/stdtypes.html#str), None]) Serializer to use (if value is not model). Overrides schema if one is specified.
- **value serializer** ([Union](https://docs.python.org/dev/library/typing.html#typing.Union)[*[CodecT](#page-401-0)*, [str](https://docs.python.org/dev/library/stdtypes.html#str), None]) Serializer to use (if value is not model). Overrides schema if one is specified.
- **callback** ([Optional](https://docs.python.org/dev/library/typing.html#typing.Optional)[[Callable](https://docs.python.org/dev/library/typing.html#typing.Callable)[[*[FutureMessage](#page-429-0)*[]], [Union](https://docs.python.org/dev/library/typing.html#typing.Union)[None, [Awaitable](https://docs.python.org/dev/library/typing.html#typing.Awaitable)[None]]]]) – Called after the message is fully delivered to the channel, but not to the consumer. Signature must be unary as the *[FutureMessage](#page-429-0)* future is passed to it.

The resulting *[faust.types.tuples.RecordMetadata](#page-428-0)* object is then available as fut.result().

## **Return type** [Awaitable](https://docs.python.org/dev/library/typing.html#typing.Awaitable)[*[RecordMetadata](#page-428-0)*]

## **in\_transaction**

Return True if stream is using transactions.

**LiveCheck**(*\*\*kwargs: Any*) *→* faust.app.base.\_LiveCheck Return new LiveCheck instance testing features for this app.

**Return type** \_LiveCheck

## **maybe\_start\_producer**

Ensure producer is started. :rtype: *[ProducerT](#page-423-0)*[]

**async commit**(*topics: AbstractSet[Union[str, faust.types.tuples.TP]]*) *→* bool Commit offset for acked messages in specified topics'.

**Warning:** This will commit acked messages in **all topics** if the topics argument is passed in as None.

## **Return type** [bool](https://docs.python.org/dev/library/functions.html#bool)

# **async on\_stop**() *→* None

Call when application stops.

**Tip:** Remember to call super if you override this method.

## **Return type** None

## **on\_rebalance\_start**() *→* None Call when rebalancing starts.

**Return type** None

## **on\_rebalance\_return**() *→* None

## **Return type** None

```
on_rebalance_end() → None
    Call when rebalancing is done.
```
## **Return type** None

**FlowControlQueue**(*maxsize: int = None*, *\**, *clear\_on\_resume: bool = False*, *loop: asyncio.events.AbstractEventLoop = None*) *→* mode.utils.queues.ThrowableQueue Like asyncio. Queue, but can be suspended/resumed.

## **Return type** [ThrowableQueue](https://mode.readthedocs.io/en/latest/reference/mode.utils.queues.html#mode.utils.queues.ThrowableQueue)

**Worker**(*\*\*kwargs: Any*) *→* faust.app.base.\_Worker Return application worker instance.

## **Return type** \_Worker

**on\_webserver\_init**(*web: faust.types.web.Web*) *→* None Call when the Web server is initializing.

## **Return type** None

# **property conf**

Application configuration. :rtype: *[Settings](#page-411-0)*

# **property producer**

Message producer. :rtype: *[ProducerT](#page-423-0)*[]

# **property consumer**

Message consumer. :rtype: *[ConsumerT](#page-425-0)*[]

## **property transport**

Consumer message transport. :rtype: *[TransportT](#page-427-0)*

## **logger = <Logger faust.app.base (WARNING)>**

# **property producer\_transport**

Producer message transport. :rtype: *[TransportT](#page-427-0)*

**property cache** Cache backend. :rtype: *[CacheBackendT](#page-432-3)*[]

# **tables**

Map of available tables, and the table manager service.

## **topics**

Topic Conductor.

This is the mediator that moves messages fetched by the Consumer into the streams.

It's also a set of registered topics by string topic name, so you can check if a topic is being consumed from by doing topic in app.topics.

# **property monitor**

Monitor keeps stats about what's going on inside the worker. :rtype: *[Monitor](#page-321-0)*[]

## **flow\_control**

Flow control of streams.

This object controls flow into stream queues, and can also clear all buffers.

## **property http\_client**

HTTP client Session. :rtype: ClientSession

## **assignor**

Partition Assignor.

Responsible for partition assignment.

## **router**

Find the node partitioned data belongs to.

The router helps us route web requests to the wanted Faust node. If a topic is sharded by account\_id, the router can send us to the Faust worker responsible for any account. Used by the @app.table\_route decorator.

**web**

Web driver.

## **serializers**

Return serializer registry.

**property label**

Return human readable description of application. : rtype:  $str$ 

# **property shortlabel**

Return short description of application. : rtype:  $str$ 

```
class faust.GSSAPICredentials(*, kerberos_service_name: str = 'kafka', kerberos_domain_name: str
                                         = None, ssl_context: ssl.SSLContext = None, mechanism: Union[str,
```
*faust.types.auth.SASLMechanism] = None*) *→* None

```
Describe GSSAPI credentials over SASL.
```
**protocol = 'SASL\_PLAINTEXT'**

**mechanism = 'GSSAPI'**

```
class faust.SASLCredentials(*, username: str = None, password: str = None,
                                ssl_context: ssl.SSLContext = None, mechanism: Union[str,
                                faust.types.auth.SASLMechanism] = None) → None
```
Describe SASL credentials.

```
protocol = 'SASL_PLAINTEXT'
```
**mechanism = 'PLAIN'**

```
class faust.SSLCredentials(context: ssl.SSLContext = None, *, purpose: Any = None, cafile: Op-
                                    tional[str] = None, capath: Optional[str] = None, cadata: Optional[str]
                                    = None) → None
```
Describe SSL credentials/settings.

```
protocol = 'SSL'
```
<span id="page-170-0"></span>**class** faust.**Channel**(*app: faust.types.app.AppT, \*, schema: faust.types.serializers.SchemaT = None, key\_type: Union[Type[faust.types.models.ModelT], Type[bytes], Type[str]] = None, value\_type: Union[Type[faust.types.models.ModelT], Type[bytes], Type[str]] = None, is\_iterator: bool = False, queue: mode.utils.queues.ThrowableQueue = None, maxsize: int = None, root: faust.types.channels.ChannelT = None, active\_partitions: Set[faust.types.tuples.TP] = None, loop: asyncio.events.AbstractEventLoop = None*) *→* None

Create new channel.

# **Parameters**

- **app**  $(AppT$  $(AppT$ []) The app that created this channel (app.channel())
- **schema** ([Optional](https://docs.python.org/dev/library/typing.html#typing.Optional)[*[SchemaT](#page-408-1)*[~KT, ~VT]]) Schema used for serialization/deserialization
- **key\_type** ([Union](https://docs.python.org/dev/library/typing.html#typing.Union)[[Type](https://docs.python.org/dev/library/typing.html#typing.Type)[*[ModelT](#page-405-0)*], [Type](https://docs.python.org/dev/library/typing.html#typing.Type)[[bytes](https://docs.python.org/dev/library/stdtypes.html#bytes)], [Type](https://docs.python.org/dev/library/typing.html#typing.Type)[[str](https://docs.python.org/dev/library/stdtypes.html#str)], None]) The Model used for keys in this channel. (overrides schema if one is defined)
- **value\_type** ([Union](https://docs.python.org/dev/library/typing.html#typing.Union)[[Type](https://docs.python.org/dev/library/typing.html#typing.Type)[*[ModelT](#page-405-0)*], [Type](https://docs.python.org/dev/library/typing.html#typing.Type)[[bytes](https://docs.python.org/dev/library/stdtypes.html#bytes)], [Type](https://docs.python.org/dev/library/typing.html#typing.Type)[[str](https://docs.python.org/dev/library/stdtypes.html#str)], None]) The Model used for values in this channel. (overrides schema if one is defined)
- **maxsize** ([Optional](https://docs.python.org/dev/library/typing.html#typing.Optional)[[int](https://docs.python.org/dev/library/functions.html#int)]) The maximum number of messages this channel can hold. If exceeded any new put call will block until a message is removed from the channel.
- is\_iterator ([bool](https://docs.python.org/dev/library/functions.html#bool)) When streams iterate over a channel they will call stream. clone(is\_iterator=True) so this attribute denotes that this channel instance is currently being iterated over.
- **active\_partitions** ([Optional](https://docs.python.org/dev/library/typing.html#typing.Optional)[[Set](https://docs.python.org/dev/library/typing.html#typing.Set)[*[TP](#page-428-1)*]]) Set of active topic partitions this channel instance is assigned to.
- **loop** ([Optional](https://docs.python.org/dev/library/typing.html#typing.Optional)[AbstractEventLoop]) The [asyncio](https://docs.python.org/dev/library/asyncio.html#module-asyncio) event loop to use.

#### **property queue**

Return the underlying queue/buffer backing this channel. :rtype: [ThrowableQueue](https://mode.readthedocs.io/en/latest/reference/mode.utils.queues.html#mode.utils.queues.ThrowableQueue)

- **clone**(\*, *is\_iterator: bool* = *None*, \*\**kwargs: Any*)  $\rightarrow$  faust.types.channels.ChannelT Create clone of this channel.
	- **Parameters is\_iterator** ([Optional](https://docs.python.org/dev/library/typing.html#typing.Optional)[[bool](https://docs.python.org/dev/library/functions.html#bool)]) Set to True if this is now a channel that is being iterated over.
	- **Keyword Arguments \*\*kwargs** Any keyword arguments passed will override any of the arguments supported by *[Channel.\\_\\_init\\_\\_](#page-170-0)*.

**Return type** *[ChannelT](#page-399-0)*[]

**clone\_using\_queue**(*queue: asyncio.queues.Queue*) *→* faust.types.channels.ChannelT Create clone of this channel using specific queue instance.

**Return type** *[ChannelT](#page-399-0)*[]

**stream**(*\*\*kwargs: Any*) *→* faust.types.streams.StreamT Create stream reading from this channel.

**Return type** *[StreamT](#page-416-0)*[+T\_co]

**get\_topic\_name**() *→* str

Get the topic name, or raise if this is not a named channel.

**Return type** [str](https://docs.python.org/dev/library/stdtypes.html#str)

**async send**(*\*, key: Union[bytes, faust.types.core.\_ModelT, Any, None] = None, value: Union[bytes, faust.types.core.\_ModelT, Any] = None, partition: int = None, timestamp: float = None, headers: Union[List[Tuple[str, bytes]], Mapping[str, bytes], None] = None, schema: faust.types.serializers.SchemaT = None, key\_serializer: Union[faust.types.codecs.CodecT, str, None] = None, value\_serializer: Union[faust.types.codecs.CodecT, str, None] = None, callback: Callable[faust.types.tuples.FutureMessage, Union[None, Awaitable[None]]] = None, force: bool = False*)  $\rightarrow$  Awaitable[faust.types.tuples.RecordMetadata]

Send message to channel.

**Return type** [Awaitable](https://docs.python.org/dev/library/typing.html#typing.Awaitable)[*[RecordMetadata](#page-428-0)*]

**send\_soon**(*\*, key: Union[bytes, faust.types.core.\_ModelT, Any, None] = None, value: Union[bytes, faust.types.core.\_ModelT, Any] = None, partition: int = None, timestamp: float = None, headers: Union[List[Tuple[str, bytes]], Mapping[str, bytes], None] = None, schema: faust.types.serializers.SchemaT = None, key\_serializer: Union[faust.types.codecs.CodecT, str, None]* = *None, value serializer: Union*[faust.types.codecs.CodecT, str, *None]* = *None, callback: Callable[faust.types.tuples.FutureMessage, Union[None, Awaitable[None]]] = None, force: bool = False, eager\_partitioning: bool = False*) *→* faust.types.tuples.FutureMessage Produce message by adding to buffer.

This method is only supported by *[Topic](#page-198-0)*.

**Raises [NotImplementedError](https://docs.python.org/dev/library/exceptions.html#NotImplementedError)** – always for in-memory channel.

**Return type** *[FutureMessage](#page-429-0)*[]

**as\_future\_message**(*key: Union[bytes, faust.types.core.\_ModelT, Any, None] = None, value: Union[bytes, faust.types.core.\_ModelT, Any] = None, partition: int = None, timestamp: float = None, headers: Union[List[Tuple[str, bytes]], Mapping[str, bytes], None] = None, schema: faust.types.serializers.SchemaT = None, key\_serializer: Union[faust.types.codecs.CodecT, str, None] = None, value serializer: Union[faust.types.codecs.CodecT, str, None] = None, callback: Callable[faust.types.tuples.FutureMessage, Union[None, Awaitable[None]]] = None, eager\_partitioning: bool = False*) *→* faust.types.tuples.FutureMessage

Create promise that message will be transmitted.

**Return type** *[FutureMessage](#page-429-0)*[]

**prepare\_headers**(*headers: Union[List[Tuple[str, bytes]], Mapping[str, bytes], None]*) *→* Union[List[Tuple[str, bytes]], MutableMapping[str, bytes], None]

Prepare headers passed before publishing.

**Return type** [Union](https://docs.python.org/dev/library/typing.html#typing.Union)[[List](https://docs.python.org/dev/library/typing.html#typing.List)[Tuple[[str](https://docs.python.org/dev/library/stdtypes.html#str), [bytes](https://docs.python.org/dev/library/stdtypes.html#bytes)]], [MutableMapping](https://docs.python.org/dev/library/typing.html#typing.MutableMapping)[[str](https://docs.python.org/dev/library/stdtypes.html#str), [bytes](https://docs.python.org/dev/library/stdtypes.html#bytes)], None]

**async publish message**(*fut: faust.types.tuples.FutureMessage, wait: bool = True*)  $\rightarrow$  Awaitable[faust.types.tuples.RecordMetadata]

Publish message to channel.

This is the interface used by  $topic.send()$ , etc. to actually publish the message on the channel after being buffered up or similar.

It takes a FutureMessage object, which contains all the information required to send the message, and acts as a promise that is resolved once the message has been fully transmitted.

**Return type** [Awaitable](https://docs.python.org/dev/library/typing.html#typing.Awaitable)[*[RecordMetadata](#page-428-0)*]

## **maybe\_declare**

Declare/create this channel, but only if it doesn't exist. :rtype: None

```
async declare() → None
    Declare/create this channel.
```
This is used to create this channel on a server, if that is required to operate it.

**Return type** None

**prepare\_key**(*key: Union[bytes, faust.types.core.\_ModelT, Any, None], key\_serializer: Union[faust.types.codecs.CodecT, str, None], schema: faust.types.serializers.SchemaT = None, headers: Union[List[Tuple[str, bytes]], MutableMapping[str, bytes], None] = None*) → Tuple[Any, Union[List[Tuple[str, bytes]], MutableMapping[str, bytes], None]] Prepare key before it is sent to this channel.

*[Topic](#page-198-0)* uses this to implement serialization of keys sent to the channel.

**Return type** Tuple[[Any](https://docs.python.org/dev/library/typing.html#typing.Any), [Union](https://docs.python.org/dev/library/typing.html#typing.Union)[[List](https://docs.python.org/dev/library/typing.html#typing.List)[Tuple[[str](https://docs.python.org/dev/library/stdtypes.html#str), [bytes](https://docs.python.org/dev/library/stdtypes.html#bytes)]], [MutableMapping](https://docs.python.org/dev/library/typing.html#typing.MutableMapping)[[str](https://docs.python.org/dev/library/stdtypes.html#str), [bytes](https://docs.python.org/dev/library/stdtypes.html#bytes)], None]]

**prepare\_value**(*value: Union[bytes, faust.types.core.\_ModelT, Any], value\_serializer: Union[faust.types.codecs.CodecT, str, None], schema: faust.types.serializers.SchemaT = None, headers: Union[List[Tuple[str, bytes]], MutableMapping[str, bytes], None] = None*) *→* Tuple[Any, Union[List[Tuple[str, bytes]], MutableMapping[str, bytes], None]]

Prepare value before it is sent to this channel.

*[Topic](#page-198-0)* uses this to implement serialization of values sent to the channel.

**Return type** Tuple[[Any](https://docs.python.org/dev/library/typing.html#typing.Any), [Union](https://docs.python.org/dev/library/typing.html#typing.Union)[[List](https://docs.python.org/dev/library/typing.html#typing.List)[Tuple[[str](https://docs.python.org/dev/library/stdtypes.html#str), [bytes](https://docs.python.org/dev/library/stdtypes.html#bytes)]], [MutableMapping](https://docs.python.org/dev/library/typing.html#typing.MutableMapping)[[str](https://docs.python.org/dev/library/stdtypes.html#str), [bytes](https://docs.python.org/dev/library/stdtypes.html#bytes)], None]]

**async decode**(*message: faust.types.tuples.Message*, *\**, *propagate: bool = False*) *→* faust.types.events.EventT Decode Message into *[Event](#page-176-0)*.

**Return type** *[EventT](#page-402-0)*[]

**async deliver**(*message: faust.types.tuples.Message*) *→* None Deliver message to queue from consumer.

This is called by the consumer to deliver the message to the channel.

**Return type** None

**async put**(*value: Any*) *→* None Put event onto this channel.

**Return type** None

**async** get  $(*$ , *timeout: Union[datetime.timedelta, float, str] = None*)  $\rightarrow$  Any Get the next *[Event](#page-176-0)* received on this channel.

## **Return type** [Any](https://docs.python.org/dev/library/typing.html#typing.Any)

**empty**() *→* bool

Return True if the queue is empty.

## **Return type** [bool](https://docs.python.org/dev/library/functions.html#bool)

**async on\_key\_decode\_error**(*exc: Exception*, *message: faust.types.tuples.Message*) *→* None Unable to decode the key of an item in the queue.

**See also:**

*[on\\_decode\\_error\(\)](#page-173-0)*

**Return type** None

**async on\_value\_decode\_error**(*exc: Exception*, *message: faust.types.tuples.Message*) *→* None Unable to decode the value of an item in the queue.

## **See also:**

*[on\\_decode\\_error\(\)](#page-173-0)*

**Return type** None

<span id="page-173-0"></span>**async on\_decode\_error**(*exc: Exception*, *message: faust.types.tuples.Message*) *→* None Signal that there was an error reading an event in the queue.

When a message in the channel needs deserialization to be reconstructed back to its original form, we will sometimes see decoding/deserialization errors being raised, from missing fields or malformed payloads, and so on.

We will log the exception, but you can also override this to perform additional actions.

**Admonition: Kafka** In the event a deserialization error occurs, we HAVE to commit the offset of the source message to continue processing the stream.

For this reason it is important that you keep a close eye on error logs. For easy of use, we suggest using log aggregation software, such as Sentry, to surface these errors to your operations team.

**Return type** None

```
on_stop_iteration() → None
```
Signal that iteration over this channel was stopped.

**Tip:** Remember to call super when overriding this method.

## **Return type** None

**derive**(*\*\*kwargs: Any*) *→* faust.types.channels.ChannelT Derive new channel from this channel, using new configuration.

See *[faust.Topic.derive](#page-199-0)*.

For local channels this will simply return the same channel.

**Return type** *[ChannelT](#page-399-0)*[]

**async throw**(*exc: BaseException*) *→* None Throw exception to be received by channel subscribers.

**Tip:** When you find yourself having to call this from a regular, non-async deffunction, you can use \_throw() instead.

**Return type** None

## **property subscriber\_count**

Return number of active subscribers to local channel. :rtype: [int](https://docs.python.org/dev/library/functions.html#int)

## **property label**

Short textual description of channel. :rtype:  $str$ 

**class** faust.**ChannelT**(*app: faust.types.channels.\_AppT*, *\**, *schema: faust.types.channels.\_SchemaT = None*, *key\_type: faust.types.channels.\_ModelArg = None*, *value\_type: faust.types.channels.\_ModelArg = None*, *is\_iterator: bool = False*, *queue: mode.utils.queues.ThrowableQueue = None*, *maxsize: int = None*, *root: Optional[faust.types.channels.ChannelT] = None*, *active\_partitions: Set[faust.types.tuples.TP] = None*, *loop: asyncio.events.AbstractEventLoop =*  $None \rightarrow None$ 

**abstract clone**(*\**, *is\_iterator: bool = None*, *\*\*kwargs: Any*) *→* faust.types.channels.ChannelT

```
Return type ChannelT[]
```
**abstract clone\_using\_queue**(*queue: asyncio.queues.Queue*) *→* faust.types.channels.ChannelT

**Return type** *[ChannelT](#page-399-0)*[]

**abstract stream**(*\*\*kwargs: Any*) *→* faust.types.channels.\_StreamT

**Return type** \_StreamT

**abstract get\_topic\_name**() *→* str

**Return type** [str](https://docs.python.org/dev/library/stdtypes.html#str)

**abstract async send**(*\*, key: Union[bytes, faust.types.core.\_ModelT, Any, None] = None, value: Union[bytes, faust.types.core.\_ModelT, Any] = None, partition: int = None, timestamp: float = None, headers: Union[List[Tuple[str, bytes]], Mapping[str, bytes], None] = None, schema: faust.types.channels.\_SchemaT = None, key\_serializer: Union[faust.types.codecs.CodecT, str, None] = None, value\_serializer: Union[faust.types.codecs.CodecT, str, None] = None, callback: Callable[faust.types.tuples.FutureMessage, Union*[None, Awaitable[None]]] = None, force: bool = False  $\rangle \rightarrow$  Awaitable[faust.types.tuples.RecordMetadata]

**Return type** [Awaitable](https://docs.python.org/dev/library/typing.html#typing.Awaitable)[*[RecordMetadata](#page-428-0)*]

**abstract send\_soon**(*\*, key: Union[bytes, faust.types.core.\_ModelT, Any, None] = None, value: Union[bytes, faust.types.core.\_ModelT, Any] = None, partition: int = None, timestamp: float = None, headers: Union[List[Tuple[str, bytes]], Mapping[str, bytes], None] = None, schema: faust.types.channels.\_SchemaT = None, key\_serializer: Union[faust.types.codecs.CodecT, str, None] = None, value\_serializer: Union[faust.types.codecs.CodecT, str, None] = None, callback: Callable[faust.types.tuples.FutureMessage, Union[None, Awaitable[None]]] = None, force: bool = False, eager\_partitioning: bool = False*) *→* faust.types.tuples.FutureMessage

**Return type** *[FutureMessage](#page-429-0)*[]

**abstract as\_future\_message**(*key: Union[bytes, faust.types.core.\_ModelT, Any, None] = None, value: Union[bytes, faust.types.core. ModelT, Any] = None, partition: int = None, timestamp: float = None, headers: Union[List[Tuple[str, bytes]], Mapping[str, bytes], None] = None, schema: faust.types.channels.\_SchemaT = None, key\_serializer: Union[faust.types.codecs.CodecT, str, None] = None, value\_serializer: Union[faust.types.codecs.CodecT, str, None] = None, callback: Callable[faust.types.tuples.FutureMessage, Union[None, Awaitable[None]]] = None, eager\_partitioning: bool = False*) *→* faust.types.tuples.FutureMessage

**Return type** *[FutureMessage](#page-429-0)*[]

**abstract async publish\_message**(*fut: faust.types.tuples.FutureMessage*, *wait: bool = True*) *→* Awaitable[faust.types.tuples.RecordMetadata] **Return type** [Awaitable](https://docs.python.org/dev/library/typing.html#typing.Awaitable)[*[RecordMetadata](#page-428-0)*] **maybe\_declare Return type** None **abstract async declare**() *→* None **Return type** None **abstract prepare\_key**(*key: Union[bytes, faust.types.core.\_ModelT, Any, None], key\_serializer: Union[faust.types.codecs.CodecT, str, None], schema: faust.types.channels.\_SchemaT = None*)  $\rightarrow$  Any **Return type** [Any](https://docs.python.org/dev/library/typing.html#typing.Any) **abstract prepare\_value**(*value: Union[bytes, faust.types.core.\_ModelT, Any], value\_serializer: Union[faust.types.codecs.CodecT, str, None], schema: faust.types.channels.\_SchemaT = None*) *→* Any **Return type** [Any](https://docs.python.org/dev/library/typing.html#typing.Any) **abstract async decode**(*message: faust.types.tuples.Message*, *\**, *propagate: bool = False*) *→* faust.types.channels.\_EventT **Return type** \_EventT **abstract async deliver**(*message: faust.types.tuples.Message*) *→* None **Return type** None **abstract async put**(*value: Any*) *→* None **Return type** None **abstract async get**(*\**, *timeout: Union[datetime.timedelta*, *float*, *str] = None*) *→* Any **Return type** [Any](https://docs.python.org/dev/library/typing.html#typing.Any) **abstract empty**() *→* bool **Return type** [bool](https://docs.python.org/dev/library/functions.html#bool) **abstract async on\_key\_decode\_error**(*exc: Exception*, *message: faust.types.tuples.Message*) *→* None **Return type** None **abstract async on\_value\_decode\_error**(*exc: Exception*, *message: faust.types.tuples.Message*) *→* None **Return type** None **abstract async on\_decode\_error**(*exc: Exception*, *message: faust.types.tuples.Message*) *→* None **Return type** None **abstract on\_stop\_iteration**() *→* None **Return type** None **abstract async throw**(*exc: BaseException*) *→* None **Return type** None

**abstract derive**(*\*\*kwargs: Any*) *→* faust.types.channels.ChannelT

## **Return type** *[ChannelT](#page-399-0)*[]

**abstract property subscriber\_count**

**Return type** [int](https://docs.python.org/dev/library/functions.html#int)

**abstract property queue**

**Return type** [ThrowableQueue](https://mode.readthedocs.io/en/latest/reference/mode.utils.queues.html#mode.utils.queues.ThrowableQueue)

<span id="page-176-0"></span>**class** faust.**Event**(*app: faust.types.app.AppT, key: Union[bytes, faust.types.core.\_ModelT, Any, None], value: Union[bytes, faust.types.core.\_ModelT, Any], headers: Union[List[Tuple[str, bytes]], Mapping[str, bytes], None], message: faust.types.tuples.Message*) *→* None An event received on a channel.

# **Notes**

• Events have a key and a value:

• They also have a reference to the original message (if available), such as a Kafka record:

event.message.offset

• Iterating over channels/topics yields Event:

**async for event in channel:** …

• Iterating over a stream (that in turn iterate over channel) yields Event.value:

• If you only have a Stream object, you can also access underlying events by using Stream.events.

For example:

Also commonly used for finding the "current event" related to a value in the stream:

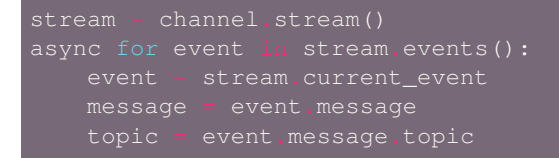

You can retrieve the current event in a stream to:

- **–** Get access to the serialized key+value.
- **–** Get access to message properties like, what topic+partition the value was received on, or its offset.

If you want access to both key and value, you should use stream.items() instead.

stream.current event can also be accessed but you must take extreme care you are using the correct stream object. Methods such as .group\_by(key) and .through(topic) returns cloned stream objects, so in the example:

The best way to access the current\_event in an agent is to use the [ContextVar](https://docs.python.org/dev/library/contextvars.html#contextvars.ContextVar):

```
faust import current_event
```
**app**

**key**

**value**

**message**

**headers**

**acked**

**async send**(*channel: Union[str, faust.types.channels.ChannelT], key: Union[bytes, faust.types.core.\_ModelT, Any, None] = <object object>, value: Union[bytes, faust.types.core.\_ModelT, Any] = <object object>, partition: int = None, timestamp: float = None, headers: Any = <object object>, schema: faust.types.serializers.SchemaT = None, key\_serializer: Union[faust.types.codecs.CodecT, str, None] = None, value\_serializer: Union[faust.types.codecs.CodecT, str, None] = None, callback: Callable[faust.types.tuples.FutureMessage, Union[None, Awaitable[None]]] = None, force: bool = False*)  $\rightarrow$  Awaitable[faust.types.tuples.RecordMetadata]

Send object to channel.

**Return type** [Awaitable](https://docs.python.org/dev/library/typing.html#typing.Awaitable)[*[RecordMetadata](#page-428-0)*]

**async forward**(*channel: Union[str, faust.types.channels.ChannelT], key: Union[bytes, faust.types.core.\_ModelT, Any, None] = <object object>, value: Union[bytes, faust.types.core.\_ModelT, Any] = <object object>, partition: int = None, timestamp: float = None, headers: Any = <object object>, schema: faust.types.serializers.SchemaT = None, key\_serializer: Union[faust.types.codecs.CodecT, str, None] = None, value\_serializer: Union[faust.types.codecs.CodecT, str, None] = None, callback: Callable[faust.types.tuples.FutureMessage, Union[None, Awaitable[None]]] = None, force: bool = False*)  $\rightarrow$  Awaitable[faust.types.tuples.RecordMetadata]

Forward original message (will not be reserialized).

## **Return type** [Awaitable](https://docs.python.org/dev/library/typing.html#typing.Awaitable)[*[RecordMetadata](#page-428-0)*]

**ack**() *→* bool

Acknowledge event as being processed by stream.

When the last stream processor acks the message, the offset in the source topic will be marked as safe-tocommit, and the worker will commit and advance the committed offset.

## **Return type** [bool](https://docs.python.org/dev/library/functions.html#bool)

**class** faust.**EventT**(*app: faust.types.events.\_AppT, key: Union[bytes, faust.types.core.\_ModelT, Any, None], value: Union[bytes, faust.types.core.\_ModelT, Any], headers: Union[List[Tuple[str, bytes]], Mapping[str, bytes], None], message: faust.types.tuples.Message*) *→* None

**app key value headers message acked abstract async send**(*channel: Union[str, faust.types.events.\_ChannelT], key: Union[bytes, faust.types.core.\_ModelT, Any, None] = None, value: Union[bytes, faust.types.core.\_ModelT, Any] = None, partition: int = None, timestamp: float = None, headers: Union[List[Tuple[str, bytes]], Mapping[str, bytes], None] = None, schema: faust.types.events.\_SchemaT = None, key\_serializer: Union[faust.types.codecs.CodecT, str, None] = None, value\_serializer: Union[faust.types.codecs.CodecT, str, None] = None, callback: Callable[faust.types.tuples.FutureMessage, Union[None, Awaitable[None]]] = None, force: bool = False*)  $\rightarrow$  Awaitable[faust.types.tuples.RecordMetadata] **Return type** [Awaitable](https://docs.python.org/dev/library/typing.html#typing.Awaitable)[*[RecordMetadata](#page-428-0)*]

**abstract async forward**(*channel: Union[str, faust.types.events.\_ChannelT], key: Any = None, value: Any = None, partition: int = None, timestamp: float = None, headers: Union[List[Tuple[str, bytes]], Mapping[str, bytes], None] = None, schema: faust.types.events.\_SchemaT = None, key\_serializer: Union[faust.types.codecs.CodecT, str, None] = None, value\_serializer: Union[faust.types.codecs.CodecT, str, None] = None, callback: Callable[faust.types.tuples.FutureMessage, Union[None, Awaitable[None]]] = None, force: bool = False*) *→* Awaitable[faust.types.tuples.RecordMetadata]

**Return type** [Awaitable](https://docs.python.org/dev/library/typing.html#typing.Awaitable)[*[RecordMetadata](#page-428-0)*]

**abstract ack**() *→* bool

**Return type** [bool](https://docs.python.org/dev/library/functions.html#bool)

**class** faust.**ModelOptions**(*\*args*, *\*\*kwargs*)

```
serializer = None
include_metadata = True
polymorphic_fields = False
allow_blessed_key = False
isodates = False
decimals = False
validation = False
coerce = False
coercions = None
date_parser = None
fields = None
    Flattened view of _annotations_ in MRO order.
```
**Type** Index

# **fieldset = None**

Set of required field names, for fast argument checking.

**Type** Index

## **descriptors = None**

Mapping of field name to field descriptor.

**Type** Index

# **fieldpos = None**

Positional argument index to field name. Used by Record.\_\_init\_\_ to map positional arguments to fields.

**Type** Index

# **optionalset = None**

Set of optional field names, for fast argument checking.

**Type** Index

## **models = None**

Mapping of fields that are ModelT

**Type** Index

# **modelattrs = None**

# **field\_coerce = None**

Mapping of fields that need to be coerced. Key is the name of the field, value is the coercion handler function.

**Type** Index

**defaults = None**

Mapping of field names to default value.

## **initfield = None**

Mapping of init field conversion callbacks.

**polyindex = None**

Index of field to polymorphic type

**clone\_defaults**() *→* faust.types.models.ModelOptions

**Return type** *[ModelOptions](#page-403-0)*

# **class** faust.**Record** *→* None

Describes a model type that is a record (Mapping).

# **Examples**

```
>>> class LogEvent(Record, serializer='json'):
... severity: str
... message: str
... timestamp: float
... optional_field: str = 'default value'
>>> event = LogEvent (
... severity='error',
... message='Broken pact',
... timestamp=666.0,
```
## ... )
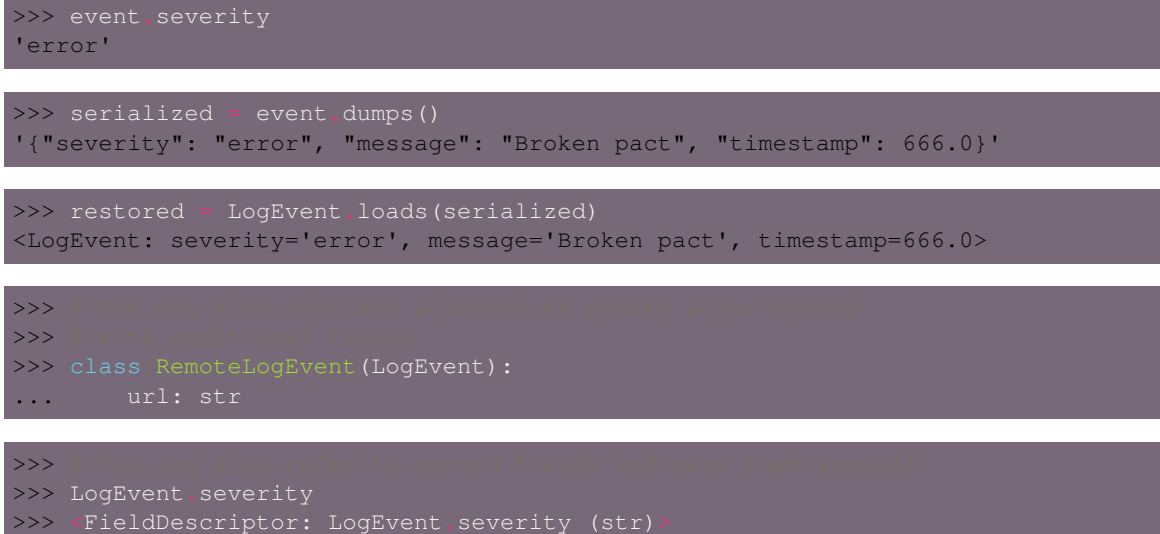

**classmethod from\_data**(*data: Mapping*, *\**, *preferred\_type: Type[faust.types.models.ModelT] = None*) *→* faust.models.record.Record Create model object from Python dictionary.

**Return type** *[Record](#page-306-0)*

**to\_representation**() *→* Mapping[str, Any]

Convert model to its Python generic counterpart.

Records will be converted to dictionary.

**Return type** [Mapping](https://docs.python.org/dev/library/typing.html#typing.Mapping)[[str](https://docs.python.org/dev/library/stdtypes.html#str), [Any](https://docs.python.org/dev/library/typing.html#typing.Any)]

**asdict**() *→* Dict[str, Any] Convert record to Python dictionary.

**Return type** [Dict](https://docs.python.org/dev/library/typing.html#typing.Dict)[[str](https://docs.python.org/dev/library/stdtypes.html#str), [Any](https://docs.python.org/dev/library/typing.html#typing.Any)]

**class** faust.**Monitor**(*\**, *max\_avg\_history: int = None*, *max\_commit\_latency\_history: int = None*, *max\_send\_latency\_history: int = None*, *max\_assignment\_latency\_history: int = None*, *messages\_sent: int = 0*, *tables: MutableMapping[str*, *faust.sensors.monitor.TableState] = None*, *messages\_active: int = 0*, *events\_active: int = 0*, *messages\_received\_total: int = 0*, *messages\_received\_by\_topic: Counter[str] = None*, *events\_total: int = 0*, *events\_by\_stream: Counter[faust.types.streams.StreamT] = None*, *events\_by\_task: Counter[\_asyncio.Task] = None*, *events\_runtime: Deque[float] = None*, *commit\_latency: Deque[float] = None*, *send\_latency: Deque[float] = None*, *assignment\_latency: Deque[float] = None*, *events\_s: int = 0*, *messages\_s: int = 0*, *events\_runtime\_avg: float = 0.0*, *topic\_buffer\_full: Counter[faust.types.topics.TopicT] = None*, *rebalances: int = None*, *rebalance\_return\_latency: Deque[float] = None*, *rebalance\_end\_latency: Deque[float]*  $=$  *None*, *rebalance return* avg: float  $= 0.0$ , *rebalance end avg:* float  $= 0.0$ , *time: Callable[float] = <built-in function monotonic>*, *http\_response\_codes: Counter[http.HTTPStatus] = None*, *http\_response\_latency: Deque[float] = None*, *http\_response\_latency\_avg: float = 0.0*, *\*\*kwargs: Any*) *→* None

Default Faust Sensor.

This is the default sensor, recording statistics about events, etc.

**send\_errors = 0**

Number of produce operations that ended in error.

```
assignments_completed = 0
    Number of partition assignments completed.
```
- **assignments\_failed = 0** Number of partitions assignments that failed.
- **max\_avg\_history = 100** Max number of total run time values to keep to build average.

```
max_commit_latency_history = 30
    Max number of commit latency numbers to keep.
```
**max\_send\_latency\_history = 30** Max number of send latency numbers to keep.

```
max_assignment_latency_history = 30
    Max number of assignment latency numbers to keep.
```

```
rebalances = 0
```
Number of rebalances seen by this worker.

```
tables = None
    Mapping of tables
```

```
commit_latency = None
    Deque of commit latency values
```

```
send_latency = None
    Deque of send latency values
```

```
assignment_latency = None
    Deque of assignment latency values.
```

```
rebalance_return_latency = None
    Deque of previous n rebalance return latencies.
```

```
rebalance_end_latency = None
    Deque of previous n rebalance end latencies.
```

```
rebalance_return_avg = 0.0
    Average rebalance return latency.
```
**rebalance\_end\_avg = 0.0**

Average rebalance end latency.

**messages\_active = 0**

Number of messages currently being processed.

```
messages_received_total = 0
    Number of messages processed in total.
```

```
messages_received_by_topic = None
    Count of messages received by topic
```

```
messages_sent = 0
    Number of messages sent in total.
```

```
messages_sent_by_topic = None
    Number of messages sent by topic.
```
## **messages\_s = 0**

Number of messages being processed this second.

**events\_active = 0** Number of events currently being processed.

**events\_total = 0**

Number of events processed in total.

- **events\_by\_task = None** Count of events processed by task
- **events\_by\_stream = None** Count of events processed by stream
- **events\_s = 0** Number of events being processed this second.
- **events\_runtime\_avg = 0.0** Average event runtime over the last second.
- **events\_runtime = None** Deque of run times used for averages
- **topic\_buffer\_full = None** Counter of times a topics buffer was full
- **http\_response\_codes = None** Counter of returned HTTP status codes.
- **http\_response\_latency = None** Deque of previous n HTTP request->response latencies.
- **http\_response\_latency\_avg = 0.0** Average request->response latency.
- **metric\_counts = None** Arbitrary counts added by apps
- **tp\_committed\_offsets = None** Last committed offsets by TopicPartition
- **tp\_read\_offsets = None** Last read offsets by TopicPartition
- **tp\_end\_offsets = None** Log end offsets by TopicPartition
- **secs\_since**(*start\_time: float*) *→* float Given timestamp start, return number of seconds since that time.

## **Return type** [float](https://docs.python.org/dev/library/functions.html#float)

**ms** since (*start time: float*)  $\rightarrow$  float Given timestamp start, return number of ms since that time.

### **Return type** [float](https://docs.python.org/dev/library/functions.html#float)

## **logger = <Logger faust.sensors.monitor (WARNING)>**

**secs** to ms (*timestamp: float*)  $\rightarrow$  float Convert seconds to milliseconds.

## **Return type** [float](https://docs.python.org/dev/library/functions.html#float)

**asdict**() *→* Mapping Return monitor state as dictionary. **Return type** [Mapping](https://docs.python.org/dev/library/typing.html#typing.Mapping)[~KT, +VT\_co]

**on\_message\_in**(*tp: faust.types.tuples.TP*, *offset: int*, *message: faust.types.tuples.Message*) *→* None Call before message is delegated to streams.

**Return type** None

**on\_stream\_event\_in**(*tp: faust.types.tuples.TP*, *offset: int*, *stream: faust.types.streams.StreamT*, *event: faust.types.events.EventT*) *→* Optional[Dict] Call when stream starts processing an event.

**Return type** [Optional](https://docs.python.org/dev/library/typing.html#typing.Optional)[[Dict](https://docs.python.org/dev/library/typing.html#typing.Dict)[~KT, ~VT]]

**on\_stream\_event\_out**(*tp: faust.types.tuples.TP*, *offset: int*, *stream: faust.types.streams.StreamT*, *event: faust.types.events.EventT, state:*  $Dict = None$ )  $\rightarrow None$ 

Call when stream is done processing an event.

**Return type** None

**on\_topic\_buffer\_full**(*topic: faust.types.topics.TopicT*) *→* None Call when conductor topic buffer is full and has to wait.

**Return type** None

**on\_message\_out**(*tp: faust.types.tuples.TP*, *offset: int*, *message: faust.types.tuples.Message*) *→* None Call when message is fully acknowledged and can be committed.

**Return type** None

**on\_table\_get**(*table: faust.types.tables.CollectionT*, *key: Any*) *→* None Call when value in table is retrieved.

**Return type** None

**on table set** (*table: faust.types.tables.CollectionT, key: Any, value: Any*)  $\rightarrow$  None Call when new value for key in table is set.

**Return type** None

**on\_table\_del**(*table: faust.types.tables.CollectionT*, *key: Any*) *→* None Call when key in a table is deleted.

**Return type** None

**on\_commit\_initiated**(*consumer: faust.types.transports.ConsumerT*) *→* Any Consumer is about to commit topic offset.

**Return type** [Any](https://docs.python.org/dev/library/typing.html#typing.Any)

**on\_commit\_completed**(*consumer: faust.types.transports.ConsumerT*, *state: Any*) *→* None Call when consumer commit offset operation completed.

**Return type** None

**on\_send\_initiated**(*producer: faust.types.transports.ProducerT*, *topic: str*, *message: faust.types.tuples.PendingMessage*, *keysize: int*, *valsize: int*) *→* Any Call when message added to producer buffer.

**Return type** [Any](https://docs.python.org/dev/library/typing.html#typing.Any)

**on\_send\_completed**(*producer: faust.types.transports.ProducerT*, *state: Any*, *metadata: faust.types.tuples.RecordMetadata*) *→* None Call when producer finished sending message.

**Return type** None

**on\_send\_error**(*producer: faust.types.transports.ProducerT*, *exc: BaseException*, *state: Any*) *→* None Call when producer was unable to publish message.

**Return type** None

**count** (*metric name: str, count: int = 1*)  $\rightarrow$  None Count metric by name.

**Return type** None

**on\_tp\_commit**(*tp\_offsets: MutableMapping[faust.types.tuples.TP, int]*) *→* None Call when offset in topic partition is committed.

**Return type** None

**track\_tp\_end\_offset**(*tp: faust.types.tuples.TP*, *offset: int*) *→* None Track new topic partition end offset for monitoring lags.

**Return type** None

**on\_assignment\_start**(*assignor: faust.types.assignor.PartitionAssignorT*) *→* Dict Partition assignor is starting to assign partitions.

**Return type** [Dict](https://docs.python.org/dev/library/typing.html#typing.Dict)[~KT, ~VT]

**on\_assignment\_error**(*assignor: faust.types.assignor.PartitionAssignorT*, *state: Dict*, *exc: BaseExcep-*  $\rightarrow$  *None* 

Partition assignor did not complete assignor due to error.

**Return type** None

**on\_assignment\_completed**(*assignor: faust.types.assignor.PartitionAssignorT*, *state: Dict*) *→* None Partition assignor completed assignment.

**Return type** None

**on\_rebalance\_start**(*app: faust.types.app.AppT*) *→* Dict Cluster rebalance in progress.

```
Return type Dict[~KT, ~VT]
```
**on\_rebalance\_return**(*app: faust.types.app.AppT*, *state: Dict*) *→* None Consumer replied assignment is done to broker.

**Return type** None

**on\_rebalance\_end**(*app: faust.types.app.AppT*, *state: Dict*) *→* None Cluster rebalance fully completed (including recovery).

**Return type** None

**on\_web\_request\_start**(*app: faust.types.app.AppT*, *request: faust.web.base.Request*, *\**, *view: faust.web.views.View = None*) *→* Dict

Web server started working on request.

**Return type** [Dict](https://docs.python.org/dev/library/typing.html#typing.Dict)[~KT, ~VT]

**on\_web\_request\_end**(*app: faust.types.app.AppT, request: faust.web.base.Request, response: Optional[faust.web.base.Response], state: Dict, \*, view: faust.web.views.View =*  $None \rightarrow None$ 

Web server finished working on request.

**Return type** None

**class** faust.**Sensor**(*\**, *beacon: mode.utils.types.trees.NodeT = None*, *loop: asyncio.events.AbstractEventLoop = None*) *→* None Base class for sensors.

**1.6. API Reference 181**

This sensor does not do anything at all, but can be subclassed to create new monitors.

**on\_message\_in**(*tp: faust.types.tuples.TP*, *offset: int*, *message: faust.types.tuples.Message*) *→* None Message received by a consumer.

**Return type** None

**on\_stream\_event\_in**(*tp: faust.types.tuples.TP*, *offset: int*, *stream: faust.types.streams.StreamT*, *event:*  $f$ *aust.types.events.EventT*)  $\rightarrow$  Optional[Dict] Message sent to a stream as an event.

**Return type** [Optional](https://docs.python.org/dev/library/typing.html#typing.Optional)[[Dict](https://docs.python.org/dev/library/typing.html#typing.Dict)[~KT, ~VT]]

**on\_stream\_event\_out**(*tp: faust.types.tuples.TP*, *offset: int*, *stream: faust.types.streams.StreamT*, *event: faust.types.events.EventT, state:*  $Dict = None$ *)*  $\rightarrow$  None

Event was acknowledged by stream.

#### **Notes**

Acknowledged means a stream finished processing the event, but given that multiple streams may be handling the same event, the message cannot be committed before all streams have processed it. When all streams have acknowledged the event, it will go through *[on\\_message\\_out\(\)](#page-185-0)* just before offsets are committed.

**Return type** None

<span id="page-185-0"></span>**on\_message\_out**(*tp: faust.types.tuples.TP*, *offset: int*, *message: faust.types.tuples.Message*) *→* None All streams finished processing message.

**Return type** None

```
on_topic_buffer_full(topic: faust.types.topics.TopicT) → None
     Topic buffer full so conductor had to wait.
```
**Return type** None

**on\_table\_get**(*table: faust.types.tables.CollectionT*, *key: Any*) *→* None Key retrieved from table.

**Return type** None

**on\_table\_set**(*table: faust.types.tables.CollectionT*, *key: Any*, *value: Any*) *→* None Value set for key in table.

#### **Return type** None

**on\_table\_del**(*table: faust.types.tables.CollectionT*, *key: Any*) *→* None Key deleted from table.

**Return type** None

**on\_commit\_initiated**(*consumer: faust.types.transports.ConsumerT*) *→* Any Consumer is about to commit topic offset.

**Return type** [Any](https://docs.python.org/dev/library/typing.html#typing.Any)

**on\_commit\_completed**(*consumer: faust.types.transports.ConsumerT*, *state: Any*) *→* None Consumer finished committing topic offset.

**Return type** None

**on\_send\_initiated**(*producer: faust.types.transports.ProducerT*, *topic: str*, *message: faust.types.tuples.PendingMessage*, *keysize: int*, *valsize: int*) *→* Any About to send a message.

**Return type** [Any](https://docs.python.org/dev/library/typing.html#typing.Any)

**on\_send\_completed**(*producer: faust.types.transports.ProducerT*, *state: Any*, *metadata: faust.types.tuples.RecordMetadata*) *→* None

Message successfully sent.

**Return type** None

**on\_send\_error**(*producer: faust.types.transports.ProducerT*, *exc: BaseException*, *state: Any*) *→* None Error while sending message.

**Return type** None

**on\_assignment\_start**(*assignor: faust.types.assignor.PartitionAssignorT*) *→* Dict Partition assignor is starting to assign partitions.

**Return type** [Dict](https://docs.python.org/dev/library/typing.html#typing.Dict)[~KT, ~VT]

**on\_assignment\_error**(*assignor: faust.types.assignor.PartitionAssignorT*, *state: Dict*, *exc: BaseExcep-*  $\rightarrow$  *None* 

Partition assignor did not complete assignor due to error.

**Return type** None

**on\_assignment\_completed**(*assignor: faust.types.assignor.PartitionAssignorT*, *state: Dict*) *→* None Partition assignor completed assignment.

**Return type** None

**on\_rebalance\_start**(*app: faust.types.app.AppT*) *→* Dict Cluster rebalance in progress.

**Return type** [Dict](https://docs.python.org/dev/library/typing.html#typing.Dict)[~KT, ~VT]

**on\_rebalance\_return**(*app: faust.types.app.AppT*, *state: Dict*) *→* None Consumer replied assignment is done to broker.

**Return type** None

**on rebalance end** (*app: faust.types.app.AppT*, *state: Dict*)  $\rightarrow$  None Cluster rebalance fully completed (including recovery).

**Return type** None

**on\_web\_request\_start**(*app: faust.types.app.AppT*, *request: faust.web.base.Request*, *\**, *view: faust.web.views.View = None*)  $\rightarrow$  Dict

Web server started working on request.

**Return type** [Dict](https://docs.python.org/dev/library/typing.html#typing.Dict)[~KT, ~VT]

**on\_web\_request\_end**(*app: faust.types.app.AppT, request: faust.web.base.Request, response: Optional[faust.web.base.Response], state: Dict, \*, view: faust.web.views.View = None*) *→* None

Web server finished working on request.

**Return type** None

**asdict**() *→* Mapping Convert sensor state to dictionary.

**Return type** [Mapping](https://docs.python.org/dev/library/typing.html#typing.Mapping)[~KT, +VT\_co]

## **logger = <Logger faust.sensors.base (WARNING)>**

**class** faust. **Codec** (*children: Tuple*[*faust.types.codecs.CodecT*, ...] = None, \*\*kwargs: Any)  $\rightarrow$  None Base class for codecs.

#### **children = None**

next steps in the recursive codec chain.  $x = pickle$  | binary returns codec with children set to (pickle, binary).

#### **nodes = None**

cached version of children including this codec as the first node. could use chain below, but seems premature so just copying the list.

#### **kwargs = None**

subclasses can support keyword arguments, the base implementation of *[clone\(\)](#page-187-0)* uses this to preserve keyword arguments in copies.

**dumps**  $(obj: Any) \rightarrow bytes$ Encode object obj.

### **Return type** [bytes](https://docs.python.org/dev/library/stdtypes.html#bytes)

**loads**(*s: bytes*) *→* Any

Decode object from string.

#### **Return type** [Any](https://docs.python.org/dev/library/typing.html#typing.Any)

<span id="page-187-0"></span>**clone**(*\*children: faust.types.codecs.CodecT*) *→* faust.types.codecs.CodecT Create a clone of this codec, with optional children added.

## **Return type** *[CodecT](#page-401-0)*

- **class** faust.**Schema**(*\*, key\_type: Union[Type[faust.types.models.ModelT], Type[bytes], Type[str]] = None, value\_type: Union[Type[faust.types.models.ModelT], Type[bytes], Type[str]] = None, key\_serializer: Union[faust.types.codecs.CodecT, str, None] = None, value\_serializer: Union[faust.types.codecs.CodecT, str, None] = None, allow\_empty:*  $bool = None$   $\rightarrow$  None
	- **update**(*\*, key\_type: Union[Type[faust.types.models.ModelT], Type[bytes], Type[str]] = None, value\_type: Union[Type[faust.types.models.ModelT], Type[bytes], Type[str]] = None, key\_serializer: Union[faust.types.codecs.CodecT, str, None] = None, value\_serializer: Union[faust.types.codecs.CodecT, str, None] = None, allow\_empty: bool = None*)  $\rightarrow$  None

### **Return type** None

**loads\_key**(*app: faust.types.app.AppT*, *message: faust.types.tuples.Message*, *\**, *loads: Callable = None*, *serializer: Union[faust.types.codecs.CodecT*, *str*, *None] = None*) *→* KT

### **Return type** ~KT

**loads\_value**(*app: faust.types.app.AppT*, *message: faust.types.tuples.Message*, *\**, *loads: Callable = None*, *serializer: Union[faust.types.codecs.CodecT*, *str*, *None] = None*) *→* VT

#### **Return type** ~VT

- **dumps\_key**(*app: faust.types.app.AppT, key: Union[bytes, faust.types.core.\_ModelT, Any, None], \*, serializer: Union[faust.types.codecs.CodecT, str, None] = None, headers: Union[List[Tuple[str, bytes]], MutableMapping[str, bytes], None]*)  $\rightarrow$  Tuple[Any, Union[List[Tuple[str, bytes]], MutableMapping[str, bytes], None]]
	- **Return type** Tuple[[Any](https://docs.python.org/dev/library/typing.html#typing.Any), [Union](https://docs.python.org/dev/library/typing.html#typing.Union)[[List](https://docs.python.org/dev/library/typing.html#typing.List)[Tuple[[str](https://docs.python.org/dev/library/stdtypes.html#str), [bytes](https://docs.python.org/dev/library/stdtypes.html#bytes)]], [MutableMapping](https://docs.python.org/dev/library/typing.html#typing.MutableMapping)[[str](https://docs.python.org/dev/library/stdtypes.html#str), [bytes](https://docs.python.org/dev/library/stdtypes.html#bytes)], None]]
- **dumps\_value**(*app: faust.types.app.AppT, value: Union[bytes, faust.types.core.\_ModelT, Any], \*, serializer: Union[faust.types.codecs.CodecT, str, None] = None, headers: Union[List[Tuple[str, bytes]], MutableMapping[str, bytes], None]*) *→* Tuple[Any, Union[List[Tuple[str, bytes]], MutableMapping[str, bytes], None]]

**Return type** Tuple[[Any](https://docs.python.org/dev/library/typing.html#typing.Any), [Union](https://docs.python.org/dev/library/typing.html#typing.Union)[[List](https://docs.python.org/dev/library/typing.html#typing.List)[Tuple[[str](https://docs.python.org/dev/library/stdtypes.html#str), [bytes](https://docs.python.org/dev/library/stdtypes.html#bytes)]], [MutableMapping](https://docs.python.org/dev/library/typing.html#typing.MutableMapping)[[str](https://docs.python.org/dev/library/stdtypes.html#str), [bytes](https://docs.python.org/dev/library/stdtypes.html#bytes)], None]]

**on\_dumps\_key\_prepare\_headers**(*key: Union[bytes, faust.types.core.\_ModelT, Any], headers: Union[List[Tuple[str, bytes]], MutableMapping[str, bytes], None]*) *→* Union[List[Tuple[str, bytes]], MutableMapping[str, bytes], None]

**Return type** [Union](https://docs.python.org/dev/library/typing.html#typing.Union)[[List](https://docs.python.org/dev/library/typing.html#typing.List)[Tuple[[str](https://docs.python.org/dev/library/stdtypes.html#str), [bytes](https://docs.python.org/dev/library/stdtypes.html#bytes)]], [MutableMapping](https://docs.python.org/dev/library/typing.html#typing.MutableMapping)[[str](https://docs.python.org/dev/library/stdtypes.html#str), [bytes](https://docs.python.org/dev/library/stdtypes.html#bytes)], None]

**on\_dumps\_value\_prepare\_headers**(*value: Union[bytes, faust.types.core.\_ModelT, Any], headers: Union[List[Tuple[str, bytes]], MutableMapping[str, bytes], None]*) *→* Union[List[Tuple[str, bytes]], MutableMapping[str, bytes], None]

**Return type** [Union](https://docs.python.org/dev/library/typing.html#typing.Union)[[List](https://docs.python.org/dev/library/typing.html#typing.List)[Tuple[[str](https://docs.python.org/dev/library/stdtypes.html#str), [bytes](https://docs.python.org/dev/library/stdtypes.html#bytes)]], [MutableMapping](https://docs.python.org/dev/library/typing.html#typing.MutableMapping)[[str](https://docs.python.org/dev/library/stdtypes.html#str), [bytes](https://docs.python.org/dev/library/stdtypes.html#bytes)], None]

**async decode**(*app: faust.types.app.AppT*, *message: faust.types.tuples.Message*, *\**, *propagate: bool = False*) *→* faust.types.events.EventT

Decode message from topic (compiled function not cached).

## **Return type** *[EventT](#page-402-0)*[]

**compile**(*app: faust.types.app.AppT, \*, on\_key\_decode\_error: Callable[[Exception, faust.types.tuples.Message], Awaitable[None]] = <function \_noop\_decode\_error>, on\_value\_decode\_error: Callable[[Exception, faust.types.tuples.Message], Awaitable[None]] = <function \_noop\_decode\_error>, default\_propagate: bool = False*) *→* Callable[..., Awaitable[faust.types.events.EventT]]

Compile function used to decode event.

**Return type** [Callable](https://docs.python.org/dev/library/typing.html#typing.Callable)[…, [Awaitable](https://docs.python.org/dev/library/typing.html#typing.Awaitable)[*[EventT](#page-402-0)*[]]]

**class** faust.**Stream**(*channel: AsyncIterator[T\_co], \*, app: faust.types.app.AppT, processors: Iterable[Callable[T]] = None, combined: List[faust.types.streams.JoinableT] = None, on\_start: Callable = None, join\_strategy: faust.types.joins.JoinT = None, beacon: mode.utils.types.trees.NodeT = None, concurrency\_index: int = None, prev: faust.types.streams.StreamT = None, active\_partitions: Set[faust.types.tuples.TP] = None, enable\_acks: bool = True, prefix: str = ", loop: asyncio.events.AbstractEventLoop = None*) *→* None A stream: async iterator processing events in channels/topics.

## **logger = <Logger faust.streams (WARNING)>**

<span id="page-188-0"></span>**mundane\_level = 'debug'**

**get\_active\_stream**() *→* faust.types.streams.StreamT Return the currently active stream.

A stream can be derived using Stream.group\_by etc, so if this stream was used to create another derived stream, this function will return the stream being actively consumed from. E.g. in the example:

```
>>> @app.agent()
... async def agent(a):
\overline{a} a = a
... b = a.group_by(Withdrawal.account_id)
... c = b.through('backup_topic')
... async for value
... ...
```
The return value of a.get\_active\_stream() would be c.

### **Notes**

The chain of streams that leads to the active stream is decided by the \_next attribute. To get to the active stream we just traverse this linked-list:

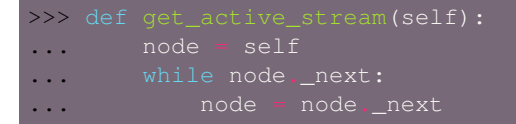

**Return type** *[StreamT](#page-416-0)*[+T\_co]

**get\_root\_stream**() *→* faust.types.streams.StreamT

Get the root stream that this stream was derived from.

**Return type** *[StreamT](#page-416-0)*[+T\_co]

**add\_processor**(*processor: Callable[T]*) *→* None

Add processor callback executed whenever a new event is received.

Processor functions can be async or non-async, must accept a single argument, and should return the value, mutated or not.

For example a processor handling a stream of numbers may modify the value:

```
stream.add_processor(double)
```
## **Return type** None

```
info() → Mapping[str, Any]
     Return stream settings as a dictionary.
```

```
Return type Mapping[str, Any]
```
**clone**(*\*\*kwargs: Any*) *→* faust.types.streams.StreamT Create a clone of this stream.

## **Notes**

If the cloned stream is supposed to supersede this stream, like in group\_by/through/etc., you should use \_chain() instead so *stream.\_next = cloned\_stream* is set and *[get\\_active\\_stream\(\)](#page-188-0)* returns the cloned stream.

**Return type** *[StreamT](#page-416-0)*[+T\_co]

**noack**() *→* faust.types.streams.StreamT Create new stream where acks are manual.

**Return type** *[StreamT](#page-416-0)*[+T\_co]

**items**() *→* AsyncIterator[Tuple[Union[bytes, faust.types.core.\_ModelT, Any, None], T\_co]] Iterate over the stream as key, value pairs.

## **Examples**

```
print(key, value)
```
**Return type** [AsyncIterator](https://docs.python.org/dev/library/typing.html#typing.AsyncIterator)[Tuple[[Union](https://docs.python.org/dev/library/typing.html#typing.Union)[[bytes](https://docs.python.org/dev/library/stdtypes.html#bytes), \_ModelT, [Any](https://docs.python.org/dev/library/typing.html#typing.Any), None], +T\_co]]

**events**() *→* AsyncIterable[faust.types.events.EventT]

Iterate over the stream as events exclusively.

This means the stream must be iterating over a channel, or at least an iterable of event objects.

**Return type** [AsyncIterable](https://docs.python.org/dev/library/typing.html#typing.AsyncIterable)[*[EventT](#page-402-0)*[]]

- **take**(*max\_: int, within: Union[datetime.timedelta, float, str]*) *→* AsyncIterable[Sequence[T\_co]] Buffer n values at a time and yield a list of buffered values.
	- **Parameters within** ([Union](https://docs.python.org/dev/library/typing.html#typing.Union)[[timedelta](https://docs.python.org/dev/library/datetime.html#datetime.timedelta), [float](https://docs.python.org/dev/library/functions.html#float), [str](https://docs.python.org/dev/library/stdtypes.html#str)]) Timeout for when we give up waiting for another value, and process the values we have. Warning: If there's no timeout (i.e. *timeout=None*), the agent is likely to stall and block buffered events for an unreasonable length of time(!).

**Return type** [AsyncIterable](https://docs.python.org/dev/library/typing.html#typing.AsyncIterable)[[Sequence](https://docs.python.org/dev/library/typing.html#typing.Sequence)[+T\_co]]

**enumerate** (*start: int* = 0)  $\rightarrow$  AsyncIterable[Tuple[int, T\_co]] Enumerate values received on this stream.

Unlike Python's built-in enumerate, this works with async generators.

```
Return type AsyncIterable[Tuple[int, +T_co]]
```
<span id="page-190-0"></span>**through**(*channel: Union[str, faust.types.channels.ChannelT]*) *→* faust.types.streams.StreamT Forward values to in this stream to channel.

Send messages received on this stream to another channel, and return a new stream that consumes from that channel.

#### **Notes**

The messages are forwarded after any processors have been applied.

## **Example**

```
topic = app.topic('foo')
async def mytask (stream) :
    async for value in stream.through(app.topic('bar')):
        print(value)
```
**Return type** *[StreamT](#page-416-0)*[+T\_co]

**echo**(*\*channels: Union[str, faust.types.channels.ChannelT]*) *→* faust.types.streams.StreamT Forward values to one or more channels.

Unlike *[through\(\)](#page-190-0)*, we don't consume from these channels.

**Return type** *[StreamT](#page-416-0)*[+T\_co]

**group\_by**(*key: Union[faust.types.models.FieldDescriptorT, Callable[T, Union[bytes, faust.types.core.\_ModelT, Any, None]]], \*, name: str = None, topic: faust.types.topics.TopicT = None, partitions: int = None*) *→* faust.types.streams.StreamT Create new stream that repartitions the stream using a new key.

**Parameters**

• **key** ([Union](https://docs.python.org/dev/library/typing.html#typing.Union)[*[FieldDescriptorT](#page-405-0)*[~T], [Callable](https://docs.python.org/dev/library/typing.html#typing.Callable)[[~T], [Union](https://docs.python.org/dev/library/typing.html#typing.Union)[[bytes](https://docs.python.org/dev/library/stdtypes.html#bytes),  $\text{Model}$ T, [Any](https://docs.python.org/dev/library/typing.html#typing.Any), None]]]) – The key argument decides how the new key is generated, it can be a field descriptor, a callable, or an async callable.

**Note: The name argument must be provided if the key** argument is a callable.

• **name** ([Optional](https://docs.python.org/dev/library/typing.html#typing.Optional)[[str](https://docs.python.org/dev/library/stdtypes.html#str)]) – Suffix to use for repartitioned topics. This argument is required if *key* is a callable.

#### **Examples**

Using a field descriptor to use a field in the event as the new key:

```
async for event in s.group_by(Withdrawal.account_id):
```
Using an async callable to extract a new key:

```
async def get_key(withdrawal):
   return await aiohttp.get(
async for event in s.group_by(get_key):
```
Using a regular callable to extract a new key:

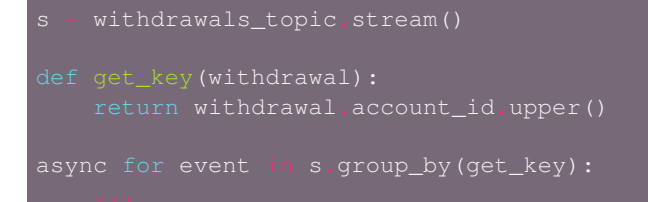

**Return type** *[StreamT](#page-416-0)*[+T\_co]

```
filter(fun: Callable[T]) → faust.types.streams.StreamT
     Filter values from stream using callback.
```
The callback may be a traditional function, lambda function, or an *async def* function.

This method is useful for filtering events before repartitioning a stream.

## **Examples**

>>> async for  $v$  in stream.filter(lambda:  $v > 1000$ ).group\_by(...): ... # do something

#### **Return type** *[StreamT](#page-416-0)*[+T\_co]

**derive\_topic**(*name: str, \*, schema: faust.types.serializers.SchemaT = None, key\_type: Union[Type[faust.types.models.ModelT], Type[bytes], Type[str]] = None, value\_type: Union[Type[faust.types.models.ModelT], Type[bytes], Type[str]] = None, prefix: str = ", suffix: str = "*)  $\rightarrow$  faust.types.topics.TopicT

Create Topic description derived from the K/V type of this stream.

#### **Parameters**

- **name**  $(\text{str})$  $(\text{str})$  $(\text{str})$  Topic name.
- **key\_type** ([Union](https://docs.python.org/dev/library/typing.html#typing.Union)[[Type](https://docs.python.org/dev/library/typing.html#typing.Type)[*[ModelT](#page-405-1)*], [Type](https://docs.python.org/dev/library/typing.html#typing.Type)[[bytes](https://docs.python.org/dev/library/stdtypes.html#bytes)], [Type](https://docs.python.org/dev/library/typing.html#typing.Type)[[str](https://docs.python.org/dev/library/stdtypes.html#str)], None]) Specific key type to use for this topic. If not set, the key type of this stream will be used.
- **value\_type** ([Union](https://docs.python.org/dev/library/typing.html#typing.Union)[[Type](https://docs.python.org/dev/library/typing.html#typing.Type)[*[ModelT](#page-405-1)*], [Type](https://docs.python.org/dev/library/typing.html#typing.Type)[[bytes](https://docs.python.org/dev/library/stdtypes.html#bytes)], [Type](https://docs.python.org/dev/library/typing.html#typing.Type)[[str](https://docs.python.org/dev/library/stdtypes.html#str)], None]) Specific value type to use for this topic. If not set, the value type of this stream will be used.

**Raises [ValueError](https://docs.python.org/dev/library/exceptions.html#ValueError)** – if the stream channel is not a topic.

```
Return type TopicT[]
```
**async throw**(*exc: BaseException*) *→* None Send exception to stream iteration.

### **Return type** None

**combine**(*\*nodes: faust.types.streams.JoinableT*, *\*\*kwargs: Any*) *→* faust.types.streams.StreamT Combine streams and tables into joined stream.

```
Return type StreamT[+T_co]
```
**contribute\_to\_stream**(*active: faust.types.streams.StreamT*) *→* None Add stream as node in joined stream.

**Return type** None

**async remove\_from\_stream**(*stream: faust.types.streams.StreamT*) *→* None Remove as node in a joined stream.

**Return type** None

**join**(*\*fields: faust.types.models.FieldDescriptorT*) *→* faust.types.streams.StreamT Create stream where events are joined.

**Return type** *[StreamT](#page-416-0)*[+T\_co]

**left\_join**(*\*fields: faust.types.models.FieldDescriptorT*) *→* faust.types.streams.StreamT Create stream where events are joined by LEFT JOIN.

**Return type** *[StreamT](#page-416-0)*[+T\_co]

**inner\_join**(*\*fields: faust.types.models.FieldDescriptorT*) *→* faust.types.streams.StreamT Create stream where events are joined by INNER JOIN.

**Return type** *[StreamT](#page-416-0)*[+T\_co]

**outer\_join**(*\*fields: faust.types.models.FieldDescriptorT*) *→* faust.types.streams.StreamT Create stream where events are joined by OUTER JOIN.

**Return type** *[StreamT](#page-416-0)*[+T\_co]

**async on\_merge** (*value:*  $T = None$ )  $\rightarrow$  Optional[T] Signal called when an event is to be joined.

**Return type** [Optional](https://docs.python.org/dev/library/typing.html#typing.Optional)[~T]

**async send**(*value: T\_contra*) *→* None Send value into stream locally (bypasses topic).

**Return type** None

**async on\_start**() *→* None Signal called when the stream starts.

**Return type** None

**async stop**() *→* None Stop this stream.

**Return type** None

**async on\_stop**() *→* None Signal that the stream is stopping.

**Return type** None

```
async ack(event: faust.types.events.EventT) → bool
```
Ack event.

This will decrease the reference count of the event message by one, and when the reference count reaches zero, the worker will commit the offset so that the message will not be seen by a worker again.

**Parameters event**  $(EventT[])$  $(EventT[])$  $(EventT[])$  – Event to ack.

**Return type** [bool](https://docs.python.org/dev/library/functions.html#bool)

# **property label**

Return description of [str](https://docs.python.org/dev/library/stdtypes.html#str)eam, used in graphs and logs. :rtype:  $str$ 

### **shortlabel**

Return short description of stream.

```
class faust.StreamT(channel: AsyncIterator[T_co] = None, *, app: faust.types.streams._AppT
                         = None, processors: Iterable[Callable[T]] = None, combined:
                         List[faust.types.streams.JoinableT] = None, on_start: Callable =
                         None, join_strategy: faust.types.streams._JoinT = None, beacon:
                         mode.utils.types.trees.NodeT = None, concurrency_index: int = None,
                         prev: Optional[faust.types.streams.StreamT] = None, active_partitions:
                         Set[faust.types.tuples.TP] = None, enable_acks: bool = True, prefix: str = ",
                         loop: asyncio.events.AbstractEventLoop = None) → None
```

```
outbox = None
```

```
join_strategy = None
task_owner = None
current_event = None
active_partitions = None
```
**concurrency\_index = None**

```
enable_acks = True
prefix = ''
abstract get_active_stream() → faust.types.streams.StreamT
        Return type StreamT[+T_co]
abstract add_processor(processor: Callable[T]) → None
        Return type None
abstract info() → Mapping[str, Any]
        Return type Mapping[str, Any]
abstract clone(**kwargs: Any) → faust.types.streams.StreamT
        Return type StreamT[+T_co]
abstract async items() → AsyncIterator[Tuple[Union[bytes, faust.types.core._ModelT, Any,
                          None], T_co]]
abstract async events() → AsyncIterable[faust.types.events.EventT]
abstract async take(max_: int, within: Union[datetime.timedelta, float, str]) → AsyncIter-
                         able[Sequence[T_co]]
abstract enumerate (start: int = 0) \rightarrow AsyncIterable[Tuple[int, T_co]]
        Return type AsyncIterable[Tuple[int, +T_co]]
abstract through(channel: Union[str, faust.types.channels.ChannelT]) →
                     faust.types.streams.StreamT
        Return type StreamT[+T_co]
abstract echo(*channels: Union[str, faust.types.channels.ChannelT]) → faust.types.streams.StreamT
        Return type StreamT[+T_co]
abstract group_by(key: Union[faust.types.models.FieldDescriptorT, Callable[T, Union[bytes,
                      faust.types.core._ModelT, Any, None]]], *, name: str = None, topic:
                      faust.types.topics.TopicT = None) \rightarrow faust.types.streams.StreamT
        Return type StreamT[+T_co]
abstract derive_topic(name: str, *, schema: faust.types.streams._SchemaT = None, key_type:
                            Union[Type[faust.types.models.ModelT], Type[bytes], Type[str]]
                            = None, value_type: Union[Type[faust.types.models.ModelT],
                            Type[bytes], Type[str]] = None, prefix: str = ", suffix: str = ") \rightarrowfaust.types.topics.TopicT
        Return type TopicT[]
abstract async throw(exc: BaseException) → None
        Return type None
abstract async send(value: T_contra) → None
        Return type None
```
**abstract async ack**(*event: faust.types.events.EventT*) *→* bool

**Return type** [bool](https://docs.python.org/dev/library/functions.html#bool)

faust.**current\_event**() *→* Optional[faust.types.events.EventT] Return the event currently being processed, or None.

### **Return type** [Optional](https://docs.python.org/dev/library/typing.html#typing.Optional)[*[EventT](#page-402-0)*[]]

**class** faust.**GlobalTable**(*app: faust.types.app.AppT, \*, name: str = None, default: Callable[Any] = None, store: Union[str, yarl.URL] = None, schema: faust.types.serializers.SchemaT = None, key\_type: Union[Type[faust.types.models.ModelT], Type[bytes], Type[str]] = None, value\_type: Union[Type[faust.types.models.ModelT], Type[bytes], Type[str]] = None, partitions: int = None, window: faust.types.windows.WindowT = None, changelog\_topic: faust.types.topics.TopicT = None, help: str = None, on\_recover: Callable[Awaitable[None]] = None, on\_changelog\_event: Callable[faust.types.events.EventT, Awaitable[None]] = None, recovery\_buffer\_size: int = 1000, standby\_buffer\_size: int = None, extra\_topic\_configs: Mapping[str, Any] = None, recover\_callbacks: Set[Callable[Awaitable[None]]] = None, options: Mapping[str, Any] = None, use\_partitioner: bool = False, on\_window\_close: Callable[[Any, Any], None]* = *None*, \*\**kwargs: Any*)  $\rightarrow$  None

#### **logger = <Logger faust.tables.globaltable (WARNING)>**

**class** faust.**Table**(*app: faust.types.app.AppT, \*, name: str = None, default: Callable[Any] = None, store: Union[str, yarl.URL] = None, schema: faust.types.serializers.SchemaT = None, key\_type: Union[Type[faust.types.models.ModelT], Type[bytes], Type[str]] = None, value\_type: Union[Type[faust.types.models.ModelT], Type[bytes], Type[str]] = None, partitions: int = None, window: faust.types.windows.WindowT = None, changelog\_topic: faust.types.topics.TopicT = None, help: str = None, on\_recover: Callable[Awaitable[None]] = None, on\_changelog\_event: Callable[faust.types.events.EventT, Awaitable[None]] = None, recovery\_buffer\_size: int = 1000, standby buffer size: int = None, extra\_topic\_configs: Mapping[str, Any] = None, recover\_callbacks: Set[Callable[Awaitable[None]]] = None, options: Mapping[str, Any] = None, use\_partitioner: bool = False, on\_window\_close: Callable[[Any, Any], None]* = *None,* \*\**kwargs: Any*)  $\rightarrow$  None

Table (non-windowed).

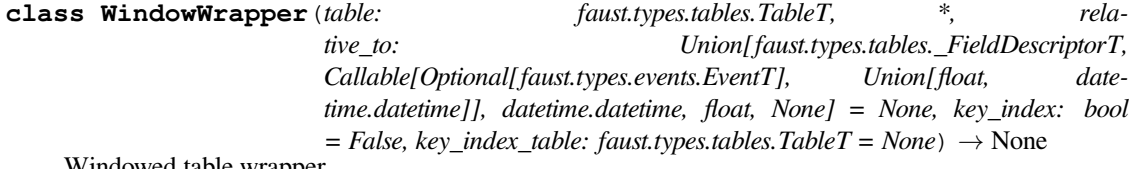

Windowed table wrapper.

A windowed table does not return concrete values when keys are accessed, instead WindowSet is returned so that the values can be further reduced to the wanted time period.

#### **ValueType**

alias of WindowSet

- **as\_ansitable**(*title: str = '{table.name}', \*\*kwargs: Any*)  $\rightarrow$  str Draw table as a terminal ANSI table. **Return type** [str](https://docs.python.org/dev/library/stdtypes.html#str)
- **clone**(*relative\_to: Union[faust.types.tables.\_FieldDescriptorT, Callable[Optional[faust.types.events.EventT], Union[float, datetime.datetime]], datetime.datetime, float, None]*) *→* faust.types.tables.WindowWrapperT

Clone this table using a new time-relativity configuration.

**Return type** *[WindowWrapperT](#page-421-0)*[]

## **property get\_relative\_timestamp**

Return the current handler for extracting event timestamp. : :rtype: [Optional](https://docs.python.org/dev/library/typing.html#typing.Optional)[[Callable](https://docs.python.org/dev/library/typing.html#typing.Callable)[[[Optional](https://docs.python.org/dev/library/typing.html#typing.Optional)[*[EventT](#page-402-0)*[]]], [Union](https://docs.python.org/dev/library/typing.html#typing.Union)[[float](https://docs.python.org/dev/library/functions.html#float), [datetime](https://docs.python.org/dev/library/datetime.html#datetime.datetime)]]]

**get timestamp** (*event: faust.types.events.EventT = None*)  $\rightarrow$  float Get timestamp from event. **Return type** [float](https://docs.python.org/dev/library/functions.html#float) **items** (*event: faust.types.events.EventT* =  $None$ )  $\rightarrow$  ItemsView Return table items view: iterate over (key, value) pairs. **Return type** [ItemsView](https://docs.python.org/dev/library/typing.html#typing.ItemsView)[~KT, +VT\_co] **key\_index = False key\_index\_table = None keys**() *→* KeysView Return table keys view: iterate over keys found in this table. **Return type** [KeysView](https://docs.python.org/dev/library/typing.html#typing.KeysView)[~KT] **property name** Return the name of this table. : rtype:  $str$ **on\_del\_key**(*key: Any*) *→* None Call when a key is deleted from this table. **Return type** None **on\_recover**(*fun: Callable[Awaitable[None]]*) *→* Callable[Awaitable[None]] Call after table recovery. **Return type** [Callable](https://docs.python.org/dev/library/typing.html#typing.Callable)[[], [Awaitable](https://docs.python.org/dev/library/typing.html#typing.Awaitable)[None]] **on** set key (*key: Any*, *value: Any*)  $\rightarrow$  None Call when the value for a key in this table is set. **Return type** None **relative\_to**(*ts: Union[faust.types.tables.\_FieldDescriptorT, Callable[Optional[faust.types.events.EventT], Union[float, datetime.datetime]], datetime.datetime, float, None]*) *→* faust.types.tables.WindowWrapperT Configure the time-relativity of this windowed table. **Return type** *[WindowWrapperT](#page-421-0)*[] **relative\_to\_field**(*field: faust.types.models.FieldDescriptorT*) *→* faust.types.tables.WindowWrapperT Configure table to be time-relative to a field in the stream.

This means the window will use the timestamp from the event currently being processed in the stream.

Further it will not use the timestamp of the Kafka message, but a field in the value of the event.

For example a model field:

```
table = app.Table('foo').hopping(
```
**Return type** *[WindowWrapperT](#page-421-0)*[]

```
relative_to_now() → faust.types.tables.WindowWrapperT
    Configure table to be time-relative to the system clock.
       Return type WindowWrapperT[]
```
**relative\_to\_stream**() *→* faust.types.tables.WindowWrapperT Configure table to be time-relative to the stream.

This means the window will use the timestamp from the event currently being processed in the stream. **Return type** *[WindowWrapperT](#page-421-0)*[]

**values** (*event: faust.types.events.EventT* =  $None$ )  $\rightarrow$  ValuesView Return table values view: iterate over values in this table. **Return type** [ValuesView](https://docs.python.org/dev/library/typing.html#typing.ValuesView)[+VT\_co]

**using window** (*window:* faust.types.windows.WindowT,  $*$ , *key* index: bool = False)  $\rightarrow$ faust.types.tables.WindowWrapperT Wrap table using a specific window type.

**Return type** *[WindowWrapperT](#page-421-0)*[]

**hopping**(*size: Union[datetime.timedelta, float, str], step: Union[datetime.timedelta, float, str], expires: Union[datetime.timedelta, float, str] = None, key\_index: bool = False*) *→* faust.types.tables.WindowWrapperT Wrap table in a hopping window.

**Return type** *[WindowWrapperT](#page-421-0)*[]

**tumbling**(*size: Union[datetime.timedelta, float, str], expires: Union[datetime.timedelta, float, str] = None, key\_index: bool = False*)  $\rightarrow$  faust.types.tables.WindowWrapperT Wrap table in a tumbling window.

**Return type** *[WindowWrapperT](#page-421-0)*[]

**on\_key\_get**(*key: KT*) *→* None Call when the value for a key in this table is retrieved.

#### **Return type** None

**on\_key\_set** (*key: KT*, *value:*  $VT$ )  $\rightarrow$  None Call when the value for a key in this table is set.

#### **Return type** None

**on\_key\_del**(*key: KT*) *→* None Call when a key in this table is removed.

**Return type** None

**as\_ansitable**(*title: str = '{table.name}', \*\*kwargs: Any*)  $\rightarrow$  str Draw table as a a terminal ANSI table.

#### **Return type** [str](https://docs.python.org/dev/library/stdtypes.html#str)

### **logger = <Logger faust.tables.table (WARNING)>**

**class** faust.**SetGlobalTable**(*app: faust.types.app.AppT*, *\**, *start\_manager: bool = False*, *manager\_topic\_name: str = None*, *manager\_topic\_suffix: str = None*, *\*\*kwargs: Any*) *→* None

#### **logger = <Logger faust.tables.sets (WARNING)>**

**class** faust.**SetTable**(*app: faust.types.app.AppT*, *\**, *start\_manager: bool = False*, *manager\_topic\_name:*  $str = None$ , *manager\_topic\_suffix: str = None*, \*\**kwargs: Any*)  $\rightarrow$  None Table that maintains a dictionary of sets.

#### **Manager**

alias of SetTableManager

#### **WindowWrapper**

alias of SetWindowWrapper

**logger = <Logger faust.tables.sets (WARNING)>**

#### **manager\_topic\_suffix = '-setmanager'**

## **async on\_start**() *→* None Call when set table starts.

## **Return type** None

<span id="page-198-0"></span>**class** faust.**Topic**(*app: faust.types.app.AppT, \*, topics: Sequence[str] = None, pattern: Union[str, Pattern[~AnyStr]] = None, schema: faust.types.serializers.SchemaT = None, key\_type: Union[Type[faust.types.models.ModelT], Type[bytes], Type[str]] = None, value\_type: Union[Type[faust.types.models.ModelT], Type[bytes], Type[str]] = None, is\_iterator: bool = False, partitions: int = None, retention: Union[datetime.timedelta, float, str] = None, compacting: bool = None, deleting: bool = None, replicas: int = None, acks: bool = True, internal: bool = False, config: Mapping[str, Any] = None, queue: mode.utils.queues.ThrowableQueue = None, key\_serializer: Union[faust.types.codecs.CodecT, str, None] = None, value\_serializer: Union[faust.types.codecs.CodecT, str, None] = None, maxsize: int = None, root: faust.types.channels.ChannelT = None, active\_partitions: Set[faust.types.tuples.TP] = None, allow\_empty: bool = None, has\_prefix: bool = False, loop: asyncio.events.AbstractEventLoop = None*) *→* None

Define new topic description.

### **Parameters**

- **app**  $(AppT$  $(AppT$ []) App instance used to create this topic description.
- **topics** ([Optional](https://docs.python.org/dev/library/typing.html#typing.Optional)[[Sequence](https://docs.python.org/dev/library/typing.html#typing.Sequence)[[str](https://docs.python.org/dev/library/stdtypes.html#str)]]) List of topic names.
- **partitions** ([Optional](https://docs.python.org/dev/library/typing.html#typing.Optional)[[int](https://docs.python.org/dev/library/functions.html#int)]) Number of partitions for these topics. On declaration, topics are created using this. Note: If a message is produced before the topic is declared, and autoCreateTopics is enabled on the Kafka Server, the number of partitions used will be specified by the server configuration.
- **retention** ([Union](https://docs.python.org/dev/library/typing.html#typing.Union)[[timedelta](https://docs.python.org/dev/library/datetime.html#datetime.timedelta), [float](https://docs.python.org/dev/library/functions.html#float), [str](https://docs.python.org/dev/library/stdtypes.html#str), None]) Number of seconds (as float/ $t$  imedelta) to keep messages in the topic before they can be expired by the server.
- **pattern** ([Union](https://docs.python.org/dev/library/typing.html#typing.Union)[[str](https://docs.python.org/dev/library/stdtypes.html#str), [Pattern](https://docs.python.org/dev/library/typing.html#typing.Pattern)[[AnyStr](https://docs.python.org/dev/library/typing.html#typing.AnyStr)], None]) Regular expression evaluated to decide what topics to subscribe to. You cannot specify both topics and a pattern.
- **schema** ([Optional](https://docs.python.org/dev/library/typing.html#typing.Optional)[*[SchemaT](#page-408-0)*[~KT, ~VT]]) Schema used for serialization/deserialization.
- **key\_type** ([Union](https://docs.python.org/dev/library/typing.html#typing.Union)[[Type](https://docs.python.org/dev/library/typing.html#typing.Type)[*[ModelT](#page-405-1)*], [Type](https://docs.python.org/dev/library/typing.html#typing.Type)[[bytes](https://docs.python.org/dev/library/stdtypes.html#bytes)], [Type](https://docs.python.org/dev/library/typing.html#typing.Type)[[str](https://docs.python.org/dev/library/stdtypes.html#str)], None]) How to deserialize keys for messages in this topic. Can be a faust.Model type, [str](https://docs.python.org/dev/library/stdtypes.html#str), [bytes](https://docs.python.org/dev/library/stdtypes.html#bytes), or None for "autodetect" (Overrides schema if one is defined).
- **value\_type** ([Union](https://docs.python.org/dev/library/typing.html#typing.Union)[[Type](https://docs.python.org/dev/library/typing.html#typing.Type)[*[ModelT](#page-405-1)*], [Type](https://docs.python.org/dev/library/typing.html#typing.Type)[[bytes](https://docs.python.org/dev/library/stdtypes.html#bytes)], [Type](https://docs.python.org/dev/library/typing.html#typing.Type)[[str](https://docs.python.org/dev/library/stdtypes.html#str)], None]) How to deserialize values for messages in this topic. Can be a faust. Model type, [str](https://docs.python.org/dev/library/stdtypes.html#str), [bytes](https://docs.python.org/dev/library/stdtypes.html#bytes), or None for "autodetect" (Overrides schema if ones is defined).
- **active\_partitions** ([Optional](https://docs.python.org/dev/library/typing.html#typing.Optional)[[Set](https://docs.python.org/dev/library/typing.html#typing.Set)[*[TP](#page-428-0)*]]) Set of *[faust.types.tuples.TP](#page-428-0)* that this topic should be restricted to.

**Raises [TypeError](https://docs.python.org/dev/library/exceptions.html#TypeError)** – if both *topics* and *pattern* is provided.

**async send**(*\*, key: Union[bytes, faust.types.core.\_ModelT, Any, None] = None, value: Union[bytes, faust.types.core.\_ModelT, Any] = None, partition: int = None, timestamp: float = None, headers: Union[List[Tuple[str, bytes]], Mapping[str, bytes], None] = None, schema: faust.types.serializers.SchemaT = None, key\_serializer: Union[faust.types.codecs.CodecT, str, None] = None, value\_serializer: Union[faust.types.codecs.CodecT, str, None] = None, callback: Callable[faust.types.tuples.FutureMessage, Union[None, Awaitable[None]]] = None, force: bool = False*)  $\rightarrow$  *Awaitable*[faust.types.tuples.RecordMetadata]

Send message to topic.

### **Return type** [Awaitable](https://docs.python.org/dev/library/typing.html#typing.Awaitable)[*[RecordMetadata](#page-428-1)*]

**send\_soon**(*\*, key: Union[bytes, faust.types.core.\_ModelT, Any, None] = None, value: Union[bytes, faust.types.core.\_ModelT, Any] = None, partition: int = None, timestamp: float = None, headers: Union[List[Tuple[str, bytes]], Mapping[str, bytes], None] = None, schema: faust.types.serializers.SchemaT = None, key\_serializer: Union[faust.types.codecs.CodecT, str, None] = None, value\_serializer: Union[faust.types.codecs.CodecT, str, None] = None, callback: Callable[faust.types.tuples.FutureMessage, Union[None, Awaitable[None]]] = None, force: bool = False, eager\_partitioning: bool = False*) *→* faust.types.tuples.FutureMessage

Produce message by adding to buffer.

## **Notes**

This method can be used by non-*async def* functions to produce messages.

```
Return type FutureMessage[]
```

```
async put(event: faust.types.events.EventT) → None
```
Put even directly onto the underlying queue of this topic.

This will only affect subscribers to a particular instance, in a particular process.

**Return type** None

### **property pattern**

Regular expression used by this topic (if any). :rtype: [Optional](https://docs.python.org/dev/library/typing.html#typing.Optional)[[Pattern](https://docs.python.org/dev/library/typing.html#typing.Pattern)[[AnyStr](https://docs.python.org/dev/library/typing.html#typing.AnyStr)]]

#### **property partitions**

Return the number of configured partitions for this topic.

## **Notes**

This is only active for internal topics, fully owned and managed by Faust itself.

We never touch the configuration of a topic that exists in Kafka, and Kafka will sometimes automatically create topics when they don't exist. In this case the number of partitions for the automatically created topic will depend on the Kafka server configuration (num.partitions).

Always make sure your topics have the correct number of partitions. :rtype:  $Optional[int]$  $Optional[int]$  $Optional[int]$  $Optional[int]$ 

## <span id="page-199-1"></span>**derive**(*\*\*kwargs: Any*) *→* faust.types.channels.ChannelT

Create topic derived from the configuration of this topic.

Configuration will be copied from this topic, but any parameter overridden as a keyword argument.

**See also:**

<span id="page-199-0"></span>*[derive\\_topic\(\)](#page-199-0)*: for a list of supported keyword arguments.

**Return type** *[ChannelT](#page-399-0)*[]

**derive\_topic**(*\*, topics: Sequence[str] = None, schema: faust.types.serializers.SchemaT = None, key\_type: Union[Type[faust.types.models.ModelT], Type[bytes], Type[str]] = None, value\_type: Union[Type[faust.types.models.ModelT], Type[bytes], Type[str]] = None, key\_serializer: Union[faust.types.codecs.CodecT, str, None] = None, value\_serializer: Union[faust.types.codecs.CodecT, str, None] = None, partitions: int = None, retention: Union[datetime.timedelta, float, str] = None, compacting: bool = None, deleting: bool = None, internal: bool = None, config: Mapping[str, Any] = None, prefix: str = ", suffix: str = ", \*\*kwargs: Any*) *→* faust.types.topics.TopicT

Create new topic with configuration derived from this topic.

#### **Return type** *[TopicT](#page-422-0)*[]

### **get\_topic\_name**() *→* str

Return the main topic name of this topic description.

As topic descriptions can have multiple topic names, this will only return when the topic has a singular topic name in the description.

**Raises**

- **[TypeError](https://docs.python.org/dev/library/exceptions.html#TypeError)** if configured with a regular expression pattern.
- **[ValueError](https://docs.python.org/dev/library/exceptions.html#ValueError)** if configured with multiple topic names.
- **[TypeError](https://docs.python.org/dev/library/exceptions.html#TypeError)** if not configured with any names or patterns.

### **Return type** [str](https://docs.python.org/dev/library/stdtypes.html#str)

**async publish\_message**(*fut: faust.types.tuples.FutureMessage*, *wait: bool = False*) *→* Awaitable[faust.types.tuples.RecordMetadata]

Fulfill promise to publish message to topic.

**Return type** [Awaitable](https://docs.python.org/dev/library/typing.html#typing.Awaitable)[*[RecordMetadata](#page-428-1)*]

#### **maybe\_declare**

Declare/create this topic, only if it does not exist. :rtype: None

**async declare**() *→* None

Declare/create this topic on the server.

### **Return type** None

**class** faust.**TopicT**(*app: faust.types.topics.\_AppT*, *\**, *topics: Sequence[str] = None*, *pattern: Union[str*, *Pattern[~AnyStr]] = None*, *schema: faust.types.topics.\_SchemaT = None*, *key\_type: faust.types.topics.\_ModelArg = None*, *value\_type: faust.types.topics.\_ModelArg = None*, *is\_iterator: bool = False*, *partitions: int = None*, *retention: Union[datetime.timedelta*, *float*, *str] = None*, *compacting: bool = None*, *deleting: bool = None*, *replicas: int = None*, *acks: bool = True*, *internal: bool = False*, *config: Mapping[str*, *Any] = None*, *queue: mode.utils.queues.ThrowableQueue = None*, *key\_serializer: Union[faust.types.codecs.CodecT*, *str*, *None] = None*, *value\_serializer: Union[faust.types.codecs.CodecT*, *str*, *None] = None*, *maxsize: int = None*, *root: faust.types.channels.ChannelT = None*, *active\_partitions: Set[faust.types.tuples.TP] = None*, *allow\_empty: bool = False*, *has\_prefix: bool = False, loop: asyncio.events.AbstractEventLoop = None*)  $\rightarrow$  None

#### **topics = None**

Iterable/Sequence of topic names to subscribe to.

### **retention = None**

expiry time in seconds for messages in the topic.

**Type** Topic retention setting

## **compacting = None**

Flag that when enabled means the topic can be "compacted": if the topic is a log of key/value pairs, the broker can delete old values for the same key.

## **replicas = None**

Number of replicas for topic.

## **config = None**

Additional configuration as a mapping.

## **acks = None**

Enable acks for this topic.

## **internal = None**

it's owned by us and we are allowed to create or delete the topic as necessary.

**Type** Mark topic as internal

## **has\_prefix = False**

## **abstract property pattern**

**Return type** [Optional](https://docs.python.org/dev/library/typing.html#typing.Optional)[[Pattern](https://docs.python.org/dev/library/typing.html#typing.Pattern)[[AnyStr](https://docs.python.org/dev/library/typing.html#typing.AnyStr)]]

## **abstract property partitions**

**Return type** [Optional](https://docs.python.org/dev/library/typing.html#typing.Optional)[[int](https://docs.python.org/dev/library/functions.html#int)]

## **abstract derive**(*\*\*kwargs: Any*) *→* faust.types.channels.ChannelT

## **Return type** *[ChannelT](#page-399-0)*[]

**abstract derive\_topic**(*\**, *topics: Sequence[str] = None*, *schema: faust.types.topics.\_SchemaT = None*, *key\_type: faust.types.topics.\_ModelArg = None*, *value\_type: faust.types.topics.\_ModelArg = None*, *partitions: int = None*, *retention: Union[datetime.timedelta*, *float*, *str] = None*, *compacting: bool = None*, *deleting: bool = None*, *internal: bool = False*, *config: Mapping[str*, *Any*] = *None*, *prefix: str* = ", *suffix: str* = ", \*\**kwargs: Any*)  $\rightarrow$ faust.types.topics.TopicT

**Return type** *[TopicT](#page-422-0)*[]

**class** faust.**Settings**(*id: str, \*, debug: bool = None, version: int = None, broker: Union[str, yarl.URL, List[yarl.URL]] = None, broker\_client\_id: str = None, broker\_request\_timeout: Union[datetime.timedelta, float, str] = None, broker\_credentials: Union[faust.types.auth.CredentialsT, ssl.SSLContext] = None, broker\_commit\_every: int = None, broker\_commit\_interval: Union[datetime.timedelta, float, str] = None, broker\_commit\_livelock\_soft\_timeout: Union[datetime.timedelta, float, str] = None, broker\_session\_timeout: Union[datetime.timedelta, float, str] = None, broker\_heartbeat\_interval: Union[datetime.timedelta, float, str] = None, broker\_check\_crcs: bool = None, broker\_max\_poll\_records: int = None, broker\_max\_poll\_interval: int = None, broker\_consumer: Union[str, yarl.URL, List[yarl.URL]] = None, broker\_producer: Union[str, yarl.URL, List[yarl.URL]] = None, agent\_supervisor: Union[\_T, str] = None, store: Union[str, yarl.URL] = None, cache: Union[str, yarl.URL] = None, web: Union[str, yarl.URL] = None, web\_enabled: bool = True, processing\_guarantee: Union[str, faust.types.enums.ProcessingGuarantee] = None, timezone: datetime.tzinfo = None, autodiscover: Union[bool, Iterable[str], Callable[Iterable[str]]] = None, origin: str = None, canonical\_url: Union[str, yarl.URL] = None, datadir: Union[pathlib.Path, str] = None, tabledir: Union[pathlib.Path, str] = None, key\_serializer: Union[faust.types.codecs.CodecT, str, None] = None, value\_serializer: Union[faust.types.codecs.CodecT, str, None] = None, logging\_config: Dict = None, loghandlers: List[logging.Handler] = None, table\_cleanup\_interval: Union[datetime.timedelta, float, str] = None, table standby replicas: int = None, table key index size: int = None, topic\_replication\_factor: int = None, topic\_partitions: int = None, topic\_allow\_declare: bool = None, topic\_disable\_leader: bool = None, id\_format: str = None, reply\_to: str = None, reply\_to\_prefix: str = None, reply\_create\_topic: bool = None, reply\_expires: Union[datetime.timedelta, float, str] = None, ssl\_context: ssl.SSLContext = None, stream\_buffer\_maxsize: int = None, stream\_wait\_empty: bool = None, stream\_ack\_cancelled\_tasks: bool = None, stream\_ack\_exceptions: bool = None, stream\_publish\_on\_commit: bool = None, stream\_recovery\_delay: Union[datetime.timedelta, float, str] = None, producer\_linger\_ms: int = None, producer\_max\_batch\_size: int = None, producer\_acks: int = None, producer\_max\_request\_size: int = None, producer\_compression\_type: str = None, producer\_partitioner: Union[\_T, str] = None, producer\_request\_timeout: Union[datetime.timedelta, float, str] = None, producer\_api\_version: str = None, consumer\_max\_fetch\_size: int = None, consumer\_auto\_offset\_reset: str = None, web\_bind: str = None, web\_port: int = None, web\_host: str = None, web\_transport: Union[str, yarl.URL] = None, web\_in\_thread: bool = None, web\_cors\_options: Mapping[str, faust.types.web.ResourceOptions] = None, worker\_redirect\_stdouts: bool = None, worker\_redirect\_stdouts\_level: Union[int, str] = None, Agent: Union[\_T, str] = None, ConsumerScheduler: Union[\_T, str] = None, Event: Union[\_T, str] = None, Schema: Union[\_T, str] = None, Stream: Union[\_T, str] = None, Table: Union[\_T, str] = None, SetTable: Union[\_T, str] = None, GlobalTable: Union[\_T, str] = None, SetGlobalTable: Union[\_T, str] = None, TableManager: Union[\_T, str] = None, Serializers: Union[\_T, str] = None, Worker: Union[\_T, str] = None, PartitionAssignor: Union[\_T, str] = None, LeaderAssignor: Union[\_T, str] = None, Router: Union[\_T, str] = None, Topic: Union[\_T, str] = None, HttpClient: Union[\_T, str] = None, Monitor: Union[\_T, str] = None, url: Union[str, yarl.URL]*  $= None, **kwargs: Any) \rightarrow None$ 

**classmethod setting\_names**() *→* Set[str]

**Return type** [Set](https://docs.python.org/dev/library/typing.html#typing.Set)[[str](https://docs.python.org/dev/library/stdtypes.html#str)]

```
id_format = '{id}-v{self.version}'
debug = False
ssl_context = None
autodiscover = False
broker_client_id = 'faust-1.9.0'
timezone = datetime.timezone.utc
broker_commit_every = 10000
broker_check_crcs = True
broker_max_poll_interval = 1000.0
key_serializer = 'raw'
value_serializer = 'json'
table_standby_replicas = 1
table_key_index_size = 1000
topic_replication_factor = 1
topic_partitions = 8
topic_allow_declare = True
topic_disable_leader = False
reply_create_topic = False
logging_config = None
stream_buffer_maxsize = 4096
stream_wait_empty = True
stream_ack_cancelled_tasks = True
stream_ack_exceptions = True
stream_publish_on_commit = False
producer_linger_ms = 0
producer_max_batch_size = 16384
producer_acks = -1
producer_max_request_size = 1000000
producer_compression_type = None
producer_api_version = 'auto'
consumer_max_fetch_size = 4194304
consumer_auto_offset_reset = 'earliest'
web_bind = '0.0.0.0'
web_port = 6066
web_host = 'build-9887322-project-230058-faust'
web_in_thread = False
```

```
web_cors_options = None
worker_redirect_stdouts = True
worker_redirect_stdouts_level = 'WARN'
reply_to_prefix = 'f-reply-'
property name
       Return type str
property id
       Return typestr
property origin
       Return type Optional[str]
property version
       Return type int
property broker
       Return type List[URL]
property broker_consumer
       Return type List[URL]
property broker_producer
       Return type List[URL]
property store
       Return type URL
property web
       Return type URL
property cache
       Return type URL
property canonical_url
       Return type URL
property datadir
       Return type Path
property appdir
       Return type Path
find_old_versiondirs() → Iterable[pathlib.Path]
       Return type Iterable[Path]
property tabledir
       Return type Path
property processing_guarantee
```
**Return type** *[ProcessingGuarantee](#page-402-1)*

```
property broker_credentials
       Return type Optional[CredentialsT]
property broker_request_timeout
       Return type float
property broker_session_timeout
       Return type float
property broker_heartbeat_interval
       Return type float
property broker_commit_interval
       Return type float
property broker_commit_livelock_soft_timeout
       Return type float
property broker_max_poll_records
       Return type Optional[int]
property producer_partitioner
       Return typeOptionalCallablebytesSequenceint],
          Sequence[int]], int]]
property producer_request_timeout
       Return type float
property table_cleanup_interval
       Return type float
property reply_expires
       Return type float
property stream_recovery_delay
       Return type float
property agent_supervisor
       Return type Type[SupervisorStrategyT]
property web_transport
       Return type URL
property Agent
       Return type Type[AgentT[]]
property ConsumerScheduler
       Return type Type[SchedulingStrategyT]
property Event
       Return type Type[EventT[]]
property Schema
```
**Return type** [Type](https://docs.python.org/dev/library/typing.html#typing.Type)[*[SchemaT](#page-408-0)*[~KT, ~VT]] **property Stream Return type** [Type](https://docs.python.org/dev/library/typing.html#typing.Type)[*[StreamT](#page-416-0)*[+T\_co]] **property Table Return type** [Type](https://docs.python.org/dev/library/typing.html#typing.Type)[*[TableT](#page-419-0)*[~KT, ~VT]] **property SetTable Return type** [Type](https://docs.python.org/dev/library/typing.html#typing.Type)[*[TableT](#page-419-0)*[~KT, ~VT]] **property GlobalTable Return type** [Type](https://docs.python.org/dev/library/typing.html#typing.Type)[*[GlobalTableT](#page-420-0)*[]] **property SetGlobalTable Return type** [Type](https://docs.python.org/dev/library/typing.html#typing.Type)[*[GlobalTableT](#page-420-0)*[]] **property TableManager Return type** [Type](https://docs.python.org/dev/library/typing.html#typing.Type)[*[TableManagerT](#page-420-1)*[]] **property Serializers Return type** [Type](https://docs.python.org/dev/library/typing.html#typing.Type)[*[RegistryT](#page-408-1)*] **property Worker Return type** [Type](https://docs.python.org/dev/library/typing.html#typing.Type)[\_WorkerT] **property PartitionAssignor Return type** [Type](https://docs.python.org/dev/library/typing.html#typing.Type)[*[PartitionAssignorT](#page-398-0)*] **property LeaderAssignor Return type** [Type](https://docs.python.org/dev/library/typing.html#typing.Type)[*[LeaderAssignorT](#page-398-1)*[]] **property Router Return type** [Type](https://docs.python.org/dev/library/typing.html#typing.Type)[*[RouterT](#page-406-0)*] **property Topic Return type** [Type](https://docs.python.org/dev/library/typing.html#typing.Type)[*[TopicT](#page-422-0)*[]] **property HttpClient Return type** [Type](https://docs.python.org/dev/library/typing.html#typing.Type)[ClientSession] **property Monitor Return type** [Type](https://docs.python.org/dev/library/typing.html#typing.Type)[*[SensorT](#page-408-2)*[]] faust.**HoppingWindow** alias of faust.windows.\_PyHoppingWindow **class** faust.**TumblingWindow**(*size: Union[datetime.timedelta, float, str], expires: Union[datetime.timedelta, float, str]* =  $None$ )  $\rightarrow$  None Tumbling window type. Fixed-size, non-overlapping, gap-less windows. faust.**SlidingWindow** alias of faust.windows.\_PySlidingWindow

```
class faust.Window(*args, **kwargs)
     Base class for window types.
```

```
class faust.Worker(app: faust.types.app.AppT, *services: mode.types.services.ServiceT, sensors: Iter-
                           able[faust.types.sensors.SensorT] = None, debug: bool = False, quiet: bool =
                           False, loglevel: Union[str, int] = None, logfile: Union[str, IO] = None, stdout:
                           IO = <_io.TextIOWrapper name='<stdout>' mode='w' encoding='UTF-8'>, stderr:
                           IO = <_io.TextIOWrapper name='<stderr>' mode='w' encoding='UTF-8'>, block-
                           ing_timeout: float = 10.0, workdir: Union[pathlib.Path, str] = None, console_port:
                           int = 50101, loop: asyncio.events.AbstractEventLoop = None, redirect_stdouts: bool
                           = None, redirect_stdouts_level: int = None, logging_config: Dict = None, **kwargs:
                           Any) → None
```
Worker.

**See also:**

This is a subclass of mode. Worker.

**Usage:** You can start a worker using:

- 1) the **faust worker** program.
- 2) instantiating Worker programmatically and calling *execute\_from\_commandline()*:

```
>>> worker = Worker(app)
>>> worker.execute_from_commandline()
```
3) or if you already have an event loop, calling await start, but in that case *you are responsible for gracefully shutting down the event loop*:

```
loop = asyncio.get_event_loop()
worker = Worker(app, loop=loop)
    loop.run_until_complete(start_worker(worker)
```
#### **Parameters**

- **app** (*[AppT](#page-393-0)*[]) The Faust app to start.
- **\*services** Services to start with worker. This includes application instances to start.
- **sensors** (*Iterable[*[SensorT](#page-408-2)*]*) List of sensors to include.
- **debug** (*[bool](https://docs.python.org/dev/library/functions.html#bool)*) Enables debugging mode [disabled by default].
- **quiet** (*[bool](https://docs.python.org/dev/library/functions.html#bool)*) Do not output anything to console [disabled by default].
- **loglevel** (*Union[\[str](https://docs.python.org/dev/library/stdtypes.html#str), [int](https://docs.python.org/dev/library/functions.html#int)]*) Level to use for logging, can be string (one of: CRIT|ERROR|WARN|INFO|DEBUG), or integer.
- **logfile** (*Union[[str](https://docs.python.org/dev/library/stdtypes.html#str), IO]*) Name of file or a stream to log to.
- **stdout** (*IO*) Standard out stream.
- **stderr** (*IO*) Standard err stream.
- **blocking timeout** (*[float](https://docs.python.org/dev/library/functions.html#float)*) When debug is enabled this sets the timeout for detecting that the event loop is blocked.
- **workdir** (*Union[\[str](https://docs.python.org/dev/library/stdtypes.html#str), Path]*) Custom working directory for the process that the worker will change into when started. This working directory change is permanent for the process, or until something else changes the working directory again.
- **loop** (*[asyncio.AbstractEventLoop](https://docs.python.org/dev/library/asyncio-eventloop.html#asyncio.AbstractEventLoop)*) Custom event loop object.

### **logger = <Logger faust.worker (WARNING)>**

#### **app = None**

The Faust app started by this worker.

#### **sensors = None**

Additional sensors to add to the Faust app.

### **workdir = None**

Current working directory. Note that if passed as an argument to Worker, the worker will change to this directory when started.

#### **spinner = None**

Class that displays a terminal progress spinner (see [progress\)](https://pypi.python.org/pypi/progress/).

**async on\_start**() *→* None Signal called every time the worker starts.

**Return type** None

#### **async on\_startup\_finished**() *→* None

Signal called when worker has started.

**Return type** None

**on\_init\_dependencies**() *→* Iterable[mode.types.services.ServiceT] Return service dependencies that must start with the worker.

**Return type** [Iterable](https://docs.python.org/dev/library/typing.html#typing.Iterable)[[ServiceT](https://mode.readthedocs.io/en/latest/reference/mode.types.services.html#mode.types.services.ServiceT)[]]

**async on\_first\_start**() *→* None Signal called the first time the worker starts.

First time, means this callback is not called if the worker is restarted by an exception being raised.

#### **Return type** None

**change\_workdir**(*path: pathlib.Path*) *→* None Change the current working directory (CWD).

#### **Return type** None

**autodiscover**() *→* None Autodiscover modules and files to find @agent decorators, etc.

**Return type** None

**async on\_execute**() *→* None Signal called when the worker is about to start.

#### **Return type** None

**on\_worker\_shutdown**() *→* None Signal called before the worker is shutting down.

**Return type** None

**on\_setup\_root\_logger**(*logger: logging.Logger*, *level: int*) *→* None Signal called when the root logger is being configured.

### **Return type** None

```
faust.uuid() → str
     Generate random UUID string.
```
Shortcut to str(uuid4()).

**Return type** [str](https://docs.python.org/dev/library/stdtypes.html#str)

## **faust.auth**

```
Authentication Credentials.
```

```
class faust.auth.Credentials(*args, **kwargs)
     Base class for authentication credentials.
class faust.auth.SASLCredentials(*, username: str = None, password: str = None,
                                         ssl_context: ssl.SSLContext = None, mechanism: Union[str,
                                         faust.types.auth.SASLMechanism] = None) → None
     Describe SASL credentials.
     protocol = 'SASL_PLAINTEXT'
     mechanism = 'PLAIN'
class faust.auth.GSSAPICredentials(*, kerberos_service_name: str = 'kafka', ker-
                                           beros_domain_name: str = None, ssl_context:
                                           ssl.SSLContext = None, mechanism: Union[str,
                                           faust.types.auth.SASLMechanism] = None) → None
     Describe GSSAPI credentials over SASL.
     protocol = 'SASL_PLAINTEXT'
     mechanism = 'GSSAPI'
class faust.auth.SSLCredentials(context: ssl.SSLContext = None, *, purpose: Any = None, cafile:
                                        Optional[str] = None, capath: Optional[str] = None, cadata: Op-
                                        \text{tional}[str] = \text{None} \rightarrow \text{None}Describe SSL credentials/settings.
     protocol = 'SSL'
faust.exceptions
Faust exceptions.
exception faust.exceptions.FaustError
     Base-class for all Faust exceptions.
exception faust.exceptions.FaustWarning
     Base-class for all Faust warnings.
exception faust.exceptions.NotReady
     Service not started.
exception faust.exceptions.AlreadyConfiguredWarning
```

```
Trying to configure app after configuration accessed.
```
**exception** faust.exceptions.**ImproperlyConfigured** The library is not configured/installed correctly.

- **exception** faust.exceptions.**DecodeError** Error while decoding/deserializing message key/value.
- **exception** faust.exceptions.**KeyDecodeError** Error while decoding/deserializing message key.
- **exception** faust.exceptions.**ValueDecodeError** Error while decoding/deserializing message value.
- **exception** faust.exceptions.**SameNode** Exception raised by router when data is located on same node.
- **exception** faust.exceptions.**ProducerSendError** Error while sending attached messages prior to commit.
- **exception** faust.exceptions.**ConsumerNotStarted** Error trying to perform operation on consumer not started.
- **exception** faust.exceptions.**PartitionsMismatch** Number of partitions between related topics differ.

## **faust.channels**

Channel.

A channel is used to send values to streams.

The stream will iterate over incoming events in the channel.

<span id="page-210-0"></span>**class** faust.channels.**Channel**(*app: faust.types.app.AppT, \*, schema: faust.types.serializers.SchemaT = None, key\_type: Union[Type[faust.types.models.ModelT], Type[bytes], Type[str]] = None, value\_type: Union[Type[faust.types.models.ModelT], Type[bytes], Type[str]] = None, is\_iterator: bool = False, queue: mode.utils.queues.ThrowableQueue = None, maxsize: int = None, root: faust.types.channels.ChannelT = None, active\_partitions: Set[faust.types.tuples.TP] = None, loop: asyncio.events.AbstractEventLoop = None*) *→* None

Create new channel.

## **Parameters**

- **app** (*[AppT](#page-393-0)*[]) The app that created this channel (app.channel())
- **schema** ([Optional](https://docs.python.org/dev/library/typing.html#typing.Optional)[*[SchemaT](#page-408-0)*[~KT, ~VT]]) Schema used for serialization/deserialization
- **key\_type** ([Union](https://docs.python.org/dev/library/typing.html#typing.Union)[[Type](https://docs.python.org/dev/library/typing.html#typing.Type)[*[ModelT](#page-405-1)*], [Type](https://docs.python.org/dev/library/typing.html#typing.Type)[[bytes](https://docs.python.org/dev/library/stdtypes.html#bytes)], [Type](https://docs.python.org/dev/library/typing.html#typing.Type)[[str](https://docs.python.org/dev/library/stdtypes.html#str)], None]) The Model used for keys in this channel. (overrides schema if one is defined)
- **value\_type** ([Union](https://docs.python.org/dev/library/typing.html#typing.Union)[[Type](https://docs.python.org/dev/library/typing.html#typing.Type)[*[ModelT](#page-405-1)*], [Type](https://docs.python.org/dev/library/typing.html#typing.Type)[[bytes](https://docs.python.org/dev/library/stdtypes.html#bytes)], [Type](https://docs.python.org/dev/library/typing.html#typing.Type)[[str](https://docs.python.org/dev/library/stdtypes.html#str)], None]) The Model used for values in this channel. (overrides schema if one is defined)
- **maxsize** ([Optional](https://docs.python.org/dev/library/typing.html#typing.Optional)[[int](https://docs.python.org/dev/library/functions.html#int)]) The maximum number of messages this channel can hold. If exceeded any new put call will block until a message is removed from the channel.
- is\_iterator ([bool](https://docs.python.org/dev/library/functions.html#bool)) When streams iterate over a channel they will call stream. clone (is iterator=True) so this attribute denotes that this channel instance is currently being iterated over.
- **active partitions** ([Optional](https://docs.python.org/dev/library/typing.html#typing.Optional) [[Set](https://docs.python.org/dev/library/typing.html#typing.Set)  $[TP]$  $[TP]$  $[TP]$ ]) Set of active topic partitions this channel instance is assigned to.
- **loop** ([Optional](https://docs.python.org/dev/library/typing.html#typing.Optional)[AbstractEventLoop]) The [asyncio](https://docs.python.org/dev/library/asyncio.html#module-asyncio) event loop to use.

### **property queue**

Return the underlying queue/buffer backing this channel. :rtype: [ThrowableQueue](https://mode.readthedocs.io/en/latest/reference/mode.utils.queues.html#mode.utils.queues.ThrowableQueue)

**clone**(*\**, *is\_iterator: bool = None*, *\*\*kwargs: Any*) *→* faust.types.channels.ChannelT Create clone of this channel.

- **Parameters is\_iterator** ([Optional](https://docs.python.org/dev/library/typing.html#typing.Optional)[[bool](https://docs.python.org/dev/library/functions.html#bool)]) Set to True if this is now a channel that is being iterated over.
- **Keyword Arguments \*\*kwargs** Any keyword arguments passed will override any of the arguments supported by *[Channel.\\_\\_init\\_\\_](#page-210-0)*.

**Return type** *[ChannelT](#page-399-0)*[]

**clone\_using\_queue**(*queue: asyncio.queues.Queue*) *→* faust.types.channels.ChannelT Create clone of this channel using specific queue instance.

#### **Return type** *[ChannelT](#page-399-0)*[]

**stream**(*\*\*kwargs: Any*) *→* faust.types.streams.StreamT Create stream reading from this channel.

## **Return type** *[StreamT](#page-416-0)*[+T\_co]

#### **get\_topic\_name**() *→* str

Get the topic name, or raise if this is not a named channel.

#### **Return type** [str](https://docs.python.org/dev/library/stdtypes.html#str)

**async send**(*\*, key: Union[bytes, faust.types.core.\_ModelT, Any, None] = None, value: Union[bytes, faust.types.core.\_ModelT, Any] = None, partition: int = None, timestamp: float = None, headers: Union[List[Tuple[str, bytes]], Mapping[str, bytes], None] = None, schema: faust.types.serializers.SchemaT = None, key\_serializer: Union[faust.types.codecs.CodecT, str, None] = None, value\_serializer: Union[faust.types.codecs.CodecT, str, None] = None, callback: Callable[faust.types.tuples.FutureMessage, Union[None, Awaitable[None]]] = None, force: bool = False*)  $\rightarrow$  *Awaitable*[faust.types.tuples.RecordMetadata]

Send message to channel.

**Return type** [Awaitable](https://docs.python.org/dev/library/typing.html#typing.Awaitable)[*[RecordMetadata](#page-428-1)*]

**send\_soon**(*\*, key: Union[bytes, faust.types.core.\_ModelT, Any, None] = None, value: Union[bytes, faust.types.core.\_ModelT, Any] = None, partition: int = None, timestamp: float = None, headers: Union[List[Tuple[str, bytes]], Mapping[str, bytes], None] = None, schema: faust.types.serializers.SchemaT = None, key\_serializer: Union[faust.types.codecs.CodecT, str, None] = None, value\_serializer: Union[faust.types.codecs.CodecT, str, None] = None, callback: Callable[faust.types.tuples.FutureMessage, Union[None, Awaitable[None]]] = None, force: bool = False, eager partitioning: bool = False*)  $\rightarrow$  faust.types.tuples.FutureMessage Produce message by adding to buffer.

This method is only supported by *[Topic](#page-198-0)*.

**Raises [NotImplementedError](https://docs.python.org/dev/library/exceptions.html#NotImplementedError)** – always for in-memory channel.

**Return type** *[FutureMessage](#page-429-0)*[]

**as\_future\_message**(*key: Union[bytes, faust.types.core.\_ModelT, Any, None] = None, value: Union[bytes, faust.types.core.\_ModelT, Any] = None, partition: int = None, timestamp: float = None, headers: Union[List[Tuple[str, bytes]], Mapping[str, bytes], None] = None, schema: faust.types.serializers.SchemaT = None, key\_serializer: Union[faust.types.codecs.CodecT, str, None] = None, value serializer: Union[faust.types.codecs.CodecT, str, None] = None, callback: Callable[faust.types.tuples.FutureMessage, Union[None, Awaitable[None]]] = None, eager\_partitioning: bool = False*)  $\rightarrow$  faust.types.tuples.FutureMessage Create promise that message will be transmitted.

**Return type** *[FutureMessage](#page-429-0)*[]

**prepare\_headers**(*headers: Union[List[Tuple[str, bytes]], Mapping[str, bytes], None]*) *→* Union[List[Tuple[str, bytes]], MutableMapping[str, bytes], None]

Prepare headers passed before publishing.

**Return type** [Union](https://docs.python.org/dev/library/typing.html#typing.Union)[[List](https://docs.python.org/dev/library/typing.html#typing.List)[Tuple[[str](https://docs.python.org/dev/library/stdtypes.html#str), [bytes](https://docs.python.org/dev/library/stdtypes.html#bytes)]], [MutableMapping](https://docs.python.org/dev/library/typing.html#typing.MutableMapping)[[str](https://docs.python.org/dev/library/stdtypes.html#str), [bytes](https://docs.python.org/dev/library/stdtypes.html#bytes)], None]

**async publish\_message**(*fut: faust.types.tuples.FutureMessage*, *wait: bool = True*) *→* Awaitable[faust.types.tuples.RecordMetadata]

Publish message to channel.

This is the interface used by  $topic.send()$ , etc. to actually publish the message on the channel after being buffered up or similar.

It takes a FutureMessage object, which contains all the information required to send the message, and acts as a promise that is resolved once the message has been fully transmitted.

**Return type** [Awaitable](https://docs.python.org/dev/library/typing.html#typing.Awaitable)[*[RecordMetadata](#page-428-1)*]

## **maybe\_declare**

Declare/create this channel, but only if it doesn't exist. :rtype: None

**async declare**() *→* None

Declare/create this channel.

This is used to create this channel on a server, if that is required to operate it.

**Return type** None

**prepare key**(*key: Union*[bytes, faust.types.core. ModelT, Any, None], key\_serializer: *Union[faust.types.codecs.CodecT, str, None], schema: faust.types.serializers.SchemaT = None, headers: Union[List[Tuple[str, bytes]], MutableMapping[str, bytes], None] = None*) *→* Tuple[Any, Union[List[Tuple[str, bytes]], MutableMapping[str, bytes], None]] Prepare key before it is sent to this channel.

*[Topic](#page-198-0)* uses this to implement serialization of keys sent to the channel.

**Return type** Tuple[[Any](https://docs.python.org/dev/library/typing.html#typing.Any), [Union](https://docs.python.org/dev/library/typing.html#typing.Union)[[List](https://docs.python.org/dev/library/typing.html#typing.List)[Tuple[[str](https://docs.python.org/dev/library/stdtypes.html#str), [bytes](https://docs.python.org/dev/library/stdtypes.html#bytes)]], [MutableMapping](https://docs.python.org/dev/library/typing.html#typing.MutableMapping)[[str](https://docs.python.org/dev/library/stdtypes.html#str), [bytes](https://docs.python.org/dev/library/stdtypes.html#bytes)], None]]

**prepare\_value**(*value: Union[bytes, faust.types.core.\_ModelT, Any], value\_serializer: Union[faust.types.codecs.CodecT, str, None], schema: faust.types.serializers.SchemaT = None, headers: Union[List[Tuple[str, bytes]], MutableMapping[str, bytes], None] = None*) *→* Tuple[Any, Union[List[Tuple[str, bytes]], MutableMapping[str, bytes], None]] Prepare value before it is sent to this channel.

*[Topic](#page-198-0)* uses this to implement serialization of values sent to the channel.

**Return type** Tuple[[Any](https://docs.python.org/dev/library/typing.html#typing.Any), [Union](https://docs.python.org/dev/library/typing.html#typing.Union)[[List](https://docs.python.org/dev/library/typing.html#typing.List)[Tuple[[str](https://docs.python.org/dev/library/stdtypes.html#str), [bytes](https://docs.python.org/dev/library/stdtypes.html#bytes)]], [MutableMapping](https://docs.python.org/dev/library/typing.html#typing.MutableMapping)[[str](https://docs.python.org/dev/library/stdtypes.html#str), [bytes](https://docs.python.org/dev/library/stdtypes.html#bytes)], None]]

**async decode**(*message: faust.types.tuples.Message*, *\**, *propagate: bool = False*) *→* faust.types.events.EventT

Decode Message into *[Event](#page-176-0)*.

#### **Return type** *[EventT](#page-402-0)*[]

**async deliver**(*message: faust.types.tuples.Message*) *→* None Deliver message to queue from consumer.

This is called by the consumer to deliver the message to the channel.

#### **Return type** None

**async** put (*value: Any*)  $\rightarrow$  None Put event onto this channel.

#### **Return type** None

**async get** (\*, *timeout: Union[datetime.timedelta, float, str] = None*)  $\rightarrow$  Any Get the next *[Event](#page-176-0)* received on this channel.

## **Return type** [Any](https://docs.python.org/dev/library/typing.html#typing.Any)

**empty**() *→* bool Return True if the queue is empty.

#### **Return type** [bool](https://docs.python.org/dev/library/functions.html#bool)

**async on\_key\_decode\_error**(*exc: Exception*, *message: faust.types.tuples.Message*) *→* None Unable to decode the key of an item in the queue.

**See also:**

*[on\\_decode\\_error\(\)](#page-213-0)*

### **Return type** None

**async on\_value\_decode\_error**(*exc: Exception*, *message: faust.types.tuples.Message*) *→* None Unable to decode the value of an item in the queue.

**See also:**

*[on\\_decode\\_error\(\)](#page-213-0)*

**Return type** None

<span id="page-213-0"></span>**async on\_decode\_error**(*exc: Exception*, *message: faust.types.tuples.Message*) *→* None Signal that there was an error reading an event in the queue.

When a message in the channel needs deserialization to be reconstructed back to its original form, we will sometimes see decoding/deserialization errors being raised, from missing fields or malformed payloads, and so on.

We will log the exception, but you can also override this to perform additional actions.

**Admonition: Kafka** In the event a deserialization error occurs, we HAVE to commit the offset of the source message to continue processing the stream.

For this reason it is important that you keep a close eye on error logs. For easy of use, we suggest using log aggregation software, such as Sentry, to surface these errors to your operations team.

**Return type** None

**on\_stop\_iteration**() *→* None Signal that iteration over this channel was stopped.

**Tip:** Remember to call super when overriding this method.

## **Return type** None

**derive**(*\*\*kwargs: Any*) *→* faust.types.channels.ChannelT Derive new channel from this channel, using new configuration.

See *[faust.Topic.derive](#page-199-1)*.

For local channels this will simply return the same channel.

**Return type** *[ChannelT](#page-399-0)*[]

## **async throw**(*exc: BaseException*) *→* None

Throw exception to be received by channel subscribers.

**Tip:** When you find yourself having to call this from a regular, non-async deffunction, you can use \_throw() instead.

**Return type** None

### **property subscriber\_count**

Return number of active subscribers to local channel. :rtype: [int](https://docs.python.org/dev/library/functions.html#int)

#### **property label**

Short textual description of channel. :rtype:  $str$ 

### **faust.events**

Events received in streams.

**class** faust.events.**Event**(*app: faust.types.app.AppT, key: Union[bytes, faust.types.core.\_ModelT, Any, None], value: Union[bytes, faust.types.core.\_ModelT, Any], headers: Union[List[Tuple[str, bytes]], Mapping[str, bytes], None], message: faust.types.tuples.Message*) *→* None

An event received on a channel.

## **Notes**

• Events have a key and a value:

• They also have a reference to the original message (if available), such as a Kafka record:

event.message.offset

• Iterating over channels/topics yields Event:

**async for event in channel:** …

• Iterating over a stream (that in turn iterate over channel) yields Event.value:

async for value in channel.stream()

• If you only have a Stream object, you can also access underlying events by using Stream.events.

For example:

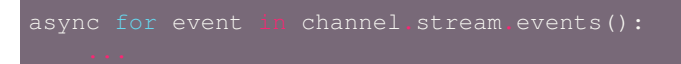

Also commonly used for finding the "current event" related to a value in the stream:

```
async for event in stream.events():
```
You can retrieve the current event in a stream to:

- **–** Get access to the serialized key+value.
- **–** Get access to message properties like, what topic+partition the value was received on, or its offset.

If you want access to both key and value, you should use stream.items() instead.

async for key, value in stream.items():

stream.current event can also be accessed but you must take extreme care you are using the correct stream object. Methods such as .group\_by(key) and .through(topic) returns cloned stream objects, so in the example:

The best way to access the current\_event in an agent is to use the [ContextVar](https://docs.python.org/dev/library/contextvars.html#contextvars.ContextVar):

```
faust import current_event
```
**app key value message headers acked**
**async send**(*channel: Union[str, faust.types.channels.ChannelT], key: Union[bytes, faust.types.core.\_ModelT, Any, None] = <object object>, value: Union[bytes, faust.types.core. ModelT, Any] = <object object>, partition: int = None, timestamp: float = None, headers: Any = <object object>, schema: faust.types.serializers.SchemaT = None, key\_serializer: Union[faust.types.codecs.CodecT, str, None] = None, value\_serializer: Union[faust.types.codecs.CodecT, str, None] = None, callback: Callable[faust.types.tuples.FutureMessage, Union[None, Awaitable[None]]] = None, force: bool = False*) *→* Awaitable[faust.types.tuples.RecordMetadata]

Send object to channel.

**Return type** [Awaitable](https://docs.python.org/dev/library/typing.html#typing.Awaitable)[*[RecordMetadata](#page-428-0)*]

**async forward**(*channel: Union[str, faust.types.channels.ChannelT], key: Union[bytes, faust.types.core.\_ModelT, Any, None] = <object object>, value: Union[bytes, faust.types.core. ModelT, Any] =*  $\langle$ *object object*>, partition: int = None, timestamp: *float = None, headers: Any = <object object>, schema: faust.types.serializers.SchemaT = None, key\_serializer: Union[faust.types.codecs.CodecT, str, None] = None, value\_serializer: Union[faust.types.codecs.CodecT, str, None] = None, callback: Callable[faust.types.tuples.FutureMessage, Union[None, Awaitable[None]]] = None, force: bool = False*) *→* Awaitable[faust.types.tuples.RecordMetadata]

Forward original message (will not be reserialized).

**Return type** [Awaitable](https://docs.python.org/dev/library/typing.html#typing.Awaitable)[*[RecordMetadata](#page-428-0)*]

 $\texttt{ack}$  ()  $\rightarrow$  bool

Acknowledge event as being processed by stream.

When the last stream processor acks the message, the offset in the source topic will be marked as safe-tocommit, and the worker will commit and advance the committed offset.

**Return type** [bool](https://docs.python.org/dev/library/functions.html#bool)

# **faust.joins**

Join strategies.

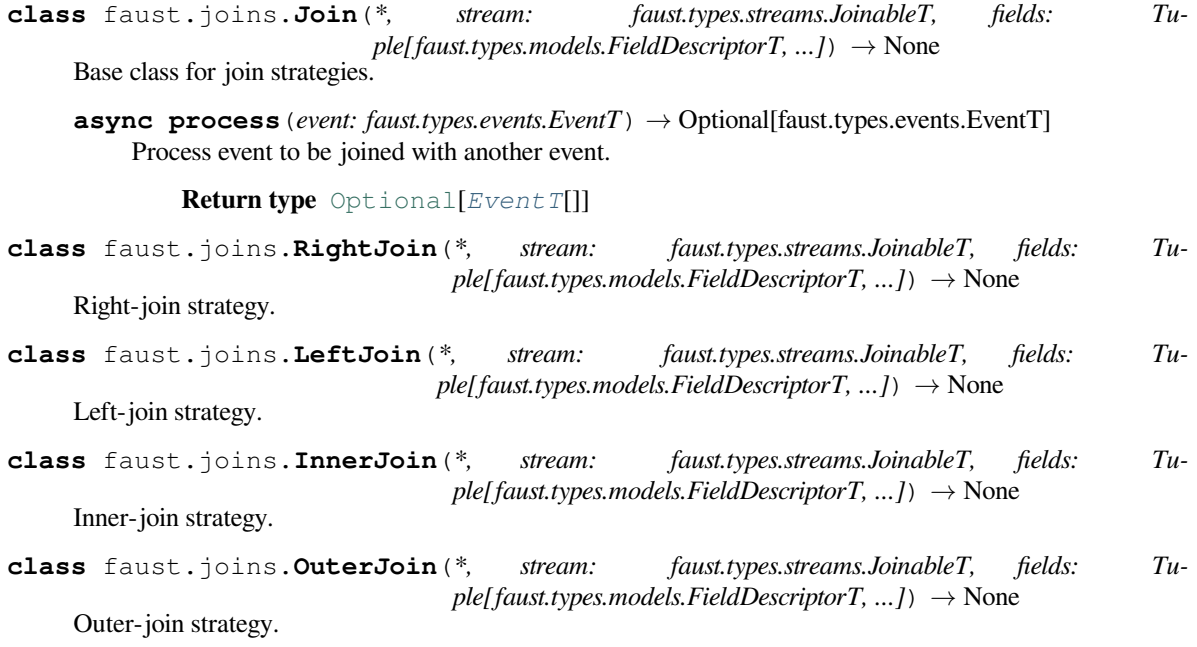

#### **faust.streams**

Streams.

faust.streams.**current\_event**() *→* Optional[faust.types.events.EventT] Return the event currently being processed, or None.

# **Return type** [Optional](https://docs.python.org/dev/library/typing.html#typing.Optional)[*[EventT](#page-402-0)*[]]

**class** faust.streams.**Stream**(*channel: AsyncIterator[T\_co], \*, app: faust.types.app.AppT, processors: Iterable[Callable[T]] = None, combined: List[faust.types.streams.JoinableT] = None, on\_start: Callable = None, join\_strategy: faust.types.joins.JoinT = None, beacon: mode.utils.types.trees.NodeT = None, concurrency\_index: int = None, prev: faust.types.streams.StreamT = None, active\_partitions: Set[faust.types.tuples.TP] = None, enable\_acks: bool = True, prefix: str = ", loop: asyncio.events.AbstractEventLoop = None*) *→* None

A stream: async iterator processing events in channels/topics.

```
logger = <Logger faust.streams (WARNING)>
```

```
mundane_level = 'debug'
```

```
get_active_stream() → faust.types.streams.StreamT
```
Return the currently active stream.

A stream can be derived using Stream.group\_by etc, so if this stream was used to create another derived stream, this function will return the stream being actively consumed from. E.g. in the example:

```
>>> @app.agent()
async def agent (a) :
\therefore a = ab = a.group_by(Withdrawal.account_id)
... c = b.through('backup_topic')
... async for value i
... ...
```
The return value of a.get\_active\_stream() would be c.

# **Notes**

The chain of streams that leads to the active stream is decided by the next attribute. To get to the active stream we just traverse this linked-list:

```
>>> def get_active_stream(self):
... node = self
while node._next:
... node = node._next
```
**Return type** *[StreamT](#page-416-0)*[+T\_co]

**get\_root\_stream**() *→* faust.types.streams.StreamT Get the root stream that this stream was derived from.

**Return type** *[StreamT](#page-416-0)*[+T\_co]

**add\_processor**(*processor: Callable[T]*) *→* None

Add processor callback executed whenever a new event is received.

Processor functions can be async or non-async, must accept a single argument, and should return the value, mutated or not.

For example a processor handling a stream of numbers may modify the value:

```
def double(value: int) -> int:
   return value
stream.add_processor(double)
```
**Return type** None

**info**() *→* Mapping[str, Any]

Return stream settings as a dictionary.

```
Return type Mapping[str, Any]
```

```
clone(**kwargs: Any) → faust.types.streams.StreamT
     Create a clone of this stream.
```
# **Notes**

If the cloned stream is supposed to supersede this stream, like in group  $by/throw$ gh/etc., you should use \_chain() instead so *stream.\_next = cloned\_stream* is set and *[get\\_active\\_stream\(\)](#page-217-0)* returns the cloned stream.

**Return type** *[StreamT](#page-416-0)*[+T\_co]

**noack**() *→* faust.types.streams.StreamT Create new stream where acks are manual.

**Return type** *[StreamT](#page-416-0)*[+T\_co]

**items**() *→* AsyncIterator[Tuple[Union[bytes, faust.types.core.\_ModelT, Any, None], T\_co]] Iterate over the stream as key, value pairs.

# **Examples**

```
@app.agent(topic)<br>async def mytask(
async def mytask(stream):
           print(key, value)
```
**Return type** [AsyncIterator](https://docs.python.org/dev/library/typing.html#typing.AsyncIterator)[Tuple[[Union](https://docs.python.org/dev/library/typing.html#typing.Union)[[bytes](https://docs.python.org/dev/library/stdtypes.html#bytes), \_ModelT, [Any](https://docs.python.org/dev/library/typing.html#typing.Any), None], +T\_co]]

**events**() *→* AsyncIterable[faust.types.events.EventT] Iterate over the stream as events exclusively.

This means the stream must be iterating over a channel, or at least an iterable of event objects.

```
Return type AsyncIterable[EventT[]]
```
**take**(*max\_: int, within: Union[datetime.timedelta, float, str]*) *→* AsyncIterable[Sequence[T\_co]] Buffer n values at a time and yield a list of buffered values.

**Parameters within** ([Union](https://docs.python.org/dev/library/typing.html#typing.Union)[[timedelta](https://docs.python.org/dev/library/datetime.html#datetime.timedelta), [float](https://docs.python.org/dev/library/functions.html#float), [str](https://docs.python.org/dev/library/stdtypes.html#str)]) – Timeout for when we give up waiting for another value, and process the values we have. Warning: If there's no timeout (i.e. *timeout=None*), the agent is likely to stall and block buffered events for an unreasonable length of time(!).

**Return type** [AsyncIterable](https://docs.python.org/dev/library/typing.html#typing.AsyncIterable)[[Sequence](https://docs.python.org/dev/library/typing.html#typing.Sequence)[+T\_co]]

**enumerate** (*start: int* = 0)  $\rightarrow$  AsyncIterable[Tuple[int, T\_co]] Enumerate values received on this stream.

Unlike Python's built-in enumerate, this works with async generators.

**Return type** [AsyncIterable](https://docs.python.org/dev/library/typing.html#typing.AsyncIterable)[Tuple[[int](https://docs.python.org/dev/library/functions.html#int), +T\_co]]

<span id="page-219-0"></span>**through**(*channel: Union[str, faust.types.channels.ChannelT]*) *→* faust.types.streams.StreamT Forward values to in this stream to channel.

Send messages received on this stream to another channel, and return a new stream that consumes from that channel.

# **Notes**

The messages are forwarded after any processors have been applied.

# **Example**

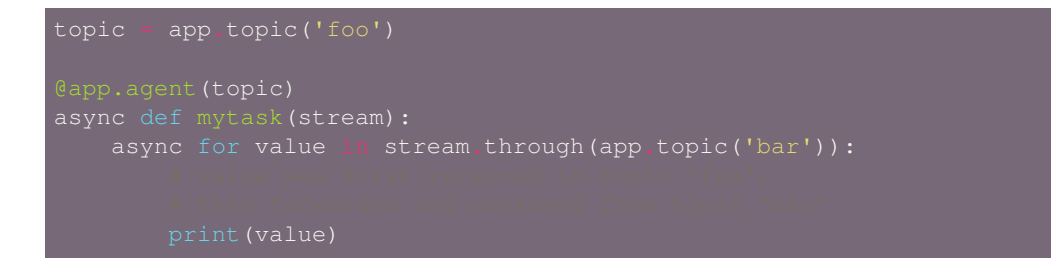

**Return type** *[StreamT](#page-416-0)*[+T\_co]

**echo**(*\*channels: Union[str, faust.types.channels.ChannelT]*) *→* faust.types.streams.StreamT Forward values to one or more channels.

Unlike *[through\(\)](#page-219-0)*, we don't consume from these channels.

**Return type** *[StreamT](#page-416-0)*[+T\_co]

**group\_by**(*key: Union[faust.types.models.FieldDescriptorT, Callable[T, Union[bytes, faust.types.core.\_ModelT, Any, None]]], \*, name: str = None, topic: faust.types.topics.TopicT*  $= None$ , partitions:  $int = None$ )  $\rightarrow$  faust.types.streams.StreamT Create new stream that repartitions the stream using a new key.

#### **Parameters**

• **key** ([Union](https://docs.python.org/dev/library/typing.html#typing.Union)[*[FieldDescriptorT](#page-405-0)*[~T], [Callable](https://docs.python.org/dev/library/typing.html#typing.Callable)[[~T], [Union](https://docs.python.org/dev/library/typing.html#typing.Union)[[bytes](https://docs.python.org/dev/library/stdtypes.html#bytes),  $\text{Model}$ T, [Any](https://docs.python.org/dev/library/typing.html#typing.Any), None]]]) – The key argument decides how the new key is generated, it can be a field descriptor, a callable, or an async callable.

**Note: The name argument must be provided if the key** argument is a callable.

• **name** ([Optional](https://docs.python.org/dev/library/typing.html#typing.Optional) [[str](https://docs.python.org/dev/library/stdtypes.html#str)]) – Suffix to use for repartitioned topics. This argument is required if *key* is a callable.

# **Examples**

Using a field descriptor to use a field in the event as the new key:

```
async for event in s.group_by(Withdrawal.account_id):
```
Using an async callable to extract a new key:

```
async for event in s.group_by(get_key):
```
Using a regular callable to extract a new key:

```
def get_key(withdrawal):
    return withdrawal.account_id.upper()
```
**Return type** *[StreamT](#page-416-0)*[+T\_co]

```
fitter(fun: Callable[T]) \rightarrow faust.types.streams.StreamT
      Filter values from stream using callback.
```
The callback may be a traditional function, lambda function, or an *async def* function.

This method is useful for filtering events before repartitioning a stream.

# **Examples**

>>> async for v in stream.filter(lambda:  $v > 1000$ ).group\_by(...): ... # do something

**Return type** *[StreamT](#page-416-0)*[+T\_co]

**derive\_topic**(*name: str, \*, schema: faust.types.serializers.SchemaT = None, key\_type: Union[Type[faust.types.models.ModelT], Type[bytes], Type[str]] = None, value\_type: Union[Type[faust.types.models.ModelT], Type[bytes], Type[str]] = None, prefix: str = ", suffix: str = "*) *→* faust.types.topics.TopicT

Create Topic description derived from the K/V type of this stream.

**Parameters**

• **name**  $(\text{str})$  $(\text{str})$  $(\text{str})$  – Topic name.

- **key\_type** ([Union](https://docs.python.org/dev/library/typing.html#typing.Union)[[Type](https://docs.python.org/dev/library/typing.html#typing.Type)[*[ModelT](#page-405-1)*], [Type](https://docs.python.org/dev/library/typing.html#typing.Type)[[bytes](https://docs.python.org/dev/library/stdtypes.html#bytes)], [Type](https://docs.python.org/dev/library/typing.html#typing.Type)[[str](https://docs.python.org/dev/library/stdtypes.html#str)], None]) Specific key type to use for this topic. If not set, the key type of this stream will be used.
- **value\_type** ([Union](https://docs.python.org/dev/library/typing.html#typing.Union)[[Type](https://docs.python.org/dev/library/typing.html#typing.Type)[*[ModelT](#page-405-1)*], [Type](https://docs.python.org/dev/library/typing.html#typing.Type)[[bytes](https://docs.python.org/dev/library/stdtypes.html#bytes)], [Type](https://docs.python.org/dev/library/typing.html#typing.Type)[[str](https://docs.python.org/dev/library/stdtypes.html#str)], None]) Specific value type to use for this topic. If not set, the value type of this stream will be used.

**Raises [ValueError](https://docs.python.org/dev/library/exceptions.html#ValueError)** – if the stream channel is not a topic.

**Return type** *[TopicT](#page-422-0)*[]

**async throw**(*exc: BaseException*) *→* None Send exception to stream iteration.

**Return type** None

**combine**(*\*nodes: faust.types.streams.JoinableT*, *\*\*kwargs: Any*) *→* faust.types.streams.StreamT Combine streams and tables into joined stream.

**Return type** *[StreamT](#page-416-0)*[+T\_co]

**contribute\_to\_stream**(*active: faust.types.streams.StreamT*) *→* None Add stream as node in joined stream.

**Return type** None

**async remove\_from\_stream**(*stream: faust.types.streams.StreamT*) *→* None Remove as node in a joined stream.

**Return type** None

**join**(*\*fields: faust.types.models.FieldDescriptorT*) *→* faust.types.streams.StreamT Create stream where events are joined.

**Return type** *[StreamT](#page-416-0)*[+T\_co]

**left\_join**(*\*fields: faust.types.models.FieldDescriptorT*) *→* faust.types.streams.StreamT Create stream where events are joined by LEFT JOIN.

**Return type** *[StreamT](#page-416-0)*[+T\_co]

**inner\_join**(*\*fields: faust.types.models.FieldDescriptorT*) *→* faust.types.streams.StreamT Create stream where events are joined by INNER JOIN.

**Return type** *[StreamT](#page-416-0)*[+T\_co]

**outer\_join**(*\*fields: faust.types.models.FieldDescriptorT*) *→* faust.types.streams.StreamT Create stream where events are joined by OUTER JOIN.

**Return type** *[StreamT](#page-416-0)*[+T\_co]

**async on merge** (*value:*  $T = None$ )  $\rightarrow$  Optional[T] Signal called when an event is to be joined.

**Return type** [Optional](https://docs.python.org/dev/library/typing.html#typing.Optional)[~T]

**async send**(*value: T\_contra*) *→* None Send value into stream locally (bypasses topic).

**Return type** None

**async on\_start**() *→* None Signal called when the stream starts.

**Return type** None

**async stop**() *→* None Stop this stream.

# **Return type** None

**async on\_stop**() *→* None Signal that the stream is stopping.

**Return type** None

**async ack**(*event: faust.types.events.EventT*) *→* bool

Ack event.

This will decrease the reference count of the event message by one, and when the reference count reaches zero, the worker will commit the offset so that the message will not be seen by a worker again.

**Parameters event**  $(EventT[])$  $(EventT[])$  $(EventT[])$  – Event to ack.

**Return type** [bool](https://docs.python.org/dev/library/functions.html#bool)

### **property label**

Return description of [str](https://docs.python.org/dev/library/stdtypes.html#str)eam, used in graphs and logs. :rtype:  $str$ 

# **shortlabel**

Return short description of stream.

# **faust.topics**

Topic - Named channel using Kafka.

<span id="page-222-0"></span>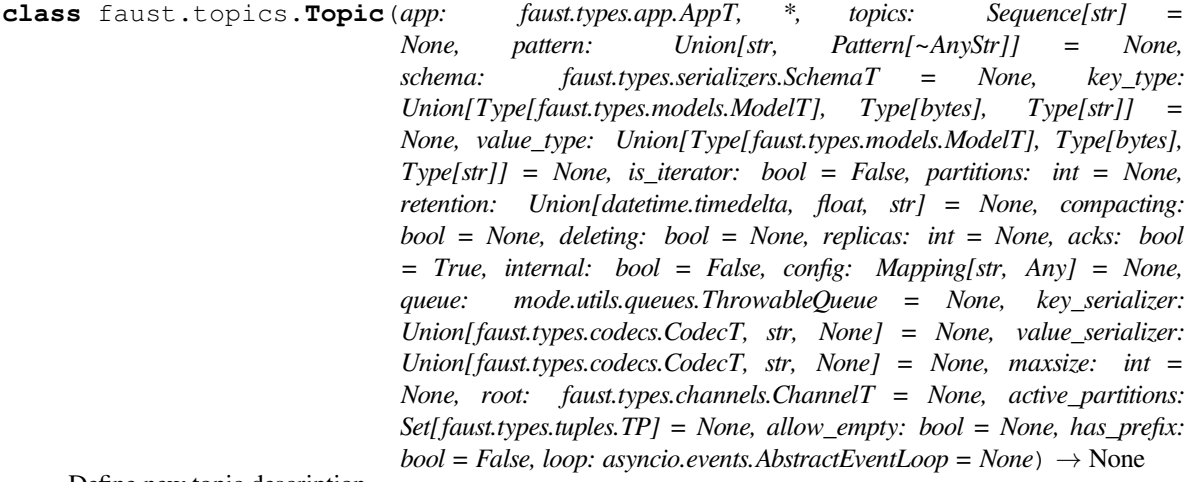

Define new topic description.

# **Parameters**

- **app** (*[AppT](#page-393-0)*[]) App instance used to create this topic description.
- **topics** ([Optional](https://docs.python.org/dev/library/typing.html#typing.Optional)[[Sequence](https://docs.python.org/dev/library/typing.html#typing.Sequence)[[str](https://docs.python.org/dev/library/stdtypes.html#str)]]) List of topic names.
- **partitions** ([Optional](https://docs.python.org/dev/library/typing.html#typing.Optional)[[int](https://docs.python.org/dev/library/functions.html#int)]) Number of partitions for these topics. On declaration, topics are created using this. Note: If a message is produced before the topic is declared, and autoCreateTopics is enabled on the Kafka Server, the number of partitions used will be specified by the server configuration.
- **retention** ([Union](https://docs.python.org/dev/library/typing.html#typing.Union)[[timedelta](https://docs.python.org/dev/library/datetime.html#datetime.timedelta), [float](https://docs.python.org/dev/library/functions.html#float), [str](https://docs.python.org/dev/library/stdtypes.html#str), None]) Number of seconds (as float/[timedelta](https://docs.python.org/dev/library/datetime.html#datetime.timedelta)) to keep messages in the topic before they can be expired by the server.
- **pattern** ([Union](https://docs.python.org/dev/library/typing.html#typing.Union)[[str](https://docs.python.org/dev/library/stdtypes.html#str), [Pattern](https://docs.python.org/dev/library/typing.html#typing.Pattern)[[AnyStr](https://docs.python.org/dev/library/typing.html#typing.AnyStr)], None]) Regular expression evaluated to decide what topics to subscribe to. You cannot specify both topics and a pattern.
- **schema** ([Optional](https://docs.python.org/dev/library/typing.html#typing.Optional)[*[SchemaT](#page-408-0)*[~KT, ~VT]]) Schema used for serialization/deserialization.
- **key\_type** ([Union](https://docs.python.org/dev/library/typing.html#typing.Union)[[Type](https://docs.python.org/dev/library/typing.html#typing.Type)[*[ModelT](#page-405-1)*], [Type](https://docs.python.org/dev/library/typing.html#typing.Type)[[bytes](https://docs.python.org/dev/library/stdtypes.html#bytes)], [Type](https://docs.python.org/dev/library/typing.html#typing.Type)[[str](https://docs.python.org/dev/library/stdtypes.html#str)], None]) How to deserialize keys for messages in this topic. Can be a faust.Model type, [str](https://docs.python.org/dev/library/stdtypes.html#str), [bytes](https://docs.python.org/dev/library/stdtypes.html#bytes), or None for "autodetect" (Overrides schema if one is defined).
- **value\_type** ([Union](https://docs.python.org/dev/library/typing.html#typing.Union)[[Type](https://docs.python.org/dev/library/typing.html#typing.Type)[*[ModelT](#page-405-1)*], [Type](https://docs.python.org/dev/library/typing.html#typing.Type)[[bytes](https://docs.python.org/dev/library/stdtypes.html#bytes)], [Type](https://docs.python.org/dev/library/typing.html#typing.Type)[[str](https://docs.python.org/dev/library/stdtypes.html#str)], None]) How to deserialize values for messages in this topic. Can be a faust.Model type, [str](https://docs.python.org/dev/library/stdtypes.html#str), [bytes](https://docs.python.org/dev/library/stdtypes.html#bytes), or None for "autodetect" (Overrides schema if ones is defined).
- **active\_partitions** ([Optional](https://docs.python.org/dev/library/typing.html#typing.Optional)[[Set](https://docs.python.org/dev/library/typing.html#typing.Set)[*[TP](#page-428-1)*]]) Set of *[faust.types.tuples.TP](#page-428-1)* that this topic should be restricted to.

**Raises [TypeError](https://docs.python.org/dev/library/exceptions.html#TypeError)** – if both *topics* and *pattern* is provided.

**async send**(*\*, key: Union[bytes, faust.types.core.\_ModelT, Any, None] = None, value: Union[bytes, faust.types.core.\_ModelT, Any] = None, partition: int = None, timestamp: float = None, headers: Union[List[Tuple[str, bytes]], Mapping[str, bytes], None] = None, schema: faust.types.serializers.SchemaT = None, key\_serializer: Union[faust.types.codecs.CodecT, str, None] = None, value\_serializer: Union[faust.types.codecs.CodecT, str, None] = None, callback: Callable[faust.types.tuples.FutureMessage, Union[None, Awaitable[None]]] = None, force: bool = False*)  $\rightarrow$  *Awaitable*[faust.types.tuples.RecordMetadata]

Send message to topic.

```
Return type Awaitable[RecordMetadata]
```
**send\_soon**(*\*, key: Union[bytes, faust.types.core.\_ModelT, Any, None] = None, value: Union[bytes, faust.types.core.\_ModelT, Any] = None, partition: int = None, timestamp: float = None, headers: Union[List[Tuple[str, bytes]], Mapping[str, bytes], None] = None, schema: faust.types.serializers.SchemaT = None, key\_serializer: Union[faust.types.codecs.CodecT, str, None] = None, value\_serializer: Union[faust.types.codecs.CodecT, str, None] = None, callback: Callable[faust.types.tuples.FutureMessage, Union[None, Awaitable[None]]] = None, force: bool = False, eager\_partitioning: bool = False*) *→* faust.types.tuples.FutureMessage

Produce message by adding to buffer.

# **Notes**

This method can be used by non-*async def* functions to produce messages.

**Return type** *[FutureMessage](#page-429-0)*[]

```
async put(event: faust.types.events.EventT) → None
```
Put even directly onto the underlying queue of this topic.

This will only affect subscribers to a particular instance, in a particular process.

**Return type** None

```
property pattern
```
Regular expression used by this topic (if any). :rtype: [Optional](https://docs.python.org/dev/library/typing.html#typing.Optional)[[Pattern](https://docs.python.org/dev/library/typing.html#typing.Pattern)[[AnyStr](https://docs.python.org/dev/library/typing.html#typing.AnyStr)]]

# **property partitions**

Return the number of configured partitions for this topic.

# **Notes**

This is only active for internal topics, fully owned and managed by Faust itself.

We never touch the configuration of a topic that exists in Kafka, and Kafka will sometimes automatically create topics when they don't exist. In this case the number of partitions for the automatically created topic will depend on the Kafka server configuration (num.partitions).

Always make sure your topics have the correct number of partitions. :rtype: [Optional](https://docs.python.org/dev/library/typing.html#typing.Optional)[[int](https://docs.python.org/dev/library/functions.html#int)]

```
derive(**kwargs: Any) → faust.types.channels.ChannelT
```
Create topic derived from the configuration of this topic.

Configuration will be copied from this topic, but any parameter overridden as a keyword argument.

**See also:**

*[derive\\_topic\(\)](#page-224-0)*: for a list of supported keyword arguments.

**Return type** *[ChannelT](#page-399-0)*[]

<span id="page-224-0"></span>**derive\_topic**(*\*, topics: Sequence[str] = None, schema: faust.types.serializers.SchemaT = None, key\_type: Union[Type[faust.types.models.ModelT], Type[bytes], Type[str]] = None, value\_type: Union[Type[faust.types.models.ModelT], Type[bytes], Type[str]] = None, key\_serializer: Union[faust.types.codecs.CodecT, str, None] = None, value\_serializer: Union[faust.types.codecs.CodecT, str, None] = None, partitions: int = None, retention: Union[datetime.timedelta, float, str] = None, compacting: bool = None, deleting: bool = None, internal: bool = None, config: Mapping[str, Any] = None, prefix: str = ", suffix: str = ", \*\*kwargs: Any*) *→* faust.types.topics.TopicT

Create new topic with configuration derived from this topic.

### **Return type** *[TopicT](#page-422-0)*[]

### **get\_topic\_name**() *→* str

Return the main topic name of this topic description.

As topic descriptions can have multiple topic names, this will only return when the topic has a singular topic name in the description.

#### **Raises**

- **[TypeError](https://docs.python.org/dev/library/exceptions.html#TypeError)** if configured with a regular expression pattern.
- **[ValueError](https://docs.python.org/dev/library/exceptions.html#ValueError)** if configured with multiple topic names.
- **[TypeError](https://docs.python.org/dev/library/exceptions.html#TypeError)** if not configured with any names or patterns.

**Return type** [str](https://docs.python.org/dev/library/stdtypes.html#str)

```
async publish_message(fut: faust.types.tuples.FutureMessage, wait: bool = False) → Await-
                             able[faust.types.tuples.RecordMetadata]
```
Fulfill promise to publish message to topic.

**Return type** [Awaitable](https://docs.python.org/dev/library/typing.html#typing.Awaitable)[*[RecordMetadata](#page-428-0)*]

#### **maybe\_declare**

Declare/create this topic, only if it does not exist. :rtype: None

**async declare**() *→* None

Declare/create this topic on the server.

**Return type** None

#### **faust.windows**

Window Types.

```
class faust.windows.Window(*args, **kwargs)
     Base class for window types.
```
faust.windows.**HoppingWindow** alias of faust.windows.\_PyHoppingWindow

```
class faust.windows.TumblingWindow(size: Union[datetime.timedelta, float, str], expires:
                                                Union[datetime.timedelta, float, str] = None) \rightarrow None
```
Tumbling window type.

Fixed-size, non-overlapping, gap-less windows.

faust.windows.**SlidingWindow** alias of faust.windows.\_PySlidingWindow

# **faust.worker**

# Worker.

A "worker" starts a single instance of a Faust application.

#### **See also:**

*[Starting the App](#page-39-0)*: for more information.

```
class faust.worker.Worker(app: faust.types.app.AppT, *services: mode.types.services.ServiceT, sen-
                                     sors: Iterable[faust.types.sensors.SensorT] = None, debug: bool = False,
                                     quiet: bool = False, loglevel: Union[str, int] = None, logfile: Union[str,
                                     IO] = None, stdout: IO = <_io.TextIOWrapper name='<stdout>' mode='w'
                                     encoding='UTF-8'>, stderr: IO = <_io.TextIOWrapper name='<stderr>'
                                     mode='w' encoding='UTF-8'>, blocking_timeout: float = 10.0, workdir:
                                     Union[pathlib.Path, str] = None, console_port: int = 50101, loop: asyn-
                                     cio.events.AbstractEventLoop = None, redirect_stdouts: bool = None, redi-
                                     rect_stdouts_level: int = None, logging_config: Dict = None, **kwargs:
                                     Any) → None
```
Worker.

**See also:**

This is a subclass of mode. Worker.

**Usage:** You can start a worker using:

- 1) the **faust worker** program.
- 2) instantiating Worker programmatically and calling *execute\_from\_commandline()*:

```
>>> worker = Worker(app)
>>> worker.execute_from_commandline()
```
3) or if you already have an event loop, calling await start, but in that case *you are responsible for gracefully shutting down the event loop*:

```
async def start_worker(worker: Worker) -> None:
          asyncio.get_event_loop()
   worker = Worker(app, loop=loop)
```
(continues on next page)

(continued from previous page)

```
loop.run_until_complete(start_worker(worker)
worker.stop_and_shutdown_loop()
```
#### **Parameters**

- **app** (*[AppT](#page-393-0)*[]) The Faust app to start.
- **\*services** Services to start with worker. This includes application instances to start.
- **sensors** (*Iterable[*[SensorT](#page-408-1)*]*) List of sensors to include.
- **debug** (*[bool](https://docs.python.org/dev/library/functions.html#bool)*) Enables debugging mode [disabled by default].
- **quiet** (*[bool](https://docs.python.org/dev/library/functions.html#bool)*) Do not output anything to console [disabled by default].
- **loglevel** (*Union[\[str](https://docs.python.org/dev/library/stdtypes.html#str), [int](https://docs.python.org/dev/library/functions.html#int)]*) Level to use for logging, can be string (one of: CRIT|ERROR|WARN|INFO|DEBUG), or integer.
- **logfile** (*Union[[str](https://docs.python.org/dev/library/stdtypes.html#str), IO]*) Name of file or a stream to log to.
- **stdout** (*IO*) Standard out stream.
- **stderr** (*IO*) Standard err stream.
- **blocking\_timeout** (*[float](https://docs.python.org/dev/library/functions.html#float)*) When debug is enabled this sets the timeout for detecting that the event loop is blocked.
- **workdir** (*Union[\[str](https://docs.python.org/dev/library/stdtypes.html#str), Path]*) Custom working directory for the process that the worker will change into when started. This working directory change is permanent for the process, or until something else changes the working directory again.
- **loop** (*[asyncio.AbstractEventLoop](https://docs.python.org/dev/library/asyncio-eventloop.html#asyncio.AbstractEventLoop)*) Custom event loop object.

#### **logger = <Logger faust.worker (WARNING)>**

#### **app = None**

The Faust app started by this worker.

# **sensors = None**

Additional sensors to add to the Faust app.

#### **workdir = None**

Current working directory. Note that if passed as an argument to Worker, the worker will change to this directory when started.

## **spinner = None**

Class that displays a terminal progress spinner (see [progress\)](https://pypi.python.org/pypi/progress/).

#### **async on\_start**() *→* None

Signal called every time the worker starts.

**Return type** None

**async on\_startup\_finished**() *→* None Signal called when worker has started.

**Return type** None

**on\_init\_dependencies**() *→* Iterable[mode.types.services.ServiceT] Return service dependencies that must start with the worker.

```
Return type Iterable[ServiceT[]]
```
**async on\_first\_start**() *→* None Signal called the first time the worker starts.

First time, means this callback is not called if the worker is restarted by an exception being raised.

**Return type** None

**change\_workdir**(*path: pathlib.Path*) *→* None Change the current working directory (CWD).

**Return type** None

**autodiscover**() *→* None Autodiscover modules and files to find @agent decorators, etc.

**Return type** None

**async on\_execute**() *→* None Signal called when the worker is about to start.

**Return type** None

```
on_worker_shutdown() → None
     Signal called before the worker is shutting down.
```
**Return type** None

**on\_setup\_root\_logger**(*logger: logging.Logger*, *level: int*) *→* None Signal called when the root logger is being configured.

**Return type** None

# **1.6.2 App**

#### **faust.app**

Application.

```
class faust.app.App(id: str, *, monitor: faust.sensors.monitor.Monitor = None, config_source:
                           Any = None, loop: asyncio.events.AbstractEventLoop = None, beacon:
                           mode. utilizes.types.trees.NodeT = None, **options: Any) \rightarrow None
```
Faust Application.

**Parameters id** (*[str](https://docs.python.org/dev/library/stdtypes.html#str)*) – Application ID.

**Keyword Arguments loop** (*[asyncio.AbstractEventLoop](https://docs.python.org/dev/library/asyncio-eventloop.html#asyncio.AbstractEventLoop)*) – optional event loop to use.

# **See also:**

*[Application Parameters](#page-25-0)* – for supported keyword arguments.

```
SCAN_CATEGORIES = ['faust.agent', 'faust.command', 'faust.page', 'faust.service', 'fau
```
**class BootStrategy**(*app: faust.types.app.AppT*, *\**, *enable\_web: bool = None*, *enable\_kafka: bool = None*, *enable\_kafka\_producer: bool = None*, *enable\_kafka\_consumer: bool = None*, *enable sensors: bool* = *None*)  $\rightarrow$  None

App startup strategy.

The startup strategy defines the graph of services to start when the Faust worker for an app starts.

```
agents() → Iterable[mode.types.services.ServiceT]
    Return list of services required to start agents.
        Return type Iterable[ServiceT[]]
```
- **client only**() → Iterable[mode.types.services.ServiceT] Return services to start when app is in client\_only mode. **Return type** [Iterable](https://docs.python.org/dev/library/typing.html#typing.Iterable)[[ServiceT](https://mode.readthedocs.io/en/latest/reference/mode.types.services.html#mode.types.services.ServiceT)[]]
- **enable\_kafka = True**

**enable\_kafka\_consumer = None**

**enable\_kafka\_producer = None**

**enable\_sensors = True**

**enable\_web = None**

**kafka\_client\_consumer**() *→* Iterable[mode.types.services.ServiceT] Return list of services required to start Kafka client consumer. **Return type** [Iterable](https://docs.python.org/dev/library/typing.html#typing.Iterable)[[ServiceT](https://mode.readthedocs.io/en/latest/reference/mode.types.services.html#mode.types.services.ServiceT)[]]

- **kafka\_conductor**() *→* Iterable[mode.types.services.ServiceT] Return list of services required to start Kafka conductor. **Return type** [Iterable](https://docs.python.org/dev/library/typing.html#typing.Iterable)[[ServiceT](https://mode.readthedocs.io/en/latest/reference/mode.types.services.html#mode.types.services.ServiceT)[]]
- **kafka\_consumer**() *→* Iterable[mode.types.services.ServiceT] Return list of services required to start Kafka consumer. **Return type** [Iterable](https://docs.python.org/dev/library/typing.html#typing.Iterable)[[ServiceT](https://mode.readthedocs.io/en/latest/reference/mode.types.services.html#mode.types.services.ServiceT)[]]
- **kafka\_producer**() *→* Iterable[mode.types.services.ServiceT] Return list of services required to start Kafka producer. **Return type** [Iterable](https://docs.python.org/dev/library/typing.html#typing.Iterable)[[ServiceT](https://mode.readthedocs.io/en/latest/reference/mode.types.services.html#mode.types.services.ServiceT)[]]
- **producer\_only**() *→* Iterable[mode.types.services.ServiceT] Return services to start when app is in producer\_only mode. **Return type** [Iterable](https://docs.python.org/dev/library/typing.html#typing.Iterable)[[ServiceT](https://mode.readthedocs.io/en/latest/reference/mode.types.services.html#mode.types.services.ServiceT)[]]
- **sensors**() *→* Iterable[mode.types.services.ServiceT] Return list of services required to start sensors. **Return type** [Iterable](https://docs.python.org/dev/library/typing.html#typing.Iterable)[[ServiceT](https://mode.readthedocs.io/en/latest/reference/mode.types.services.html#mode.types.services.ServiceT)[]]
- **server**() *→* Iterable[mode.types.services.ServiceT] Return services to start when app is in default mode. **Return type** [Iterable](https://docs.python.org/dev/library/typing.html#typing.Iterable)[[ServiceT](https://mode.readthedocs.io/en/latest/reference/mode.types.services.html#mode.types.services.ServiceT)[]]
- **tables**() *→* Iterable[mode.types.services.ServiceT] Return list of table-related services. **Return type** [Iterable](https://docs.python.org/dev/library/typing.html#typing.Iterable)[[ServiceT](https://mode.readthedocs.io/en/latest/reference/mode.types.services.html#mode.types.services.ServiceT)[]]
- **web\_components**() *→* Iterable[mode.types.services.ServiceT] Return list of web-related services (excluding web server). **Return type** [Iterable](https://docs.python.org/dev/library/typing.html#typing.Iterable)[[ServiceT](https://mode.readthedocs.io/en/latest/reference/mode.types.services.html#mode.types.services.ServiceT)[]]
- **web\_server**() *→* Iterable[mode.types.services.ServiceT] Return list of web-server services. **Return type** [Iterable](https://docs.python.org/dev/library/typing.html#typing.Iterable)[[ServiceT](https://mode.readthedocs.io/en/latest/reference/mode.types.services.html#mode.types.services.ServiceT)[]]

**class Settings**(*id: str, \*, debug: bool = None, version: int = None, broker: Union[str, yarl.URL, List[yarl.URL]] = None, broker\_client\_id: str = None, broker\_request\_timeout: Union[datetime.timedelta, float, str] = None, broker\_credentials: Union[faust.types.auth.CredentialsT, ssl.SSLContext] = None, broker\_commit\_every: int = None, broker commit interval: Union[datetime.timedelta, float, str] = None, broker\_commit\_livelock\_soft\_timeout: Union[datetime.timedelta, float, str] = None, broker\_session\_timeout: Union[datetime.timedelta, float, str] = None, broker\_heartbeat\_interval: Union[datetime.timedelta, float, str] = None, broker\_check\_crcs: bool = None, broker\_max\_poll\_records: int = None, broker\_max\_poll\_interval: int = None, broker\_consumer: Union[str, yarl.URL, List[yarl.URL]] = None, broker\_producer: Union[str, yarl.URL, List[yarl.URL]] = None, agent\_supervisor: Union[\_T, str] = None, store: Union[str, yarl.URL] = None, cache: Union[str, yarl.URL] = None, web: Union[str, yarl.URL] = None, web\_enabled: bool = True, processing\_guarantee: Union[str, faust.types.enums.ProcessingGuarantee] = None, timezone: datetime.tzinfo = None, autodiscover: Union[bool, Iterable[str], Callable[Iterable[str]]] = None, origin: str = None, canonical\_url: Union[str, yarl.URL] = None, datadir: Union[pathlib.Path, str] = None, tabledir: Union[pathlib.Path, str] = None, key\_serializer: Union[faust.types.codecs.CodecT, str, None] = None, value\_serializer: Union[faust.types.codecs.CodecT, str, None] = None, logging\_config: Dict = None, loghandlers: List[logging.Handler] = None, table\_cleanup\_interval: Union[datetime.timedelta, float, str] = None, table\_standby\_replicas: int = None, table\_key\_index\_size: int = None, topic\_replication\_factor: int = None, topic\_partitions: int = None, topic\_allow\_declare: bool = None, topic\_disable\_leader: bool = None, id\_format: str = None, reply\_to: str = None, reply\_to\_prefix: str = None, reply\_create\_topic: bool = None, reply\_expires: Union[datetime.timedelta, float, str] = None, ssl\_context: ssl.SSLContext = None, stream\_buffer\_maxsize: int = None, stream\_wait\_empty: bool = None, stream\_ack\_cancelled\_tasks: bool = None, stream\_ack\_exceptions: bool = None, stream\_publish\_on\_commit: bool = None, stream\_recovery\_delay: Union[datetime.timedelta, float, str] = None, producer\_linger\_ms: int = None, producer\_max\_batch\_size: int = None, producer\_acks: int = None, producer\_max\_request\_size: int = None, producer\_compression\_type: str = None, producer\_partitioner: Union[\_T, str] = None, producer\_request\_timeout: Union[datetime.timedelta, float, str] = None, producer\_api\_version: str = None, consumer\_max\_fetch\_size: int = None, consumer\_auto\_offset\_reset: str = None, web\_bind: str = None, web\_port: int = None, web\_host: str = None, web\_transport: Union[str, yarl.URL] = None, web\_in\_thread: bool = None, web\_cors\_options: Mapping[str, faust.types.web.ResourceOptions] = None, worker\_redirect\_stdouts: bool = None, worker\_redirect\_stdouts\_level: Union[int, str] = None, Agent: Union[\_T, str] = None, ConsumerScheduler: Union[\_T, str] = None, Event: Union[\_T, str]*  $=$  None, Schema: Union[ $T, str$ ] = None, Stream: Union[ $T, str$ ] = None, Table: *Union[\_T, str] = None, SetTable: Union[\_T, str] = None, GlobalTable: Union[\_T, str] = None, SetGlobalTable: Union[\_T, str] = None, TableManager: Union[\_T, str] = None, Serializers: Union[\_T, str] = None, Worker: Union[\_T, str] = None, PartitionAssignor: Union[\_T, str] = None, LeaderAssignor: Union[\_T, str] = None, Router: Union[\_T, str] = None, Topic: Union[\_T, str] = None, HttpClient: Union[\_T, str] = None, Monitor: Union[\_T, str] = None, url: Union[str, yarl.URL] = None, \*\*kwargs: Any*) *→* None

**property Agent Return type** [Type](https://docs.python.org/dev/library/typing.html#typing.Type)[*[AgentT](#page-390-0)*[]]

**property ConsumerScheduler**

**Return type** [Type](https://docs.python.org/dev/library/typing.html#typing.Type)[SchedulingStrategyT]

**property Event Return type** [Type](https://docs.python.org/dev/library/typing.html#typing.Type)[*[EventT](#page-402-0)*[]] **property GlobalTable Return type** [Type](https://docs.python.org/dev/library/typing.html#typing.Type)[*[GlobalTableT](#page-420-0)*[]] **property HttpClient Return type** [Type](https://docs.python.org/dev/library/typing.html#typing.Type)[ClientSession] **property LeaderAssignor Return type** [Type](https://docs.python.org/dev/library/typing.html#typing.Type)[*[LeaderAssignorT](#page-398-0)*[]] **property Monitor Return type** [Type](https://docs.python.org/dev/library/typing.html#typing.Type)[*[SensorT](#page-408-1)*[]] **property PartitionAssignor Return type** [Type](https://docs.python.org/dev/library/typing.html#typing.Type)[*[PartitionAssignorT](#page-398-1)*] **property Router Return type** [Type](https://docs.python.org/dev/library/typing.html#typing.Type)[*[RouterT](#page-406-0)*] **property Schema Return type** [Type](https://docs.python.org/dev/library/typing.html#typing.Type)[*[SchemaT](#page-408-0)*[~KT, ~VT]] **property Serializers Return type** [Type](https://docs.python.org/dev/library/typing.html#typing.Type)[*[RegistryT](#page-408-2)*] **property SetGlobalTable Return type** [Type](https://docs.python.org/dev/library/typing.html#typing.Type)[*[GlobalTableT](#page-420-0)*[]] **property SetTable Return type** [Type](https://docs.python.org/dev/library/typing.html#typing.Type)[*[TableT](#page-419-0)*[~KT, ~VT]] **property Stream Return type** [Type](https://docs.python.org/dev/library/typing.html#typing.Type)[*[StreamT](#page-416-0)*[+T\_co]] **property Table Return type** [Type](https://docs.python.org/dev/library/typing.html#typing.Type)[*[TableT](#page-419-0)*[~KT, ~VT]] **property TableManager Return type** [Type](https://docs.python.org/dev/library/typing.html#typing.Type)[*[TableManagerT](#page-420-1)*[]] **property Topic Return type** [Type](https://docs.python.org/dev/library/typing.html#typing.Type)[*[TopicT](#page-422-0)*[]] **property Worker Return type** [Type](https://docs.python.org/dev/library/typing.html#typing.Type)[\_WorkerT] **property agent\_supervisor Return type** [Type](https://docs.python.org/dev/library/typing.html#typing.Type)[[SupervisorStrategyT](https://mode.readthedocs.io/en/latest/reference/mode.types.supervisors.html#mode.types.supervisors.SupervisorStrategyT)] **property appdir Return type** [Path](https://docs.python.org/dev/library/pathlib.html#pathlib.Path) **autodiscover = False property broker Return type** [List](https://docs.python.org/dev/library/typing.html#typing.List)[[URL](https://yarl.readthedocs.io/en/latest/api.html#yarl.URL)] **broker\_check\_crcs = True broker\_client\_id = 'faust-1.9.0' broker\_commit\_every = 10000**

```
property broker_commit_interval
      Return type float
property broker_commit_livelock_soft_timeout
      Return type float
property broker_consumer
      Return type List[URL]
property broker_credentials
      Return type Optional[CredentialsT]
property broker_heartbeat_interval
      Return type float
broker_max_poll_interval = 1000.0
property broker_max_poll_records
      Return type Optional[int]
property broker_producer
      Return type List[URL]
property broker_request_timeout
      Return type float
property broker_session_timeout
      Return type float
property cache
      Return type URL
property canonical_url
      Return type URL
consumer_auto_offset_reset = 'earliest'
consumer_max_fetch_size = 4194304
property datadir
      Return type Path
debug = False
find_old_versiondirs() → Iterable[pathlib.Path]
      Return type Iterable[Path]
property id
      Return type str
id_format = '{id}-v{self.version}'
key_serializer = 'raw'
logging_config = None
property name
      Return typestr
property origin
      Return type Optional[str]
property processing_guarantee
      Return type ProcessingGuarantee
producer acks = -1
```

```
producer_api_version = 'auto'
producer_compression_type = None
producer_linger_ms = 0
producer_max_batch_size = 16384
producer_max_request_size = 1000000
property producer_partitioner
      Return typeOptionalCallablebytesSequenceint],
       Sequence[int]], int]]
property producer_request_timeout
      Return type float
reply_create_topic = False
property reply_expires
      Return type float
reply_to_prefix = 'f-reply-'
classmethod setting_names() → Set[str]
      Return type Set[str]
ssl_context = None
property store
      Return type URL
stream_ack_cancelled_tasks = True
stream_ack_exceptions = True
stream_buffer_maxsize = 4096
stream_publish_on_commit = False
property stream_recovery_delay
      Return type float
stream_wait_empty = True
property table_cleanup_interval
      Return type float
table_key_index_size = 1000
table_standby_replicas = 1
property tabledir
      Return type Path
timezone = datetime.timezone.utc
topic_allow_declare = True
topic_disable_leader = False
topic_partitions = 8
topic_replication_factor = 1
value_serializer = 'json'
property version
```
**Return type** [int](https://docs.python.org/dev/library/functions.html#int) **property web Return type** [URL](https://yarl.readthedocs.io/en/latest/api.html#yarl.URL) **web\_bind = '0.0.0.0' web\_cors\_options = None web\_host = 'build-9887322-project-230058-faust' web\_in\_thread = False web\_port = 6066 property web\_transport Return type** [URL](https://yarl.readthedocs.io/en/latest/api.html#yarl.URL) **worker\_redirect\_stdouts = True worker\_redirect\_stdouts\_level = 'WARN'**

**client\_only = False**

Set this to True if app should only start the services required to operate as an RPC client (producer and simple reply consumer).

# **producer\_only = False**

Set this to True if app should run without consumer/tables.

#### **tracer = None**

Optional tracing support.

**on\_init\_dependencies**() *→* Iterable[mode.types.services.ServiceT] Return list of additional service dependencies.

The services returned will be started with the app when the app starts.

**Return type** [Iterable](https://docs.python.org/dev/library/typing.html#typing.Iterable)[[ServiceT](https://mode.readthedocs.io/en/latest/reference/mode.types.services.html#mode.types.services.ServiceT)[]]

**async on\_first\_start**() *→* None Call first time app starts in this process.

**Return type** None

**async on\_start**() *→* None Call every time app start/restarts.

**Return type** None

```
async on_started() → None
    Call when app is fully started.
```
**Return type** None

**async on\_started\_init\_extra\_tasks**() *→* None Call when started to start additional tasks.

**Return type** None

**async on\_started\_init\_extra\_services**() *→* None Call when initializing extra services at startup.

**Return type** None

**async on\_init\_extra\_service**(*service: Union[mode.types.services.ServiceT, Type[mode.types.services.ServiceT]]*) *→*

mode.types.services.ServiceT

Call when adding user services to this app.

**Return type** [ServiceT](https://mode.readthedocs.io/en/latest/reference/mode.types.services.html#mode.types.services.ServiceT)[]

**config\_from\_object**(*obj: Any*, *\**, *silent: bool = False*, *force: bool = False*) *→* None Read configuration from object.

Object is either an actual object or the name of a module to import.

# **Examples**

app.config\_from\_object('myproj.faustconfig')

>>> from myproj import faustconfig >>> app.config\_from\_object(faustconfig)

#### **Parameters**

- **silent** (*[bool](https://docs.python.org/dev/library/functions.html#bool)*) If true then import errors will be ignored.
- **force** (*[bool](https://docs.python.org/dev/library/functions.html#bool)*) Force reading configuration immediately. By default the configuration will be read only when required.

**Return type** None

**finalize**() *→* None Finalize app configuration.

**Return type** None

**worker\_init**() *→* None Init worker/CLI commands.

**Return type** None

# **worker\_init\_post\_autodiscover**() *→* None

Init worker after autodiscover.

#### **Return type** None

**discover**(*\*extra\_modules: str, categories: Iterable[str] = None, ignore: Iterable[Any] = [<built-in method search of \_sre.SRE\_Pattern object>, '.\_\_main\_\_']*) *→* None Discover decorators in packages.

**Return type** None

**main**() *→* NoReturn Execute the **faust** umbrella command using this app.

**Return type** \_NoReturn

**topic**(*\*topics: str, pattern: Union[str, Pattern[~AnyStr]] = None, schema: faust.types.serializers.SchemaT = None, key\_type: Union[Type[faust.types.models.ModelT], Type[bytes], Type[str]] = None, value\_type: Union[Type[faust.types.models.ModelT], Type[bytes], Type[str]] = None, key\_serializer: Union[faust.types.codecs.CodecT, str, None] = None, value\_serializer: Union[faust.types.codecs.CodecT, str, None] = None, partitions: int = None, retention: Union[datetime.timedelta, float, str] = None, compacting: bool = None, deleting: bool = None, replicas: int = None, acks: bool = True, internal: bool = False, config: Mapping[str, Any] = None, maxsize: int = None, allow\_empty: bool = False, has\_prefix: bool = False, loop:*  $asymcio.everys. AbstractEventLoop = None$   $\rightarrow$  faust.types.topics.TopicT Create topic description.

Topics are named channels (for example a Kafka topic), that exist on a server. To make an ephemeral local communication channel use: *[channel\(\)](#page-235-0)*.

### **See also:**

*[faust.topics.Topic](#page-222-0)*

### **Return type** *[TopicT](#page-422-0)*[]

<span id="page-235-0"></span>**channel**(*\*, schema: faust.types.serializers.SchemaT = None, key\_type: Union[Type[faust.types.models.ModelT], Type[bytes], Type[str]] = None, value\_type: Union[Type[faust.types.models.ModelT], Type[bytes], Type[str]] = None, maxsize: int = None, loop: asyncio.events.AbstractEventLoop = None*) *→* faust.types.channels.ChannelT Create new channel.

By default this will create an in-memory channel used for intra-process communication, but in practice channels can be backed by any transport (network or even means of inter-process communication).

**See also:**

*[faust.channels.Channel](#page-210-0)*.

# **Return type** *[ChannelT](#page-399-0)*[]

**agent**(*channel: Union[str*, *faust.types.channels.ChannelT] = None*, *\**, *name: str = None*, *concurrency: int = 1*, *supervisor\_strategy: Type[mode.types.supervisors.SupervisorStrategyT] = None*, *sink: Iterable[Union[AgentT*, *faust.types.channels.ChannelT*, *Callable[Any*, *Optional[Awaitable]]]] = None*, *isolated\_partitions: bool = False*, *use\_reply\_headers: bool = False*, *\*\*kwargs: Any*) *→* Callable[Callable[faust.types.streams.StreamT, Union[Coroutine[[Any, Any], None], Await-

able[None], AsyncIterable]], faust.types.agents.AgentT]

Create Agent from async def function.

It can be a regular async function:

```
app.agent()
```
Or it can be an async iterator that yields values. These values can be used as the reply in an RPC-style call, or for sinks: callbacks that forward events to other agents/topics/statsd, and so on:

```
p.agent(sink=[log_topic])
```
**Return type** [Callable](https://docs.python.org/dev/library/typing.html#typing.Callable)[[[Callable](https://docs.python.org/dev/library/typing.html#typing.Callable)[[*[StreamT](#page-416-0)*[+T\_co]], [Union](https://docs.python.org/dev/library/typing.html#typing.Union)[[Coroutine](https://docs.python.org/dev/library/typing.html#typing.Coroutine)[[Any](https://docs.python.org/dev/library/typing.html#typing.Any), [Any](https://docs.python.org/dev/library/typing.html#typing.Any), None], [Awaitable](https://docs.python.org/dev/library/typing.html#typing.Awaitable)[None], [AsyncIterable](https://docs.python.org/dev/library/typing.html#typing.AsyncIterable)[+T\_co]]]], *[AgentT](#page-390-0)*[]]

**actor**(*channel: Union[str*, *faust.types.channels.ChannelT] = None*, *\**, *name: str = None*, *concurrency: int = 1*, *supervisor\_strategy: Type[mode.types.supervisors.SupervisorStrategyT] = None*, *sink: Iterable[Union[AgentT*, *faust.types.channels.ChannelT*, *Callable[Any*, *Optional[Awaitable]]]] = None*, *isolated\_partitions: bool = False*, *use\_reply\_headers: bool = False*, *\*\*kwargs: Any*) *→* Callable[Callable[faust.types.streams.StreamT, Union[Coroutine[[Any, Any], None], Awaitable[None], AsyncIterable]], faust.types.agents.AgentT]

Create Agent from async def function.

It can be a regular async function:

```
app.agent()
```
Or it can be an async iterator that yields values. These values can be used as the reply in an RPC-style call, or for sinks: callbacks that forward events to other agents/topics/statsd, and so on:

```
agent(sink=[log_topic])
```

```
Return type Callable[[Callable[[StreamT[+T_co]], Union[Coroutine[Any, Any,
   None], Awaitable[None], AsyncIterable[+T_co]]]], AgentT[]]
```
<span id="page-236-1"></span>**task**(*fun: Union[Callable[AppT, Awaitable], Callable[Awaitable]] = None, \*, on\_leader: bool = False, traced: bool = True*)  $\rightarrow$  Union[Callable[Union[Callable]faust.types.app.AppT, Awaitable], Callable[Awaitable]], Union[Callable[faust.types.app.AppT, Awaitable], Callable[Awaitable]]], Callable[faust.types.app.AppT, Awaitable], Callable[Awaitable]] Define an async def function to be started with the app.

This is like *[timer\(\)](#page-236-0)* but a one-shot task only executed at worker startup (after recovery and the worker is fully ready for operation).

The function may take zero, or one argument. If the target function takes an argument, the app argument is passed:

```
>>> @app.task
   async def on_startup(app):
      print('STARTING UP: %r' % (app,))
```
Nullary functions are also supported:

```
>>> @app.task
>>> async def on_startup() :
... print('STARTING UP')
```
<span id="page-236-0"></span>**Return type** [Union](https://docs.python.org/dev/library/typing.html#typing.Union)[[Callable](https://docs.python.org/dev/library/typing.html#typing.Callable)[[[Union](https://docs.python.org/dev/library/typing.html#typing.Union)[[Callable](https://docs.python.org/dev/library/typing.html#typing.Callable)[[*[AppT](#page-393-0)*[]], [Awaitable](https://docs.python.org/dev/library/typing.html#typing.Awaitable)[+T\_co]], [Callable](https://docs.python.org/dev/library/typing.html#typing.Callable)[[], [Awaitable](https://docs.python.org/dev/library/typing.html#typing.Awaitable)[+T\_co]]]], [Union](https://docs.python.org/dev/library/typing.html#typing.Union)[[Callable](https://docs.python.org/dev/library/typing.html#typing.Callable)[[*[AppT](#page-393-0)*[]], [Awaitable](https://docs.python.org/dev/library/typing.html#typing.Awaitable)[+T\_co]], [Callable](https://docs.python.org/dev/library/typing.html#typing.Callable)[[], [Awaitable](https://docs.python.org/dev/library/typing.html#typing.Awaitable)[+T\_co]]]], [Callable](https://docs.python.org/dev/library/typing.html#typing.Callable)[[*[AppT](#page-393-0)*[]], [Awaitable](https://docs.python.org/dev/library/typing.html#typing.Awaitable)[+T\_co]], [Callable](https://docs.python.org/dev/library/typing.html#typing.Callable)[[], [Awaitable](https://docs.python.org/dev/library/typing.html#typing.Awaitable)[+T\_co]]]

**timer**(*interval: Union[datetime.timedelta, float, str], on\_leader: bool = False, traced: bool = True, name: str = None, max\_drift\_correction: float = 0.1*)  $\rightarrow$  Callable Define an async def function to be run at periodic intervals.

Like  $task()$ , but executes periodically until the worker is shut down.

This decorator takes an async function and adds it to a list of timers started with the app.

# **Parameters**

- **interval** (*Seconds*) How often the timer executes in seconds.
- **on\_leader** (*[bool](https://docs.python.org/dev/library/functions.html#bool)*) Should the timer only run on the leader?

# **Example**

```
>>> @app.timer(interval=10.0)
... print('TEN SECONDS JUST PASSED')
>>> app.timer(interval=5.0, on_leader=True)
```
#### **Return type** [Callable](https://docs.python.org/dev/library/typing.html#typing.Callable)

**crontab**(*cron\_format: str*, *\**, *timezone: datetime.tzinfo = None*, *on\_leader: bool = False*, *traced: bool = True*) *→* Callable

Define periodic task using Crontab description.

This is an async deffunction to be run at the fixed times, defined by the Cron format.

Like  $\tt timer()$  $\tt timer()$ , but executes at fixed times instead of executing at certain intervals.

This decorator takes an async function and adds it to a list of Cronjobs started with the app.

**Parameters cron\_format** ([str](https://docs.python.org/dev/library/stdtypes.html#str)) – The Cron spec defining fixed times to run the decorated function.

#### **Keyword Arguments**

- **timezone** The timezone to be taken into account for the Cron jobs. If not set value from *[timezone](#page-114-0)* will be taken.
- **on leader** Should the Cron job only run on the leader?

#### **Example**

```
timezone=pytz.timezone('US/Pacific'))
        print ('IT IS 6:30pm')
>>> app<sup>1</sup> crontab(cron_format='30 18 * * *', on_leader=True)
```
**Return type** [Callable](https://docs.python.org/dev/library/typing.html#typing.Callable)

**service**(*cls: Type[mode.types.services.ServiceT]*) *→* Type[mode.types.services.ServiceT] Decorate mode. Service to be started with the app.

### **Examples**

mode import Service

# **Return type** [Type](https://docs.python.org/dev/library/typing.html#typing.Type)[[ServiceT](https://mode.readthedocs.io/en/latest/reference/mode.types.services.html#mode.types.services.ServiceT)[]]

#### **is\_leader**() *→* bool

Return True if we are in leader worker process.

### **Return type** [bool](https://docs.python.org/dev/library/functions.html#bool)

**stream**(*channel: Union[AsyncIterable, Iterable], beacon: mode.utils.types.trees.NodeT = None, \*\*kwargs: Any*) *→* faust.types.streams.StreamT

Create new stream from channel/topic/iterable/async iterable.

#### **Parameters**

- **channel** ([Union](https://docs.python.org/dev/library/typing.html#typing.Union)[[AsyncIterable](https://docs.python.org/dev/library/typing.html#typing.AsyncIterable)<sup>[+T co], [Iterable](https://docs.python.org/dev/library/typing.html#typing.Iterable)<sup>[+T co]]) Iterable to stream</sup></sup> over (async or non-async).
- **kwargs** ([Any](https://docs.python.org/dev/library/typing.html#typing.Any)) See Stream.

**Return type** *[StreamT](#page-416-0)*[+T\_co]

**Returns** to iterate over events in the stream.

#### **Return type** *[faust.Stream](#page-188-0)*

**Table**(*name: str*, *\**, *default: Callable[Any] = None*, *window: faust.types.windows.WindowT = None*, *partitions: int = None*, *help: str = None*, *\*\*kwargs: Any*) *→* faust.types.tables.TableT Define new table.

# **Parameters**

- **name** ([str](https://docs.python.org/dev/library/stdtypes.html#str)) Name used for table, note that two tables living in the same application cannot have the same name.
- **default** ([Optional](https://docs.python.org/dev/library/typing.html#typing.Optional)[[Callable](https://docs.python.org/dev/library/typing.html#typing.Callable)[[], [Any](https://docs.python.org/dev/library/typing.html#typing.Any)]]) A callable, or type that will return a default value for keys missing in this table.
- **window** ([Optional](https://docs.python.org/dev/library/typing.html#typing.Optional)[*[WindowT](#page-433-0)*]) A windowing strategy to wrap this window in.

# **Examples**

```
>>> table = app.Table('user_to_amount', default=int)
>>> table['George']
\overline{O}>>> table['Elaine'] += 1
>>> table['Elaine'] += 1
>>> table['Elaine']
2
```
**Return type** *[TableT](#page-419-0)*[~KT, ~VT]

**GlobalTable**(*name: str*, *\**, *default: Callable[Any] = None*, *window: faust.types.windows.WindowT = None*, *partitions: int = None*, *help: str = None*, *\*\*kwargs: Any*) *→* faust.types.tables.GlobalTableT

Define new global table.

# **Parameters**

- **name**  $(\text{str})$  $(\text{str})$  $(\text{str})$  Name used for global table, note that two global tables living in the same application cannot have the same name.
- **default** ([Optional](https://docs.python.org/dev/library/typing.html#typing.Optional)[[Callable](https://docs.python.org/dev/library/typing.html#typing.Callable)[[], [Any](https://docs.python.org/dev/library/typing.html#typing.Any)]]) A callable, or type that will return a default valu for keys missing in this global table.
- **window** ([Optional](https://docs.python.org/dev/library/typing.html#typing.Optional)[*[WindowT](#page-433-0)*]) A windowing strategy to wrap this window in.

# **Examples**

```
>>> gtable = app.GlobalTable('user_to_amount', default=int)
>>> gtable['George']
\overline{0}>>> gtable['Elaine']
>>> qtable['Elaine']
>>> gtable['Elaine']
2
```
**Return type** *[GlobalTableT](#page-420-0)*[]

**SetTable**(*name: str*, *\**, *window: faust.types.windows.WindowT = None*, *partitions: int = None*, *start\_manager: bool = False*, *help: str = None*, *\*\*kwargs: Any*) *→* faust.types.tables.TableT Table of sets.

**Return type** *[TableT](#page-419-0)*[~KT, ~VT]

**SetGlobalTable**(*name: str*, *\**, *window: faust.types.windows.WindowT = None*, *partitions: int = None*, *start* manager: bool = False, *help:*  $str = None$ ,  $**kwargs$ :  $Any$ )  $\rightarrow$ faust.types.tables.TableT

Table of sets (global).

**Return type** *[TableT](#page-419-0)*[~KT, ~VT]

- **page**(*path: str*, *\**, *base: Type[faust.web.views.View] = <class 'faust.web.views.View'>*, *cors\_options: Mapping[str*, *faust.types.web.ResourceOptions] = None*, *name: str = None*) *→* Callable[Union[Type[faust.types.web.View], Callable[[faust.types.web.View, faust.types.web.Request], Union[Coroutine[[Any, Any], faust.types.web.Response], Awaitable[faust.types.web.Response]]], Callable[[faust.types.web.View, faust.types.web.Request, Any, Any], Union[Coroutine[[Any, Any], faust.types.web.Response], Awaitable[faust.types.web.Response]]]], Type[faust.web.views.View]] Decorate view to be included in the web server.
	- **Return type** [Callable](https://docs.python.org/dev/library/typing.html#typing.Callable)[[[Union](https://docs.python.org/dev/library/typing.html#typing.Union)[[Type](https://docs.python.org/dev/library/typing.html#typing.Type)[*[View](#page-432-0)*], [Callable](https://docs.python.org/dev/library/typing.html#typing.Callable)[[*[View](#page-432-0)*, *[Request](#page-432-1)*], [Union](https://docs.python.org/dev/library/typing.html#typing.Union)[[Coroutine](https://docs.python.org/dev/library/typing.html#typing.Coroutine)[[Any](https://docs.python.org/dev/library/typing.html#typing.Any), [Any](https://docs.python.org/dev/library/typing.html#typing.Any), *[Response](#page-432-2)*], [Awaitable](https://docs.python.org/dev/library/typing.html#typing.Awaitable)[*[Response](#page-432-2)*]]], [Callable](https://docs.python.org/dev/library/typing.html#typing.Callable)[[*[View](#page-432-0)*, *[Request](#page-432-1)*, [Any](https://docs.python.org/dev/library/typing.html#typing.Any), [Any](https://docs.python.org/dev/library/typing.html#typing.Any)], [Union](https://docs.python.org/dev/library/typing.html#typing.Union)[[Coroutine](https://docs.python.org/dev/library/typing.html#typing.Coroutine)[[Any](https://docs.python.org/dev/library/typing.html#typing.Any), [Any](https://docs.python.org/dev/library/typing.html#typing.Any), *[Response](#page-432-2)*], [Awaitable](https://docs.python.org/dev/library/typing.html#typing.Awaitable)[*[Response](#page-432-2)*]]]]], [Type](https://docs.python.org/dev/library/typing.html#typing.Type)[*[View](#page-455-0)*]]

**table\_route**(*table: faust.types.tables.CollectionT*, *shard\_param: str = None*, *\**, *query\_param: str = None*, *match\_info: str = None*, *ex* $act\ key: \tstrut = None) \rightarrow Callable[Union[Callable[[faust.types.web.View,$ faust.types.web.Request], Union[Coroutine[[Any, Any], faust.types.web.Response], Awaitable[faust.types.web.Response]]], Callable[[faust.types.web.View, faust.types.web.Request, Any, Any], Union[Coroutine[[Any, Any], faust.types.web.Response], Awaitable[faust.types.web.Response]]]], Union[Callable[[faust.types.web.View, faust.types.web.Request], Union[Coroutine[[Any, Any], faust.types.web.Response], Awaitable[faust.types.web.Response]]], Callable[[faust.types.web.View, faust.types.web.Request, Any, Any], Union[Coroutine[[Any, Any], faust.types.web.Response], Awaitable[faust.types.web.Response]]]]]

Decorate view method to route request to table key destination.

**Return type** [Callable](https://docs.python.org/dev/library/typing.html#typing.Callable)[[[Union](https://docs.python.org/dev/library/typing.html#typing.Union)[[Callable](https://docs.python.org/dev/library/typing.html#typing.Callable)[[*[View](#page-432-0)*, *[Request](#page-432-1)*], [Union](https://docs.python.org/dev/library/typing.html#typing.Union)[[Coroutine](https://docs.python.org/dev/library/typing.html#typing.Coroutine)[[Any](https://docs.python.org/dev/library/typing.html#typing.Any), [Any](https://docs.python.org/dev/library/typing.html#typing.Any), *[Response](#page-432-2)*], [Awaitable](https://docs.python.org/dev/library/typing.html#typing.Awaitable)[*[Response](#page-432-2)*]]], [Callable](https://docs.python.org/dev/library/typing.html#typing.Callable)[[*[View](#page-432-0)*, *[Request](#page-432-1)*, [Any](https://docs.python.org/dev/library/typing.html#typing.Any), [Any](https://docs.python.org/dev/library/typing.html#typing.Any)], [Union](https://docs.python.org/dev/library/typing.html#typing.Union)[[Coroutine](https://docs.python.org/dev/library/typing.html#typing.Coroutine)[[Any](https://docs.python.org/dev/library/typing.html#typing.Any), [Any](https://docs.python.org/dev/library/typing.html#typing.Any), *[Response](#page-432-2)*], [Awaitable](https://docs.python.org/dev/library/typing.html#typing.Awaitable)[*[Response](#page-432-2)*]]]]], [Union](https://docs.python.org/dev/library/typing.html#typing.Union)[[Callable](https://docs.python.org/dev/library/typing.html#typing.Callable)[[*[View](#page-432-0)*, *[Request](#page-432-1)*], [Union](https://docs.python.org/dev/library/typing.html#typing.Union)[[Coroutine](https://docs.python.org/dev/library/typing.html#typing.Coroutine)[[Any](https://docs.python.org/dev/library/typing.html#typing.Any), [Any](https://docs.python.org/dev/library/typing.html#typing.Any), *[Response](#page-432-2)*], [Awaitable](https://docs.python.org/dev/library/typing.html#typing.Awaitable)[*[Response](#page-432-2)*]]], [Callable](https://docs.python.org/dev/library/typing.html#typing.Callable)[[*[View](#page-432-0)*, *[Request](#page-432-1)*, [Any](https://docs.python.org/dev/library/typing.html#typing.Any), [Any](https://docs.python.org/dev/library/typing.html#typing.Any)], [Union](https://docs.python.org/dev/library/typing.html#typing.Union)[[Coroutine](https://docs.python.org/dev/library/typing.html#typing.Coroutine)[[Any](https://docs.python.org/dev/library/typing.html#typing.Any), [Any](https://docs.python.org/dev/library/typing.html#typing.Any), *[Response](#page-432-2)*], [Awaitable](https://docs.python.org/dev/library/typing.html#typing.Awaitable)[*[Response](#page-432-2)*]]]]]

**command**(*\*options: Any*, *base: Optional[Type[faust.app.base.\_AppCommand]] = None*, *\*\*kwargs: Any*) *→* Callable[Callable, Type[faust.app.base.\_AppCommand]] Decorate async def function to be used as CLI command.

**Return type** [Callable](https://docs.python.org/dev/library/typing.html#typing.Callable)[[[Callable](https://docs.python.org/dev/library/typing.html#typing.Callable)], [Type](https://docs.python.org/dev/library/typing.html#typing.Type)[\_AppCommand]]

**create\_event**(*key: Union[bytes, faust.types.core.\_ModelT, Any, None], value: Union[bytes, faust.types.core.\_ModelT, Any], headers: Union[List[Tuple[str, bytes]], Mapping[str, bytes], None], message: faust.types.tuples.Message*) *→* faust.types.events.EventT Create new *[faust.Event](#page-176-0)* object.

**Return type** *[EventT](#page-402-0)*[]

**async start\_client**() *→* None Start the app in Client-Only mode necessary for RPC requests.

# **Notes**

Once started as a client the app cannot be restarted as Server.

**Return type** None

**async maybe\_start\_client**() *→* None Start the app in Client-Only mode if not started as Server.

**Return type** None

**trace**(*name: str*, *trace\_enabled: bool = True*, *\*\*extra\_context: Any*) *→* ContextManager Return new trace context to trace operation using OpenTracing.

**Return type** [ContextManager](https://docs.python.org/dev/library/typing.html#typing.ContextManager)[+T\_co]

**traced** (*fun: Callable, name: str = None, sample rate: float = 1.0, \*\*context: Any*)  $\rightarrow$  Callable Decorate function to be traced using the OpenTracing API.

**Return type** [Callable](https://docs.python.org/dev/library/typing.html#typing.Callable)

**async send**(*channel: Union[faust.types.channels.ChannelT, str], key: Union[bytes, faust.types.core.\_ModelT, Any, None] = None, value: Union[bytes, faust.types.core.\_ModelT, Any] = None, partition: int = None, timestamp: float = None, headers: Union[List[Tuple[str, bytes]], Mapping[str, bytes], None] = None, schema: faust.types.serializers.SchemaT = None, key\_serializer: Union[faust.types.codecs.CodecT, str, None] = None, value\_serializer: Union[faust.types.codecs.CodecT, str, None] = None, callback: Callable[faust.types.tuples.FutureMessage, Union[None, Awaitable[None]]] = None*) *→* Awaitable[faust.types.tuples.RecordMetadata]

Send event to channel/topic.

#### **Parameters**

- **channel** ([Union](https://docs.python.org/dev/library/typing.html#typing.Union)[*[ChannelT](#page-399-0)*[], [str](https://docs.python.org/dev/library/stdtypes.html#str)]) Channel/topic or the name of a topic to send event to.
- **key** ([Union](https://docs.python.org/dev/library/typing.html#typing.Union)[[bytes](https://docs.python.org/dev/library/stdtypes.html#bytes), \_ModelT, [Any](https://docs.python.org/dev/library/typing.html#typing.Any), None]) Message key.
- **value** ([Union](https://docs.python.org/dev/library/typing.html#typing.Union)[[bytes](https://docs.python.org/dev/library/stdtypes.html#bytes), \_ModelT, [Any](https://docs.python.org/dev/library/typing.html#typing.Any), None]) Message value.
- **partition** ([Optional](https://docs.python.org/dev/library/typing.html#typing.Optional)[[int](https://docs.python.org/dev/library/functions.html#int)]) Specific partition to send to. If not set the partition will be chosen by the partitioner.
- **timestamp** ([Optional](https://docs.python.org/dev/library/typing.html#typing.Optional)[[float](https://docs.python.org/dev/library/functions.html#float)]) Epoch seconds (from Jan 1 1970 UTC) to use as the message timestamp. Defaults to current time.
- **headers** ([Union](https://docs.python.org/dev/library/typing.html#typing.Union)[[List](https://docs.python.org/dev/library/typing.html#typing.List)[Tuple[[str](https://docs.python.org/dev/library/stdtypes.html#str), [bytes](https://docs.python.org/dev/library/stdtypes.html#bytes)]], [Mapping](https://docs.python.org/dev/library/typing.html#typing.Mapping)[[str](https://docs.python.org/dev/library/stdtypes.html#str), [bytes](https://docs.python.org/dev/library/stdtypes.html#bytes)], None]) Mapping of key/value pairs, or iterable of key value pairs to use as headers for the message.
- **schema** ([Optional](https://docs.python.org/dev/library/typing.html#typing.Optional)[*[SchemaT](#page-408-0)*[~KT, ~VT]]) *[Schema](#page-187-0)* to use for serialization.
- **key\_serializer** ([Union](https://docs.python.org/dev/library/typing.html#typing.Union)[*[CodecT](#page-401-0)*, [str](https://docs.python.org/dev/library/stdtypes.html#str), None]) Serializer to use (if value is not model). Overrides schema if one is specified.
- **value serializer** ([Union](https://docs.python.org/dev/library/typing.html#typing.Union)[*[CodecT](#page-401-0)*, [str](https://docs.python.org/dev/library/stdtypes.html#str), None]) Serializer to use (if value is not model). Overrides schema if one is specified.
- **callback** ([Optional](https://docs.python.org/dev/library/typing.html#typing.Optional)[[Callable](https://docs.python.org/dev/library/typing.html#typing.Callable)[[*[FutureMessage](#page-429-0)*[]], [Union](https://docs.python.org/dev/library/typing.html#typing.Union)[None, [Awaitable](https://docs.python.org/dev/library/typing.html#typing.Awaitable)[None]]]]) – Called after the message is fully delivered to the channel, but not to the consumer. Signature must be unary as the *[FutureMessage](#page-429-0)* future is passed to it.

The resulting *[faust.types.tuples.RecordMetadata](#page-428-0)* object is then available as fut.result().

#### **Return type** [Awaitable](https://docs.python.org/dev/library/typing.html#typing.Awaitable)[*[RecordMetadata](#page-428-0)*]

#### **in\_transaction**

Return True if stream is using transactions.

**LiveCheck**(*\*\*kwargs: Any*) *→* faust.app.base.\_LiveCheck Return new LiveCheck instance testing features for this app.

**Return type** \_LiveCheck

# **maybe\_start\_producer**

Ensure producer is started. :rtype: *[ProducerT](#page-423-0)*[]

**async commit**(*topics: AbstractSet[Union[str, faust.types.tuples.TP]]*) *→* bool Commit offset for acked messages in specified topics'.

**Warning:** This will commit acked messages in **all topics** if the topics argument is passed in as None.

#### **Return type** [bool](https://docs.python.org/dev/library/functions.html#bool)

# **async on\_stop**() *→* None

Call when application stops.

**Tip:** Remember to call super if you override this method.

# **Return type** None

#### **on\_rebalance\_start**() *→* None Call when rebalancing starts.

**Return type** None

#### **on\_rebalance\_return**() *→* None

# **Return type** None

```
on_rebalance_end() → None
    Call when rebalancing is done.
```
#### **Return type** None

**FlowControlQueue**(*maxsize: int = None*, *\**, *clear\_on\_resume: bool = False*, *loop: asyncio.events.AbstractEventLoop = None*) *→* mode.utils.queues.ThrowableQueue Like asyncio. Queue, but can be suspended/resumed.

# **Return type** [ThrowableQueue](https://mode.readthedocs.io/en/latest/reference/mode.utils.queues.html#mode.utils.queues.ThrowableQueue)

**Worker**(*\*\*kwargs: Any*) *→* faust.app.base.\_Worker Return application worker instance.

## **Return type** \_Worker

**on\_webserver\_init**(*web: faust.types.web.Web*) *→* None Call when the Web server is initializing.

#### **Return type** None

# **property conf**

Application configuration. :rtype: *[Settings](#page-411-0)*

# **property producer**

Message producer. :rtype: *[ProducerT](#page-423-0)*[]

# **property consumer**

Message consumer. :rtype: *[ConsumerT](#page-425-0)*[]

# **property transport**

Consumer message transport. :rtype: *[TransportT](#page-427-0)*

# **logger = <Logger faust.app.base (WARNING)>**

# **property producer\_transport**

Producer message transport. :rtype: *[TransportT](#page-427-0)*

# **property cache**

Cache backend. :rtype: *[CacheBackendT](#page-432-3)*[]

# **tables**

Map of available tables, and the table manager service.

#### **topics**

Topic Conductor.

This is the mediator that moves messages fetched by the Consumer into the streams.

It's also a set of registered topics by string topic name, so you can check if a topic is being consumed from by doing topic in app.topics.

# **property monitor**

Monitor keeps stats about what's going on inside the worker. :rtype: *[Monitor](#page-321-0)*[]

### **flow\_control**

Flow control of streams.

This object controls flow into stream queues, and can also clear all buffers.

# **property http\_client**

HTTP client Session. :rtype: ClientSession

# **assignor**

Partition Assignor.

Responsible for partition assignment.

# **router**

Find the node partitioned data belongs to.

The router helps us route web requests to the wanted Faust node. If a topic is sharded by account\_id, the router can send us to the Faust worker responsible for any account. Used by the @app.table\_route decorator.

#### **web**

Web driver.

#### **serializers**

Return serializer registry.

# **property label**

Return human readable description of application. :rtype:  $str$ 

# **property shortlabel**

Return short description of application. : rtype:  $str$ 

**class** faust.app.**BootStrategy**(*app: faust.types.app.AppT*, *\**, *enable\_web: bool = None*, *enable\_kafka: bool = None*, *enable\_kafka\_producer: bool = None*, *enable\_kafka\_consumer: bool = None*, *enable\_sensors: bool = None*) *→* None

App startup strategy.

The startup strategy defines the graph of services to start when the Faust worker for an app starts.

```
enable_kafka = True
```

```
enable_kafka_producer = None
```

```
enable_kafka_consumer = None
```
**enable\_web = None**

**enable\_sensors = True**

**server**() *→* Iterable[mode.types.services.ServiceT] Return services to start when app is in default mode.

```
Return type Iterable[ServiceT[]]
```
**client\_only**() *→* Iterable[mode.types.services.ServiceT] Return services to start when app is in client\_only mode.

**Return type** [Iterable](https://docs.python.org/dev/library/typing.html#typing.Iterable)[[ServiceT](https://mode.readthedocs.io/en/latest/reference/mode.types.services.html#mode.types.services.ServiceT)[]]

**producer\_only**() *→* Iterable[mode.types.services.ServiceT] Return services to start when app is in producer only mode.

**Return type** [Iterable](https://docs.python.org/dev/library/typing.html#typing.Iterable)[[ServiceT](https://mode.readthedocs.io/en/latest/reference/mode.types.services.html#mode.types.services.ServiceT)[]]

**sensors**() *→* Iterable[mode.types.services.ServiceT] Return list of services required to start sensors.

**Return type** [Iterable](https://docs.python.org/dev/library/typing.html#typing.Iterable)[[ServiceT](https://mode.readthedocs.io/en/latest/reference/mode.types.services.html#mode.types.services.ServiceT)[]]

**kafka\_producer**() *→* Iterable[mode.types.services.ServiceT] Return list of services required to start Kafka producer.

**Return type** [Iterable](https://docs.python.org/dev/library/typing.html#typing.Iterable)[[ServiceT](https://mode.readthedocs.io/en/latest/reference/mode.types.services.html#mode.types.services.ServiceT)[]]

**kafka\_consumer**() *→* Iterable[mode.types.services.ServiceT] Return list of services required to start Kafka consumer.

**Return type** [Iterable](https://docs.python.org/dev/library/typing.html#typing.Iterable)[[ServiceT](https://mode.readthedocs.io/en/latest/reference/mode.types.services.html#mode.types.services.ServiceT)[]]

**kafka\_client\_consumer**() *→* Iterable[mode.types.services.ServiceT] Return list of services required to start Kafka client consumer.

**Return type** [Iterable](https://docs.python.org/dev/library/typing.html#typing.Iterable)[[ServiceT](https://mode.readthedocs.io/en/latest/reference/mode.types.services.html#mode.types.services.ServiceT)[]]

**agents**() *→* Iterable[mode.types.services.ServiceT] Return list of services required to start agents.

**Return type** [Iterable](https://docs.python.org/dev/library/typing.html#typing.Iterable)[[ServiceT](https://mode.readthedocs.io/en/latest/reference/mode.types.services.html#mode.types.services.ServiceT)[]]

**kafka\_conductor**() *→* Iterable[mode.types.services.ServiceT] Return list of services required to start Kafka conductor.

**Return type** [Iterable](https://docs.python.org/dev/library/typing.html#typing.Iterable)[[ServiceT](https://mode.readthedocs.io/en/latest/reference/mode.types.services.html#mode.types.services.ServiceT)[]]

**web\_server**() *→* Iterable[mode.types.services.ServiceT] Return list of web-server services.

**Return type** [Iterable](https://docs.python.org/dev/library/typing.html#typing.Iterable)[[ServiceT](https://mode.readthedocs.io/en/latest/reference/mode.types.services.html#mode.types.services.ServiceT)[]]

**web\_components**() → Iterable[mode.types.services.ServiceT] Return list of web-related services (excluding web server).

**Return type** [Iterable](https://docs.python.org/dev/library/typing.html#typing.Iterable)[[ServiceT](https://mode.readthedocs.io/en/latest/reference/mode.types.services.html#mode.types.services.ServiceT)[]]

**tables**() *→* Iterable[mode.types.services.ServiceT] Return list of table-related services.

**Return type** [Iterable](https://docs.python.org/dev/library/typing.html#typing.Iterable)[[ServiceT](https://mode.readthedocs.io/en/latest/reference/mode.types.services.html#mode.types.services.ServiceT)[]]

#### **faust.app.base**

Faust Application.

An app is an instance of the Faust library. Everything starts here.

```
class faust.app.base.BootStrategy(app: faust.types.app.AppT, *, enable_web: bool = None, en-
                                              able_kafka: bool = None, enable_kafka_producer: bool =
                                              None, enable_kafka_consumer: bool = None, enable_sensors:
                                              bool = None \rightarrow None
```
App startup strategy.

The startup strategy defines the graph of services to start when the Faust worker for an app starts.

```
enable_kafka = True
```
**enable\_kafka\_producer = None**

**enable\_kafka\_consumer = None**

**enable\_web = None**

```
enable_sensors = True
```
**server**() *→* Iterable[mode.types.services.ServiceT] Return services to start when app is in default mode.

**Return type** [Iterable](https://docs.python.org/dev/library/typing.html#typing.Iterable)[[ServiceT](https://mode.readthedocs.io/en/latest/reference/mode.types.services.html#mode.types.services.ServiceT)[]]

**client\_only**() *→* Iterable[mode.types.services.ServiceT] Return services to start when app is in client\_only mode.

**Return type** [Iterable](https://docs.python.org/dev/library/typing.html#typing.Iterable)[[ServiceT](https://mode.readthedocs.io/en/latest/reference/mode.types.services.html#mode.types.services.ServiceT)[]]

**producer\_only**() *→* Iterable[mode.types.services.ServiceT] Return services to start when app is in producer\_only mode.

**Return type** [Iterable](https://docs.python.org/dev/library/typing.html#typing.Iterable)[[ServiceT](https://mode.readthedocs.io/en/latest/reference/mode.types.services.html#mode.types.services.ServiceT)[]]

**sensors**() *→* Iterable[mode.types.services.ServiceT] Return list of services required to start sensors.

```
Return type Iterable[ServiceT[]]
```
**kafka\_producer**() *→* Iterable[mode.types.services.ServiceT] Return list of services required to start Kafka producer.

**Return type** [Iterable](https://docs.python.org/dev/library/typing.html#typing.Iterable)[[ServiceT](https://mode.readthedocs.io/en/latest/reference/mode.types.services.html#mode.types.services.ServiceT)[]]

**kafka\_consumer**() *→* Iterable[mode.types.services.ServiceT] Return list of services required to start Kafka consumer.

```
Return type Iterable[ServiceT[]]
```
**kafka\_client\_consumer**() *→* Iterable[mode.types.services.ServiceT] Return list of services required to start Kafka client consumer.

```
Return type Iterable[ServiceT[]]
```
**agents**() *→* Iterable[mode.types.services.ServiceT] Return list of services required to start agents.

**Return type** [Iterable](https://docs.python.org/dev/library/typing.html#typing.Iterable)[[ServiceT](https://mode.readthedocs.io/en/latest/reference/mode.types.services.html#mode.types.services.ServiceT)[]]

**kafka\_conductor**() *→* Iterable[mode.types.services.ServiceT] Return list of services required to start Kafka conductor.

**Return type** [Iterable](https://docs.python.org/dev/library/typing.html#typing.Iterable)[[ServiceT](https://mode.readthedocs.io/en/latest/reference/mode.types.services.html#mode.types.services.ServiceT)[]]

**web\_server**() *→* Iterable[mode.types.services.ServiceT] Return list of web-server services.

```
Return type Iterable[ServiceT[]]
```
**web\_components** () → Iterable[mode.types.services.ServiceT] Return list of web-related services (excluding web server).

```
Return type Iterable[ServiceT[]]
```
**tables**() *→* Iterable[mode.types.services.ServiceT] Return list of table-related services.

**Return type** [Iterable](https://docs.python.org/dev/library/typing.html#typing.Iterable)[[ServiceT](https://mode.readthedocs.io/en/latest/reference/mode.types.services.html#mode.types.services.ServiceT)[]]

**class** faust.app.base.**App**(*id: str*, *\**, *monitor: faust.sensors.monitor.Monitor = None*, *config\_source: Any = None*, *loop: asyncio.events.AbstractEventLoop = None*, *beacon:*  $mode. utilizes.types.trees.NodeT = None, **options: Any) \rightarrow None$ 

Faust Application.

**Parameters id** (*[str](https://docs.python.org/dev/library/stdtypes.html#str)*) – Application ID.

**Keyword Arguments loop** (*[asyncio.AbstractEventLoop](https://docs.python.org/dev/library/asyncio-eventloop.html#asyncio.AbstractEventLoop)*) – optional event loop to use.

#### **See also:**

*[Application Parameters](#page-25-0)* – for supported keyword arguments.

```
SCAN_CATEGORIES = ['faust.agent', 'faust.command', 'faust.page', 'faust.service', 'fau
```
**class BootStrategy**(*app: faust.types.app.AppT*, *\**, *enable\_web: bool = None*, *enable\_kafka: bool = None*, *enable\_kafka\_producer: bool = None*, *enable\_kafka\_consumer: bool = None*, *enable sensors: bool* = *None*)  $\rightarrow$  None

App startup strategy.

The startup strategy defines the graph of services to start when the Faust worker for an app starts.

```
agents() → Iterable[mode.types.services.ServiceT]
    Return list of services required to start agents.
        Return type Iterable[ServiceT[]]
```

```
client_only() → Iterable[mode.types.services.ServiceT]
    Return services to start when app is in client only mode.
       Return type Iterable[ServiceT[]]
```

```
enable_kafka = True
```

```
enable_kafka_consumer = None
```

```
enable_kafka_producer = None
```

```
enable_sensors = True
```
**enable\_web = None**

- **kafka\_client\_consumer**() *→* Iterable[mode.types.services.ServiceT] Return list of services required to start Kafka client consumer. **Return type** [Iterable](https://docs.python.org/dev/library/typing.html#typing.Iterable)[[ServiceT](https://mode.readthedocs.io/en/latest/reference/mode.types.services.html#mode.types.services.ServiceT)[]]
- **kafka\_conductor**() *→* Iterable[mode.types.services.ServiceT] Return list of services required to start Kafka conductor. **Return type** [Iterable](https://docs.python.org/dev/library/typing.html#typing.Iterable)[[ServiceT](https://mode.readthedocs.io/en/latest/reference/mode.types.services.html#mode.types.services.ServiceT)[]]
- **kafka\_consumer**() *→* Iterable[mode.types.services.ServiceT] Return list of services required to start Kafka consumer. **Return type** [Iterable](https://docs.python.org/dev/library/typing.html#typing.Iterable)[[ServiceT](https://mode.readthedocs.io/en/latest/reference/mode.types.services.html#mode.types.services.ServiceT)[]]

```
kafka_producer() → Iterable[mode.types.services.ServiceT]
    Return list of services required to start Kafka producer.
        Return type Iterable[ServiceT[]]
```
- **producer\_only**() *→* Iterable[mode.types.services.ServiceT] Return services to start when app is in producer\_only mode. **Return type** [Iterable](https://docs.python.org/dev/library/typing.html#typing.Iterable)[[ServiceT](https://mode.readthedocs.io/en/latest/reference/mode.types.services.html#mode.types.services.ServiceT)[]]
- **sensors**() *→* Iterable[mode.types.services.ServiceT] Return list of services required to start sensors. **Return type** [Iterable](https://docs.python.org/dev/library/typing.html#typing.Iterable)[[ServiceT](https://mode.readthedocs.io/en/latest/reference/mode.types.services.html#mode.types.services.ServiceT)[]]
- **server**() *→* Iterable[mode.types.services.ServiceT] Return services to start when app is in default mode. **Return type** [Iterable](https://docs.python.org/dev/library/typing.html#typing.Iterable)[[ServiceT](https://mode.readthedocs.io/en/latest/reference/mode.types.services.html#mode.types.services.ServiceT)[]]
- **tables**() *→* Iterable[mode.types.services.ServiceT] Return list of table-related services. **Return type** [Iterable](https://docs.python.org/dev/library/typing.html#typing.Iterable)[[ServiceT](https://mode.readthedocs.io/en/latest/reference/mode.types.services.html#mode.types.services.ServiceT)[]]
- **web\_components**() *→* Iterable[mode.types.services.ServiceT] Return list of web-related services (excluding web server). **Return type** [Iterable](https://docs.python.org/dev/library/typing.html#typing.Iterable)[[ServiceT](https://mode.readthedocs.io/en/latest/reference/mode.types.services.html#mode.types.services.ServiceT)[]]

**web server** () → Iterable[mode.types.services.ServiceT] Return list of web-server services. **Return type** [Iterable](https://docs.python.org/dev/library/typing.html#typing.Iterable)[[ServiceT](https://mode.readthedocs.io/en/latest/reference/mode.types.services.html#mode.types.services.ServiceT)[]]

**class Settings**(*id: str, \*, debug: bool = None, version: int = None, broker: Union[str, yarl.URL, List[yarl.URL]] = None, broker\_client\_id: str = None, broker\_request\_timeout: Union[datetime.timedelta, float, str] = None, broker\_credentials: Union[faust.types.auth.CredentialsT, ssl.SSLContext] = None, broker\_commit\_every: int = None, broker commit interval: Union[datetime.timedelta, float, str] = None, broker\_commit\_livelock\_soft\_timeout: Union[datetime.timedelta, float, str] = None, broker\_session\_timeout: Union[datetime.timedelta, float, str] = None, broker\_heartbeat\_interval: Union[datetime.timedelta, float, str] = None, broker\_check\_crcs: bool = None, broker\_max\_poll\_records: int = None, broker\_max\_poll\_interval: int = None, broker\_consumer: Union[str, yarl.URL, List[yarl.URL]] = None, broker\_producer: Union[str, yarl.URL, List[yarl.URL]] = None, agent\_supervisor: Union[\_T, str] = None, store: Union[str, yarl.URL] = None, cache: Union[str, yarl.URL] = None, web: Union[str, yarl.URL] = None, web\_enabled: bool = True, processing\_guarantee: Union[str, faust.types.enums.ProcessingGuarantee] = None, timezone: datetime.tzinfo = None, autodiscover: Union[bool, Iterable[str], Callable[Iterable[str]]] = None, origin: str = None, canonical\_url: Union[str, yarl.URL] = None, datadir: Union[pathlib.Path, str] = None, tabledir: Union[pathlib.Path, str] = None, key\_serializer: Union[faust.types.codecs.CodecT, str, None] = None, value\_serializer: Union[faust.types.codecs.CodecT, str, None] = None, logging\_config: Dict = None, loghandlers: List[logging.Handler] = None, table\_cleanup\_interval: Union[datetime.timedelta, float, str] = None, table\_standby\_replicas: int = None, table\_key\_index\_size: int = None, topic\_replication\_factor: int = None, topic\_partitions: int = None, topic\_allow\_declare: bool = None, topic\_disable\_leader: bool = None, id\_format: str = None, reply\_to: str = None, reply\_to\_prefix: str = None, reply\_create\_topic: bool = None, reply\_expires: Union[datetime.timedelta, float, str] = None, ssl\_context: ssl.SSLContext = None, stream\_buffer\_maxsize: int = None, stream\_wait\_empty: bool = None, stream\_ack\_cancelled\_tasks: bool = None, stream\_ack\_exceptions: bool = None, stream\_publish\_on\_commit: bool = None, stream\_recovery\_delay: Union[datetime.timedelta, float, str] = None, producer\_linger\_ms: int = None, producer\_max\_batch\_size: int = None, producer\_acks: int = None, producer\_max\_request\_size: int = None, producer\_compression\_type: str = None, producer\_partitioner: Union[\_T, str] = None, producer\_request\_timeout: Union[datetime.timedelta, float, str] = None, producer\_api\_version: str = None, consumer\_max\_fetch\_size: int = None, consumer\_auto\_offset\_reset: str = None, web\_bind: str = None, web\_port: int = None, web\_host: str = None, web\_transport: Union[str, yarl.URL] = None, web\_in\_thread: bool = None, web\_cors\_options: Mapping[str, faust.types.web.ResourceOptions] = None, worker\_redirect\_stdouts: bool = None, worker\_redirect\_stdouts\_level: Union[int, str] = None, Agent: Union[\_T, str] = None, ConsumerScheduler: Union[\_T, str] = None, Event: Union[\_T, str]*  $=$  None, Schema: Union[ $T, str$ ] = None, Stream: Union[ $T, str$ ] = None, Table: *Union[\_T, str] = None, SetTable: Union[\_T, str] = None, GlobalTable: Union[\_T, str] = None, SetGlobalTable: Union[\_T, str] = None, TableManager: Union[\_T, str] = None, Serializers: Union[\_T, str] = None, Worker: Union[\_T, str] = None, PartitionAssignor: Union[\_T, str] = None, LeaderAssignor: Union[\_T, str] = None, Router: Union[\_T, str] = None, Topic: Union[\_T, str] = None, HttpClient: Union[\_T, str] = None, Monitor: Union[\_T, str] = None, url: Union[str, yarl.URL] = None, \*\*kwargs: Any*) *→* None

**property Agent Return type** [Type](https://docs.python.org/dev/library/typing.html#typing.Type)[*[AgentT](#page-390-0)*[]]

# **property ConsumerScheduler**

**Return type** [Type](https://docs.python.org/dev/library/typing.html#typing.Type)[SchedulingStrategyT]

```
property Event
      Return type Type[EventT[]]
property GlobalTable
      Return type Type[GlobalTableT[]]
property HttpClient
      Return type Type[ClientSession]
property LeaderAssignor
      Return type Type[LeaderAssignorT[]]
property Monitor
      Return type Type[SensorT[]]
property PartitionAssignor
      Return type Type[PartitionAssignorT]
property Router
      Return type Type[RouterT]
property Schema
      Return type Type[SchemaT[~KT, ~VT]]
property Serializers
      Return type Type[RegistryT]
property SetGlobalTable
      Return type Type[GlobalTableT[]]
property SetTable
      Return type Type[TableT[~KT, ~VT]]
property Stream
      Return type Type[StreamT[+T_co]]
property Table
      Return type Type[TableT[~KT, ~VT]]
property TableManager
      Return type Type[TableManagerT[]]
property Topic
      Return type Type[TopicT[]]
property Worker
      Return type Type[_WorkerT]
property agent_supervisor
      Return type Type[SupervisorStrategyT]
property appdir
      Return type Path
autodiscover = False
property broker
      Return type List[URL]
broker_check_crcs = True
broker_client_id = 'faust-1.9.0'
broker_commit_every = 10000
```

```
property broker_commit_interval
      Return type float
property broker_commit_livelock_soft_timeout
      Return type float
property broker_consumer
      Return type List[URL]
property broker_credentials
      Return type Optional[CredentialsT]
property broker_heartbeat_interval
      Return type float
broker_max_poll_interval = 1000.0
property broker_max_poll_records
      Return type Optional[int]
property broker_producer
      Return type List[URL]
property broker_request_timeout
      Return type float
property broker_session_timeout
      Return type float
property cache
      Return type URL
property canonical_url
      Return type URL
consumer_auto_offset_reset = 'earliest'
consumer_max_fetch_size = 4194304
property datadir
      Return type Path
debug = False
find_old_versiondirs() → Iterable[pathlib.Path]
      Return type Iterable[Path]
property id
      Return type str
id_format = '{id}-v{self.version}'
key_serializer = 'raw'
logging_config = None
property name
      Return typestr
property origin
      Return type Optional[str]
property processing_guarantee
      Return type ProcessingGuarantee
```

```
producer acks = -1
```

```
producer_api_version = 'auto'
producer_compression_type = None
producer_linger_ms = 0
producer_max_batch_size = 16384
producer_max_request_size = 1000000
property producer_partitioner
      Return typeOptionalCallablebytesSequenceint],
       Sequence[int]], int]]
property producer_request_timeout
      Return type float
reply_create_topic = False
property reply_expires
      Return type float
reply_to_prefix = 'f-reply-'
classmethod setting_names() → Set[str]
      Return type Set[str]
ssl_context = None
property store
      Return type URL
stream_ack_cancelled_tasks = True
stream_ack_exceptions = True
stream_buffer_maxsize = 4096
stream_publish_on_commit = False
property stream_recovery_delay
      Return type float
stream_wait_empty = True
property table_cleanup_interval
      Return type float
table_key_index_size = 1000
table_standby_replicas = 1
property tabledir
      Return type Path
timezone = datetime.timezone.utc
topic_allow_declare = True
topic_disable_leader = False
topic_partitions = 8
topic_replication_factor = 1
value_serializer = 'json'
```

```
property version
```
**Return type** [int](https://docs.python.org/dev/library/functions.html#int)

**property web Return type** [URL](https://yarl.readthedocs.io/en/latest/api.html#yarl.URL) **web\_bind = '0.0.0.0' web\_cors\_options = None web\_host = 'build-9887322-project-230058-faust' web\_in\_thread = False web\_port = 6066 property web\_transport Return type** [URL](https://yarl.readthedocs.io/en/latest/api.html#yarl.URL) **worker\_redirect\_stdouts = True worker\_redirect\_stdouts\_level = 'WARN'**

**client\_only = False**

Set this to True if app should only start the services required to operate as an RPC client (producer and simple reply consumer).

### **producer\_only = False**

Set this to True if app should run without consumer/tables.

#### **tracer = None**

Optional tracing support.

**on\_init\_dependencies**() *→* Iterable[mode.types.services.ServiceT] Return list of additional service dependencies.

The services returned will be started with the app when the app starts.

**Return type** [Iterable](https://docs.python.org/dev/library/typing.html#typing.Iterable)[[ServiceT](https://mode.readthedocs.io/en/latest/reference/mode.types.services.html#mode.types.services.ServiceT)[]]

**async on\_first\_start**() *→* None Call first time app starts in this process.

**Return type** None

**async on\_start**() *→* None Call every time app start/restarts.

**Return type** None

```
async on_started() → None
    Call when app is fully started.
```
**Return type** None

**async on\_started\_init\_extra\_tasks**() *→* None Call when started to start additional tasks.

**Return type** None

**async on\_started\_init\_extra\_services**() *→* None Call when initializing extra services at startup.

**Return type** None

**async on\_init\_extra\_service**(*service: Union[mode.types.services.ServiceT, Type[mode.types.services.ServiceT]]*) *→*

mode.types.services.ServiceT

Call when adding user services to this app.

**Return type** [ServiceT](https://mode.readthedocs.io/en/latest/reference/mode.types.services.html#mode.types.services.ServiceT)[]

**config\_from\_object**(*obj: Any*, *\**, *silent: bool = False*, *force: bool = False*) *→* None Read configuration from object.

Object is either an actual object or the name of a module to import.

## **Examples**

app.config\_from\_object('myproj.faustconfig')

>>> from myproj import faustconfig >>> app.config\_from\_object(faustconfig)

## **Parameters**

- **silent** (*[bool](https://docs.python.org/dev/library/functions.html#bool)*) If true then import errors will be ignored.
- **force** (*[bool](https://docs.python.org/dev/library/functions.html#bool)*) Force reading configuration immediately. By default the configuration will be read only when required.

**Return type** None

```
finalize() → None
     Finalize app configuration.
```
**Return type** None

**worker\_init**() *→* None Init worker/CLI commands.

**Return type** None

## **worker\_init\_post\_autodiscover**() *→* None

Init worker after autodiscover.

## **Return type** None

**discover**(*\*extra\_modules: str, categories: Iterable[str] = None, ignore: Iterable[Any] = [<built-in method search of \_sre.SRE\_Pattern object>, '.\_\_main\_\_']*) *→* None Discover decorators in packages.

**Return type** None

**main**() *→* NoReturn Execute the **faust** umbrella command using this app.

**Return type** \_NoReturn

**topic**(*\*topics: str, pattern: Union[str, Pattern[~AnyStr]] = None, schema: faust.types.serializers.SchemaT = None, key\_type: Union[Type[faust.types.models.ModelT], Type[bytes], Type[str]] = None, value\_type: Union[Type[faust.types.models.ModelT], Type[bytes], Type[str]] = None, key\_serializer: Union[faust.types.codecs.CodecT, str, None] = None, value\_serializer: Union[faust.types.codecs.CodecT, str, None] = None, partitions: int = None, retention: Union[datetime.timedelta, float, str] = None, compacting: bool = None, deleting: bool = None, replicas: int = None, acks: bool = True, internal: bool = False, config: Mapping[str, Any] = None, maxsize: int = None, allow\_empty: bool = False, has\_prefix: bool = False, loop:*  $asymcio.everys. AbstractEventLoop = None$   $\rightarrow$  faust.types.topics.TopicT Create topic description.

Topics are named channels (for example a Kafka topic), that exist on a server. To make an ephemeral local communication channel use: *[channel\(\)](#page-254-0)*.

#### **See also:**

*[faust.topics.Topic](#page-222-0)*

## **Return type** *[TopicT](#page-422-0)*[]

<span id="page-254-0"></span>**channel**(*\*, schema: faust.types.serializers.SchemaT = None, key\_type: Union[Type[faust.types.models.ModelT], Type[bytes], Type[str]] = None, value\_type: Union[Type[faust.types.models.ModelT], Type[bytes], Type[str]] = None, maxsize: int = None, loop: asyncio.events.AbstractEventLoop = None*) *→* faust.types.channels.ChannelT Create new channel.

By default this will create an in-memory channel used for intra-process communication, but in practice channels can be backed by any transport (network or even means of inter-process communication).

**See also:**

*[faust.channels.Channel](#page-210-0)*.

#### **Return type** *[ChannelT](#page-399-0)*[]

**agent**(*channel: Union[str*, *faust.types.channels.ChannelT] = None*, *\**, *name: str = None*, *concurrency: int = 1*, *supervisor\_strategy: Type[mode.types.supervisors.SupervisorStrategyT] = None*, *sink: Iterable[Union[AgentT*, *faust.types.channels.ChannelT*, *Callable[Any*, *Optional[Awaitable]]]] = None*, *isolated\_partitions: bool = False*, *use\_reply\_headers: bool = False*, *\*\*kwargs: Any*) *→* Callable[Callable[faust.types.streams.StreamT, Union[Coroutine[[Any, Any], None], Await-

able[None], AsyncIterable]], faust.types.agents.AgentT] Create Agent from async def function.

It can be a regular async function:

```
pp.agent()
```
Or it can be an async iterator that yields values. These values can be used as the reply in an RPC-style call, or for sinks: callbacks that forward events to other agents/topics/statsd, and so on:

```
p.agent(sink=[log_topic])
```
**Return type** [Callable](https://docs.python.org/dev/library/typing.html#typing.Callable)[[[Callable](https://docs.python.org/dev/library/typing.html#typing.Callable)[[*[StreamT](#page-416-0)*[+T\_co]], [Union](https://docs.python.org/dev/library/typing.html#typing.Union)[[Coroutine](https://docs.python.org/dev/library/typing.html#typing.Coroutine)[[Any](https://docs.python.org/dev/library/typing.html#typing.Any), [Any](https://docs.python.org/dev/library/typing.html#typing.Any), None], [Awaitable](https://docs.python.org/dev/library/typing.html#typing.Awaitable)[None], [AsyncIterable](https://docs.python.org/dev/library/typing.html#typing.AsyncIterable)[+T\_co]]]], *[AgentT](#page-390-0)*[]]

**actor**(*channel: Union[str*, *faust.types.channels.ChannelT] = None*, *\**, *name: str = None*, *concurrency: int = 1*, *supervisor\_strategy: Type[mode.types.supervisors.SupervisorStrategyT] = None*, *sink: Iterable[Union[AgentT*, *faust.types.channels.ChannelT*, *Callable[Any*, *Optional[Awaitable]]]] = None*, *isolated\_partitions: bool = False*, *use\_reply\_headers: bool = False*, *\*\*kwargs: Any*) *→* Callable[Callable[faust.types.streams.StreamT, Union[Coroutine[[Any, Any], None], Awaitable[None], AsyncIterable]], faust.types.agents.AgentT]

Create Agent from async def function.

It can be a regular async function:

```
app.agent()
```
Or it can be an async iterator that yields values. These values can be used as the reply in an RPC-style call, or for sinks: callbacks that forward events to other agents/topics/statsd, and so on:

```
agent(sink=[log_topic])
```

```
Return type Callable[[Callable[[StreamT[+T_co]], Union[Coroutine[Any, Any,
   None], Awaitable[None], AsyncIterable[+T_co]]]], AgentT[]]
```
<span id="page-255-1"></span>**task**(*fun: Union[Callable[AppT, Awaitable], Callable[Awaitable]] = None, \*, on\_leader: bool = False, traced: bool = True*)  $\rightarrow$  Union[Callable[Union[Callable]faust.types.app.AppT, Awaitable], Callable[Awaitable]], Union[Callable[faust.types.app.AppT, Awaitable], Callable[Awaitable]]], Callable[faust.types.app.AppT, Awaitable], Callable[Awaitable]] Define an async def function to be started with the app.

This is like *[timer\(\)](#page-255-0)* but a one-shot task only executed at worker startup (after recovery and the worker is fully ready for operation).

The function may take zero, or one argument. If the target function takes an argument, the app argument is passed:

```
>>> @app.task
   async def on_startup (app) :
      print('STARTING UP: %r' % (app,))
```
Nullary functions are also supported:

```
>>> @app.task
>>> async def on_startup() :
... print('STARTING UP')
```
<span id="page-255-0"></span>**Return type** [Union](https://docs.python.org/dev/library/typing.html#typing.Union)[[Callable](https://docs.python.org/dev/library/typing.html#typing.Callable)[[[Union](https://docs.python.org/dev/library/typing.html#typing.Union)[[Callable](https://docs.python.org/dev/library/typing.html#typing.Callable)[[*[AppT](#page-393-0)*[]], [Awaitable](https://docs.python.org/dev/library/typing.html#typing.Awaitable)[+T\_co]], [Callable](https://docs.python.org/dev/library/typing.html#typing.Callable)[[], [Awaitable](https://docs.python.org/dev/library/typing.html#typing.Awaitable)[+T\_co]]]], [Union](https://docs.python.org/dev/library/typing.html#typing.Union)[[Callable](https://docs.python.org/dev/library/typing.html#typing.Callable)[[*[AppT](#page-393-0)*[]], [Awaitable](https://docs.python.org/dev/library/typing.html#typing.Awaitable)[+T\_co]], [Callable](https://docs.python.org/dev/library/typing.html#typing.Callable)[[], [Awaitable](https://docs.python.org/dev/library/typing.html#typing.Awaitable)[+T\_co]]]], [Callable](https://docs.python.org/dev/library/typing.html#typing.Callable)[[*[AppT](#page-393-0)*[]], [Awaitable](https://docs.python.org/dev/library/typing.html#typing.Awaitable)[+T\_co]], [Callable](https://docs.python.org/dev/library/typing.html#typing.Callable)[[], [Awaitable](https://docs.python.org/dev/library/typing.html#typing.Awaitable)[+T\_co]]]

**timer**(*interval: Union[datetime.timedelta, float, str], on\_leader: bool = False, traced: bool = True, name: str = None, max\_drift\_correction: float = 0.1*)  $\rightarrow$  Callable Define an async def function to be run at periodic intervals.

Like  $task()$ , but executes periodically until the worker is shut down.

This decorator takes an async function and adds it to a list of timers started with the app.

## **Parameters**

- **interval** (*Seconds*) How often the timer executes in seconds.
- **on\_leader** (*[bool](https://docs.python.org/dev/library/functions.html#bool)*) Should the timer only run on the leader?

## **Example**

```
>>> @app.timer(interval=10.0)
... print('TEN SECONDS JUST PASSED')
>>> app.timer(interval=5.0, on_leader=True)
```
#### **Return type** [Callable](https://docs.python.org/dev/library/typing.html#typing.Callable)

**crontab**(*cron\_format: str*, *\**, *timezone: datetime.tzinfo = None*, *on\_leader: bool = False*, *traced: bool = True*) *→* Callable

Define periodic task using Crontab description.

This is an async def function to be run at the fixed times, defined by the Cron format.

Like  $\tt timer()$  $\tt timer()$ , but executes at fixed times instead of executing at certain intervals.

This decorator takes an async function and adds it to a list of Cronjobs started with the app.

**Parameters cron\_format** ([str](https://docs.python.org/dev/library/stdtypes.html#str)) – The Cron spec defining fixed times to run the decorated function.

## **Keyword Arguments**

- **timezone** The timezone to be taken into account for the Cron jobs. If not set value from *[timezone](#page-114-0)* will be taken.
- **on\_leader** Should the Cron job only run on the leader?

## **Example**

```
timezone=pytz.timezone('US/Pacific'))
        print ('IT IS 6:30pm')
>>> app<sup>1</sup> crontab(cron_format='30 18 * * *', on_leader=True)
```
**Return type** [Callable](https://docs.python.org/dev/library/typing.html#typing.Callable)

**service**(*cls: Type[mode.types.services.ServiceT]*) *→* Type[mode.types.services.ServiceT] Decorate mode. Service to be started with the app.

## **Examples**

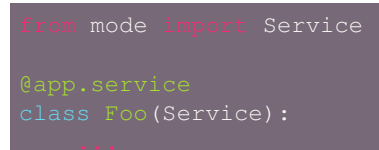

## **Return type** [Type](https://docs.python.org/dev/library/typing.html#typing.Type)[[ServiceT](https://mode.readthedocs.io/en/latest/reference/mode.types.services.html#mode.types.services.ServiceT)[]]

## **is\_leader**() *→* bool

Return True if we are in leader worker process.

## **Return type** [bool](https://docs.python.org/dev/library/functions.html#bool)

**stream**(*channel: Union[AsyncIterable, Iterable], beacon: mode.utils.types.trees.NodeT = None, \*\*kwargs: Any*) *→* faust.types.streams.StreamT

Create new stream from channel/topic/iterable/async iterable.

## **Parameters**

- **channel** ([Union](https://docs.python.org/dev/library/typing.html#typing.Union)[[AsyncIterable](https://docs.python.org/dev/library/typing.html#typing.AsyncIterable)<sup>[+T co], [Iterable](https://docs.python.org/dev/library/typing.html#typing.Iterable)<sup>[+T co]]) Iterable to stream</sup></sup> over (async or non-async).
- **kwargs** ([Any](https://docs.python.org/dev/library/typing.html#typing.Any)) See Stream.

**Return type** *[StreamT](#page-416-0)*[+T\_co]

**Returns** to iterate over events in the stream.

## **Return type** *[faust.Stream](#page-188-0)*

**Table**(*name: str*, *\**, *default: Callable[Any] = None*, *window: faust.types.windows.WindowT = None*, *partitions: int = None*, *help: str = None*, *\*\*kwargs: Any*) *→* faust.types.tables.TableT Define new table.

## **Parameters**

- **name** ([str](https://docs.python.org/dev/library/stdtypes.html#str)) Name used for table, note that two tables living in the same application cannot have the same name.
- **default** ([Optional](https://docs.python.org/dev/library/typing.html#typing.Optional)[[Callable](https://docs.python.org/dev/library/typing.html#typing.Callable)[[], [Any](https://docs.python.org/dev/library/typing.html#typing.Any)]]) A callable, or type that will return a default value for keys missing in this table.
- **window** ([Optional](https://docs.python.org/dev/library/typing.html#typing.Optional)[*[WindowT](#page-433-0)*]) A windowing strategy to wrap this window in.

## **Examples**

```
>>> table = app.Table('user_to_amount', default=int)
>>> table['George']
\overline{O}>>> table['Elaine'] += 1
>>> table['Elaine'] += 1
>>> table['Elaine']
2
```
**Return type** *[TableT](#page-419-0)*[~KT, ~VT]

**GlobalTable**(*name: str*, *\**, *default: Callable[Any] = None*, *window: faust.types.windows.WindowT = None*, *partitions: int = None*, *help: str = None*, *\*\*kwargs: Any*) *→* faust.types.tables.GlobalTableT

Define new global table.

## **Parameters**

- **name** ([str](https://docs.python.org/dev/library/stdtypes.html#str)) Name used for global table, note that two global tables living in the same application cannot have the same name.
- **default** ([Optional](https://docs.python.org/dev/library/typing.html#typing.Optional)[[Callable](https://docs.python.org/dev/library/typing.html#typing.Callable)[[], [Any](https://docs.python.org/dev/library/typing.html#typing.Any)]]) A callable, or type that will return a default valu for keys missing in this global table.
- **window** ([Optional](https://docs.python.org/dev/library/typing.html#typing.Optional)[*[WindowT](#page-433-0)*]) A windowing strategy to wrap this window in.

## **Examples**

```
>>> gtable = app.GlobalTable('user_to_amount', default=int)
>>> gtable['George']
\overline{0}>>> gtable['Elaine']
>>> qtable['Elaine']
>>> gtable['Elaine']
2
```
**Return type** *[GlobalTableT](#page-420-0)*[]

**SetTable**(*name: str*, *\**, *window: faust.types.windows.WindowT = None*, *partitions: int = None*, *start\_manager: bool = False*, *help: str = None*, *\*\*kwargs: Any*) *→* faust.types.tables.TableT Table of sets.

**Return type** *[TableT](#page-419-0)*[~KT, ~VT]

**SetGlobalTable**(*name: str*, *\**, *window: faust.types.windows.WindowT = None*, *partitions: int = None*, *start* manager: bool = False, *help:*  $str = None$ ,  $**kwargs$ :  $Any$ )  $\rightarrow$ faust.types.tables.TableT

Table of sets (global).

**Return type** *[TableT](#page-419-0)*[~KT, ~VT]

- **page**(*path: str*, *\**, *base: Type[faust.web.views.View] = <class 'faust.web.views.View'>*, *cors\_options: Mapping[str*, *faust.types.web.ResourceOptions] = None*, *name: str = None*)  $\rightarrow$  Callable[Union[Type[faust.types.web.View], Callable[[faust.types.web.View, faust.types.web.Request], Union[Coroutine[[Any, Any], faust.types.web.Response], Awaitable[faust.types.web.Response]]], Callable[[faust.types.web.View, faust.types.web.Request, Any, Any], Union[Coroutine[[Any, Any], faust.types.web.Response], Awaitable[faust.types.web.Response]]]], Type[faust.web.views.View]] Decorate view to be included in the web server.
	- **Return type** [Callable](https://docs.python.org/dev/library/typing.html#typing.Callable)[[[Union](https://docs.python.org/dev/library/typing.html#typing.Union)[[Type](https://docs.python.org/dev/library/typing.html#typing.Type)[*[View](#page-432-0)*], [Callable](https://docs.python.org/dev/library/typing.html#typing.Callable)[[*[View](#page-432-0)*, *[Request](#page-432-1)*], [Union](https://docs.python.org/dev/library/typing.html#typing.Union)[[Coroutine](https://docs.python.org/dev/library/typing.html#typing.Coroutine)[[Any](https://docs.python.org/dev/library/typing.html#typing.Any), [Any](https://docs.python.org/dev/library/typing.html#typing.Any), *[Response](#page-432-2)*], [Awaitable](https://docs.python.org/dev/library/typing.html#typing.Awaitable)[*[Response](#page-432-2)*]]], [Callable](https://docs.python.org/dev/library/typing.html#typing.Callable)[[*[View](#page-432-0)*, *[Request](#page-432-1)*, [Any](https://docs.python.org/dev/library/typing.html#typing.Any), [Any](https://docs.python.org/dev/library/typing.html#typing.Any)], [Union](https://docs.python.org/dev/library/typing.html#typing.Union)[[Coroutine](https://docs.python.org/dev/library/typing.html#typing.Coroutine)[[Any](https://docs.python.org/dev/library/typing.html#typing.Any), [Any](https://docs.python.org/dev/library/typing.html#typing.Any), *[Response](#page-432-2)*], [Awaitable](https://docs.python.org/dev/library/typing.html#typing.Awaitable)[*[Response](#page-432-2)*]]]]], [Type](https://docs.python.org/dev/library/typing.html#typing.Type)[*[View](#page-455-0)*]]

**table\_route**(*table: faust.types.tables.CollectionT*, *shard\_param: str = None*, *\**, *query\_param: str = None*, *match\_info: str = None*, *ex* $act\ key: \tstrut = None) \rightarrow Callable[Union[Callable[[faust.types.web.View,$ faust.types.web.Request], Union[Coroutine[[Any, Any], faust.types.web.Response], Awaitable[faust.types.web.Response]]], Callable[[faust.types.web.View, faust.types.web.Request, Any, Any], Union[Coroutine[[Any, Any], faust.types.web.Response], Awaitable[faust.types.web.Response]]]], Union[Callable[[faust.types.web.View, faust.types.web.Request], Union[Coroutine[[Any, Any], faust.types.web.Response], Awaitable[faust.types.web.Response]]], Callable[[faust.types.web.View, faust.types.web.Request, Any, Any], Union[Coroutine[[Any, Any], faust.types.web.Response], Awaitable[faust.types.web.Response]]]]]

Decorate view method to route request to table key destination.

- **Return type** [Callable](https://docs.python.org/dev/library/typing.html#typing.Callable)[[[Union](https://docs.python.org/dev/library/typing.html#typing.Union)[[Callable](https://docs.python.org/dev/library/typing.html#typing.Callable)[[*[View](#page-432-0)*, *[Request](#page-432-1)*], [Union](https://docs.python.org/dev/library/typing.html#typing.Union)[[Coroutine](https://docs.python.org/dev/library/typing.html#typing.Coroutine)[[Any](https://docs.python.org/dev/library/typing.html#typing.Any), [Any](https://docs.python.org/dev/library/typing.html#typing.Any), *[Response](#page-432-2)*], [Awaitable](https://docs.python.org/dev/library/typing.html#typing.Awaitable)[*[Response](#page-432-2)*]]], [Callable](https://docs.python.org/dev/library/typing.html#typing.Callable)[[*[View](#page-432-0)*, *[Request](#page-432-1)*, [Any](https://docs.python.org/dev/library/typing.html#typing.Any), [Any](https://docs.python.org/dev/library/typing.html#typing.Any)], [Union](https://docs.python.org/dev/library/typing.html#typing.Union)[[Coroutine](https://docs.python.org/dev/library/typing.html#typing.Coroutine)[[Any](https://docs.python.org/dev/library/typing.html#typing.Any), [Any](https://docs.python.org/dev/library/typing.html#typing.Any), *[Response](#page-432-2)*], [Awaitable](https://docs.python.org/dev/library/typing.html#typing.Awaitable)[*[Response](#page-432-2)*]]]]], [Union](https://docs.python.org/dev/library/typing.html#typing.Union)[[Callable](https://docs.python.org/dev/library/typing.html#typing.Callable)[[*[View](#page-432-0)*, *[Request](#page-432-1)*], [Union](https://docs.python.org/dev/library/typing.html#typing.Union)[[Coroutine](https://docs.python.org/dev/library/typing.html#typing.Coroutine)[[Any](https://docs.python.org/dev/library/typing.html#typing.Any), [Any](https://docs.python.org/dev/library/typing.html#typing.Any), *[Response](#page-432-2)*], [Awaitable](https://docs.python.org/dev/library/typing.html#typing.Awaitable)[*[Response](#page-432-2)*]]], [Callable](https://docs.python.org/dev/library/typing.html#typing.Callable)[[*[View](#page-432-0)*, *[Request](#page-432-1)*, [Any](https://docs.python.org/dev/library/typing.html#typing.Any), [Any](https://docs.python.org/dev/library/typing.html#typing.Any)], [Union](https://docs.python.org/dev/library/typing.html#typing.Union)[[Coroutine](https://docs.python.org/dev/library/typing.html#typing.Coroutine)[[Any](https://docs.python.org/dev/library/typing.html#typing.Any), [Any](https://docs.python.org/dev/library/typing.html#typing.Any), *[Response](#page-432-2)*], [Awaitable](https://docs.python.org/dev/library/typing.html#typing.Awaitable)[*[Response](#page-432-2)*]]]]]
- **command**(*\*options: Any*, *base: Optional[Type[faust.app.base.\_AppCommand]] = None*, *\*\*kwargs: Any*) *→* Callable[Callable, Type[faust.app.base.\_AppCommand]] Decorate async def function to be used as CLI command.

**Return type** [Callable](https://docs.python.org/dev/library/typing.html#typing.Callable)[[[Callable](https://docs.python.org/dev/library/typing.html#typing.Callable)], [Type](https://docs.python.org/dev/library/typing.html#typing.Type)[\_AppCommand]]

**create\_event**(*key: Union[bytes, faust.types.core.\_ModelT, Any, None], value: Union[bytes, faust.types.core.\_ModelT, Any], headers: Union[List[Tuple[str, bytes]], Mapping[str, bytes], None], message: faust.types.tuples.Message*) *→* faust.types.events.EventT Create new *[faust.Event](#page-176-0)* object.

**Return type** *[EventT](#page-402-0)*[]

**async start\_client**() *→* None Start the app in Client-Only mode necessary for RPC requests.

## **Notes**

Once started as a client the app cannot be restarted as Server.

**Return type** None

**async maybe\_start\_client**() *→* None Start the app in Client-Only mode if not started as Server.

**Return type** None

**trace**(*name: str*, *trace\_enabled: bool = True*, *\*\*extra\_context: Any*) *→* ContextManager Return new trace context to trace operation using OpenTracing.

**Return type** [ContextManager](https://docs.python.org/dev/library/typing.html#typing.ContextManager)[+T\_co]

**traced** (*fun: Callable, name: str = None, sample rate: float = 1.0, \*\*context: Any*)  $\rightarrow$  Callable Decorate function to be traced using the OpenTracing API.

**Return type** [Callable](https://docs.python.org/dev/library/typing.html#typing.Callable)

**async send**(*channel: Union[faust.types.channels.ChannelT, str], key: Union[bytes, faust.types.core.\_ModelT, Any, None] = None, value: Union[bytes, faust.types.core.\_ModelT, Any] = None, partition: int = None, timestamp: float = None, headers: Union[List[Tuple[str, bytes]], Mapping[str, bytes], None] = None, schema: faust.types.serializers.SchemaT = None, key\_serializer: Union[faust.types.codecs.CodecT, str, None] = None, value\_serializer: Union[faust.types.codecs.CodecT, str, None] = None, callback: Callable[faust.types.tuples.FutureMessage, Union[None, Awaitable[None]]] = None*) *→* Awaitable[faust.types.tuples.RecordMetadata]

Send event to channel/topic.

## **Parameters**

- **channel** ([Union](https://docs.python.org/dev/library/typing.html#typing.Union)[*[ChannelT](#page-399-0)*[], [str](https://docs.python.org/dev/library/stdtypes.html#str)]) Channel/topic or the name of a topic to send event to.
- **key** ([Union](https://docs.python.org/dev/library/typing.html#typing.Union)[[bytes](https://docs.python.org/dev/library/stdtypes.html#bytes), \_ModelT, [Any](https://docs.python.org/dev/library/typing.html#typing.Any), None]) Message key.
- **value** ([Union](https://docs.python.org/dev/library/typing.html#typing.Union)[[bytes](https://docs.python.org/dev/library/stdtypes.html#bytes), \_ModelT, [Any](https://docs.python.org/dev/library/typing.html#typing.Any), None]) Message value.
- **partition** ([Optional](https://docs.python.org/dev/library/typing.html#typing.Optional)[[int](https://docs.python.org/dev/library/functions.html#int)]) Specific partition to send to. If not set the partition will be chosen by the partitioner.
- **timestamp** ([Optional](https://docs.python.org/dev/library/typing.html#typing.Optional)[[float](https://docs.python.org/dev/library/functions.html#float)]) Epoch seconds (from Jan 1 1970 UTC) to use as the message timestamp. Defaults to current time.
- **headers** ([Union](https://docs.python.org/dev/library/typing.html#typing.Union)[[List](https://docs.python.org/dev/library/typing.html#typing.List)[Tuple[[str](https://docs.python.org/dev/library/stdtypes.html#str), [bytes](https://docs.python.org/dev/library/stdtypes.html#bytes)]], [Mapping](https://docs.python.org/dev/library/typing.html#typing.Mapping)[[str](https://docs.python.org/dev/library/stdtypes.html#str), [bytes](https://docs.python.org/dev/library/stdtypes.html#bytes)], None]) Mapping of key/value pairs, or iterable of key value pairs to use as headers for the message.
- **schema** ([Optional](https://docs.python.org/dev/library/typing.html#typing.Optional)[*[SchemaT](#page-408-0)*[~KT, ~VT]]) *[Schema](#page-187-0)* to use for serialization.
- **key\_serializer** ([Union](https://docs.python.org/dev/library/typing.html#typing.Union)[*[CodecT](#page-401-0)*, [str](https://docs.python.org/dev/library/stdtypes.html#str), None]) Serializer to use (if value is not model). Overrides schema if one is specified.
- **value serializer** ([Union](https://docs.python.org/dev/library/typing.html#typing.Union)[*[CodecT](#page-401-0)*, [str](https://docs.python.org/dev/library/stdtypes.html#str), None]) Serializer to use (if value is not model). Overrides schema if one is specified.
- **callback** ([Optional](https://docs.python.org/dev/library/typing.html#typing.Optional)[[Callable](https://docs.python.org/dev/library/typing.html#typing.Callable)[[*[FutureMessage](#page-429-0)*[]], [Union](https://docs.python.org/dev/library/typing.html#typing.Union)[None, [Awaitable](https://docs.python.org/dev/library/typing.html#typing.Awaitable)[None]]]]) – Called after the message is fully delivered to the channel, but not to the consumer. Signature must be unary as the *[FutureMessage](#page-429-0)* future is passed to it.

The resulting *[faust.types.tuples.RecordMetadata](#page-428-0)* object is then available as fut.result().

### **Return type** [Awaitable](https://docs.python.org/dev/library/typing.html#typing.Awaitable)[*[RecordMetadata](#page-428-0)*]

## **in\_transaction**

Return True if stream is using transactions.

**LiveCheck**(*\*\*kwargs: Any*) *→* faust.app.base.\_LiveCheck Return new LiveCheck instance testing features for this app.

```
Return type _LiveCheck
```
## **maybe\_start\_producer**

Ensure producer is started. :rtype: *[ProducerT](#page-423-0)*[]

**async commit**(*topics: AbstractSet[Union[str, faust.types.tuples.TP]]*) *→* bool Commit offset for acked messages in specified topics'.

**Warning:** This will commit acked messages in **all topics** if the topics argument is passed in as None.

## **Return type** [bool](https://docs.python.org/dev/library/functions.html#bool)

## **async on\_stop**() *→* None Call when application stops.

**Tip:** Remember to call super if you override this method.

## **Return type** None

## **on\_rebalance\_start**() *→* None Call when rebalancing starts.

**Return type** None

## **on\_rebalance\_return**() *→* None

## **Return type** None

```
on_rebalance_end() → None
    Call when rebalancing is done.
```
### **Return type** None

**FlowControlQueue**(*maxsize: int = None*, *\**, *clear\_on\_resume: bool = False*, *loop: asyncio.events.AbstractEventLoop = None*) *→* mode.utils.queues.ThrowableQueue Like asyncio. Queue, but can be suspended/resumed.

## **Return type** [ThrowableQueue](https://mode.readthedocs.io/en/latest/reference/mode.utils.queues.html#mode.utils.queues.ThrowableQueue)

**Worker**(*\*\*kwargs: Any*) *→* faust.app.base.\_Worker Return application worker instance.

## **Return type** \_Worker

**on\_webserver\_init**(*web: faust.types.web.Web*) *→* None Call when the Web server is initializing.

### **Return type** None

## **property conf**

Application configuration. :rtype: *[Settings](#page-411-0)*

# **property producer**

Message producer. :rtype: *[ProducerT](#page-423-0)*[]

## **property consumer**

Message consumer. :rtype: *[ConsumerT](#page-425-0)*[]

## **property transport**

Consumer message transport. :rtype: *[TransportT](#page-427-0)*

## **logger = <Logger faust.app.base (WARNING)>**

# **property producer\_transport**

Producer message transport. :rtype: *[TransportT](#page-427-0)*

# **property cache**

Cache backend. :rtype: *[CacheBackendT](#page-432-3)*[]

## **tables**

Map of available tables, and the table manager service.

## **topics**

Topic Conductor.

This is the mediator that moves messages fetched by the Consumer into the streams.

It's also a set of registered topics by string topic name, so you can check if a topic is being consumed from by doing topic in app.topics.

## **property monitor**

Monitor keeps stats about what's going on inside the worker. :rtype: *[Monitor](#page-321-0)*[]

#### **flow\_control**

Flow control of streams.

This object controls flow into stream queues, and can also clear all buffers.

## **property http\_client**

HTTP client Session. :rtype: ClientSession

## **assignor**

Partition Assignor.

Responsible for partition assignment.

## **router**

Find the node partitioned data belongs to.

The router helps us route web requests to the wanted Faust node. If a topic is sharded by account\_id, the router can send us to the Faust worker responsible for any account. Used by the @app.table\_route decorator.

#### **web**

Web driver.

#### **serializers**

Return serializer registry.

## **property label**

Return human readable description of application. : rtype:  $str$ 

## **property shortlabel**

Return short description of application. : rtype:  $str$ 

## **faust.app.router**

Route messages to Faust nodes by partitioning.

- **class** faust.app.router.**Router**(*app: faust.types.app.AppT*) *→* None Router for app.router.
	- **key\_store**(*table\_name: str, key: Union[bytes, faust.types.core.\_ModelT, Any, None]*) *→* yarl.URL Return the URL of web server that hosts key in table.

## **Return type** [URL](https://yarl.readthedocs.io/en/latest/api.html#yarl.URL)

**table\_metadata**(*table\_name: str*) *→* MutableMapping[str, MutableMapping[str, List[int]]] Return metadata stored for table in the partition assignor.

**Return type** [MutableMapping](https://docs.python.org/dev/library/typing.html#typing.MutableMapping)[[str](https://docs.python.org/dev/library/stdtypes.html#str), [MutableMapping](https://docs.python.org/dev/library/typing.html#typing.MutableMapping)[[str](https://docs.python.org/dev/library/stdtypes.html#str), [List](https://docs.python.org/dev/library/typing.html#typing.List)[[int](https://docs.python.org/dev/library/functions.html#int)]]]

**tables\_metadata**() *→* MutableMapping[str, MutableMapping[str, List[int]]] Return metadata stored for all tables in the partition assignor.

**Return type** [MutableMapping](https://docs.python.org/dev/library/typing.html#typing.MutableMapping)[[str](https://docs.python.org/dev/library/stdtypes.html#str), [MutableMapping](https://docs.python.org/dev/library/typing.html#typing.MutableMapping)[[str](https://docs.python.org/dev/library/stdtypes.html#str), [List](https://docs.python.org/dev/library/typing.html#typing.List)[[int](https://docs.python.org/dev/library/functions.html#int)]]]

**async route\_req**(*table\_name: str, key: Union[bytes, faust.types.core.\_ModelT, Any, None], web: faust.types.web.Web, request: faust.types.web.Request*) *→* faust.types.web.Response Route request to worker having key in table.

#### **Parameters**

- **table\_name** ([str](https://docs.python.org/dev/library/stdtypes.html#str)) Name of the table.
- **key** ([Union](https://docs.python.org/dev/library/typing.html#typing.Union)[[bytes](https://docs.python.org/dev/library/stdtypes.html#bytes), \_ModelT, [Any](https://docs.python.org/dev/library/typing.html#typing.Any), None]) The key that we want.
- **web** (*[Web](#page-432-4)*) The currently sued web driver,
- **request** (*[Request](#page-432-1)*) The web request currently being served.

**Return type** *[Response](#page-432-2)*

## **1.6.3 Agents**

## **faust.agents**

<span id="page-263-0"></span>Agents.

```
class faust.agents.Agent(fun: Callable[faust.types.streams.StreamT, Union[Coroutine[[Any, Any],
                                   None], Awaitable[None], AsyncIterable]], *, app: faust.types.app.AppT,
                                   name: str = None, channel: Union[str, faust.types.channels.ChannelT]
                                   = None, concurrency: int = 1, sink: Iterable[Union[AgentT,
                                   faust.types.channels.ChannelT, Callable[Any, Optional[Awaitable]]]]
                                   = None, on_error: Callable[[AgentT, BaseException], Awaitable] = None,
                                   supervisor_strategy: Type[mode.types.supervisors.SupervisorStrategyT] =
                                   None, help: str = None, schema: faust.types.serializers.SchemaT = None,
                                   key_type: Union[Type[faust.types.models.ModelT], Type[bytes], Type[str]]
                                   = None, value_type: Union[Type[faust.types.models.ModelT], Type[bytes],
                                   Type[str]] = None, isolated_partitions: bool = False, use_reply_headers:
                                   bool = None, **kwargs: Any) \rightarrow None
```
Agent.

This is the type of object returned by the @app.agent decorator.

## **supervisor = None**

```
on_init_dependencies() → Iterable[mode.types.services.ServiceT]
     Return list of services dependencies required to start agent.
```
**Return type** [Iterable](https://docs.python.org/dev/library/typing.html#typing.Iterable)[[ServiceT](https://mode.readthedocs.io/en/latest/reference/mode.types.services.html#mode.types.services.ServiceT)[]]

```
async on_start() → None
    Call when an agent starts.
```
**Return type** None

**async on\_stop**() *→* None Call when an agent stops.

**Return type** None

```
cancel() → None
```
Cancel agent and its actor instances running in this process.

## **Return type** None

```
async on_partitions_revoked(revoked: Set[faust.types.tuples.TP]) → None
     Call when partitions are revoked.
```
**Return type** None

**async on\_partitions\_assigned**(*assigned: Set[faust.types.tuples.TP]*) *→* None Call when partitions are assigned.

**Return type** None

**async on\_isolated\_partitions\_revoked**(*revoked: Set[faust.types.tuples.TP]*) *→* None Call when isolated partitions are revoked.

**Return type** None

**async on\_isolated\_partitions\_assigned**(*assigned: Set[faust.types.tuples.TP]*) *→* None Call when isolated partitions are assigned.

**Return type** None

**async on\_shared\_partitions\_revoked**(*revoked: Set[faust.types.tuples.TP]*) *→* None Call when non-isolated partitions are revoked.

**Return type** None

**async on\_shared\_partitions\_assigned**(*assigned: Set[faust.types.tuples.TP]*) *→* None Call when non-isolated partitions are assigned.

**Return type** None

**info**() *→* Mapping

Return agent attributes as a dictionary.

**Return type** [Mapping](https://docs.python.org/dev/library/typing.html#typing.Mapping)[~KT, +VT\_co]

**clone**(*\**, *cls: Type[faust.types.agents.AgentT] = None*, *\*\*kwargs: Any*) *→* faust.types.agents.AgentT Create clone of this agent object.

Keyword arguments can be passed to override any argument supported by *[Agent.\\_\\_init\\_\\_](#page-263-0)*.

**Return type** *Agent*  $T[$ 

**test\_context**(*channel: faust.types.channels.ChannelT = None, supervisor\_strategy: mode.types.supervisors.SupervisorStrategyT = None, on\_error: Callable[[AgentT, BaseException], Awaitable] = None, \*\*kwargs: Any*) *→* faust.types.agents.AgentTestWrapperT

Create new unit-testing wrapper for this agent.

**Return type** *[AgentTestWrapperT](#page-392-0)*[]

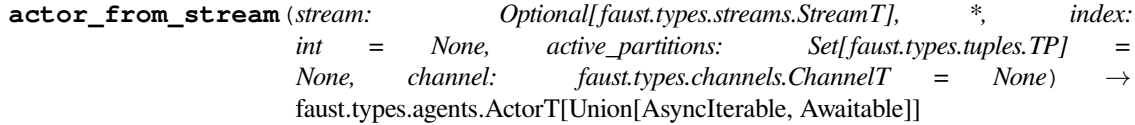

Create new actor from stream.

**Return type** *[ActorT](#page-390-1)*[]

**add\_sink**(*sink: Union[AgentT, faust.types.channels.ChannelT, Callable[Any, Optional[Awaitable]]]*) *→* None

Add new sink to further handle results from this agent.

**Return type** None

**stream**(*channel: faust.types.channels.ChannelT = None*, *active\_partitions: Set[faust.types.tuples.TP] = None*, *\*\*kwargs: Any*) *→* faust.types.streams.StreamT Create underlying stream used by this agent.

**Return type** *[StreamT](#page-416-0)*[+T\_co]

**async cast**(*value: Union[bytes, faust.types.core.\_ModelT, Any] = None, \*, key: Union[bytes, faust.types.core.\_ModelT, Any, None] = None, partition: int = None, timestamp: float = None, headers: Union[List[Tuple[str, bytes]], Mapping[str, bytes], None] = None*) *→* None RPC operation: like *[ask\(\)](#page-265-0)* but do not expect reply.

Cast here is like "casting a spell", and will not expect a reply back from the agent.

**Return type** None

<span id="page-265-0"></span>**async ask**(*value: Union[bytes, faust.types.core.\_ModelT, Any] = None, \*, key: Union[bytes, faust.types.core.\_ModelT, Any, None] = None, partition: int = None, timestamp: float = None, headers: Union[List[Tuple[str, bytes]], Mapping[str, bytes], None] = None, reply\_to: Union*[AgentT, faust.types.channels.ChannelT, str] = None, correlation id: str = None)  $\rightarrow$ Any

RPC operation: ask agent for result of processing value.

This version will wait until the result is available and return the processed value.

**Return type** [Any](https://docs.python.org/dev/library/typing.html#typing.Any)

**async ask\_nowait**(*value: Union[bytes, faust.types.core.\_ModelT, Any] = None, \*, key: Union[bytes, faust.types.core.\_ModelT, Any, None] = None, partition: int = None, timestamp: float = None, headers: Union[List[Tuple[str, bytes]], Mapping[str, bytes], None] = None, reply\_to: Union[AgentT, faust.types.channels.ChannelT, str] = None, correlation\_id: str = None, force: bool = False*)  $\rightarrow$  faust.agents.replies.ReplyPromise RPC operation: ask agent for result of processing value.

This version does not wait for the result to arrive, but instead returns a promise of future evaluation.

**Return type** *[ReplyPromise](#page-276-0)*

**async send**(*\*, key: Union[bytes, faust.types.core.\_ModelT, Any, None] = None, value: Union[bytes, faust.types.core.\_ModelT, Any] = None, partition: int = None, timestamp: float = None, headers: Union[List[Tuple[str, bytes]], Mapping[str, bytes], None] = None, key\_serializer: Union[faust.types.codecs.CodecT, str, None] = None, value\_serializer: Union[faust.types.codecs.CodecT, str, None] = None, callback: Callable[faust.types.tuples.FutureMessage, Union[None, Awaitable[None]]] = None, reply\_to: Union[AgentT, faust.types.channels.ChannelT, str] = None, correlation\_id: str = None, force: bool = False*)  $\rightarrow$  *Awaitable*[faust.types.tuples.RecordMetadata] Send message to topic used by agent.

**Return type** [Awaitable](https://docs.python.org/dev/library/typing.html#typing.Awaitable)[*[RecordMetadata](#page-428-0)*]

**map** (*values: Union*[AsyncIterable, Iterable], key: Union[bytes, faust.types.core. ModelT, Any, None] = *None, reply to: Union[AgentT, faust.types.channels.ChannelT, str] = None*)  $\rightarrow$  AsyncIterator RPC map operation on a list of values.

A map operation iterates over results as they arrive. See *[join\(\)](#page-265-1)* and *[kvjoin\(\)](#page-266-0)* if you want them in order.

**Return type** [AsyncIterator](https://docs.python.org/dev/library/typing.html#typing.AsyncIterator)[+T\_co]

**kvmap**(*items: Union[AsyncIterable[Tuple[Union[bytes, faust.types.core.\_ModelT, Any, None], Union[bytes, faust.types.core.\_ModelT, Any]]], Iterable[Tuple[Union[bytes, faust.types.core.\_ModelT, Any, None], Union[bytes, faust.types.core.\_ModelT, Any]]]], reply\_to: Union[AgentT, faust.types.channels.ChannelT, str] = None*)  $\rightarrow$  AsyncIterator[str] RPC map operation on a list of (key, value) pairs.

<span id="page-265-1"></span>A map operation iterates over results as they arrive. See *[join\(\)](#page-265-1)* and *[kvjoin\(\)](#page-266-0)* if you want them in order.

**Return type** [AsyncIterator](https://docs.python.org/dev/library/typing.html#typing.AsyncIterator)[[str](https://docs.python.org/dev/library/stdtypes.html#str)]

**async join**(*values: Union[AsyncIterable[Union[bytes, faust.types.core.\_ModelT, Any]], Iterable[Union[bytes, faust.types.core.\_ModelT, Any]]], key: Union[bytes, faust.types.core.\_ModelT, Any, None] = None, reply\_to: Union[AgentT, faust.types.channels.ChannelT, str] = None*) *→* List[Any] RPC map operation on a list of values.

A join returns the results in order, and only returns once all values have been processed.

**Return type** [List](https://docs.python.org/dev/library/typing.html#typing.List)[[Any](https://docs.python.org/dev/library/typing.html#typing.Any)]

<span id="page-266-0"></span>**async kvjoin**(*items: Union[AsyncIterable[Tuple[Union[bytes, faust.types.core.\_ModelT, Any, None], Union[bytes, faust.types.core.\_ModelT, Any]]], Iterable[Tuple[Union[bytes, faust.types.core.\_ModelT, Any, None], Union[bytes, faust.types.core.\_ModelT, Any]]]], reply to: Union[AgentT, faust.types.channels.ChannelT, str] = None*)  $\rightarrow$  List[Any] RPC map operation on list of (key, value) pairs.

A join returns the results in order, and only returns once all values have been processed.

**Return type** [List](https://docs.python.org/dev/library/typing.html#typing.List)[[Any](https://docs.python.org/dev/library/typing.html#typing.Any)]

```
get_topic_names() → Iterable[str]
```
Return list of topic names this agent subscribes to.

**Return type** [Iterable](https://docs.python.org/dev/library/typing.html#typing.Iterable)[[str](https://docs.python.org/dev/library/stdtypes.html#str)]

**property channel**

Return channel used by agent. :rtype: *[ChannelT](#page-399-0)*[]

```
property channel_iterator
```
Return channel agent iterates over. :rtype: [AsyncIterator](https://docs.python.org/dev/library/typing.html#typing.AsyncIterator)[+T\_co]

**property label**

Return human-readable description of agent. : rtype:  $str$ 

```
property shortlabel
```
Return short description of agent. : rtype:  $str$ 

**logger = <Logger faust.agents.agent (WARNING)>**

```
faust.agents.AgentFun
```
alias of typing.Callable

```
class faust.agents.AgentT(fun: Callable[faust.types.streams.StreamT, Union[Coroutine[[Any,
                                  Any], None], Awaitable[None], AsyncIterable]], *, name: str =
                                  None, app: faust.types.agents._AppT = None, channel: Union[str,
                                  faust.types.channels.ChannelT] = None, concurrency: int = 1, sink:
                                  Iterable[Union[AgentT, faust.types.channels.ChannelT, Callable[Any,
                                  Optional[Awaitable]]]] = None, on_error: Callable[[AgentT,
                                  BaseException], Awaitable] = None, supervisor_strategy:
                                  Type[mode.types.supervisors.SupervisorStrategyT] = None, help: str
                                  = None, schema: faust.types.serializers.SchemaT = None, key_type:
                                  Union[Type[faust.types.models.ModelT], Type[bytes], Type[str]] =
                                  None, value_type: Union[Type[faust.types.models.ModelT], Type[bytes],
                                  Type[str]] = None, isolated_partitions: bool = False, **kwargs: Any) →
                                  None
```
**abstract test\_context**(*channel: faust.types.channels.ChannelT = None*, *supervisor\_strategy: mode.types.supervisors.SupervisorStrategyT = None*, *\*\*kwargs: Any*) *→* faust.types.agents.AgentTestWrapperT

**Return type** *[AgentTestWrapperT](#page-392-0)*[]

**abstract add\_sink**(*sink: Union[AgentT, faust.types.channels.ChannelT, Callable[Any, Optional[Awaitable]]]*) *→* None

**Return type** None

**abstract stream**(*\*\*kwargs: Any*) *→* faust.types.streams.StreamT

**Return type** *[StreamT](#page-416-0)*[+T\_co]

**abstract async on\_partitions\_assigned**(*assigned: Set[faust.types.tuples.TP]*) *→* None

**Return type** None

**abstract async on\_partitions\_revoked**(*revoked: Set[faust.types.tuples.TP]*) *→* None

**Return type** None

**abstract async cast**(*value: Union[bytes, faust.types.core.\_ModelT, Any] = None, \*, key: Union[bytes, faust.types.core.\_ModelT, Any, None] = None, partition: int = None, timestamp: float = None, headers: Union[List[Tuple[str, bytes]], Mapping[str, bytes], None]* = *None*)  $\rightarrow$  None

**Return type** None

**abstract async ask**(*value: Union[bytes, faust.types.core.\_ModelT, Any] = None, \*, key: Union[bytes, faust.types.core.\_ModelT, Any, None] = None, partition: int = None, timestamp: float = None, headers: Union[List[Tuple[str, bytes]], Mapping[str, bytes], None] = None, reply\_to: Union[AgentT, faust.types.channels.ChannelT, str] = None, correlation\_id: str = None*) *→* Any

**Return type** [Any](https://docs.python.org/dev/library/typing.html#typing.Any)

**abstract async send**(*\*, key: Union[bytes, faust.types.core.\_ModelT, Any, None] = None, value: Union[bytes, faust.types.core.\_ModelT, Any] = None, partition: int = None, timestamp: float = None, headers: Union[List[Tuple[str, bytes]], Mapping[str, bytes], None] = None, key\_serializer: Union[faust.types.codecs.CodecT, str, None] = None, value\_serializer: Union[faust.types.codecs.CodecT, str, None] = None, reply\_to: Union[AgentT, faust.types.channels.ChannelT, str] = None, correlation\_id: str = None*)  $\rightarrow$  Awaitable[faust.types.tuples.RecordMetadata]

**Return type** [Awaitable](https://docs.python.org/dev/library/typing.html#typing.Awaitable)[*[RecordMetadata](#page-428-0)*]

- **abstract async map**(*values: Union[AsyncIterable, Iterable], key: Union[bytes, faust.types.core.\_ModelT, Any, None] = None, reply\_to: Union[AgentT, faust.types.channels.ChannelT, str] = None*)  $\rightarrow$  AsyncIterator
- **abstract async kvmap**(*items: Union[AsyncIterable[Tuple[Union[bytes, faust.types.core.\_ModelT,* Any, None], Union[bytes, faust.types.core. ModelT, Any]]], It*erable[Tuple[Union[bytes, faust.types.core.\_ModelT, Any, None], Union[bytes, faust.types.core.\_ModelT, Any]]]], reply\_to: Union[AgentT, faust.types.channels.ChannelT, str] = None*)  $\rightarrow$  AsyncIterator[str]
- **abstract async join**(*values: Union[AsyncIterable[Union[bytes, faust.types.core.\_ModelT, Any]], Iterable[Union[bytes, faust.types.core.\_ModelT, Any]]], key: Union[bytes, faust.types.core.\_ModelT, Any, None] = None, reply\_to: Union[AgentT, faust.types.channels.ChannelT, str] = None*)  $\rightarrow$  List[Any]

**Return type** [List](https://docs.python.org/dev/library/typing.html#typing.List)[[Any](https://docs.python.org/dev/library/typing.html#typing.Any)]

**abstract async kvjoin**(*items: Union[AsyncIterable[Tuple[Union[bytes, faust.types.core.\_ModelT, Any, None], Union[bytes, faust.types.core.\_ModelT, Any]]], Iterable[Tuple[Union[bytes, faust.types.core.\_ModelT, Any, None], Union[bytes, faust.types.core.\_ModelT, Any]]]], reply\_to: Union[AgentT, faust.types.channels.ChannelT, str]* =  $None$ )  $\rightarrow$  List[Any]

**Return type** [List](https://docs.python.org/dev/library/typing.html#typing.List)[[Any](https://docs.python.org/dev/library/typing.html#typing.Any)]

**abstract info**() *→* Mapping

**Return type** [Mapping](https://docs.python.org/dev/library/typing.html#typing.Mapping)[~KT, +VT\_co]

**abstract clone**(*\**, *cls: Type[AgentT] = None*, *\*\*kwargs: Any*) *→* faust.types.agents.AgentT

**Return type** *Agent T*[]

**abstract get\_topic\_names**() *→* Iterable[str]

**Return type** [Iterable](https://docs.python.org/dev/library/typing.html#typing.Iterable)[[str](https://docs.python.org/dev/library/stdtypes.html#str)]

**abstract property channel**

**Return type** *[ChannelT](#page-399-0)*[]

**abstract property channel\_iterator**

**Return type** [AsyncIterator](https://docs.python.org/dev/library/typing.html#typing.AsyncIterator)[+T\_co]

faust.agents.**current\_agent**() *→* Optional[faust.types.agents.AgentT]

**Return type** [Optional](https://docs.python.org/dev/library/typing.html#typing.Optional)[*[AgentT](#page-390-0)*[]]

**class** faust.agents.**AgentManager**(*app: faust.types.app.AppT*, *\*\*kwargs: Any*) *→* None Agent manager.

**async on\_start**() *→* None Call when agents are being started.

**Return type** None

**service\_reset**() *→* None Reset service state on restart.

**Return type** None

**async on\_stop**() *→* None Call when agents are being stopped.

**Return type** None

**async stop**() *→* None Stop all running agents.

**Return type** None

**cancel**() *→* None Cancel all running agents.

**Return type** None

**update\_topic\_index**() *→* None Update indices.

**Return type** None

**async on\_rebalance**(*revoked: Set[faust.types.tuples.TP], newly\_assigned: Set[faust.types.tuples.TP]*) *→* None Call when a rebalance is needed.

**Return type** None

## **logger = <Logger faust.agents.manager (WARNING)>**

```
class faust.agents.AgentManagerT(*, beacon: mode.utils.types.trees.NodeT = None, loop: asyn-
                                          cio.events.AbstractEventLoop = None) → None
```
**abstract async on\_rebalance**(*revoked: Set[faust.types.tuples.TP], newly\_assigned: Set[faust.types.tuples.TP]*) *→* None

**Return type** None

**class** faust.agents.**ReplyConsumer**(*app: faust.types.app.AppT*, *\*\*kwargs: Any*) *→* None Consumer responsible for redelegation of replies received.

**logger = <Logger faust.agents.replies (WARNING)>**

```
async on_start() → None
    Call when reply consumer starts.
```
**Return type** None

**async add**(*correlation\_id: str*, *promise: faust.agents.replies.ReplyPromise*) *→* None Register promise to start tracking when it arrives.

**Return type** None

## **faust.agents.actor**

Actor - Individual Agent instances.

**class** faust.agents.actor.**Actor**(*agent: faust.types.agents.AgentT*, *stream:*

*faust.types.streams.StreamT*, *it: \_T*, *index: int = None*, *active\_partitions: Set[faust.types.tuples.TP] = None*, *\*\*kwargs: Any*) *→* None

An actor is a specific agent instance.

```
mundane_level = 'debug'
```

```
async on_start() → None
    Call when actor is starting.
```
**Return type** None

**async on\_stop**() *→* None Call when actor is being stopped.

**Return type** None

**async on\_isolated\_partition\_revoked**(*tp: faust.types.tuples.TP*) *→* None Call when an isolated partition is being revoked.

## **Return type** None

**async on isolated partition assigned** (*tp: faust.types.tuples.TP*)  $\rightarrow$  None Call when an isolated partition is being assigned.

**Return type** None

## **cancel**() *→* None

Tell actor to stop reading from the stream.

**Return type** None

**property label** Return human readable description of actor. : rtype:  $str$ **logger = <Logger faust.agents.actor (WARNING)> class** faust.agents.actor.**AsyncIterableActor**(*agent: faust.types.agents.AgentT*, *stream: faust.types.streams.StreamT*, *it: \_T*, *index: int = None*, *active\_partitions: Set[faust.types.tuples.TP] = None*, *\*\*kwargs: Any*) *→* None

Used for agent function that yields.

**logger = <Logger faust.agents.actor (WARNING)>**

**class** faust.agents.actor.**AwaitableActor**(*agent: faust.types.agents.AgentT*, *stream: faust.types.streams.StreamT*, *it: \_T*, *index: int = None*, *active\_partitions: Set[faust.types.tuples.TP] = None*, *\*\*kwargs: Any*) *→* None

Used for actor function that do not yield.

**logger = <Logger faust.agents.actor (WARNING)>**

**faust.agents.agent**

<span id="page-270-0"></span>Agent implementation.

**class** faust.agents.agent.**Agent**(*fun: Callable[faust.types.streams.StreamT, Union[Coroutine[[Any, Any], None], Awaitable[None], AsyncIterable]], \*, app: faust.types.app.AppT, name: str = None, channel: Union[str, faust.types.channels.ChannelT] = None, concurrency: int = 1, sink: Iterable[Union[AgentT, faust.types.channels.ChannelT, Callable[Any, Optional[Awaitable]]]] = None, on\_error: Callable[[AgentT, BaseException], Awaitable] = None, supervisor\_strategy: Type[mode.types.supervisors.SupervisorStrategyT] = None, help: str = None, schema: faust.types.serializers.SchemaT = None, key\_type: Union[Type[faust.types.models.ModelT], Type[bytes], Type[str]] = None, value\_type: Union[Type[faust.types.models.ModelT], Type[bytes], Type[str]] = None, isolated\_partitions: bool = False, use\_reply\_headers: bool*  $= None$ , \*\**kwargs: Any*)  $\rightarrow$  None

Agent.

This is the type of object returned by the @app.agent decorator.

**supervisor = None**

**on\_init\_dependencies**() *→* Iterable[mode.types.services.ServiceT] Return list of services dependencies required to start agent.

**Return type** [Iterable](https://docs.python.org/dev/library/typing.html#typing.Iterable)[[ServiceT](https://mode.readthedocs.io/en/latest/reference/mode.types.services.html#mode.types.services.ServiceT)[]]

**async on\_start**() *→* None Call when an agent starts.

**Return type** None

**async on\_stop**() *→* None Call when an agent stops.

**Return type** None

## **cancel**() *→* None

Cancel agent and its actor instances running in this process.

**Return type** None

**async on\_partitions\_revoked**(*revoked: Set[faust.types.tuples.TP]*) *→* None Call when partitions are revoked.

**Return type** None

**async on\_partitions\_assigned**(*assigned: Set[faust.types.tuples.TP]*) *→* None Call when partitions are assigned.

**Return type** None

**async on\_isolated\_partitions\_revoked**(*revoked: Set[faust.types.tuples.TP]*) *→* None Call when isolated partitions are revoked.

**Return type** None

**async on\_isolated\_partitions\_assigned**(*assigned: Set[faust.types.tuples.TP]*) *→* None Call when isolated partitions are assigned.

**Return type** None

**async on\_shared\_partitions\_revoked**(*revoked: Set[faust.types.tuples.TP]*) *→* None Call when non-isolated partitions are revoked.

**Return type** None

**async on\_shared\_partitions\_assigned**(*assigned: Set[faust.types.tuples.TP]*) *→* None Call when non-isolated partitions are assigned.

**Return type** None

**info**() *→* Mapping

Return agent attributes as a dictionary.

**Return type** [Mapping](https://docs.python.org/dev/library/typing.html#typing.Mapping)[~KT, +VT\_co]

**clone**(*\**, *cls: Type[faust.types.agents.AgentT] = None, \*\*kwargs: Any)*  $\rightarrow$  *faust.types.agents.AgentT* Create clone of this agent object.

Keyword arguments can be passed to override any argument supported by  $Aqent$ . *init* 

**Return type** *[AgentT](#page-390-0)*[]

**test\_context**(*channel: faust.types.channels.ChannelT = None, supervisor\_strategy: mode.types.supervisors.SupervisorStrategyT = None, on\_error: Callable[[AgentT, BaseException], Awaitable] = None, \*\*kwargs: Any*) *→* faust.types.agents.AgentTestWrapperT Create new unit-testing wrapper for this agent.

**Return type** *Agent TestWrapperT*[]

**actor\_from\_stream**(*stream: Optional[faust.types.streams.StreamT], \*, index: int = None, active\_partitions: Set[faust.types.tuples.TP] = None, channel: faust.types.channels.ChannelT* = *None*) faust.types.agents.ActorT[Union[AsyncIterable, Awaitable]]

Create new actor from stream.

**Return type** *[ActorT](#page-390-1)*[]

**add\_sink**(*sink: Union[AgentT, faust.types.channels.ChannelT, Callable[Any, Optional[Awaitable]]]*) *→* None Add new sink to further handle results from this agent.

## **Return type** None

**stream**(*channel: faust.types.channels.ChannelT = None*, *active\_partitions: Set[faust.types.tuples.TP] = None*, *\*\*kwargs: Any*) *→* faust.types.streams.StreamT Create underlying stream used by this agent.

**Return type** *[StreamT](#page-416-0)*[+T\_co]

**async cast**(*value: Union[bytes, faust.types.core.\_ModelT, Any] = None, \*, key: Union[bytes, faust.types.core.\_ModelT, Any, None] = None, partition: int = None, timestamp: float = None, headers: Union[List[Tuple[str, bytes]], Mapping[str, bytes], None] = None*) *→* None RPC operation: like *[ask\(\)](#page-272-0)* but do not expect reply.

Cast here is like "casting a spell", and will not expect a reply back from the agent.

**Return type** None

<span id="page-272-0"></span>**async ask**(*value: Union[bytes, faust.types.core.\_ModelT, Any] = None, \*, key: Union[bytes, faust.types.core.\_ModelT, Any, None] = None, partition: int = None, timestamp: float = None, headers: Union[List[Tuple[str, bytes]], Mapping[str, bytes], None] = None, reply\_to: Union*[AgentT, faust.types.channels.ChannelT, str] = None, correlation id: str = None)  $\rightarrow$ Any

RPC operation: ask agent for result of processing value.

This version will wait until the result is available and return the processed value.

**Return type** [Any](https://docs.python.org/dev/library/typing.html#typing.Any)

**async ask\_nowait**(*value: Union[bytes, faust.types.core.\_ModelT, Any] = None, \*, key: Union[bytes, faust.types.core.\_ModelT, Any, None] = None, partition: int = None, timestamp: float = None, headers: Union[List[Tuple[str, bytes]], Mapping[str, bytes], None] = None, reply\_to: Union[AgentT, faust.types.channels.ChannelT, str] = None, correlation\_id: str = None, force: bool = False*)  $\rightarrow$  faust.agents.replies.ReplyPromise RPC operation: ask agent for result of processing value.

This version does not wait for the result to arrive, but instead returns a promise of future evaluation.

**Return type** *[ReplyPromise](#page-276-0)*

**async send**(*\*, key: Union[bytes, faust.types.core.\_ModelT, Any, None] = None, value: Union[bytes, faust.types.core.\_ModelT, Any] = None, partition: int = None, timestamp: float = None, headers: Union[List[Tuple[str, bytes]], Mapping[str, bytes], None] = None, key\_serializer: Union[faust.types.codecs.CodecT, str, None] = None, value\_serializer: Union[faust.types.codecs.CodecT, str, None] = None, callback: Callable[faust.types.tuples.FutureMessage, Union[None, Awaitable[None]]] = None, reply\_to: Union[AgentT, faust.types.channels.ChannelT, str] = None, correlation\_id: str = None, force: bool = False*) *→* Awaitable[faust.types.tuples.RecordMetadata]

Send message to topic used by agent.

**Return type** [Awaitable](https://docs.python.org/dev/library/typing.html#typing.Awaitable)[*[RecordMetadata](#page-428-0)*]

**map**(*values: Union[AsyncIterable, Iterable], key: Union[bytes, faust.types.core.\_ModelT, Any, None] = None, reply to: Union[AgentT, faust.types.channels.ChannelT, str] = None*)  $\rightarrow$  AsyncIterator RPC map operation on a list of values.

A map operation iterates over results as they arrive. See *[join\(\)](#page-273-0)* and *[kvjoin\(\)](#page-273-1)* if you want them in order.

**Return type** [AsyncIterator](https://docs.python.org/dev/library/typing.html#typing.AsyncIterator)[+T\_co]

**kvmap**(*items: Union[AsyncIterable[Tuple[Union[bytes, faust.types.core.\_ModelT, Any, None], Union[bytes, faust.types.core.\_ModelT, Any]]], Iterable[Tuple[Union[bytes, faust.types.core.\_ModelT, Any, None], Union[bytes, faust.types.core.\_ModelT, Any]]]], reply\_to: Union[AgentT, faust.types.channels.ChannelT, str] = None*)  $\rightarrow$  AsyncIterator[str]  $RPC$  map operation on a list of  $(key, value)$  pairs.

A map operation iterates over results as they arrive. See *[join\(\)](#page-273-0)* and *[kvjoin\(\)](#page-273-1)* if you want them in order.

**Return type** [AsyncIterator](https://docs.python.org/dev/library/typing.html#typing.AsyncIterator)[[str](https://docs.python.org/dev/library/stdtypes.html#str)]

<span id="page-273-0"></span>**async join**(*values: Union[AsyncIterable[Union[bytes, faust.types.core.\_ModelT, Any]], Iterable[Union[bytes, faust.types.core.\_ModelT, Any]]], key: Union[bytes, faust.types.core.\_ModelT, Any, None] = None, reply\_to: Union[AgentT, faust.types.channels.ChannelT, str] = None*)  $\rightarrow$  List[Any] RPC map operation on a list of values.

A join returns the results in order, and only returns once all values have been processed.

**Return type** [List](https://docs.python.org/dev/library/typing.html#typing.List)[[Any](https://docs.python.org/dev/library/typing.html#typing.Any)]

<span id="page-273-1"></span>**async kvjoin**(*items: Union[AsyncIterable[Tuple[Union[bytes, faust.types.core.\_ModelT, Any, None], Union[bytes, faust.types.core.\_ModelT, Any]]], Iterable[Tuple[Union[bytes, faust.types.core.\_ModelT, Any, None], Union[bytes, faust.types.core.\_ModelT, Any]]]], reply to: Union[AgentT, faust.types.channels.ChannelT, str] = None*)  $\rightarrow$  List[Any] RPC map operation on list of (key, value) pairs.

A join returns the results in order, and only returns once all values have been processed.

**Return type** [List](https://docs.python.org/dev/library/typing.html#typing.List)[[Any](https://docs.python.org/dev/library/typing.html#typing.Any)]

**get\_topic\_names**() *→* Iterable[str]

Return list of topic names this agent subscribes to.

**Return type** [Iterable](https://docs.python.org/dev/library/typing.html#typing.Iterable)[[str](https://docs.python.org/dev/library/stdtypes.html#str)]

## **property channel**

Return channel used by agent. :rtype: *[ChannelT](#page-399-0)*[]

## **property channel\_iterator**

Return channel agent iterates over. : rtype: [AsyncIterator](https://docs.python.org/dev/library/typing.html#typing.AsyncIterator)[+T\_co]

## **property label**

Return human-readable description of agent. :rtype:  $str$ 

## **property shortlabel**

Return short description of agent. :rtype:  $str$ 

**logger = <Logger faust.agents.agent (WARNING)>**

## **faust.agents.manager**

Agent manager.

**class** faust.agents.manager.**AgentManager**(*app: faust.types.app.AppT*, *\*\*kwargs: Any*) *→*

None

Agent manager.

**async on\_start**() *→* None Call when agents are being started.

**Return type** None

**service\_reset**() *→* None Reset service state on restart.

**Return type** None

**async on\_stop**() *→* None Call when agents are being stopped. **Return type** None

**async stop**() *→* None Stop all running agents.

**Return type** None

**cancel**() *→* None Cancel all running agents.

**Return type** None

**update\_topic\_index**() *→* None Update indices.

**Return type** None

**async on\_rebalance**(*revoked: Set[faust.types.tuples.TP], newly\_assigned: Set[faust.types.tuples.TP]*) *→* None Call when a rebalance is needed.

**Return type** None

**logger = <Logger faust.agents.manager (WARNING)>**

**faust.agents.models**

Models used by agents internally.

```
class faust.agents.models.ReqRepRequest(value, reply_to, correlation_id, *, __strict__=True,
                                                  __faust=None, **kwargs) → None
```
Value wrapped in a Request-Reply request.

**value**

Describes a field.

Used for every field in Record so that they can be used in join's /group\_by etc.

## **Examples**

```
>>> class Withdrawal(Record):
... account_id: str
... amount: float = 0.0
```

```
>>> Withdrawal.account id
<FieldDescriptor: Withdrawal.account_id: str>
>>> Withdrawal.amount
<FieldDescriptor: Withdrawal.amount: float = 0.0>
```
### **Parameters**

- **field** (*[str](https://docs.python.org/dev/library/stdtypes.html#str)*) Name of field.
- **type** (*Type*) Field value type.
- **required** (*[bool](https://docs.python.org/dev/library/functions.html#bool)*) Set to false if field is optional.
- **default** (*Any*) Default value when *required=False*.

## **Keyword Arguments**

• **model** (*Type*) – Model class the field belongs to.

• **parent** ([FieldDescriptorT](#page-405-0)) – parent field if any.

**reply\_to**

**correlation\_id**

**asdict**()

```
class faust.agents.models.ReqRepResponse(value, correlation_id, key=None, *,
                                             __strict__=True, __faust=None, **kwargs)
                                             → None
```
Request-Reply response.

## **key**

Describes a field.

Used for every field in Record so that they can be used in join's /group\_by etc.

## **Examples**

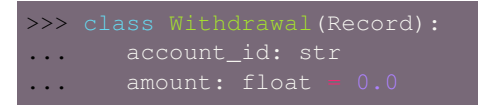

```
>>> Withdrawal.account id
<FieldDescriptor: Withdrawal.account_id: str>
>>> Withdrawal.amount
<FieldDescriptor: Withdrawal.amount: float = 0.0>
```
## **Parameters**

- **field** (*[str](https://docs.python.org/dev/library/stdtypes.html#str)*) Name of field.
- **type** (*Type*) Field value type.
- **required** (*[bool](https://docs.python.org/dev/library/functions.html#bool)*) Set to false if field is optional.
- **default** (*Any*) Default value when *required=False*.

## **Keyword Arguments**

- **model** (*Type*) Model class the field belongs to.
- **parent** ([FieldDescriptorT](#page-405-0)) parent field if any.

## **value**

Describes a field.

Used for every field in Record so that they can be used in join's /group\_by etc.

## **Examples**

```
>>> class Withdrawal(Record):
... account_id: str
... amount: float = 0.0
```

```
>>> Withdrawal.account_id
<FieldDescriptor: Withdrawal.account_id: str>
>>> Withdrawal.amount
<FieldDescriptor: Withdrawal.amount: float = 0.0>
```
## **Parameters**

- **field** (*[str](https://docs.python.org/dev/library/stdtypes.html#str)*) Name of field.
- **type** (*Type*) Field value type.
- **required** (*[bool](https://docs.python.org/dev/library/functions.html#bool)*) Set to false if field is optional.
- **default** (*Any*) Default value when *required=False*.

## **Keyword Arguments**

- **model** (*Type*) Model class the field belongs to.
- **parent** ([FieldDescriptorT](#page-405-0)) parent field if any.

### **correlation\_id**

**asdict**()

## **faust.agents.replies**

Agent replies: waiting for replies, sending them, etc.

```
class faust.agents.replies.ReplyPromise(reply_to: str, correlation_id: str, **kwargs: Any) →
```
None Reply promise can be [await](https://docs.python.org/dev/reference/expressions.html#await)-ed to wait until result ready.

**fulfill** (*correlation\_id: str, value: Any*)  $\rightarrow$  None Fulfill promise: a reply was received.

**Return type** None

```
class faust.agents.replies.BarrierState(reply_to: str, **kwargs: Any) → None
     State of pending/complete barrier.
```
A barrier is a synchronization primitive that will wait until a group of coroutines have completed.

### **size = 0**

This is the size while the messages are being sent. (it's a tentative total, added to until the total is finalized).

## $total = 0$

This is the actual total when all messages have been sent. It's set by  $\text{finalize}(t)$ .

### **fulfilled = 0**

The number of results we have received.

### **pending = None**

Set of pending replies that this barrier is composed of.

**add**(*p: faust.agents.replies.ReplyPromise*) *→* None Add promise to barrier.

**Note:** You can only add promises before the barrier is finalized using *[finalize\(\)](#page-277-0)*.

**Return type** None

```
finalize() → None
     Finalize this barrier.
```
After finalization you can not grow or shrink the size of the barrier.

**Return type** None

**fulfill** (*correlation id: str, value: Any*)  $\rightarrow$  None Fulfill one of the promises in this barrier.

Once all promises in this barrier is fulfilled, the barrier will be ready.

**Return type** None

**get\_nowait**() *→* faust.agents.replies.ReplyTuple Return next reply, or raise asyncio. QueueEmpty.

**Return type** ReplyTuple

**iterate**() *→* AsyncIterator[faust.agents.replies.ReplyTuple] Iterate over results as they arrive.

```
Return type AsyncIterator[ReplyTuple]
```
**class** faust.agents.replies.**ReplyConsumer**(*app: faust.types.app.AppT*, *\*\*kwargs: Any*) *→*

None Consumer responsible for redelegation of replies received.

```
logger = <Logger faust.agents.replies (WARNING)>
```
**async on\_start**() *→* None

Call when reply consumer starts.

**Return type** None

**async add**(*correlation\_id: str*, *promise: faust.agents.replies.ReplyPromise*) *→* None Register promise to start tracking when it arrives.

**Return type** None

# **1.6.4 Fixups**

## **faust.fixups**

Transport registry.

faust.fixups.by\_name( $name: Union[-T, str]) \rightarrow T$ 

**Return type** ~\_T

faust.fixups.**by\_url**(*url: Union[str, yarl.URL]*) *→* \_T Get class associated with URL (scheme is used as alias key).

## **Return type** ~\_T

```
faust.fixups.fixups(app: faust.types.app.AppT) → Iterator[faust.types.fixups.FixupT]
     Iterate over enabled fixups.
```
Fixups are installed by setuptools, using the 'faust.fixups' namespace.

Fixups modify the Faust library to work with frameworks such as Django.

```
Return type Iterator[FixupT]
```
## **faust.fixups.base**

Fixups - Base implementation.

```
class faust.fixups.base.Fixup(app: faust.types.app.AppT) → None
     Base class for fixups.
```
Fixups are things that hook into Faust to make things work for other frameworks, such as Django.

**enabled**() *→* bool Return if fixup should be enabled in this environment.

**Return type** [bool](https://docs.python.org/dev/library/functions.html#bool)

**autodiscover\_modules**() *→* Iterable[str] Return list of additional autodiscover modules.

```
Return type Iterable[str]
```
**on\_worker\_init**() *→* None Call when initializing worker/CLI commands.

**Return type** None

## **faust.fixups.django**

Django Fixups - Integration with Django.

**class** faust.fixups.django.**Fixup**(*app: faust.types.app.AppT*) *→* None Django fixup.

This fixup is enabled if

- 1) the DJANGO\_SETTINGS\_MODULE environment variable is set,
- 2) the [django](https://pypi.python.org/pypi/django/) package is installed.

Once enabled it will modify the following features:

• Autodiscovery

If faust.App(autodiscovery=True), the Django fixup will automatically autodiscover agents/tasks/web views, and so on found in installed Django apps.

• Setup

The Django machinery will be set up when Faust commands are executed.

```
enabled() → bool
```
Return True if Django is used in this environment.

**Return type** [bool](https://docs.python.org/dev/library/functions.html#bool)

```
wait_for_django() → None
```
**Return type** None

```
autodiscover_modules() → Iterable[str]
```
Return list of additional autodiscover modules.

For Django we run autodiscovery in all packages listed in the INSTALLED\_APPS setting (with support for custom app configurations).

```
Return type Iterable[str]
```
**on\_worker\_init**() *→* None Initialize Django before worker/CLI command starts.

**Return type** None

## **apps**

Return the Django app registry.

## **settings**

Return the Django settings object.

# **1.6.5 LiveCheck**

## **faust.livecheck**

LiveCheck - End-to-end testing of asynchronous systems.

```
class faust.livecheck.LiveCheck(id: str, *, test_topic_name: str = None, bus_topic_name: str =
                                           None, report_topic_name: str = None, bus_concurrency: int =
                                           None, test_concurrency: int = None, send_reports: bool = None,
                                           **kwargs: Any) → None
```
LiveCheck application.

## SCAN\_CATEGORIES = ['faust.agent', 'faust.command', 'faust.page', 'faust.service', 'fau

**class Signal** (*name: str* = ", *case: faust.livecheck.signals. Case = None, index: int = -1*)  $\rightarrow$  None Signal for test case using Kafka.

Used to wait for something to happen elsewhere.

- **async send** (*value: VT* = *None*,  $*$ , *key: Any* = *None*, *force: bool* = *False*)  $\rightarrow$  None Notify test that this signal is now complete. **Return type** None
- **async wait** (\*, *key: Any = None*, *timeout: Union[datetime.timedelta, float, str] = None*)  $\rightarrow$  VT Wait for signal to be completed. **Return type** ~VT
- **class Case**(*\**, *app: faust.livecheck.case.\_LiveCheck*, *name: str*, *probability: float = None*, *warn\_stalled\_after: Union[datetime.timedelta*, *float*, *str] = None*, *active: bool = None*, *signals: Iterable[faust.livecheck.signals.BaseSignal] = None*, *test\_expires: Union[datetime.timedelta*, *float*, *str] = None*, *frequency: Union[datetime.timedelta*, *float*, *str] = None*, *realtime\_logs: bool = None*, *max\_history: int = None*, *max\_consecutive\_failures: int = None*, *url\_timeout\_total: float = None*, *url\_timeout\_connect: float = None*, *url\_error\_retries: int = None*, *url\_error\_delay\_min: float = None*, *url\_error\_delay\_backoff: float* = None, *url\_error\_delay\_max:\_float* = None, \*\**kwargs: Any*)  $\rightarrow$  None

LiveCheck test case.

### **Runner**

alias of *[faust.livecheck.runners.TestRunner](#page-299-0)*

**active = True**

## **consecutive\_failures = 0**

### **property current\_execution**

Return the currently executing *[TestRunner](#page-285-0)* in this task. :rtype: [Optional](https://docs.python.org/dev/library/typing.html#typing.Optional)[*[TestRunner](#page-299-0)*]

## **property current\_test**

Return the currently active test in this task (if any). :rtype: [Optional](https://docs.python.org/dev/library/typing.html#typing.Optional)[*[TestExecution](#page-295-0)*]

```
async execute(test: faust.livecheck.models.TestExecution) → None
   Execute test using TestRunner.
       Return type None
frequency = None
frequency_avg = None
async get_url(url: Union[str, yarl.URL], **kwargs: Any) → Optional[bytes]
   Perform GET request using HTTP client.
       Return type Optional[bytes]
property label
   Return human-readable label for this test case. :rtype: strlast_fail = None
last_test_received = None
latency_avg = None
logger = <Logger faust.livecheck.case (WARNING)>
max_consecutive_failures = 30
max_history = 100
maybe_trigger(id: str = None, *args: Any, **kwargs: Any) → AsyncGenera-
                 tor[Optional[faust.livecheck.models.TestExecution], None]
   Schedule test execution, or not, based on probability setting.
       Return type AsyncGenerator[Optional[TestExecution], None]
async on_suite_fail(exc: faust.livecheck.exceptions.SuiteFailed, new_state:
                         faust.livecheck.models.State = <State.FAIL: 'FAIL'>) → None
   Call when the suite fails.
       Return type None
async on_test_error(runner: faust.livecheck.runners.TestRunner, exc: BaseException) →
                         None
   Call when a test execution raises an exception.
       Return type None
async on_test_failed(runner: faust.livecheck.runners.TestRunner, exc: BaseException) →
                           None
   Call when invariant in test execution fails.
       Return type None
async on_test_pass(runner: faust.livecheck.runners.TestRunner) → None
   Call when a test execution passes.
       Return type None
async on_test_skipped(runner: faust.livecheck.runners.TestRunner) → None
   Call when a test is skipped.
       Return type None
async on_test_start(runner: faust.livecheck.runners.TestRunner) → None
   Call when a test starts executing.
       Return type None
async on_test_timeout(runner: faust.livecheck.runners.TestRunner, exc: BaseException) →
                            None
   Call when a test execution times out.
       Return type None
```

```
async post_report(report: faust.livecheck.models.TestReport) → None
        Publish test report.
           Return type None
    async post_url(url: Union[str, yarl.URL], **kwargs: Any) → Optional[bytes]
        Perform POST request using HTTP client.
           Return type Optional[bytes]
    probability = 0.5
    realtime_logs = False
    async resolve_signal(key: str, event: faust.livecheck.models.SignalEvent) → None
        Mark test execution signal as resolved.
           Return type None
    async run (*test args: Any, **test kwargs: Any) \rightarrow None
        Override this to define your test case.
           Return type None
    runtime_avg = None
    property seconds_since_last_fail
        Optionalfloat]
    state = 'INIT'
    state_transition_delay = 60.0
    test_expires = datetime.timedelta(0, 10800)
    total_failures = 0
    async trigger(id: str = None, *args: Any, **kwargs: Any) \rightarrowfaust.livecheck.models.TestExecution
        Schedule test execution ASAP.
           Return type TestExecution
    url_error_delay_backoff = 1.5
    url_error_delay_max = 5.0
    url_error_delay_min = 0.5
    url_error_retries = 10
    async url_request(method: str, url: Union[str, yarl.URL], **kwargs: Any) → Optional[bytes]
        Perform URL request using HTTP client.
           Return type Optional[bytes]
    url_timeout_connect = None
    url_timeout_total = 300.0
    warn_stalled_after = 1800.0
classmethod for_app(app: faust.types.app.AppT, *, prefix: str = 'livecheck-', web_port:
                        int = 9999, test_topic_name: str = None, bus_topic_name: str =
                        None, report_topic_name: str = None, bus_concurrency: int = None,
                        test_concurrency: int = None, send_reports: bool = None, **kwargs: Any)
                        → faust.livecheck.app.LiveCheck
    Create LiveCheck application targeting specific app.
    The target app will be used to configure the LiveCheck app.
```
**Return type** *[LiveCheck](#page-287-0)*[]

**test\_topic\_name = 'livecheck'**

**bus\_topic\_name = 'livecheck-bus'**

<span id="page-282-0"></span>**report\_topic\_name = 'livecheck-report'**

**bus\_concurrency = 30**

Number of concurrent actors processing signal events.

#### **test\_concurrency = 100**

Number of concurrent actors executing test cases.

## **send\_reports = True**

Unset this if you don't want reports to be sent to the *[report\\_topic\\_name](#page-282-0)* topic.

## **property current\_test**

Return the current test context (if any). :rtype: [Optional](https://docs.python.org/dev/library/typing.html#typing.Optional)[*[TestExecution](#page-295-0)*]

```
on_produce_attach_test_headers(sender: faust.types.app.AppT, key: bytes = None, value: bytes
                                              = None, partition: int = None, timestamp: float = None, head-
                                              ers: List[Tuple[str, bytes]] = None, **kwargs: Any) \rightarrow None
```
Attach test headers to Kafka produce requests.

## **Return type** None

**case**(*\**, *name: str = None*, *probability: float = None*, *warn\_stalled\_after: Union[datetime.timedelta*, *float*, *str] = datetime.timedelta(0*, *1800)*, *active: bool = None*, *test\_expires: Union[datetime.timedelta*, *float*, *str] = None*, *frequency: Union[datetime.timedelta*, *float*, *str] = None*, *max\_history: int = None*, *max\_consecutive\_failures: int = None*, *url\_timeout\_total: float = None*, *url\_timeout\_connect: float = None*, *url\_error\_retries: float = None*, *url\_error\_delay\_min: float = None*, *url\_error\_delay\_backoff: float = None*, *url\_error\_delay\_max: float = None*, *base: Type[faust.livecheck.case.Case] = faust.livecheck.case.Case*) *→* Callable[Type, faust.livecheck.case.Case] Decorate class to be used as a test case.

**Return type** [Callable](https://docs.python.org/dev/library/typing.html#typing.Callable)[[[Type](https://docs.python.org/dev/library/typing.html#typing.Type)[+CT\_co]], *[Case](#page-290-0)*[]]

**Returns** *[faust.livecheck.Case](#page-283-0)*.

**add\_case**(*case: faust.livecheck.case.Case*) *→* faust.livecheck.case.Case Add and register new test case.

### **Return type** *[Case](#page-290-0)*[]

**async post\_report**(*report: faust.livecheck.models.TestReport*) *→* None Publish test report to reporting topic.

#### **Return type** None

## **logger = <Logger faust.livecheck.app (WARNING)>**

**async on\_start**() *→* None Call when LiveCheck application starts.

## **Return type** None

## **async on\_started**() *→* None

Call when LiveCheck application is fully started.

#### **Return type** None

#### **bus**

Topic used for signal communication.

## **pending\_tests**

Topic used to keep pending test executions.

### **reports**

Topic used to log test reports.

```
class faust.livecheck.Case(*, app: faust.livecheck.case._LiveCheck, name: str, probability: float =
                                       None, warn_stalled_after: Union[datetime.timedelta, float, str] = None,
                                       active: bool = None, signals: Iterable[faust.livecheck.signals.BaseSignal]
                                       = None, test_expires: Union[datetime.timedelta, float, str] = None, fre-
                                       quency: Union[datetime.timedelta, float, str] = None, realtime_logs: bool
                                       = None, max_history: int = None, max_consecutive_failures: int =
                                       None, url_timeout_total: float = None, url_timeout_connect: float =
                                       None, url_error_retries: int = None, url_error_delay_min: float = None,
                                       url_error_delay_backoff: float = None, url_error_delay_max: float =
                                       None, **kwargs: Any) → None
```
LiveCheck test case.

## **Runner**

alias of *[faust.livecheck.runners.TestRunner](#page-299-0)*

```
state = 'INIT'
```
Current state of this test.

## **last\_test\_received = None**

The warn\_stalled\_after timer uses this to keep track of either when a test was last received, or the last time the timer timed out.

## **last\_fail = None**

Timestamp of when the suite last failed.

```
runtime_avg = None
```

```
latency_avg = None
```

```
frequency_avg = None
```

```
state_transition_delay = 60.0
```

```
consecutive_failures = 0
```

```
total_failures = 0
```
### **name = None**

Name of the test If not set this will be generated out of the subclass name.

## **active = True**

## **probability = 0.5**

Probability of test running when live traffic is going through.

## <span id="page-283-1"></span>**warn\_stalled\_after = 1800.0**

Timeout in seconds for when after we warn that nothing is processing.

## **test\_expires = datetime.timedelta(0, 10800)**

### **frequency = None**

How often we execute the test using fake data (define Case.make\_fake\_request()).

Set to None if production traffic is frequent enough to satisfy *[warn\\_stalled\\_after](#page-283-1)*.

### **realtime\_logs = False**

### **max\_history = 100**

Max items to store in latency\_history and runtime\_history.

### **max\_consecutive\_failures = 30**

**url\_timeout\_total = 300.0**

**url\_timeout\_connect = None**

**url\_error\_retries = 10**

**url\_error\_delay\_min = 0.5**

**url\_error\_delay\_backoff = 1.5**

**url\_error\_delay\_max = 5.0**

**maybe\_trigger**(*id: str = None*, *\*args: Any*, *\*\*kwargs: Any*) *→* AsyncGenerator[Optional[faust.livecheck.models.TestExecution], None] Schedule test execution, or not, based on probability setting.

**Return type** [AsyncGenerator](https://docs.python.org/dev/library/typing.html#typing.AsyncGenerator)[[Optional](https://docs.python.org/dev/library/typing.html#typing.Optional)[*[TestExecution](#page-295-0)*], None]

**async trigger**(*id: str = None*, *\*args: Any*, *\*\*kwargs: Any*) *→* faust.livecheck.models.TestExecution Schedule test execution ASAP.

**Return type** *[TestExecution](#page-295-0)*

**logger = <Logger faust.livecheck.case (WARNING)>**

**async run**(*\*test\_args: Any*, *\*\*test\_kwargs: Any*) *→* None Override this to define your test case.

**Return type** None

**async resolve\_signal**(*key: str*, *event: faust.livecheck.models.SignalEvent*) *→* None Mark test execution signal as resolved.

**Return type** None

**async execute**(*test: faust.livecheck.models.TestExecution*) *→* None Execute test using *[TestRunner](#page-285-0)*.

**Return type** None

**async on\_test\_start**(*runner: faust.livecheck.runners.TestRunner*) *→* None Call when a test starts executing.

## **Return type** None

**async on\_test\_skipped**(*runner: faust.livecheck.runners.TestRunner*) *→* None Call when a test is skipped.

### **Return type** None

**async on\_test\_failed**(*runner: faust.livecheck.runners.TestRunner*, *exc: BaseException*) *→* None Call when invariant in test execution fails.

**Return type** None

**async on\_test\_error**(*runner: faust.livecheck.runners.TestRunner*, *exc: BaseException*) *→* None Call when a test execution raises an exception.

## **Return type** None

**async on\_test\_timeout**(*runner: faust.livecheck.runners.TestRunner*, *exc: BaseException*) *→* None Call when a test execution times out.

## **Return type** None

**async on\_test\_pass**(*runner: faust.livecheck.runners.TestRunner*) *→* None Call when a test execution passes.

**Return type** None

**async post\_report**(*report: faust.livecheck.models.TestReport*) *→* None Publish test report.

**Return type** None

**async on\_suite\_fail**(*exc: faust.livecheck.exceptions.SuiteFailed*, *new\_state: faust.livecheck.models.State = <State.FAIL: 'FAIL'>*) *→* None

Call when the suite fails.

**Return type** None

## **property seconds\_since\_last\_fail**

Return number of seconds since any test failed. :rtype: [Optional](https://docs.python.org/dev/library/typing.html#typing.Optional)[[float](https://docs.python.org/dev/library/functions.html#float)]

**async get\_url**(*url: Union[str, yarl.URL], \*\*kwargs: Any*) *→* Optional[bytes] Perform GET request using HTTP client.

**Return type** [Optional](https://docs.python.org/dev/library/typing.html#typing.Optional)[[bytes](https://docs.python.org/dev/library/stdtypes.html#bytes)]

**async post\_url**(*url: Union[str, yarl.URL], \*\*kwargs: Any*) *→* Optional[bytes] Perform POST request using HTTP client.

**Return type** [Optional](https://docs.python.org/dev/library/typing.html#typing.Optional)[[bytes](https://docs.python.org/dev/library/stdtypes.html#bytes)]

**async url\_request**(*method: str, url: Union[str, yarl.URL], \*\*kwargs: Any*) *→* Optional[bytes] Perform URL request using HTTP client.

**Return type** [Optional](https://docs.python.org/dev/library/typing.html#typing.Optional)[[bytes](https://docs.python.org/dev/library/stdtypes.html#bytes)]

**property current\_test** Return the currently active test in this task (if any). :rtype: [Optional](https://docs.python.org/dev/library/typing.html#typing.Optional)[*[TestExecution](#page-295-0)*]

**property current\_execution** Return the currently executing *[TestRunner](#page-285-0)* in this task. :rtype: [Optional](https://docs.python.org/dev/library/typing.html#typing.Optional)[*[TestRunner](#page-299-0)*]

### **property label**

Return human-readable label for this test case. :rtype:  $str$ 

faust.livecheck.**current\_test**() *→* Optional[faust.livecheck.models.TestExecution] Return information about the current test (if any).

**Return type** [Optional](https://docs.python.org/dev/library/typing.html#typing.Optional)[*[TestExecution](#page-295-0)*]

<span id="page-285-0"></span>**class** faust.livecheck.**TestRunner**(*case: faust.livecheck.runners.\_Case*, *test: faust.livecheck.models.TestExecution*, *started: float*) *→* None

Execute and keep track of test instance.

**state = 'INIT'**

**report = None**

**error = None**

**async execute**() *→* None Execute this test.

**Return type** None

**async skip**(*reason: str*) *→* NoReturn Skip this test execution.

**Return type** \_NoReturn

**async on\_skipped**(*exc: faust.livecheck.exceptions.TestSkipped*) *→* None Call when a test execution was skipped.

**Return type** None

**async on\_start**() *→* None Call when a test starts executing.

**Return type** None

**async on\_signal\_wait**(*signal: faust.livecheck.signals.BaseSignal*, *timeout: float*) *→* None Call when the test is waiting for a signal.

**Return type** None

**async on\_signal\_received**(*signal: faust.livecheck.signals.BaseSignal*, *time\_start: float*, *time\_end: float*)  $\rightarrow$  None

Call when a signal related to this test is received.

**Return type** None

**async on\_failed**(*exc: BaseException*) *→* None Call when an invariant in the test has failed.

**Return type** None

**async on\_error**(*exc: BaseException*) *→* None Call when test execution raises error.

**Return type** None

**async on\_timeout**(*exc: BaseException*) *→* None Call when test execution times out.

**Return type** None

**async on\_pass**() *→* None Call when test execution returns successfully.

**Return type** None

 $\log$ **info** (*msg: str, \*args: Any*)  $\rightarrow$  None Log information related to the current execution.

**Return type** None

**end**() *→* None End test execution.

**Return type** None

**class** faust.livecheck.**Signal**(*name: str = "*, *case: faust.livecheck.signals.\_Case = None*, *index: int = -1*) *→* None

Signal for test case using Kafka.

Used to wait for something to happen elsewhere.

**async send** (*value: VT* = *None*,  $*$ , *key: Any* = *None*, *force: bool* = *False*)  $\rightarrow$  None Notify test that this signal is now complete.

**Return type** None

**async wait**(*\**, *key: Any = None*, *timeout: Union[datetime.timedelta*, *float*, *str] = None*) *→* VT Wait for signal to be completed.

**Return type** ~VT

## **faust.livecheck.app**

LiveCheck - Faust Application.

```
class faust.livecheck.app.LiveCheck(id: str, *, test_topic_name: str = None, bus_topic_name: str
                                                 = None, report_topic_name: str = None, bus_concurrency:
                                                 int = None, test_concurrency: int = None, send_reports:
                                                 bool = None, **kwargs: Any) → None
```
LiveCheck application.

```
SCAN_CATEGORIES = ['faust.agent', 'faust.command', 'faust.page', 'faust.service', 'fau
```
**class Signal** (*name: str = ", case: faust.livecheck.signals.\_Case = None, index: int = -1*)  $\rightarrow$  None Signal for test case using Kafka.

Used to wait for something to happen elsewhere.

- **async send** (*value: VT* = *None*,  $*$ , *key: Any* = *None*, *force: bool* = *False*)  $\rightarrow$  None Notify test that this signal is now complete. **Return type** None
- **async wait**  $(*, key: Any = None, timeout: Union[datetime.timedelta, float, str] = None) \rightarrow VT$ Wait for signal to be completed. **Return type** ~VT
- **class Case**(*\**, *app: faust.livecheck.case.\_LiveCheck*, *name: str*, *probability: float = None*, *warn\_stalled\_after: Union[datetime.timedelta*, *float*, *str] = None*, *active: bool = None*, *signals: Iterable[faust.livecheck.signals.BaseSignal] = None*, *test\_expires: Union[datetime.timedelta*, *float*, *str] = None*, *frequency: Union[datetime.timedelta*, *float*, *str] = None*, *realtime\_logs: bool = None*, *max\_history: int = None*, *max\_consecutive\_failures: int = None*, *url\_timeout\_total: float = None*, *url\_timeout\_connect: float = None*, *url\_error\_retries: int = None*, *url\_error\_delay\_min: float = None*, *url\_error\_delay\_backoff: float = None*, *url\_error\_delay\_max: float = None*, *\*\*kwargs: Any*) *→* None

LiveCheck test case.

#### **Runner**

alias of *[faust.livecheck.runners.TestRunner](#page-299-0)*

- **active = True**
- **consecutive\_failures = 0**

### **property current\_execution**

Return the currently executing TestRunner in this task. :rtype: [Optional](https://docs.python.org/dev/library/typing.html#typing.Optional)[*[TestRunner](#page-299-0)*]

**property current\_test**

Return the currently active test in this task (if any). :rtype: [Optional](https://docs.python.org/dev/library/typing.html#typing.Optional)[*[TestExecution](#page-295-0)*]

**async execute**(*test: faust.livecheck.models.TestExecution*) *→* None Execute test using TestRunner. **Return type** None

**frequency = None**

## **frequency\_avg = None**

**async get\_url**(*url: Union[str, yarl.URL], \*\*kwargs: Any*) *→* Optional[bytes] Perform GET request using HTTP client. **Return type** [Optional](https://docs.python.org/dev/library/typing.html#typing.Optional)[[bytes](https://docs.python.org/dev/library/stdtypes.html#bytes)]

### **property label**

Return human-readable label for this test case. :rtype:  $str$
```
last_fail = None
last_test_received = None
latency_avg = None
logger = <Logger faust.livecheck.case (WARNING)>
max_consecutive_failures = 30
max_history = 100
maybe_trigger(id: str = None, *args: Any, **kwargs: Any) → AsyncGenera-
                  tor[Optional[faust.livecheck.models.TestExecution], None]
   Schedule test execution, or not, based on probability setting.
       Return type AsyncGenerator[Optional[TestExecution], None]
async on_suite_fail(exc: faust.livecheck.exceptions.SuiteFailed, new_state:
                         faust.livecheck.models.State = <State.FAIL: 'FAIL'>) → None
   Call when the suite fails.
       Return type None
async on_test_error(runner: faust.livecheck.runners.TestRunner, exc: BaseException) →
                         None
   Call when a test execution raises an exception.
       Return type None
async on_test_failed(runner: faust.livecheck.runners.TestRunner, exc: BaseException) →
                           None
   Call when invariant in test execution fails.
       Return type None
async on_test_pass(runner: faust.livecheck.runners.TestRunner) → None
   Call when a test execution passes.
       Return type None
async on_test_skipped(runner: faust.livecheck.runners.TestRunner) → None
   Call when a test is skipped.
       Return type None
async on_test_start(runner: faust.livecheck.runners.TestRunner) → None
   Call when a test starts executing.
       Return type None
async on_test_timeout(runner: faust.livecheck.runners.TestRunner, exc: BaseException) →
                            None
   Call when a test execution times out.
       Return type None
async post_report(report: faust.livecheck.models.TestReport) → None
   Publish test report.
       Return type None
async post url (url: Union[str, yarl.URL], **kwargs: Any) \rightarrow Optional[bytes]
   Perform POST request using HTTP client.
       Return type Optional[bytes]
probability = 0.5
realtime_logs = False
async resolve_signal(key: str, event: faust.livecheck.models.SignalEvent) → None
   Mark test execution signal as resolved.
       Return type None
```

```
async run (*test args: Any, **test kwargs: Any) \rightarrow None
       Override this to define your test case.
           Return type None
    runtime_avg = None
    property seconds_since_last_fail
       Optionalfloat]
    state = 'INIT'
    state_transition_delay = 60.0
    test_expires = datetime.timedelta(0, 10800)
    total_failures = 0
    async trigger(id: str = None, *args: Any, **kwargs: Any) \rightarrowfaust.livecheck.models.TestExecution
       Schedule test execution ASAP.
           Return type TestExecution
    url_error_delay_backoff = 1.5
    url_error_delay_max = 5.0
    url_error_delay_min = 0.5
    url_error_retries = 10
    async url_request(method: str, url: Union[str, yarl.URL], **kwargs: Any) → Optional[bytes]
       Perform URL request using HTTP client.
           Return type Optional[bytes]
    url_timeout_connect = None
    url_timeout_total = 300.0
    warn_stalled_after = 1800.0
classmethod for_app(app: faust.types.app.AppT, *, prefix: str = 'livecheck-', web_port:
                       int = 9999, test_topic_name: str = None, bus_topic_name: str =
                       None, report_topic_name: str = None, bus_concurrency: int = None,
                       test_concurrency: int = None, send_reports: bool = None, **kwargs: Any)
                       → faust.livecheck.app.LiveCheck
```
Create LiveCheck application targeting specific app.

The target app will be used to configure the LiveCheck app.

```
Return type LiveCheck[]
```

```
test_topic_name = 'livecheck'
```

```
bus_topic_name = 'livecheck-bus'
```

```
report_topic_name = 'livecheck-report'
```

```
bus_concurrency = 30
```
Number of concurrent actors processing signal events.

```
test_concurrency = 100
```
Number of concurrent actors executing test cases.

```
send_reports = True
```
Unset this if you don't want reports to be sent to the *report topic* name topic.

#### **property current\_test**

Return the current test context (if any). :rtype: [Optional](https://docs.python.org/dev/library/typing.html#typing.Optional)[*[TestExecution](#page-295-0)*]

**on\_produce\_attach\_test\_headers**(*sender: faust.types.app.AppT*, *key: bytes = None*, *value: bytes = None*, *partition: int = None*, *timestamp: float = None*, *headers: List[Tuple[str*, *bytes]] = None*, *\*\*kwargs: Any*) *→* None

Attach test headers to Kafka produce requests.

**Return type** None

**case**(*\**, *name: str = None*, *probability: float = None*, *warn\_stalled\_after: Union[datetime.timedelta*, *float*, *str] = datetime.timedelta(0*, *1800)*, *active: bool = None*, *test\_expires: Union[datetime.timedelta*, *float*, *str] = None*, *frequency: Union[datetime.timedelta*, *float*, *str] = None*, *max\_history: int = None*, *max\_consecutive\_failures: int = None*, *url\_timeout\_total: float = None*, *url\_timeout\_connect: float = None*, *url\_error\_retries: float = None*, *url\_error\_delay\_min: float = None*, *url\_error\_delay\_backoff: float = None*, *url\_error\_delay\_max: float = None*, *base: Type[faust.livecheck.case.Case] = faust.livecheck.case.Case*) *→* Callable[Type, faust.livecheck.case.Case]

Decorate class to be used as a test case.

**Return type** [Callable](https://docs.python.org/dev/library/typing.html#typing.Callable)[[[Type](https://docs.python.org/dev/library/typing.html#typing.Type)[+CT\_co]], *[Case](#page-290-0)*[]]

**Returns** *[faust.livecheck.Case](#page-283-0)*.

**add\_case**(*case: faust.livecheck.case.Case*) *→* faust.livecheck.case.Case Add and register new test case.

**Return type** *[Case](#page-290-0)*[]

**async post\_report**(*report: faust.livecheck.models.TestReport*) *→* None Publish test report to reporting topic.

**Return type** None

#### **logger = <Logger faust.livecheck.app (WARNING)>**

**async on\_start**() *→* None Call when LiveCheck application starts.

**Return type** None

**async on\_started**() *→* None Call when LiveCheck application is fully started.

**Return type** None

#### **bus**

Topic used for signal communication.

### **pending\_tests**

Topic used to keep pending test executions.

### **reports**

Topic used to log test reports.

# **faust.livecheck.case**

<span id="page-290-0"></span>LiveCheck - Test cases.

**class** faust.livecheck.case.**Case**(*\**, *app: faust.livecheck.case.\_LiveCheck*, *name: str*, *probability: float = None*, *warn\_stalled\_after: Union[datetime.timedelta*, *float*, *str] = None*, *active: bool = None*, *signals: Iterable[faust.livecheck.signals.BaseSignal] = None*, *test\_expires: Union[datetime.timedelta*, *float*, *str] = None*, *frequency: Union[datetime.timedelta*, *float*, *str] = None*, *realtime\_logs: bool = None*, *max\_history: int = None*, *max\_consecutive\_failures: int = None*, *url\_timeout\_total: float = None*, *url\_timeout\_connect: float = None*, *url\_error\_retries: int = None*, *url\_error\_delay\_min: float = None*, *url\_error\_delay\_backoff: float = None*, *url\_error\_delay\_max: float = None*, *\*\*kwargs: Any*) *→* None

LiveCheck test case.

# **Runner**

alias of *[faust.livecheck.runners.TestRunner](#page-299-0)*

```
state = 'INIT'
```
Current state of this test.

#### **last\_test\_received = None**

The warn\_stalled\_after timer uses this to keep track of either when a test was last received, or the last time the timer timed out.

#### **last\_fail = None**

Timestamp of when the suite last failed.

**runtime\_avg = None**

```
latency_avg = None
```
**frequency\_avg = None**

```
state_transition_delay = 60.0
```

```
consecutive_failures = 0
```

```
total_failures = 0
```

```
name = None
```
Name of the test If not set this will be generated out of the subclass name.

# **active = True**

**probability = 0.5**

Probability of test running when live traffic is going through.

```
warn_stalled_after = 1800.0
```
Timeout in seconds for when after we warn that nothing is processing.

```
test_expires = datetime.timedelta(0, 10800)
```

```
frequency = None
```
How often we execute the test using fake data (define Case.make fake request()).

Set to None if production traffic is frequent enough to satisfy *[warn\\_stalled\\_after](#page-291-0)*.

**realtime\_logs = False**

```
max_history = 100
```
Max items to store in latency history and runtime history.

```
max_consecutive_failures = 30
```

```
url_timeout_total = 300.0
```
- **url\_timeout\_connect = None**
- **url\_error\_retries = 10**

**url\_error\_delay\_min = 0.5**

- **url\_error\_delay\_backoff = 1.5**
- **url\_error\_delay\_max = 5.0**

**maybe trigger**(*id: str = None*,  $*args:$  Any,  $**kways:$  Any)  $\rightarrow$  AsyncGenerator[Optional[faust.livecheck.models.TestExecution], None] Schedule test execution, or not, based on probability setting.

**Return type** [AsyncGenerator](https://docs.python.org/dev/library/typing.html#typing.AsyncGenerator)[[Optional](https://docs.python.org/dev/library/typing.html#typing.Optional)[*[TestExecution](#page-295-0)*], None]

**async trigger**(*id: str = None*, *\*args: Any*, *\*\*kwargs: Any*) *→* faust.livecheck.models.TestExecution Schedule test execution ASAP.

**Return type** *[TestExecution](#page-295-0)*

#### **logger = <Logger faust.livecheck.case (WARNING)>**

**async run**(*\*test\_args: Any*, *\*\*test\_kwargs: Any*) *→* None Override this to define your test case.

**Return type** None

**async resolve\_signal**(*key: str*, *event: faust.livecheck.models.SignalEvent*) *→* None Mark test execution signal as resolved.

# **Return type** None

**async execute**(*test: faust.livecheck.models.TestExecution*) *→* None Execute test using TestRunner.

### **Return type** None

**async on\_test\_start**(*runner: faust.livecheck.runners.TestRunner*) *→* None Call when a test starts executing.

**Return type** None

**async on\_test\_skipped**(*runner: faust.livecheck.runners.TestRunner*) *→* None Call when a test is skipped.

## **Return type** None

**async on\_test\_failed**(*runner: faust.livecheck.runners.TestRunner*, *exc: BaseException*) *→* None Call when invariant in test execution fails.

#### **Return type** None

**async on\_test\_error**(*runner: faust.livecheck.runners.TestRunner*, *exc: BaseException*) *→* None Call when a test execution raises an exception.

**Return type** None

**async on\_test\_timeout**(*runner: faust.livecheck.runners.TestRunner*, *exc: BaseException*) *→* None Call when a test execution times out.

**Return type** None

**async on\_test\_pass**(*runner: faust.livecheck.runners.TestRunner*) *→* None Call when a test execution passes.

**async post\_report**(*report: faust.livecheck.models.TestReport*) *→* None Publish test report.

**Return type** None

```
async on_suite_fail(exc: faust.livecheck.exceptions.SuiteFailed, new_state:
                        faust.livecheck.models.State = <State.FAIL: 'FAIL'>) → None
```
Call when the suite fails.

**Return type** None

**property seconds\_since\_last\_fail** Return number of seconds since any test failed. :rtype: [Optional](https://docs.python.org/dev/library/typing.html#typing.Optional)[[float](https://docs.python.org/dev/library/functions.html#float)]

**async get\_url**(*url: Union[str, yarl.URL], \*\*kwargs: Any*) *→* Optional[bytes] Perform GET request using HTTP client.

**Return type** [Optional](https://docs.python.org/dev/library/typing.html#typing.Optional)[[bytes](https://docs.python.org/dev/library/stdtypes.html#bytes)]

**async post\_url**(*url: Union[str, yarl.URL], \*\*kwargs: Any*) *→* Optional[bytes] Perform POST request using HTTP client.

**Return type** [Optional](https://docs.python.org/dev/library/typing.html#typing.Optional)[[bytes](https://docs.python.org/dev/library/stdtypes.html#bytes)]

**async url\_request**(*method: str, url: Union[str, yarl.URL], \*\*kwargs: Any*) *→* Optional[bytes] Perform URL request using HTTP client.

**Return type** [Optional](https://docs.python.org/dev/library/typing.html#typing.Optional)[[bytes](https://docs.python.org/dev/library/stdtypes.html#bytes)]

### **property current\_test**

Return the currently active test in this task (if any). :rtype: [Optional](https://docs.python.org/dev/library/typing.html#typing.Optional)[*[TestExecution](#page-295-0)*]

#### **property current\_execution**

Return the currently executing TestRunner in this task. :rtype: [Optional](https://docs.python.org/dev/library/typing.html#typing.Optional)[*[TestRunner](#page-299-0)*]

# **property label**

Return human-readable label for this test case. :rtype:  $str$ 

#### **faust.livecheck.exceptions**

LiveCheck - related exceptions.

- **exception** faust.livecheck.exceptions.**LiveCheckError** Generic base class for LiveCheck test errors.
- **exception** faust.livecheck.exceptions.**SuiteFailed** The whole test suite failed (not just a test).
- **exception** faust.livecheck.exceptions.**ServiceDown** Suite failed after a depending service is not responding.

Used when for example a test case is periodically sending requests to a HTTP service, and that HTTP server is not responding.

**exception** faust.livecheck.exceptions.**SuiteStalled** The suite is not running.

Raised when warn\_stalled\_after=3600 is set and there has not been any execution requests in the last hour.

**exception** faust.livecheck.exceptions.**TestSkipped** Test was skipped.

**exception** faust.livecheck.exceptions.**TestFailed** The test failed an assertion.

- **exception** faust.livecheck.exceptions.**TestRaised** The test raised an exception.
- **exception** faust.livecheck.exceptions.**TestTimeout** The test timed out waiting for an event or during processing.

# **faust.livecheck.locals**

Locals - Current test & execution context.

faust.livecheck.locals.**current\_execution**() *→* Optional[faust.livecheck.locals.\_TestRunner] Return the current *[TestRunner](#page-285-0)*.

```
Return type Optional[_TestRunner]
```
faust.livecheck.locals.**current\_test**() *→* Optional[faust.livecheck.models.TestExecution] Return information about the current test (if any).

**Return type** [Optional](https://docs.python.org/dev/library/typing.html#typing.Optional)[*[TestExecution](#page-295-0)*]

### **faust.livecheck.models**

LiveCheck - Models.

```
class faust.livecheck.models.State
    Test execution status.
    INIT = 'INIT'
```

```
PASS = 'PASS'
```

```
FAIL = 'FAIL'
```

```
ERROR = 'ERROR'
```

```
TIMEOUT = 'TIMEOUT'
```
**STALL = 'STALL'**

**SKIP = 'SKIP'**

```
is_ok() → bool
```
Return True if this is considered an OK state.

#### **Return type** [bool](https://docs.python.org/dev/library/functions.html#bool)

```
class faust.livecheck.models.SignalEvent(signal_name, case_name, key, value, *,
                                                __strict__=True, __faust=None, **kwargs)
                                                → None
    Signal sent to test (see faust.livecheck.signals.Signal).
```
**signal\_name**

**case\_name**

#### **key**

Describes a field.

Used for every field in Record so that they can be used in join's /group\_by etc.

# **Examples**

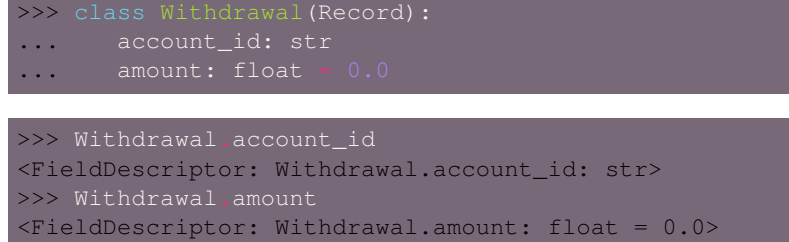

## **Parameters**

- **field** (*[str](https://docs.python.org/dev/library/stdtypes.html#str)*) Name of field.
- **type** (*Type*) Field value type.
- **required** (*[bool](https://docs.python.org/dev/library/functions.html#bool)*) Set to false if field is optional.
- **default** (*Any*) Default value when *required=False*.

## **Keyword Arguments**

- **model** (*Type*) Model class the field belongs to.
- **parent** ([FieldDescriptorT](#page-405-0)) parent field if any.

# **value**

Describes a field.

Used for every field in Record so that they can be used in join's /group\_by etc.

# **Examples**

```
>>> class Withdrawal(Record):
... account_id: str
... amount: float = 0.0
>>> Withdrawal.account_id
<FieldDescriptor: Withdrawal.account_id: str>
>>> Withdrawal.amount
<FieldDescriptor: Withdrawal.amount: float = 0.0>
```
# **Parameters**

- **field** (*[str](https://docs.python.org/dev/library/stdtypes.html#str)*) Name of field.
- **type** (*Type*) Field value type.
- **required** (*[bool](https://docs.python.org/dev/library/functions.html#bool)*) Set to false if field is optional.
- **default** (*Any*) Default value when *required=False*.

# **Keyword Arguments**

- **model** (*Type*) Model class the field belongs to.
- **parent** ([FieldDescriptorT](#page-405-0)) parent field if any.

# <span id="page-295-0"></span>**asdict**()

```
class faust.livecheck.models.TestExecution(id, case_name, timestamp, test_args,
                                                  test_kwargs, expires, *, __strict__=True,
                                                  __faust=None, **kwargs) → None
```
Requested test execution.

**id**

# **case\_name**

**timestamp**

# **test\_args**

Describes a field.

Used for every field in Record so that they can be used in join's /group\_by etc.

# **Examples**

```
>>> class Withdrawal (Record) :
... account_id: str
... amount: float
```

```
>>> Withdrawal account_id
<FieldDescriptor: Withdrawal.account_id: str>
>>> Withdrawal.amount
<FieldDescriptor: Withdrawal.amount: float = 0.0>
```
### **Parameters**

- **field** (*[str](https://docs.python.org/dev/library/stdtypes.html#str)*) Name of field.
- **type** (*Type*) Field value type.
- **required** (*[bool](https://docs.python.org/dev/library/functions.html#bool)*) Set to false if field is optional.
- **default** (*Any*) Default value when *required=False*.

# **Keyword Arguments**

- **model** (*Type*) Model class the field belongs to.
- **parent** ([FieldDescriptorT](#page-405-0)) parent field if any.

# **test\_kwargs**

Describes a field.

Used for every field in Record so that they can be used in join's /group\_by etc.

# **Examples**

```
>>> class Withdrawal(Record):
... account_id: str
... amount: float
>>> Withdrawal.account_id
<FieldDescriptor: Withdrawal.account_id: str>
>>> Withdrawal.amount
<FieldDescriptor: Withdrawal.amount: float = 0.0>
```
# **Parameters**

- **field** (*[str](https://docs.python.org/dev/library/stdtypes.html#str)*) Name of field.
- **type** (*Type*) Field value type.
- **required** (*[bool](https://docs.python.org/dev/library/functions.html#bool)*) Set to false if field is optional.
- **default** (*Any*) Default value when *required=False*.

# **Keyword Arguments**

- **model** (*Type*) Model class the field belongs to.
- **parent** ([FieldDescriptorT](#page-405-0)) parent field if any.

# **expires**

**classmethod from\_headers**(*headers: Mapping*) *→*Optional[faust.livecheck.models.TestExecution] Create instance from mapping of HTTP/Kafka headers.

**Return type** [Optional](https://docs.python.org/dev/library/typing.html#typing.Optional)[*[TestExecution](#page-295-0)*]

## **as\_headers**() *→* Mapping

Return test metadata as mapping of HTTP/Kafka headers.

**Return type** [Mapping](https://docs.python.org/dev/library/typing.html#typing.Mapping)[~KT, +VT\_co]

# **ident**

Return long identifier for this test used in logs.

#### **shortident**

Return short identifier for this test used in logs.

# **human\_date**

Return human-readable description of test timestamp.

# **was\_issued\_today**

Return True if test was issued on todays date.

# **is\_expired**

Return True if this test already expired.

# **short\_case\_name**

Return abbreviated case name.

# **asdict**()

**class** faust.livecheck.models.**TestReport**(*case\_name*, *state*, *signal\_latency*, *test=None*, *run-*

*time=None*, *error=None*, *traceback=None*, *\**,

*\_\_strict\_\_=True*, *\_\_faust=None*, *\*\*kwargs*) *→* None

Report after test execution.

### **case\_name**

# **state**

Describes a field.

Used for every field in Record so that they can be used in join's /group\_by etc.

# **Examples**

```
>>> class Withdrawal(Record):
... account_id: str
... amount: float = 0.0
>>> Withdrawal.account_id
<FieldDescriptor: Withdrawal.account_id: str>
>>> Withdrawal.amount
<FieldDescriptor: Withdrawal.amount: float = 0.0>
```
## **Parameters**

- **field** (*[str](https://docs.python.org/dev/library/stdtypes.html#str)*) Name of field.
- **type** (*Type*) Field value type.
- **required** (*[bool](https://docs.python.org/dev/library/functions.html#bool)*) Set to false if field is optional.
- **default** (*Any*) Default value when *required=False*.

### **Keyword Arguments**

- **model** (*Type*) Model class the field belongs to.
- **parent** ([FieldDescriptorT](#page-405-0)) parent field if any.

### **test**

Describes a field.

Used for every field in Record so that they can be used in join's /group\_by etc.

# **Examples**

```
>>> class Withdrawal(Record):
... account_id: str
... amount: float = 0.0
>>> Withdrawal.account_id
<FieldDescriptor: Withdrawal.account_id: str>
>>> Withdrawal.amount
<FieldDescriptor: Withdrawal.amount: float = 0.0>
```
# **Parameters**

- **field** (*[str](https://docs.python.org/dev/library/stdtypes.html#str)*) Name of field.
- **type** (*Type*) Field value type.
- **required** (*[bool](https://docs.python.org/dev/library/functions.html#bool)*) Set to false if field is optional.
- **default** (*Any*) Default value when *required=False*.

# **Keyword Arguments**

- **model** (*Type*) Model class the field belongs to.
- **parent** ([FieldDescriptorT](#page-405-0)) parent field if any.

### **runtime**

**signal\_latency error traceback asdict**()

# **faust.livecheck.patches**

Patches - LiveCheck integration with other frameworks/libraries.

```
faust.livecheck.patches.patch_all() → None
    Apply all LiveCheck monkey patches.
```
**Return type** None

### **faust.livecheck.patches.aiohttp**

LiveCheck [aiohttp](https://pypi.python.org/pypi/aiohttp/) integration.

```
faust.livecheck.patches.aiohttp.patch_all() → None
     Patch all aiohttp functions to integrate with LiveCheck.
```
#### **Return type** None

```
faust.livecheck.patches.aiohttp.patch_aiohttp_session() → None
    aiohttp.ClientSession to integrate with LiveCheck.
```
If there is any currently active test, we will use that to forward LiveCheck HTTP headers to the new HTTP request.

**Return type** None

```
class faust.livecheck.patches.aiohttp.LiveCheckMiddleware
    LiveCheck support for aiohttp web servers.
```
This middleware is applied to all incoming web requests, and is used to extract LiveCheck HTTP headers.

If the web request is configured with the correct set of LiveCheck headers, we will use that to set the "current test" context.

# **faust.livecheck.runners**

<span id="page-299-0"></span>LiveCheck - Test runner.

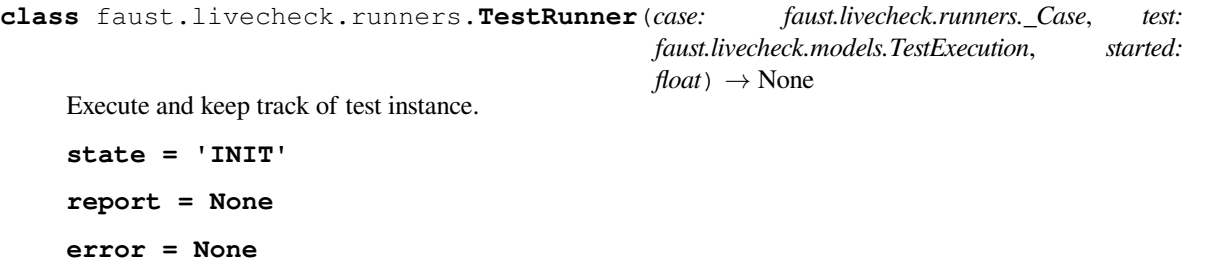

**async execute**() *→* None

Execute this test.

**async skip**(*reason: str*) *→* NoReturn Skip this test execution.

**Return type** \_NoReturn

**async on\_skipped**(*exc: faust.livecheck.exceptions.TestSkipped*) *→* None Call when a test execution was skipped.

**Return type** None

**async on\_start**() *→* None Call when a test starts executing.

**Return type** None

**async on\_signal\_wait**(*signal: faust.livecheck.signals.BaseSignal*, *timeout: float*) *→* None Call when the test is waiting for a signal.

**Return type** None

**async on\_signal\_received**(*signal: faust.livecheck.signals.BaseSignal*, *time\_start: float*, *time\_end:*  $fload$ )  $\rightarrow$  None

Call when a signal related to this test is received.

**Return type** None

**async on\_failed**(*exc: BaseException*) *→* None Call when an invariant in the test has failed.

**Return type** None

**async on\_error**(*exc: BaseException*) *→* None Call when test execution raises error.

**Return type** None

**async on\_timeout**(*exc: BaseException*) *→* None Call when test execution times out.

**Return type** None

**async on\_pass**() *→* None Call when test execution returns successfully.

**Return type** None

 $\text{log\_info}$  (*msg: str, \*args: Any*)  $\rightarrow$  None Log information related to the current execution.

**Return type** None

**end**() *→* None End test execution.

**Return type** None

# **faust.livecheck.signals**

LiveCheck Signals - Test communication and synchronization.

<span id="page-300-0"></span>**class** faust.livecheck.signals.**BaseSignal**(*name: str = "*, *case: faust.livecheck.signals.\_Case =*

*None*, *index: int* =  $-1$ )  $\rightarrow$  None

Generic base class for signals.

**async send** (*value: VT = None*,  $*$ , *key: Any = None*, *force: bool = False*)  $\rightarrow$  None Notify test that this signal is now complete.

### **Return type** None

**async wait**(*\**, *key: Any = None*, *timeout: Union[datetime.timedelta*, *float*, *str] = None*) *→* VT Wait for signal to be completed.

#### **Return type** ~VT

```
async resolve(key: Any, event: faust.livecheck.models.SignalEvent) → None
     Resolve signal with value.
```
### **Return type** None

**clone**(*\*\*kwargs: Any*) *→* faust.livecheck.signals.BaseSignal Clone this signal using keyword arguments.

### **Return type** *[BaseSignal](#page-300-0)*[~VT]

<span id="page-301-0"></span>**class** faust.livecheck.signals.**Signal**(*name: str = "*, *case: faust.livecheck.signals.\_Case = None*,

*index: int = -1*)  $\rightarrow$  None Signal for test case using Kafka.

Used to wait for something to happen elsewhere.

**async send** (*value: VT* = *None*,  $*$ , *key: Any* = *None*, *force: bool* = *False*)  $\rightarrow$  None Notify test that this signal is now complete.

#### **Return type** None

**async wait**(*\**, *key: Any = None*, *timeout: Union[datetime.timedelta*, *float*, *str] = None*) *→* VT Wait for signal to be completed.

**Return type** ~VT

# **1.6.6 Models**

# **faust.models.base**

Model descriptions.

The model describes the components of a data structure, kind of like a struct in C, but there's no limitation of what type of data structure the model is, or what it's used for.

A record (faust.models.record) is a model type that serialize into dictionaries, so the model describe the fields, and their types:

```
>>> class Point (Record) :
... x: int
... y: int
>>> p = Point(10, 3)>>> assert p.x
>>> assert p.y
>>> p
\text{YPoint}: x=10, y=3>>> payload = p.dumps(serializer='json')
'{"x": 10, "y": 3, "__faust": {"ns": "__main__.Point"}}'
>>> p2 = Record.loads(payload)
>>> p2
<Point: x=10, y=3>
```
Models are mainly used for describing the data in messages: both keys and values can be described as models.

faust.models.base.registry = {'@ClientAssignment': <class 'faust.assignor.client\_assignment Global map of namespace -> Model, used to find model classes by name. Every single model defined is added here automatically when a model class is defined.

faust.models.base.**maybe\_model**(*arg: Any*) *→* Any Convert argument to model if possible.

**Return type** [Any](https://docs.python.org/dev/library/typing.html#typing.Any)

**class** faust.models.base.**Model**(*\*args: Any*, *\*\*kwargs: Any*) *→* None Meta description model for serialization.

**classmethod loads**(*s: bytes*, *\**, *default\_serializer: Union[faust.types.codecs.CodecT*, *str*, *None] = None*, *serializer: Union[faust.types.codecs.CodecT*, *str*, *None] = None*) *→* faust.types.models.ModelT

Deserialize model object from bytes.

**Keyword Arguments serializer** (*CodecArg*) – Default serializer to use if no custom serializer was set for this model subclass.

**Return type** *[ModelT](#page-405-1)*

**classmethod make\_final**() *→* None

**Return type** None

**abstract to\_representation**() *→* Any Convert object to JSON serializable object.

**Return type** [Any](https://docs.python.org/dev/library/typing.html#typing.Any)

**is\_valid**() *→* bool

**Return type** [bool](https://docs.python.org/dev/library/functions.html#bool)

**validate**() *→* List[faust.exceptions.ValidationError]

**Return type** [List](https://docs.python.org/dev/library/typing.html#typing.List)[ValidationError]

**validate\_or\_raise**() *→* None

**Return type** None

**property validation\_errors**

**Return type** [List](https://docs.python.org/dev/library/typing.html#typing.List)[ValidationError]

**derive**(*\*objects: faust.types.models.ModelT*, *\*\*fields: Any*) *→* faust.types.models.ModelT Derive new model with certain fields changed.

**Return type** *[ModelT](#page-405-1)*

**dumps** (\*, *serializer: Union* [*faust.types.codecs.CodecT*, *str*, *None*] = *None*)  $\rightarrow$  bytes Serialize object to the target serialization format.

**Return type** [bytes](https://docs.python.org/dev/library/stdtypes.html#bytes)

# **faust.models.fields**

```
class faust.models.fields.FieldDescriptor(*, field: str = None, input_name: str = None, out-
                                                          put_name: str = None, type: Type[T] = None,
                                                          model: Type[faust.types.models.ModelT] = None,
                                                          required: bool = True, default: T = None, par-
                                                          ent: faust.types.models.FieldDescriptorT = None,
                                                          coerce: bool = None, generic_type: Type =
                                                          None, member_type: Type = None, exclude:
                                                          bool = None, date_parser: Callable[Any, date-
                                                          time.datetime] = None, **options: Any) \rightarrow None
```
Describes a field.

Used for every field in Record so that they can be used in join's /group\_by etc.

# **Examples**

```
>>> class Withdrawal(Record):
... account_id: str
... amount: float = 0.0
```

```
>>> Withdrawal.account_id
<FieldDescriptor: Withdrawal.account_id: str>
>>> Withdrawal.amount
<FieldDescriptor: Withdrawal.amount: float = 0.0>
```
# **Parameters**

- **field** (*[str](https://docs.python.org/dev/library/stdtypes.html#str)*) Name of field.
- **type** (*Type*) Field value type.
- **required** (*[bool](https://docs.python.org/dev/library/functions.html#bool)*) Set to false if field is optional.
- **default** (*Any*) Default value when *required=False*.

#### **Keyword Arguments**

- **model** (*Type*) Model class the field belongs to.
- **parent** ([FieldDescriptorT](#page-405-0)) parent field if any.

#### <span id="page-303-0"></span>**field = None**

Name of attribute on Model.

# <span id="page-303-1"></span>**input\_name = None**

Name of field in serialized data (if differs from *[field](#page-303-0)*). Defaults to *[field](#page-303-0)*.

### **output\_name = None**

Name of field when serializing data (if differs from *[field](#page-303-0)*). Defaults to *[input\\_name](#page-303-1)*.

## **type = None**

Type of value (e.g. int, or Optional [int])).

# **model = None**

The model class this field is associated with.

#### **required = True**

Set if a value for this field is required (cannot be None).

# **default = None**

Default value for non-required field.

# **generic\_type = None**

If this holds a generic type such as list/set/dict then this holds the type of collection.

## **coerce = False**

Coerce value to field descriptors type. This means assigning a value to this field, will first convert the value to the requested type. For example for a *[FloatField](#page-305-0)* the input will be converted to float, and passing any value that cannot be converted to float will raise an error.

If coerce is not enabled you can store any type of value.

Note: None is usually considered a valid value for any field but this depends on the descriptor type.

#### **exclude = False**

Exclude field from model representation. This means the field will not be part of the serialized structure. (Model.dumps(), Model.asdict(), and Model.to\_representation()).

**clone**(*\*\*kwargs: Any*) *→* faust.types.models.FieldDescriptorT

**Return type** *[FieldDescriptorT](#page-405-0)*[~T]

**as\_dict**() *→* Mapping[str, Any]

**Return type** [Mapping](https://docs.python.org/dev/library/typing.html#typing.Mapping)[[str](https://docs.python.org/dev/library/stdtypes.html#str), [Any](https://docs.python.org/dev/library/typing.html#typing.Any)]

**validate\_all**(*value: Any*) *→* Iterable[faust.exceptions.ValidationError]

**Return type** [Iterable](https://docs.python.org/dev/library/typing.html#typing.Iterable)[ValidationError]

**validate**(*value: T*) *→* Iterable[faust.exceptions.ValidationError]

**Return type** [Iterable](https://docs.python.org/dev/library/typing.html#typing.Iterable)[ValidationError]

**prepare\_value** (*value: Any,*  $*$ *, coerce: bool = None*)  $\rightarrow$  Optional[T]

**Return type** [Optional](https://docs.python.org/dev/library/typing.html#typing.Optional)[~T]

**should\_coerce**(*value: Any, coerce: bool = None*)  $\rightarrow$  bool

### **Return type** [bool](https://docs.python.org/dev/library/functions.html#bool)

**getattr**(*obj: faust.types.models.ModelT*) *→* T Get attribute from model recursively.

Supports recursive lookups e.g. model.getattr('x.y.z').

# **Return type** ~T

**validation\_error**(*reason: str*) *→* faust.exceptions.ValidationError

**Return type** ValidationError

# **property ident**

Return the fields identifier. : rtype:  $str$ 

**class** faust.models.fields.**NumberField**(*\**, *max\_value: int = None*, *min\_value: int = None*, *\*\*kwargs: Any*) *→* None

**validate**(*value: T*) *→* Iterable[faust.exceptions.ValidationError]

**Return type** [Iterable](https://docs.python.org/dev/library/typing.html#typing.Iterable)[ValidationError]

**class** faust.models.fields.**IntegerField**(*\**, *max\_value: int = None*, *min\_value: int = None*, *\*\*kwargs: Any*) *→* None

**prepare\_value**(*value: Any*, *\**, *coerce: bool = None*) *→* Optional[int]

**Return type** [Optional](https://docs.python.org/dev/library/typing.html#typing.Optional)[[int](https://docs.python.org/dev/library/functions.html#int)]

<span id="page-305-0"></span>**class** faust.models.fields.**FloatField**(*\**, *max\_value: int = None*, *min\_value: int = None*, *\*\*kwargs: Any*) *→* None

**prepare\_value**(*value: Any*, *\**, *coerce: bool = None*) *→* Optional[float]

**Return type** [Optional](https://docs.python.org/dev/library/typing.html#typing.Optional)[[float](https://docs.python.org/dev/library/functions.html#float)]

**class** faust.models.fields.**DecimalField**(*\**, *max\_digits: int = None*, *max\_decimal\_places: int = None*, *\*\*kwargs: Any*) *→* None

**max\_digits = None**

**max\_decimal\_places = None**

**prepare\_value**(*value: Any*, *\**, *coerce: bool = None*) *→* Optional[decimal.Decimal]

**Return type** [Optional](https://docs.python.org/dev/library/typing.html#typing.Optional)[[Decimal](https://docs.python.org/dev/library/decimal.html#decimal.Decimal)]

**validate**(*value: decimal.Decimal*) *→* Iterable[faust.exceptions.ValidationError]

**Return type** [Iterable](https://docs.python.org/dev/library/typing.html#typing.Iterable)[ValidationError]

**class** faust.models.fields.**StringField**(*\**, *max\_length: int = None*, *min\_length: int = None*, *trim\_whitespace: bool = False*, *allow\_blank: bool = False*, *\*\*kwargs: Any*) *→* None

**prepare\_value**(*value: Any*, *\**, *coerce: bool = None*) *→* Optional[str]

**Return type** [Optional](https://docs.python.org/dev/library/typing.html#typing.Optional)[[str](https://docs.python.org/dev/library/stdtypes.html#str)]

**class** faust.models.fields.**DatetimeField**(*\**, *field: str = None*, *input\_name: str = None*, *output\_name: str = None*, *type: Type[T] = None*, *model: Type[faust.types.models.ModelT] = None*, *required: bool = True*, *default: T = None*, *parent: faust.types.models.FieldDescriptorT = None*, *coerce: bool = None*, *generic\_type: Type = None*, *member\_type: Type = None*, *exclude: bool = None*, *date\_parser: Callable[Any*, *datetime.datetime] = None*, *\*\*options: Any*) *→* None

**prepare\_value** (*value: Any,*  $*$ *, coerce: bool = None*)  $\rightarrow$  Optional[datetime.datetime]

**Return type** [Optional](https://docs.python.org/dev/library/typing.html#typing.Optional)[[datetime](https://docs.python.org/dev/library/datetime.html#datetime.datetime)]

**class** faust.models.fields.**BytesField**(*\**, *encoding: str = None*, *errors: str = None*, *\*\*kwargs: Any*) *→* None

```
encoding = 'utf-8'
```
**errors = 'strict'**

**prepare\_value** (*value: Any*, *\**, *coerce: bool* =  $None$ )  $\rightarrow$  Optional[bytes]

**Return type** [Optional](https://docs.python.org/dev/library/typing.html#typing.Optional)[[bytes](https://docs.python.org/dev/library/stdtypes.html#bytes)]

faust.models.fields.**field\_for\_type**(*typ: Type*) *→* Type[faust.types.models.FieldDescriptorT]

**Return type** [Type](https://docs.python.org/dev/library/typing.html#typing.Type)[*[FieldDescriptorT](#page-405-0)*[~T]]

### **faust.models.record**

Record - Dictionary Model.

<span id="page-306-0"></span>**class** faust.models.record.**Record** *→* None Describes a model type that is a record (Mapping).

# **Examples**

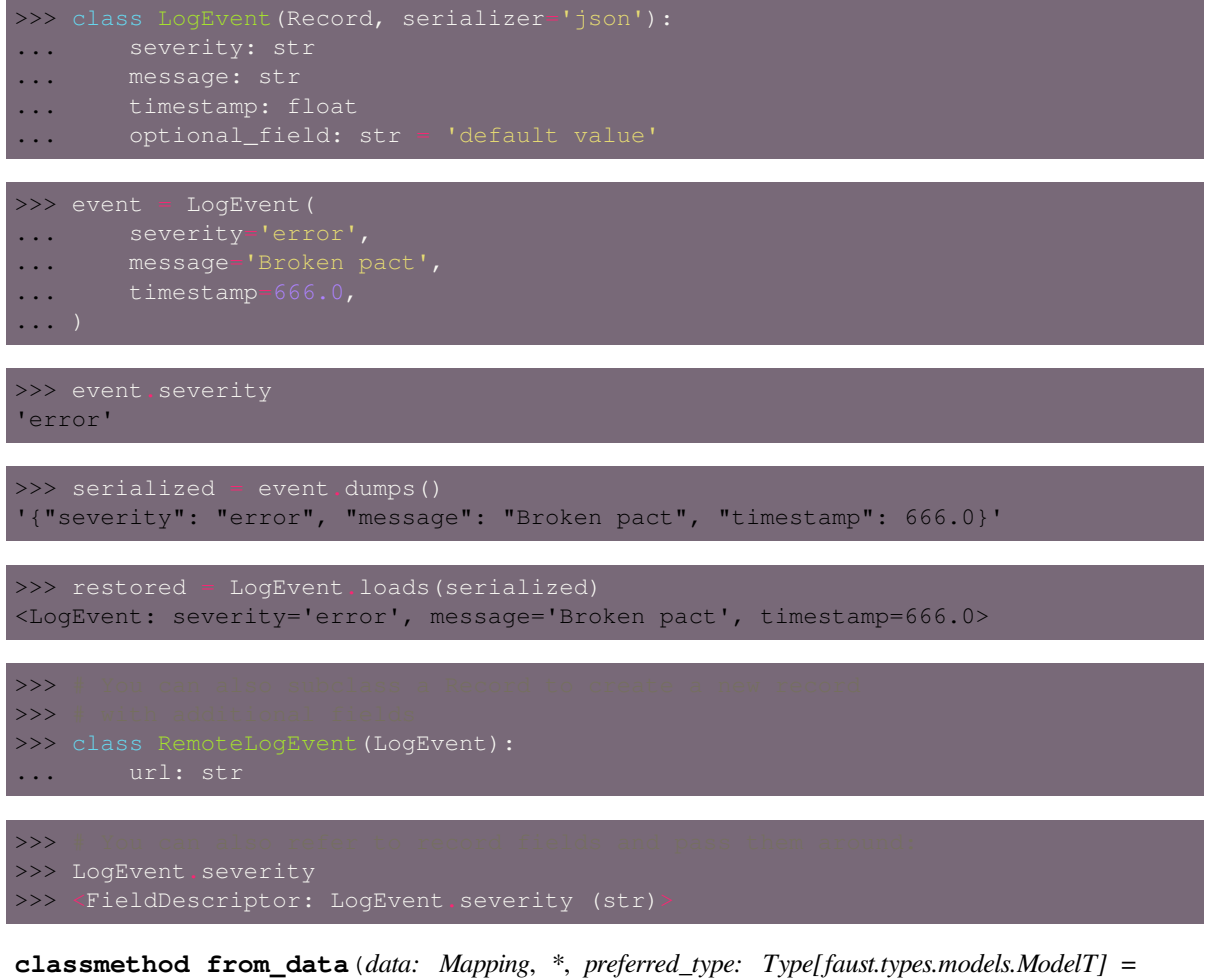

*None*) *→* faust.models.record.Record Create model object from Python dictionary.

**Return type** *[Record](#page-306-0)*

**to\_representation**() *→* Mapping[str, Any] Convert model to its Python generic counterpart.

Records will be converted to dictionary.

**Return type** [Mapping](https://docs.python.org/dev/library/typing.html#typing.Mapping)[[str](https://docs.python.org/dev/library/stdtypes.html#str), [Any](https://docs.python.org/dev/library/typing.html#typing.Any)]

**asdict**() *→* Dict[str, Any] Convert record to Python dictionary.

```
Return type Dict[str, Any]
```
# **1.6.7 Sensors**

# **faust.sensors**

### Sensors.

```
class faust.sensors.Sensor(*, beacon: mode.utils.types.trees.NodeT = None, loop: asyn-
                                 cio.events.AbstractEventLoop = None) → None
```
Base class for sensors.

This sensor does not do anything at all, but can be subclassed to create new monitors.

**on message in** (*tp: faust.types.tuples.TP*, *offset: int*, *message: faust.types.tuples.Message*)  $\rightarrow$  None Message received by a consumer.

**Return type** None

```
on_stream_event_in(tp: faust.types.tuples.TP, offset: int, stream: faust.types.streams.StreamT, event:
                             faust.types.events.EventT) \rightarrow Optional[Dict]
```
Message sent to a stream as an event.

```
Return type Optional[Dict[~KT, ~VT]]
```
**on\_stream\_event\_out**(*tp: faust.types.tuples.TP*, *offset: int*, *stream: faust.types.streams.StreamT*, *event: faust.types.events.EventT, state:*  $Dict = None$ )  $\rightarrow$  None Event was acknowledged by stream.

# **Notes**

Acknowledged means a stream finished processing the event, but given that multiple streams may be handling the same event, the message cannot be committed before all streams have processed it. When all streams have acknowledged the event, it will go through *[on\\_message\\_out\(\)](#page-307-0)* just before offsets are committed.

**Return type** None

<span id="page-307-0"></span>**on\_message\_out**(*tp: faust.types.tuples.TP*, *offset: int*, *message: faust.types.tuples.Message*) *→* None All streams finished processing message.

**Return type** None

**on\_topic\_buffer\_full**(*topic: faust.types.topics.TopicT*) *→* None Topic buffer full so conductor had to wait.

**Return type** None

**on\_table\_get**(*table: faust.types.tables.CollectionT*, *key: Any*) *→* None Key retrieved from table.

**Return type** None

**on\_table\_set**(*table: faust.types.tables.CollectionT*, *key: Any*, *value: Any*) *→* None Value set for key in table.

**Return type** None

**on\_table\_del**(*table: faust.types.tables.CollectionT*, *key: Any*) *→* None Key deleted from table.

**Return type** None

**on\_commit\_initiated**(*consumer: faust.types.transports.ConsumerT*) *→* Any Consumer is about to commit topic offset.

**Return type** [Any](https://docs.python.org/dev/library/typing.html#typing.Any)

**on\_commit\_completed**(*consumer: faust.types.transports.ConsumerT*, *state: Any*) *→* None Consumer finished committing topic offset.

**Return type** None

**on\_send\_initiated**(*producer: faust.types.transports.ProducerT*, *topic: str*, *message: faust.types.tuples.PendingMessage*, *keysize: int*, *valsize: int*) *→* Any About to send a message.

**Return type** [Any](https://docs.python.org/dev/library/typing.html#typing.Any)

**on\_send\_completed**(*producer: faust.types.transports.ProducerT*, *state: Any*, *metadata: faust.types.tuples.RecordMetadata*) *→* None

Message successfully sent.

**Return type** None

**on\_send\_error**(*producer: faust.types.transports.ProducerT*, *exc: BaseException*, *state: Any*) *→* None Error while sending message.

**Return type** None

**on\_assignment\_start**(*assignor: faust.types.assignor.PartitionAssignorT*) *→* Dict Partition assignor is starting to assign partitions.

**Return type** [Dict](https://docs.python.org/dev/library/typing.html#typing.Dict)[~KT, ~VT]

**on\_assignment\_error**(*assignor: faust.types.assignor.PartitionAssignorT*, *state: Dict*, *exc: BaseExcep-*  $\rightarrow$  *None* 

Partition assignor did not complete assignor due to error.

**Return type** None

**on\_assignment\_completed**(*assignor: faust.types.assignor.PartitionAssignorT*, *state: Dict*) *→* None Partition assignor completed assignment.

**Return type** None

**on\_rebalance\_start**(*app: faust.types.app.AppT*) *→* Dict Cluster rebalance in progress.

**Return type** [Dict](https://docs.python.org/dev/library/typing.html#typing.Dict)[~KT, ~VT]

**on\_rebalance\_return**(*app: faust.types.app.AppT*, *state: Dict*) *→* None Consumer replied assignment is done to broker.

**Return type** None

**on\_rebalance\_end**(*app: faust.types.app.AppT*, *state: Dict*) *→* None Cluster rebalance fully completed (including recovery).

**Return type** None

**on\_web\_request\_start**(*app: faust.types.app.AppT*, *request: faust.web.base.Request*, *\**, *view: faust.web.views.View = None*)  $\rightarrow$  Dict

Web server started working on request.

**Return type** [Dict](https://docs.python.org/dev/library/typing.html#typing.Dict)[~KT, ~VT]

**on\_web\_request\_end**(*app: faust.types.app.AppT, request: faust.web.base.Request, response: Optional[faust.web.base.Response], state: Dict, \*, view: faust.web.views.View =*  $None$ )  $\rightarrow$  None Web server finished working on request.

**asdict**() *→* Mapping Convert sensor state to dictionary.

### **Return type** [Mapping](https://docs.python.org/dev/library/typing.html#typing.Mapping)[~KT, +VT\_co]

## **logger = <Logger faust.sensors.base (WARNING)>**

**class** faust.sensors.**SensorDelegate**(*app: faust.types.app.AppT*) *→* None A class that delegates sensor methods to a list of sensors.

**add**(*sensor: faust.types.sensors.SensorT*) *→* None Add sensor.

**Return type** None

**remove**(*sensor: faust.types.sensors.SensorT*) *→* None Remove sensor.

**Return type** None

**on\_message\_in**(*tp: faust.types.tuples.TP*, *offset: int*, *message: faust.types.tuples.Message*) *→* None Call before message is delegated to streams.

**Return type** None

**on\_stream\_event\_in**(*tp: faust.types.tuples.TP*, *offset: int*, *stream: faust.types.streams.StreamT*, *event: faust.types.events.EventT*) *→* Optional[Dict]

Call when stream starts processing an event.

**Return type** [Optional](https://docs.python.org/dev/library/typing.html#typing.Optional)[[Dict](https://docs.python.org/dev/library/typing.html#typing.Dict)[~KT, ~VT]]

**on\_stream\_event\_out**(*tp: faust.types.tuples.TP*, *offset: int*, *stream: faust.types.streams.StreamT*, *event: faust.types.events.EventT, state: Dict = None*)  $\rightarrow$  None Call when stream is done processing an event.

**Return type** None

**on\_topic\_buffer\_full**(*topic: faust.types.topics.TopicT*) *→* None Call when conductor topic buffer is full and has to wait.

**Return type** None

**on\_message\_out**(*tp: faust.types.tuples.TP*, *offset: int*, *message: faust.types.tuples.Message*) *→* None Call when message is fully acknowledged and can be committed.

**Return type** None

**on\_table\_get**(*table: faust.types.tables.CollectionT*, *key: Any*) *→* None Call when value in table is retrieved.

**Return type** None

**on\_table\_set**(*table: faust.types.tables.CollectionT*, *key: Any*, *value: Any*) *→* None Call when new value for key in table is set.

**Return type** None

**on\_table\_del**(*table: faust.types.tables.CollectionT*, *key: Any*) *→* None Call when key in a table is deleted.

**Return type** None

**on\_commit\_initiated**(*consumer: faust.types.transports.ConsumerT*) *→* Any Call when consumer commit offset operation starts.

**Return type** [Any](https://docs.python.org/dev/library/typing.html#typing.Any)

**on\_commit\_completed**(*consumer: faust.types.transports.ConsumerT*, *state: Any*) *→* None Call when consumer commit offset operation completed.

**Return type** None

**on\_send\_initiated**(*producer: faust.types.transports.ProducerT*, *topic: str*, *message: faust.types.tuples.PendingMessage*, *keysize: int*, *valsize: int*) *→* Any Call when message added to producer buffer.

**Return type** [Any](https://docs.python.org/dev/library/typing.html#typing.Any)

**on\_send\_completed**(*producer: faust.types.transports.ProducerT*, *state: Any*, *metadata: faust.types.tuples.RecordMetadata*) *→* None

Call when producer finished sending message.

**Return type** None

**on\_send\_error**(*producer: faust.types.transports.ProducerT*, *exc: BaseException*, *state: Any*) *→* None Call when producer was unable to publish message.

**Return type** None

**on\_assignment\_start**(*assignor: faust.types.assignor.PartitionAssignorT*) *→* Dict Partition assignor is starting to assign partitions.

**Return type** [Dict](https://docs.python.org/dev/library/typing.html#typing.Dict)[~KT, ~VT]

**on\_assignment\_error**(*assignor: faust.types.assignor.PartitionAssignorT*, *state: Dict*, *exc: BaseExcep-*  $\rightarrow$  *None* 

Partition assignor did not complete assignor due to error.

**Return type** None

**on\_assignment\_completed**(*assignor: faust.types.assignor.PartitionAssignorT*, *state: Dict*) *→* None Partition assignor completed assignment.

**Return type** None

**on\_rebalance\_start**(*app: faust.types.app.AppT*) *→* Dict Cluster rebalance in progress.

**Return type** [Dict](https://docs.python.org/dev/library/typing.html#typing.Dict)[~KT, ~VT]

**on\_rebalance\_return**(*app: faust.types.app.AppT*, *state: Dict*) *→* None Consumer replied assignment is done to broker.

**Return type** None

**on\_rebalance\_end**(*app: faust.types.app.AppT*, *state: Dict*) *→* None Cluster rebalance fully completed (including recovery).

**Return type** None

**on\_web\_request\_start**(*app: faust.types.app.AppT*, *request: faust.web.base.Request*, *\**, *view: faust.web.views.View = None*) *→* Dict Web server started working on request.

**Return type** [Dict](https://docs.python.org/dev/library/typing.html#typing.Dict)[~KT, ~VT]

**on\_web\_request\_end**(*app: faust.types.app.AppT, request: faust.web.base.Request, response: Optional[faust.web.base.Response], state: Dict, \*, view: faust.web.views.View =*  $None$ )  $\rightarrow$  None

Web server finished working on request.

```
class faust.sensors.Monitor(*, max_avg_history: int = None, max_commit_latency_history:
                                     int = None, max_send_latency_history: int = None,
                                     max_assignment_latency_history: int = None, messages_sent: int
                                     = 0, tables: MutableMapping[str, faust.sensors.monitor.TableState]
                                     = None, messages_active: int = 0, events_active: int = 0,
                                     messages_received_total: int = 0, messages_received_by_topic:
                                     Counter[str] = None, events_total: int = 0, events_by_stream:
                                     Counter[faust.types.streams.StreamT] = None, events_by_task:
                                     Counter[_asyncio.Task] = None, events_runtime: Deque[float]
                                     = None, commit_latency: Deque[float] = None, send_latency:
                                     Deque[float] = None, assignment_latency: Deque[float] = None,
                                     events_s: int = 0, messages_s: int = 0, events_runtime_avg: float =
                                     0.0, topic_buffer_full: Counter[faust.types.topics.TopicT] = None,
                                     rebalances: int = None, rebalance_return_latency: Deque[float]
                                     = None, rebalance_end_latency: Deque[float] = None, rebal-
                                     ance_return_avg: float = 0.0, rebalance_end_avg: float = 0.0, time:
                                     Callable[float] = <built-in function monotonic>, http_response_codes:
                                     Counter[http.HTTPStatus] = None, http_response_latency: Deque[float]
                                     = None, http_response_latency_avg: float = 0.0, **kwargs: Any \rightarrowNone
```
Default Faust Sensor.

This is the default sensor, recording statistics about events, etc.

```
send_errors = 0
```
Number of produce operations that ended in error.

```
assignments_completed = 0
```
Number of partition assignments completed.

```
assignments_failed = 0
    Number of partitions assignments that failed.
```

```
max_avg_history = 100
```
Max number of total run time values to keep to build average.

```
max_commit_latency_history = 30
    Max number of commit latency numbers to keep.
```

```
max_send_latency_history = 30
    Max number of send latency numbers to keep.
```
**max\_assignment\_latency\_history = 30** Max number of assignment latency numbers to keep.

**rebalances = 0**

Number of rebalances seen by this worker.

```
tables = None
    Mapping of tables
```

```
commit_latency = None
    Deque of commit latency values
```
**send\_latency = None** Deque of send latency values

```
assignment_latency = None
```
Deque of assignment latency values.

**rebalance\_return\_latency = None** Deque of previous n rebalance return latencies.

- **rebalance\_end\_latency = None** Deque of previous n rebalance end latencies.
- **rebalance\_return\_avg = 0.0** Average rebalance return latency.
- **rebalance\_end\_avg = 0.0** Average rebalance end latency.
- **messages\_active = 0** Number of messages currently being processed.
- **messages\_received\_total = 0** Number of messages processed in total.
- **messages\_received\_by\_topic = None** Count of messages received by topic
- **messages\_sent = 0** Number of messages sent in total.
- **messages\_sent\_by\_topic = None** Number of messages sent by topic.
- Number of messages being processed this second. **events\_active = 0**

Number of events currently being processed.

**events\_total = 0**

 $messages s = 0$ 

Number of events processed in total.

```
events_by_task = None
    Count of events processed by task
```

```
events_by_stream = None
    Count of events processed by stream
```

```
events <math>s = 0</math>
```
Number of events being processed this second.

- **events\_runtime\_avg = 0.0** Average event runtime over the last second.
- **events\_runtime = None** Deque of run times used for averages

**topic\_buffer\_full = None** Counter of times a topics buffer was full

- **http\_response\_codes = None** Counter of returned HTTP status codes.
- **http\_response\_latency = None** Deque of previous n HTTP request->response latencies.
- **http\_response\_latency\_avg = 0.0** Average request->response latency.

**metric\_counts = None** Arbitrary counts added by apps

**tp\_committed\_offsets = None** Last committed offsets by TopicPartition

**tp\_read\_offsets = None** Last read offsets by TopicPartition

**tp\_end\_offsets = None** Log end offsets by TopicPartition

**secs\_since**(*start\_time: float*) *→* float Given timestamp start, return number of seconds since that time.

## **Return type** [float](https://docs.python.org/dev/library/functions.html#float)

**ms\_since**(*start\_time: float*) *→* float Given timestamp start, return number of ms since that time.

## **Return type** [float](https://docs.python.org/dev/library/functions.html#float)

**logger = <Logger faust.sensors.monitor (WARNING)>**

**secs** to ms (*timestamp: float*)  $\rightarrow$  float Convert seconds to milliseconds.

**Return type** [float](https://docs.python.org/dev/library/functions.html#float)

**asdict**() *→* Mapping Return monitor state as dictionary.

# **Return type** [Mapping](https://docs.python.org/dev/library/typing.html#typing.Mapping)[~KT, +VT\_co]

**on\_message\_in**(*tp: faust.types.tuples.TP*, *offset: int*, *message: faust.types.tuples.Message*) *→* None Call before message is delegated to streams.

**Return type** None

**on\_stream\_event\_in**(*tp: faust.types.tuples.TP*, *offset: int*, *stream: faust.types.streams.StreamT*, *event: faust.types.events.EventT*) *→* Optional[Dict] Call when stream starts processing an event.

**Return type** [Optional](https://docs.python.org/dev/library/typing.html#typing.Optional)[[Dict](https://docs.python.org/dev/library/typing.html#typing.Dict)[~KT, ~VT]]

**on\_stream\_event\_out**(*tp: faust.types.tuples.TP*, *offset: int*, *stream: faust.types.streams.StreamT*, *event: faust.types.events.EventT, state:*  $Dict = None$  $\rightarrow$  *None* Call when stream is done processing an event.

**Return type** None

**on\_topic\_buffer\_full**(*topic: faust.types.topics.TopicT*) *→* None Call when conductor topic buffer is full and has to wait.

**Return type** None

**on\_message\_out**(*tp: faust.types.tuples.TP*, *offset: int*, *message: faust.types.tuples.Message*) *→* None Call when message is fully acknowledged and can be committed.

**Return type** None

**on\_table\_get**(*table: faust.types.tables.CollectionT*, *key: Any*) *→* None Call when value in table is retrieved.

**on table set** (*table: faust.types.tables.CollectionT, key: Any, value: Any*)  $\rightarrow$  None Call when new value for key in table is set.

**Return type** None

**on\_table\_del**(*table: faust.types.tables.CollectionT*, *key: Any*) *→* None Call when key in a table is deleted.

**Return type** None

**on\_commit\_initiated**(*consumer: faust.types.transports.ConsumerT*) *→* Any Consumer is about to commit topic offset.

## **Return type** [Any](https://docs.python.org/dev/library/typing.html#typing.Any)

**on\_commit\_completed**(*consumer: faust.types.transports.ConsumerT*, *state: Any*) *→* None Call when consumer commit offset operation completed.

### **Return type** None

**on\_send\_initiated**(*producer: faust.types.transports.ProducerT*, *topic: str*, *message: faust.types.tuples.PendingMessage, keysize: int, valsize: int*)  $\rightarrow$  Any

Call when message added to producer buffer.

### **Return type** [Any](https://docs.python.org/dev/library/typing.html#typing.Any)

**on\_send\_completed**(*producer: faust.types.transports.ProducerT*, *state: Any*, *metadata: faust.types.tuples.RecordMetadata*) *→* None Call when producer finished sending message.

#### **Return type** None

**on\_send\_error**(*producer: faust.types.transports.ProducerT*, *exc: BaseException*, *state: Any*) *→* None Call when producer was unable to publish message.

#### **Return type** None

**count** (*metric\_name: str, count: int = 1*)  $\rightarrow$  None Count metric by name.

**Return type** None

**on\_tp\_commit**(*tp\_offsets: MutableMapping[faust.types.tuples.TP, int]*) *→* None Call when offset in topic partition is committed.

#### **Return type** None

**track\_tp\_end\_offset**(*tp: faust.types.tuples.TP*, *offset: int*) *→* None Track new topic partition end offset for monitoring lags.

#### **Return type** None

**on\_assignment\_start**(*assignor: faust.types.assignor.PartitionAssignorT*) *→* Dict Partition assignor is starting to assign partitions.

# **Return type** [Dict](https://docs.python.org/dev/library/typing.html#typing.Dict)[~KT, ~VT]

**on\_assignment\_error**(*assignor: faust.types.assignor.PartitionAssignorT*, *state: Dict*, *exc: BaseExcep-*  $\rightarrow$  *None* Partition assignor did not complete assignor due to error.

**Return type** None

**on\_assignment\_completed**(*assignor: faust.types.assignor.PartitionAssignorT*, *state: Dict*) *→* None Partition assignor completed assignment.

**on\_rebalance\_start**(*app: faust.types.app.AppT*) *→* Dict Cluster rebalance in progress.

**Return type** [Dict](https://docs.python.org/dev/library/typing.html#typing.Dict)[~KT, ~VT]

**on\_rebalance\_return**(*app: faust.types.app.AppT*, *state: Dict*) *→* None Consumer replied assignment is done to broker.

**Return type** None

**on\_rebalance\_end**(*app: faust.types.app.AppT*, *state: Dict*) *→* None Cluster rebalance fully completed (including recovery).

**Return type** None

**on\_web\_request\_start**(*app: faust.types.app.AppT*, *request: faust.web.base.Request*, *\**, *view: faust.web.views.View = None*)  $\rightarrow$  Dict

Web server started working on request.

**Return type** [Dict](https://docs.python.org/dev/library/typing.html#typing.Dict)[~KT, ~VT]

**on\_web\_request\_end**(*app: faust.types.app.AppT, request: faust.web.base.Request, response: Optional[faust.web.base.Response], state: Dict, \*, view: faust.web.views.View = None*) *→* None Web server finished working on request.

**Return type** None

**class** faust.sensors.**TableState**(*table: faust.types.tables.CollectionT*, *\**, *keys\_retrieved: int = 0*, *keys updated: int* = 0, *keys deleted: int* = 0)  $\rightarrow$  None

Represents the current state of a table.

**table = None**

**keys\_retrieved = 0**

Number of times a key has been retrieved from this table.

```
keys_updated = 0
```
Number of times a key has been created/changed in this table.

# **keys\_deleted = 0**

Number of times a key has been deleted from this table.

**asdict**() *→* Mapping

Return table state as dictionary.

**Return type** [Mapping](https://docs.python.org/dev/library/typing.html#typing.Mapping)[~KT, +VT\_co]

# **faust.sensors.base**

Base-interface for sensors.

```
class faust.sensors.base.Sensor(*, beacon: mode.utils.types.trees.NodeT = None, loop: asyn-
                                         cio.events.AbstractEventLoop = None) → None
```
Base class for sensors.

This sensor does not do anything at all, but can be subclassed to create new monitors.

**on\_message\_in**(*tp: faust.types.tuples.TP*, *offset: int*, *message: faust.types.tuples.Message*) *→* None Message received by a consumer.

**on\_stream\_event\_in**(*tp: faust.types.tuples.TP*, *offset: int*, *stream: faust.types.streams.StreamT*, *event: faust.types.events.EventT*) *→* Optional[Dict]

Message sent to a stream as an event.

**Return type** [Optional](https://docs.python.org/dev/library/typing.html#typing.Optional)[[Dict](https://docs.python.org/dev/library/typing.html#typing.Dict)[~KT, ~VT]]

**on\_stream\_event\_out**(*tp: faust.types.tuples.TP*, *offset: int*, *stream: faust.types.streams.StreamT*, *event: faust.types.events.EventT, state:*  $Dict = None$ *)*  $\rightarrow$  None Event was acknowledged by stream.

#### **Notes**

Acknowledged means a stream finished processing the event, but given that multiple streams may be handling the same event, the message cannot be committed before all streams have processed it. When all streams have acknowledged the event, it will go through *[on\\_message\\_out\(\)](#page-316-0)* just before offsets are committed.

**Return type** None

<span id="page-316-0"></span>**on\_message\_out**(*tp: faust.types.tuples.TP*, *offset: int*, *message: faust.types.tuples.Message*) *→* None All streams finished processing message.

**Return type** None

**on\_topic\_buffer\_full**(*topic: faust.types.topics.TopicT*) *→* None Topic buffer full so conductor had to wait.

#### **Return type** None

**on\_table\_get**(*table: faust.types.tables.CollectionT*, *key: Any*) *→* None Key retrieved from table.

#### **Return type** None

**on\_table\_set**(*table: faust.types.tables.CollectionT*, *key: Any*, *value: Any*) *→* None Value set for key in table.

#### **Return type** None

**on\_table\_del**(*table: faust.types.tables.CollectionT*, *key: Any*) *→* None Key deleted from table.

**Return type** None

**on\_commit\_initiated**(*consumer: faust.types.transports.ConsumerT*) *→* Any Consumer is about to commit topic offset.

#### **Return type** [Any](https://docs.python.org/dev/library/typing.html#typing.Any)

**on\_commit\_completed**(*consumer: faust.types.transports.ConsumerT*, *state: Any*) *→* None Consumer finished committing topic offset.

#### **Return type** None

**on\_send\_initiated**(*producer: faust.types.transports.ProducerT*, *topic: str*, *message: faust.types.tuples.PendingMessage*, *keysize: int*, *valsize: int*) *→* Any About to send a message.

#### **Return type** [Any](https://docs.python.org/dev/library/typing.html#typing.Any)

**on\_send\_completed**(*producer: faust.types.transports.ProducerT*, *state: Any*, *metadata: faust.types.tuples.RecordMetadata*) *→* None

Message successfully sent.

**on\_send\_error**(*producer: faust.types.transports.ProducerT*, *exc: BaseException*, *state: Any*) *→* None Error while sending message.

**Return type** None

**on\_assignment\_start**(*assignor: faust.types.assignor.PartitionAssignorT*) *→* Dict Partition assignor is starting to assign partitions.

**Return type** [Dict](https://docs.python.org/dev/library/typing.html#typing.Dict)[~KT, ~VT]

**on\_assignment\_error**(*assignor: faust.types.assignor.PartitionAssignorT*, *state: Dict*, *exc: BaseExcep-*  $\rightarrow$  *None* Partition assignor did not complete assignor due to error.

**Return type** None

**on\_assignment\_completed**(*assignor: faust.types.assignor.PartitionAssignorT*, *state: Dict*) *→* None Partition assignor completed assignment.

**Return type** None

**on\_rebalance\_start**(*app: faust.types.app.AppT*) *→* Dict Cluster rebalance in progress.

**Return type** [Dict](https://docs.python.org/dev/library/typing.html#typing.Dict)[~KT, ~VT]

**on rebalance return** (*app: faust.types.app.AppT*, *state: Dict*)  $\rightarrow$  None Consumer replied assignment is done to broker.

**Return type** None

**on\_rebalance\_end**(*app: faust.types.app.AppT*, *state: Dict*) *→* None Cluster rebalance fully completed (including recovery).

**Return type** None

**on\_web\_request\_start**(*app: faust.types.app.AppT*, *request: faust.web.base.Request*, *\**, *view: faust.web.views.View = None*) *→* Dict Web server started working on request.

**Return type** [Dict](https://docs.python.org/dev/library/typing.html#typing.Dict)[~KT, ~VT]

**on\_web\_request\_end**(*app: faust.types.app.AppT, request: faust.web.base.Request, response: Optional[faust.web.base.Response], state: Dict, \*, view: faust.web.views.View =*  $None \rightarrow None$ 

Web server finished working on request.

**Return type** None

**asdict**() *→* Mapping

Convert sensor state to dictionary.

**Return type** [Mapping](https://docs.python.org/dev/library/typing.html#typing.Mapping)[~KT, +VT\_co]

#### **logger = <Logger faust.sensors.base (WARNING)>**

**class** faust.sensors.base.**SensorDelegate**(*app: faust.types.app.AppT*) *→* None A class that delegates sensor methods to a list of sensors.

**add**(*sensor: faust.types.sensors.SensorT*) *→* None Add sensor.

```
remove(sensor: faust.types.sensors.SensorT) → None
     Remove sensor.
```
**Return type** None

**on\_message\_in**(*tp: faust.types.tuples.TP*, *offset: int*, *message: faust.types.tuples.Message*) *→* None Call before message is delegated to streams.

**Return type** None

**on\_stream\_event\_in**(*tp: faust.types.tuples.TP*, *offset: int*, *stream: faust.types.streams.StreamT*, *event: faust.types.events.EventT*) *→* Optional[Dict] Call when stream starts processing an event.

**Return type** [Optional](https://docs.python.org/dev/library/typing.html#typing.Optional)[[Dict](https://docs.python.org/dev/library/typing.html#typing.Dict)[~KT, ~VT]]

**on\_stream\_event\_out**(*tp: faust.types.tuples.TP*, *offset: int*, *stream: faust.types.streams.StreamT*, *event: faust.types.events.EventT, state:*  $Dict = None$ )  $\rightarrow None$ 

Call when stream is done processing an event.

**Return type** None

**on\_topic\_buffer\_full**(*topic: faust.types.topics.TopicT*) *→* None Call when conductor topic buffer is full and has to wait.

**Return type** None

**on\_message\_out**(*tp: faust.types.tuples.TP*, *offset: int*, *message: faust.types.tuples.Message*) *→* None Call when message is fully acknowledged and can be committed.

**Return type** None

**on\_table\_get**(*table: faust.types.tables.CollectionT*, *key: Any*) *→* None Call when value in table is retrieved.

**Return type** None

**on table set** (*table: faust.types.tables.CollectionT, key: Any, value: Any*)  $\rightarrow$  None Call when new value for key in table is set.

**Return type** None

**on\_table\_del**(*table: faust.types.tables.CollectionT*, *key: Any*) *→* None Call when key in a table is deleted.

**Return type** None

**on\_commit\_initiated**(*consumer: faust.types.transports.ConsumerT*) *→* Any Call when consumer commit offset operation starts.

**Return type** [Any](https://docs.python.org/dev/library/typing.html#typing.Any)

**on\_commit\_completed**(*consumer: faust.types.transports.ConsumerT*, *state: Any*) *→* None Call when consumer commit offset operation completed.

**Return type** None

**on\_send\_initiated**(*producer: faust.types.transports.ProducerT*, *topic: str*, *message: faust.types.tuples.PendingMessage*, *keysize: int*, *valsize: int*) *→* Any Call when message added to producer buffer.

**Return type** [Any](https://docs.python.org/dev/library/typing.html#typing.Any)

**on\_send\_completed**(*producer: faust.types.transports.ProducerT*, *state: Any*, *metadata: faust.types.tuples.RecordMetadata*) *→* None Call when producer finished sending message.

**on\_send\_error**(*producer: faust.types.transports.ProducerT*, *exc: BaseException*, *state: Any*) *→* None Call when producer was unable to publish message.

**Return type** None

**on\_assignment\_start**(*assignor: faust.types.assignor.PartitionAssignorT*) *→* Dict Partition assignor is starting to assign partitions.

**Return type** [Dict](https://docs.python.org/dev/library/typing.html#typing.Dict)[~KT, ~VT]

**on\_assignment\_error**(*assignor: faust.types.assignor.PartitionAssignorT*, *state: Dict*, *exc: BaseExcep-*  $\rightarrow$  *None* Partition assignor did not complete assignor due to error.

**Return type** None

**on\_assignment\_completed**(*assignor: faust.types.assignor.PartitionAssignorT*, *state: Dict*) *→* None Partition assignor completed assignment.

**Return type** None

**on\_rebalance\_start**(*app: faust.types.app.AppT*) *→* Dict Cluster rebalance in progress.

**Return type** [Dict](https://docs.python.org/dev/library/typing.html#typing.Dict)[~KT, ~VT]

**on rebalance return** (*app: faust.types.app.AppT*, *state: Dict*)  $\rightarrow$  None Consumer replied assignment is done to broker.

**Return type** None

**on\_rebalance\_end**(*app: faust.types.app.AppT*, *state: Dict*) *→* None Cluster rebalance fully completed (including recovery).

**Return type** None

**on\_web\_request\_start**(*app: faust.types.app.AppT*, *request: faust.web.base.Request*, *\**, *view: faust.web.views.View = None*) *→* Dict Web server started working on request.

```
Return type Dict[~KT, ~VT]
```
**on\_web\_request\_end**(*app: faust.types.app.AppT, request: faust.web.base.Request, response: Optional[faust.web.base.Response], state: Dict, \*, view: faust.web.views.View =*  $None \rightarrow None$ Web server finished working on request.

**Return type** None

### **faust.sensors.datadog**

Monitor using datadog.

```
class faust.sensors.datadog.DatadogMonitor(host: str = 'localhost', port: int = 8125, prefix: str
                                                           = 'faust-app', rate: float = 1.0, **kwargs: Any)
                                                           → None
```
Datadog Faust Sensor.

This sensor, records statistics to datadog agents along with computing metrics for the stats server

**on\_message\_in**(*tp: faust.types.tuples.TP*, *offset: int*, *message: faust.types.tuples.Message*) *→* None Call before message is delegated to streams.

**on\_stream\_event\_in**(*tp: faust.types.tuples.TP*, *offset: int*, *stream: faust.types.streams.StreamT*, *event: faust.types.events.EventT*)  $\rightarrow$  Optional[Dict]

Call when stream starts processing an event.

**Return type** [Optional](https://docs.python.org/dev/library/typing.html#typing.Optional)[[Dict](https://docs.python.org/dev/library/typing.html#typing.Dict)[~KT, ~VT]]

**on\_stream\_event\_out**(*tp: faust.types.tuples.TP*, *offset: int*, *stream: faust.types.streams.StreamT*, *event: faust.types.events.EventT, state:*  $Dict = None$ )  $\rightarrow$  None

Call when stream is done processing an event.

**Return type** None

**on\_message\_out**(*tp: faust.types.tuples.TP*, *offset: int*, *message: faust.types.tuples.Message*) *→* None Call when message is fully acknowledged and can be committed.

**Return type** None

**on\_table\_get**(*table: faust.types.tables.CollectionT*, *key: Any*) *→* None Call when value in table is retrieved.

**Return type** None

**on\_table\_set**(*table: faust.types.tables.CollectionT*, *key: Any*, *value: Any*) *→* None Call when new value for key in table is set.

**Return type** None

**on\_table\_del**(*table: faust.types.tables.CollectionT*, *key: Any*) *→* None Call when key in a table is deleted.

**Return type** None

**on\_commit\_completed**(*consumer: faust.types.transports.ConsumerT*, *state: Any*) *→* None Call when consumer commit offset operation completed.

**Return type** None

**on\_send\_initiated**(*producer: faust.types.transports.ProducerT*, *topic: str*, *message: faust.types.tuples.PendingMessage*, *keysize: int*, *valsize: int*) *→* Any Call when message added to producer buffer.

**Return type** [Any](https://docs.python.org/dev/library/typing.html#typing.Any)

**on\_send\_completed**(*producer: faust.types.transports.ProducerT*, *state: Any*, *metadata: faust.types.tuples.RecordMetadata*) *→* None Call when producer finished sending message.

**Return type** None

**on\_send\_error**(*producer: faust.types.transports.ProducerT*, *exc: BaseException*, *state: Any*) *→* None Call when producer was unable to publish message.

**Return type** None

**on\_assignment\_error**(*assignor: faust.types.assignor.PartitionAssignorT*, *state: Dict*, *exc: BaseException*) *→* None

Partition assignor did not complete assignor due to error.

**Return type** None

**on\_assignment\_completed**(*assignor: faust.types.assignor.PartitionAssignorT*, *state: Dict*) *→* None Partition assignor completed assignment.

**Return type** None

**on\_rebalance\_start**(*app: faust.types.app.AppT*) *→* Dict Cluster rebalance in progress.

# **Return type** [Dict](https://docs.python.org/dev/library/typing.html#typing.Dict)[~KT, ~VT]

**on\_rebalance\_return**(*app: faust.types.app.AppT*, *state: Dict*) *→* None Consumer replied assignment is done to broker.

**Return type** None

**on rebalance end** (*app: faust.types.app.AppT, state: Dict*)  $\rightarrow$  None Cluster rebalance fully completed (including recovery).

**Return type** None

**count** (*metric\_name: str, count: int = 1*)  $\rightarrow$  None Count metric by name.

#### **Return type** None

**on\_tp\_commit**(*tp\_offsets: MutableMapping*[faust.types.tuples.TP, int])  $\rightarrow$  None Call when offset in topic partition is committed.

# **Return type** None

**track\_tp\_end\_offset**(*tp: faust.types.tuples.TP*, *offset: int*) *→* None Track new topic partition end offset for monitoring lags.

#### **Return type** None

**on\_web\_request\_end**(*app: faust.types.app.AppT, request: faust.web.base.Request, response: Optional[faust.web.base.Response], state: Dict, \*, view: faust.web.views.View =*  $None$ )  $\rightarrow$  None

Web server finished working on request.

**Return type** None

#### **logger = <Logger faust.sensors.datadog (WARNING)>**

#### **client**

Return the datadog client.

### **faust.sensors.monitor**

Monitor - sensor tracking metrics.

```
class faust.sensors.monitor.TableState(table: faust.types.tables.CollectionT, *, keys_retrieved:
```
 $int = 0$ ,  $keys\_updated: int = 0$ ,  $keys\_deleted: int = 0$ *→* None

Represents the current state of a table.

**table = None**

**keys\_retrieved = 0**

Number of times a key has been retrieved from this table.

**keys\_updated = 0**

Number of times a key has been created/changed in this table.

```
keys_deleted = 0
```
Number of times a key has been deleted from this table.

```
asdict() → Mapping
```
Return table state as dictionary.

**Return type** [Mapping](https://docs.python.org/dev/library/typing.html#typing.Mapping)[~KT, +VT\_co]

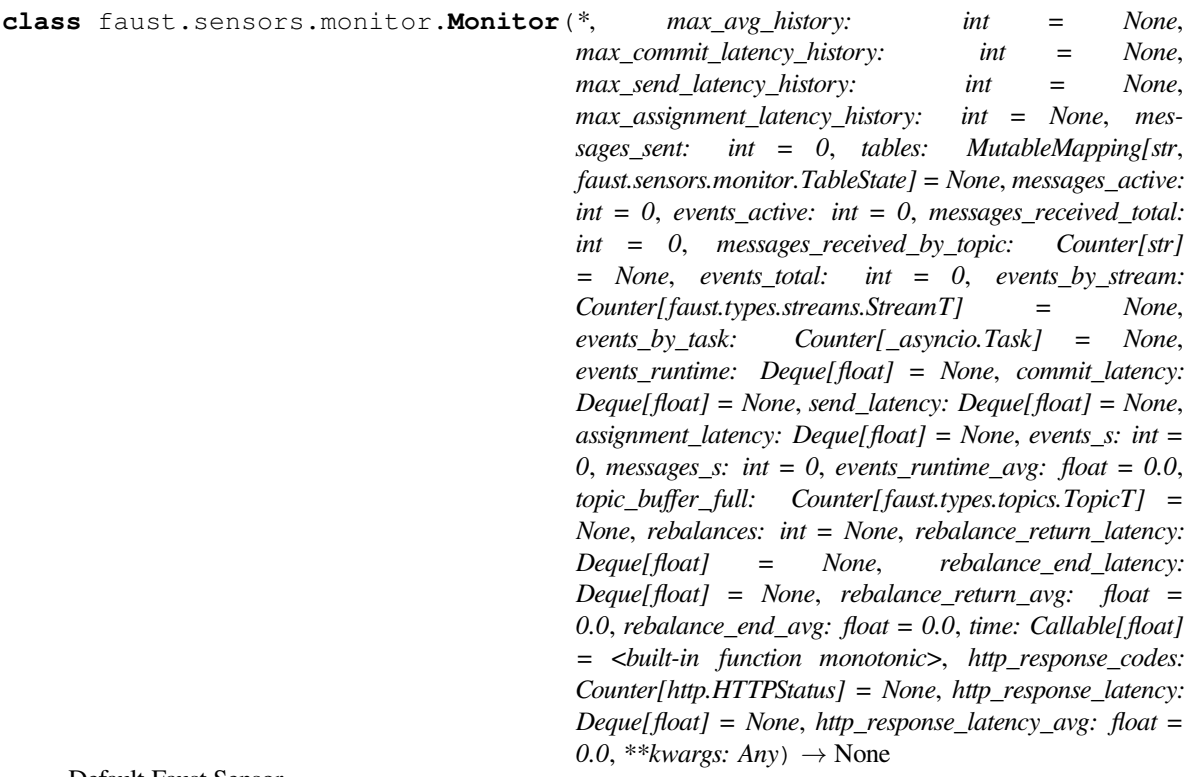

Default Faust Sensor.

This is the default sensor, recording statistics about events, etc.

```
send_errors = 0
```
Number of produce operations that ended in error.

```
assignments_completed = 0
    Number of partition assignments completed.
```
**assignments\_failed = 0** Number of partitions assignments that failed.

**max\_avg\_history = 100**

Max number of total run time values to keep to build average.

- **max\_commit\_latency\_history = 30** Max number of commit latency numbers to keep.
- **max\_send\_latency\_history = 30**

Max number of send latency numbers to keep.

```
max_assignment_latency_history = 30
    Max number of assignment latency numbers to keep.
```
**rebalances = 0** Number of rebalances seen by this worker.

**tables = None** Mapping of tables

**commit\_latency = None** Deque of commit latency values

**send\_latency = None** Deque of send latency values

```
assignment_latency = None
    Deque of assignment latency values.
```

```
rebalance_return_latency = None
    Deque of previous n rebalance return latencies.
```

```
rebalance_end_latency = None
    Deque of previous n rebalance end latencies.
```

```
rebalance_return_avg = 0.0
    Average rebalance return latency.
```

```
rebalance_end_avg = 0.0
    Average rebalance end latency.
```

```
messages_active = 0
```
Number of messages currently being processed.

```
messages_received_total = 0
    Number of messages processed in total.
```

```
messages_received_by_topic = None
    Count of messages received by topic
```
**messages\_sent = 0** Number of messages sent in total.

```
messages_sent_by_topic = None
    Number of messages sent by topic.
```
- **messages\_s = 0** Number of messages being processed this second.
- **events\_active = 0**

Number of events currently being processed.

```
events_total = 0
```
Number of events processed in total.

```
events_by_task = None
    Count of events processed by task
```

```
events_by_stream = None
    Count of events processed by stream
```
**events\_s = 0**

Number of events being processed this second.

**events\_runtime\_avg = 0.0** Average event runtime over the last second.

**events\_runtime = None** Deque of run times used for averages

**topic\_buffer\_full = None** Counter of times a topics buffer was full

**http\_response\_codes = None** Counter of returned HTTP status codes.

```
http_response_latency = None
    Deque of previous n HTTP request->response latencies.
```
**http\_response\_latency\_avg = 0.0** Average request->response latency.

- **metric\_counts = None** Arbitrary counts added by apps
- **tp\_committed\_offsets = None** Last committed offsets by TopicPartition
- **tp\_read\_offsets = None** Last read offsets by TopicPartition
- **tp\_end\_offsets = None** Log end offsets by TopicPartition
- **secs\_since**(*start\_time: float*) *→* float Given timestamp start, return number of seconds since that time.

### **Return type** [float](https://docs.python.org/dev/library/functions.html#float)

**ms\_since**(*start\_time: float*) *→* float Given timestamp start, return number of ms since that time.

### **Return type** [float](https://docs.python.org/dev/library/functions.html#float)

## **logger = <Logger faust.sensors.monitor (WARNING)>**

**secs\_to\_ms**(*timestamp: float*) *→* float Convert seconds to milliseconds.

### **Return type** [float](https://docs.python.org/dev/library/functions.html#float)

**asdict**() *→* Mapping Return monitor state as dictionary.

## **Return type** [Mapping](https://docs.python.org/dev/library/typing.html#typing.Mapping)[~KT, +VT\_co]

**on\_message\_in**(*tp: faust.types.tuples.TP*, *offset: int*, *message: faust.types.tuples.Message*) *→* None Call before message is delegated to streams.

## **Return type** None

**on\_stream\_event\_in**(*tp: faust.types.tuples.TP*, *offset: int*, *stream: faust.types.streams.StreamT*, *event: faust.types.events.EventT*)  $\rightarrow$  Optional[Dict]

Call when stream starts processing an event.

**Return type** [Optional](https://docs.python.org/dev/library/typing.html#typing.Optional)[[Dict](https://docs.python.org/dev/library/typing.html#typing.Dict)[~KT, ~VT]]

**on\_stream\_event\_out**(*tp: faust.types.tuples.TP*, *offset: int*, *stream: faust.types.streams.StreamT*, *event: faust.types.events.EventT, state:*  $Dict = None$ )  $\rightarrow None$ Call when stream is done processing an event.

## **Return type** None

**on\_topic\_buffer\_full**(*topic: faust.types.topics.TopicT*) *→* None Call when conductor topic buffer is full and has to wait.

## **Return type** None

**on\_message\_out**(*tp: faust.types.tuples.TP*, *offset: int*, *message: faust.types.tuples.Message*) *→* None Call when message is fully acknowledged and can be committed.

## **Return type** None

**on\_table\_get**(*table: faust.types.tables.CollectionT*, *key: Any*) *→* None Call when value in table is retrieved.

**on\_table\_set**(*table: faust.types.tables.CollectionT*, *key: Any*, *value: Any*) *→* None Call when new value for key in table is set.

**Return type** None

**on table del** (*table: faust.types.tables.CollectionT, key: Any*)  $\rightarrow$  None Call when key in a table is deleted.

**Return type** None

**on\_commit\_initiated**(*consumer: faust.types.transports.ConsumerT*) *→* Any Consumer is about to commit topic offset.

#### **Return type** [Any](https://docs.python.org/dev/library/typing.html#typing.Any)

**on\_commit\_completed**(*consumer: faust.types.transports.ConsumerT*, *state: Any*) *→* None Call when consumer commit offset operation completed.

#### **Return type** None

**on\_send\_initiated**(*producer: faust.types.transports.ProducerT*, *topic: str*, *message: faust.types.tuples.PendingMessage*, *keysize: int*, *valsize: int*) *→* Any Call when message added to producer buffer.

#### **Return type** [Any](https://docs.python.org/dev/library/typing.html#typing.Any)

**on\_send\_completed**(*producer: faust.types.transports.ProducerT*, *state: Any*, *metadata: faust.types.tuples.RecordMetadata*) *→* None Call when producer finished sending message.

## **Return type** None

**on\_send\_error**(*producer: faust.types.transports.ProducerT*, *exc: BaseException*, *state: Any*) *→* None Call when producer was unable to publish message.

#### **Return type** None

**count** (*metric\_name: str, count: int = 1*)  $\rightarrow$  None Count metric by name.

#### **Return type** None

**on\_tp\_commit**(*tp\_offsets: MutableMapping[faust.types.tuples.TP, int]*) *→* None Call when offset in topic partition is committed.

### **Return type** None

**track\_tp\_end\_offset**(*tp: faust.types.tuples.TP*, *offset: int*) *→* None Track new topic partition end offset for monitoring lags.

### **Return type** None

**on\_assignment\_start**(*assignor: faust.types.assignor.PartitionAssignorT*) *→* Dict Partition assignor is starting to assign partitions.

**Return type** [Dict](https://docs.python.org/dev/library/typing.html#typing.Dict)[~KT, ~VT]

**on\_assignment\_error**(*assignor: faust.types.assignor.PartitionAssignorT*, *state: Dict*, *exc: BaseExcep-*  $\rightarrow$  *None* Partition assignor did not complete assignor due to error.

**Return type** None

**on\_assignment\_completed**(*assignor: faust.types.assignor.PartitionAssignorT*, *state: Dict*) *→* None Partition assignor completed assignment.

**on\_rebalance\_start**(*app: faust.types.app.AppT*) *→* Dict Cluster rebalance in progress.

**Return type** [Dict](https://docs.python.org/dev/library/typing.html#typing.Dict)[~KT, ~VT]

**on rebalance return** (*app: faust.types.app.AppT*, *state: Dict*)  $\rightarrow$  None Consumer replied assignment is done to broker.

**Return type** None

**on\_rebalance\_end**(*app: faust.types.app.AppT*, *state: Dict*) *→* None Cluster rebalance fully completed (including recovery).

**Return type** None

**on\_web\_request\_start**(*app: faust.types.app.AppT*, *request: faust.web.base.Request*, *\**, *view: faust.web.views.View = None*)  $\rightarrow$  Dict

Web server started working on request.

**Return type** [Dict](https://docs.python.org/dev/library/typing.html#typing.Dict)[~KT, ~VT]

**on\_web\_request\_end**(*app: faust.types.app.AppT, request: faust.web.base.Request, response: Optional[faust.web.base.Response], state: Dict, \*, view: faust.web.views.View =*  $None \rightarrow None$ Web server finished working on request.

**Return type** None

#### **faust.sensors.statsd**

Monitor using Statsd.

```
class faust.sensors.statsd.StatsdMonitor(host: str = 'localhost', port: int = 8125, prefix: str
                                                       = 'faust-app', rate: float = 1.0, **kwargs: Any) →
                                                       None
```
Statsd Faust Sensor.

This sensor, records statistics to Statsd along with computing metrics for the stats server

**on\_message\_in**(*tp: faust.types.tuples.TP*, *offset: int*, *message: faust.types.tuples.Message*) *→* None Call before message is delegated to streams.

**Return type** None

**on\_stream\_event\_in**(*tp: faust.types.tuples.TP*, *offset: int*, *stream: faust.types.streams.StreamT*, *event: faust.types.events.EventT*) *→* Optional[Dict]

Call when stream starts processing an event.

**Return type** [Optional](https://docs.python.org/dev/library/typing.html#typing.Optional)[[Dict](https://docs.python.org/dev/library/typing.html#typing.Dict)[~KT, ~VT]]

**on\_stream\_event\_out**(*tp: faust.types.tuples.TP*, *offset: int*, *stream: faust.types.streams.StreamT*, *event: faust.types.events.EventT, state: Dict = None*)  $\rightarrow$  None

Call when stream is done processing an event.

**Return type** None

**on\_message\_out**(*tp: faust.types.tuples.TP*, *offset: int*, *message: faust.types.tuples.Message*) *→* None Call when message is fully acknowledged and can be committed.

**Return type** None

**on\_table\_get**(*table: faust.types.tables.CollectionT*, *key: Any*) *→* None Call when value in table is retrieved.

**on\_table\_set**(*table: faust.types.tables.CollectionT*, *key: Any*, *value: Any*) *→* None Call when new value for key in table is set.

**Return type** None

**on table del** (*table: faust.types.tables.CollectionT, key: Any*)  $\rightarrow$  None Call when key in a table is deleted.

**Return type** None

**on\_commit\_completed**(*consumer: faust.types.transports.ConsumerT*, *state: Any*) *→* None Call when consumer commit offset operation completed.

**Return type** None

**on\_send\_initiated**(*producer: faust.types.transports.ProducerT*, *topic: str*, *message: faust.types.tuples.PendingMessage*, *keysize: int*, *valsize: int*) *→* Any Call when message added to producer buffer.

**Return type** [Any](https://docs.python.org/dev/library/typing.html#typing.Any)

**on\_send\_completed**(*producer: faust.types.transports.ProducerT*, *state: Any*, *metadata: faust.types.tuples.RecordMetadata*) *→* None Call when producer finished sending message.

**Return type** None

**on\_send\_error**(*producer: faust.types.transports.ProducerT*, *exc: BaseException*, *state: Any*) *→* None Call when producer was unable to publish message.

**Return type** None

**on\_assignment\_error**(*assignor: faust.types.assignor.PartitionAssignorT*, *state: Dict*, *exc: BaseExcep-*  $\rightarrow$  *None* 

Partition assignor did not complete assignor due to error.

### **Return type** None

**on\_assignment\_completed**(*assignor: faust.types.assignor.PartitionAssignorT*, *state: Dict*) *→* None Partition assignor completed assignment.

**Return type** None

**on\_rebalance\_start**(*app: faust.types.app.AppT*) *→* Dict Cluster rebalance in progress.

**Return type** [Dict](https://docs.python.org/dev/library/typing.html#typing.Dict)[~KT, ~VT]

**on\_rebalance\_return**(*app: faust.types.app.AppT*, *state: Dict*) *→* None Consumer replied assignment is done to broker.

**Return type** None

**on\_rebalance\_end**(*app: faust.types.app.AppT*, *state: Dict*) *→* None Cluster rebalance fully completed (including recovery).

**Return type** None

**count** (*metric name: str, count: int = 1*)  $\rightarrow$  None Count metric by name.

**Return type** None

**on**  $tp$  **commit** (*tp offsets: MutableMapping[faust.types.tuples.TP, int])*  $\rightarrow$  *None* Call when offset in topic partition is committed.

#### **logger = <Logger faust.sensors.statsd (WARNING)>**

**track\_tp\_end\_offset**(*tp: faust.types.tuples.TP*, *offset: int*) *→* None Track new topic partition end offset for monitoring lags.

**Return type** None

**on\_web\_request\_end**(*app: faust.types.app.AppT, request: faust.web.base.Request, response: Optional[faust.web.base.Response], state: Dict, \*, view: faust.web.views.View = None*) *→* None Web server finished working on request.

**Return type** None

**client**

Return statsd client.

# **1.6.8 Serializers**

## **faust.serializers.codecs**

- *[Supported codecs](#page-328-0)*
- *[Serialization by name](#page-328-1)*
- *[Codec registry](#page-329-0)*

Serialization utilities.

## <span id="page-328-0"></span>**Supported codecs**

- **raw** No encoding/serialization (bytes only).
- **json** json with UTF-8 encoding.
- **yaml** YAML (safe version)
- **pickle** pickle with base64 encoding (not urlsafe).
- **binary** base64 encoding (not urlsafe).

## <span id="page-328-1"></span>**Serialization by name**

The *[dumps\(\)](#page-331-0)* function takes a codec name and the object to encode, then returns bytes:

>>> s = dumps('json', obj)

For the reverse direction, the  $loads()$  function takes a codec name and bytes to decode:

>>> obj = loads('json', s)

You can also combine encoders in the name, like in this case where json is combined with gzip compression:

>>> obj = loads('json|gzip', s)

## <span id="page-329-0"></span>**Codec registry**

Codecs are configured by name and this module maintains a mapping from name to *[Codec](#page-330-0)* instance: the codecs attribute.

You can add a new codec to this mapping by:

```
>>> from faust.serializers import codecs
>>> codecs.register(custom, custom_serializer())
```
A codec subclass requires two methods to be implemented:  $\text{loads}(i)$  and  $\text{dumps}(i)$ :

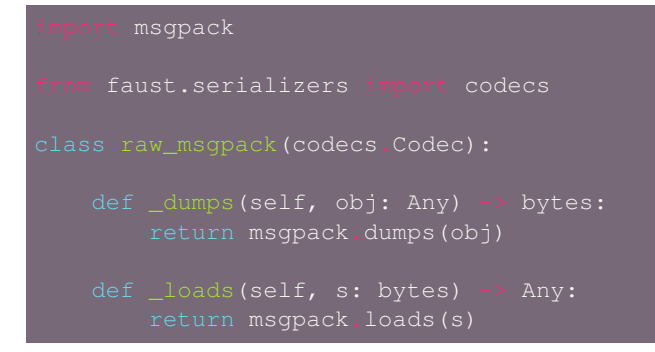

Our codec now encodes/decodes to raw msgpack format, but we may also need to transfer this payload over a transport easily confused by binary data, such as JSON where everything is Unicode.

You can chain codecs together, so to add a binary text encoding like Base64, to your codec, we use the  $\mid$  operator to form a combined codec:

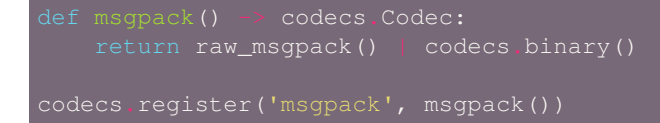

At this point we monkey-patched Faust to support our codec, and we can use it to define records like this:

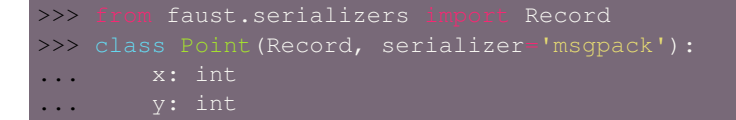

The problem with monkey-patching is that we must make sure the patching happens before we use the feature.

Faust also supports registering *codec extensions* using setuptools entry points, so instead we can create an installable msgpack extension.

To do so we need to define a package with the following directory layout:

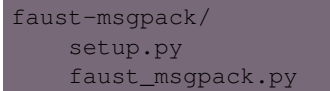

The first file, faust-msgpack/setup.py, defines metadata about our package and should look like the following example:

```
setuptools import setup, find_packages
setup(
   author_email='ola@normann.no',
   license='BSD',
         faust.codecs': [
```
The most important part being the entry\_points key which tells Faust how to load our plugin. We have set the name of our codec to msgpack and the path to the codec class to be faust\_msgpack:msgpack. This will be imported by Faust as from faust\_msgpack import msgpack, so we need to define that part next in our faust-msgpack/faust\_msgpack.py module:

```
faust.serializers import codecs
class raw msgpack(codecs.Codec):
        return msgpack.dumps(s)
   return raw_msgpack() | codecs.binary()
```
That's it! To install and use our new extension we do:

\$ python setup.py install

<span id="page-330-0"></span>At this point may want to publish this on PyPI to share the extension with other Faust users.

**class** faust.serializers.codecs.**Codec**(*children: Tuple[faust.types.codecs.CodecT*, *...] = None*, *\*\*kwargs: Any*) *→* None

Base class for codecs.

```
children = None
```
next steps in the recursive codec chain.  $x = pickle$  | binary returns codec with children set to (pickle, binary).

#### **nodes = None**

cached version of children including this codec as the first node. could use chain below, but seems premature so just copying the list.

#### **kwargs = None**

subclasses can support keyword arguments, the base implementation of *[clone\(\)](#page-331-2)* uses this to preserve keyword arguments in copies.

**dumps**  $(obj: Any) \rightarrow bytes$ Encode object obj.

## **Return type** [bytes](https://docs.python.org/dev/library/stdtypes.html#bytes)

**loads** (*s: bytes*)  $\rightarrow$  Any Decode object from string.

## **Return type** [Any](https://docs.python.org/dev/library/typing.html#typing.Any)

<span id="page-331-2"></span>**clone**(*\*children: faust.types.codecs.CodecT*) *→* faust.types.codecs.CodecT Create a clone of this codec, with optional children added.

## **Return type** *[CodecT](#page-401-0)*

faust.serializers.codecs.**register**(*name: str*, *codec: faust.types.codecs.CodecT*) *→* None Register new codec in the codec registry.

### **Return type** None

faust.serializers.codecs.**get\_codec**(*name\_or\_codec: Union[faust.types.codecs.CodecT, str, None]*) *→* faust.types.codecs.CodecT

Get codec by name.

**Return type** *[CodecT](#page-401-0)*

<span id="page-331-0"></span>faust.serializers.codecs.**dumps**(*codec: Union[faust.types.codecs.CodecT, str, None], obj: Any*) *→* bytes

Encode object into bytes.

## **Return type** [bytes](https://docs.python.org/dev/library/stdtypes.html#bytes)

<span id="page-331-1"></span>faust.serializers.codecs.**loads**(*codec: Union[faust.types.codecs.CodecT, str, None], s: bytes*) *→*

Any

Decode object from bytes.

**Return type** [Any](https://docs.python.org/dev/library/typing.html#typing.Any)

## **faust.serializers.registry**

Registry of supported codecs (serializers, compressors, etc.).

**class** faust.serializers.registry.**Registry**(*key\_serializer: Union[faust.types.codecs.CodecT*, *str*, *None] = None*, *value\_serializer: Union[faust.types.codecs.CodecT*, *str*, *None] = 'json'*) *→* None

Serializing message keys/values.

**Parameters**

- **key\_serializer** ([Union](https://docs.python.org/dev/library/typing.html#typing.Union)[*[CodecT](#page-401-0)*, [str](https://docs.python.org/dev/library/stdtypes.html#str), None]) Default key serializer to use when none provided.
- **value serializer** ([Union](https://docs.python.org/dev/library/typing.html#typing.Union)[*[CodecT](#page-401-0)*, [str](https://docs.python.org/dev/library/stdtypes.html#str), None]) Default value serializer to use when none provided.

**loads\_key**(*typ: Union[Type[faust.types.models.ModelT], Type[bytes], Type[str], None], key: Optional[bytes], \*, serializer: Union[faust.types.codecs.CodecT, str, None] = None*) *→* Union[bytes, faust.types.core.\_ModelT, Any, None] Deserialize message key.

**Parameters**

- **typ** ([Union](https://docs.python.org/dev/library/typing.html#typing.Union)[[Type](https://docs.python.org/dev/library/typing.html#typing.Type)[*[ModelT](#page-405-0)*], [Type](https://docs.python.org/dev/library/typing.html#typing.Type)[[bytes](https://docs.python.org/dev/library/stdtypes.html#bytes)], [Type](https://docs.python.org/dev/library/typing.html#typing.Type)[[str](https://docs.python.org/dev/library/stdtypes.html#str)], None]) Model to use for deserialization.
- **key** ([Optional](https://docs.python.org/dev/library/typing.html#typing.Optional)[[bytes](https://docs.python.org/dev/library/stdtypes.html#bytes)]) Serialized key.
- **serializer** ([Union](https://docs.python.org/dev/library/typing.html#typing.Union)[*[CodecT](#page-401-0)*, [str](https://docs.python.org/dev/library/stdtypes.html#str), None]) Codec to use for this value. If not set the default will be used (key\_serializer).

**Return type** [Union](https://docs.python.org/dev/library/typing.html#typing.Union)[[bytes](https://docs.python.org/dev/library/stdtypes.html#bytes), \_ModelT, [Any](https://docs.python.org/dev/library/typing.html#typing.Any), None]

**loads\_value**(*typ: Union[Type[faust.types.models.ModelT], Type[bytes], Type[str], None], value: Optional[bytes], \*, serializer: Union[faust.types.codecs.CodecT, str, None] = None*) *→* Any Deserialize value.

## **Parameters**

- **typ** ([Union](https://docs.python.org/dev/library/typing.html#typing.Union)[[Type](https://docs.python.org/dev/library/typing.html#typing.Type)[*[ModelT](#page-405-0)*], [Type](https://docs.python.org/dev/library/typing.html#typing.Type)[[bytes](https://docs.python.org/dev/library/stdtypes.html#bytes)], [Type](https://docs.python.org/dev/library/typing.html#typing.Type)[[str](https://docs.python.org/dev/library/stdtypes.html#str)], None]) Model to use for deserialization.
- **value** ([Optional](https://docs.python.org/dev/library/typing.html#typing.Optional)[[bytes](https://docs.python.org/dev/library/stdtypes.html#bytes)]) bytes to deserialize.
- **serializer** ([Union](https://docs.python.org/dev/library/typing.html#typing.Union)[*[CodecT](#page-401-0)*, [str](https://docs.python.org/dev/library/stdtypes.html#str), None]) Codec to use for this value. If not set the default will be used (value\_serializer).

## **Return type** [Any](https://docs.python.org/dev/library/typing.html#typing.Any)

**dumps\_key**(*typ: Union[Type[faust.types.models.ModelT], Type[bytes], Type[str], None], key: Union[bytes, faust.types.core.\_ModelT, Any, None], \*, serializer: Union[faust.types.codecs.CodecT, str, None] = None, skip: Tuple[Type, ...] = (<class 'bytes'>,)*) *→* Optional[bytes]

Serialize key.

### **Parameters**

- **typ** ([Union](https://docs.python.org/dev/library/typing.html#typing.Union)[[Type](https://docs.python.org/dev/library/typing.html#typing.Type)[*[ModelT](#page-405-0)*], [Type](https://docs.python.org/dev/library/typing.html#typing.Type)[[bytes](https://docs.python.org/dev/library/stdtypes.html#bytes)], [Type](https://docs.python.org/dev/library/typing.html#typing.Type)[[str](https://docs.python.org/dev/library/stdtypes.html#str)], None]) Model hint (can also be [str](https://docs.python.org/dev/library/stdtypes.html#str)/[bytes](https://docs.python.org/dev/library/stdtypes.html#bytes)). When typ=str or [bytes](https://docs.python.org/dev/library/stdtypes.html#bytes), raw serializer is assumed.
- **key** ([Union](https://docs.python.org/dev/library/typing.html#typing.Union)[[bytes](https://docs.python.org/dev/library/stdtypes.html#bytes), \_ModelT, [Any](https://docs.python.org/dev/library/typing.html#typing.Any), None]) The key value to serializer.
- **serializer** ([Union](https://docs.python.org/dev/library/typing.html#typing.Union)[*[CodecT](#page-401-0)*, [str](https://docs.python.org/dev/library/stdtypes.html#str), None]) Codec to use for this key, if it is not a model type. If not set the default will be used (key serializer).

## **Return type** [Optional](https://docs.python.org/dev/library/typing.html#typing.Optional)[[bytes](https://docs.python.org/dev/library/stdtypes.html#bytes)]

**dumps\_value**(*typ: Union[Type[faust.types.models.ModelT], Type[bytes], Type[str], None], value: Union[bytes, faust.types.core.\_ModelT, Any], \*, serializer: Union[faust.types.codecs.CodecT, str, None] = None, skip: Tuple[Type, ...] = (<class*  $'bytes$  $\geq$ , $)$ )  $\rightarrow$  Optional[bytes]

Serialize value.

### **Parameters**

- **typ** ([Union](https://docs.python.org/dev/library/typing.html#typing.Union)[[Type](https://docs.python.org/dev/library/typing.html#typing.Type)[*[ModelT](#page-405-0)*], [Type](https://docs.python.org/dev/library/typing.html#typing.Type)[[bytes](https://docs.python.org/dev/library/stdtypes.html#bytes)], [Type](https://docs.python.org/dev/library/typing.html#typing.Type)[[str](https://docs.python.org/dev/library/stdtypes.html#str)], None]) Model hint (can also be [str](https://docs.python.org/dev/library/stdtypes.html#str)/[bytes](https://docs.python.org/dev/library/stdtypes.html#bytes)). When typ=str or [bytes](https://docs.python.org/dev/library/stdtypes.html#bytes), raw serializer is assumed.
- **key** The value to serializer.
- **serializer** ([Union](https://docs.python.org/dev/library/typing.html#typing.Union)[*[CodecT](#page-401-0)*, [str](https://docs.python.org/dev/library/stdtypes.html#str), None]) Codec to use for this value, if it is not a model type. If not set the default will be used (value serializer).

## **Return type** [Optional](https://docs.python.org/dev/library/typing.html#typing.Optional)[[bytes](https://docs.python.org/dev/library/stdtypes.html#bytes)]

## **Model**

Return the faust.Model class used by this serializer.

### **faust.serializers.schemas**

**class** faust.serializers.schemas.**Schema**(*\*, key\_type: Union[Type[faust.types.models.ModelT], Type[bytes], Type[str]] = None, value\_type: Union[Type[faust.types.models.ModelT], Type[bytes], Type[str]] = None, key\_serializer: Union[faust.types.codecs.CodecT, str, None] = None, value\_serializer: Union[faust.types.codecs.CodecT, str, None]* = *None, allow\_empty: bool* = *None*)  $\rightarrow$ None

**update**(*\*, key\_type: Union[Type[faust.types.models.ModelT], Type[bytes], Type[str]] = None, value\_type: Union[Type[faust.types.models.ModelT], Type[bytes], Type[str]] = None, key\_serializer: Union[faust.types.codecs.CodecT, str, None] = None, value\_serializer: Union[faust.types.codecs.CodecT, str, None] = None, allow\_empty: bool = None*) *→* None

### **Return type** None

**loads\_key**(*app: faust.types.app.AppT*, *message: faust.types.tuples.Message*, *\**, *loads: Callable = None*, *serializer: Union[faust.types.codecs.CodecT*, *str*, *None] = None*) *→* KT

### **Return type** ~KT

**loads\_value**(*app: faust.types.app.AppT*, *message: faust.types.tuples.Message*, *\**, *loads: Callable = None*, *serializer: Union[faust.types.codecs.CodecT*, *str*, *None] = None*) *→* VT

## **Return type** ~VT

- **dumps\_key**(*app: faust.types.app.AppT, key: Union[bytes, faust.types.core.\_ModelT, Any, None], \*, serializer: Union[faust.types.codecs.CodecT, str, None] = None, headers: Union[List[Tuple[str, bytes]], MutableMapping[str, bytes], None]*) *→* Tuple[Any, Union[List[Tuple[str, bytes]], MutableMapping[str, bytes], None]]
	- **Return type** Tuple[[Any](https://docs.python.org/dev/library/typing.html#typing.Any), [Union](https://docs.python.org/dev/library/typing.html#typing.Union)[[List](https://docs.python.org/dev/library/typing.html#typing.List)[Tuple[[str](https://docs.python.org/dev/library/stdtypes.html#str), [bytes](https://docs.python.org/dev/library/stdtypes.html#bytes)]], [MutableMapping](https://docs.python.org/dev/library/typing.html#typing.MutableMapping)[[str](https://docs.python.org/dev/library/stdtypes.html#str), [bytes](https://docs.python.org/dev/library/stdtypes.html#bytes)], None]]
- **dumps\_value**(*app: faust.types.app.AppT, value: Union[bytes, faust.types.core.\_ModelT, Any], \*, serializer: Union[faust.types.codecs.CodecT, str, None] = None, headers: Union[List[Tuple[str, bytes]], MutableMapping[str, bytes], None]*) *→* Tuple[Any, Union[List[Tuple[str, bytes]], MutableMapping[str, bytes], None]]
	- **Return type** Tuple[[Any](https://docs.python.org/dev/library/typing.html#typing.Any), [Union](https://docs.python.org/dev/library/typing.html#typing.Union)[[List](https://docs.python.org/dev/library/typing.html#typing.List)[Tuple[[str](https://docs.python.org/dev/library/stdtypes.html#str), [bytes](https://docs.python.org/dev/library/stdtypes.html#bytes)]], [MutableMapping](https://docs.python.org/dev/library/typing.html#typing.MutableMapping)[[str](https://docs.python.org/dev/library/stdtypes.html#str), [bytes](https://docs.python.org/dev/library/stdtypes.html#bytes)], None]]
- **on\_dumps\_key\_prepare\_headers**(*key: Union[bytes, faust.types.core.\_ModelT, Any], headers: Union[List[Tuple[str, bytes]], MutableMapping[str, bytes], None]*) *→* Union[List[Tuple[str, bytes]], MutableMapping[str, bytes], None]
	- **Return type** [Union](https://docs.python.org/dev/library/typing.html#typing.Union)[[List](https://docs.python.org/dev/library/typing.html#typing.List)[Tuple[[str](https://docs.python.org/dev/library/stdtypes.html#str), [bytes](https://docs.python.org/dev/library/stdtypes.html#bytes)]], [MutableMapping](https://docs.python.org/dev/library/typing.html#typing.MutableMapping)[[str](https://docs.python.org/dev/library/stdtypes.html#str), [bytes](https://docs.python.org/dev/library/stdtypes.html#bytes)], None]
- **on\_dumps\_value\_prepare\_headers**(*value: Union[bytes, faust.types.core.\_ModelT, Any], headers: Union[List[Tuple[str, bytes]], MutableMapping[str, bytes], None]*) *→* Union[List[Tuple[str, bytes]], MutableMapping[str, bytes], None]
	- **Return type** [Union](https://docs.python.org/dev/library/typing.html#typing.Union)[[List](https://docs.python.org/dev/library/typing.html#typing.List)[Tuple[[str](https://docs.python.org/dev/library/stdtypes.html#str), [bytes](https://docs.python.org/dev/library/stdtypes.html#bytes)]], [MutableMapping](https://docs.python.org/dev/library/typing.html#typing.MutableMapping)[[str](https://docs.python.org/dev/library/stdtypes.html#str), [bytes](https://docs.python.org/dev/library/stdtypes.html#bytes)], None]
- **async decode**(*app: faust.types.app.AppT*, *message: faust.types.tuples.Message*, *\**, *propagate: bool = False*) *→* faust.types.events.EventT Decode message from topic (compiled function not cached).

**Return type** *[EventT](#page-402-0)*[]

**compile**(*app: faust.types.app.AppT, \*, on\_key\_decode\_error: Callable[[Exception, faust.types.tuples.Message], Awaitable[None]] = <function \_noop\_decode\_error>, on\_value\_decode\_error: Callable[[Exception, faust.types.tuples.Message], Awaitable[None]] = <function \_noop\_decode\_error>, default\_propagate: bool = False*) *→* Callable[..., Awaitable[faust.types.events.EventT]] Compile function used to decode event.

**Return type** [Callable](https://docs.python.org/dev/library/typing.html#typing.Callable)[…, [Awaitable](https://docs.python.org/dev/library/typing.html#typing.Awaitable)[*[EventT](#page-402-0)*[]]]

**1.6.9 Stores**

**faust.stores**

Storage registry.

faust.stores.by\_name( $name: Union[-T, str]) \rightarrow T$ 

**Return type** ~\_T

faust.stores.**by\_url**(*url: Union[str, yarl.URL]*) *→* \_T Get class associated with URL (scheme is used as alias key).

**Return type** ~\_T

## **faust.stores.base**

Base class for table storage drivers.

**class** faust.stores.base.**Store**(*url: Union[str, yarl.URL], app: faust.types.app.AppT, table: faust.types.tables.CollectionT, \*, table\_name: str = ", key\_type: Union[Type[faust.types.models.ModelT], Type[bytes], Type[str]] = None, value\_type: Union[Type[faust.types.models.ModelT], Type[bytes], Type[str]] = None, key\_serializer: Union[faust.types.codecs.CodecT, str, None] = None, value\_serializer: Union[faust.types.codecs.CodecT, str, None] = None, options: Mapping[str, Any] = None, \*\*kwargs: Any*) *→* None

Base class for table storage drivers.

**persisted\_offset**(*tp: faust.types.tuples.TP*) *→* Optional[int] Return the persisted offset for this topic and partition.

**Return type** [Optional](https://docs.python.org/dev/library/typing.html#typing.Optional)[[int](https://docs.python.org/dev/library/functions.html#int)]

**set persisted offset** (*tp: faust.types.tuples.TP*, *offset: int*)  $\rightarrow$  None Set the persisted offset for this topic and partition.

**Return type** None

**async need\_active\_standby\_for**(*tp: faust.types.tuples.TP*) *→* bool Return True if we have a copy of standby from elsewhere.

**Return type** [bool](https://docs.python.org/dev/library/functions.html#bool)

**async on\_rebalance**(*table: faust.types.tables.CollectionT, assigned: Set[faust.types.tuples.TP], revoked: Set[faust.types.tuples.TP], newly\_assigned: Set[faust.types.tuples.TP]*) *→* None Handle rebalancing of the cluster.

**async on\_recovery\_completed**(*active\_tps: Set[faust.types.tuples.TP], standby\_tps: Set[faust.types.tuples.TP]*) *→* None

Signal that table recovery completed.

**Return type** None

**property label**

Return short description of this store. : rtype:  $str$ 

## **logger = <Logger faust.stores.base (WARNING)>**

**class** faust.stores.base.**SerializedStore**(*url: Union[str, yarl.URL],*

*app: faust.types.app.AppT, table: faust.types.tables.CollectionT, \*, table\_name: str = ", key\_type: Union[Type[faust.types.models.ModelT], Type[bytes], Type[str]] = None, value\_type: Union[Type[faust.types.models.ModelT], Type[bytes], Type[str]] = None, key\_serializer: Union[faust.types.codecs.CodecT, str, None] = None, value\_serializer: Union[faust.types.codecs.CodecT, str, None] = None, options: Mapping[str, Any] = None, \*\*kwargs: Any*) *→* None

Base class for table storage drivers requiring serialization.

**apply\_changelog\_batch**(*batch: Iterable[faust.types.events.EventT], to\_key: Callable[Any, KT], to\_value: Callable[Any, VT]*)  $\rightarrow$  None

Apply batch of events from changelog topic to this store.

**Return type** None

**keys**() *→* collections.abc.KeysView Return view of keys in the K/V store.

**Return type** [KeysView](https://docs.python.org/dev/library/collections.abc.html#collections.abc.KeysView)

**values**() *→* collections.abc.ValuesView Return view of values in the K/V store.

**Return type** [ValuesView](https://docs.python.org/dev/library/collections.abc.html#collections.abc.ValuesView)

**items**() *→* collections.abc.ItemsView Return view of items in the K/V store as (key, value) pairs.

**Return type** [ItemsView](https://docs.python.org/dev/library/collections.abc.html#collections.abc.ItemsView)

**clear**() *→* None

Clear all data from this K/V store.

**Return type** None

## **logger = <Logger faust.stores.base (WARNING)>**

### **faust.stores.memory**

In-memory table storage.

**class** faust.stores.memory.**Store**(*url: Union[str, yarl.URL], app: faust.types.app.AppT, table: faust.types.tables.CollectionT, \*, table\_name: str = ", key\_type: Union[Type[faust.types.models.ModelT], Type[bytes], Type[str]] = None, value\_type: Union[Type[faust.types.models.ModelT], Type[bytes], Type[str]] = None, key\_serializer: Union[faust.types.codecs.CodecT, str, None] = None, value\_serializer: Union[faust.types.codecs.CodecT, str, None] = None, options: Mapping[str, Any] = None, \*\*kwargs: Any*) *→* None

Table storage using an in-memory dictionary.

**apply\_changelog\_batch**(*batch: Iterable[faust.types.events.EventT], to\_key: Callable[Any, Any], to\_value: Callable[Any, Any]*)  $\rightarrow$  None Apply batch of changelog events to in-memory table.

**Return type** None

```
persisted_offset(tp: faust.types.tuples.TP) → Optional[int]
     Return the persisted offset.
```
This always returns None when using the in-memory store.

**Return type** [Optional](https://docs.python.org/dev/library/typing.html#typing.Optional)[[int](https://docs.python.org/dev/library/functions.html#int)]

```
reset_state() → None
```
Remove local file system state.

This does nothing when using the in-memory store.

**Return type** None

**logger = <Logger faust.stores.memory (WARNING)>**

## **faust.stores.rocksdb**

<span id="page-336-0"></span>RocksDB storage.

- **class** faust.stores.rocksdb.**DB** Dummy DB.
- <span id="page-336-1"></span>**class** faust.stores.rocksdb.**Options** Dummy Options.
- **class** faust.stores.rocksdb.**PartitionDB**(*\*args*, *\*\*kwargs*) Tuple of (partition, rocksdb.DB).

**property partition** Alias for field number 0

#### **property db** Alias for field number 1

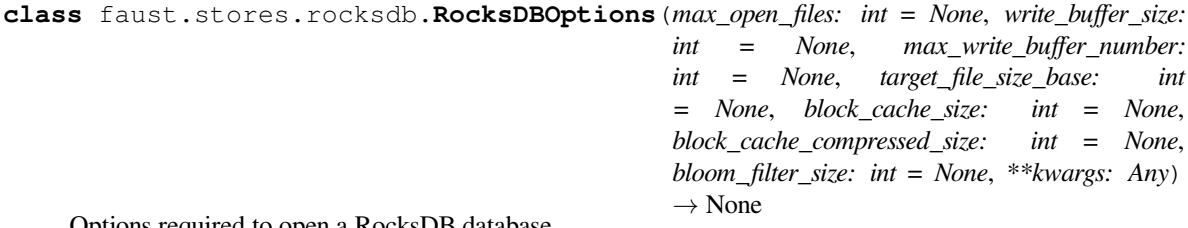

Options required to open a RocksDB database.

**max\_open\_files = 943719**

**write\_buffer\_size = 67108864**

**max\_write\_buffer\_number = 3**

**target\_file\_size\_base = 67108864**

**block\_cache\_size = 2147483648**

**block\_cache\_compressed\_size = 524288000**

**bloom\_filter\_size = 3**

**open**(*path: pathlib.Path*, *\**, *read\_only: bool = False*) *→* faust.stores.rocksdb.DB Open RocksDB database using this configuration.

#### **Return type** *[DB](#page-336-0)*

**as\_options**() *→* faust.stores.rocksdb.Options Return [rocksdb.Options](https://python-rocksdb.readthedocs.io/en/latest/api/options.html#rocksdb.Options) object using this configuration.

#### **Return type** *[Options](#page-336-1)*

**class** faust.stores.rocksdb.**Store**(*url: Union[str, yarl.URL], app: faust.types.app.AppT, table: faust.types.tables.CollectionT, \*, key\_index\_size: int = None, options: Mapping[str, Any] = None, \*\*kwargs: Any*) *→* None

RocksDB table storage.

## **offset\_key = b'\_\_faust\x00offset\_\_'**

**rocksdb\_options = None** Used to configure the RocksDB settings for table stores.

```
key_index_size = None
```
Decides the size of the K=>TopicPartition index (10\_000).

**persisted\_offset**(*tp: faust.types.tuples.TP*) *→* Optional[int] Return the last persisted offset.

See *[set\\_persisted\\_offset\(\)](#page-337-0)*.

```
Return type Optional[int]
```
<span id="page-337-0"></span>**set\_persisted\_offset**(*tp: faust.types.tuples.TP*, *offset: int*) *→* None Set the last persisted offset for this table.

This will remember the last offset that we wrote to RocksDB, so that on rebalance/recovery we can seek past this point to only read the events that occurred recently while we were not an active replica.

**Return type** None

**async need\_active\_standby\_for**(*tp: faust.types.tuples.TP*) *→* bool Decide if an active standby is needed for this topic partition.

Since other workers may be running on the same local machine, we can decide to not actively read standby messages, since that database file is already being populated.

Currently it is recommended that you use separate data directories for multiple worker son the same machine.

For example if you have a 4 CPU core machine, you can run four worker instances on that machine, but using separate data directories:

\$ myproj --datadir=/var/faust/w1 worker -l info --web-port=6066 \$ myproj --datadir=/var/faust/w2 worker -l info --web-port=6067 \$ myproj --datadir=/var/faust/w3 worker -1 info --web-port-\$ myproj --datadir=/var/faust/w4 worker -l info --web-port=6069

**Return type** [bool](https://docs.python.org/dev/library/functions.html#bool)

**apply\_changelog\_batch**(*batch: Iterable[faust.types.events.EventT], to\_key: Callable[Any, Any], to\_value: Callable[Any, Any]*)  $\rightarrow$  None

Write batch of changelog events to local RocksDB storage.

### **Parameters**

- **batch** ([Iterable](https://docs.python.org/dev/library/typing.html#typing.Iterable)[*[EventT](#page-402-0)*[]]) Iterable of changelog events (*[faust.Event](#page-176-0)*)
- **to\_key** ([Callable](https://docs.python.org/dev/library/typing.html#typing.Callable)[[[Any](https://docs.python.org/dev/library/typing.html#typing.Any)], [Any](https://docs.python.org/dev/library/typing.html#typing.Any)]) A callable you can use to deserialize the key of a changelog event.
- **to\_value** ([Callable](https://docs.python.org/dev/library/typing.html#typing.Callable)[[[Any](https://docs.python.org/dev/library/typing.html#typing.Any)], Any]) A callable you can use to deserialize the value of a changelog event.

### **Return type** None

```
async on_rebalance(table: faust.types.tables.CollectionT, assigned: Set[faust.types.tuples.TP], re-
                           voked: Set[faust.types.tuples.TP], newly_assigned: Set[faust.types.tuples.TP])
                           → None
```
Rebalance occurred.

### **Parameters**

- **table** (*[CollectionT](#page-418-0)*[]) The table that we store data for.
- **assigned** ([Set](https://docs.python.org/dev/library/typing.html#typing.Set)[*[TP](#page-428-0)*]) Set of all assigned topic partitions.
- **revoked** ([Set](https://docs.python.org/dev/library/typing.html#typing.Set)[*[TP](#page-428-0)*]) Set of newly revoked topic partitions.
- **newly\_assigned** ([Set](https://docs.python.org/dev/library/typing.html#typing.Set)[*[TP](#page-428-0)*]) Set of newly assigned topic partitions, for which we were not assigned the last time.

### **Return type** None

**revoke\_partitions**(*table: faust.types.tables.CollectionT, tps: Set[faust.types.tuples.TP]*) *→* None De-assign partitions used on this worker instance.

### **Parameters**

- **table** (*[CollectionT](#page-418-0)*[]) The table that we store data for.
- **tps** ([Set](https://docs.python.org/dev/library/typing.html#typing.Set)[*[TP](#page-428-0)*]) Set of topic partitions that we should no longer be serving data for.

## **Return type** None

**async assign\_partitions**(*table: faust.types.tables.CollectionT, tps: Set[faust.types.tuples.TP]*) *→* None

Assign partitions to this worker instance.

### **Parameters**

- **table** (*[CollectionT](#page-418-0)*[]) The table that we store data for.
- **tps** ([Set](https://docs.python.org/dev/library/typing.html#typing.Set)[*[TP](#page-428-0)*]) Set of topic partitions we have been assigned.

**Return type** None

```
logger = <Logger faust.stores.rocksdb (WARNING)>
```
**reset\_state**() *→* None Remove all data stored in this table.

## **Notes**

Only local data will be removed, table changelog partitions in Kafka will not be affected.

**Return type** None

**partition\_path**(*partition: int*) *→* pathlib.Path Return [pathlib.Path](https://docs.python.org/dev/library/pathlib.html#pathlib.Path) to db file of specific partition.

**Return type** [Path](https://docs.python.org/dev/library/pathlib.html#pathlib.Path)

#### **property path**

Path to directory where tables are stored.

## **See also:**

*[tabledir](#page-114-0)* (default value for this path).

## **Return type** [Path](https://docs.python.org/dev/library/pathlib.html#pathlib.Path)

**Returns** [pathlib.Path](https://docs.python.org/dev/library/pathlib.html#pathlib.Path).

## **property basename**

Return the name of this table, used as filename prefix. :rtype: [Path](https://docs.python.org/dev/library/pathlib.html#pathlib.Path)

# **1.6.10 Tables**

## **faust.tables**

Tables: Distributed object K/V-store.

**class** faust.tables.**Collection**(*app: faust.types.app.AppT, \*, name: str = None, default: Callable[Any] = None, store: Union[str, yarl.URL] = None, schema: faust.types.serializers.SchemaT = None, key\_type: Union[Type[faust.types.models.ModelT], Type[bytes], Type[str]] = None, value\_type: Union[Type[faust.types.models.ModelT], Type[bytes], Type[str]] = None, partitions: int = None, window: faust.types.windows.WindowT = None, changelog\_topic: faust.types.topics.TopicT = None, help: str = None, on\_recover: Callable[Awaitable[None]] = None, on\_changelog\_event: Callable[faust.types.events.EventT, Awaitable[None]] = None, recovery\_buffer\_size: int = 1000, standby\_buffer\_size: int = None, extra\_topic\_configs: Mapping[str, Any] = None, recover\_callbacks: Set[Callable[Awaitable[None]]] = None, options: Mapping[str, Any] = None, use\_partitioner: bool = False, on\_window\_close: Callable[[Any, Any], None] = None, \*\*kwargs: Any*)  $\rightarrow$  None

Base class for changelog-backed data structures stored in Kafka.

## **property data**

Underlying table storage.

**async on\_start**() *→* None Call when table starts.

**Return type** None

**on\_recover**(*fun: Callable[Awaitable[None]]*) *→* Callable[Awaitable[None]] Add function as callback to be called on table recovery.

**Return type** [Callable](https://docs.python.org/dev/library/typing.html#typing.Callable)[[], [Awaitable](https://docs.python.org/dev/library/typing.html#typing.Awaitable)[None]]

**info**() *→* Mapping[str, Any]

Return table attributes as dictionary.

**Return type** [Mapping](https://docs.python.org/dev/library/typing.html#typing.Mapping)[[str](https://docs.python.org/dev/library/stdtypes.html#str), [Any](https://docs.python.org/dev/library/typing.html#typing.Any)]

**persisted\_offset**(*tp: faust.types.tuples.TP*) *→* Optional[int] Return the last persisted offset for topic partition.

**Return type** [Optional](https://docs.python.org/dev/library/typing.html#typing.Optional)[[int](https://docs.python.org/dev/library/functions.html#int)]

**async need\_active\_standby\_for**(*tp: faust.types.tuples.TP*) *→* bool Return False if we have access to partition data.

**Return type** [bool](https://docs.python.org/dev/library/functions.html#bool)

**reset\_state**() *→* None Reset local state.

**Return type** None

**send\_changelog**(*partition: Optional[int], key: Any, value: Any, key\_serializer: Union[faust.types.codecs.CodecT, str, None] = None, value\_serializer: Union[faust.types.codecs.CodecT, str, None] = None*) *→* faust.types.tuples.FutureMessage

Send modification event to changelog topic.

**Return type** *[FutureMessage](#page-429-0)*[]

**partition\_for\_key**(*key: Any*) *→* Optional[int]

Return partition number for table key. c

**Note:** If use\_partitioner is enabled this always returns None.

**Returns:**

**Optional[int]: specific partition or None if** the producer should select partition using its partitioner.

**Return type** [Optional](https://docs.python.org/dev/library/typing.html#typing.Optional)[[int](https://docs.python.org/dev/library/functions.html#int)]

**on** window close (*key: Any*, *value: Any*)  $\rightarrow$  None

**Return type** None

**join**(*\*fields: faust.types.models.FieldDescriptorT*) *→* faust.types.streams.StreamT Right join of this table and another stream/table.

**Return type** *[StreamT](#page-416-0)*[+T\_co]

**left\_join**(*\*fields: faust.types.models.FieldDescriptorT*) *→* faust.types.streams.StreamT Left join of this table and another stream/table.

**Return type** *[StreamT](#page-416-0)*[+T\_co]

**inner\_join**(*\*fields: faust.types.models.FieldDescriptorT*) *→* faust.types.streams.StreamT Inner join of this table and another stream/table.

**Return type** *[StreamT](#page-416-0)*[+T\_co]

**outer\_join**(*\*fields: faust.types.models.FieldDescriptorT*) *→* faust.types.streams.StreamT Outer join of this table and another stream/table.

## **Return type** *[StreamT](#page-416-0)*[+T\_co]

**clone**(*\*\*kwargs: Any*) *→* Any Clone table instance.

# **Return type** [Any](https://docs.python.org/dev/library/typing.html#typing.Any)

**combine**(*\*nodes: faust.types.streams.JoinableT*, *\*\*kwargs: Any*) *→* faust.types.streams.StreamT Combine tables and streams.

**Return type** *[StreamT](#page-416-0)*[+T\_co]

**contribute\_to\_stream**(*active: faust.types.streams.StreamT*) *→* None Contribute table to stream join.

### **Return type** None

**async remove\_from\_stream**(*stream: faust.types.streams.StreamT*) *→* None Remove table from stream join after stream stopped.

## **Return type** None

**async on\_rebalance**(*assigned: Set[faust.types.tuples.TP], revoked: Set[faust.types.tuples.TP], newly\_assigned: Set[faust.types.tuples.TP]*) *→* None

Call when cluster is rebalancing.

### **Return type** None

**async on\_recovery\_completed**(*active\_tps: Set[faust.types.tuples.TP], standby\_tps: Set[faust.types.tuples.TP]*) *→* None

Call when recovery has completed after rebalancing.

### **Return type** None

**async call\_recover\_callbacks**() *→* None Call any configured recovery callbacks after rebalancing.

**Return type** None

**async on\_changelog\_event**(*event: faust.types.events.EventT*) *→* None Call when a new changelog event is received.

**Return type** None

## **property label**

Return human-readable label used to represent this table. :rtype:  $str$ 

**property shortlabel**

Return short label used to represent this table in logs. :rtype:  $str$ 

**property changelog\_topic**

Return the changelog topic used by this table. :rtype: *[TopicT](#page-422-0)*[]

## **logger = <Logger faust.tables.base (WARNING)>**

## **property changelog\_topic\_name**

### **Return type** [str](https://docs.python.org/dev/library/stdtypes.html#str)

**apply\_changelog\_batch**(*batch: Iterable[faust.types.events.EventT]*) *→* None Apply batch of events from changelog topic local table storage.

**Return type** None

**class** faust.tables.**CollectionT**(*app: faust.types.tables.\_AppT, \*, name: str = None, default: Callable[Any] = None, store: Union[str, yarl.URL] = None, schema: faust.types.tables.\_SchemaT = None, key\_type: faust.types.tables.\_ModelArg = None, value\_type: faust.types.tables.\_ModelArg = None, partitions: int = None, window: faust.types.windows.WindowT = None, changelog\_topic: faust.types.topics.TopicT = None, help: str = None, on\_recover: Callable[Awaitable[None]] = None, on\_changelog\_event: Callable[faust.types.events.EventT, Awaitable[None]] = None, recovery\_buffer\_size: int = 1000, standby\_buffer\_size: int = None, extra\_topic\_configs: Mapping[str, Any] = None, options: Mapping[str, Any] = None, use\_partitioner: bool = False, on\_window\_close: Callable[[Any, Any], None] = None, \*\*kwargs:*  $Any$   $\rightarrow$  None

**abstract property changelog\_topic**

```
Return type TopicT[]
```

```
abstract apply_changelog_batch(batch: Iterable[faust.types.events.EventT]) → None
```
**Return type** None

**abstract persisted offset** (*tp: faust.types.tuples.TP*)  $\rightarrow$  Optional[int]

**Return type** [Optional](https://docs.python.org/dev/library/typing.html#typing.Optional)[[int](https://docs.python.org/dev/library/functions.html#int)]

```
abstract async need_active_standby_for(tp: faust.types.tuples.TP) → bool
```
**Return type** [bool](https://docs.python.org/dev/library/functions.html#bool)

**abstract reset\_state**() *→* None

**Return type** None

```
abstract send_changelog(partition: Optional[int], key: Any, value: Any, key_serializer:
                               Union[faust.types.codecs.CodecT, str, None] = None, value_serializer:
                               Union[faust.types.codecs.CodecT, str, None] = None) →
                               faust.types.tuples.FutureMessage
```
**Return type** *[FutureMessage](#page-429-0)*[]

**abstract partition\_for\_key**(*key: Any*) *→* Optional[int]

**Return type** [Optional](https://docs.python.org/dev/library/typing.html#typing.Optional)[[int](https://docs.python.org/dev/library/functions.html#int)]

**abstract on\_window\_close**(*key: Any*, *value: Any*) *→* None

**Return type** None

**abstract async on\_rebalance**(*assigned: Set[faust.types.tuples.TP], revoked: Set[faust.types.tuples.TP], newly\_assigned: Set[faust.types.tuples.TP]*) *→* None

**Return type** None

**abstract async on\_changelog\_event**(*event: faust.types.events.EventT*) *→* None

**Return type** None

**abstract on\_recover**(*fun: Callable[Awaitable[None]]*) *→* Callable[Awaitable[None]]

**Return type** [Callable](https://docs.python.org/dev/library/typing.html#typing.Callable)[[], [Awaitable](https://docs.python.org/dev/library/typing.html#typing.Awaitable)[None]]

**abstract async on\_recovery\_completed**(*active\_tps: Set[faust.types.tuples.TP], standby\_tps: Set[faust.types.tuples.TP]*) *→* None

## **abstract async call\_recover\_callbacks**() *→* None

**Return type** None

**class** faust.tables.**TableManager**(*app: faust.types.app.AppT*, *\*\*kwargs: Any*) *→* None Manage tables used by Faust worker.

**persist\_offset\_on\_commit**(*store: faust.types.stores.StoreT*, *tp: faust.types.tuples.TP*, *offset: int*) *→*

None Mark the persisted offset for a TP to be saved on commit.

This is used for "exactly\_once" processing guarantee. Instead of writing the persisted offset to RocksDB when the message is sent, we write it to disk when the offset is committed.

**Return type** None

**on\_commit**(*offsets: MutableMapping[faust.types.tuples.TP, int]*) *→* None Call when committing source topic partitions.

**Return type** None

**on\_commit\_tp**(*tp: faust.types.tuples.TP*) *→* None Call when committing source topic partition used by this table.

**Return type** None

```
on_rebalance_start() → None
    Call when a new rebalancing operation starts.
```
**Return type** None

**on\_actives\_ready**() *→* None Call when actives are fully up-to-date.

**Return type** None

```
on_standbys_ready() → None
     Call when standbys are fully up-to-date and ready for failover.
```
**Return type** None

**property changelog\_topics** Return the set of known changelog topics. :rtype:  $Set[str]$  $Set[str]$  $Set[str]$  $Set[str]$ 

**property changelog\_queue** Queue used to buffer changelog events. :rtype: [ThrowableQueue](https://mode.readthedocs.io/en/latest/reference/mode.utils.queues.html#mode.utils.queues.ThrowableQueue)

### **property recovery**

Recovery service used by this table manager. :rtype: *[Recovery](#page-353-0)*[]

**add**(*table: faust.types.tables.CollectionT*) *→* faust.types.tables.CollectionT Add table to be managed by this table manager.

**Return type** *[CollectionT](#page-418-0)*[]

### **logger = <Logger faust.tables.manager (WARNING)>**

**async on\_start**() *→* None

Call when table manager is starting.

**Return type** None

**async on\_stop**() *→* None Call when table manager is stopping.

**on\_partitions\_revoked**(*revoked: Set[faust.types.tuples.TP]*) *→* None Call when cluster is rebalancing and partitions revoked.

**Return type** None

**async on\_rebalance**(*assigned: Set[faust.types.tuples.TP], revoked: Set[faust.types.tuples.TP], newly\_assigned: Set[faust.types.tuples.TP]*) *→* None Call when the cluster is rebalancing.

**Return type** None

**class** faust.tables.**TableManagerT**(*app: faust.types.tables.\_AppT*, *\*\*kwargs: Any*) *→* None

**abstract add**(*table: faust.types.tables.CollectionT*) *→* faust.types.tables.CollectionT

**Return type** *[CollectionT](#page-418-0)*[]

**abstract persist\_offset\_on\_commit**(*store: faust.types.stores.StoreT*, *tp: faust.types.tuples.TP*, *offset: int*) *→* None

**Return type** None

**abstract on\_commit**(*offsets: MutableMapping[faust.types.tuples.TP, int]*) *→* None

**Return type** None

**abstract async on\_rebalance**(*assigned: Set[faust.types.tuples.TP], revoked: Set[faust.types.tuples.TP], newly\_assigned: Set[faust.types.tuples.TP]*) *→* None

**Return type** None

## **abstract property changelog\_topics**

## **Return type** [Set](https://docs.python.org/dev/library/typing.html#typing.Set)[[str](https://docs.python.org/dev/library/stdtypes.html#str)]

**class** faust.tables.**Table**(*app: faust.types.app.AppT, \*, name: str = None, default: Callable[Any] = None, store: Union[str, yarl.URL] = None, schema: faust.types.serializers.SchemaT = None, key\_type: Union[Type[faust.types.models.ModelT], Type[bytes], Type[str]] = None, value\_type: Union[Type[faust.types.models.ModelT], Type[bytes], Type[str]] = None, partitions: int = None, window: faust.types.windows.WindowT = None, changelog\_topic: faust.types.topics.TopicT = None, help: str = None, on\_recover: Callable[Awaitable[None]] = None, on\_changelog\_event: Callable[faust.types.events.EventT, Awaitable[None]] = None, recovery\_buffer\_size: int = 1000, standby\_buffer\_size: int = None, extra\_topic\_configs: Mapping[str, Any] = None, recover\_callbacks: Set[Callable[Awaitable[None]]] = None, options: Mapping[str, Any] = None, use\_partitioner: bool = False, on\_window\_close: Callable[[Any, Any], None] = None, \*\*kwargs: Any*) *→* None

Table (non-windowed).

**class WindowWrapper**(*table: faust.types.tables.TableT, \*, relative\_to: Union[faust.types.tables.\_FieldDescriptorT, Callable[Optional[faust.types.events.EventT], Union[float, datetime.datetime]], datetime.datetime, float, None] = None, key\_index: bool*  $= False$ , key *index* table: faust.types.tables.TableT = None)  $\rightarrow$  None Windowed table wrapper.

A windowed table does not return concrete values when keys are accessed, instead WindowSet is returned so that the values can be further reduced to the wanted time period.

### **ValueType**

alias of WindowSet

**as\_ansitable**(*title: str = '{table.name}',* \*\**kwargs: Any*)  $\rightarrow$  str

Draw table as a terminal ANSI table.

**Return type** [str](https://docs.python.org/dev/library/stdtypes.html#str)

**clone**(*relative\_to: Union[faust.types.tables.\_FieldDescriptorT, Callable[Optional[faust.types.events.EventT], Union[float, datetime.datetime]], datetime.datetime, float, None]*) *→* faust.types.tables.WindowWrapperT Clone this table using a new time-relativity configuration.

**Return type** *[WindowWrapperT](#page-421-0)*[]

### **property get\_relative\_timestamp**

Return the current handler for extracting event timestamp. : :rtype: [Optional](https://docs.python.org/dev/library/typing.html#typing.Optional)[[Callable](https://docs.python.org/dev/library/typing.html#typing.Callable)[[[Optional](https://docs.python.org/dev/library/typing.html#typing.Optional)[*[EventT](#page-402-0)*[]]], [Union](https://docs.python.org/dev/library/typing.html#typing.Union)[[float](https://docs.python.org/dev/library/functions.html#float), [datetime](https://docs.python.org/dev/library/datetime.html#datetime.datetime)]]]

**get\_timestamp**(*event: faust.types.events.EventT = None*) *→* float Get timestamp from event. **Return type** [float](https://docs.python.org/dev/library/functions.html#float)

**items** (*event: faust.types.events.EventT* =  $None$ )  $\rightarrow$  ItemsView Return table items view: iterate over (key, value) pairs. **Return type** [ItemsView](https://docs.python.org/dev/library/typing.html#typing.ItemsView)[~KT, +VT\_co]

## **key\_index = False**

### **key\_index\_table = None**

**keys**() *→* KeysView Return table keys view: iterate over keys found in this table. **Return type** [KeysView](https://docs.python.org/dev/library/typing.html#typing.KeysView)[~KT]

## **property name** Return the name of this table. :rtype: [str](https://docs.python.org/dev/library/stdtypes.html#str)

**on\_del\_key**(*key: Any*) *→* None Call when a key is deleted from this table. **Return type** None

**on\_recover**(*fun: Callable[Awaitable[None]]*) *→* Callable[Awaitable[None]] Call after table recovery. **Return type** [Callable](https://docs.python.org/dev/library/typing.html#typing.Callable)[[], [Awaitable](https://docs.python.org/dev/library/typing.html#typing.Awaitable)[None]]

**on\_set\_key**(*key: Any*, *value: Any*) *→* None Call when the value for a key in this table is set. **Return type** None

**relative\_to**(*ts: Union[faust.types.tables.\_FieldDescriptorT, Callable[Optional[faust.types.events.EventT], Union[float, datetime.datetime]], datetime.datetime, float, None]*) *→* faust.types.tables.WindowWrapperT Configure the time-relativity of this windowed table. **Return type** *[WindowWrapperT](#page-421-0)*[]

**relative\_to\_field**(*field: faust.types.models.FieldDescriptorT*) *→* faust.types.tables.WindowWrapperT Configure table to be time-relative to a field in the stream.

This means the window will use the timestamp from the event currently being processed in the stream.

Further it will not use the timestamp of the Kafka message, but a field in the value of the event.

For example a model field:

```
table = app.Table('foo').hopping(
```
**Return type** *[WindowWrapperT](#page-421-0)*[]

- **relative\_to\_now**() *→* faust.types.tables.WindowWrapperT Configure table to be time-relative to the system clock. **Return type** *[WindowWrapperT](#page-421-0)*[]
- **relative\_to\_stream**() *→* faust.types.tables.WindowWrapperT Configure table to be time-relative to the stream.
	- This means the window will use the timestamp from the event currently being processed in the stream. **Return type** *[WindowWrapperT](#page-421-0)*[]
- **values** (*event: faust.types.events.EventT* =  $None$ )  $\rightarrow$  ValuesView Return table values view: iterate over values in this table. **Return type** [ValuesView](https://docs.python.org/dev/library/typing.html#typing.ValuesView)[+VT\_co]
- **using\_window**(*window: faust.types.windows.WindowT*, *\**, *key\_index: bool = False*) *→* faust.types.tables.WindowWrapperT Wrap table using a specific window type.

**Return type** *[WindowWrapperT](#page-421-0)*[]

**hopping**(*size: Union[datetime.timedelta, float, str], step: Union[datetime.timedelta, float, str], expires: Union[datetime.timedelta, float, str] = None, key\_index: bool = False*) *→* faust.types.tables.WindowWrapperT Wrap table in a hopping window.

```
Return type WindowWrapperT[]
```
**tumbling**(*size: Union[datetime.timedelta, float, str], expires: Union[datetime.timedelta, float, str] = None, key\_index: bool = False*)  $\rightarrow$  faust.types.tables.WindowWrapperT Wrap table in a tumbling window.

**Return type** *[WindowWrapperT](#page-421-0)*[]

**on\_key\_get**(*key: KT*) *→* None Call when the value for a key in this table is retrieved.

**Return type** None

**on\_key\_set** (*key: KT*, *value:*  $VT$ )  $\rightarrow$  None Call when the value for a key in this table is set.

**Return type** None

**on\_key\_del**(*key: KT*) *→* None Call when a key in this table is removed.

**Return type** None

**as\_ansitable**(*title: str = '{table.name}', \*\*kwargs: Any*)  $\rightarrow$  str Draw table as a a terminal ANSI table.

**Return type** [str](https://docs.python.org/dev/library/stdtypes.html#str)

## **logger = <Logger faust.tables.table (WARNING)>**

**class** faust.tables.**TableT**(*app: faust.types.tables.\_AppT, \*, name: str = None, default: Callable[Any] = None, store: Union[str, yarl.URL] = None, schema: faust.types.tables.\_SchemaT = None, key\_type: faust.types.tables.\_ModelArg = None, value\_type: faust.types.tables.\_ModelArg = None, partitions: int = None, window: faust.types.windows.WindowT = None, changelog\_topic: faust.types.topics.TopicT = None, help: str = None, on\_recover: Callable[Awaitable[None]] = None, on\_changelog\_event: Callable[faust.types.events.EventT, Awaitable[None]] = None, recovery\_buffer\_size: int = 1000, standby\_buffer\_size: int = None, extra\_topic\_configs: Mapping[str, Any] = None, options: Mapping[str, Any] = None, use\_partitioner: bool = False, on\_window\_close: Callable[[Any, Any], None]* = *None,* \*\**kwargs: Any*)  $\rightarrow$  None

**abstract using\_window** (*window: faust.types.windows. WindowT*,  $*$ , *key\_index: bool = False*)  $\rightarrow$ faust.types.tables.WindowWrapperT

### **Return type** *[WindowWrapperT](#page-421-0)*[]

**abstract hopping**(*size: Union[datetime.timedelta, float, str], step: Union[datetime.timedelta, float, str], expires: Union[datetime.timedelta, float, str] = None, key\_index: bool = False*) *→* faust.types.tables.WindowWrapperT

## **Return type** *[WindowWrapperT](#page-421-0)*[]

**abstract tumbling**(*size: Union[datetime.timedelta, float, str], expires: Union[datetime.timedelta, float, str] = None, key\_index: bool = False*) *→* faust.types.tables.WindowWrapperT

**Return type** *[WindowWrapperT](#page-421-0)*[]

**abstract as\_ansitable**(*\*\*kwargs: Any*) *→* str

**Return type** [str](https://docs.python.org/dev/library/stdtypes.html#str)

## **faust.tables.base**

Base class Collection for Table and future data structures.

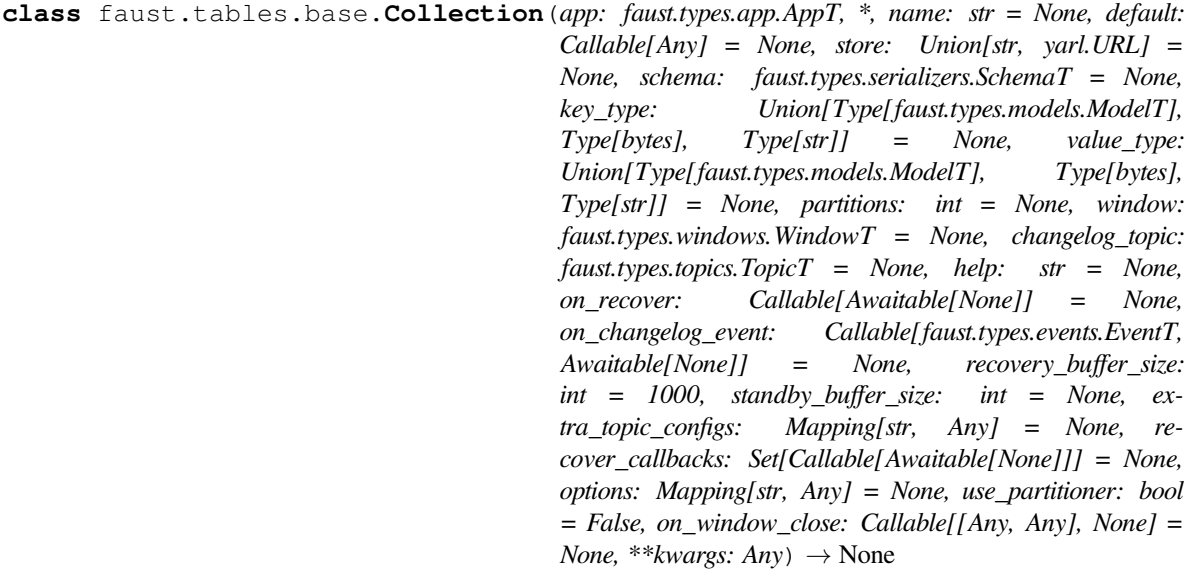

Base class for changelog-backed data structures stored in Kafka.

**property data**

Underlying table storage.

**async on\_start**() *→* None Call when table starts.

**Return type** None

**on\_recover**(*fun: Callable[Awaitable[None]]*) *→* Callable[Awaitable[None]] Add function as callback to be called on table recovery.

**Return type** [Callable](https://docs.python.org/dev/library/typing.html#typing.Callable)[[], [Awaitable](https://docs.python.org/dev/library/typing.html#typing.Awaitable)[None]]

**info**() *→* Mapping[str, Any] Return table attributes as dictionary.

**Return type** [Mapping](https://docs.python.org/dev/library/typing.html#typing.Mapping)[[str](https://docs.python.org/dev/library/stdtypes.html#str), [Any](https://docs.python.org/dev/library/typing.html#typing.Any)]

**persisted\_offset**(*tp: faust.types.tuples.TP*) *→* Optional[int] Return the last persisted offset for topic partition.

**Return type** [Optional](https://docs.python.org/dev/library/typing.html#typing.Optional)[[int](https://docs.python.org/dev/library/functions.html#int)]

**async need\_active\_standby\_for**(*tp: faust.types.tuples.TP*) *→* bool Return False if we have access to partition data.

**Return type** [bool](https://docs.python.org/dev/library/functions.html#bool)

**reset\_state**() *→* None Reset local state.

**Return type** None

**send\_changelog**(*partition: Optional[int], key: Any, value: Any, key\_serializer: Union[faust.types.codecs.CodecT, str, None] = None, value\_serializer: Union[faust.types.codecs.CodecT, str, None] = None*) *→* faust.types.tuples.FutureMessage

Send modification event to changelog topic.

**Return type** *[FutureMessage](#page-429-0)*[]

**partition\_for\_key**(*key: Any*) *→* Optional[int] Return partition number for table key. c

**Note:** If use\_partitioner is enabled this always returns None.

**Returns:**

**Optional[int]: specific partition or None if** the producer should select partition using its partitioner.

**Return type** [Optional](https://docs.python.org/dev/library/typing.html#typing.Optional)[[int](https://docs.python.org/dev/library/functions.html#int)]

**on\_window\_close**(*key: Any*, *value: Any*) *→* None

**Return type** None

**join**(*\*fields: faust.types.models.FieldDescriptorT*) *→* faust.types.streams.StreamT Right join of this table and another stream/table.

**Return type** *[StreamT](#page-416-0)*[+T\_co]

**left\_join**(*\*fields: faust.types.models.FieldDescriptorT*) *→* faust.types.streams.StreamT Left join of this table and another stream/table.

## **Return type** *[StreamT](#page-416-0)*[+T\_co]

**inner\_join**(*\*fields: faust.types.models.FieldDescriptorT*) *→* faust.types.streams.StreamT Inner join of this table and another stream/table.

**Return type** *[StreamT](#page-416-0)*[+T\_co]

**outer\_join**(*\*fields: faust.types.models.FieldDescriptorT*) *→* faust.types.streams.StreamT Outer join of this table and another stream/table.

**Return type** *[StreamT](#page-416-0)*[+T\_co]

**clone**(*\*\*kwargs: Any*) *→* Any Clone table instance.

#### **Return type** [Any](https://docs.python.org/dev/library/typing.html#typing.Any)

**combine**(*\*nodes: faust.types.streams.JoinableT*, *\*\*kwargs: Any*) *→* faust.types.streams.StreamT Combine tables and streams.

**Return type** *[StreamT](#page-416-0)*[+T\_co]

**contribute\_to\_stream**(*active: faust.types.streams.StreamT*) *→* None Contribute table to stream join.

**Return type** None

**async remove\_from\_stream**(*stream: faust.types.streams.StreamT*) *→* None Remove table from stream join after stream stopped.

**Return type** None

**async on\_rebalance**(*assigned: Set[faust.types.tuples.TP], revoked: Set[faust.types.tuples.TP], newly\_assigned: Set[faust.types.tuples.TP]*) *→* None

Call when cluster is rebalancing.

#### **Return type** None

**async on\_recovery\_completed**(*active\_tps: Set[faust.types.tuples.TP], standby\_tps: Set[faust.types.tuples.TP]*) *→* None

Call when recovery has completed after rebalancing.

**Return type** None

**async call\_recover\_callbacks**() *→* None Call any configured recovery callbacks after rebalancing.

**Return type** None

**async on\_changelog\_event**(*event: faust.types.events.EventT*) *→* None Call when a new changelog event is received.

**Return type** None

#### **property label**

Return human-readable label used to represent this table. : rtype:  $str$ 

## **property shortlabel**

Return short label used to represent this table in logs. :rtype:  $str$ 

```
property changelog_topic
    Return the changelog topic used by this table. :rtype: TopicT[]
```
### **logger = <Logger faust.tables.base (WARNING)>**

```
property changelog_topic_name
```
**Return type** [str](https://docs.python.org/dev/library/stdtypes.html#str)

**apply\_changelog\_batch**(*batch: Iterable[faust.types.events.EventT]*) *→* None Apply batch of events from changelog topic local table storage.

**Return type** None

## **faust.tables.globaltable**

**class** faust.tables.globaltable.**GlobalTable**(*app: faust.types.app.AppT, \*, name: str = None, default: Callable[Any] = None, store: Union[str, yarl.URL] = None, schema: faust.types.serializers.SchemaT = None, key\_type: Union[Type[faust.types.models.ModelT], Type[bytes], Type[str]] = None, value\_type: Union[Type[faust.types.models.ModelT], Type[bytes], Type[str]] = None, partitions: int = None, window: faust.types.windows.WindowT = None, changelog\_topic: faust.types.topics.TopicT = None, help: str = None, on\_recover: Callable[Awaitable[None]] = None, on\_changelog\_event: Callable[faust.types.events.EventT, Awaitable[None]] = None, recovery\_buffer\_size: int = 1000, standby\_buffer\_size: int None, extra\_topic\_configs: Mapping[str, Any] = None, recover\_callbacks: Set[Callable[Awaitable[None]]] = None, options: Mapping[str, Any] = None, use\_partitioner: bool = False, on\_window\_close: Callable[[Any, Any], None] = None, \*\*kwargs:*  $Any$   $\rightarrow$  None

**logger = <Logger faust.tables.globaltable (WARNING)>**

#### **faust.tables.manager**

Tables (changelog stream).

```
class faust.tables.manager.TableManager(app: faust.types.app.AppT, **kwargs: Any) →
                                             None
```
Manage tables used by Faust worker.

**persist\_offset\_on\_commit**(*store: faust.types.stores.StoreT*, *tp: faust.types.tuples.TP*, *offset: int*) *→* None

Mark the persisted offset for a TP to be saved on commit.

This is used for "exactly\_once" processing guarantee. Instead of writing the persisted offset to RocksDB when the message is sent, we write it to disk when the offset is committed.

**Return type** None

**on\_commit**(*offsets: MutableMapping[faust.types.tuples.TP, int]*) *→* None Call when committing source topic partitions.

**on\_commit\_tp**(*tp: faust.types.tuples.TP*) *→* None Call when committing source topic partition used by this table.

**Return type** None

**on\_rebalance\_start**() *→* None Call when a new rebalancing operation starts.

**Return type** None

**on\_actives\_ready**() *→* None Call when actives are fully up-to-date.

**Return type** None

**on\_standbys\_ready**() *→* None Call when standbys are fully up-to-date and ready for failover.

**Return type** None

**property changelog\_topics** Return the set of known changelog topics. :rtype:  $Set[str]$  $Set[str]$  $Set[str]$  $Set[str]$ 

**property changelog\_queue**

Queue used to buffer changelog events. :rtype: [ThrowableQueue](https://mode.readthedocs.io/en/latest/reference/mode.utils.queues.html#mode.utils.queues.ThrowableQueue)

### **property recovery**

Recovery service used by this table manager. :rtype: *[Recovery](#page-353-0)*[]

**add**(*table: faust.types.tables.CollectionT*) *→* faust.types.tables.CollectionT Add table to be managed by this table manager.

**Return type** *[CollectionT](#page-418-0)*[]

**logger = <Logger faust.tables.manager (WARNING)>**

**async on\_start**() *→* None Call when table manager is starting.

**Return type** None

**async on\_stop**() *→* None Call when table manager is stopping.

**Return type** None

**on\_partitions\_revoked**(*revoked: Set[faust.types.tuples.TP]*) *→* None Call when cluster is rebalancing and partitions revoked.

**Return type** None

**async on\_rebalance**(*assigned: Set[faust.types.tuples.TP], revoked: Set[faust.types.tuples.TP], newly\_assigned: Set[faust.types.tuples.TP]*) *→* None Call when the cluster is rebalancing.

**Return type** None

#### **faust.tables.objects**

Storing objects in tables.

This is also used to store data structures such as sets/lists.

<span id="page-352-0"></span>**class** faust.tables.objects.**ChangeloggedObject**(*manager: faust.tables.objects.ChangeloggedObjectManager*,  $key: Any \rightarrow None$ A changelogged object in a *[ChangeloggedObjectManager](#page-352-0)* store. **abstract sync\_from\_storage**(*value: Any*) *→* None Sync value from storage. **Return type** None **abstract as\_stored\_value**() *→* Any Return value as represented in storage. **Return type** [Any](https://docs.python.org/dev/library/typing.html#typing.Any) **abstract apply\_changelog\_event**(*operation: int*, *value: Any*) *→* None Apply event in changelog topic to local table state. **Return type** None **class** faust.tables.objects.**ChangeloggedObjectManager**(*table: faust.tables.table.Table*, *\*\*kwargs: Any*) *→* None Store of changelogged objects. **send\_changelog\_event**(*key: Any*, *operation: int*, *value: Any*) *→* None Send changelog event to the tables changelog topic. **Return type** None **async on\_start**() *→* None Call when the changelogged object manager starts. **Return type** None **async on\_stop**() *→* None Call when the changelogged object manager stops. **Return type** None **persisted\_offset**(*tp: faust.types.tuples.TP*) *→* Optional[int] Get the last persisted offset for changelog topic partition. **Return type** [Optional](https://docs.python.org/dev/library/typing.html#typing.Optional)[[int](https://docs.python.org/dev/library/functions.html#int)] **set\_persisted\_offset**(*tp: faust.types.tuples.TP*, *offset: int*) *→* None Set the last persisted offset for changelog topic partition. **Return type** None **async on rebalance** (*table: faust.types.tables.CollectionT, assigned: Set[faust.types.tuples.TP], revoked: Set[faust.types.tuples.TP], newly\_assigned: Set[faust.types.tuples.TP]*) *→* None Call when cluster is rebalancing. **Return type** None **async on\_recovery\_completed**(*active\_tps: Set[faust.types.tuples.TP], standby\_tps: Set[faust.types.tuples.TP]*) *→* None Call when table recovery is completed after rebalancing. **Return type** None **sync\_from\_storage**() *→* None Sync set contents from storage. **Return type** None

**flush\_to\_storage**() *→* None Flush set contents to storage.

**Return type** None

**logger = <Logger faust.tables.objects (WARNING)>**

**reset\_state**() *→* None Reset table local state.

**Return type** None

```
property storage
     Return underlying storage used by this set table. :rtype: StoreT[~KT, ~VT]
```
**apply\_changelog\_batch**(*batch: Iterable[faust.types.events.EventT], to\_key: Callable[Any, Any], to\_value: Callable[Any, Any]*) *→* None

Apply batch of changelog events to local state.

**Return type** None

### **faust.tables.recovery**

Table recovery after rebalancing.

```
exception faust.tables.recovery.ServiceStopped
    The recovery service was stopped.
```

```
exception faust.tables.recovery.RebalanceAgain
    During rebalance, another rebalance happened.
```

```
class faust.tables.recovery.Recovery(app: faust.types.app.AppT, tables:
                                        faust.types.tables.TableManagerT, **kwargs: Any)
                                        → None
```
Service responsible for recovering tables from changelog topics.

**stats\_interval = 5.0**

**highwaters = None** Mapping of highwaters by topic partition.

**in\_recovery = False**

### **standbys\_pending = False**

- **standby\_tps = None** Set of standby topic partitions.
- **active\_tps = None** Set of active topic partitions.

```
tp_to_table = None
    Mapping from topic partition to table
```
- **active\_offsets = None** Active offset by topic partition.
- **standby\_offsets = None** Standby offset by topic partition.
- **active\_highwaters = None** Active highwaters by topic partition.

## **standby\_highwaters = None**

Standby highwaters by topic partition.

## **buffers = None**

Changelog event buffers by table. These are filled by background task *\_slurp\_changelog*, and need to be flushed before starting new recovery/stopping.

## **buffer\_sizes = None**

Cache of buffer size by topic partition..

# **property signal\_recovery\_start**

Event used to signal that recovery has started. :rtype: Event

### **property signal\_recovery\_end**

Event used to signal that recovery has ended. :rtype: Event

## **property signal\_recovery\_reset**

Event used to signal that recovery is restarting. :rtype: Event

**async on\_stop**() *→* None Call when recovery service stops.

### **Return type** None

**add\_active**(*table: faust.types.tables.CollectionT*, *tp: faust.types.tuples.TP*) *→* None Add changelog partition to be used for active recovery.

### **Return type** None

**add\_standby**(*table: faust.types.tables.CollectionT*, *tp: faust.types.tuples.TP*) *→* None Add changelog partition to be used for standby recovery.

## **Return type** None

**add\_standbys\_for\_global\_table**(*gtable: faust.types.tables.CollectionT, active\_topic: faust.types.tuples.TP, topics: Set[faust.types.tuples.TP]*) *→* None

Add standby topics for global table.

### **Return type** None

**revoke**(*tp: faust.types.tuples.TP*) *→* None Revoke assignment of table changelog partition.

### **Return type** None

**on\_partitions\_revoked**(*revoked: Set[faust.types.tuples.TP]*) *→* None Call when rebalancing and partitions are revoked.

### **Return type** None

**async on\_rebalance**(*assigned: Set[faust.types.tuples.TP], revoked: Set[faust.types.tuples.TP], newly\_assigned: Set[faust.types.tuples.TP]*) *→* None

Call when cluster is rebalancing.

**Return type** None

### **logger = <Logger faust.tables.recovery (WARNING)>**

### **async on\_recovery\_completed**() *→* None

Call when active table recovery is completed.

### **Return type** None

**flush\_buffers**() *→* None Flush changelog buffers.

**need\_recovery**() *→* bool Return True if recovery is required.

## **Return type** [bool](https://docs.python.org/dev/library/functions.html#bool)

**active\_remaining**() *→* Counter[faust.types.tuples.TP] Return counter of remaining changes by active partition.

**Return type** [Counter](https://docs.python.org/dev/library/typing.html#typing.Counter)[*[TP](#page-428-0)*]

**standby\_remaining**() *→* Counter[faust.types.tuples.TP] Return counter of remaining changes by standby partition.

**Return type** [Counter](https://docs.python.org/dev/library/typing.html#typing.Counter)[*[TP](#page-428-0)*]

**active\_remaining\_total**() *→* int Return number of changes remaining for actives to be up-to-date.

**Return type** [int](https://docs.python.org/dev/library/functions.html#int)

**standby\_remaining\_total**() *→* int Return number of changes remaining for standbys to be up-to-date.

**Return type** [int](https://docs.python.org/dev/library/functions.html#int)

**active\_stats**() *→* MutableMapping[faust.types.tuples.TP, Tuple[int, int, int]] Return current active recovery statistics.

**Return type** [MutableMapping](https://docs.python.org/dev/library/typing.html#typing.MutableMapping)[*[TP](#page-428-0)*, Tuple[[int](https://docs.python.org/dev/library/functions.html#int), [int](https://docs.python.org/dev/library/functions.html#int), [int](https://docs.python.org/dev/library/functions.html#int)]]

**standby\_stats**() *→* MutableMapping[faust.types.tuples.TP, Tuple[int, int, int]] Return current standby recovery statistics.

**Return type** [MutableMapping](https://docs.python.org/dev/library/typing.html#typing.MutableMapping)[*[TP](#page-428-0)*, Tuple[[int](https://docs.python.org/dev/library/functions.html#int), [int](https://docs.python.org/dev/library/functions.html#int), [int](https://docs.python.org/dev/library/functions.html#int)]]

### **faust.tables.sets**

Storing sets in tables.

```
class faust.tables.sets.SetTable(app: faust.types.app.AppT, *, start_manager: bool = False,
                                           manager_topic_name: str = None, manager_topic_suffix: str =
                                           None, **kwargs: Any) → None
```
Table that maintains a dictionary of sets.

#### **Manager**

alias of SetTableManager

#### **WindowWrapper**

alias of SetWindowWrapper

**logger = <Logger faust.tables.sets (WARNING)>**

**manager\_topic\_suffix = '-setmanager'**

**async on\_start**() *→* None Call when set table starts.

**Return type** None

**class** faust.tables.sets.**SetGlobalTable**(*app: faust.types.app.AppT*, *\**, *start\_manager: bool = False*, *manager\_topic\_name: str = None*, *manager topic suffix: str = None*, \*\**kwargs: Any*)  $\rightarrow$ None

**logger = <Logger faust.tables.sets (WARNING)>**

### **faust.tables.table**

Table (key/value changelog stream).

**class** faust.tables.table.**Table**(*app: faust.types.app.AppT, \*, name: str = None, default: Callable[Any] = None, store: Union[str, yarl.URL] = None, schema: faust.types.serializers.SchemaT = None, key\_type: Union[Type[faust.types.models.ModelT], Type[bytes], Type[str]] = None, value\_type: Union[Type[faust.types.models.ModelT], Type[bytes], Type[str]] = None, partitions: int = None, window: faust.types.windows.WindowT = None, changelog\_topic: faust.types.topics.TopicT = None, help: str = None, on\_recover: Callable[Awaitable[None]] = None, on\_changelog\_event: Callable[faust.types.events.EventT, Awaitable[None]] = None, recovery\_buffer\_size: int = 1000, standby\_buffer\_size: int = None, extra\_topic\_configs: Mapping[str, Any] = None, recover\_callbacks: Set[Callable[Awaitable[None]]] = None, options: Mapping[str, Any] = None, use\_partitioner: bool = False, on\_window\_close: Callable[[Any, Any], None]* = *None, \*\*kwargs: Any*)  $\rightarrow$  None

Table (non-windowed).

**class WindowWrapper**(*table: faust.types.tables.TableT, \*, relative\_to: Union[faust.types.tables.\_FieldDescriptorT, Callable[Optional[faust.types.events.EventT], Union[float, datetime.datetime]], datetime.datetime, float, None] = None, key\_index: bool*  $= False, key\_index_table: faust.types.table: TableT = None) \rightarrow None$ 

Windowed table wrapper.

A windowed table does not return concrete values when keys are accessed, instead WindowSet is returned so that the values can be further reduced to the wanted time period.

#### **ValueType**

alias of WindowSet

- **as\_ansitable**(*title: str = '{table.name}'*, *\*\*kwargs: Any*) *→* str Draw table as a terminal ANSI table. **Return type** [str](https://docs.python.org/dev/library/stdtypes.html#str)
- **clone**(*relative\_to: Union[faust.types.tables.\_FieldDescriptorT, Callable[Optional[faust.types.events.EventT], Union[float, datetime.datetime]], datetime.datetime, float, None]*) *→* faust.types.tables.WindowWrapperT Clone this table using a new time-relativity configuration.

**Return type** *[WindowWrapperT](#page-421-0)*[]

#### **property get\_relative\_timestamp**

Return the current handler for extracting event timestamp. : :rtype: [Optional](https://docs.python.org/dev/library/typing.html#typing.Optional)[[Callable](https://docs.python.org/dev/library/typing.html#typing.Callable)[[[Optional](https://docs.python.org/dev/library/typing.html#typing.Optional)[*[EventT](#page-402-0)*[]]], [Union](https://docs.python.org/dev/library/typing.html#typing.Union)[[float](https://docs.python.org/dev/library/functions.html#float), [datetime](https://docs.python.org/dev/library/datetime.html#datetime.datetime)]]]

 $get_timestamp$  (*event: faust.types.events.EventT* =  $None$ )  $\rightarrow$  float Get timestamp from event. **Return type** [float](https://docs.python.org/dev/library/functions.html#float)

**items** (*event: faust.types.events.EventT = None*)  $\rightarrow$  ItemsView Return table items view: iterate over (key, value) pairs. **Return type** [ItemsView](https://docs.python.org/dev/library/typing.html#typing.ItemsView)[~KT, +VT co] **key\_index = False key\_index\_table = None keys**() *→* KeysView Return table keys view: iterate over keys found in this table. **Return type** [KeysView](https://docs.python.org/dev/library/typing.html#typing.KeysView)[~KT] **property name** Return the name of this table. : rtype:  $str$ **on\_del\_key**(*key: Any*) *→* None Call when a key is deleted from this table. **Return type** None **on\_recover**(*fun: Callable[Awaitable[None]]*) *→* Callable[Awaitable[None]] Call after table recovery. **Return type** [Callable](https://docs.python.org/dev/library/typing.html#typing.Callable)[[], [Awaitable](https://docs.python.org/dev/library/typing.html#typing.Awaitable)[None]] **on\_set\_key**(*key: Any*, *value: Any*) *→* None Call when the value for a key in this table is set. **Return type** None **relative\_to**(*ts: Union[faust.types.tables.\_FieldDescriptorT, Callable[Optional[faust.types.events.EventT], Union[float, datetime.datetime]], datetime.datetime, float, None]*) *→* faust.types.tables.WindowWrapperT Configure the time-relativity of this windowed table. **Return type** *[WindowWrapperT](#page-421-0)*[] **relative\_to\_field**(*field: faust.types.models.FieldDescriptorT*) *→* faust.types.tables.WindowWrapperT Configure table to be time-relative to a field in the stream. This means the window will use the timestamp from the event currently being processed in the stream. Further it will not use the timestamp of the Kafka message, but a field in the value of the event.

For example a model field:

```
created: float
table = app.Table('foo').hopping(
```
**Return type** *[WindowWrapperT](#page-421-0)*[]

- **relative\_to\_now**() *→* faust.types.tables.WindowWrapperT Configure table to be time-relative to the system clock. **Return type** *[WindowWrapperT](#page-421-0)*[]
- **relative\_to\_stream**() *→* faust.types.tables.WindowWrapperT Configure table to be time-relative to the stream.
	- This means the window will use the timestamp from the event currently being processed in the stream. **Return type** *[WindowWrapperT](#page-421-0)*[]

**values** (*event: faust.types.events.EventT = None*)  $\rightarrow$  ValuesView Return table values view: iterate over values in this table. **Return type** [ValuesView](https://docs.python.org/dev/library/typing.html#typing.ValuesView)[+VT\_co]

**using\_window** (*window:* faust.types.windows.WindowT, \*, key\_index: bool = False)  $\rightarrow$ faust.types.tables.WindowWrapperT Wrap table using a specific window type.

**Return type** *[WindowWrapperT](#page-421-0)*[]

**hopping**(*size: Union[datetime.timedelta, float, str], step: Union[datetime.timedelta, float, str], expires: Union[datetime.timedelta, float, str] = None, key\_index: bool = False*) *→* faust.types.tables.WindowWrapperT Wrap table in a hopping window.

**Return type** *[WindowWrapperT](#page-421-0)*[]

**tumbling**(*size: Union[datetime.timedelta, float, str], expires: Union[datetime.timedelta, float, str] = None, key\_index: bool = False*)  $\rightarrow$  faust.types.tables.WindowWrapperT Wrap table in a tumbling window.

**Return type** *[WindowWrapperT](#page-421-0)*[]

**on\_key\_get**(*key: KT*) *→* None Call when the value for a key in this table is retrieved.

**Return type** None

**on** key set (*key: KT*, *value: VT*)  $\rightarrow$  None Call when the value for a key in this table is set.

**Return type** None

**on\_key\_del**(*key: KT*) *→* None Call when a key in this table is removed.

**Return type** None

**as\_ansitable**(*title: str = '{table.name}', \*\*kwargs: Any*)  $\rightarrow$  str Draw table as a a terminal ANSI table.

**Return type** [str](https://docs.python.org/dev/library/stdtypes.html#str)

**logger = <Logger faust.tables.table (WARNING)>**

### **faust.tables.wrappers**

Wrappers for windowed tables.

**class** faust.tables.wrappers.**WindowedKeysView**(*mapping: faust.types.tables.WindowWrapperT*, *event: faust.types.events.EventT = None*)

The object returned by windowed\_table.keys().

**now**() *→* Iterator[Any] Return all keys present in window closest to system time.

**Return type** [Iterator](https://docs.python.org/dev/library/typing.html#typing.Iterator)[[Any](https://docs.python.org/dev/library/typing.html#typing.Any)]

**current** (*event: faust.types.events.EventT* =  $None$ )  $\rightarrow$  Iterator[Any] Return all keys present in window closest to stream time.

**Return type** [Iterator](https://docs.python.org/dev/library/typing.html#typing.Iterator)[[Any](https://docs.python.org/dev/library/typing.html#typing.Any)]

**delta**(*d: Union[datetime.timedelta, float, str], event: faust.types.events.EventT = None*) *→* Iterator[Any] Return all keys present in window *±*n seconds ago.

**Return type** [Iterator](https://docs.python.org/dev/library/typing.html#typing.Iterator)[[Any](https://docs.python.org/dev/library/typing.html#typing.Any)]

```
class faust.tables.wrappers.WindowedItemsView(mapping: faust.types.tables.WindowWrapperT,
```
*event: faust.types.events.EventT = None*)

The object returned by windowed\_table.items().

**now**() *→* Iterator[Tuple[Any, Any]] Return all items present in window closest to system time.

**Return type** [Iterator](https://docs.python.org/dev/library/typing.html#typing.Iterator)[Tuple[[Any](https://docs.python.org/dev/library/typing.html#typing.Any), [Any](https://docs.python.org/dev/library/typing.html#typing.Any)]]

**current**(*event: faust.types.events.EventT = None*) *→* Iterator[Tuple[Any, Any]] Return all items present in window closest to stream time.

**Return type** [Iterator](https://docs.python.org/dev/library/typing.html#typing.Iterator)[Tuple[[Any](https://docs.python.org/dev/library/typing.html#typing.Any), [Any](https://docs.python.org/dev/library/typing.html#typing.Any)]]

**delta**(*d: Union[datetime.timedelta, float, str], event: faust.types.events.EventT = None*) *→* Iterator[Tuple[Any, Any]] Return all items present in window *±*n seconds ago.

**Return type** [Iterator](https://docs.python.org/dev/library/typing.html#typing.Iterator)[Tuple[[Any](https://docs.python.org/dev/library/typing.html#typing.Any), [Any](https://docs.python.org/dev/library/typing.html#typing.Any)]]

**class** faust.tables.wrappers.**WindowedValuesView**(*mapping:*

*faust.types.tables.WindowWrapperT*, *event: faust.types.events.EventT = None*)

The object returned by windowed\_table.values().

 $\mathbf{now}() \rightarrow \text{Iterator}[\text{Any}]$ 

Return all values present in window closest to system time.

**Return type** [Iterator](https://docs.python.org/dev/library/typing.html#typing.Iterator)[[Any](https://docs.python.org/dev/library/typing.html#typing.Any)]

**current** (*event: faust.types.events.EventT = None*)  $\rightarrow$  Iterator[Any] Return all values present in window closest to stream time.

**Return type** [Iterator](https://docs.python.org/dev/library/typing.html#typing.Iterator)[[Any](https://docs.python.org/dev/library/typing.html#typing.Any)]

**delta**(*d: Union[datetime.timedelta, float, str], event: faust.types.events.EventT = None*) *→* Iterator[Any] Return all values present in window *±*n seconds ago.

**Return type** [Iterator](https://docs.python.org/dev/library/typing.html#typing.Iterator)[[Any](https://docs.python.org/dev/library/typing.html#typing.Any)]

**class** faust.tables.wrappers.**WindowSet**(*key: KT*, *table: faust.types.tables.TableT*, *wrapper: faust.types.tables.WindowWrapperT*, *event: faust.types.events.EventT = None*)  $\rightarrow$  None

Represents the windows available for table key.

Table[k] returns WindowSet since k can exist in multiple windows, and to retrieve an actual item we need a timestamp.

The timestamp of the current event (if this is executing in a stream processor), can be used by accessing . current():

similarly the most recent value can be accessed using . now ():

from delta of the time of the current event:
or delta from time of other event:

Table[k].delta(timedelta(hours=3), other\_event)

 $\text{apply}(op: \text{Callable}[[\text{VT}, \text{VT}], \text{VT}]$ , value: VT, event: faust.types.events.EventT = None)  $\rightarrow$ faust.types.tables.WindowSetT[KT, VT] Apply operation to all affected windows.

**Return type** *[WindowSetT](#page-420-0)*[~KT, ~VT]

**value**(*event: faust.types.events.EventT = None*) *→* VT Return current value.

> The selected window depends on the current time-relativity setting used (relative\_to\_now(), relative\_to\_stream(), relative\_to\_field(), etc.)

#### **Return type** ~VT

**now**() *→* VT

Return current value, using the current system time.

**Return type** ~VT

**current** (*event: faust.types.events.EventT = None*)  $\rightarrow$  VT Return current value, using stream time-relativity.

#### **Return type** ~VT

**delta**(*d: Union[datetime.timedelta, float, str], event: faust.types.events.EventT = None*) *→* VT Return value as it was *±*n seconds ago.

### **Return type** ~VT

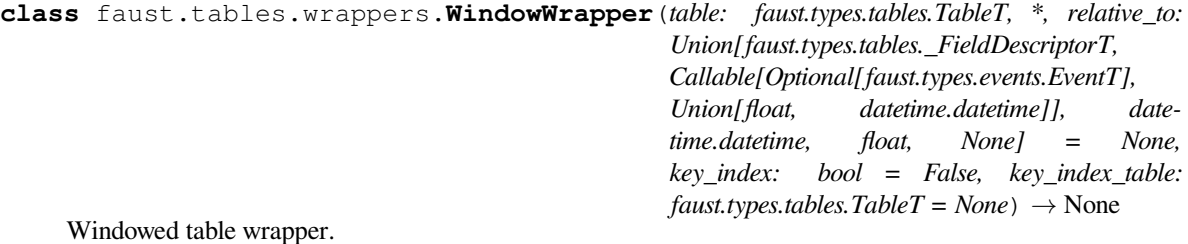

A windowed table does not return concrete values when keys are accessed, instead *[WindowSet](#page-359-0)* is returned so that the values can be further reduced to the wanted time period.

#### **ValueType**

alias of *[WindowSet](#page-359-0)*

### **key\_index = False**

#### **key\_index\_table = None**

**clone**(*relative\_to: Union[faust.types.tables.\_FieldDescriptorT, Callable[Optional[faust.types.events.EventT], Union[float, datetime.datetime]], datetime.datetime, float, None]*) *→* faust.types.tables.WindowWrapperT Clone this table using a new time-relativity configuration.

**Return type** *[WindowWrapperT](#page-421-0)*[]

#### **property name**

Return the name of this table. : rtype:  $str$ 

**relative\_to**(*ts: Union[faust.types.tables.\_FieldDescriptorT, Callable[Optional[faust.types.events.EventT], Union[float, datetime.datetime]], datetime.datetime, float, None]*) *→* faust.types.tables.WindowWrapperT Configure the time-relativity of this windowed table.

**Return type** *[WindowWrapperT](#page-421-0)*[]

**relative\_to\_now**() *→* faust.types.tables.WindowWrapperT Configure table to be time-relative to the system clock.

**Return type** *[WindowWrapperT](#page-421-0)*[]

**relative\_to\_field**(*field: faust.types.models.FieldDescriptorT*) *→*

faust.types.tables.WindowWrapperT Configure table to be time-relative to a field in the stream.

This means the window will use the timestamp from the event currently being processed in the stream.

Further it will not use the timestamp of the Kafka message, but a field in the value of the event.

For example a model field:

```
table = app.Table('foo').hopping(
```
**Return type** *[WindowWrapperT](#page-421-0)*[]

**relative\_to\_stream**() *→* faust.types.tables.WindowWrapperT Configure table to be time-relative to the stream.

This means the window will use the timestamp from the event currently being processed in the stream.

**Return type** *[WindowWrapperT](#page-421-0)*[]

```
get_timestamp(event: faust.types.events.EventT = None) → float
     Get timestamp from event.
```
**Return type** [float](https://docs.python.org/dev/library/functions.html#float)

**on\_recover**(*fun: Callable[Awaitable[None]]*) *→* Callable[Awaitable[None]] Call after table recovery.

**Return type** [Callable](https://docs.python.org/dev/library/typing.html#typing.Callable)[[], [Awaitable](https://docs.python.org/dev/library/typing.html#typing.Awaitable)[None]]

**on\_set\_key** (*key: Any, value: Any*)  $\rightarrow$  None Call when the value for a key in this table is set.

**Return type** None

**on\_del\_key**(*key: Any*) *→* None Call when a key is deleted from this table.

**Return type** None

**keys**() *→* KeysView Return table keys view: iterate over keys found in this table.

**Return type** [KeysView](https://docs.python.org/dev/library/typing.html#typing.KeysView)[~KT]

**values** (*event: faust.types.events.EventT = None*)  $\rightarrow$  ValuesView Return table values view: iterate over values in this table.

**Return type** [ValuesView](https://docs.python.org/dev/library/typing.html#typing.ValuesView)[+VT\_co]

**items** (*event: faust.types.events.EventT* =  $None$ )  $\rightarrow$  ItemsView Return table items view: iterate over (key, value) pairs.

**Return type** [ItemsView](https://docs.python.org/dev/library/typing.html#typing.ItemsView)[~KT, +VT\_co]

**as\_ansitable**(*title: str = '{table.name}', \*\*kwargs: Any*)  $\rightarrow$  str Draw table as a terminal ANSI table.

```
Return type str
```
#### **property get\_relative\_timestamp**

Return the current handler for extracting event timestamp. : :rtype: [Optional](https://docs.python.org/dev/library/typing.html#typing.Optional)[[Callable](https://docs.python.org/dev/library/typing.html#typing.Callable)[[[Optional](https://docs.python.org/dev/library/typing.html#typing.Optional)[*[EventT](#page-402-0)*[]]], [Union](https://docs.python.org/dev/library/typing.html#typing.Union)[[float](https://docs.python.org/dev/library/functions.html#float), [datetime](https://docs.python.org/dev/library/datetime.html#datetime.datetime)]]]

# **1.6.11 Transports**

### **faust.transport**

Transports.

faust.transport.by\_name( $name: Union[-T, str]) \rightarrow T$ 

**Return type** ~\_T

faust.transport.**by\_url**(*url: Union[str, yarl.URL]*) *→* \_T Get class associated with URL (scheme is used as alias key).

**Return type** ~\_T

#### **faust.transport.base**

Base message transport implementation.

The Transport is responsible for:

- Holds reference to the app that created it.
- Creates new consumers/producers.

To see a reference transport implementation go to: faust/transport/drivers/aiokafka.py

**class** faust.transport.base.**Conductor**(*app: faust.types.app.AppT*, *\*\*kwargs: Any*) *→* None Manages the channels that subscribe to topics.

- Consumes messages from topic using a single consumer.
- Forwards messages to all channels subscribing to a topic.

```
logger = <Logger faust.transport.conductor (WARNING)>
```
**async commit**(*topics: AbstractSet[Union[str, faust.types.tuples.TP]]*) *→* bool Commit offsets in topics.

### **Return type** [bool](https://docs.python.org/dev/library/functions.html#bool)

**acks\_enabled\_for**(*topic: str*) *→* bool

Return True if acks are enabled for topic by name.

**Return type** [bool](https://docs.python.org/dev/library/functions.html#bool)

**async wait\_for\_subscriptions**() *→* None Wait for consumer to be subscribed.

**Return type** None

**async maybe\_wait\_for\_subscriptions**() *→* None

**Return type** None

**async on\_partitions\_assigned**(*assigned: Set[faust.types.tuples.TP]*) *→* None Call when cluster is rebalancing and partitions are assigned.

**Return type** None

**async on\_client\_only\_start**() *→* None

**Return type** None

**clear**() *→* None Clear all subscriptions.

**Return type** None

**add** (*topic: Any*)  $\rightarrow$  None Register topic to be subscribed.

**Return type** None

**discard**(*topic: Any*) *→* None Unregister topic from conductor.

**Return type** None

### **property label**

Return label for use in logs. :rtype: [str](https://docs.python.org/dev/library/stdtypes.html#str)

### **property shortlabel**

Return short label for use in logs. :rtype:  $str$ 

**class** faust.transport.base.**Consumer**(*transport: faust.types.transports.TransportT, callback: Callable[faust.types.tuples.Message, Awaitable], on\_partitions\_revoked: Callable[Set[faust.types.tuples.TP], Awaitable[None]], on\_partitions\_assigned: Callable[Set[faust.types.tuples.TP], Awaitable[None]], \*, commit\_interval: float = None, commit\_livelock\_soft\_timeout: float = None, loop: asyncio.events.AbstractEventLoop = None, \*\*kwargs: Any*) *→* None

Base Consumer.

**logger = <Logger faust.transport.consumer (WARNING)>**

**consumer\_stopped\_errors = ()**

Tuple of exception types that may be raised when the underlying consumer driver is stopped.

### **flow\_active = True**

**on\_init\_dependencies**() *→* Iterable[mode.types.services.ServiceT] Return list of services this consumer depends on.

**Return type** [Iterable](https://docs.python.org/dev/library/typing.html#typing.Iterable)[[ServiceT](https://mode.readthedocs.io/en/latest/reference/mode.types.services.html#mode.types.services.ServiceT)[]]

**async on\_restart**() *→* None

Call when the consumer is restarted.

**Return type** None

**async perform\_seek**() *→* None Seek all partitions to their current committed position.

**Return type** None

**abstract async seek\_to\_committed**() *→* Mapping[faust.types.tuples.TP, int] Seek all partitions to their committed offsets.

**Return type** [Mapping](https://docs.python.org/dev/library/typing.html#typing.Mapping)[*[TP](#page-428-0)*, [int](https://docs.python.org/dev/library/functions.html#int)]

**async seek**(*partition: faust.types.tuples.TP*, *offset: int*) *→* None Seek partition to specific offset.

**Return type** None

**stop\_flow**() *→* None Block consumer from processing any more messages.

**Return type** None

**resume\_flow**() *→* None Allow consumer to process messages.

**Return type** None

**pause\_partitions**(*tps: Iterable[faust.types.tuples.TP]*) *→* None Pause fetching from partitions.

**Return type** None

**resume\_partitions**(*tps: Iterable[faust.types.tuples.TP]*) *→* None Resume fetching from partitions.

**Return type** None

**async on\_partitions\_revoked**(*revoked: Set[faust.types.tuples.TP]*) *→* None Call during rebalancing when partitions are being revoked.

**Return type** None

**async on\_partitions\_assigned**(*assigned: Set[faust.types.tuples.TP]*) *→* None Call during rebalancing when partitions are being assigned.

**Return type** None

**getmany**(*timeout: float*) *→* AsyncIterator[Tuple[faust.types.tuples.TP, faust.types.tuples.Message]] Fetch batch of messages from server.

**Return type** [AsyncIterator](https://docs.python.org/dev/library/typing.html#typing.AsyncIterator)[Tuple[*[TP](#page-428-0)*, *[Message](#page-429-0)*]]

**track\_message**(*message: faust.types.tuples.Message*) *→* None Track message and mark it as pending ack.

**Return type** None

**ack**(*message: faust.types.tuples.Message*) *→* bool Mark message as being acknowledged by stream.

**Return type** [bool](https://docs.python.org/dev/library/functions.html#bool)

**async wait\_empty**() *→* None Wait for all messages that started processing to be acked.

**Return type** None

**async commit\_and\_end\_transactions**() *→* None Commit all safe offsets and end transaction.

**Return type** None

**async on\_stop**() *→* None Call when consumer is stopping.

**Return type** None

**async commit**(*topics: AbstractSet[Union[str*, *faust.types.tuples.TP]] = None*, *start\_new\_transaction: bool = True*) *→* bool Maybe commit the offset for all or specific topics.

**Parameters topics** ([Optional](https://docs.python.org/dev/library/typing.html#typing.Optional)[[AbstractSet](https://docs.python.org/dev/library/typing.html#typing.AbstractSet)[[Union](https://docs.python.org/dev/library/typing.html#typing.Union)[[str](https://docs.python.org/dev/library/stdtypes.html#str), *[TP](#page-428-0)*]]]) – Set containing topics and/or TopicPartitions to commit.

**Return type** [bool](https://docs.python.org/dev/library/functions.html#bool)

**async maybe\_wait\_for\_commit\_to\_finish**() *→* bool

Wait for any existing commit operation to finish.

**Return type** [bool](https://docs.python.org/dev/library/functions.html#bool)

**async force\_commit**(*topics: AbstractSet[Union[str*, *faust.types.tuples.TP]] = None*, *start* new *transaction: bool = True*)  $\rightarrow$  bool Force offset commit.

**Return type** [bool](https://docs.python.org/dev/library/functions.html#bool)

**async on\_task\_error**(*exc: BaseException*) *→* None Call when processing a message failed.

**Return type** None

**close**() *→* None Close consumer for graceful shutdown.

**Return type** None

**property unacked** Return the set of currently unacknowledged messages. :rtype: [Set](https://docs.python.org/dev/library/typing.html#typing.Set)[*[Message](#page-429-0)*]

**class** faust.transport.base.**Fetcher**(*app: faust.types.app.AppT*, *\*\*kwargs: Any*) *→* None Service fetching messages from Kafka.

**logger = <Logger faust.transport.consumer (WARNING)>**

**async on\_stop**() *→* None Call when the fetcher is stopping.

**Return type** None

**class** faust.transport.base.**Producer**(*transport: faust.types.transports.TransportT*, *loop: asyncio.events.AbstractEventLoop = None*, *\*\*kwargs: Any*) *→*

None

Base Producer.

**async on\_start**() *→* None Service is starting.

**Return type** None

**async send**(*topic: str, key: Optional[bytes], value: Optional[bytes], partition: Optional[int], timestamp: Optional[float], headers: Union[List[Tuple[str, bytes]], Mapping[str, bytes], None], \*, transactional id: str = None*)  $\rightarrow$  Awaitable[faust.types.tuples.RecordMetadata] Schedule message to be sent by producer.

**Return type** [Awaitable](https://docs.python.org/dev/library/typing.html#typing.Awaitable)[*[RecordMetadata](#page-428-1)*]

**send\_soon**(*fut: faust.types.tuples.FutureMessage*) *→* None

**Return type** None

**async send\_and\_wait**(*topic: str, key: Optional[bytes], value: Optional[bytes], partition: Optional[int], timestamp: Optional[float], headers: Union[List[Tuple[str, bytes]], Mapping[str, bytes], None], \*, transactional\_id: str = None*) *→* faust.types.tuples.RecordMetadata

Send message and wait for it to be transmitted.

**Return type** *[RecordMetadata](#page-428-1)*

**async flush**() *→* None Flush all in-flight messages.

**Return type** None

**async create\_topic**(*topic: str*, *partitions: int*, *replication: int*, *\**, *config: Mapping[str*, *Any] = None*, *timeout: Union[datetime.timedelta*, *float*, *str] = 1000.0*, *retention: Union[datetime.timedelta*, *float*, *str] = None*, *compacting: bool = None*, *deleting: bool* = *None*, *ensure\_created: bool* = *False*)  $\rightarrow$  None

Create/declare topic on server.

**Return type** None

**key\_partition**(*topic: str*, *key: bytes*) *→* faust.types.tuples.TP Hash key to determine partition.

**Return type** *[TP](#page-428-0)*

**async begin\_transaction**(*transactional\_id: str*) *→* None Begin transaction by id.

**Return type** None

**async commit\_transaction**(*transactional\_id: str*) *→* None Commit transaction by id.

**Return type** None

**async abort\_transaction**(*transactional\_id: str*) *→* None Abort and rollback transaction by id.

**Return type** None

**async stop\_transaction**(*transactional\_id: str*) *→* None Stop transaction by id.

**Return type** None

**async maybe\_begin\_transaction**(*transactional\_id: str*) *→* None Begin transaction by id, if not already started.

**Return type** None

**async commit\_transactions**(*tid\_to\_offset\_map: Mapping[str, Mapping[faust.types.tuples.TP, int]], group id: str, start\_new\_transaction: bool = True*)  $\rightarrow$  None

Commit transactions.

**Return type** None

### **logger = <Logger faust.transport.producer (WARNING)>**

```
supports_headers() → bool
```
Return True if headers are supported by this transport.

**Return type** [bool](https://docs.python.org/dev/library/functions.html#bool)

```
class faust.transport.base.Transport(url: List[yarl.URL], app: faust.types.app.AppT, loop:
                                              asyncio.events.AbstractEventLoop = None) → None
```
Message transport implementation.

**class Consumer**(*transport: faust.types.transports.TransportT, callback: Callable[faust.types.tuples.Message, Awaitable], on\_partitions\_revoked: Callable[Set[faust.types.tuples.TP], Awaitable[None]], on\_partitions\_assigned: Callable[Set[faust.types.tuples.TP], Awaitable[None]], \*, commit\_interval: float = None, commit\_livelock\_soft\_timeout: float = None, loop: asyncio.events.AbstractEventLoop = None, \*\*kwargs: Any*) *→* None

Base Consumer.

**ack**(*message: faust.types.tuples.Message*) *→* bool Mark message as being acknowledged by stream. **Return type** [bool](https://docs.python.org/dev/library/functions.html#bool)

**close**() *→* None

Close consumer for graceful shutdown. **Return type** None

```
async commit(topics: AbstractSet[Union[str, faust.types.tuples.TP]] = None, start_new_transaction:
                   bool = True \rightarrow bool
```
Maybe commit the offset for all or specific topics.

**Parameters topics** ([Optional](https://docs.python.org/dev/library/typing.html#typing.Optional)[[AbstractSet](https://docs.python.org/dev/library/typing.html#typing.AbstractSet)[[Union](https://docs.python.org/dev/library/typing.html#typing.Union)[[str](https://docs.python.org/dev/library/stdtypes.html#str), *[TP](#page-428-0)*]]]) – Set containing topics and/or TopicPartitions to commit. **Return type** [bool](https://docs.python.org/dev/library/functions.html#bool)

```
async commit_and_end_transactions() → None
   Commit all safe offsets and end transaction.
       Return type None
```
#### **consumer\_stopped\_errors = ()**

```
flow_active = True
```
**async force\_commit**(*topics: AbstractSet[Union[str*, *faust.types.tuples.TP]] = None*, *start\_new\_transaction: bool =*  $True$ *)*  $\rightarrow$  bool Force offset commit.

**Return type** [bool](https://docs.python.org/dev/library/functions.html#bool)

```
getmany (timeout: float) → AsyncIterator[Tuple[faust.types.tuples.TP, faust.types.tuples.Message]]
    Fetch batch of messages from server.
        Return type AsyncIterator[Tuple[TP, Message]]
```
#### **logger = <Logger faust.transport.consumer (WARNING)>**

```
async maybe_wait_for_commit_to_finish() → bool
   Wait for any existing commit operation to finish.
       Return type bool
```

```
on_init_dependencies() → Iterable[mode.types.services.ServiceT]
    Return list of services this consumer depends on.
       Return type Iterable[ServiceT[]]
```
**async on partitions assigned** (*assigned: Set[faust.types.tuples.TP]*)  $\rightarrow$  None Call during rebalancing when partitions are being assigned. **Return type** None

**async on\_partitions\_revoked**(*revoked: Set[faust.types.tuples.TP]*) *→* None Call during rebalancing when partitions are being revoked. **Return type** None

**async on\_restart**() *→* None Call when the consumer is restarted. **Return type** None

**async on\_stop**() *→* None Call when consumer is stopping. **Return type** None

**async on\_task\_error**(*exc: BaseException*) *→* None Call when processing a message failed. **Return type** None

**pause\_partitions**(*tps: Iterable[faust.types.tuples.TP]*) *→* None Pause fetching from partitions. **Return type** None

**async perform\_seek**() *→* None Seek all partitions to their current committed position. **Return type** None

**resume\_flow**() *→* None Allow consumer to process messages. **Return type** None

- **resume\_partitions**(*tps: Iterable[faust.types.tuples.TP]*) *→* None Resume fetching from partitions. **Return type** None
- **async seek**(*partition: faust.types.tuples.TP*, *offset: int*) *→* None Seek partition to specific offset. **Return type** None
- **abstract async seek\_to\_committed**() *→* Mapping[faust.types.tuples.TP, int] Seek all partitions to their committed offsets. **Return type** [Mapping](https://docs.python.org/dev/library/typing.html#typing.Mapping)[*[TP](#page-428-0)*, [int](https://docs.python.org/dev/library/functions.html#int)]

**stop\_flow**() *→* None Block consumer from processing any more messages. **Return type** None

```
track_message(message: faust.types.tuples.Message) → None
    Track message and mark it as pending ack.
        Return type None
```

```
property unacked
   Return the set of currently unacknowledged messages. :rtype: Set[Message]
```

```
async wait_empty() → None
    Wait for all messages that started processing to be acked.
       Return type None
```
**class Producer**(*transport: faust.types.transports.TransportT*, *loop: asyncio.events.AbstractEventLoop = None*, *\*\*kwargs: Any*) *→* None

Base Producer.

**async abort\_transaction**(*transactional\_id: str*) *→* None Abort and rollback transaction by id. **Return type** None

**async begin\_transaction**(*transactional\_id: str*) *→* None Begin transaction by id. **Return type** None

**async commit\_transaction**(*transactional\_id: str*) *→* None Commit transaction by id. **Return type** None

**async commit\_transactions**(*tid\_to\_offset\_map: Mapping[str, Mapping[faust.types.tuples.TP, int]], group\_id: str, start\_new\_transaction: bool = True*)  $\rightarrow$ None

Commit transactions. **Return type** None

**async create\_topic**(*topic: str*, *partitions: int*, *replication: int*, *\**, *config: Mapping[str*, *Any] = None*, *timeout: Union[datetime.timedelta*, *float*, *str] = 1000.0*, *retention: Union[datetime.timedelta*, *float*, *str] = None*, *compacting: bool = None*, *deleting: bool = None*, *ensure\_created: bool = False*) *→* None

Create/declare topic on server. **Return type** None

**async flush**() *→* None Flush all in-flight messages. **Return type** None

**key\_partition**(*topic: str*, *key: bytes*) *→* faust.types.tuples.TP Hash key to determine partition. **Return type** *[TP](#page-428-0)*

## **logger = <Logger faust.transport.producer (WARNING)>**

**async maybe begin transaction** (*transactional id: str*)  $\rightarrow$  None Begin transaction by id, if not already started. **Return type** None

**async on\_start**() *→* None Service is starting. **Return type** None

**async send**(*topic: str, key: Optional[bytes], value: Optional[bytes], partition: Optional[int], timestamp: Optional[float], headers: Union[List[Tuple[str, bytes]], Mapping[str, bytes], None], \*, transactional\_id: str = None*) *→* Awaitable[faust.types.tuples.RecordMetadata] Schedule message to be sent by producer.

**Return type** [Awaitable](https://docs.python.org/dev/library/typing.html#typing.Awaitable)[*[RecordMetadata](#page-428-1)*]

**async send\_and\_wait**(*topic: str, key: Optional[bytes], value: Optional[bytes], partition: Optional[int], timestamp: Optional[float], headers: Union[List[Tuple[str, bytes]], Mapping[str, bytes], None], \*, transactional\_id: str = None*) *→* faust.types.tuples.RecordMetadata

Send message and wait for it to be transmitted. **Return type** *[RecordMetadata](#page-428-1)*

**send\_soon**(*fut: faust.types.tuples.FutureMessage*) *→* None **Return type** None

**async stop\_transaction**(*transactional\_id: str*) *→* None Stop transaction by id. **Return type** None **supports\_headers**() *→* bool Return True if headers are supported by this transport. **Return type** [bool](https://docs.python.org/dev/library/functions.html#bool) **class TransactionManager**(*transport: faust.types.transports.TransportT*, *\**, *consumer: faust.types.transports.ConsumerT*, *producer: faust.types.transports.ProducerT*, *\*\*kwargs: Any*) *→* None Manage producer transactions. **async commit**(*offsets: Mapping[faust.types.tuples.TP, int], start\_new\_transaction: bool = True*) *→* bool Commit offsets for partitions. **Return type** [bool](https://docs.python.org/dev/library/functions.html#bool) **async create\_topic**(*topic: str*, *partitions: int*, *replication: int*, *\**, *config: Mapping[str*, *Any] = None*, *timeout: Union[datetime.timedelta*, *float*, *str] = 30.0*, *retention: Union[datetime.timedelta*, *float*, *str] = None*, *compacting: bool = None*, *deleting: bool* = *None*, *ensure created: bool* = *False*)  $\rightarrow$  None Create/declare topic on server. **Return type** None **async flush**() *→* None Wait for producer to transmit all pending messages. **Return type** None **key\_partition**(*topic: str*, *key: bytes*) *→* faust.types.tuples.TP **Return type** *[TP](#page-428-0)* **logger = <Logger faust.transport.consumer (WARNING)> async on\_partitions\_revoked**(*revoked: Set[faust.types.tuples.TP]*) *→* None Call when the cluster is rebalancing and partitions are revoked. **Return type** None **async on\_rebalance**(*assigned: Set[faust.types.tuples.TP], revoked: Set[faust.types.tuples.TP], newly\_assigned: Set[faust.types.tuples.TP]*) *→* None Call when the cluster is rebalancing. **Return type** None **async send**(*topic: str, key: Optional[bytes], value: Optional[bytes], partition: Optional[int], timestamp: Optional[float], headers: Union[List[Tuple[str, bytes]], Mapping[str, bytes], None], \*, transactional id: str = None*)  $\rightarrow$  Awaitable[faust.types.tuples.RecordMetadata] Schedule message to be sent by producer. **Return type** [Awaitable](https://docs.python.org/dev/library/typing.html#typing.Awaitable)[*[RecordMetadata](#page-428-1)*] **async send\_and\_wait**(*topic: str, key: Optional[bytes], value: Optional[bytes], partition: Optional[int], timestamp: Optional[float], headers: Union[List[Tuple[str, bytes]], Mapping[str, bytes], None], \*, transactional\_id: str = None*) *→* faust.types.tuples.RecordMetadata Send message and wait for it to be transmitted. **Return type** *[RecordMetadata](#page-428-1)* **supports\_headers**() *→* bool Return True if the Kafka server supports headers. **Return type** [bool](https://docs.python.org/dev/library/functions.html#bool)

**transactional\_id\_format = '{group\_id}-{tpg.group}-{tpg.partition}'**

```
class Conductor(app: faust.types.app.AppT, **kwargs: Any) → None
    Manages the channels that subscribe to topics.
      • Consumes messages from topic using a single consumer.
      • Forwards messages to all channels subscribing to a topic.
    acks enabled for (topic: str) \rightarrow boolReturn True if acks are enabled for topic by name.
            Return type bool
    add (topic: Any) \rightarrow None
        Register topic to be subscribed.
            Return type None
    clear() → None
        Clear all subscriptions.
            Return type None
    async commit(topics: AbstractSet[Union[str, faust.types.tuples.TP]]) → bool
        Commit offsets in topics.
            Return type bool
    discard(topic: Any) → None
        Unregister topic from conductor.
            Return type None
    property label
        str
    logger = <Logger faust.transport.conductor (WARNING)>
    async maybe_wait_for_subscriptions() → None
            Return type None
    async on_client_only_start() → None
            Return type None
    async on_partitions_assigned(assigned: Set[faust.types.tuples.TP]) → None
        Call when cluster is rebalancing and partitions are assigned.
            Return type None
    property shortlabel
        str
    async wait_for_subscriptions() → None
        Wait for consumer to be subscribed.
            Return type None
class Fetcher(app: faust.types.app.AppT, **kwargs: Any) → None
    Service fetching messages from Kafka.
    logger = <Logger faust.transport.consumer (WARNING)>
    async on_stop() → None
        Call when the fetcher is stopping.
            Return type None
create_consumer(callback: Callable[faust.types.tuples.Message, Awaitable], **kwargs: Any) →
                    faust.types.transports.ConsumerT
    Create new consumer.
```
**Return type** *[ConsumerT](#page-425-0)*[]

**create\_producer**(*\*\*kwargs: Any*) *→* faust.types.transports.ProducerT Create new producer.

**Return type** *[ProducerT](#page-423-0)*[]

**create\_transaction\_manager**(*consumer: faust.types.transports.ConsumerT*, *producer: faust.types.transports.ProducerT*, *\*\*kwargs: Any*) *→* faust.types.transports.TransactionManagerT

Create new transaction manager.

**Return type** *[TransactionManagerT](#page-424-0)*[]

**create\_conductor**(*\*\*kwargs: Any*) *→* faust.types.transports.ConductorT Create new consumer conductor.

**Return type** *[ConductorT](#page-427-0)*[]

### **faust.transport.conductor**

The conductor delegates messages from the consumer to the streams.

```
class faust.transport.conductor.ConductorCompiler
     Compile a function to handle the messages for a topic+partition.
```
**build**(*conductor: faust.transport.conductor.Conductor, tp: faust.types.tuples.TP, channels: Mutable-Set[faust.transport.conductor.\_Topic]*) *→* Callable[faust.types.tuples.Message, Awaitable] Generate closure used to deliver messages.

None

**Return type** [Callable](https://docs.python.org/dev/library/typing.html#typing.Callable)[[*[Message](#page-429-0)*], [Awaitable](https://docs.python.org/dev/library/typing.html#typing.Awaitable)[+T\_co]]

**class** faust.transport.conductor.**Conductor**(*app: faust.types.app.AppT*, *\*\*kwargs: Any*) *→*

Manages the channels that subscribe to topics.

- Consumes messages from topic using a single consumer.
- Forwards messages to all channels subscribing to a topic.

```
logger = <Logger faust.transport.conductor (WARNING)>
```
**async commit**(*topics: AbstractSet[Union[str, faust.types.tuples.TP]]*) *→* bool Commit offsets in topics.

**Return type** [bool](https://docs.python.org/dev/library/functions.html#bool)

**acks\_enabled\_for**(*topic: str*) *→* bool Return True if acks are enabled for topic by name.

**Return type** [bool](https://docs.python.org/dev/library/functions.html#bool)

**async wait\_for\_subscriptions**() *→* None Wait for consumer to be subscribed.

**Return type** None

**async maybe\_wait\_for\_subscriptions**() *→* None

**Return type** None

**async on\_partitions\_assigned**(*assigned: Set[faust.types.tuples.TP]*) *→* None Call when cluster is rebalancing and partitions are assigned.

**Return type** None

**async on\_client\_only\_start**() *→* None

### **Return type** None

**clear**() *→* None Clear all subscriptions.

### **Return type** None

**add** (*topic: Any*)  $\rightarrow$  None Register topic to be subscribed.

### **Return type** None

**discard**(*topic: Any*) *→* None Unregister topic from conductor.

**Return type** None

**property label** Return label for use in logs. :rtype:  $str$ 

**property shortlabel** Return short label for use in logs. :rtype: [str](https://docs.python.org/dev/library/stdtypes.html#str)

### **faust.transport.consumer**

Consumer - fetching messages and managing consumer state.

The Consumer is responsible for:

- Holds reference to the transport that created it
- ... and the app via self.transport.app.
- Has a callback that usually points back to Conductor.on\_message.
- Receives messages and calls the callback for every message received.
- Keeps track of the message and its acked/unacked status.
- The Conductor forwards the message to all Streams that subscribes to the topic the message was sent to.
	- **–** Messages are reference counted, and the Conductor increases the reference count to the number of subscribed streams.
	- **–** Stream.\_\_aiter\_\_ is set up in a way such that when what is iterating over the stream is finished with the message, a finally: block will decrease the reference count by one.
	- **–** When the reference count for a message hits zero, the stream will call Consumer.ack(message), which will mark that topic + partition + offset combination as "committable"
	- **–** If all the streams share the same key\_type/value\_type, the conductor will only deserialize the payload once.
- Commits the offset at an interval
	- **–** The Consumer has a background thread that periodically commits the offset.
	- **–** If the consumer marked an offset as committable this thread will advance the committed offset.
	- **–** To find the offset that it can safely advance to the commit thread will traverse the \_acked mapping of TP to list of acked offsets, by finding a range of consecutive acked offsets (see note in \_new\_offset).
- **class** faust.transport.consumer.**Fetcher**(*app: faust.types.app.AppT*, *\*\*kwargs: Any*) *→* None Service fetching messages from Kafka.

### **logger = <Logger faust.transport.consumer (WARNING)>**

**async on\_stop**() *→* None Call when the fetcher is stopping.

### **Return type** None

**class** faust.transport.consumer.**Consumer**(*transport: faust.types.transports.TransportT,*

*callback: Callable[faust.types.tuples.Message, Awaitable], on\_partitions\_revoked: Callable[Set[faust.types.tuples.TP], Awaitable[None]], on\_partitions\_assigned: Callable[Set[faust.types.tuples.TP], Awaitable[None]], \*, commit\_interval: float = None, commit\_livelock\_soft\_timeout: float = None, loop: asyncio.events.AbstractEventLoop = None, \*\*kwargs:*  $Any$   $\rightarrow$  None

Base Consumer.

### **logger = <Logger faust.transport.consumer (WARNING)>**

### **consumer\_stopped\_errors = ()**

Tuple of exception types that may be raised when the underlying consumer driver is stopped.

**flow\_active = True**

**on\_init\_dependencies**() *→* Iterable[mode.types.services.ServiceT] Return list of services this consumer depends on.

**Return type** [Iterable](https://docs.python.org/dev/library/typing.html#typing.Iterable)[[ServiceT](https://mode.readthedocs.io/en/latest/reference/mode.types.services.html#mode.types.services.ServiceT)[]]

**async on\_restart**() *→* None Call when the consumer is restarted.

**Return type** None

**async perform\_seek**() *→* None Seek all partitions to their current committed position.

**Return type** None

**abstract async seek\_to\_committed**() *→* Mapping[faust.types.tuples.TP, int] Seek all partitions to their committed offsets.

#### **Return type** [Mapping](https://docs.python.org/dev/library/typing.html#typing.Mapping)[*[TP](#page-428-0)*, [int](https://docs.python.org/dev/library/functions.html#int)]

**async seek**(*partition: faust.types.tuples.TP*, *offset: int*) *→* None Seek partition to specific offset.

#### **Return type** None

**stop\_flow**() *→* None Block consumer from processing any more messages.

#### **Return type** None

**resume\_flow**() *→* None Allow consumer to process messages.

**Return type** None

**pause\_partitions**(*tps: Iterable[faust.types.tuples.TP]*) *→* None Pause fetching from partitions.

**Return type** None

**resume\_partitions**(*tps: Iterable[faust.types.tuples.TP]*) *→* None Resume fetching from partitions.

**Return type** None

**async on\_partitions\_revoked**(*revoked: Set[faust.types.tuples.TP]*) *→* None Call during rebalancing when partitions are being revoked.

**Return type** None

**async on\_partitions\_assigned**(*assigned: Set[faust.types.tuples.TP]*) *→* None Call during rebalancing when partitions are being assigned.

**Return type** None

**getmany**(*timeout: float*) *→* AsyncIterator[Tuple[faust.types.tuples.TP, faust.types.tuples.Message]] Fetch batch of messages from server.

**Return type** [AsyncIterator](https://docs.python.org/dev/library/typing.html#typing.AsyncIterator)[Tuple[*[TP](#page-428-0)*, *[Message](#page-429-0)*]]

**track\_message**(*message: faust.types.tuples.Message*) *→* None Track message and mark it as pending ack.

**Return type** None

**ack**(*message: faust.types.tuples.Message*) *→* bool Mark message as being acknowledged by stream.

### **Return type** [bool](https://docs.python.org/dev/library/functions.html#bool)

**async wait\_empty**() *→* None Wait for all messages that started processing to be acked.

### **Return type** None

**async commit\_and\_end\_transactions**() *→* None Commit all safe offsets and end transaction.

#### **Return type** None

**async on\_stop**() *→* None Call when consumer is stopping.

**Return type** None

**async commit**(*topics: AbstractSet[Union[str*, *faust.types.tuples.TP]] = None*, *start\_new\_transaction: bool*  $= True \rightarrow bool$ Maybe commit the offset for all or specific topics.

**Parameters topics** ([Optional](https://docs.python.org/dev/library/typing.html#typing.Optional)[[AbstractSet](https://docs.python.org/dev/library/typing.html#typing.AbstractSet)[[Union](https://docs.python.org/dev/library/typing.html#typing.Union)[[str](https://docs.python.org/dev/library/stdtypes.html#str), *[TP](#page-428-0)*]]]) – Set containing topics and/or TopicPartitions to commit.

**Return type** [bool](https://docs.python.org/dev/library/functions.html#bool)

**async maybe\_wait\_for\_commit\_to\_finish**() *→* bool Wait for any existing commit operation to finish.

**Return type** [bool](https://docs.python.org/dev/library/functions.html#bool)

**async force\_commit**(*topics: AbstractSet[Union[str*, *faust.types.tuples.TP]] = None*, *start\_new\_transaction: bool = True*) *→* bool

Force offset commit.

### **Return type** [bool](https://docs.python.org/dev/library/functions.html#bool)

**async on\_task\_error**(*exc: BaseException*) *→* None Call when processing a message failed.

### **Return type** None

**close**() *→* None

Close consumer for graceful shutdown.

**Return type** None

#### **property unacked**

Return the set of currently unacknowledged messages. :rtype: [Set](https://docs.python.org/dev/library/typing.html#typing.Set)[*[Message](#page-429-0)*]

### **faust.transport.producer**

Producer.

The Producer is responsible for:

- Holds reference to the transport that created it
- ... and the app via self.transport.app.
- Sending messages.

```
class faust.transport.producer.Producer(transport: faust.types.transports.TransportT, loop:
                                                    asyncio.events.AbstractEventLoop = None, **kwargs:
```
 $Any$   $\rightarrow$  None

Base Producer.

### **async on\_start**() *→* None Service is starting.

**Return type** None

**async send**(*topic: str, key: Optional[bytes], value: Optional[bytes], partition: Optional[int], timestamp: Optional[float], headers: Union[List[Tuple[str, bytes]], Mapping[str, bytes], None], \*, trans* $actual\_id: str = None$   $\rightarrow$  Awaitable [faust.types.tuples.RecordMetadata] Schedule message to be sent by producer.

**Return type** [Awaitable](https://docs.python.org/dev/library/typing.html#typing.Awaitable)[*[RecordMetadata](#page-428-1)*]

**send\_soon**(*fut: faust.types.tuples.FutureMessage*) *→* None

**Return type** None

**async send\_and\_wait**(*topic: str, key: Optional[bytes], value: Optional[bytes], partition: Optional[int], timestamp: Optional[float], headers: Union[List[Tuple[str, bytes]], Mapping[str, bytes], None], \*, transactional\_id: str = None*) *→* faust.types.tuples.RecordMetadata

Send message and wait for it to be transmitted.

#### **Return type** *[RecordMetadata](#page-428-1)*

**async flush**() *→* None Flush all in-flight messages.

**Return type** None

**async create\_topic**(*topic: str*, *partitions: int*, *replication: int*, *\**, *config: Mapping[str*, *Any] = None*, *timeout: Union[datetime.timedelta*, *float*, *str] = 1000.0*, *retention: Union[datetime.timedelta*, *float*, *str] = None*, *compacting: bool = None*, *deleting: bool* = *None*, *ensure\_created: bool* =  $False$ )  $\rightarrow$  None

Create/declare topic on server.

**Return type** None

**key** partition (*topic: str, key: bytes*)  $\rightarrow$  faust.types.tuples.TP Hash key to determine partition.

### **Return type** *[TP](#page-428-0)*

**async begin\_transaction**(*transactional\_id: str*) *→* None Begin transaction by id.

#### **Return type** None

**async commit\_transaction**(*transactional\_id: str*) *→* None Commit transaction by id.

#### **Return type** None

**async abort\_transaction**(*transactional\_id: str*) *→* None Abort and rollback transaction by id.

### **Return type** None

**async stop\_transaction**(*transactional\_id: str*) *→* None Stop transaction by id.

**Return type** None

**async maybe\_begin\_transaction**(*transactional\_id: str*) *→* None Begin transaction by id, if not already started.

**Return type** None

```
async commit_transactions(tid_to_offset_map: Mapping[str, Mapping[faust.types.tuples.TP,
                                  int]], group_id: str, start_new_transaction: bool = True) → None
```
Commit transactions.

**Return type** None

### **logger = <Logger faust.transport.producer (WARNING)>**

**supports\_headers**() *→* bool

Return True if headers are supported by this transport.

**Return type** [bool](https://docs.python.org/dev/library/functions.html#bool)

### **faust.transport.drivers**

Transport registry.

faust.transport.drivers.**by\_name**(*name: Union[\_T, str]*) *→* \_T

**Return type** ~\_T

faust.transport.drivers.**by\_url**(*url: Union[str, yarl.URL]*) *→* \_T Get class associated with URL (scheme is used as alias key).

**Return type** ~\_T

### **faust.transport.drivers.aiokafka**

Message transport using [aiokafka](https://pypi.python.org/pypi/aiokafka/).

**class** faust.transport.drivers.aiokafka.**Consumer**(*\*args: Any*, *\*\*kwargs: Any*) *→* None Kafka consumer using [aiokafka.](https://pypi.python.org/pypi/aiokafka/)

**logger = <Logger faust.transport.drivers.aiokafka (WARNING)>**

### **RebalanceListener**

alias of ConsumerRebalanceListener

**consumer\_stopped\_errors = (<class 'aiokafka.errors.ConsumerStoppedError'>,)**

**async create\_topic**(*topic: str*, *partitions: int*, *replication: int*, *\**, *config: Mapping[str*, *Any] = None*, *timeout: Union[datetime.timedelta*, *float*, *str] = 30.0*, *retention: Union[datetime.timedelta*, *float*, *str] = None*, *compacting: bool = None*, *deleting: bool = None*, *ensure\_created: bool = False*) *→* None

Create/declare topic on server.

**Return type** None

**async on\_stop**() *→* None Call when consumer is stopping.

**Return type** None

**class** faust.transport.drivers.aiokafka.**Producer**(*transport:*

*faust.types.transports.TransportT*, *loop: asyncio.events.AbstractEventLoop = None*, *\*\*kwargs: Any*) *→* None

Kafka producer using [aiokafka](https://pypi.python.org/pypi/aiokafka/).

**logger = <Logger faust.transport.drivers.aiokafka (WARNING)>**

**allow\_headers = True**

**async begin\_transaction**(*transactional\_id: str*) *→* None Begin transaction by id.

**Return type** None

**async commit\_transaction**(*transactional\_id: str*) *→* None Commit transaction by id.

**Return type** None

**async abort\_transaction**(*transactional\_id: str*) *→* None Abort and rollback transaction by id.

**Return type** None

**async stop\_transaction**(*transactional\_id: str*) *→* None Stop transaction by id.

**Return type** None

**async maybe begin transaction** (*transactional id: str*)  $\rightarrow$  None Begin transaction (if one does not already exist).

**Return type** None

**async commit\_transactions**(*tid\_to\_offset\_map: Mapping[str, Mapping[faust.types.tuples.TP, int]], group id: str, start new transaction: bool = True*)  $\rightarrow$  None

Commit transactions.

**Return type** None

**async create\_topic**(*topic: str*, *partitions: int*, *replication: int*, *\**, *config: Mapping[str*, *Any] = None*, *timeout: Union[datetime.timedelta*, *float*, *str] = 20.0*, *retention: Union[datetime.timedelta*, *float*, *str] = None*, *compacting: bool = None*, *deleting: bool = None*, *ensure\_created: bool = False*) *→* None

Create/declare topic on server.

**Return type** None

**async on\_start**() *→* None Call when producer starts.

**Return type** None

**async on\_stop**() *→* None Call when producer stops.

**Return type** None

**async send**(*topic: str, key: Optional[bytes], value: Optional[bytes], partition: Optional[int], timestamp: Optional[float], headers: Union[List[Tuple[str, bytes]], Mapping[str, bytes], None], \*, transactional\_id: str = None*) *→* Awaitable[faust.types.tuples.RecordMetadata] Schedule message to be transmitted by producer.

**Return type** [Awaitable](https://docs.python.org/dev/library/typing.html#typing.Awaitable)[*[RecordMetadata](#page-428-1)*]

**async send\_and\_wait**(*topic: str, key: Optional[bytes], value: Optional[bytes], partition: Optional[int], timestamp: Optional[float], headers: Union[List[Tuple[str, bytes]], Mapping[str, bytes], None], \*, transactional\_id: str = None*) *→* faust.types.tuples.RecordMetadata

Send message and wait for it to be transmitted.

**Return type** *[RecordMetadata](#page-428-1)*

**async flush**() *→* None Wait for producer to finish transmitting all buffered messages.

**Return type** None

**key\_partition**(*topic: str*, *key: bytes*) *→* faust.types.tuples.TP Hash key to determine partition destination.

**Return type** *[TP](#page-428-0)*

**supports\_headers**() *→* bool Return True if message headers are supported.

**Return type** [bool](https://docs.python.org/dev/library/functions.html#bool)

**class** faust.transport.drivers.aiokafka.**Transport**(*\*args: Any*, *\*\*kwargs: Any*) *→* None Kafka transport using [aiokafka](https://pypi.python.org/pypi/aiokafka/).

**class Consumer**(*\*args: Any*, *\*\*kwargs: Any*) *→* None Kafka consumer using [aiokafka.](https://pypi.python.org/pypi/aiokafka/)

#### **RebalanceListener**

alias of ConsumerRebalanceListener

**consumer\_stopped\_errors = (<class 'aiokafka.errors.ConsumerStoppedError'>,)**

**async create\_topic**(*topic: str*, *partitions: int*, *replication: int*, *\**, *config: Mapping[str*, *Any] = None*, *timeout: Union[datetime.timedelta*, *float*, *str] = 30.0*, *retention: Union[datetime.timedelta*, *float*, *str] = None*, *compacting: bool = None*, *deleting: bool = None, ensure created: bool = False*)  $\rightarrow$  None Create/declare topic on server. **Return type** None

**logger = <Logger faust.transport.drivers.aiokafka (WARNING)>**

**async on\_stop**() *→* None Call when consumer is stopping. **Return type** None

```
class Producer(transport: faust.types.transports.TransportT, loop: asyncio.events.AbstractEventLoop
                      = None, **kwargs: Any) \rightarrow None
```
Kafka producer using [aiokafka](https://pypi.python.org/pypi/aiokafka/).

```
async abort_transaction(transactional_id: str) → None
   Abort and rollback transaction by id.
       Return type None
```
**allow\_headers = True**

```
async begin_transaction(transactional_id: str) → None
   Begin transaction by id.
       Return type None
```
**async commit\_transaction**(*transactional\_id: str*) *→* None Commit transaction by id. **Return type** None

**async commit\_transactions**(*tid\_to\_offset\_map: Mapping[str, Mapping[faust.types.tuples.TP, int]], group\_id: str, start\_new\_transaction: bool = True*)  $\rightarrow$ None

Commit transactions. **Return type** None

**async create\_topic**(*topic: str*, *partitions: int*, *replication: int*, *\**, *config: Mapping[str*, *Any] = None*, *timeout: Union[datetime.timedelta*, *float*, *str] = 20.0*, *retention: Union[datetime.timedelta*, *float*, *str] = None*, *compacting: bool = None*, *deleting: bool = None, ensure\_created: bool = False*)  $\rightarrow$  None Create/declare topic on server.

**Return type** None

**async flush**() *→* None Wait for producer to finish transmitting all buffered messages. **Return type** None

**key\_partition**(*topic: str*, *key: bytes*) *→* faust.types.tuples.TP Hash key to determine partition destination. **Return type** *[TP](#page-428-0)*

```
logger = <Logger faust.transport.drivers.aiokafka (WARNING)>
```

```
async maybe_begin_transaction(transactional_id: str) → None
    Begin transaction (if one does not already exist).
       Return type None
```
**async on\_start**() *→* None Call when producer starts. **Return type** None

**async on\_stop**() *→* None Call when producer stops. **Return type** None

**async send**(*topic: str, key: Optional[bytes], value: Optional[bytes], partition: Optional[int], timestamp: Optional[float], headers: Union[List[Tuple[str, bytes]], Mapping[str, bytes], None], \*, transactional id: str = None*)  $\rightarrow$  Awaitable[faust.types.tuples.RecordMetadata] Schedule message to be transmitted by producer.

**Return type** [Awaitable](https://docs.python.org/dev/library/typing.html#typing.Awaitable)[*[RecordMetadata](#page-428-1)*]

**async send\_and\_wait**(*topic: str, key: Optional[bytes], value: Optional[bytes], partition: Optional[int], timestamp: Optional[float], headers: Union[List[Tuple[str, bytes]], Mapping[str, bytes], None], \*, transactional id: str = None*)  $\rightarrow$ faust.types.tuples.RecordMetadata Send message and wait for it to be transmitted. **Return type** *[RecordMetadata](#page-428-1)*

**async stop\_transaction**(*transactional\_id: str*) *→* None Stop transaction by id. **Return type** None

**supports\_headers**() *→* bool Return True if message headers are supported. **Return type** [bool](https://docs.python.org/dev/library/functions.html#bool)

**default\_port = 9092**

**driver\_version = 'aiokafka=1.1.3'**

### **faust.transport.utils**

Transport utils - scheduling.

faust.transport.utils.**TopicIndexMap** alias of typing. MutableMapping

**class** faust.transport.utils.**DefaultSchedulingStrategy** Consumer record scheduler.

Delivers records in round robin between both topics and partitions.

**classmethod map\_from\_records**(*records: Mapping[faust.types.tuples.TP, List]*) *→* MutableMapping[str, faust.transport.utils.TopicBuffer]

Convert records to topic index map.

**Return type** [MutableMapping](https://docs.python.org/dev/library/typing.html#typing.MutableMapping)[[str](https://docs.python.org/dev/library/stdtypes.html#str), *[TopicBuffer](#page-381-0)*[]]

**iterate**(*records: Mapping[faust.types.tuples.TP, List]*) *→* Iterator[Tuple[faust.types.tuples.TP, Any]] Iterate over records in round-robin order.

**Return type** [Iterator](https://docs.python.org/dev/library/typing.html#typing.Iterator)[Tuple[*[TP](#page-428-0)*, [Any](https://docs.python.org/dev/library/typing.html#typing.Any)]]

**records\_iterator**(*index: MutableMapping[str, TopicBuffer]*) *→* Iterator[Tuple[faust.types.tuples.TP, Any]]

Iterate over topic index map in round-robin order.

**Return type** [Iterator](https://docs.python.org/dev/library/typing.html#typing.Iterator)[Tuple[*[TP](#page-428-0)*, [Any](https://docs.python.org/dev/library/typing.html#typing.Any)]]

<span id="page-381-0"></span>**class** faust.transport.utils.**TopicBuffer** *→* None Data structure managing the buffer for incoming records in a topic.

**add**(*tp: faust.types.tuples.TP*, *buffer: List*) *→* None Add topic partition buffer to the cycle.

**Return type** None

# **1.6.12 Assignor**

### **faust.assignor.client\_assignment**

<span id="page-381-1"></span>Client Assignment.

```
class faust.assignor.client_assignment.CopartitionedAssignment(actives: Set[int]
                                                                              = None, stand-
                                                                              bys: Set[int] =
                                                                              None, topics:
                                                                              Set[str] = None)
                                                                              → None
     Copartitioned Assignment.
     validate() → None
             Return type None
     num_assigned(active: bool) → int
             Return type int
     get_unassigned(num_partitions: int, active: bool) → Set[int]
             Return type Set[int]
     pop_partition(active: bool) → int
             Return type int
     unassign_partition(partition: int, active: bool) → None
             Return type None
     assign_partition(partition: int, active: bool) → None
             Return type None
     unassign_extras(capacity: int, replicas: int) → None
             Return type None
     partition_assigned(partition: int, active: bool) → bool
             Return type bool
     promote_standby_to_active(standby_partition: int) → None
             Return type None
     get_assigned_partitions(active: bool) → Set[int]
             Return type Set[int]
     can_assign(partition: int, active: bool) → bool
             Return type bool
class faust.assignor.client_assignment.ClientAssignment(actives, standbys,
                                                                      *, __strict__=True,
                                                                     __faust=None, **kwargs)
                                                                     → None
     Client Assignment data model.
```
### **actives**

Describes a field.

Used for every field in Record so that they can be used in join's /group\_by etc.

### **Examples**

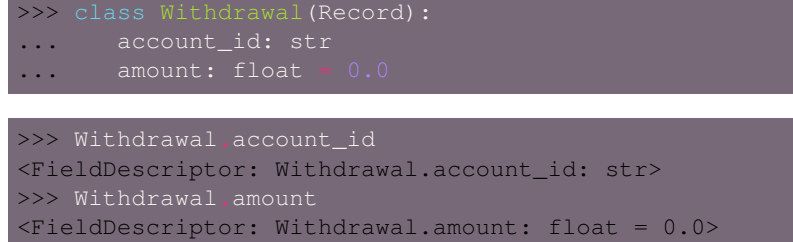

### **Parameters**

- **field** (*[str](https://docs.python.org/dev/library/stdtypes.html#str)*) Name of field.
- **type** (*Type*) Field value type.
- **required** (*[bool](https://docs.python.org/dev/library/functions.html#bool)*) Set to false if field is optional.
- **default** (*Any*) Default value when *required=False*.

### **Keyword Arguments**

- **model** (*Type*) Model class the field belongs to.
- **parent** ([FieldDescriptorT](#page-405-0)) parent field if any.

## **standbys**

Describes a field.

Used for every field in Record so that they can be used in join's /group\_by etc.

### **Examples**

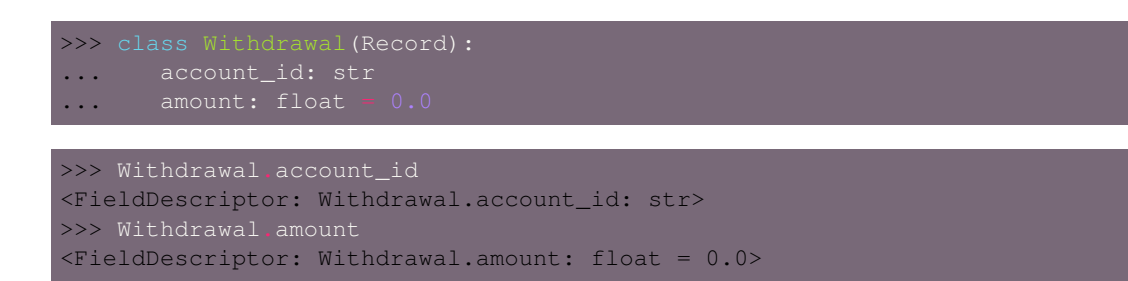

### **Parameters**

- **field** (*[str](https://docs.python.org/dev/library/stdtypes.html#str)*) Name of field.
- **type** (*Type*) Field value type.
- **required** (*[bool](https://docs.python.org/dev/library/functions.html#bool)*) Set to false if field is optional.
- **default** (*Any*) Default value when *required=False*.

### **Keyword Arguments**

- **model** (*Type*) Model class the field belongs to.
- **parent** ([FieldDescriptorT](#page-405-0)) parent field if any.

### **property active\_tps**

**Return type** [Set](https://docs.python.org/dev/library/typing.html#typing.Set)[*[TP](#page-428-0)*]

**property standby\_tps**

**Return type** [Set](https://docs.python.org/dev/library/typing.html#typing.Set)[*[TP](#page-428-0)*]

**kafka\_protocol\_assignment**(*table\_manager: faust.types.tables.TableManagerT*) *→* Sequence[Tuple[str, List[int]]]

**Return type** [Sequence](https://docs.python.org/dev/library/typing.html#typing.Sequence)[Tuple[[str](https://docs.python.org/dev/library/stdtypes.html#str), [List](https://docs.python.org/dev/library/typing.html#typing.List)[[int](https://docs.python.org/dev/library/functions.html#int)]]]

**add\_copartitioned\_assignment**(*assignment: faust.assignor.client\_assignment.CopartitionedAssignment*) *→* None

**Return type** None

**copartitioned\_assignment**(*topics: Set[str]*) *→*faust.assignor.client\_assignment.CopartitionedAssignment

**Return type** *[CopartitionedAssignment](#page-381-1)*

**asdict**()

**class** faust.assignor.client\_assignment.**ClientMetadata**(*assignment*, *url*, *changelog\_distribution*, *topic\_groups=None*, *\**, *\_\_strict\_\_=True*, *\_\_faust=None*, *\*\*kwargs*) *→* None

Client Metadata data model.

### **assignment**

Describes a field.

Used for every field in Record so that they can be used in join's /group\_by etc.

### **Examples**

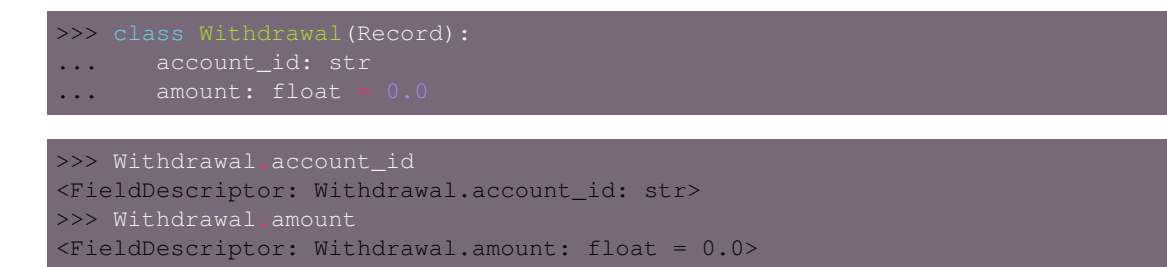

### **Parameters**

- **field** (*[str](https://docs.python.org/dev/library/stdtypes.html#str)*) Name of field.
- **type** (*Type*) Field value type.
- **required** (*[bool](https://docs.python.org/dev/library/functions.html#bool)*) Set to false if field is optional.
- **default** (*Any*) Default value when *required=False*.

### **Keyword Arguments**

- **model** (*Type*) Model class the field belongs to.
- **parent** ([FieldDescriptorT](#page-405-0)) parent field if any.

### **url**

### **asdict**()

### **changelog\_distribution**

Describes a field.

Used for every field in Record so that they can be used in join's /group\_by etc.

### **Examples**

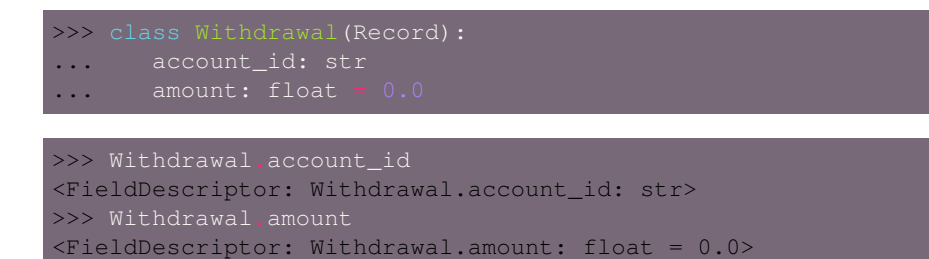

### **Parameters**

- **field** (*[str](https://docs.python.org/dev/library/stdtypes.html#str)*) Name of field.
- **type** (*Type*) Field value type.
- **required** (*[bool](https://docs.python.org/dev/library/functions.html#bool)*) Set to false if field is optional.
- **default** (*Any*) Default value when *required=False*.

### **Keyword Arguments**

- **model** (*Type*) Model class the field belongs to.
- **parent** ([FieldDescriptorT](#page-405-0)) parent field if any.

### **topic\_groups**

### **faust.assignor.cluster\_assignment**

### Cluster assignment.

faust.assignor.cluster\_assignment.**CopartMapping** alias of [typing.MutableMapping](https://docs.python.org/dev/library/typing.html#typing.MutableMapping)

**class** faust.assignor.cluster\_assignment.**ClusterAssignment**(*subscriptions=None*,

*assignments=None*, *\**, *\_\_strict\_\_=True*, *\_\_faust=None*, *\*\*kwargs*) *→* None

Cluster assignment state.

# **subscriptions**

Describes a field.

Used for every field in Record so that they can be used in join's /group\_by etc.

### **Examples**

```
>>> class Withdrawal(Record):
... account_id: str
... amount: float = 0.0
>>> Withdrawal.account_id
<FieldDescriptor: Withdrawal.account_id: str>
>>> Withdrawal.amount
<FieldDescriptor: Withdrawal.amount: float = 0.0>
```
### **Parameters**

- **field** (*[str](https://docs.python.org/dev/library/stdtypes.html#str)*) Name of field.
- **type** (*Type*) Field value type.
- **required** (*[bool](https://docs.python.org/dev/library/functions.html#bool)*) Set to false if field is optional.
- **default** (*Any*) Default value when *required=False*.

### **Keyword Arguments**

- **model** (*Type*) Model class the field belongs to.
- **parent** ([FieldDescriptorT](#page-405-0)) parent field if any.

#### **assignments**

Describes a field.

Used for every field in Record so that they can be used in join's /group\_by etc.

### **Examples**

```
>>> class Withdrawal(Record):
... account_id: str
... amount: float = 0.0
>>> Withdrawal.account_id
<FieldDescriptor: Withdrawal.account_id: str>
>>> Withdrawal.amount
<FieldDescriptor: Withdrawal.amount: float = 0.0>
```
### **Parameters**

- **field** (*[str](https://docs.python.org/dev/library/stdtypes.html#str)*) Name of field.
- **type** (*Type*) Field value type.
- **required** (*[bool](https://docs.python.org/dev/library/functions.html#bool)*) Set to false if field is optional.
- **default** (*Any*) Default value when *required=False*.

### **Keyword Arguments**

- **model** (*Type*) Model class the field belongs to.
- **parent** ([FieldDescriptorT](#page-405-0)) parent field if any.

**topics**() *→* Set[str]

**Return type** [Set](https://docs.python.org/dev/library/typing.html#typing.Set)[[str](https://docs.python.org/dev/library/stdtypes.html#str)]

**add\_client**(*client: str, subscription: List[str], metadata: faust.assignor.client\_assignment.ClientMetadata*) *→* None

**Return type** None

**copartitioned\_assignments**(*copartitioned\_topics: Set[str]*) *→* MutableMapping[str, faust.assignor.client\_assignment.CopartitionedAssignment]

**Return type** [MutableMapping](https://docs.python.org/dev/library/typing.html#typing.MutableMapping)[[str](https://docs.python.org/dev/library/stdtypes.html#str), *[CopartitionedAssignment](#page-381-1)*]

**asdict**()

### **faust.assignor.copartitioned\_assignor**

Copartitioned Assignor.

**class** faust.assignor.copartitioned\_assignor.**CopartitionedAssignor**(*topics: It-*

*erable[str], cluster\_asgn: MutableMapping[str, faust.assignor.client\_assignment.Copa num\_partitions: int, replicas: int, capacity: int = None*) *→* None

Copartitioned Assignor.

All copartitioned topics must have the same number of partitions

The assignment is sticky which uses the following heuristics:

- Maintain existing assignments as long as within capacity for each client
- Assign actives to standbys when possible (within capacity)
- Assign in order to fill capacity of the clients

We optimize for not over utilizing resources instead of under-utilizing resources. This results in a balanced assignment when capacity is the default value which is ceil(num partitions / num clients)

### **Notes**

Currently we raise an exception if number of clients is not enough for the desired *replication*.

**get\_assignment**()*→* MutableMapping[str, faust.assignor.client\_assignment.CopartitionedAssignment]

**Return type** [MutableMapping](https://docs.python.org/dev/library/typing.html#typing.MutableMapping)[[str](https://docs.python.org/dev/library/stdtypes.html#str), *[CopartitionedAssignment](#page-381-1)*]

### **faust.assignor.leader\_assignor**

Leader assignor.

```
class faust.assignor.leader_assignor.LeaderAssignor(app: faust.types.app.AppT,
                                                            **kwargs: Any) → None
    Leader assignor, ensures election of a leader.
    async on_start() → None
         Service is starting.
            Return type None
    is_leader() → bool
            Return type bool
    logger = <Logger faust.assignor.leader_assignor (WARNING)>
faust.assignor.partition_assignor
Partition assignor.
faust.assignor.partition_assignor.MemberAssignmentMapping
    alias of typing.MutableMapping
faust.assignor.partition_assignor.MemberMetadataMapping
    alias of typing.MutableMapping
faust.assignor.partition_assignor.MemberSubscriptionMapping
    alias of typing.MutableMapping
faust.assignor.partition_assignor.ClientMetadataMapping
    alias of typing.MutableMapping
faust.assignor.partition_assignor.ClientAssignmentMapping
    alias of typing.MutableMapping
faust.assignor.partition_assignor.CopartitionedGroups
    alias of typing.MutableMapping
class faust.assignor.partition_assignor.PartitionAssignor(app:
                                                                   faust.types.app.AppT,
                                                                   replicas: int = 0) \rightarrowNone
    PartitionAssignor handles internal topic creation.
    Further, this assignor needs to be sticky and potentially redundant
```
## **Notes**

Interface copied from kafka.coordinator.assignors.abstract.

**group\_for\_topic**(*topic: str*) *→* int

**Return type** [int](https://docs.python.org/dev/library/functions.html#int)

**property changelog\_distribution**

**Return type** [MutableMapping](https://docs.python.org/dev/library/typing.html#typing.MutableMapping)[[str](https://docs.python.org/dev/library/stdtypes.html#str), [MutableMapping](https://docs.python.org/dev/library/typing.html#typing.MutableMapping)[[str](https://docs.python.org/dev/library/stdtypes.html#str), [List](https://docs.python.org/dev/library/typing.html#typing.List)[[int](https://docs.python.org/dev/library/functions.html#int)]]]

**on\_assignment**(*assignment: kafka.coordinator.protocol.ConsumerProtocolMemberMetadata*) *→* None Callback that runs on each assignment.

This method can be used to update internal state, if any, of the partition assignor.

**Parameters assignment** (*MemberAssignment*) – the member's assignment

### **Return type** None

**metadata**(*topics: Set[str]*) *→* kafka.coordinator.protocol.ConsumerProtocolMemberMetadata Generate ProtocolMetadata to be submitted via JoinGroupRequest.

**Parameters topics** (*[set](https://docs.python.org/dev/library/stdtypes.html#set)*) – a member's subscribed topics

**Return type** ConsumerProtocolMemberMetadata

**Returns** MemberMetadata struct

**assign**(*cluster: kafka.cluster.ClusterMetadata, member\_metadata: MutableMapping[str, kafka.coordinator.protocol.ConsumerProtocolMemberMetadata]*) *→* MutableMapping[str, kafka.coordinator.protocol.ConsumerProtocolMemberAssignment]

Perform group assignment given cluster metadata and member subscriptions

### **Parameters**

- **cluster** (*ClusterMetadata*) metadata for use in assignment
- **(dict of {member\_id** (*members*) MemberMetadata}): decoded metadata for each member in the group.

**Return type** [MutableMapping](https://docs.python.org/dev/library/typing.html#typing.MutableMapping)[[str](https://docs.python.org/dev/library/stdtypes.html#str), ConsumerProtocolMemberAssignment]

**Returns** {member id: MemberAssignment}

**Return type** [dict](https://docs.python.org/dev/library/stdtypes.html#dict)

### **property name**

.name should be a [str](https://docs.python.org/dev/library/stdtypes.html#str)ing identifying the assignor :rtype:  $str$ 

### **property version**

**Return type** [int](https://docs.python.org/dev/library/functions.html#int)

**assigned\_standbys**() *→* Set[faust.types.tuples.TP]

**Return type** [Set](https://docs.python.org/dev/library/typing.html#typing.Set)[*[TP](#page-428-0)*]

**assigned\_actives**() *→* Set[faust.types.tuples.TP]

### **Return type** [Set](https://docs.python.org/dev/library/typing.html#typing.Set)[*[TP](#page-428-0)*]

**table\_metadata**(*topic: str*) *→* MutableMapping[str, MutableMapping[str, List[int]]]

**Return type** [MutableMapping](https://docs.python.org/dev/library/typing.html#typing.MutableMapping)[[str](https://docs.python.org/dev/library/stdtypes.html#str), [MutableMapping](https://docs.python.org/dev/library/typing.html#typing.MutableMapping)[[str](https://docs.python.org/dev/library/stdtypes.html#str), [List](https://docs.python.org/dev/library/typing.html#typing.List)[[int](https://docs.python.org/dev/library/functions.html#int)]]]

**tables metadata**() → MutableMapping[str, MutableMapping[str, List[int]]]

**Return type** [MutableMapping](https://docs.python.org/dev/library/typing.html#typing.MutableMapping)[[str](https://docs.python.org/dev/library/stdtypes.html#str), [MutableMapping](https://docs.python.org/dev/library/typing.html#typing.MutableMapping)[[str](https://docs.python.org/dev/library/stdtypes.html#str), [List](https://docs.python.org/dev/library/typing.html#typing.List)[[int](https://docs.python.org/dev/library/functions.html#int)]]]

**key\_store**(*topic: str*, *key: bytes*) *→* yarl.URL

**Return type** [URL](https://yarl.readthedocs.io/en/latest/api.html#yarl.URL)

**is\_active**(*tp: faust.types.tuples.TP*) *→* bool

### **Return type** [bool](https://docs.python.org/dev/library/functions.html#bool)

**is\_standby**(*tp: faust.types.tuples.TP*) *→* bool

**Return type** [bool](https://docs.python.org/dev/library/functions.html#bool)

# **1.6.13 Types**

# **faust.types.agents**

faust.types.agents.**AgentErrorHandler** alias of typing.Callable

faust.types.agents.**AgentFun** alias of typing.Callable

faust.types.agents.SinkT = typing.Union[\_ForwardRef('AgentT'), faust.types.channels.Channe Agent, Channel or callable/async callable taking value as argument.

**Type** A sink can be

<span id="page-390-0"></span>**class** faust.types.agents.**ActorT**(*agent: faust.types.agents.AgentT*, *stream: faust.types.streams.StreamT*, *it: \_T*, *active\_partitions: Set[faust.types.tuples.TP] = None*, *\*\*kwargs: Any*) *→* None

# **index = None**

If multiple instance are started for concurrency, this is its index.

**abstract cancel**() *→* None

**Return type** None

### **abstract async on isolated partition revoked** (*tp: faust.types.tuples.TP*)  $\rightarrow$  None

**Return type** None

**abstract async on\_isolated\_partition\_assigned**(*tp: faust.types.tuples.TP*) *→* None

**Return type** None

**class** faust.types.agents.**AsyncIterableActorT**(*agent: faust.types.agents.AgentT*, *stream: faust.types.streams.StreamT*, *it: \_T*, *active\_partitions: Set[faust.types.tuples.TP] = None*, *\*\*kwargs: Any*) *→* None Used for agent function that yields.

**class** faust.types.agents.**AwaitableActorT**(*agent: faust.types.agents.AgentT*, *stream: faust.types.streams.StreamT*, *it: \_T*, *active\_partitions: Set[faust.types.tuples.TP] = None*, *\*\*kwargs: Any*) *→* None

Used for agent function that do not yield.

<span id="page-390-1"></span>faust.types.agents.**ActorRefT** alias of *[faust.types.agents.ActorT](#page-390-0)* **class** faust.types.agents.**AgentT**(*fun: Callable[faust.types.streams.StreamT,*

*Union[Coroutine[[Any, Any], None], Awaitable[None], AsyncIterable]], \*, name: str = None, app: faust.types.agents.\_AppT = None, channel: Union[str, faust.types.channels.ChannelT] = None, concurrency: int = 1, sink: Iterable[Union[AgentT, faust.types.channels.ChannelT, Callable[Any, Optional[Awaitable]]]] = None, on\_error: Callable[[AgentT, BaseException], Awaitable] = None, supervisor\_strategy: Type[mode.types.supervisors.SupervisorStrategyT] = None, help: str = None, schema: faust.types.serializers.SchemaT = None, key\_type: Union[Type[faust.types.models.ModelT], Type[bytes], Type[str]] = None, value\_type: Union[Type[faust.types.models.ModelT], Type[bytes], Type[str]] = None, isolated\_partitions: bool = False, \*\*kwargs: Any*) *→* None

**abstract test\_context**(*channel: faust.types.channels.ChannelT = None*, *supervisor\_strategy: mode.types.supervisors.SupervisorStrategyT = None*, *\*\*kwargs: Any*) *→* faust.types.agents.AgentTestWrapperT

**Return type** *[AgentTestWrapperT](#page-392-0)*[]

**abstract add\_sink**(*sink: Union[AgentT, faust.types.channels.ChannelT, Callable[Any, Optional[Awaitable]]]*) *→* None

**Return type** None

**abstract stream**(*\*\*kwargs: Any*) *→* faust.types.streams.StreamT

**Return type** *[StreamT](#page-416-0)*[+T\_co]

**abstract async on\_partitions\_assigned**(*assigned: Set[faust.types.tuples.TP]*) *→* None

**Return type** None

**abstract async on\_partitions\_revoked**(*revoked: Set[faust.types.tuples.TP]*) *→* None

**Return type** None

**abstract async cast**(*value: Union[bytes, faust.types.core.\_ModelT, Any] = None, \*, key: Union[bytes, faust.types.core.\_ModelT, Any, None] = None, partition: int = None, timestamp: float = None, headers: Union[List[Tuple[str, bytes]], Map* $ping[str, bytes], None] = None$   $\rightarrow$  None

**Return type** None

**abstract async ask**(*value: Union[bytes, faust.types.core.\_ModelT, Any] = None, \*, key: Union[bytes, faust.types.core.\_ModelT, Any, None] = None, partition: int = None, timestamp: float = None, headers: Union[List[Tuple[str, bytes]], Mapping[str, bytes], None] = None, reply\_to: Union[AgentT, faust.types.channels.ChannelT, str] = None, correlation\_id: str = None*) *→* Any

**Return type** [Any](https://docs.python.org/dev/library/typing.html#typing.Any)

**abstract async send**(*\*, key: Union[bytes, faust.types.core.\_ModelT, Any, None] = None, value: Union[bytes, faust.types.core.\_ModelT, Any] = None, partition: int = None, timestamp: float = None, headers: Union[List[Tuple[str, bytes]], Mapping[str, bytes], None] = None, key\_serializer: Union[faust.types.codecs.CodecT, str, None] = None, value\_serializer: Union[faust.types.codecs.CodecT, str, None] = None, reply\_to: Union[AgentT, faust.types.channels.ChannelT, str] = None, correlation id: str = None*)  $\rightarrow$  Awaitable[faust.types.tuples.RecordMetadata]

**Return type** [Awaitable](https://docs.python.org/dev/library/typing.html#typing.Awaitable)[*[RecordMetadata](#page-428-1)*]

- **abstract async map**(*values: Union[AsyncIterable, Iterable], key: Union[bytes, faust.types.core.\_ModelT, Any, None] = None, reply\_to: Union[AgentT, faust.types.channels.ChannelT, str] = None*)  $\rightarrow$  AsyncIterator
- **abstract async kvmap**(*items: Union[AsyncIterable[Tuple[Union[bytes, faust.types.core.\_ModelT, Any, None], Union[bytes, faust.types.core.\_ModelT, Any]]], Iterable[Tuple[Union[bytes, faust.types.core.\_ModelT, Any, None], Union[bytes, faust.types.core.\_ModelT, Any]]]], reply\_to: Union[AgentT, faust.types.channels.ChannelT, str] = None*)  $\rightarrow$  AsyncIterator[str]
- **abstract async join**(*values: Union[AsyncIterable[Union[bytes, faust.types.core.\_ModelT, Any]], Iterable[Union[bytes, faust.types.core.\_ModelT, Any]]], key: Union[bytes, faust.types.core.\_ModelT, Any, None] = None, reply\_to: Union[AgentT, faust.types.channels.ChannelT, str] = None*)  $\rightarrow$  List[Any]

**Return type** [List](https://docs.python.org/dev/library/typing.html#typing.List)[[Any](https://docs.python.org/dev/library/typing.html#typing.Any)]

**abstract async kvjoin**(*items: Union[AsyncIterable[Tuple[Union[bytes, faust.types.core.\_ModelT,* Any, None], Union[bytes, faust.types.core. ModelT, Any]]], It*erable[Tuple[Union[bytes, faust.types.core.\_ModelT, Any, None], Union[bytes, faust.types.core.\_ModelT, Any]]]], reply\_to: Union[AgentT, faust.types.channels.ChannelT, str]* =  $None$ )  $\rightarrow$  List[Any]

**Return type** [List](https://docs.python.org/dev/library/typing.html#typing.List)[[Any](https://docs.python.org/dev/library/typing.html#typing.Any)]

**abstract info**() *→* Mapping

**Return type** [Mapping](https://docs.python.org/dev/library/typing.html#typing.Mapping)[~KT, +VT\_co]

```
abstract clone(*, cls: Type[AgentT] = None, **kwargs: Any) → faust.types.agents.AgentT
```
**Return type** *Agent*  $T[$ 

**abstract get\_topic\_names**() *→* Iterable[str]

**Return type** [Iterable](https://docs.python.org/dev/library/typing.html#typing.Iterable)[[str](https://docs.python.org/dev/library/stdtypes.html#str)]

```
abstract property channel
```
**Return type** *[ChannelT](#page-399-0)*[]

```
abstract property channel_iterator
```

```
Return typeAsyncIterator[+T_co]
```

```
class faust.types.agents.AgentManagerT(*, beacon: mode.utils.types.trees.NodeT = None, loop:
                                                  asyncio.events.AbstractEventLoop = None) → None
```
**abstract async on\_rebalance**(*revoked: Set[faust.types.tuples.TP], newly\_assigned: Set[faust.types.tuples.TP]*) *→* None

**Return type** None

```
class faust.types.agents.AgentTestWrapperT(*args: Any, original_channel:
                                              faust.types.channels.ChannelT = None,
                                              **kwargs: Any) → None
```
**sent\_offset = 0**

```
processed_offset = 0
```
**abstract async put**(*value: Union[bytes, faust.types.core.\_ModelT, Any] = None, key: Union[bytes, faust.types.core.\_ModelT, Any, None] = None, partition: int = None, timestamp: float = None, headers: Union[List[Tuple[str, bytes]], Mapping[str, bytes], None] = None, key\_serializer: Union[faust.types.codecs.CodecT, str, None] = None, value\_serializer: Union[faust.types.codecs.CodecT, str, None] = None, \*, reply\_to: Union[AgentT, faust.types.channels.ChannelT, str] = None, correlation id: str = None, wait: bool = True*)  $\rightarrow$  faust.types.events.EventT

### **Return type** *[EventT](#page-402-0)*[]

```
abstract to_message(key: Union[bytes, faust.types.core._ModelT, Any, None], value: Union[bytes,
                              faust.types.core._ModelT, Any], *, partition: int = 0, offset: int = 0, timestamp:
                              float = None, timestamp_type: int = 0, headers: Union[List[Tuple[str, bytes]],
                              Mapping[str, bytes], None] = None) \rightarrow faust.types.tuples.Message
```

```
Return type Message
```
**abstract async throw**(*exc: BaseException*) *→* None

**Return type** None

### **faust.types.app**

```
class faust.types.app.AppT(id: str, *, monitor: faust.types.app._Monitor, config_source: Any = None,
                               **options: Any) → None
    Abstract type for the Faust application.
    See also:
    faust.App.
    finalized = False
         Set to true when the app is finalized (can read configuration).
    configured = False
         Set to true when the app has read configuration.
    rebalancing = False
        Set to true if the worker is currently rebalancing.
    rebalancing_count = 0
    unassigned = False
    in_worker = False
    on_configured(*args: Any, **kwargs: Any) → None = <SyncSignal: AppT.
                    on_configured>
    on_before_configured(*args: Any, **kwargs: Any) → None = <SyncSignal: AppT.
                             on_before_configured>
    on_after_configured(*args: Any, **kwargs: Any) → None = <SyncSignal: AppT.
                           on_after_configured>
    on_partitions_assigned(*args: Any, **kwargs: Any) → None = <Signal: AppT.
                               on_partitions_assigned>
    on_partitions_revoked(*args: Any, **kwargs: Any) → None = <Signal: AppT.
                              on_partitions_revoked>
    on_rebalance_complete(*args: Any, **kwargs: Any) → None = <Signal: AppT.
                              on_rebalance_complete>
```
**on\_before\_shutdown**(*\*args: Any*, *\*\*kwargs: Any*) *→* None **= <Signal: AppT. on\_before\_shutdown>**

**on worker init** (*\*args: Any*, *\*\*kwargs: Any*)  $\rightarrow$  None **= <SyncSignal: AppT. on\_worker\_init>**

on produce message (*\*args: Any*, *\*\*kwargs: Any*)  $\rightarrow$  None = <SyncSignal: AppT. **on\_produce\_message>**

**abstract config\_from\_object**(*obj: Any*, *\**, *silent: bool = False*, *force: bool = False*) *→* None

**Return type** None

**abstract finalize**() *→* None

**Return type** None

**abstract main**() *→* NoReturn

**Return type** \_NoReturn

**abstract worker\_init**() *→* None

**Return type** None

**abstract discover**(*\*extra\_modules: str*, *categories: Iterable[str] = ('a'*, *'b'*, *'c')*, *ignore: Iterable[Any] = ('foo'*, *'bar')*) *→* None

**Return type** None

**abstract topic**(*\*topics: str*, *pattern: Union[str*, *Pattern[~AnyStr]] = None*, *schema: faust.types.app.\_SchemaT = None*, *key\_type: faust.types.app.\_ModelArg = None*, *value\_type: faust.types.app.\_ModelArg = None*, *key\_serializer: Union[faust.types.codecs.CodecT, str, None]* = None, *value serializer: Union[faust.types.codecs.CodecT*, *str*, *None] = None*, *partitions: int = None*, *retention: Union[datetime.timedelta*, *float*, *str] = None*, *compacting: bool = None*, *deleting: bool = None*, *replicas: int = None*, *acks: bool = True*, *internal: bool = False*, *config: Mapping[str*, *Any] = None*, *maxsize: int = None*, *allow\_empty: bool = False*, *has*  $prefix: bool = False, loop: asymptotic events. AbstractEventLoop = None)$   $\rightarrow$ faust.types.topics.TopicT

**Return type** *[TopicT](#page-422-0)*[]

**abstract channel**(*\**, *schema: faust.types.app.\_SchemaT = None*, *key\_type: faust.types.app.\_ModelArg = None*, *value\_type: faust.types.app.\_ModelArg = None*, *maxsize: int = None*, *loop: asyncio.events.AbstractEventLoop = None*) *→* faust.types.channels.ChannelT

**Return type** *[ChannelT](#page-399-0)*[]

**abstract agent**(*channel: Union[str*, *faust.types.channels.ChannelT] = None*, *\**, *name: str = None*, *concurrency: int = 1*, *supervisor\_strategy: Type[mode.types.supervisors.SupervisorStrategyT] = None*, *sink: Iterable[Union[AgentT*, *faust.types.channels.ChannelT*, *Callable[Any*, *Optional[Awaitable]]]] = None*, *isolated\_partitions: bool = False*, *use\_reply\_headers: bool = False*, *\*\*kwargs: Any*) *→* Callable[Callable[faust.types.streams.StreamT, Union[Coroutine[[Any, Any], None], Awaitable[None], AsyncIterable]], faust.types.agents.AgentT]

**Return type** [Callable](https://docs.python.org/dev/library/typing.html#typing.Callable)[[[Callable](https://docs.python.org/dev/library/typing.html#typing.Callable)[[*[StreamT](#page-416-0)*[+T\_co]], [Union](https://docs.python.org/dev/library/typing.html#typing.Union)[[Coroutine](https://docs.python.org/dev/library/typing.html#typing.Coroutine)[[Any](https://docs.python.org/dev/library/typing.html#typing.Any), [Any](https://docs.python.org/dev/library/typing.html#typing.Any), None], [Awaitable](https://docs.python.org/dev/library/typing.html#typing.Awaitable)[None], [AsyncIterable](https://docs.python.org/dev/library/typing.html#typing.AsyncIterable)[+T\_co]]]], *[AgentT](#page-390-1)*[]]

**abstract task**(*fun: Union[Callable[AppT, Awaitable], Callable[Awaitable]], \*, on\_leader: bool = False, traced: bool = True*)  $\rightarrow$  Callable

**abstract timer**(*interval: Union[datetime.timedelta, float, str], on\_leader: bool = False, traced: bool = True, name: str = None, max\_drift\_correction: float = 0.1)*  $\rightarrow$  *Callable* 

**Return type** [Callable](https://docs.python.org/dev/library/typing.html#typing.Callable)

**abstract crontab**(*cron\_format: str*, *\**, *timezone: datetime.tzinfo = None*, *on\_leader: bool = False*, *traced: bool = True*) *→* Callable

**Return type** [Callable](https://docs.python.org/dev/library/typing.html#typing.Callable)

**abstract service**(*cls: Type[mode.types.services.ServiceT]*) *→* Type[mode.types.services.ServiceT]

**Return type** [Type](https://docs.python.org/dev/library/typing.html#typing.Type)[[ServiceT](https://mode.readthedocs.io/en/latest/reference/mode.types.services.html#mode.types.services.ServiceT)[]]

**abstract stream**(*channel: AsyncIterable*, *beacon: mode.utils.types.trees.NodeT = None*, *\*\*kwargs: Any*) *→* faust.types.streams.StreamT

**Return type** *[StreamT](#page-416-0)*[+T\_co]

**abstract Table**(*name: str*, *\**, *default: Callable[Any] = None*, *window: faust.types.windows.WindowT = None*, *partitions: int = None*, *help: str = None*, *\*\*kwargs: Any*) *→* faust.types.tables.TableT

**Return type** *[TableT](#page-419-0)*[~KT, ~VT]

**abstract GlobalTable**(*name: str*, *\**, *default: Callable[Any] = None*, *window: faust.types.windows.WindowT = None*, *partitions: int = None*, *help: str = None*, *\*\*kwargs: Any*) *→* faust.types.tables.TableT

**Return type** *[TableT](#page-419-0)*[~KT, ~VT]

**abstract SetTable**(*name: str*, *\**, *window: faust.types.windows.WindowT = None*, *partitions: int = None*, *start\_manager: bool = False*, *help: str = None*, *\*\*kwargs: Any*) *→* faust.types.tables.TableT

**Return type** *[TableT](#page-419-0)*[~KT, ~VT]

**abstract SetGlobalTable**(*name: str*, *\**, *window: faust.types.windows.WindowT = None*, *partitions: int = None*, *start\_manager: bool = False*, *help: str = None*, *\*\*kwargs:*  $Any$   $\rightarrow$  faust.types.tables.TableT

**Return type** *[TableT](#page-419-0)*[~KT, ~VT]

**abstract page**(*path: str*, *\**, *base: Type[faust.types.web.View] = <class 'faust.types.web.View'>*, *cors\_options: Mapping[str*, *faust.types.web.ResourceOptions] = None*, *name: str* = *None*) → Callable[Union[Type[faust.types.web.View], Callable[[faust.types.web.View, faust.types.web.Request], Union[Coroutine[[Any, Any], faust.types.web.Response], Awaitable[faust.types.web.Response]]], Callable[[faust.types.web.View, faust.types.web.Request, Any, Any], Union[Coroutine][Any, Any], faust.types.web.Response], Awaitable[faust.types.web.Response]]]], Type[faust.types.web.View]]

**Return type** [Callable](https://docs.python.org/dev/library/typing.html#typing.Callable)[[[Union](https://docs.python.org/dev/library/typing.html#typing.Union)[[Type](https://docs.python.org/dev/library/typing.html#typing.Type)[*[View](#page-432-0)*], [Callable](https://docs.python.org/dev/library/typing.html#typing.Callable)[[*[View](#page-432-0)*, *[Request](#page-432-1)*], [Union](https://docs.python.org/dev/library/typing.html#typing.Union)[[Coroutine](https://docs.python.org/dev/library/typing.html#typing.Coroutine)[[Any](https://docs.python.org/dev/library/typing.html#typing.Any), [Any](https://docs.python.org/dev/library/typing.html#typing.Any), *[Response](#page-432-2)*], [Awaitable](https://docs.python.org/dev/library/typing.html#typing.Awaitable)[*[Response](#page-432-2)*]]], [Callable](https://docs.python.org/dev/library/typing.html#typing.Callable)[[*[View](#page-432-0)*, *[Request](#page-432-1)*, [Any](https://docs.python.org/dev/library/typing.html#typing.Any), [Any](https://docs.python.org/dev/library/typing.html#typing.Any)], [Union](https://docs.python.org/dev/library/typing.html#typing.Union)[[Coroutine](https://docs.python.org/dev/library/typing.html#typing.Coroutine)[[Any](https://docs.python.org/dev/library/typing.html#typing.Any), [Any](https://docs.python.org/dev/library/typing.html#typing.Any), *[Response](#page-432-2)*], [Awaitable](https://docs.python.org/dev/library/typing.html#typing.Awaitable)[*[Response](#page-432-2)*]]]]], [Type](https://docs.python.org/dev/library/typing.html#typing.Type)[*[View](#page-432-0)*]]
**abstract table\_route**(*table: faust.types.tables.CollectionT*, *shard\_param: str = None*, *\**, *query param: str = None, match info: str = None, exact key: str = None*)  $\rightarrow$ Callable[Union[Callable[[faust.types.web.View, faust.types.web.Request], Union[Coroutine[[Any, Any], faust.types.web.Response], Awaitable[faust.types.web.Response]]], Callable[[faust.types.web.View, faust.types.web.Request, Any, Any], Union[Coroutine[[Any, Any], faust.types.web.Response], Awaitable[faust.types.web.Response]]]], Union[Callable][faust.types.web.View, faust.types.web.Request], Union[Coroutine][Any, Any], faust.types.web.Response], Awaitable[faust.types.web.Response]]], Callable[[faust.types.web.View, faust.types.web.Request, Any, Any], Union[Coroutine[[Any, Any], faust.types.web.Response], Awaitable[faust.types.web.Response]]]]]

**Return type** [Callable](https://docs.python.org/dev/library/typing.html#typing.Callable)[[[Union](https://docs.python.org/dev/library/typing.html#typing.Union)[[Callable](https://docs.python.org/dev/library/typing.html#typing.Callable)[[*[View](#page-432-0)*, *[Request](#page-432-1)*], [Union](https://docs.python.org/dev/library/typing.html#typing.Union)[[Coroutine](https://docs.python.org/dev/library/typing.html#typing.Coroutine)[[Any](https://docs.python.org/dev/library/typing.html#typing.Any), [Any](https://docs.python.org/dev/library/typing.html#typing.Any), *[Response](#page-432-2)*], [Awaitable](https://docs.python.org/dev/library/typing.html#typing.Awaitable)[*[Response](#page-432-2)*]]], [Callable](https://docs.python.org/dev/library/typing.html#typing.Callable)[[*[View](#page-432-0)*, *[Request](#page-432-1)*, [Any](https://docs.python.org/dev/library/typing.html#typing.Any), [Any](https://docs.python.org/dev/library/typing.html#typing.Any)], [Union](https://docs.python.org/dev/library/typing.html#typing.Union)[[Coroutine](https://docs.python.org/dev/library/typing.html#typing.Coroutine)[[Any](https://docs.python.org/dev/library/typing.html#typing.Any), [Any](https://docs.python.org/dev/library/typing.html#typing.Any), *[Response](#page-432-2)*], [Awaitable](https://docs.python.org/dev/library/typing.html#typing.Awaitable)[*[Response](#page-432-2)*]]]]], [Union](https://docs.python.org/dev/library/typing.html#typing.Union)[[Callable](https://docs.python.org/dev/library/typing.html#typing.Callable)[[*[View](#page-432-0)*, *[Request](#page-432-1)*], [Union](https://docs.python.org/dev/library/typing.html#typing.Union)[[Coroutine](https://docs.python.org/dev/library/typing.html#typing.Coroutine)[[Any](https://docs.python.org/dev/library/typing.html#typing.Any), [Any](https://docs.python.org/dev/library/typing.html#typing.Any), *[Response](#page-432-2)*], [Awaitable](https://docs.python.org/dev/library/typing.html#typing.Awaitable)[*[Response](#page-432-2)*]]], [Callable](https://docs.python.org/dev/library/typing.html#typing.Callable)[[*[View](#page-432-0)*, *[Request](#page-432-1)*, [Any](https://docs.python.org/dev/library/typing.html#typing.Any), [Any](https://docs.python.org/dev/library/typing.html#typing.Any)], [Union](https://docs.python.org/dev/library/typing.html#typing.Union)[[Coroutine](https://docs.python.org/dev/library/typing.html#typing.Coroutine)[[Any](https://docs.python.org/dev/library/typing.html#typing.Any), [Any](https://docs.python.org/dev/library/typing.html#typing.Any), *[Response](#page-432-2)*], [Awaitable](https://docs.python.org/dev/library/typing.html#typing.Awaitable)[*[Response](#page-432-2)*]]]]]

**abstract command**(*\*options: Any*, *base: Type[faust.types.app.\_AppCommand] = None*, *\*\*kwargs: Any*) *→* Callable[Callable, Type[faust.types.app.\_AppCommand]]

**Return type** [Callable](https://docs.python.org/dev/library/typing.html#typing.Callable)[[Callable], [Type](https://docs.python.org/dev/library/typing.html#typing.Type)[\_AppCommand]]

**abstract async start\_client**() *→* None

**Return type** None

**abstract async maybe\_start\_client**() *→* None

**Return type** None

**abstract async send**(*channel: Union[faust.types.channels.ChannelT, str], key: Union[bytes, faust.types.core.\_ModelT, Any, None] = None, value: Union[bytes, faust.types.core.\_ModelT, Any] = None, partition: int = None, timestamp: float = None, headers: Union[List[Tuple[str, bytes]], Mapping[str, bytes], None] = None, schema: faust.types.app.\_SchemaT = None, key\_serializer: Union[faust.types.codecs.CodecT, str, None] = None, value\_serializer: Union[faust.types.codecs.CodecT, str, None] = None, callback: Callable[faust.types.tuples.FutureMessage, Union[None, Await* $able[None]] = None$   $\rightarrow$  Awaitable[faust.types.tuples.RecordMetadata]

**Return type** [Awaitable](https://docs.python.org/dev/library/typing.html#typing.Awaitable)[*[RecordMetadata](#page-428-0)*]

**abstract LiveCheck**(*\*\*kwargs: Any*) *→* faust.types.app.\_LiveCheck

**Return type** \_LiveCheck

**maybe\_start\_producer**

**Return type** *[ProducerT](#page-423-0)*[]

**abstract is\_leader**() *→* bool

**Return type** [bool](https://docs.python.org/dev/library/functions.html#bool)

```
abstract FlowControlQueue(maxsize: int = None, *, clear_on_resume: bool = False,
                              loop: asyncio.events.AbstractEventLoop = None) →
                              mode.utils.queues.ThrowableQueue
```
**Return type** [ThrowableQueue](https://mode.readthedocs.io/en/latest/reference/mode.utils.queues.html#mode.utils.queues.ThrowableQueue)

```
abstract Worker(**kwargs: Any) → faust.types.app._Worker
       Return type _Worker
abstract on_webserver_init(web: faust.types.web.Web) → None
       Return type None
abstract on_rebalance_start() → None
       Return type None
abstract on_rebalance_end() → None
       Return type None
property conf
       Return type _Settings
abstract property transport
       Return type TransportT
abstract property producer_transport
       Return type TransportT
abstract property cache
       Return type CacheBackendT[]
abstract property producer
       Return type ProducerT[]
abstract property consumer
       Return type ConsumerT[]
tables
topics
abstract property monitor
       Return type _Monitor
flow_control
abstract property http_client
       Return type ClientSession
abstract property assignor
       Return type PartitionAssignorT
abstract property router
       Return type RouterT
abstract property serializers
       Return type RegistryT
abstract property web
       Return type Web
abstract property in_transaction
```

```
Return type bool
faust.types.assignor
faust.types.assignor.TopicToPartitionMap
     alias of typing.MutableMapping
faust.types.assignor.HostToPartitionMap
     alias of typing.MutableMapping
class faust.types.assignor.PartitionAssignorT(app: faust.types.assignor._AppT, replicas:
                                                       int = 0) \rightarrow None
     abstract group_for_topic(topic: str) → int
             Return type int
     abstract assigned_standbys() → Set[faust.types.tuples.TP]
             Return type Set[TP]
     abstract assigned_actives() → Set[faust.types.tuples.TP]
             Return type Set[TP]
     abstract is_active(tp: faust.types.tuples.TP) → bool
             Return type bool
     abstract is_standby(tp: faust.types.tuples.TP) → bool
             Return type bool
     abstract key_store(topic: str, key: bytes) → yarl.URL
             Return type URL
     abstract table_metadata(topic: str) → MutableMapping[str, MutableMapping[str, List[int]]]
             Return type MutableMapping[str, MutableMapping[str, List[int]]]
     abstract tables_metadata() → MutableMapping[str, MutableMapping[str, List[int]]]
             Return type MutableMapping[str, MutableMapping[str, List[int]]]
class faust.types.assignor.LeaderAssignorT(*, beacon: mode.utils.types.trees.NodeT =
                                                    None, loop: asyncio.events.AbstractEventLoop =
                                                    None) → None
     abstract is_leader() → bool
             Return type bool
faust.types.auth
class faust.types.auth.AuthProtocol
     An enumeration.
```

```
SSL = 'SSL'
```

```
PLAINTEXT = 'PLAINTEXT'
```

```
SASL_PLAINTEXT = 'SASL_PLAINTEXT'
```
**SASL\_SSL = 'SASL\_SSL'**

**class** faust.types.auth.**SASLMechanism** An enumeration.

**PLAIN = 'PLAIN'**

**GSSAPI = 'GSSAPI'**

<span id="page-399-0"></span>**class** faust.types.auth.**CredentialsT**(*\*args*, *\*\*kwargs*)

faust.types.auth.**to\_credentials**(*obj: Union[faust.types.auth.CredentialsT*, *ssl.SSLContext] = None*) *→* Optional[faust.types.auth.CredentialsT]

**Return type** [Optional](https://docs.python.org/dev/library/typing.html#typing.Optional)[*[CredentialsT](#page-399-0)*]

# **faust.types.channels**

<span id="page-399-1"></span>**class** faust.types.channels.**ChannelT**(*app: faust.types.channels.\_AppT*, *\**, *schema: faust.types.channels.\_SchemaT = None*, *key\_type: faust.types.channels.\_ModelArg = None*, *value\_type: faust.types.channels.\_ModelArg = None*, *is\_iterator: bool = False*, *queue: mode.utils.queues.ThrowableQueue = None*, *maxsize: int = None*, *root: Optional[faust.types.channels.ChannelT] = None*, *active\_partitions: Set[faust.types.tuples.TP] = None*, *loop: asyncio.events.AbstractEventLoop = None*) *→* None

**abstract clone**(*\**, *is\_iterator: bool = None*, *\*\*kwargs: Any*) *→* faust.types.channels.ChannelT

**Return type** *[ChannelT](#page-399-1)*[]

**abstract clone\_using\_queue**(*queue: asyncio.queues.Queue*) *→* faust.types.channels.ChannelT

**Return type** *[ChannelT](#page-399-1)*[]

**abstract stream**(*\*\*kwargs: Any*) *→* faust.types.channels.\_StreamT

**Return type** \_StreamT

**abstract get\_topic\_name**() *→* str

**Return type** [str](https://docs.python.org/dev/library/stdtypes.html#str)

**abstract async send**(*\*, key: Union[bytes, faust.types.core.\_ModelT, Any, None] = None, value: Union[bytes, faust.types.core.\_ModelT, Any] = None, partition: int = None, timestamp: float = None, headers: Union[List[Tuple[str, bytes]], Mapping[str, bytes], None] = None, schema: faust.types.channels.\_SchemaT = None, key\_serializer: Union[faust.types.codecs.CodecT, str, None] = None, value\_serializer: Union[faust.types.codecs.CodecT, str, None] = None, callback: Callable[faust.types.tuples.FutureMessage, Union[None, Awaitable[None]]] = None, force: bool = False*)  $\rightarrow$  Awaitable[faust.types.tuples.RecordMetadata]

**Return type** [Awaitable](https://docs.python.org/dev/library/typing.html#typing.Awaitable)[*[RecordMetadata](#page-428-0)*]

**abstract send\_soon**(*\*, key: Union[bytes, faust.types.core.\_ModelT, Any, None] = None, value: Union[bytes, faust.types.core.\_ModelT, Any] = None, partition: int = None, timestamp: float = None, headers: Union[List[Tuple[str, bytes]], Mapping[str, bytes], None] = None, schema: faust.types.channels.\_SchemaT = None, key\_serializer: Union[faust.types.codecs.CodecT, str, None] = None, value\_serializer: Union[faust.types.codecs.CodecT, str, None] = None, callback: Callable[faust.types.tuples.FutureMessage, Union[None, Awaitable[None]]] = None, force: bool = False, eager\_partitioning: bool = False*) *→* faust.types.tuples.FutureMessage

**Return type** *[FutureMessage](#page-429-0)*[]

**abstract as\_future\_message**(*key: Union[bytes, faust.types.core.\_ModelT, Any, None] = None, value: Union[bytes, faust.types.core.\_ModelT, Any] = None, partition: int = None, timestamp: float = None, headers: Union[List[Tuple[str, bytes]], Mapping[str, bytes], None] = None, schema: faust.types.channels.\_SchemaT = None, key\_serializer: Union[faust.types.codecs.CodecT, str, None] = None, value\_serializer: Union[faust.types.codecs.CodecT, str, None] = None, callback: Callable[faust.types.tuples.FutureMessage, Union[None, Awaitable[None]]] = None, eager\_partitioning: bool = False*) *→* faust.types.tuples.FutureMessage

**Return type** *[FutureMessage](#page-429-0)*[]

**abstract async publish\_message**(*fut: faust.types.tuples.FutureMessage*, *wait: bool = True*) *→* Awaitable[faust.types.tuples.RecordMetadata]

**Return type** [Awaitable](https://docs.python.org/dev/library/typing.html#typing.Awaitable)[*[RecordMetadata](#page-428-0)*]

**maybe\_declare**

**Return type** None

**abstract async declare**() *→* None

**Return type** None

**abstract prepare\_key**(*key: Union[bytes, faust.types.core.\_ModelT, Any, None], key\_serializer: Union[faust.types.codecs.CodecT, str, None], schema: faust.types.channels. SchemaT = None*)  $\rightarrow$  Any

**Return type** [Any](https://docs.python.org/dev/library/typing.html#typing.Any)

**abstract prepare\_value**(*value: Union[bytes, faust.types.core.\_ModelT, Any], value\_serializer: Union[faust.types.codecs.CodecT, str, None], schema: faust.types.channels. SchemaT = None*)  $\rightarrow$  Any

**Return type** [Any](https://docs.python.org/dev/library/typing.html#typing.Any)

**abstract async decode**(*message: faust.types.tuples.Message*, *\**, *propagate: bool = False*) *→* faust.types.channels.\_EventT

**Return type** \_EventT

**abstract async deliver**(*message: faust.types.tuples.Message*) *→* None

**Return type** None

**abstract async put**(*value: Any*) *→* None

**Return type** None

**abstract async get**(*\**, *timeout: Union[datetime.timedelta*, *float*, *str] = None*) *→* Any

```
Return type Any
    abstract empty() → bool
            Return type bool
    abstract async on_key_decode_error(exc: Exception, message: faust.types.tuples.Message)
                                              → None
            Return type None
    abstract async on_value_decode_error(exc: Exception, message:
                                                faust.types.tuples.Message) → None
            Return type None
    abstract async on_decode_error(exc: Exception, message: faust.types.tuples.Message) →
                                         None
            Return type None
    abstract on_stop_iteration() → None
            Return type None
    abstract async throw(exc: BaseException) → None
            Return type None
    abstract derive(**kwargs: Any) → faust.types.channels.ChannelT
            Return type ChannelT[]
    abstract property subscriber_count
            Return type int
    abstract property queue
            Return type ThrowableQueue
faust.types.codecs
class faust.types.codecs.CodecT(children: Tuple[CodecT, ...] = None, **kwargs: Any)
    Abstract type for an encoder/decoder.
```
### <span id="page-401-0"></span>**See also:**

*[faust.serializers.codecs.Codec](#page-330-0)*.

**abstract dumps**(*obj: Any*) *→* bytes

**Return type** [bytes](https://docs.python.org/dev/library/stdtypes.html#bytes)

**abstract loads**(*s: bytes*) *→* Any

**Return type** [Any](https://docs.python.org/dev/library/typing.html#typing.Any)

**abstract clone**(*\*children: faust.types.codecs.CodecT*) *→* faust.types.codecs.CodecT

**Return type** *[CodecT](#page-401-0)*

## **faust.types.core**

- faust.types.core.**K = typing.Union[bytes, faust.types.core.\_ModelT, typing.Any, NoneType]** Shorthand for the type of a key
- faust.types.core.**V = typing.Union[bytes, faust.types.core.\_ModelT, typing.Any]** Shorthand for the type of a value

## **faust.types.enums**

```
class faust.types.enums.ProcessingGuarantee
    An enumeration.
```

```
AT_LEAST_ONCE = 'at_least_once'
```
**EXACTLY\_ONCE = 'exactly\_once'**

# **faust.types.events**

```
class faust.types.events.EventT(app: faust.types.events._AppT, key: Union[bytes,
                                       faust.types.core._ModelT, Any, None], value: Union[bytes,
                                       faust.types.core._ModelT, Any], headers: Union[List[Tuple[str,
                                       bytes]], Mapping[str, bytes], None], message:
                                       faust.types.tuples.Message) → None
     app
     key
     value
     headers
```
**message**

**acked**

**abstract async send**(*channel: Union[str, faust.types.events.\_ChannelT], key: Union[bytes, faust.types.core.\_ModelT, Any, None] = None, value: Union[bytes, faust.types.core.\_ModelT, Any] = None, partition: int = None, timestamp: float = None, headers: Union[List[Tuple[str, bytes]], Mapping[str, bytes], None] = None, schema: faust.types.events.\_SchemaT = None, key\_serializer: Union[faust.types.codecs.CodecT, str, None] = None, value\_serializer: Union[faust.types.codecs.CodecT, str, None] = None, callback: Callable[faust.types.tuples.FutureMessage, Union[None, Awaitable[None]]] = None, force: bool = False*)  $\rightarrow$  Awaitable[faust.types.tuples.RecordMetadata]

#### **Return type** [Awaitable](https://docs.python.org/dev/library/typing.html#typing.Awaitable)[*[RecordMetadata](#page-428-0)*]

```
abstract async forward(channel: Union[str, faust.types.events._ChannelT], key: Any =
                              None, value: Any = None, partition: int = None, timestamp:
                              float = None, headers: Union[List[Tuple[str, bytes]], Mapping[str,
                              bytes], None] = None, schema: faust.types.events._SchemaT =
                              None, key_serializer: Union[faust.types.codecs.CodecT, str, None]
                              = None, value_serializer: Union[faust.types.codecs.CodecT, str,
                              None] = None, callback: Callable[faust.types.tuples.FutureMessage,
                              Union[None, Awaitable[None]]] = None, force: bool = False) →
                              Awaitable[faust.types.tuples.RecordMetadata]
```
**Return type** [Awaitable](https://docs.python.org/dev/library/typing.html#typing.Awaitable)[*[RecordMetadata](#page-428-0)*]

**abstract ack**() *→* bool

**Return type** [bool](https://docs.python.org/dev/library/functions.html#bool)

# **faust.types.fixups**

```
class faust.types.fixups.FixupT(app: faust.types.fixups. AppT) \rightarrow None
```
**abstract enabled**() *→* bool

**Return type** [bool](https://docs.python.org/dev/library/functions.html#bool)

**abstract autodiscover\_modules**() *→* Iterable[str]

**Return type** [Iterable](https://docs.python.org/dev/library/typing.html#typing.Iterable)[[str](https://docs.python.org/dev/library/stdtypes.html#str)]

**abstract on\_worker\_init**() *→* None

**Return type** None

**faust.types.joins**

**class** faust.types.joins.**JoinT**(*\*, stream: faust.types.streams.JoinableT, fields: Tuple[faust.types.models.FieldDescriptorT, ...]*) *→* None

**abstract async process**(*event: faust.types.events.EventT*) *→* Optional[faust.types.events.EventT] **Return type** [Optional](https://docs.python.org/dev/library/typing.html#typing.Optional)[*[EventT](#page-402-0)*[]]

# **faust.types.models**

faust.types.models.**FieldMap** alias of [typing.Mapping](https://docs.python.org/dev/library/typing.html#typing.Mapping)

faust.types.models.**CoercionHandler** alias of typing.Callable

**class** faust.types.models.**TypeCoerce**(*\*args*, *\*\*kwargs*)

**property target** Alias for field number 0

**property handler** Alias for field number 1

**class** faust.types.models.**TypeInfo**(*\*args*, *\*\*kwargs*)

**property generic\_type** Alias for field number 0

**property member\_type** Alias for field number 1

<span id="page-403-0"></span>**class** faust.types.models.**ModelOptions**(*\*args*, *\*\*kwargs*)

**serializer = None**

**include\_metadata = True**

**polymorphic\_fields = False**

**allow\_blessed\_key = False**

**isodates = False**

**decimals = False**

**validation = False**

**coerce = False**

**coercions = None**

**date\_parser = None**

#### **fields = None**

Flattened view of \_annotations\_ in MRO order.

**Type** Index

# **fieldset = None**

Set of required field names, for fast argument checking.

**Type** Index

### **descriptors = None**

Mapping of field name to field descriptor.

**Type** Index

#### **fieldpos = None**

Positional argument index to field name. Used by Record.\_\_init\_\_ to map positional arguments to fields.

**Type** Index

## **optionalset = None**

Set of optional field names, for fast argument checking.

**Type** Index

# **models = None**

Mapping of fields that are ModelT

**Type** Index

# **modelattrs = None**

#### **field\_coerce = None**

Mapping of fields that need to be coerced. Key is the name of the field, value is the coercion handler function.

**Type** Index

#### **defaults = None**

Mapping of field names to default value.

#### **initfield = None**

Mapping of init field conversion callbacks.

```
polyindex = None
```
Index of field to polymorphic type

**clone\_defaults**() *→* faust.types.models.ModelOptions

**Return type** *[ModelOptions](#page-403-0)*

<span id="page-405-0"></span>**class** faust.types.models.**ModelT**(*\*args: Any*, *\*\*kwargs: Any*) *→* None

**abstract classmethod from\_data**(*data: Any*, *\**, *preferred\_type: Type[ModelT] = None*) *→* faust.types.models.ModelT

**Return type** *[ModelT](#page-405-0)*

**abstract classmethod loads**(*s: bytes*, *\**, *default\_serializer: Union[faust.types.codecs.CodecT*, *str*, *None] = None*, *serializer: Union[faust.types.codecs.CodecT*, *str*,  $None = None \rightarrow$  faust.types.models.ModelT

**Return type** *[ModelT](#page-405-0)*

**abstract dumps**(*\**, *serializer: Union[faust.types.codecs.CodecT*, *str*, *None] = None*) *→* bytes

**Return type** [bytes](https://docs.python.org/dev/library/stdtypes.html#bytes)

```
abstract derive(*objects: faust.types.models.ModelT, **fields: Any) → faust.types.models.ModelT
```
**Return type** *[ModelT](#page-405-0)*

**abstract to\_representation**() *→* Any

**Return type** [Any](https://docs.python.org/dev/library/typing.html#typing.Any)

**abstract is\_valid**() *→* bool

**Return type** [bool](https://docs.python.org/dev/library/functions.html#bool)

**abstract validate**() *→* List[faust.exceptions.ValidationError]

**Return type** [List](https://docs.python.org/dev/library/typing.html#typing.List)[ValidationError]

**abstract validate\_or\_raise**() *→* None

**Return type** None

**abstract property validation\_errors**

**Return type** [List](https://docs.python.org/dev/library/typing.html#typing.List)[ValidationError]

```
class faust.types.models.FieldDescriptorT(*, field: str = None, input_name: str = None,
                                                         output_name: str = None, type: Type[T] = None,
                                                         model: Type[faust.types.models.ModelT] = None,
                                                         required: bool = True, default: T = None, parent:
                                                         Optional[faust.types.models.FieldDescriptorT]
                                                         = None, generic_type: Type = None, mem-
                                                         ber_type: Type = None, exclude: bool = None,
                                                         date_parser: Callable[Any, datetime.datetime] =
                                                         None, **kwargs: Any) → None
```

```
required = True
```

```
default = None
```
**abstract clone**(*\*\*kwargs: Any*) *→* faust.types.models.FieldDescriptorT

```
Return type FieldDescriptorT[~T]
```
**abstract as\_dict**() *→* Mapping[str, Any]

**Return type** [Mapping](https://docs.python.org/dev/library/typing.html#typing.Mapping)[[str](https://docs.python.org/dev/library/stdtypes.html#str), [Any](https://docs.python.org/dev/library/typing.html#typing.Any)]

**abstract validate\_all**(*value: Any*) *→* Iterable[faust.exceptions.ValidationError]

**Return type** [Iterable](https://docs.python.org/dev/library/typing.html#typing.Iterable)[ValidationError]

**abstract validate**(*value: T*) *→* Iterable[faust.exceptions.ValidationError]

**Return type** [Iterable](https://docs.python.org/dev/library/typing.html#typing.Iterable)[ValidationError]

**abstract prepare\_value**(*value: Any*) *→* Optional[T]

**Return type** [Optional](https://docs.python.org/dev/library/typing.html#typing.Optional)[~T]

**abstract should\_coerce**(*value: Any*) *→* bool

**Return type** [bool](https://docs.python.org/dev/library/functions.html#bool)

**abstract getattr**(*obj: faust.types.models.ModelT*) *→* T

**Return type** ~T

**abstract validation\_error**(*reason: str*) *→* faust.exceptions.ValidationError

**Return type** ValidationError

**abstract property ident**

**Return type** [str](https://docs.python.org/dev/library/stdtypes.html#str)

#### **faust.types.router**

Types for module faust.router.

<span id="page-406-0"></span>**class** faust.types.router.**RouterT**(*app: faust.types.router.\_AppT*) *→* None Router type class.

**abstract key\_store**(*table\_name: str, key: Union[bytes, faust.types.core.\_ModelT, Any, None]*) *→* yarl.URL

**Return type** [URL](https://yarl.readthedocs.io/en/latest/api.html#yarl.URL)

**abstract table\_metadata**(*table\_name: str*) *→* MutableMapping[str, MutableMapping[str, List[int]]]

**Return type** [MutableMapping](https://docs.python.org/dev/library/typing.html#typing.MutableMapping)[[str](https://docs.python.org/dev/library/stdtypes.html#str), [MutableMapping](https://docs.python.org/dev/library/typing.html#typing.MutableMapping)[[str](https://docs.python.org/dev/library/stdtypes.html#str), [List](https://docs.python.org/dev/library/typing.html#typing.List)[[int](https://docs.python.org/dev/library/functions.html#int)]]]

**abstract tables\_metadata**() *→* MutableMapping[str, MutableMapping[str, List[int]]]

**Return type** [MutableMapping](https://docs.python.org/dev/library/typing.html#typing.MutableMapping)[[str](https://docs.python.org/dev/library/stdtypes.html#str), [MutableMapping](https://docs.python.org/dev/library/typing.html#typing.MutableMapping)[[str](https://docs.python.org/dev/library/stdtypes.html#str), [List](https://docs.python.org/dev/library/typing.html#typing.List)[[int](https://docs.python.org/dev/library/functions.html#int)]]]

**abstract async route\_req**(*table\_name: str, key: Union[bytes, faust.types.core.\_ModelT, Any, None], web: faust.types.web.Web, request: faust.types.web.Request*) *→* faust.types.web.Response

**Return type** *[Response](#page-432-2)*

**faust.types.sensors**

**class** faust.types.sensors.**SensorInterfaceT**

**abstract on\_message\_in**(*tp: faust.types.tuples.TP*, *offset: int*, *message: faust.types.tuples.Message*) *→* None

**Return type** None

**abstract on\_stream\_event\_in**(*tp: faust.types.tuples.TP*, *offset: int*, *stream: faust.types.streams.StreamT*, *event: faust.types.events.EventT*) *→* Optional[Dict]

**Return type** [Optional](https://docs.python.org/dev/library/typing.html#typing.Optional)[[Dict](https://docs.python.org/dev/library/typing.html#typing.Dict)[~KT, ~VT]] **abstract on\_stream\_event\_out**(*tp: faust.types.tuples.TP*, *offset: int*, *stream: faust.types.streams.StreamT*, *event: faust.types.events.EventT*, *state:*  $Dict = None$   $\rightarrow$  None **Return type** None **abstract on\_topic\_buffer\_full**(*topic: faust.types.topics.TopicT*) *→* None **Return type** None **abstract on\_message\_out**(*tp: faust.types.tuples.TP*, *offset: int*, *message: faust.types.tuples.Message*) *→* None **Return type** None **abstract on\_table\_get**(*table: faust.types.tables.CollectionT*, *key: Any*) *→* None **Return type** None **abstract on\_table\_set**(*table: faust.types.tables.CollectionT*, *key: Any*, *value: Any*) *→* None **Return type** None **abstract on\_table\_del**(*table: faust.types.tables.CollectionT*, *key: Any*) *→* None **Return type** None **abstract on\_commit\_initiated**(*consumer: faust.types.transports.ConsumerT*) *→* Any **Return type** [Any](https://docs.python.org/dev/library/typing.html#typing.Any) **abstract on\_commit\_completed**(*consumer: faust.types.transports.ConsumerT*, *state: Any*) *→* None **Return type** None **abstract on\_send\_initiated**(*producer: faust.types.transports.ProducerT*, *topic: str*, *message: faust.types.tuples.PendingMessage*, *keysize: int*, *valsize: int*) *→* Any **Return type** [Any](https://docs.python.org/dev/library/typing.html#typing.Any) **abstract on\_send\_completed**(*producer: faust.types.transports.ProducerT*, *state: Any*, *metadata: faust.types.tuples.RecordMetadata*) *→* None **Return type** None **abstract on\_send\_error**(*producer: faust.types.transports.ProducerT*, *exc: BaseException*, *state:*  $Any$   $\rightarrow$  None **Return type** None **abstract on\_assignment\_start**(*assignor: faust.types.assignor.PartitionAssignorT*) *→* Dict **Return type** [Dict](https://docs.python.org/dev/library/typing.html#typing.Dict)[~KT, ~VT] **abstract on\_assignment\_error**(*assignor: faust.types.assignor.PartitionAssignorT*, *state: Dict*, *exc: BaseException*) *→* None **Return type** None **abstract on\_assignment\_completed**(*assignor: faust.types.assignor.PartitionAssignorT*, *state:*  $Dict$ )  $\rightarrow$  None **Return type** None **abstract on\_rebalance\_start**(*app: faust.types.sensors.\_AppT*) *→* Dict **Return type** [Dict](https://docs.python.org/dev/library/typing.html#typing.Dict)[~KT, ~VT]

**abstract on rebalance return** (*app: faust.types.sensors. AppT, state: Dict*)  $\rightarrow$  None

**Return type** None

**abstract on\_rebalance\_end**(*app: faust.types.sensors.\_AppT*, *state: Dict*) *→* None

**Return type** None

**abstract on\_web\_request\_start**(*app: faust.types.sensors.\_AppT*, *request: faust.types.web.Request*, *\**, *view: faust.types.web.View =*  $None$   $\rightarrow$  Dict

**Return type** [Dict](https://docs.python.org/dev/library/typing.html#typing.Dict)[~KT, ~VT]

**abstract on\_web\_request\_end**(*app: faust.types.sensors.\_AppT, request: faust.types.web.Request, response: Optional[faust.types.web.Response], state: Dict, \*, view: faust.types.web.View = None*)  $\rightarrow$  None

**Return type** None

<span id="page-408-2"></span>**class** faust.types.sensors.**SensorT**(*\**, *beacon: mode.utils.types.trees.NodeT = None*, *loop: asyncio.events.AbstractEventLoop = None*) *→* None

**class** faust.types.sensors.**SensorDelegateT**

**abstract add**(*sensor: faust.types.sensors.SensorT*) *→* None

**Return type** None

**abstract remove**(*sensor: faust.types.sensors.SensorT*) *→* None

**Return type** None

# **faust.types.serializers**

<span id="page-408-0"></span>**class** faust.types.serializers.**RegistryT**(*key\_serializer: Union[faust.types.codecs.CodecT*, *str*, *None] = None*, *value\_serializer: Union[faust.types.codecs.CodecT*, *str*, *None] = 'json'*) *→* None

**abstract loads\_key**(*typ: Optional[faust.types.serializers.\_ModelArg], key: Optional[bytes], \*, serializer: Union[faust.types.codecs.CodecT, str, None] = None*)  $\rightarrow$  Union[bytes, faust.types.core. ModelT, Any, None]

**Return type** [Union](https://docs.python.org/dev/library/typing.html#typing.Union)[[bytes](https://docs.python.org/dev/library/stdtypes.html#bytes), \_ModelT, [Any](https://docs.python.org/dev/library/typing.html#typing.Any), None]

**abstract loads\_value**(*typ: Optional[faust.types.serializers.\_ModelArg], value: Optional[bytes], \*, serializer: Union[faust.types.codecs.CodecT, str, None] = None*) *→* Any

# **Return type** [Any](https://docs.python.org/dev/library/typing.html#typing.Any)

**abstract dumps\_key**(*typ: Optional[faust.types.serializers.\_ModelArg], key: Union[bytes, faust.types.core.\_ModelT, Any, None], \*, serializer: Union[faust.types.codecs.CodecT, str, None] = None*)  $\rightarrow$  Optional[bytes]

# **Return type** [Optional](https://docs.python.org/dev/library/typing.html#typing.Optional)[[bytes](https://docs.python.org/dev/library/stdtypes.html#bytes)]

<span id="page-408-1"></span>**abstract dumps\_value**(*typ: Optional[faust.types.serializers.\_ModelArg], value: Union[bytes, faust.types.core.\_ModelT, Any], \*, serializer: Union[faust.types.codecs.CodecT, str, None] = None*)  $\rightarrow$  Optional[bytes]

**Return type** [Optional](https://docs.python.org/dev/library/typing.html#typing.Optional)[[bytes](https://docs.python.org/dev/library/stdtypes.html#bytes)]

**class** faust.types.serializers.**SchemaT**(*\**, *key\_type: faust.types.serializers.\_ModelArg = None*, *value\_type: faust.types.serializers.\_ModelArg = None*, *key\_serializer: Union[faust.types.codecs.CodecT*, *str*, *None] = None*, *value\_serializer: Union[faust.types.codecs.CodecT*, *str*, *None] = None*, *allow\_empty: bool = None*)  $\rightarrow$  None

**key\_type = None**

**value\_type = None**

**key\_serializer = None**

**value\_serializer = None**

**allow\_empty = False**

**abstract update**(*\**, *key\_type: faust.types.serializers.\_ModelArg = None*, *value\_type: faust.types.serializers.\_ModelArg = None*, *key\_serializer: Union[faust.types.codecs.CodecT*, *str*, *None] = None*, *value\_serializer: Union[faust.types.codecs.CodecT*, *str*, *None] = None*, *allow\_empty: bool = None*) *→* None

**Return type** None

**abstract loads\_key**(*app: faust.types.serializers.\_AppT*, *message: faust.types.serializers.\_Message*, *\**, *loads: Callable = None*, *serializer: Union[faust.types.codecs.CodecT*, *str*, *None]*  $= None \rightarrow KT$ 

**Return type** ~KT

**abstract loads\_value**(*app: faust.types.serializers.\_AppT*, *message: faust.types.serializers.\_Message*, *\**, *loads: Callable = None*, *serializer: Union[faust.types.codecs.CodecT*, *str*,  $None$ *] = None*)  $\rightarrow$  VT

**Return type** ~VT

**abstract dumps\_key**(*app: faust.types.serializers.\_AppT, key: Union[bytes, faust.types.core.\_ModelT, Any, None], \*, serializer: Union[faust.types.codecs.CodecT, str, None] = None, headers: Union[List[Tuple[str, bytes]], MutableMapping[str, bytes], None]*) *→* Tuple[Any, Union[List[Tuple[str, bytes]], MutableMapping[str, bytes], None]]

**Return type** Tuple[[Any](https://docs.python.org/dev/library/typing.html#typing.Any), [Union](https://docs.python.org/dev/library/typing.html#typing.Union)[[List](https://docs.python.org/dev/library/typing.html#typing.List)[Tuple[[str](https://docs.python.org/dev/library/stdtypes.html#str), [bytes](https://docs.python.org/dev/library/stdtypes.html#bytes)]], [MutableMapping](https://docs.python.org/dev/library/typing.html#typing.MutableMapping)[[str](https://docs.python.org/dev/library/stdtypes.html#str), [bytes](https://docs.python.org/dev/library/stdtypes.html#bytes)], None]]

**abstract dumps\_value**(*app: faust.types.serializers.\_AppT, value: Union[bytes, faust.types.core.\_ModelT, Any], \*, serializer: Union[faust.types.codecs.CodecT, str, None] = None, headers: Union[List[Tuple[str, bytes]], MutableMapping[str, bytes], None]*) *→* Tuple[Any, Union[List[Tuple[str, bytes]], MutableMapping[str, bytes], None<sub>l</sub>]

**Return type** Tuple[[Any](https://docs.python.org/dev/library/typing.html#typing.Any), [Union](https://docs.python.org/dev/library/typing.html#typing.Union)[[List](https://docs.python.org/dev/library/typing.html#typing.List)[Tuple[[str](https://docs.python.org/dev/library/stdtypes.html#str), [bytes](https://docs.python.org/dev/library/stdtypes.html#bytes)]], [MutableMapping](https://docs.python.org/dev/library/typing.html#typing.MutableMapping)[[str](https://docs.python.org/dev/library/stdtypes.html#str), [bytes](https://docs.python.org/dev/library/stdtypes.html#bytes)], None]]

**abstract on\_dumps\_key\_prepare\_headers**(*key: Union[bytes, faust.types.core.\_ModelT, Any], headers: Union[List[Tuple[str, bytes]], MutableMapping[str, bytes], None]*) *→* Union[List[Tuple[str, ping[str, bytes], None]

**Return type** [Union](https://docs.python.org/dev/library/typing.html#typing.Union)[[List](https://docs.python.org/dev/library/typing.html#typing.List)[Tuple[[str](https://docs.python.org/dev/library/stdtypes.html#str), [bytes](https://docs.python.org/dev/library/stdtypes.html#bytes)]], [MutableMapping](https://docs.python.org/dev/library/typing.html#typing.MutableMapping)[[str](https://docs.python.org/dev/library/stdtypes.html#str), [bytes](https://docs.python.org/dev/library/stdtypes.html#bytes)], None]

```
abstract on_dumps_value_prepare_headers(value: Union[bytes, faust.types.core._ModelT,
                                                 Any], headers: Union[List[Tuple[str, bytes]],
                                                 MutableMapping[str, bytes], None]) →
                                                 Union[List[Tuple[str, bytes]], MutableMap-
                                                 ping[str, bytes], None]
        Return type Union[List[Tuple[str, bytes]], MutableMapping[str, bytes],
           None]
```
#### **faust.types.settings**

**class** faust.types.settings.**Settings**(*id: str, \*, debug: bool = None, version: int = None, broker: Union[str, yarl.URL, List[yarl.URL]] = None, broker\_client\_id: str = None, broker\_request\_timeout: Union[datetime.timedelta, float, str] = None, broker\_credentials: Union[faust.types.auth.CredentialsT, ssl.SSLContext] = None, broker\_commit\_every: int = None, broker\_commit\_interval: Union[datetime.timedelta, float, str] = None, broker\_commit\_livelock\_soft\_timeout: Union[datetime.timedelta, float, str] = None, broker\_session\_timeout: Union[datetime.timedelta, float, str] = None, broker\_heartbeat\_interval: Union[datetime.timedelta, float, str] = None, broker\_check\_crcs: bool = None, broker\_max\_poll\_records: int = None, broker\_max\_poll\_interval: int = None, broker\_consumer: Union[str, yarl.URL, List[yarl.URL]] = None, broker\_producer: Union[str, yarl.URL, List[yarl.URL]] = None, agent\_supervisor: Union[\_T, str] = None, store: Union[str, yarl.URL] = None, cache: Union[str, yarl.URL] = None, web: Union[str, yarl.URL] = None, web\_enabled: bool = True, processing\_guarantee: Union[str, faust.types.enums.ProcessingGuarantee] = None, timezone: datetime.tzinfo = None, autodiscover: Union[bool, Iterable[str], Callable[Iterable[str]]] = None, origin: str = None, canonical\_url: Union[str, yarl.URL] = None, datadir: Union[pathlib.Path, str] = None, tabledir: Union[pathlib.Path, str] = None, key\_serializer: Union[faust.types.codecs.CodecT, str, None] = None, value\_serializer: Union[faust.types.codecs.CodecT, str, None] = None, logging\_config: Dict = None, loghandlers: List[logging.Handler] = None, table\_cleanup\_interval: Union[datetime.timedelta, float, str] = None, table\_standby\_replicas: int = None, table\_key\_index\_size: int = None, topic\_replication\_factor: int = None, topic\_partitions: int = None, topic\_allow\_declare: bool = None, topic\_disable\_leader: bool = None, id\_format: str = None, reply\_to: str = None, reply\_to\_prefix: str = None, reply\_create\_topic: bool = None, reply\_expires: Union[datetime.timedelta, float, str] = None, ssl\_context: ssl.SSLContext = None, stream\_buffer\_maxsize: int = None, stream\_wait\_empty: bool = None, stream\_ack\_cancelled\_tasks: bool = None, stream\_ack\_exceptions: bool = None, stream\_publish\_on\_commit: bool = None, stream\_recovery\_delay: Union[datetime.timedelta, float, str] = None, producer\_linger\_ms: int = None, producer\_max\_batch\_size: int = None, producer\_acks: int = None, producer\_max\_request\_size: int = None, producer\_compression\_type: str = None, producer\_partitioner: Union[\_T, str] = None, producer\_request\_timeout: Union[datetime.timedelta, float, str] = None, producer\_api\_version: str = None, consumer\_max\_fetch\_size: int = None, consumer\_auto\_offset\_reset: str = None, web\_bind: str = None, web\_port: int = None, web\_host: str = None, web\_transport: Union[str, yarl.URL] =* **408 Constants 2.1** *None, web\_in\_thread: bool = None***, Chapter 1. Contents** *Mapping[str, faust.types.web.ResourceOptions] = None, worker\_redirect\_stdouts: bool = None, worker\_redirect\_stdouts\_level: Union[int, str] = None,*

```
classmethod setting_names() → Set[str]
      Return type Set[str]
id_format = '{id}-v{self.version}'
debug = False
ssl_context = None
autodiscover = False
broker_client_id = 'faust-1.9.0'
timezone = datetime.timezone.utc
broker_commit_every = 10000
broker_check_crcs = True
broker_max_poll_interval = 1000.0
key_serializer = 'raw'
value_serializer = 'json'
table_standby_replicas = 1
table_key_index_size = 1000
topic_replication_factor = 1
topic_partitions = 8
topic_allow_declare = True
topic_disable_leader = False
reply_create_topic = False
logging_config = None
stream_buffer_maxsize = 4096
stream_wait_empty = True
stream_ack_cancelled_tasks = True
stream_ack_exceptions = True
stream_publish_on_commit = False
producer_linger_ms = 0
producer_max_batch_size = 16384
producer_acks = -1
producer_max_request_size = 1000000
producer_compression_type = None
producer_api_version = 'auto'
consumer_max_fetch_size = 4194304
consumer_auto_offset_reset = 'earliest'
web_bind = '0.0.0.0'
web_port = 6066
```

```
web_host = 'build-9887322-project-230058-faust'
web_in_thread = False
web_cors_options = None
worker_redirect_stdouts = True
worker_redirect_stdouts_level = 'WARN'
reply_to_prefix = 'f-reply-'
property name
       Return type str
property id
       Return type str
property origin
       Return type Optional[str]
property version
       Return type int
property broker
       Return type List[URL]
property broker_consumer
       Return type List[URL]
property broker_producer
       Return type List[URL]
property store
       Return type URL
property web
       Return type URL
property cache
       Return type URL
property canonical_url
       Return type URL
property datadir
       Return type Path
property appdir
       Return type Path
find_old_versiondirs() → Iterable[pathlib.Path]
       Return type Iterable[Path]
property tabledir
       Return type Path
```
**property processing\_guarantee Return type** *[ProcessingGuarantee](#page-402-1)* **property broker\_credentials Return type** [Optional](https://docs.python.org/dev/library/typing.html#typing.Optional)[*[CredentialsT](#page-399-0)*] **property broker\_request\_timeout Return type** [float](https://docs.python.org/dev/library/functions.html#float) **property broker\_session\_timeout Return type** [float](https://docs.python.org/dev/library/functions.html#float) **property broker\_heartbeat\_interval Return type** [float](https://docs.python.org/dev/library/functions.html#float) **property broker\_commit\_interval Return type** [float](https://docs.python.org/dev/library/functions.html#float) **property broker\_commit\_livelock\_soft\_timeout Return type** [float](https://docs.python.org/dev/library/functions.html#float) **property broker\_max\_poll\_records Return type** [Optional](https://docs.python.org/dev/library/typing.html#typing.Optional)[[int](https://docs.python.org/dev/library/functions.html#int)] **property producer\_partitioner Return type** [Optional](https://docs.python.org/dev/library/typing.html#typing.Optional)[[Callable](https://docs.python.org/dev/library/typing.html#typing.Callable)[[Optional[[bytes](https://docs.python.org/dev/library/stdtypes.html#bytes)], [Sequence](https://docs.python.org/dev/library/typing.html#typing.Sequence)[[int](https://docs.python.org/dev/library/functions.html#int)], [Sequence](https://docs.python.org/dev/library/typing.html#typing.Sequence)[[int](https://docs.python.org/dev/library/functions.html#int)]], [int](https://docs.python.org/dev/library/functions.html#int)]] **property producer\_request\_timeout Return type** [float](https://docs.python.org/dev/library/functions.html#float) **property table\_cleanup\_interval Return type** [float](https://docs.python.org/dev/library/functions.html#float) **property reply\_expires Return type** [float](https://docs.python.org/dev/library/functions.html#float) **property stream\_recovery\_delay Return type** [float](https://docs.python.org/dev/library/functions.html#float) **property agent\_supervisor Return type** [Type](https://docs.python.org/dev/library/typing.html#typing.Type)[[SupervisorStrategyT](https://mode.readthedocs.io/en/latest/reference/mode.types.supervisors.html#mode.types.supervisors.SupervisorStrategyT)] **property web\_transport Return type** [URL](https://yarl.readthedocs.io/en/latest/api.html#yarl.URL) **property Agent Return type** [Type](https://docs.python.org/dev/library/typing.html#typing.Type)[*[AgentT](#page-390-0)*[]] **property ConsumerScheduler Return type** [Type](https://docs.python.org/dev/library/typing.html#typing.Type)[SchedulingStrategyT] **property Event**

```
Return type Type[EventT[]]
property Schema
       Return type Type[SchemaT[~KT, ~VT]]
property Stream
       Return type Type[StreamT[+T_co]]
property Table
       Return type Type[TableT[~KT, ~VT]]
property SetTable
       Return type Type[TableT[~KT, ~VT]]
property GlobalTable
       Return type Type[GlobalTableT[]]
property SetGlobalTable
       Return type Type[GlobalTableT[]]
property TableManager
       Return type Type[TableManagerT[]]
property Serializers
       Return type Type[RegistryT]
property Worker
       Return type Type[_WorkerT]
property PartitionAssignor
       Return type Type[PartitionAssignorT]
property LeaderAssignor
       Return type Type[LeaderAssignorT[]]
property Router
       Return type Type[RouterT]
property Topic
       Return type Type[TopicT[]]
property HttpClient
       Return type Type[ClientSession]
property Monitor
       Return type Type[SensorT[]]
```
**faust.types.stores**

**class** faust.types.stores.**StoreT**(*url: Union[str, yarl.URL], app: faust.types.stores.\_AppT, table: faust.types.stores.\_CollectionT, \*, table\_name: str = ", key\_type: faust.types.stores.\_ModelArg = None, value\_type: faust.types.stores.\_ModelArg = None, key\_serializer: Union[faust.types.codecs.CodecT, str, None] = ", value\_serializer: Union[faust.types.codecs.CodecT, str, None] = ", options: Mapping[str, Any] = None, \*\*kwargs: Any*) *→* None

**abstract persisted\_offset**(*tp: faust.types.tuples.TP*) *→* Optional[int]

**Return type** [Optional](https://docs.python.org/dev/library/typing.html#typing.Optional)[[int](https://docs.python.org/dev/library/functions.html#int)]

**abstract set\_persisted\_offset**(*tp: faust.types.tuples.TP*, *offset: int*) *→* None

**Return type** None

**abstract async need\_active\_standby\_for**(*tp: faust.types.tuples.TP*) *→* bool

**Return type** [bool](https://docs.python.org/dev/library/functions.html#bool)

**abstract apply\_changelog\_batch**(*batch: Iterable[faust.types.events.EventT], to\_key: Callable[Any, KT], to\_value: Callable[Any, VT]*) *→* None

**Return type** None

**abstract reset\_state**() *→* None

**Return type** None

**abstract async on\_rebalance**(*table: faust.types.stores.\_CollectionT, assigned: Set[faust.types.tuples.TP], revoked: Set[faust.types.tuples.TP], newly\_assigned: Set[faust.types.tuples.TP]*) *→* None

**Return type** None

**abstract async on\_recovery\_completed**(*active\_tps: Set[faust.types.tuples.TP], standby\_tps: Set[faust.types.tuples.TP]*) *→* None

**Return type** None

**faust.types.streams**

faust.types.streams.**Processor** alias of typing.Callable

faust.types.streams.GroupByKeyArg = typing.Union[faust.types.models.FieldDescriptorT, typin Type of the *key* argument to *Stream.group\_by()*

<span id="page-416-0"></span>**class** faust.types.streams.**StreamT**(*channel: AsyncIterator[T\_co] = None*, *\**, *app: faust.types.streams.\_AppT = None*, *processors: Iterable[Callable[T]] = None*, *combined: List[faust.types.streams.JoinableT] = None*, *on\_start: Callable = None*, *join\_strategy: faust.types.streams.\_JoinT = None*, *beacon: mode.utils.types.trees.NodeT = None*, *concurrency\_index: int = None*, *prev: Optional[faust.types.streams.StreamT] = None*, *active\_partitions: Set[faust.types.tuples.TP] = None*, *enable\_acks: bool = True*, *prefix: str = "*, *loop: asyncio.events.AbstractEventLoop =*  $None \rightarrow None$ 

```
outbox = None
join_strategy = None
task_owner = None
current_event = None
active_partitions = None
concurrency_index = None
enable_acks = True
prefix = ''
abstract get_active_stream() → faust.types.streams.StreamT
        Return type StreamT[+T_co]
abstract add_processor(processor: Callable[T]) → None
        Return type None
abstract info() → Mapping[str, Any]
        Return type Mapping[str, Any]
abstract clone(**kwargs: Any) → faust.types.streams.StreamT
        Return type StreamT[+T_co]
abstract async items() → AsyncIterator[Tuple[Union[bytes, faust.types.core._ModelT, Any,
                          None], T_co]]
abstract async events() → AsyncIterable[faust.types.events.EventT]
abstract async take(max_: int, within: Union[datetime.timedelta, float, str]) → AsyncIter-
                         able[Sequence[T_co]]
abstract enumerate (start: int = 0) \rightarrow AsyncIterable[Tuple[int, T_co]]
        Return type AsyncIterable[Tuple[int, +T_co]]
abstract through(channel: Union[str, faust.types.channels.ChannelT]) →
                     faust.types.streams.StreamT
        Return type StreamT[+T_co]
abstract echo(*channels: Union[str, faust.types.channels.ChannelT]) → faust.types.streams.StreamT
        Return type StreamT[+T_co]
abstract group_by(key: Union[faust.types.models.FieldDescriptorT, Callable[T, Union[bytes,
                      faust.types.core._ModelT, Any, None]]], *, name: str = None, topic:
                      faust.types.topics.TopicT = None) \rightarrow faust.types.streams.StreamT
        Return type StreamT[+T_co]
abstract derive_topic(name: str, *, schema: faust.types.streams._SchemaT = None, key_type:
                           Union[Type[faust.types.models.ModelT], Type[bytes], Type[str]]
                           = None, value_type: Union[Type[faust.types.models.ModelT],
                           Type[bytes], Type[str]] = None, prefix: str = ", suffix: str = ") \rightarrowfaust.types.topics.TopicT
        Return type TopicT[]
```
**abstract async throw**(*exc: BaseException*) *→* None

**Return type** None

**abstract async send**(*value: T\_contra*) *→* None

**Return type** None

**abstract async ack**(*event: faust.types.events.EventT*) *→* bool

**Return type** [bool](https://docs.python.org/dev/library/functions.html#bool)

# **faust.types.tables**

faust.types.tables.**RecoverCallback** alias of typing.Callable

faust.types.tables.**ChangelogEventCallback** alias of typing.Callable

faust.types.tables.**WindowCloseCallback** alias of typing.Callable

faust.types.tables.**CollectionTps** alias of [typing.MutableMapping](https://docs.python.org/dev/library/typing.html#typing.MutableMapping)

<span id="page-418-0"></span>**class** faust.types.tables.**CollectionT**(*app: faust.types.tables.\_AppT, \*, name: str = None, default: Callable[Any] = None, store: Union[str, yarl.URL] = None, schema: faust.types.tables.\_SchemaT = None, key\_type: faust.types.tables.\_ModelArg = None, value\_type: faust.types.tables.\_ModelArg = None, partitions: int = None, window: faust.types.windows.WindowT = None, changelog\_topic: faust.types.topics.TopicT = None, help: str = None, on\_recover: Callable[Awaitable[None]] = None, on\_changelog\_event: Callable[faust.types.events.EventT, Awaitable[None]] = None, recovery\_buffer\_size: int = 1000, standby\_buffer\_size: int = None, extra\_topic\_configs: Mapping[str, Any] = None, options: Mapping[str, Any] = None, use\_partitioner: bool = False, on\_window\_close: Callable[[Any, Any], None] = None, \*\*kwargs: Any*) *→* None

**abstract property changelog\_topic**

**Return type** *[TopicT](#page-422-0)*[]

**abstract apply\_changelog\_batch**(*batch: Iterable[faust.types.events.EventT]*) *→* None

**Return type** None

**abstract persisted\_offset**(*tp: faust.types.tuples.TP*) *→* Optional[int]

**Return type** [Optional](https://docs.python.org/dev/library/typing.html#typing.Optional)[[int](https://docs.python.org/dev/library/functions.html#int)]

**abstract async need\_active\_standby\_for**(*tp: faust.types.tuples.TP*) *→* bool

**Return type** [bool](https://docs.python.org/dev/library/functions.html#bool)

**abstract reset\_state**() *→* None

**Return type** None

**abstract send\_changelog**(*partition: Optional[int], key: Any, value: Any, key\_serializer: Union[faust.types.codecs.CodecT, str, None] = None, value\_serializer: Union[faust.types.codecs.CodecT, str, None]* = None) faust.types.tuples.FutureMessage

**Return type** *[FutureMessage](#page-429-0)*[]

**abstract partition\_for\_key**(*key: Any*) *→* Optional[int]

**Return type** [Optional](https://docs.python.org/dev/library/typing.html#typing.Optional)[[int](https://docs.python.org/dev/library/functions.html#int)]

**abstract on window close**(*key: Any, value: Any*)  $\rightarrow$  None

**Return type** None

**abstract async on\_rebalance**(*assigned: Set[faust.types.tuples.TP], revoked: Set[faust.types.tuples.TP], newly\_assigned: Set[faust.types.tuples.TP]*) *→* None

**Return type** None

**abstract async on\_changelog\_event**(*event: faust.types.events.EventT*) *→* None

**Return type** None

**abstract on\_recover**(*fun: Callable[Awaitable[None]]*) *→* Callable[Awaitable[None]]

**Return type** [Callable](https://docs.python.org/dev/library/typing.html#typing.Callable)[[], [Awaitable](https://docs.python.org/dev/library/typing.html#typing.Awaitable)[None]]

**abstract async on\_recovery\_completed**(*active\_tps: Set[faust.types.tuples.TP], standby\_tps: Set[faust.types.tuples.TP]*) *→* None

**Return type** None

**abstract async call\_recover\_callbacks**() *→* None

**Return type** None

<span id="page-419-0"></span>**class** faust.types.tables.**TableT**(*app: faust.types.tables.\_AppT, \*, name: str = None, default: Callable[Any] = None, store: Union[str, yarl.URL] = None, schema: faust.types.tables.\_SchemaT = None, key\_type: faust.types.tables.\_ModelArg = None, value\_type: faust.types.tables.\_ModelArg = None, partitions: int = None, window: faust.types.windows.WindowT = None, changelog\_topic: faust.types.topics.TopicT = None, help: str = None, on\_recover: Callable[Awaitable[None]] = None, on\_changelog\_event: Callable[faust.types.events.EventT, Awaitable[None]] = None, recovery\_buffer\_size: int = 1000, standby\_buffer\_size: int = None, extra\_topic\_configs: Mapping[str, Any] = None, options: Mapping[str, Any] = None, use\_partitioner: bool = False, on\_window\_close: Callable[[Any, Any], None] = None, \*\*kwargs: Any*) *→* None

**abstract using window** (*window: faust.types.windows.WindowT*,  $*$ , *key\_index: bool = False*)  $\rightarrow$ faust.types.tables.WindowWrapperT

**Return type** *[WindowWrapperT](#page-421-0)*[]

**abstract hopping**(*size: Union[datetime.timedelta, float, str], step: Union[datetime.timedelta, float, str], expires: Union[datetime.timedelta, float, str] = None, key\_index: bool = False*) *→* faust.types.tables.WindowWrapperT

**Return type** *[WindowWrapperT](#page-421-0)*[]

**abstract tumbling**(*size: Union[datetime.timedelta, float, str], expires: Union[datetime.timedelta, float, str] = None, key\_index: bool = False*) *→* faust.types.tables.WindowWrapperT

**Return type** *[WindowWrapperT](#page-421-0)*[]

**abstract as\_ansitable**(*\*\*kwargs: Any*) *→* str

#### **Return type** [str](https://docs.python.org/dev/library/stdtypes.html#str)

<span id="page-420-0"></span>**class** faust.types.tables.**GlobalTableT**(*app: faust.types.tables.\_AppT, \*, name: str = None, default: Callable[Any] = None, store: Union[str, yarl.URL] = None, schema: faust.types.tables.\_SchemaT = None, key\_type: faust.types.tables.\_ModelArg = None, value\_type: faust.types.tables.\_ModelArg = None, partitions: int = None, window: faust.types.windows.WindowT = None, changelog\_topic: faust.types.topics.TopicT = None, help: str = None, on\_recover: Callable[Awaitable[None]] = None, on\_changelog\_event: Callable[faust.types.events.EventT, Awaitable[None]] = None, recovery\_buffer\_size: int = 1000, standby\_buffer\_size: int = None, extra\_topic\_configs: Mapping[str, Any] = None, options: Mapping[str, Any] = None, use\_partitioner: bool = False, on\_window\_close: Callable[[Any, Any], None] = None, \*\*kwargs: Any*) *→* None

<span id="page-420-1"></span>**class** faust.types.tables.**TableManagerT**(*app: faust.types.tables.\_AppT*, *\*\*kwargs: Any*) *→* None

**abstract add**(*table: faust.types.tables.CollectionT*) *→* faust.types.tables.CollectionT

**Return type** *[CollectionT](#page-418-0)*[]

**abstract persist\_offset\_on\_commit**(*store: faust.types.stores.StoreT*, *tp: faust.types.tuples.TP*, *offset: int*) *→* None

**Return type** None

**abstract on\_commit**(*offsets: MutableMapping[faust.types.tuples.TP, int]*) *→* None

**Return type** None

**abstract async on\_rebalance**(*assigned: Set[faust.types.tuples.TP], revoked: Set[faust.types.tuples.TP], newly\_assigned: Set[faust.types.tuples.TP]*) *→* None

**Return type** None

**abstract property changelog\_topics**

**Return type** [Set](https://docs.python.org/dev/library/typing.html#typing.Set)[[str](https://docs.python.org/dev/library/stdtypes.html#str)]

<span id="page-420-2"></span>**class** faust.types.tables.**WindowSetT**(*key: KT*, *table: faust.types.tables.TableT*, *wrapper: faust.types.tables.WindowWrapperT*, *event: faust.types.events.EventT = None*)  $\rightarrow$  None

**abstract apply** (*op: Callable[[VT, VT], VT], value: VT, event: faust.types.events.EventT = None*)  $\rightarrow$ faust.types.tables.WindowSetT

**Return type** *[WindowSetT](#page-420-2)*[~KT, ~VT]

**abstract value** (*event: faust.types.events.EventT* =  $None$ )  $\rightarrow$  VT

```
Return type ~VT
     abstract current(event: faust.types.events.EventT = None) → VT
              Return type ~VT
     abstract now() → VT
              Return type ~VT
     abstract delta(d: Union[datetime.timedelta, float, str], event: faust.types.events.EventT = None) \rightarrowVT
              Return type ~VT
class faust.types.tables.WindowedItemsViewT(mapping: faust.types.tables.WindowWrapperT,
                                                         event: faust.types.events.EventT = None)
     abstract now() → Iterator[Tuple[Any, Any]]
              Return type Iterator[Tuple[Any, Any]]
     abstract current(event: faust.types.events.EventT = None) → Iterator[Tuple[Any, Any]]
              Return type Iterator[Tuple[Any, Any]]
     abstract delta(d: Union[datetime.timedelta, float, str], event: faust.types.events.EventT = None) →
                        Iterator[Tuple[Any, Any]]
              Return type Iterator[Tuple[Any, Any]]
class faust.types.tables.WindowedValuesViewT(mapping: faust.types.tables.WindowWrapperT,
                                                          event: faust.types.events.EventT = None)
```
**abstract now**() *→* Iterator[Any]

**Return type** [Iterator](https://docs.python.org/dev/library/typing.html#typing.Iterator)[[Any](https://docs.python.org/dev/library/typing.html#typing.Any)]

**abstract current**(*event: faust.types.events.EventT = None*) *→* Iterator[Any]

**Return type** [Iterator](https://docs.python.org/dev/library/typing.html#typing.Iterator)[[Any](https://docs.python.org/dev/library/typing.html#typing.Any)]

**abstract delta**(*d: Union[datetime.timedelta, float, str], event: faust.types.events.EventT = None*) *→* Iterator[Any]

**Return type** [Iterator](https://docs.python.org/dev/library/typing.html#typing.Iterator)[[Any](https://docs.python.org/dev/library/typing.html#typing.Any)]

<span id="page-421-0"></span>**class** faust.types.tables.**WindowWrapperT**(*table: faust.types.tables.TableT, \*, relative\_to: Union[faust.types.tables.\_FieldDescriptorT, Callable[Optional[faust.types.events.EventT], Union[float, datetime.datetime]], datetime.datetime, float, None] = None, key\_index: bool = False, key\_index\_table: faust.types.tables.TableT = None*) *→* None

**abstract property name**

**Return type** [str](https://docs.python.org/dev/library/stdtypes.html#str)

**abstract clone**(*relative\_to: Union[faust.types.tables.\_FieldDescriptorT, Callable[Optional[faust.types.events.EventT], Union[float, datetime.datetime]], datetime.datetime, float, None]*) *→* faust.types.tables.WindowWrapperT

**Return type** *[WindowWrapperT](#page-421-0)*[]

**abstract relative\_to\_now**() *→* faust.types.tables.WindowWrapperT

**Return type** *[WindowWrapperT](#page-421-0)*[]

**abstract relative\_to\_field**(*field: faust.types.tables.\_FieldDescriptorT*) *→* faust.types.tables.WindowWrapperT

**Return type** *[WindowWrapperT](#page-421-0)*[]

**abstract relative\_to\_stream**() *→* faust.types.tables.WindowWrapperT

**Return type** *[WindowWrapperT](#page-421-0)*[]

**abstract get\_timestamp**(*event: faust.types.events.EventT = None*) *→* float

**Return type** [float](https://docs.python.org/dev/library/functions.html#float)

**abstract keys**() *→* KeysView

**Return type** [KeysView](https://docs.python.org/dev/library/typing.html#typing.KeysView)[~KT]

**abstract on set key**(*key: Any*, *value: Any*)  $\rightarrow$  None

**Return type** None

**abstract on\_del\_key**(*key: Any*) *→* None

**Return type** None

**abstract as\_ansitable**(*\*\*kwargs: Any*) *→* str

**Return type** [str](https://docs.python.org/dev/library/stdtypes.html#str)

## **property get\_relative\_timestamp**

**Return type** [Optional](https://docs.python.org/dev/library/typing.html#typing.Optional)[[Callable](https://docs.python.org/dev/library/typing.html#typing.Callable)[[[Optional](https://docs.python.org/dev/library/typing.html#typing.Optional)[*[EventT](#page-402-0)*[]]], [Union](https://docs.python.org/dev/library/typing.html#typing.Union)[[float](https://docs.python.org/dev/library/functions.html#float), [datetime](https://docs.python.org/dev/library/datetime.html#datetime.datetime)]]]

# **faust.types.topics**

<span id="page-422-0"></span>**class** faust.types.topics.**TopicT**(*app: faust.types.topics.\_AppT*, *\**, *topics: Sequence[str] = None*, *pattern: Union[str*, *Pattern[~AnyStr]] = None*, *schema: faust.types.topics.\_SchemaT = None*, *key\_type: faust.types.topics.\_ModelArg = None*, *value\_type: faust.types.topics.\_ModelArg = None*, *is\_iterator: bool = False*, *partitions: int = None*, *retention: Union[datetime.timedelta*, *float*, *str] = None*, *compacting: bool = None*, *deleting: bool = None*, *replicas: int = None*, *acks: bool = True*, *internal: bool = False*, *config: Mapping[str*, *Any] = None*, *queue: mode.utils.queues.ThrowableQueue = None*, *key\_serializer: Union[faust.types.codecs.CodecT*, *str*, *None] = None*, *value\_serializer: Union[faust.types.codecs.CodecT*, *str*, *None] = None*, *maxsize: int = None*, *root: faust.types.channels.ChannelT = None*, *active\_partitions: Set[faust.types.tuples.TP] = None*, *allow\_empty: bool = False*, *has\_prefix: bool = False*, *loop: asyncio.events.AbstractEventLoop = None*) *→* None

#### **topics = None**

Iterable/Sequence of topic names to subscribe to.

**retention = None**

expiry time in seconds for messages in the topic.

**Type** Topic retention setting

## **compacting = None**

Flag that when enabled means the topic can be "compacted": if the topic is a log of key/value pairs, the broker can delete old values for the same key.

## **replicas = None**

Number of replicas for topic.

# **config = None**

Additional configuration as a mapping.

# **acks = None**

Enable acks for this topic.

#### **internal = None**

it's owned by us and we are allowed to create or delete the topic as necessary.

**Type** Mark topic as internal

## **has\_prefix = False**

#### **abstract property pattern**

**Return type** [Optional](https://docs.python.org/dev/library/typing.html#typing.Optional)[[Pattern](https://docs.python.org/dev/library/typing.html#typing.Pattern)[[AnyStr](https://docs.python.org/dev/library/typing.html#typing.AnyStr)]]

```
abstract property partitions
```
**Return type** [Optional](https://docs.python.org/dev/library/typing.html#typing.Optional)[[int](https://docs.python.org/dev/library/functions.html#int)]

**abstract derive**(*\*\*kwargs: Any*) *→* faust.types.channels.ChannelT

### **Return type** *[ChannelT](#page-399-1)*[]

**abstract derive\_topic**(*\**, *topics: Sequence[str] = None*, *schema: faust.types.topics.\_SchemaT = None*, *key\_type: faust.types.topics.\_ModelArg = None*, *value\_type: faust.types.topics.\_ModelArg = None*, *partitions: int = None*, *retention: Union[datetime.timedelta*, *float*, *str] = None*, *compacting: bool = None*, *deleting: bool = None*, *internal: bool = False*, *config: Mapping[str*, *Any*] = *None*, *prefix: str* = ", *suffix: str* = ", \*\**kwargs: Any*)  $\rightarrow$ faust.types.topics.TopicT

**Return type** *[TopicT](#page-422-0)*[]

## **faust.types.transports**

```
faust.types.transports.ConsumerCallback
    alias of typing.Callable
```
faust.types.transports.**TPorTopicSet** alias of [typing.AbstractSet](https://docs.python.org/dev/library/typing.html#typing.AbstractSet)

faust.types.transports.**PartitionsRevokedCallback** alias of typing.Callable

faust.types.transports.**PartitionsAssignedCallback** alias of typing.Callable

faust.types.transports.**PartitionerT** alias of typing.Callable

<span id="page-423-0"></span>**class** faust.types.transports.**ProducerT**(*transport: faust.types.transports.TransportT*, *loop: asyncio.events.AbstractEventLoop = None*, *\*\*kwargs:*  $Any$   $\rightarrow$  None

**transport = None**

The transport that created this Producer.

**abstract async send**(*topic: str, key: Optional[bytes], value: Optional[bytes], partition: Optional[int], timestamp: Optional[float], headers: Union[List[Tuple[str, bytes]], Mapping[str, bytes], None], \*, transactional\_id: str = None*)  $\rightarrow$  Awaitable[faust.types.tuples.RecordMetadata]

**Return type** [Awaitable](https://docs.python.org/dev/library/typing.html#typing.Awaitable)[*[RecordMetadata](#page-428-0)*]

**abstract async send\_and\_wait**(*topic: str, key: Optional[bytes], value: Optional[bytes], partition: Optional[int], timestamp: Optional[float], headers: Union[List[Tuple[str, bytes]], Mapping[str, bytes], None], \*, transactional\_id: str = None*) *→* faust.types.tuples.RecordMetadata

**Return type** *[RecordMetadata](#page-428-0)*

**abstract async create\_topic**(*topic: str*, *partitions: int*, *replication: int*, *\**, *config: Mapping[str*, *Any] = None*, *timeout: Union[datetime.timedelta*, *float*, *str] = 1000.0*, *retention: Union[datetime.timedelta*, *float*, *str] = None*, *compacting: bool = None*, *deleting: bool = None*, *ensure\_created:*  $bool = False$ )  $\rightarrow$  None

**Return type** None

**abstract key\_partition**(*topic: str*, *key: bytes*) *→* faust.types.tuples.TP

**Return type** *[TP](#page-428-1)*

**abstract async flush**() *→* None

**Return type** None

```
abstract async begin_transaction(transactional_id: str) → None
```
**Return type** None

**abstract async commit transaction** (*transactional id: str*)  $\rightarrow$  None

**Return type** None

**abstract async abort\_transaction**(*transactional\_id: str*) *→* None

**Return type** None

**abstract async stop\_transaction**(*transactional\_id: str*) *→* None

**Return type** None

**abstract async maybe\_begin\_transaction**(*transactional\_id: str*) *→* None

**Return type** None

**abstract async commit\_transactions**(*tid\_to\_offset\_map: Mapping[str, Mapping[faust.types.tuples.TP, int]], group\_id: str, start\_new\_transaction: bool = True*) *→* None

**Return type** None

<span id="page-424-0"></span>**abstract supports\_headers**() *→* bool

**Return type** [bool](https://docs.python.org/dev/library/functions.html#bool)

**class** faust.types.transports.**TransactionManagerT**(*transport:*

```
faust.types.transports.TransportT,
                                                            loop: asyn-
                                                            cio.events.AbstractEventLoop
                                                                  = None, *, consumer:
                                                            faust.types.transports.ConsumerT,
                                                            producer:
                                                            faust.types.transports.ProducerT,
                                                             **kwargs: Any) → None
     abstract async on_partitions_revoked(revoked: Set[faust.types.tuples.TP]) → None
             Return type None
     abstract async on_rebalance(assigned: Set[faust.types.tuples.TP], revoked:
                                       Set[faust.types.tuples.TP], newly_assigned:
                                       Set[faust.types.tuples.TP]) → None
             Return type None
     abstract async commit(offsets: Mapping[faust.types.tuples.TP, int], start_new_transaction: bool =
                                True) \rightarrow boolReturn type bool
     async begin_transaction(transactional_id: str) → None
             Return type None
     async commit_transaction(transactional_id: str) → None
             Return type None
     async abort_transaction(transactional_id: str) → None
             Return type None
     async stop_transaction(transactional_id: str) → None
             Return type None
     async maybe_begin_transaction(transactional_id: str) → None
             Return type None
     async commit_transactions(tid_to_offset_map: Mapping[str, Mapping[faust.types.tuples.TP,
                                     int]], group id: str, start new transaction: bool = True) \rightarrow None
             Return type None
class faust.types.transports.ConsumerT(transport: faust.types.transports.TransportT,
                                                callback: Callable[faust.types.tuples.Message,
                                                Awaitable], on_partitions_revoked:
                                                Callable[Set[faust.types.tuples.TP], Await-
                                                able[None]], on_partitions_assigned:
                                                Callable[Set[faust.types.tuples.TP], Await-
                                                able[None]], *, commit_interval: float = None,
                                                loop: asyncio.events.AbstractEventLoop = None,
                                                **kwargs: Any) → None
```
# <span id="page-425-0"></span>**transport = None**

The transport that created this Consumer.

```
How often we commit topic offsets. See broker_commit_interval.
randomly_assigned_topics = None
    Set of topic names that are considered "randomly assigned". This means we don't crash if it's not part of our
    assignment. Used by e.g. the leader assignor service.
abstract async create_topic(topic: str, partitions: int, replication: int, *, config: Mapping[str,
                                    Any] = None, timeout: Union[datetime.timedelta, float, str] =
                                    1000.0, retention: Union[datetime.timedelta, float, str] = None,
                                    compacting: bool = None, deleting: bool = None, ensure_created:
                                    bool = False) \rightarrow None
        Return type None
abstract async subscribe(topics: Iterable[str]) → None
        Return type None
abstract async getmany(timeout: float) → AsyncIterator[Tuple[faust.types.tuples.TP,
                              faust.types.tuples.Message]]
abstract track_message(message: faust.types.tuples.Message) → None
        Return type None
abstract async perform_seek() → None
        Return type None
abstract ack(message: faust.types.tuples.Message) → bool
        Return type bool
abstract async wait_empty() → None
        Return type None
abstract assignment() → Set[faust.types.tuples.TP]
        Return type Set[TP]
abstract highwater(tp: faust.types.tuples.TP) → int
        Return type int
abstract stop_flow() → None
        Return type None
abstract resume_flow() → None
        Return type None
abstract pause_partitions(tps: Iterable[faust.types.tuples.TP]) → None
        Return type None
abstract resume partitions (tps: Iterable[faust.types.tuples.TP]) \rightarrow None
        Return type None
abstract async position (tp: faust.types.tuples.TP) \rightarrow Optional[int]
        Return type Optional[int]
abstract async seek(partition: faust.types.tuples.TP, offset: int) → None
        Return type None
```
**commit\_interval = None**

```
abstract async seek_wait(partitions: Mapping[faust.types.tuples.TP, int]) → None
             Return type None
    abstract async commit(topics: AbstractSet[Union[str, faust.types.tuples.TP]] = None,
                               start new transaction: bool = True) \rightarrow bool
             Return type bool
    abstract async on_task_error(exc: BaseException) → None
             Return type None
    abstract async earliest_offsets(*partitions: faust.types.tuples.TP) → Map-
                                           ping[faust.types.tuples.TP, int]
             Return type Mapping[TP, int]
    abstract async highwaters(*partitions: faust.types.tuples.TP) → Map-
                                    ping[faust.types.tuples.TP, int]
             Return type Mapping[TP, int]
    abstract topic_partitions(topic: str) → Optional[int]
             Return type Optional[int]
    abstract key_partition(topic: str, key: Optional[bytes], partition: int = None) → Optional[int]
             Return type Optional[int]
    abstract close() → None
             Return type None
    abstract property unacked
             Return type Set[Message]
class faust.types.transports.ConductorT(app: faust.types.transports._AppT, **kwargs: Any)
                                                → None
    abstract acks_enabled_for(topic: str) → bool
             Return type bool
    abstract async commit(topics: AbstractSet[Union[str, faust.types.tuples.TP]]) → bool
             Return type bool
    abstract async wait_for_subscriptions() → None
             Return type None
    abstract async maybe_wait_for_subscriptions() → None
             Return type None
    abstract async on_partitions_assigned(assigned: Set[faust.types.tuples.TP]) → None
             Return type None
class faust.types.transports.TransportT(url: List[yarl.URL], app:
                                               faust.types.transports._AppT, loop: asyn-
                                               cio.events.AbstractEventLoop = None) → None
    Consumer = None
```
<span id="page-427-1"></span><span id="page-427-0"></span>The Consumer class used for this type of transport.

```
Producer = None
    The Producer class used for this type of transport.
TransactionManager = None
    The TransactionManager class used for managing multiple transactions.
Conductor = None
    The Conductor class used to delegate messages from Consumer to streams.
Fetcher = None
    The Fetcher service used for this type of transport.
app = None
    The faust.App that created this transport.
url = None
    //localhost).
        Type The URL to use for this transport (e.g. kafka
driver_version = None
    String identifying the underlying driver used for this transport. E.g. for aiokafka this could be aiokafka
    0.4.1.
abstract create_consumer(callback: Callable[faust.types.tuples.Message, Awaitable], **kwargs:
                                 Any) → faust.types.transports.ConsumerT
        Return type ConsumerT[]
abstract create_producer(**kwargs: Any) → faust.types.transports.ProducerT
        Return type ProducerT[]
abstract create_transaction_manager(consumer: faust.types.transports.ConsumerT, pro-
                                               ducer: faust.types.transports.ProducerT, **kwargs:
                                               Any) → faust.types.transports.TransactionManagerT
        Return type TransactionManagerT[]
abstract create_conductor(**kwargs: Any) → faust.types.transports.ConductorT
        Return type ConductorT[]
```
**faust.types.tuples**

<span id="page-428-1"></span>**class** faust.types.tuples.**TP**(*\*args*, *\*\*kwargs*)

**property topic** Alias for field number 0

**property partition** Alias for field number 1

<span id="page-428-0"></span>**class** faust.types.tuples.**RecordMetadata**(*\*args*, *\*\*kwargs*)

**property topic** Alias for field number 0

**property partition**

Alias for field number 1

## **property topic\_partition** Alias for field number 2

**property offset** Alias for field number 3

**property timestamp** Alias for field number 4

**property timestamp\_type** Alias for field number 5

**class** faust.types.tuples.**PendingMessage**(*\*args*, *\*\*kwargs*)

**property channel** Alias for field number 0

**property key** Alias for field number 1

# **property value**

Alias for field number 2

**property partition** Alias for field number 3

**property timestamp** Alias for field number 4

**property headers** Alias for field number 5

**property key\_serializer** Alias for field number 6

**property value\_serializer** Alias for field number 7

**property callback** Alias for field number 8

**property topic** Alias for field number 9

**property offset** Alias for field number 10

<span id="page-429-0"></span>**class** faust.types.tuples.**FutureMessage**(*message: faust.types.tuples.PendingMessage*) *→* None

**set\_result**(*result: faust.types.tuples.RecordMetadata*) *→* None Mark the future done and set its result.

<span id="page-429-1"></span>If the future is already done when this method is called, raises InvalidStateError.

**Return type** None

```
class faust.types.tuples.Message(topic: str, partition: int, offset: int, timestamp: float,
                                             timestamp_type: int, headers: Union[List[Tuple[str,
                                             bytes]], Mapping[str, bytes], None], key: Optional[bytes],
                                             value: Optional[bytes], checksum: Optional[bytes], serial-
                                             ized_key_size: int = None, serialized_value_size: int = None, tp:
                                             faust.types.tuples.TP = None, time_in: float = None, time_out:
                                             float = None, time_total: float = None) \rightarrow None
     use_tracking = False
     topic
     partition
     offset
     timestamp
     timestamp_type
     headers
     key
     value
     checksum
     serialized_key_size
     serialized_value_size
     acked
     refcount
     tp
     tracked
     time_in
          Monotonic timestamp of when the consumer received this message.
     time_out
          Monotonic timestamp of when the consumer acknowledged this message.
     time_total
          Total processing time (in seconds), or None if the event is still processing.
     ack (consumer: faust.types.tuples._ConsumerT, n: int = 1) \rightarrow bool
               Return type bool
     on_final_ack(consumer: faust.types.tuples._ConsumerT) → bool
               Return type bool
     \textbf{incref}(n: int = 1) \rightarrow \text{None}Return type None
     decref (n: int = 1) \rightarrow int
```
**Return type** [int](https://docs.python.org/dev/library/functions.html#int)

**classmethod from\_message**(*message: Any*, *tp: faust.types.tuples.TP*) *→* faust.types.tuples.Message

**Return type** *[Message](#page-429-1)*

#### **span**

```
class faust.types.tuples.ConsumerMessage(topic: str, partition: int, offset: int, timestamp: float,
                                                   timestamp_type: int, headers: Union[List[Tuple[str,
                                                   bytes]], Mapping[str, bytes], None], key: Op-
                                                   tional[bytes], value: Optional[bytes], check-
                                                   sum: Optional[bytes], serialized_key_size: int
                                                   = None, serialized_value_size: int = None, tp:
                                                   faust.types.tuples.TP = None, time_in: float =
                                                   None, time_out: float = None, time_total: float =
                                                   None) → None
     Message type used by Kafka Consumer.
     acked
     checksum
     headers
     key
     offset
     partition
     refcount
     serialized_key_size
     serialized_value_size
     span
     time_in
     time_out
     time_total
     timestamp
     timestamp_type
     topic
     tp
     tracked
     use_tracking = True
     value
     on_final_ack(consumer: faust.types.tuples._ConsumerT) → bool
             Return type bool
faust.types.tuples.tp_set_to_map(tps: Set[faust.types.tuples.TP]) → MutableMapping[str,
                                         Set[faust.types.tuples.TP]]
         Return type MutableMapping[str, Set[TP]]
faust.types.tuples.MessageSentCallback
     alias of typing.Callable
```
### **faust.types.web**

faust.types.web.**HttpClientT** alias of aiohttp.client.ClientSession

<span id="page-432-2"></span>**class** faust.types.web.**Request**

<span id="page-432-3"></span>**class** faust.types.web.**Response**

<span id="page-432-1"></span>**class** faust.types.web.**Web**

**class** faust.types.web.**View**

faust.types.web.**ViewHandlerMethod** alias of typing.Callable

faust.types.web.**ViewDecorator** alias of typing.Callable

**class** faust.types.web.**ResourceOptions**(*\*args*, *\*\*kwargs*) CORS Options for specific route, or defaults.

**property allow\_credentials** Alias for field number 0

**property expose\_headers** Alias for field number 1

**property allow\_headers** Alias for field number 2

**property max\_age** Alias for field number 3

**property allow\_methods** Alias for field number 4

**class** faust.types.web.**CacheBackendT**(*app: faust.types.web.\_AppT*, *url: Union[yarl.URL*, *str] = 'memory://'*, *\*\*kwargs: Any*) *→* None

**abstract async get**(*key: str*) *→* Optional[bytes]

**Return type** [Optional](https://docs.python.org/dev/library/typing.html#typing.Optional)[[bytes](https://docs.python.org/dev/library/stdtypes.html#bytes)]

**abstract async set**(*key: str*, *value: bytes*, *timeout: float*) *→* None

**Return type** None

**abstract async delete**(*key: str*) *→* None

**Return type** None

<span id="page-432-0"></span>**class** faust.types.web.**CacheT**(*timeout: Union[datetime.timedelta, float, str] = None, key\_prefix: str = None, backend: Union[Type[faust.types.web.CacheBackendT], str] = None, \*\*kwargs: Any*) *→* None

**abstract view**(*timeout: Union[datetime.timedelta*, *float*, *str] = None*, *include\_headers: bool = False*, *key\_prefix: str = None*, *\*\*kwargs: Any*) *→* Callable[Callable, Callable]

**Return type** [Callable](https://docs.python.org/dev/library/typing.html#typing.Callable)[[[Callable](https://docs.python.org/dev/library/typing.html#typing.Callable)], [Callable](https://docs.python.org/dev/library/typing.html#typing.Callable)]

**class** faust.types.web.**BlueprintT**(*\*args*, *\*\*kwargs*)

**abstract cache**(*timeout: Union[datetime.timedelta, float, str] = None, include\_headers: bool = False, key\_prefix: str = None, backend: Union[Type[faust.types.web.CacheBackendT], str] = None*) *→* faust.types.web.CacheT

### **Return type** *[CacheT](#page-432-0)*

- **abstract route**(*uri: str*, *\**, *name: Optional[str] = None*, *base: Type[faust.types.web.View] = <class 'faust.types.web.View'>*) *→* Callable[Union[Type[faust.types.web.View], Callable[[faust.types.web.View, faust.types.web.Request], Union[Coroutine[[Any, Any], faust.types.web.Response], Awaitable[faust.types.web.Response]]], Callable[[faust.types.web.View, faust.types.web.Request, Any, Any], Union[Coroutine[[Any, Any], faust.types.web.Response], Awaitable[faust.types.web.Response]]]], Union[Type[faust.types.web.View], Callable[[faust.types.web.View, faust.types.web.Request], Union[Coroutine[[Any, Any], faust.types.web.Response], Awaitable[faust.types.web.Response]]], Callable[[faust.types.web.View, faust.types.web.Request, Any, Any], Union[Coroutine[[Any, Any], faust.types.web.Response], Awaitable[faust.types.web.Response]]]]]
	- **Return type** [Callable](https://docs.python.org/dev/library/typing.html#typing.Callable)[[[Union](https://docs.python.org/dev/library/typing.html#typing.Union)[[Type](https://docs.python.org/dev/library/typing.html#typing.Type)[*[View](#page-432-1)*], [Callable](https://docs.python.org/dev/library/typing.html#typing.Callable)[[*[View](#page-432-1)*, *[Request](#page-432-2)*], [Union](https://docs.python.org/dev/library/typing.html#typing.Union)[[Coroutine](https://docs.python.org/dev/library/typing.html#typing.Coroutine)[[Any](https://docs.python.org/dev/library/typing.html#typing.Any), [Any](https://docs.python.org/dev/library/typing.html#typing.Any), *[Response](#page-432-3)*], [Awaitable](https://docs.python.org/dev/library/typing.html#typing.Awaitable)[*[Response](#page-432-3)*]]], [Callable](https://docs.python.org/dev/library/typing.html#typing.Callable)[[*[View](#page-432-1)*, *[Request](#page-432-2)*, [Any](https://docs.python.org/dev/library/typing.html#typing.Any), [Any](https://docs.python.org/dev/library/typing.html#typing.Any)], [Union](https://docs.python.org/dev/library/typing.html#typing.Union)[[Coroutine](https://docs.python.org/dev/library/typing.html#typing.Coroutine)[[Any](https://docs.python.org/dev/library/typing.html#typing.Any), [Any](https://docs.python.org/dev/library/typing.html#typing.Any), *[Response](#page-432-3)*], [Awaitable](https://docs.python.org/dev/library/typing.html#typing.Awaitable)[*[Response](#page-432-3)*]]]]], [Union](https://docs.python.org/dev/library/typing.html#typing.Union)[[Type](https://docs.python.org/dev/library/typing.html#typing.Type)[*[View](#page-432-1)*], [Callable](https://docs.python.org/dev/library/typing.html#typing.Callable)[[*[View](#page-432-1)*, *[Request](#page-432-2)*], [Union](https://docs.python.org/dev/library/typing.html#typing.Union)[[Coroutine](https://docs.python.org/dev/library/typing.html#typing.Coroutine)[[Any](https://docs.python.org/dev/library/typing.html#typing.Any), [Any](https://docs.python.org/dev/library/typing.html#typing.Any), *[Response](#page-432-3)*], [Awaitable](https://docs.python.org/dev/library/typing.html#typing.Awaitable)[*[Response](#page-432-3)*]]], [Callable](https://docs.python.org/dev/library/typing.html#typing.Callable)[[*[View](#page-432-1)*, *[Request](#page-432-2)*, [Any](https://docs.python.org/dev/library/typing.html#typing.Any), [Any](https://docs.python.org/dev/library/typing.html#typing.Any)], [Union](https://docs.python.org/dev/library/typing.html#typing.Union)[[Coroutine](https://docs.python.org/dev/library/typing.html#typing.Coroutine)[[Any](https://docs.python.org/dev/library/typing.html#typing.Any), [Any](https://docs.python.org/dev/library/typing.html#typing.Any), *[Response](#page-432-3)*], [Awaitable](https://docs.python.org/dev/library/typing.html#typing.Awaitable)[*[Response](#page-432-3)*]]]]]
- **abstract static**(*uri: str, file\_or\_directory: Union[str, pathlib.Path], \*, name: Optional[str] = None*) *→* None

**Return type** None

**abstract register**(*app: faust.types.web.\_AppT*, *\**, *url\_prefix: Optional[str] = None*) *→* None Register a virtual subclass of an ABC.

Returns the subclass, to allow usage as a class decorator.

```
Return type None
```

```
abstract init_webserver(web: faust.types.web.Web) → None
```
**Return type** None

**abstract on\_webserver\_init**(*web: faust.types.web.Web*) *→* None

**Return type** None

#### **faust.types.windows**

Types related to windowing.

```
faust.types.windows.WindowRange
    alias of typing.Tuple
```
**class** faust.types.windows.**WindowT**(*\*args*, *\*\*kwargs*) Type class for windows.

**expires = None**

**tz = None**

```
abstract ranges(timestamp: float) → List[Tuple[float, float]]
```
**Return type** [List](https://docs.python.org/dev/library/typing.html#typing.List)[Tuple[[float](https://docs.python.org/dev/library/functions.html#float), [float](https://docs.python.org/dev/library/functions.html#float)]]

**abstract stale**(*timestamp: float*, *latest\_timestamp: float*) *→* bool

**Return type** [bool](https://docs.python.org/dev/library/functions.html#bool)

**abstract current**(*timestamp: float*) *→* Tuple[float, float]

**Return type** Tuple[[float](https://docs.python.org/dev/library/functions.html#float), [float](https://docs.python.org/dev/library/functions.html#float)]

**abstract earliest**(*timestamp: float*) *→* Tuple[float, float]

**Return type** Tuple[[float](https://docs.python.org/dev/library/functions.html#float), [float](https://docs.python.org/dev/library/functions.html#float)]

**abstract delta**(*timestamp: float, d: Union[datetime.timedelta, float, str]*) *→* Tuple[float, float] **Return type** Tuple[[float](https://docs.python.org/dev/library/functions.html#float), [float](https://docs.python.org/dev/library/functions.html#float)]

# **1.6.14 Utils**

**faust.utils.codegen**

Utilities for generating code at runtime.

faust.utils.codegen.**Function**(*name: str, args: List[str], body: List[str], \*, globals: Dict[str, Any] = None, locals: Dict[str, Any] = None, return\_type: Any = <object object>, argsep: str = ', '*)  $\rightarrow$  Callable

Generate a function from Python.

**Return type** [Callable](https://docs.python.org/dev/library/typing.html#typing.Callable)

faust.utils.codegen.**Method**(*name: str, args: List[str], body: List[str], \*\*kwargs: Any*) *→* Callable Generate Python method.

**Return type** [Callable](https://docs.python.org/dev/library/typing.html#typing.Callable)

```
faust.utils.codegen.InitMethod(args: List[str], body: List[str], **kwargs: Any) → Callable[None]
     Generate __init__ method.
```
**Return type** [Callable](https://docs.python.org/dev/library/typing.html#typing.Callable)[[], None]

faust.utils.codegen.**HashMethod**(*attrs: List[str], \*\*kwargs: Any*) *→* Callable[None] Generate hash method.

**Return type** [Callable](https://docs.python.org/dev/library/typing.html#typing.Callable)[[], None]

faust.utils.codegen.**EqMethod**(*fields: List[str], \*\*kwargs: Any*) *→* Callable[None] Generate eq\_ method.

**Return type** [Callable](https://docs.python.org/dev/library/typing.html#typing.Callable)[[], None]

faust.utils.codegen.**NeMethod**(*fields: List[str], \*\*kwargs: Any*) *→* Callable[None] Generate \_\_ne\_\_ method.

**Return type** [Callable](https://docs.python.org/dev/library/typing.html#typing.Callable)[[], None]

faust.utils.codegen.**GeMethod**(*fields: List[str], \*\*kwargs: Any*) *→* Callable[None] Generate  $q =$  method.

**Return type** [Callable](https://docs.python.org/dev/library/typing.html#typing.Callable)[[], None]

faust.utils.codegen.**GtMethod**(*fields: List[str], \*\*kwargs: Any*) *→* Callable[None] Generate <u>qt</u> method.

**Return type** [Callable](https://docs.python.org/dev/library/typing.html#typing.Callable)[[], None]

faust.utils.codegen.**LeMethod**(*fields: List[str], \*\*kwargs: Any*) *→* Callable[None] Generate \_\_\_ le\_\_ method.

**Return type** [Callable](https://docs.python.org/dev/library/typing.html#typing.Callable)[[], None]

faust.utils.codegen.**LtMethod**(*fields: List[str], \*\*kwargs: Any*) *→* Callable[None] Generate  $_l$  Lt \_ method.

**Return type** [Callable](https://docs.python.org/dev/library/typing.html#typing.Callable)[[], None]

faust.utils.codegen.**CompareMethod**(*name: str, op: str, fields: List[str], \*\*kwargs: Any*) *→* Callable[None]

Generate object comparison method.

Excellent for  $\rule{1em}{0.15mm}$   $\qquad$   $\qquad$ 

# **Examples**

The example:

```
CompareMethod(
```
### Generates a method like this:

```
def eq (self, other):
  if other. __class__ is self. __class__:
   return NotImplemented
```
# **Return type** [Callable](https://docs.python.org/dev/library/typing.html#typing.Callable)[[], None]

```
faust.utils.codegen.reprkwargs(kwargs: Mapping[str, Any], *, sep: str = ', ', fmt: str = '{0}={1}')
                                         → str
```
**Return type** [str](https://docs.python.org/dev/library/stdtypes.html#str)

```
faust.utils.codegen.reprcall(name: str, args: Tuple = (), kwargs: Mapping[str, Any] = {}, *, sep:
                                         str = ', ' \rightarrow str
```
**Return type** [str](https://docs.python.org/dev/library/stdtypes.html#str)

## **faust.utils.cron**

Crontab Utilities.

faust.utils.cron.**secs\_for\_next**(*cron\_format: str*, *tz: datetime.tzinfo = None*) *→* float Return seconds until next execution given Crontab style format.

**Return type** [float](https://docs.python.org/dev/library/functions.html#float)

### **faust.utils.functional**

Functional utilities.

faust.utils.functional.**consecutive\_numbers**(*it: Iterable[int]*) *→* Iterator[Sequence[int]] Find runs of consecutive numbers.

# **Notes**

See <https://docs.python.org/2.6/library/itertools.html#examples>

**Return type** [Iterator](https://docs.python.org/dev/library/typing.html#typing.Iterator)[[Sequence](https://docs.python.org/dev/library/typing.html#typing.Sequence)[[int](https://docs.python.org/dev/library/functions.html#int)]]

faust.utils.functional.deque\_prune(*l: Deque[T], max: int = None*)  $\rightarrow$  Optional[T] Prune oldest element in deque if size exceeds max.

**Return type** [Optional](https://docs.python.org/dev/library/typing.html#typing.Optional)[~T]

faust.utils.functional.deque\_pushpopmax(*l: Deque[T], item: T, max: int = None*)  $\rightarrow$  Op-

tional<sup>[T]</sup> Append to deque and remove oldest element if size exceeds max.

**Return type** [Optional](https://docs.python.org/dev/library/typing.html#typing.Optional)[~T]

### **faust.utils.iso8601**

Parsing ISO-8601 string and converting to [datetime](https://docs.python.org/dev/library/datetime.html#datetime.datetime).

faust.utils.iso8601.**parse**(*datetime\_string: str*) *→* datetime.datetime Parse and convert ISO 8601 string into a datetime object.

**Return type** [datetime](https://docs.python.org/dev/library/datetime.html#datetime.datetime)

#### **faust.utils.json**

#### JSON utilities.

```
faust.utils.json.str_to_decimal(s: str, maxlen: int = 1000) \rightarrow Optional[decimal.Decimal]
     Convert string to Decimal.
```
#### **Parameters**

- **s** (*[str](https://docs.python.org/dev/library/stdtypes.html#str)*) Number to convert.
- **maxlen** (*[int](https://docs.python.org/dev/library/functions.html#int)*) Max length of string. Default is 100.

**Raises [ValueError](https://docs.python.org/dev/library/exceptions.html#ValueError)** – if length exceeds maximum length, or if value is not a valid number (e.g. Inf, NaN or sNaN).

**Return type** [Optional](https://docs.python.org/dev/library/typing.html#typing.Optional)[[Decimal](https://docs.python.org/dev/library/decimal.html#decimal.Decimal)]

**Returns** Converted number.

**Return type** Decimal

**class** faust.utils.json.**JSONEncoder**(*\**, *skipkeys=False*, *ensure\_ascii=True*, *check\_circular=True*, *allow\_nan=True*, *sort\_keys=False*, *indent=None*, *separators=None*, *default=None*)

Faust customized [json.JSONEncoder](https://docs.python.org/dev/library/json.html#json.JSONEncoder).

Our version supports additional types like [UUID](https://docs.python.org/dev/library/uuid.html#uuid.UUID), and importantly includes microsecond information in datetimes.

**default** (*o: Any*,  $*$ , *callback: Callable[Any, Any] = <function on\_default>*)  $\rightarrow$  Any Try to convert non-built-in json type to json.

### **Return type** [Any](https://docs.python.org/dev/library/typing.html#typing.Any)

faust.utils.json.**dumps**(*obj: Any*, *json\_dumps: Callable = <function dumps>*, *cls: Type[faust.utils.json.JSONEncoder] = <class 'faust.utils.json.JSONEncoder'>*, *\*\*kwargs: Any*) *→* str

Serialize to json. See [json.dumps\(\)](https://docs.python.org/dev/library/json.html#json.dumps).

#### **Return type** [str](https://docs.python.org/dev/library/stdtypes.html#str)

faust.utils.json.**loads** (*s: str. json loads: Callable =*  $\langle$  *function loads>, \*\*kwargs: Any*)  $\rightarrow$  Any Deserialize json string. See [json.loads\(\)](https://docs.python.org/dev/library/json.html#json.loads).

**Return type** [Any](https://docs.python.org/dev/library/typing.html#typing.Any)

#### **faust.utils.platforms**

Platform/OS utilities.

```
faust.utils.platforms.max open files() \rightarrow Optional[int]
     Return max number of open files, or None.
```

```
Return type Optional[int]
```
#### **faust.utils.tracing**

OpenTracing utilities.

```
faust.utils.tracing.current_span() → Optional[opentracing.span.Span]
     Get the current span for this context (if any).
```
**Return type** [Optional](https://docs.python.org/dev/library/typing.html#typing.Optional)[Span]

faust.utils.tracing.**set\_current\_span**(*span: opentracing.span.Span*) *→* None Set the current span for the current context.

#### **Return type** None

faust.utils.tracing.**noop\_span**() *→* opentracing.span.Span Return a span that does nothing when traced.

### **Return type** Span

```
faust.utils.tracing.finish_span(span: Optional[opentracing.span.Span], *, error: BaseException
                                        = None) → None
```
Finish span, and optionally set error tag.

#### **Return type** None

faust.utils.tracing.**operation\_name\_from\_fun**(*fun: Any*) *→* str Generate opentracing name from function.

#### **Return type** [str](https://docs.python.org/dev/library/stdtypes.html#str)

```
faust.utils.tracing.traced_from_parent_span(parent_span: opentracing.span.Span = None,
                                                       callback: Callable = None, **extra_context:
                                                       Any) → Callable
```
Decorate function to be traced from parent span.

**Return type** [Callable](https://docs.python.org/dev/library/typing.html#typing.Callable)

faust.utils.tracing.**call\_with\_trace**(*span: opentracing.span.Span, fun: Callable, callback: Optional[Tuple[Callable, Tuple[Any, ...]]], \*args: Any,*

*\*\*kwargs: Any*) *→* Any

Call function and trace it from parent span.

**Return type** [Any](https://docs.python.org/dev/library/typing.html#typing.Any)

### **faust.utils.urls**

URL utilities - Working with URLs.

faust.utils.urls.**urllist**(*arg: Union[yarl.URL, str, List[str], List[yarl.URL]], \*, default\_scheme: str*  $= None$   $\rightarrow$  List[yarl.URL]

Create list of URLs.

You can pass in a comma-separated string, or an actual list and this will convert that into a list of  $\gamma$ arl.URL objects.

**Return type** [List](https://docs.python.org/dev/library/typing.html#typing.List)[[URL](https://yarl.readthedocs.io/en/latest/api.html#yarl.URL)]

### **faust.utils.venusian**

Venusian (see [venusian](https://pypi.python.org/pypi/venusian/)).

We define our own interface so we don't have to specify the callback argument.

```
class faust.utils.venusian.Scanner(**kw)
```

```
scan(package, categories=None, onerror=None, ignore=None)
```
Scan a Python package and any of its subpackages. All top-level objects will be considered; those marked with venusian callback attributes related to category will be processed.

The package argument should be a reference to a Python package or module object.

The categories argument should be sequence of Venusian callback categories (each category usually a string) or the special value None which means all Venusian callback categories. The default is None.

The onerror argument should either be None or a callback function which behaves the same way as the onerror callback function described in [http://docs.python.org/library/pkgutil.html#pkgutil.walk\\_](http://docs.python.org/library/pkgutil.html#pkgutil.walk_packages) [packages](http://docs.python.org/library/pkgutil.html#pkgutil.walk_packages) . By default, during a scan, Venusian will propagate all errors that happen during its code importing process, including [ImportError](https://docs.python.org/dev/library/exceptions.html#ImportError). If you use a custom onerror callback, you can change this behavior.

Here's an example onerror callback that ignores [ImportError](https://docs.python.org/dev/library/exceptions.html#ImportError):

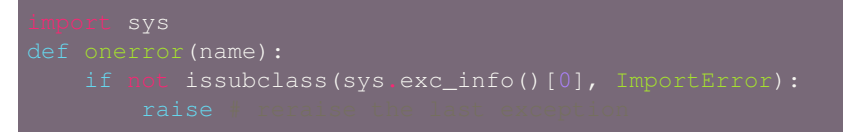

The name passed to onerror is the module or package dotted name that could not be imported due to an exception.

New in version 1.0: the onerror callback

The ignore argument allows you to ignore certain modules, packages, or global objects during a scan. It should be a sequence containing strings and/or callables that will be used to match against the full dotted name of each object encountered during a scan. The sequence can contain any of these three types of objects:

- A string representing a full dotted name. To name an object by dotted name, use a string representing the full dotted name. For example, if you want to ignore the my.package package *and any of its subobjects or subpackages* during the scan, pass ignore=['my.package'].
- A string representing a relative dotted name. To name an object relative to the package passed to this method, use a string beginning with a dot. For example, if the package you've passed is imported as my.package, and you pass ignore=['.mymodule'], the my.package.mymodule mymodule *and any of its subobjects or subpackages* will be omitted during scan processing.
- A callable that accepts a full dotted name string of an object as its single positional argument and returns True or False. For example, if you want to skip all packages, modules, and global objects with a full dotted path that ends with the word "tests", you can use ignore=[re.compile('tests\$'). search]. If the callable returns  $True$  (or anything else truthy), the object is ignored, if it returns False (or anything else falsy) the object is not ignored. *Note that unlike string matches, ignores that use a callable don't cause submodules and subobjects of a module or package represented by a dotted name to also be ignored, they match individual objects found during a scan, including packages, modules, and global objects*.

You can mix and match the three types of strings in the list. For example, if the package being scanned is my, ignore=['my.package', '.someothermodule', re.compile('tests\$'). search] would cause my.package (and all its submodules and subobjects) to be ignored, my. someothermodule to be ignored, and any modules, packages, or global objects found during the scan that have a full dotted name that ends with the word tests to be ignored.

Note that packages and modules matched by any ignore in the list will not be imported, and their top-level code will not be run as a result.

A string or callable alone can also be passed as ignore without a surrounding list.

New in version 1.0a3: the ignore argument

```
faust.utils.venusian.attach(fun: Callable, category: str, *, callback: Callable[[venusian.Scanner,
                                       str, Any], None] = None, **kwargs: Any) \rightarrow None
```
Shortcut for [venusian.attach\(\)](https://venusian.readthedocs.io/en/latest/api.html#venusian.attach).

This shortcut makes the callback argument optional.

**Return type** None

# **Terminal (TTY) Utilities**

# **faust.utils.terminal**

Terminal utilities.

faust.utils.terminal.**isatty**(*fh: IO*) *→* bool Return True if fh has a controlling terminal.

### **Notes**

Use with e.g. [sys.stdin](https://docs.python.org/dev/library/sys.html#sys.stdin).

**Return type** [bool](https://docs.python.org/dev/library/functions.html#bool)

```
class faust.utils.terminal.Spinner(file: IO = <_io.TextIOWrapper name='<stderr>' mode='w'
```
*encoding='UTF-8'>*) *→* None

Progress bar spinner.

**bell = '\x08'**

**sprites = ['◢', '◣', '◤', '◥']**

**cursor\_hide = '\x1b[?25l'**

**cursor\_show = '\x1b[?25h'**

**hide\_cursor = True**

### **stopped = False**

**update**() *→* None Draw spinner, single iteration.

**Return type** None

**stop**() *→* None Stop spinner from being emitted.

**Return type** None

**reset**() *→* None Reset state or allow restart.

**Return type** None

 $\textbf{write}(s: str) \rightarrow \text{None}$ Write spinner character to terminal.

**Return type** None

**begin**() *→* None Prepare terminal for spinner starting.

**Return type** None

**finish**() *→* None Finish spinner and reset terminal.

**Return type** None

**class** faust.utils.terminal.**SpinnerHandler**(*spinner: faust.utils.terminal.spinners.Spinner*, *\*\*kwargs: Any*) *→* None

A logger handler that iterates our progress spinner for each log.

**emit**(*\_record: logging.LogRecord*) *→* None Emit the next spinner character.

**Return type** None

faust.utils.terminal.**Table** alias of terminaltables.base\_table.BaseTable

faust.utils.terminal.**TableDataT** alias of typing. Sequence

faust.utils.terminal.**logtable**(*data: Sequence[Sequence[str]], \*, title: str, target: IO = None, tty: bool = None, headers: Sequence[str] = None, \*\*kwargs: Any*) *→* str

Prepare table for logging.

Will use ANSI escape codes if the log file is a tty.

**Return type** [str](https://docs.python.org/dev/library/stdtypes.html#str)

faust.utils.terminal.**table**(*data: Sequence[Sequence[str]], \*, title: str, target: IO = None, tty: bool = None, \*\*kwargs: Any*) *→* terminaltables.base\_table.BaseTable Create suitable [terminaltables](https://pypi.python.org/pypi/terminaltables/) table for target.

### **Parameters**

- **data** (*Sequence[Sequence[[str\]](https://docs.python.org/dev/library/stdtypes.html#str)]*) Table data.
- **target** (*IO*) Target should be the destination output file for your table, and defaults to [sys.stdout](https://docs.python.org/dev/library/sys.html#sys.stdout). ANSI codes will be used if the target has a controlling terminal, but not otherwise, which is why it's important to pass the correct output file.

**Return type** BaseTable

#### **faust.utils.terminal.spinners**

Terminal progress bar spinners.

```
class faust.utils.terminal.spinners.Spinner(file: IO = <_io.TextIOWrapper
                                                name='<stderr>' mode='w' encoding='UTF-
                                                8'>) → None
```
Progress bar spinner.

```
bell = '\x08'
```

```
sprites = ['◢', '◣', '◤', '◥']
```

```
cursor_hide = '\x1b[?25l'
```

```
cursor_show = '\x1b[?25h'
```

```
hide_cursor = True
```

```
stopped = False
```
**update**() *→* None Draw spinner, single iteration.

#### **Return type** None

```
stop() → None
```
Stop spinner from being emitted.

**Return type** None

# **reset**() *→* None

Reset state or allow restart.

**Return type** None

**write**(*s: str*) *→* None

Write spinner character to terminal.

### **Return type** None

```
begin() → None
     Prepare terminal for spinner starting.
```
**Return type** None

**finish**() *→* None

Finish spinner and reset terminal.

### **Return type** None

**class** faust.utils.terminal.spinners.**SpinnerHandler**(*spinner:*

*faust.utils.terminal.spinners.Spinner*, *\*\*kwargs: Any*) *→* None

A logger handler that iterates our progress spinner for each log.

**emit**(*\_record: logging.LogRecord*) *→* None Emit the next spinner character.

```
Return type None
```
## **faust.utils.terminal.tables**

### Using [terminaltables](https://pypi.python.org/pypi/terminaltables/) to draw ANSI tables.

```
faust.utils.terminal.tables.Table
    alias of terminaltables.base_table.BaseTable
```

```
faust.utils.terminal.tables.TableDataT
    alias of typing.Sequence
```

```
faust.utils.terminal.tables.table(data: Sequence[Sequence[str]], *, title: str, target: IO =
                                            None, tty: bool = None, **kwargs: Any) → terminalta-
                                            bles.base_table.BaseTable
```
Create suitable [terminaltables](https://pypi.python.org/pypi/terminaltables/) table for target.

#### **Parameters**

- **data** (*Sequence[Sequence[[str\]](https://docs.python.org/dev/library/stdtypes.html#str)]*) Table data.
- **target** (*IO*) Target should be the destination output file for your table, and defaults to [sys.stdout](https://docs.python.org/dev/library/sys.html#sys.stdout). ANSI codes will be used if the target has a controlling terminal, but not otherwise, which is why it's important to pass the correct output file.

```
Return type BaseTable
```
faust.utils.terminal.tables.**logtable**(*data: Sequence[Sequence[str]], \*, title: str, target: IO = None, tty: bool = None, headers: Sequence[str] = None, \*\*kwargs: Any*) *→* str

Prepare table for logging.

Will use ANSI escape codes if the log file is a tty.

**Return type** [str](https://docs.python.org/dev/library/stdtypes.html#str)

# **1.6.15 Web**

# **faust.web.apps.graph**

Web endpoint showing graph of running [mode](https://pypi.python.org/pypi/mode/) services.

**class** faust.web.apps.graph.**Graph**(*app: faust.types.app.AppT*, *web: faust.web.base.Web*) *→* None Render image from graph of running services.

**async get**(*request: faust.web.base.Request*) *→* faust.web.base.Response Draw image of the services running in this worker.

**Return type** *[Response](#page-443-0)*

# **faust.web.apps.router**

HTTP endpoint showing partition routing destinations.

**class** faust.web.apps.router.**TableList**(*app: faust.types.app.AppT*, *web: faust.web.base.Web*) *→* None List routes for all tables.

**async get**(*request: faust.web.base.Request*) *→* faust.web.base.Response Return JSON response with list of all table routes.

**Return type** *[Response](#page-443-0)*

**class** faust.web.apps.router.**TableDetail**(*app: faust.types.app.AppT*, *web: faust.web.base.Web*) *→* None

List route for specific table.

**async get**(*request: faust.web.base.Request*, *name: str*) *→* faust.web.base.Response Return JSON response with table metadata.

**Return type** *[Response](#page-443-0)*

**class** faust.web.apps.router.**TableKeyDetail**(*app: faust.types.app.AppT*, *web: faust.web.base.Web*) *→* None

List information about key.

**async get**(*request: faust.web.base.Request*, *name: str*, *key: str*) *→* faust.web.base.Response Return JSON response after looking up the route of a table key.

#### **Parameters**

- **name** ([str](https://docs.python.org/dev/library/stdtypes.html#str)) Name of table.
- **key**  $(str)$  $(str)$  $(str)$  Key to look up node for.

**Raises faust.web.exceptions.ServiceUnavailable** – if broker metadata has not yet been received.

**Return type** *[Response](#page-443-0)*

#### **faust.web.apps.stats**

HTTP endpoint showing statistics from the Faust monitor.

**class** faust.web.apps.stats.**Stats**(*app: faust.types.app.AppT*, *web: faust.web.base.Web*) *→* None Monitor statistics.

**async get**(*request: faust.web.base.Request*) *→* faust.web.base.Response Return JSON response with sensor information.

#### **Return type** *[Response](#page-443-0)*

**class** faust.web.apps.stats.**Assignment**(*app: faust.types.app.AppT*, *web: faust.web.base.Web*)

*→* None

Cluster assignment information.

**async get**(*request: faust.web.base.Request*) *→* faust.web.base.Response Return current assignment as a JSON response.

**Return type** *[Response](#page-443-0)*

### **faust.web.base**

<span id="page-443-0"></span>Base interface for Web server and views.

**class** faust.web.base.**Response** Web server response and status.

**abstract property status** Return the response status code. :rtype: [int](https://docs.python.org/dev/library/functions.html#int)

- **abstract property body** Return the response body as [bytes](https://docs.python.org/dev/library/stdtypes.html#bytes). :rtype: bytes
- **abstract property headers** Return mapping of response HTTP headers. :rtype: [MutableMapping](https://docs.python.org/dev/library/typing.html#typing.MutableMapping)[~KT,~VT]
- **abstract property content\_length** Return the size of the response body. :rtype: [Optional](https://docs.python.org/dev/library/typing.html#typing.Optional)[[int](https://docs.python.org/dev/library/functions.html#int)]
- **abstract property content\_type** Return the response content type. : rtype:  $str$
- **abstract property charset** Return the response character set. :rtype:  $Optional[str]$  $Optional[str]$  $Optional[str]$  $Optional[str]$
- **abstract property chunked** Return True if response is chunked. :rtype: [bool](https://docs.python.org/dev/library/functions.html#bool)
- **abstract property compression** Return True if the response body is compressed. :rtype: [bool](https://docs.python.org/dev/library/functions.html#bool)
- **abstract property keep\_alive** Return True if HTTP keep-alive enabled. :rtype: [Optional](https://docs.python.org/dev/library/typing.html#typing.Optional)[[bool](https://docs.python.org/dev/library/functions.html#bool)]
- **abstract property body\_length** Size of HTTP response body. :rtype: [int](https://docs.python.org/dev/library/functions.html#int)
- **class** faust.web.base.BlueprintManager(*initial: Iterable*[*Tuple[str, Union[\_T, str]]] = None*)  $\rightarrow$

None

Manager of all blueprints.

**add** (*prefix: str, blueprint: Union* $[T, str]$ )  $\rightarrow$  None Register blueprint with this app.

**Return type** None

**apply**(*web: faust.web.base.Web*) *→* None Apply all blueprints.

**Return type** None

**class** faust.web.base.**Web**(*app: faust.types.app.AppT*, *\*\*kwargs: Any*) *→* None Web server and HTTP interface.

```
default_blueprints = [('/router', 'faust.web.apps.router:blueprint'), ('/table', 'faus
```

```
production_blueprints = [('', 'faust.web.apps.production_index:blueprint')]
```

```
debug_blueprints = [('/graph', 'faust.web.apps.graph:blueprint'), ('', 'faust.web.apps.
```
**content\_separator = b'\r\n\r\n'**

header separator =  $b'\r\r\r\r$ 

**header\_key\_value\_separator = b': '**

**abstract text**(*value: str*, *\**, *content\_type: str = None*, *status: int = 200*, *reason: str = None*, *headers:*  $MutableMapping = None$   $\rightarrow$  faust.web.base.Response Create text response, using "text/plain" content-type.

**Return type** *[Response](#page-443-0)*

**abstract html** (*value: str*,  $*$ , *content type: str = None*, *status: int = 200*, *reason: str = None*, *headers:*  $MutableMapping = None$   $\rightarrow$  faust.web.base.Response Create HTML response from string, text/html content-type.

**Return type** *[Response](#page-443-0)*

**abstract json**(*value: Any*, *\**, *content\_type: str = None*, *status: int = 200*, *reason: str = None*, *headers:*  $MutableMapping = None$   $\rightarrow$  faust.web.base.Response Create new JSON response.

Accepts any JSON-serializable value and will automatically serialize it for you.

The content-type is set to "application/json".

**Return type** *[Response](#page-443-0)*

<span id="page-445-0"></span>**abstract bytes**(*value: bytes*, *\**, *content\_type: str = None*, *status: int = 200*, *reason: str = None*, *headers:*  $MutableMapping = None$   $\rightarrow$  faust.web.base.Response Create new bytes response - for binary data.

**Return type** *[Response](#page-443-0)*

**abstract bytes\_to\_response**(*s: bytes*) *→* faust.web.base.Response Deserialize HTTP response from byte string.

**Return type** *[Response](#page-443-0)*

**abstract response\_to\_bytes**(*response: faust.web.base.Response*) *→* bytes Serialize HTTP response into byte string.

#### **Return type** *[bytes](#page-445-0)*

**abstract route**(*pattern: str*, *handler: Callable*, *cors\_options: Mapping[str*, *faust.types.web.ResourceOptions] = None*) *→* None Add route for handler.

### **Return type** None

**abstract add\_static**(*prefix: str, path: Union[pathlib.Path, str], \*\*kwargs: Any*) *→* None Add static route.

**Return type** None

**abstract async read\_request\_content**(*request: faust.web.base.Request*) *→* bytes Read HTTP body as bytes.

**Return type** *[bytes](#page-445-0)*

**abstract async wsgi**() *→* Any WSGI entry point.

#### **Return type** [Any](https://docs.python.org/dev/library/typing.html#typing.Any)

**add\_view**(*view\_cls: Type[faust.types.web.View], \*, prefix: str = ", cors\_options: Mapping[str, faust.types.web.ResourceOptions] = None*)  $\rightarrow$  faust.types.web.View Add route for view.

**Return type** *[View](#page-432-1)*

 $ur1_for$  (*view\_name: str, \*\*kwargs: Any*)  $\rightarrow$  str Get URL by view name.

> If the provided view name has associated URL parameters, those need to be passed in as kwargs, or a [TypeError](https://docs.python.org/dev/library/exceptions.html#TypeError) will be raised.

**Return type** [str](https://docs.python.org/dev/library/stdtypes.html#str)

**init\_server**() *→* None

Initialize and setup web server.

**Return type** None

### **property url**

Return the canonical [URL](https://yarl.readthedocs.io/en/latest/api.html#yarl.URL) to this worker (including port). :rtype: URL

**logger = <Logger faust.web.base (WARNING)>**

**class** faust.web.base.**Request**(*\*args*, *\*\*kwargs*) HTTP Request.

**abstract can\_read\_body**() *→* bool

Return True if the request has a body.

**Return type** [bool](https://docs.python.org/dev/library/functions.html#bool)

**abstract async read**() *→* bytes Read post data as bytes.

**Return type** [bytes](https://docs.python.org/dev/library/stdtypes.html#bytes)

**abstract async text**() *→* str Read post data as text.

**Return type** [str](https://docs.python.org/dev/library/stdtypes.html#str)

**abstract async json**() *→* Any Read post data and deserialize as JSON.

**Return type** [Any](https://docs.python.org/dev/library/typing.html#typing.Any)

**abstract async post**() *→* Mapping[str, str] Read post data.

**Return type** [Mapping](https://docs.python.org/dev/library/typing.html#typing.Mapping)[[str](https://docs.python.org/dev/library/stdtypes.html#str), [str](https://docs.python.org/dev/library/stdtypes.html#str)]

**abstract property match\_info** Return match info from URL route as a mapping. :rtype: [Mapping](https://docs.python.org/dev/library/typing.html#typing.Mapping)[[str](https://docs.python.org/dev/library/stdtypes.html#str), str]

**abstract property query** Return HTTP query parameters as a mapping. : rtype: [Mapping](https://docs.python.org/dev/library/typing.html#typing.Mapping)[[str](https://docs.python.org/dev/library/stdtypes.html#str), str]

**abstract property cookies** Return cookies as a mapping. : rtype: [Mapping](https://docs.python.org/dev/library/typing.html#typing.Mapping)[[str](https://docs.python.org/dev/library/stdtypes.html#str), [Any](https://docs.python.org/dev/library/typing.html#typing.Any)]

### **faust.web.blueprints**

Blueprints define reusable web apps.

They are lazy and need to be registered to an app to be activated:

faust import web blueprint = web.Blueprint('users')

(continues on next page)

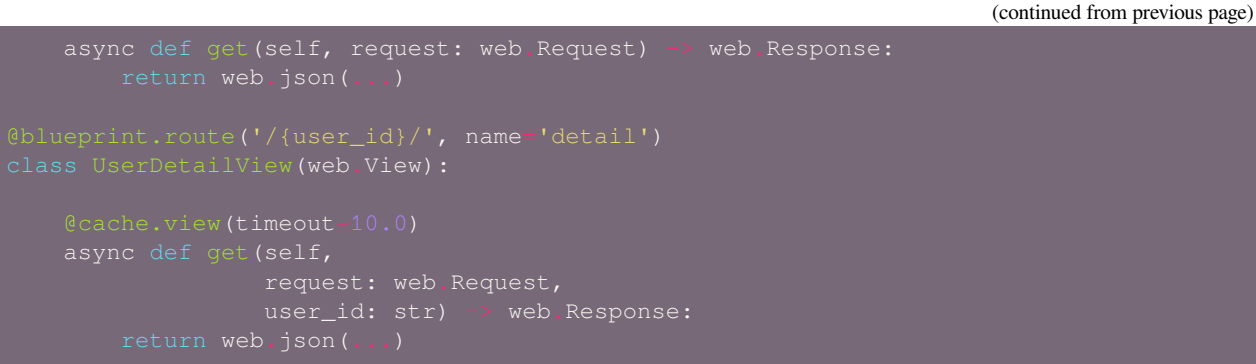

At this point the views are realized and can be used from Python code, but the cached get method handlers cannot be called yet.

To actually use the view from a web server, we need to register the blueprint to an app:

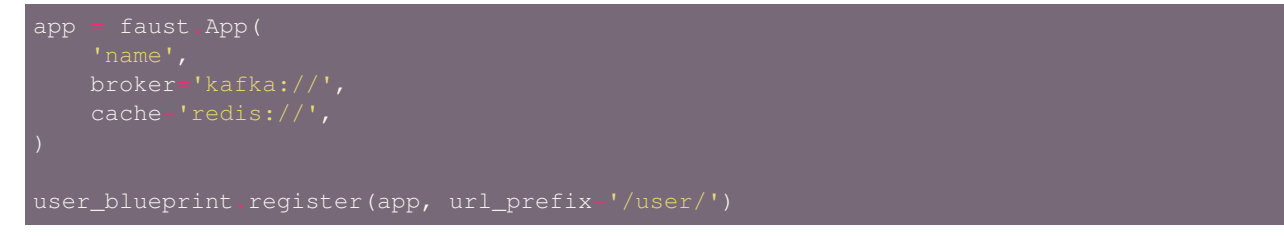

At this point the web server will have fully-realized views with actually cached method handlers.

The blueprint is registered with a prefix, so the URL for the UserListView is now /user/, and the URL for the UserDetailView is /user/{user\_id}/.

Blueprints can be registered to multiple apps at the same time.

```
class faust.web.blueprints.Blueprint (name: str, *, url prefix: Optional[str] = None) \rightarrow None
     Define reusable web application.
```

```
view_name_separator = ':'
```
**cache**(*timeout: Union[datetime.timedelta, float, str] = None, include\_headers: bool = False, key\_prefix: str = None, backend: Union[Type[faust.types.web.CacheBackendT], str] = None*) *→* faust.types.web.CacheT Cache API.

**Return type** *[CacheT](#page-432-0)*

**route**(*uri: str*, *\**, *name: Optional[str] = None*, *cors\_options: Mapping[str*, *faust.types.web.ResourceOptions] = None*, *base: Type[faust.types.web.View] = <class 'faust.types.web.View'>*) *→* Callable[Union[Type[faust.types.web.View], Callable[[faust.types.web.View, Any], faust.types.web.Response], Awaitable[faust.types.web.Response]]], Callable[[faust.types.web.View, faust.types.web.Request, Any, Any], Union[Coroutine[[Any, Any], faust.types.web.Response], Awaitable[faust.types.web.Response]]]], Union[Type[faust.types.web.View], Callable[[faust.types.web.View, faust.types.web.Request], Union[Coroutine[[Any, Any], faust.types.web.Response], Awaitable[faust.types.web.Response]]], Callable[[faust.types.web.View, faust.types.web.Request, Any, Any], Union[Coroutine[[Any, Any], faust.types.web.Response], Awaitable[faust.types.web.Response]]]]] Create route by decorating handler or view class.

```
Return type Callable[[Union[Type[View], Callable[[View, Request],
  Union[Coroutine[Any, Any, Response], Awaitable[Response]]],
```
[Callable](https://docs.python.org/dev/library/typing.html#typing.Callable)[[*[View](#page-432-1)*, *[Request](#page-432-2)*, [Any](https://docs.python.org/dev/library/typing.html#typing.Any), [Any](https://docs.python.org/dev/library/typing.html#typing.Any)], [Union](https://docs.python.org/dev/library/typing.html#typing.Union)[[Coroutine](https://docs.python.org/dev/library/typing.html#typing.Coroutine)[[Any](https://docs.python.org/dev/library/typing.html#typing.Any), [Any](https://docs.python.org/dev/library/typing.html#typing.Any), *[Response](#page-432-3)*], [Awaitable](https://docs.python.org/dev/library/typing.html#typing.Awaitable)[*[Response](#page-432-3)*]]]]], [Union](https://docs.python.org/dev/library/typing.html#typing.Union)[[Type](https://docs.python.org/dev/library/typing.html#typing.Type)[*[View](#page-432-1)*], [Callable](https://docs.python.org/dev/library/typing.html#typing.Callable)[[*[View](#page-432-1)*, *[Request](#page-432-2)*], [Union](https://docs.python.org/dev/library/typing.html#typing.Union)[[Coroutine](https://docs.python.org/dev/library/typing.html#typing.Coroutine)[[Any](https://docs.python.org/dev/library/typing.html#typing.Any), [Any](https://docs.python.org/dev/library/typing.html#typing.Any), *[Response](#page-432-3)*], [Awaitable](https://docs.python.org/dev/library/typing.html#typing.Awaitable)[*[Response](#page-432-3)*]]], [Callable](https://docs.python.org/dev/library/typing.html#typing.Callable)[[*[View](#page-432-1)*, *[Request](#page-432-2)*, [Any](https://docs.python.org/dev/library/typing.html#typing.Any), [Any](https://docs.python.org/dev/library/typing.html#typing.Any)], [Union](https://docs.python.org/dev/library/typing.html#typing.Union)[[Coroutine](https://docs.python.org/dev/library/typing.html#typing.Coroutine)[[Any](https://docs.python.org/dev/library/typing.html#typing.Any), [Any](https://docs.python.org/dev/library/typing.html#typing.Any), *[Response](#page-432-3)*], [Awaitable](https://docs.python.org/dev/library/typing.html#typing.Awaitable)[*[Response](#page-432-3)*]]]]]

**static** (*uri: str, file or directory: Union[str, pathlib.Path], \*, name: Optional[str] = None*)  $\rightarrow$  None Add static route.

**Return type** None

**register** (*app: faust.types.app.AppT, \*, url\_prefix: Optional[str] = None*)  $\rightarrow$  None Register blueprint with app.

**Return type** None

**init\_webserver**(*web: faust.types.web.Web*) *→* None Init blueprint for web server start.

**Return type** None

**on\_webserver\_init**(*web: faust.types.web.Web*) *→* None Call when web server starts.

**Return type** None

### **faust.web.cache**

Caching.

**class** faust.web.cache.**Cache**(*timeout: Union[datetime.timedelta, float, str] = None, include\_headers: bool = False, key\_prefix: str = None, backend: Union[Type[faust.types.web.CacheBackendT], str] = None, \*\*kwargs: Any*) *→* None

Cache interface.

**ident = 'faustweb.cache.view'**

**view**(*timeout: Union[datetime.timedelta*, *float*, *str] = None*, *include\_headers: bool = False*, *key\_prefix: str = None*, *\*\*kwargs: Any*) *→* Callable[Callable, Callable] Decorate view to be cached.

**Return type** [Callable](https://docs.python.org/dev/library/typing.html#typing.Callable)[[[Callable](https://docs.python.org/dev/library/typing.html#typing.Callable)], [Callable](https://docs.python.org/dev/library/typing.html#typing.Callable)]

**async get\_view**(*key: str*, *view: faust.types.web.View*) *→* Optional[faust.types.web.Response] Get cached value for HTTP view request.

**Return type** [Optional](https://docs.python.org/dev/library/typing.html#typing.Optional)[*[Response](#page-432-3)*]

**async set\_view**(*key: str, view: faust.types.web.View, response: faust.types.web.Response, timeout: Union[datetime.timedelta, float, str]*) *→* None

Set cached value for HTTP view request.

**Return type** None

**can\_cache\_request**(*request: faust.types.web.Request*) *→* bool Return True if we can cache this type of HTTP request.

**Return type** [bool](https://docs.python.org/dev/library/functions.html#bool)

**can\_cache\_response**(*request: faust.types.web.Request*, *response: faust.types.web.Response*) *→* bool Return True for HTTP status codes we CAN cache.

**Return type** [bool](https://docs.python.org/dev/library/functions.html#bool)

**key\_for\_request**(*request: faust.types.web.Request*, *prefix: str = None*, *method: str = None*, *include\_headers: bool = False*)  $\rightarrow$  str Return a cache key created from web request.

**Return type** [str](https://docs.python.org/dev/library/stdtypes.html#str)

**build\_key**(*request: faust.types.web.Request, method: str, prefix: str, headers: Mapping[str, str]*) *→* str Build cache key from web request and environment.

**Return type** [str](https://docs.python.org/dev/library/stdtypes.html#str)

### **faust.web.cache.backends**

Cache backend registry.

faust.web.cache.backends.**by\_name**(*name: Union[\_T, str]*) *→* \_T

**Return type** ~\_T

faust.web.cache.backends.by  $url(url: Union[str, varl.URL]) \rightarrow T$ Get class associated with URL (scheme is used as alias key).

**Return type** ~\_T

### **faust.web.cache.backends.base**

Cache backend - base implementation.

```
class faust.web.cache.backends.base.CacheBackend(app: faust.types.app.AppT, url:
                                                          Union[yarl.URL, str] = 'memory://',
                                                          **kwargs: Any) → None
```
Backend for cache operations.

**logger = <Logger faust.web.cache.backends.base (WARNING)>**

### **Unavailable**

alias of *[faust.web.cache.exceptions.CacheUnavailable](#page-452-0)*

```
operational_errors = ()
```

```
invalidating_errors = ()
```

```
irrecoverable_errors = ()
```
**async** get  $(key: str) \rightarrow \text{Optional}[bytes]$ Get cached-value by key.

```
Return type Optional[bytes]
```
**async set** (*key: str, value: bytes, timeout: float*)  $\rightarrow$  None Set cached-value by key.

**Return type** None

**async delete**(*key: str*) *→* None Forget value for cache key.

**Return type** None

#### **faust.web.cache.backends.memory**

In-memory cache backend.

**class** faust.web.cache.backends.memory.**CacheStorage** In-memory storage for cache.

 $get$  (*key: KT*)  $\rightarrow$  Optional[VT] Get value for key, or None if missing.

**Return type** [Optional](https://docs.python.org/dev/library/typing.html#typing.Optional)[~VT]

**last\_set\_ttl**(*key: KT*) *→* Optional[float] Return the last set TTL for key, or None if missing.

**Return type** [Optional](https://docs.python.org/dev/library/typing.html#typing.Optional)[[float](https://docs.python.org/dev/library/functions.html#float)]

**expire**(*key: KT*) *→* None Expire value for key immediately.

**Return type** None

**set** (*key: KT*, *value: VT*)  $\rightarrow$  None Set value for key.

**Return type** None

**setex** (*key: KT*, *timeout: float, value:*  $VT$ )  $\rightarrow$  None Set value & set timeout for key.

**Return type** None

**ttl** (*key: KT*)  $\rightarrow$  Optional[float] Return the remaining TTL for key.

**Return type** [Optional](https://docs.python.org/dev/library/typing.html#typing.Optional)[[float](https://docs.python.org/dev/library/functions.html#float)]

**delete**(*key: KT*) *→* None Delete value for key.

**Return type** None

**clear**() *→* None Clear all data.

**Return type** None

**class** faust.web.cache.backends.memory.**CacheBackend**(*app: faust.types.app.AppT*, *url: Union[yarl.URL*, *str] = 'memory://'*, *\*\*kwargs: Any*) *→* None

In-memory backend for cache operations.

**faust.web.cache.backends.redis**

Redis cache backend.

```
class faust.web.cache.backends.redis.RedisScheme
    Types of Redis configurations.
    SINGLE_NODE = 'redis'
```
**CLUSTER = 'rediscluster'**

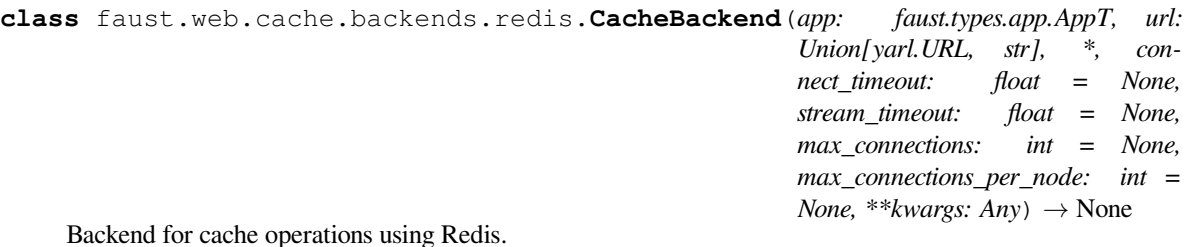

**async on\_start**() *→* None Call when Redis backend starts.

### **Return type** None

**async connect**() *→* None Connect to Redis/Redis Cluster server.

### **Return type** None

**client**

Return Redis client instance.

### **faust.web.cache.cache**

Cache interface.

**class** faust.web.cache.cache.**Cache**(*timeout: Union[datetime.timedelta, float, str] = None, include\_headers: bool = False, key\_prefix: str = None, backend: Union[Type[faust.types.web.CacheBackendT], str] = None, \*\*kwargs: Any*) *→* None

Cache interface.

### **ident = 'faustweb.cache.view'**

**view**(*timeout: Union[datetime.timedelta*, *float*, *str] = None*, *include\_headers: bool = False*, *key\_prefix: str = None*, *\*\*kwargs: Any*) *→* Callable[Callable, Callable] Decorate view to be cached.

**Return type** [Callable](https://docs.python.org/dev/library/typing.html#typing.Callable)[[[Callable](https://docs.python.org/dev/library/typing.html#typing.Callable)], [Callable](https://docs.python.org/dev/library/typing.html#typing.Callable)]

**async get\_view**(*key: str*, *view: faust.types.web.View*) *→* Optional[faust.types.web.Response] Get cached value for HTTP view request.

**Return type** [Optional](https://docs.python.org/dev/library/typing.html#typing.Optional)[*[Response](#page-432-3)*]

**async set\_view**(*key: str, view: faust.types.web.View, response: faust.types.web.Response, timeout: Union[datetime.timedelta, float, str]*) *→* None Set cached value for HTTP view request.

**Return type** None

**can\_cache\_request**(*request: faust.types.web.Request*) *→* bool Return True if we can cache this type of HTTP request.

**Return type** [bool](https://docs.python.org/dev/library/functions.html#bool)

**can\_cache\_response**(*request: faust.types.web.Request*, *response: faust.types.web.Response*) *→* bool Return True for HTTP status codes we CAN cache.

**Return type** [bool](https://docs.python.org/dev/library/functions.html#bool)

**key\_for\_request**(*request: faust.types.web.Request*, *prefix: str = None*, *method: str = None*, *include headers: bool = False*)  $\rightarrow$  str Return a cache key created from web request.

**Return type** [str](https://docs.python.org/dev/library/stdtypes.html#str)

**build\_key**(*request: faust.types.web.Request, method: str, prefix: str, headers: Mapping[str, str]*) *→* str Build cache key from web request and environment.

**Return type** [str](https://docs.python.org/dev/library/stdtypes.html#str)

faust.web.cache.cache.**iri\_to\_uri**(*iri: str*) *→* str Convert IRI to URI.

**Return type** [str](https://docs.python.org/dev/library/stdtypes.html#str)

### **faust.web.cache.exceptions**

<span id="page-452-0"></span>Cache-related errors.

**exception** faust.web.cache.exceptions.**CacheUnavailable** The cache is currently unavailable.

**faust.web.drivers**

Web server driver registry.

faust.web.drivers.**by\_name**(*name: Union[\_T, str]*) *→* \_T

**Return type** ~\_T

faust.web.drivers.**by\_url**(*url: Union[str, yarl.URL]*) *→* \_T Get class associated with URL (scheme is used as alias key).

**Return type** ~\_T

#### **faust.web.drivers.aiohttp**

Web driver using [aiohttp](https://pypi.python.org/pypi/aiohttp/).

**class** faust.web.drivers.aiohttp.**Web**(*app: faust.types.app.AppT*, *\*\*kwargs: Any*) *→* None Web server and framework implementation using [aiohttp.](https://pypi.python.org/pypi/aiohttp/)

```
driver_version = 'aiohttp=3.6.2'
```
**handler\_shutdown\_timeout = 60.0**

**property cors** Return CORS config object. : rtype: CorsConfig

**async on\_start**() *→* None

Call when the embedded web server starts.

Only used for *faust worker*, not when using *[wsgi\(\)](#page-452-1)*.

**Return type** None

```
async wsgi() → Any
    Call WSGI handler.
```
Used by [gunicorn](https://pypi.python.org/pypi/gunicorn/) and other WSGI compatible hosts to access the Faust web entry point.

### **Return type** [Any](https://docs.python.org/dev/library/typing.html#typing.Any)

**text**(*value: str*, *\**, *content\_type: str = None*, *status: int = 200*, *reason: str = None*, *headers: MutableMapping = None*) *→* faust.web.base.Response

Create text response, using "text/plain" content-type.

#### **Return type** *[Response](#page-443-0)*

**html**(*value: str*, *\**, *content\_type: str = None*, *status: int = 200*, *reason: str = None*, *headers: MutableMapping = None*) *→* faust.web.base.Response Create HTML response from string, text/html content-type.

**Return type** *[Response](#page-443-0)*

**json**(*value: Any*, *\**, *content\_type: str = None*, *status: int = 200*, *reason: str = None*, *headers: MutableMap* $ping = None \rightarrow Any$ Create new JSON response.

Accepts any JSON-serializable value and will automatically serialize it for you.

The content-type is set to "application/json".

#### **Return type** [Any](https://docs.python.org/dev/library/typing.html#typing.Any)

<span id="page-453-0"></span>**bytes**(*value: bytes*, *\**, *content\_type: str = None*, *status: int = 200*, *reason: str = None*, *headers: Muta* $bleMapping = None$   $\rightarrow$  faust.web.base.Response Create new bytes response - for binary data.

**Return type** *[Response](#page-443-0)*

**async read\_request\_content**(*request: faust.web.base.Request*) *→* bytes Return the request body as bytes.

#### **Return type** *[bytes](#page-453-0)*

**route**(*pattern: str*, *handler: Callable*, *cors\_options: Mapping[str*, *aiohttp\_cors.resource\_options.ResourceOptions] = None*) *→* None Add route for web view or handler.

**Return type** None

**add** static (*prefix: str, path: Union*(*pathlib.Path, str), \*\*kwargs: Any*)  $\rightarrow$  None Add route for static assets.

**Return type** None

<span id="page-453-1"></span>**bytes\_to\_response**(*s: bytes*) *→* faust.web.base.Response Deserialize byte string back into a response object.

#### **Return type** *[Response](#page-443-0)*

**response\_to\_bytes**(*response: faust.web.base.Response*) *→* bytes Convert response to serializable byte string.

The result is a byte string that can be deserialized using *[bytes\\_to\\_response\(\)](#page-453-1)*.

**Return type** *[bytes](#page-453-0)*

**async start\_server**() *→* None Start the web server.

**Return type** None

**async stop\_server**() *→* None

Stop the web server.

**Return type** None

```
logger = <Logger faust.web.drivers.aiohttp (WARNING)>
faust.web.exceptions
HTTP and related errors.
exception faust.web.exceptions.WebError(detail: str = None, *, code: int = None, **ex-
                                                tra_context: Any) → None
     Web related error.
     Web related errors will have a status code, and a detail for the human readable error string.
     It may also keep extra_context.
     detail = 'Default not set on class'
     code = None
exception faust.web.exceptions.ServerError(detail: str = None, *, code: int = None, **ex-
                                                    tra_context: Any) \rightarrow None
     Internal Server Error (500).
     code = 500
     detail = 'Internal server error.'
exception faust.web.exceptions.ValidationError(detail: str = None, *, code: int = None,
                                                         **extra_context: Any) → None
     Invalid input in POST data (400).
     code = 400
     detail = 'Invalid input.'
exception faust.web.exceptions.ParseError(detail: str = None, *, code: int = None, **ex-
                                                   tra_context: Any) → None
     Malformed request (400).
     code = 400
     detail = 'Malformed request.'
exception faust.web.exceptions.AuthenticationFailed(detail: str = None, *, code: int =
                                                               None, **extra_context: Any) →
                                                               None
     Incorrect authentication credentials (401).
     code = 401
     detail = 'Incorrect authentication credentials'
exception faust.web.exceptions.NotAuthenticated(detail: str = None, *, code: int = None,
                                                          **extra_context: Any) → None
     Authentication credentials were not provided (401).
     code = 401
     detail = 'Authentication credentials were not provided.'
exception faust.web.exceptions.PermissionDenied(detail: str = None, *, code: int = None,
                                                          **extra_context: Any) → None
     No permission to perform action (403).
     code = 403
     detail = 'You do not have permission to perform this action.'
```

```
exception faust.web.exceptions.NotFound(detail: str = None, *, code: int = None, **ex-
                                                 tra_context: Any) → None
     Resource not found (404).
     code = 404
     detail = 'Not found.'
exception faust.web.exceptions.MethodNotAllowed(detail: str = None, *, code: int = None,
                                                            **extra_context: Any) → None
     HTTP Method not allowed (405).
     code = 405
     detail = 'Method not allowed.'
exception faust.web.exceptions.NotAcceptable(detail: str = None, *, code: int = None, **ex-
                                                        tra_context: Any) → None
     Not able to satisfy the request Accept header (406).
     code = 406
     detail = 'Could not satisfy the request Accept header.'
exception faust.web.exceptions.UnsupportedMediaType(detail: str = None, *, code: int =
                                                                None, **extra_context: Any) →
                                                                None
     Request contains unsupported media type (415).
     code = 415
     detail = 'Unsupported media type in request.'
exception faust.web.exceptions.Throttled(detail: str = None, *, code: int = None, **ex-
                                                   tra_context: Any) \rightarrow None
     Client is sending too many requests to server (429).
     code = 429
     detail = 'Request was throttled.'
faust.web.views
Class-based views.
class faust.web.views.View(app: faust.types.app.AppT, web: faust.web.base.Web) → None
     Web view (HTTP endpoint).
     exception ServerError(detail: str = None, *, code: int = None, **extra_context: Any) → None
         Internal Server Error (500).
         code = 500
         detail = 'Internal server error.'
     exception ValidationError(detail: str = None, *, code: int = None, **extra_context: Any) →
                                     None
         Invalid input in POST data (400).
         code = 400
         detail = 'Invalid input.'
     exception ParseError(detail: str = None, *, code: int = None, **extra_context: Any) → None
         Malformed request (400).
```
**code = 400**

**detail = 'Malformed request.'**

**exception NotAuthenticated**(*detail: str = None*, *\**, *code: int = None*, *\*\*extra\_context: Any*) *→* None

Authentication credentials were not provided (401).

**code = 401**

**detail = 'Authentication credentials were not provided.'**

**exception PermissionDenied**(*detail: str = None*, *\**, *code: int = None*, *\*\*extra\_context: Any*) *→* None

No permission to perform action (403).

**code = 403**

```
detail = 'You do not have permission to perform this action.'
```
**exception NotFound**(*detail: str = None*, *\**, *code: int = None*, *\*\*extra\_context: Any*) *→* None Resource not found (404).

**code = 404**

**detail = 'Not found.'**

**classmethod from\_handler**(*fun: Union[Callable[[faust.types.web.View, faust.types.web.Request], Union[Coroutine[[Any, Any], faust.types.web.Response], Awaitable[faust.types.web.Response]]], Callable[[faust.types.web.View, faust.types.web.Request, Any, Any], Union[Coroutine[[Any, Any], faust.types.web.Response], Awaitable[faust.types.web.Response]]]]*) *→* Type[faust.web.views.View]

Decorate async def handler function to create view.

**Return type** [Type](https://docs.python.org/dev/library/typing.html#typing.Type)[*[View](#page-455-0)*]

**async dispatch**(*request: Any*) *→* Any Dispatch the request and perform any callbacks/cleanup.

**Return type** [Any](https://docs.python.org/dev/library/typing.html#typing.Any)

**async on\_request\_error**(*request: faust.web.base.Request*, *exc: faust.web.exceptions.WebError*) *→*

faust.web.base.Response Call when a request raises an exception.

**Return type** *[Response](#page-443-0)*

**path\_for**(*view\_name: str*, *\*\*kwargs: Any*) *→* str Return the URL path for view by name.

Supports match keyword arguments.

**Return type** [str](https://docs.python.org/dev/library/stdtypes.html#str)

**url\_for**(*view\_name: str*, *\_base\_url: Union[str*, *yarl.URL] = None*, *\*\*kwargs: Any*) *→* yarl.URL Return the canonical URL for view by name.

Supports match keyword arguments. Can take optional base name, which if not set will be the canonical URL of the app.

**Return type** [URL](https://yarl.readthedocs.io/en/latest/api.html#yarl.URL)

**async head**(*request: faust.web.base.Request*, *\*\*kwargs: Any*) *→* Any Override head to define the HTTP HEAD handler.

- **async get**(*request: faust.web.base.Request*, *\*\*kwargs: Any*) *→* Any Override get to define the HTTP GET handler.
- **async post**(*request: faust.web.base.Request*, *\*\*kwargs: Any*) *→* Any Override post to define the HTTP POST handler.
- **async put**(*request: faust.web.base.Request*, *\*\*kwargs: Any*) *→* Any Override put to define the HTTP PUT handler.
- **async patch**(*request: faust.web.base.Request*, *\*\*kwargs: Any*) *→* Any Override patch to define the HTTP PATCH handler.
- **async delete**(*request: faust.web.base.Request*, *\*\*kwargs: Any*) *→* Any Override delete to define the HTTP DELETE handler.
- **async options**(*request: faust.web.base.Request*, *\*\*kwargs: Any*) *→* Any Override options to define the HTTP OPTIONS handler.
- **async search**(*request: faust.web.base.Request*, *\*\*kwargs: Any*) *→* Any Override search to define the HTTP SEARCH handler.
- **text**(*value: str*, *\**, *content\_type: str = None*, *status: int = 200*, *reason: str = None*, *headers: MutableMapping = None*) *→* faust.web.base.Response Create text response, using "text/plain" content-type.

#### **Return type** *[Response](#page-443-0)*

**html**(*value: str*, *\**, *content\_type: str = None*, *status: int = 200*, *reason: str = None*, *headers: MutableMapping = None*) *→* faust.web.base.Response Create HTML response from string, text/html content-type.

#### **Return type** *[Response](#page-443-0)*

**json**(*value: Any*, *\**, *content\_type: str = None*, *status: int = 200*, *reason: str = None*, *headers: MutableMap* $ping = None$   $\rightarrow$  faust.web.base.Response Create new JSON response.

Accepts any JSON-serializable value and will automatically serialize it for you.

The content-type is set to "application/json".

#### **Return type** *[Response](#page-443-0)*

<span id="page-457-0"></span>**bytes**(*value: bytes*, *\**, *content\_type: str = None*, *status: int = 200*, *reason: str = None*, *headers: Muta* $bleMapping = None$   $\rightarrow$  faust.web.base.Response Create new bytes response - for binary data.

### **Return type** *[Response](#page-443-0)*

**async read\_request\_content**(*request: faust.web.base.Request*) *→* bytes Return the request body as bytes.

### **Return type** *[bytes](#page-457-0)*

<span id="page-457-1"></span>**bytes\_to\_response**(*s: bytes*) *→* faust.web.base.Response Deserialize byte string back into a response object.

#### **Return type** *[Response](#page-443-0)*

**response\_to\_bytes**(*response: faust.web.base.Response*) *→* bytes Convert response to serializable byte string.

The result is a byte string that can be deserialized using *[bytes\\_to\\_response\(\)](#page-457-1)*.

**Return type** *[bytes](#page-457-0)*

 $\text{route}(pattern: str, handler: Callable) \rightarrow Any$ Create new route from pattern and handler.

### **Return type** [Any](https://docs.python.org/dev/library/typing.html#typing.Any)

**notfound**(*reason: str = 'Not Found'*, *\*\*kwargs: Any*) *→* faust.web.base.Response Create not found error response.

Deprecated: Use raise self.NotFound() instead.

### **Return type** *[Response](#page-443-0)*

**error**(*status: int*, *reason: str*, *\*\*kwargs: Any*) *→* faust.web.base.Response Create error JSON response.

### **Return type** *[Response](#page-443-0)*

faust.web.views.**takes\_model**(*Model: Type[faust.types.models.ModelT]*) *→* Callable[Union[Callable[[faust.types.web.View, faust.types.web.Request], Union[Coroutine][Any, Any], faust.types.web.Response], Awaitable[faust.types.web.Response]]], Callable[[faust.types.web.View, faust.types.web.Request, Any, Any], Union[Coroutine][Any, Any], faust.types.web.Response], Awaitable[faust.types.web.Response]]]], Union[Callable[[faust.types.web.View, faust.types.web.Request], Union[Coroutine[[Any, Any], faust.types.web.Response], Awaitable[faust.types.web.Response]]], Callable[[faust.types.web.View, faust.types.web.Request, Any, Any], Union[Coroutine[[Any, Any], faust.types.web.Response], Awaitable[faust.types.web.Response]]]]] Decorate view function to return model data.

> **Return type** [Callable](https://docs.python.org/dev/library/typing.html#typing.Callable)[[[Union](https://docs.python.org/dev/library/typing.html#typing.Union)[[Callable](https://docs.python.org/dev/library/typing.html#typing.Callable)[[*[View](#page-432-1)*, *[Request](#page-432-2)*], [Union](https://docs.python.org/dev/library/typing.html#typing.Union)[[Coroutine](https://docs.python.org/dev/library/typing.html#typing.Coroutine)[[Any](https://docs.python.org/dev/library/typing.html#typing.Any), [Any](https://docs.python.org/dev/library/typing.html#typing.Any), *[Response](#page-432-3)*], [Awaitable](https://docs.python.org/dev/library/typing.html#typing.Awaitable)[*[Response](#page-432-3)*]]], [Callable](https://docs.python.org/dev/library/typing.html#typing.Callable)[[*[View](#page-432-1)*, *[Request](#page-432-2)*, [Any](https://docs.python.org/dev/library/typing.html#typing.Any), [Any](https://docs.python.org/dev/library/typing.html#typing.Any)], [Union](https://docs.python.org/dev/library/typing.html#typing.Union)[[Coroutine](https://docs.python.org/dev/library/typing.html#typing.Coroutine)[[Any](https://docs.python.org/dev/library/typing.html#typing.Any), [Any](https://docs.python.org/dev/library/typing.html#typing.Any), *[Response](#page-432-3)*], [Awaitable](https://docs.python.org/dev/library/typing.html#typing.Awaitable)[*[Response](#page-432-3)*]]]]], [Union](https://docs.python.org/dev/library/typing.html#typing.Union)[[Callable](https://docs.python.org/dev/library/typing.html#typing.Callable)[[*[View](#page-432-1)*, *[Request](#page-432-2)*], [Union](https://docs.python.org/dev/library/typing.html#typing.Union)[[Coroutine](https://docs.python.org/dev/library/typing.html#typing.Coroutine)[[Any](https://docs.python.org/dev/library/typing.html#typing.Any), [Any](https://docs.python.org/dev/library/typing.html#typing.Any), *[Response](#page-432-3)*], [Awaitable](https://docs.python.org/dev/library/typing.html#typing.Awaitable)[*[Response](#page-432-3)*]]], [Callable](https://docs.python.org/dev/library/typing.html#typing.Callable)[[*[View](#page-432-1)*, *[Request](#page-432-2)*, [Any](https://docs.python.org/dev/library/typing.html#typing.Any), [Any](https://docs.python.org/dev/library/typing.html#typing.Any)], [Union](https://docs.python.org/dev/library/typing.html#typing.Union)[[Coroutine](https://docs.python.org/dev/library/typing.html#typing.Coroutine)[[Any](https://docs.python.org/dev/library/typing.html#typing.Any), [Any](https://docs.python.org/dev/library/typing.html#typing.Any), *[Response](#page-432-3)*], [Awaitable](https://docs.python.org/dev/library/typing.html#typing.Awaitable)[*[Response](#page-432-3)*]]]]]

faust.web.views.**gives\_model**(*Model: Type[faust.types.models.ModelT]*) *→* Callable[Union[Callable[[faust.types.web.View, faust.types.web.Request], Union[Coroutine[[Any, Any], faust.types.web.Response], Awaitable[faust.types.web.Response]]], Callable[[faust.types.web.View, faust.types.web.Request, Any, Any], Union[Coroutine][Any, Any], faust.types.web.Response], Awaitable[faust.types.web.Response]]]], Union[Callable[[faust.types.web.View, faust.types.web.Request], Union[Coroutine[[Any, Any], faust.types.web.Response], Awaitable[faust.types.web.Response]]], Callable[[faust.types.web.View, faust.types.web.Request, Any, Any], Union[Coroutine][Any, Any], faust.types.web.Response], Awaitable[faust.types.web.Response]]]]] Decorate view function to automatically decode POST data.

The POST data is decoded using the model you specify.

**Return type** [Callable](https://docs.python.org/dev/library/typing.html#typing.Callable)[[[Union](https://docs.python.org/dev/library/typing.html#typing.Union)[[Callable](https://docs.python.org/dev/library/typing.html#typing.Callable)[[*[View](#page-432-1)*, *[Request](#page-432-2)*], [Union](https://docs.python.org/dev/library/typing.html#typing.Union)[[Coroutine](https://docs.python.org/dev/library/typing.html#typing.Coroutine)[[Any](https://docs.python.org/dev/library/typing.html#typing.Any), [Any](https://docs.python.org/dev/library/typing.html#typing.Any), *[Response](#page-432-3)*], [Awaitable](https://docs.python.org/dev/library/typing.html#typing.Awaitable)[*[Response](#page-432-3)*]]], [Callable](https://docs.python.org/dev/library/typing.html#typing.Callable)[[*[View](#page-432-1)*, *[Request](#page-432-2)*, [Any](https://docs.python.org/dev/library/typing.html#typing.Any), [Any](https://docs.python.org/dev/library/typing.html#typing.Any)], [Union](https://docs.python.org/dev/library/typing.html#typing.Union)[[Coroutine](https://docs.python.org/dev/library/typing.html#typing.Coroutine)[[Any](https://docs.python.org/dev/library/typing.html#typing.Any), [Any](https://docs.python.org/dev/library/typing.html#typing.Any), *[Response](#page-432-3)*], [Awaitable](https://docs.python.org/dev/library/typing.html#typing.Awaitable)[*[Response](#page-432-3)*]]]]], [Union](https://docs.python.org/dev/library/typing.html#typing.Union)[[Callable](https://docs.python.org/dev/library/typing.html#typing.Callable)[[*[View](#page-432-1)*, *[Request](#page-432-2)*], [Union](https://docs.python.org/dev/library/typing.html#typing.Union)[[Coroutine](https://docs.python.org/dev/library/typing.html#typing.Coroutine)[[Any](https://docs.python.org/dev/library/typing.html#typing.Any), [Any](https://docs.python.org/dev/library/typing.html#typing.Any), *[Response](#page-432-3)*], [Awaitable](https://docs.python.org/dev/library/typing.html#typing.Awaitable)[*[Response](#page-432-3)*]]], [Callable](https://docs.python.org/dev/library/typing.html#typing.Callable)[[*[View](#page-432-1)*, *[Request](#page-432-2)*, [Any](https://docs.python.org/dev/library/typing.html#typing.Any), [Any](https://docs.python.org/dev/library/typing.html#typing.Any)], [Union](https://docs.python.org/dev/library/typing.html#typing.Union)[[Coroutine](https://docs.python.org/dev/library/typing.html#typing.Coroutine)[[Any](https://docs.python.org/dev/library/typing.html#typing.Any), [Any](https://docs.python.org/dev/library/typing.html#typing.Any), *[Response](#page-432-3)*], [Awaitable](https://docs.python.org/dev/library/typing.html#typing.Awaitable)[*[Response](#page-432-3)*]]]]]

# **1.6.16 CLI**

### **faust.cli.agents**

Program faust agents used to list agents.

```
class faust.cli.agents.agents(ctx: click.core.Context, *args: Any, key_serializer:
                                      Union[faust.types.codecs.CodecT, str, None] = None,
                                      value_serializer: Union[faust.types.codecs.CodecT, str, None]
                                      = None, **kwargs: Any) \rightarrow None
```
List agents.

```
title = 'Agents'
```

```
headers = ['name', 'topic', 'help']
```

```
sortkey = operator.attrgetter('name')
```

```
options = [option('--local/--no-local', help='Include agents using a local channel')]
```
**async run**(*local: bool*) *→* None Dump list of available agents in this application.

**Return type** None

**agents**(*\**, *local: bool = False*) *→* Sequence[faust.types.agents.AgentT] Convert list of agents to terminal table rows.

```
Return type Sequence[AgentT[]]
```
**agent\_to\_row**(*agent: faust.types.agents.AgentT*) *→* Sequence[str] Convert agent fields to terminal table row.

**Return type** [Sequence](https://docs.python.org/dev/library/typing.html#typing.Sequence)[[str](https://docs.python.org/dev/library/stdtypes.html#str)]

### **faust.cli.base**

Command-line programs using [click](https://pypi.python.org/pypi/click/).

```
class faust.cli.base.argument(*args: Any, **kwargs: Any)
     Create command-line argument.
```
SeeAlso: [click.argument\(\)](https://click.palletsprojects.com/en/7.x/api/#click.argument)

```
class faust.cli.base.option(*args: Any, show_default: bool = True, **kwargs: Any)
     Create command-line option.
```
**SeeAlso:** [click.option\(\)](https://click.palletsprojects.com/en/7.x/api/#click.option)

faust.cli.base.**find\_app**(*app: str*, *\**, *symbol\_by\_name: Callable = <function symbol\_by\_name>*, *imp: Callable = <function import\_from\_cwd>*, *attr\_name: str = 'app'*) *→* faust.types.app.AppT Find app by string like examples.simple.

### **Notes**

This function uses import\_from\_cwd to temporarily add the current working directory to [PYTHONPATH](https://docs.python.org/dev/using/cmdline.html#envvar-PYTHONPATH), such that when importing the app it will search the current working directory last.

You can think of it as temporarily running with the [PYTHONPATH](https://docs.python.org/dev/using/cmdline.html#envvar-PYTHONPATH) set like this:

You can disable this with the imp keyword argument, for example passing imp=importlib. import\_module.

# **Examples**

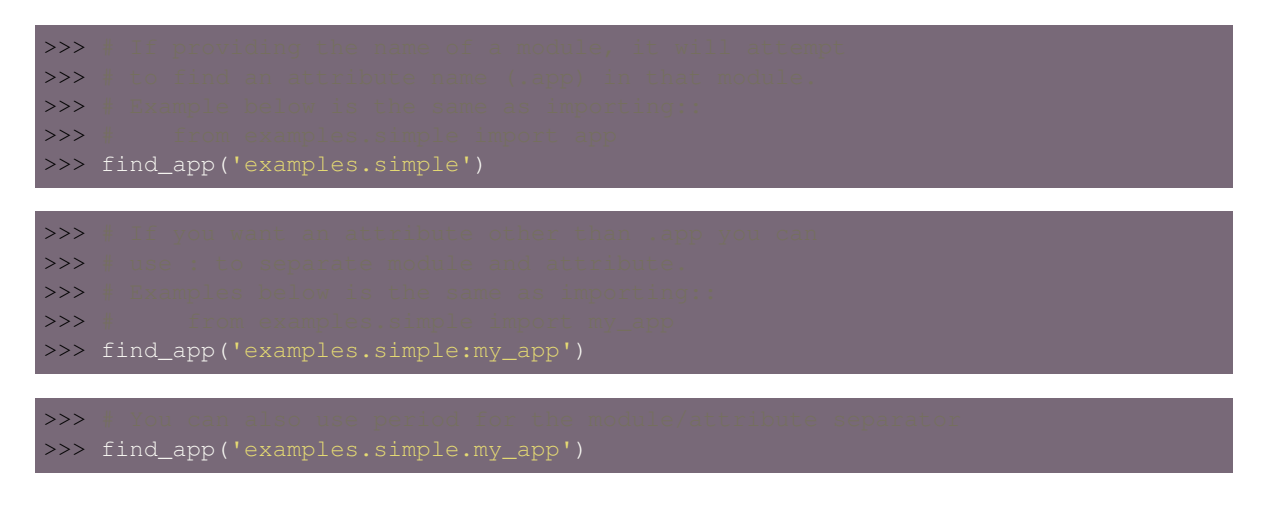

# **Return type** *[AppT](#page-393-0)*[]

```
class faust.cli.base.Command(ctx: click.core.Context, *args: Any, **kwargs: Any) → None
     Base class for subcommands.
```

```
exception UsageError(message, ctx=None)
```
An internal exception that signals a usage error. This typically aborts any further handling.

**Parameters**

- **message** the error message to display.
- **ctx** optionally the context that caused this error. Click will fill in the context automatically in some situations.

 $extcode$  code = 2

**show**(*file=None*)

**abstract = True**

```
daemon = False
```

```
redirect_stdouts = None
```

```
redirect_stdouts_level = None
```

```
builtin_options = [<function version_option.<locals>.decorator>, option('--app', '-A',
```

```
options = None
```

```
classmethod as_click_command() → Callable
    Convert command into click command.
```
**Return type** [Callable](https://docs.python.org/dev/library/typing.html#typing.Callable)

```
classmethod parse(argv: Sequence[str]) → Mapping
    Parse command-line arguments in argv and return mapping.
```

```
Return type Mapping[~KT, +VT_co]
```
#### **prog\_name = ''**

- **async run** (*\*args: Any*, *\*\*kwargs: Any*)  $\rightarrow$  Any Override this method to define what your command does.
- **async execute**(*\*args: Any*, *\*\*kwargs: Any*) *→* Any Execute command.

#### **Return type** [Any](https://docs.python.org/dev/library/typing.html#typing.Any)

**async on\_stop**() *→* None Call after command executed.

**Return type** None

**run\_using\_worker**(*\*args: Any*, *\*\*kwargs: Any*) *→* NoReturn Execute command using *[faust.Worker](#page-207-0)*.

**Return type** \_NoReturn

**on\_worker\_created**(*worker: mode.worker.Worker*) *→* None Call when creating *[faust.Worker](#page-207-0)* to execute this command.

**Return type** None

**as\_service**(*loop: asyncio.events.AbstractEventLoop*, *\*args: Any*, *\*\*kwargs: Any*) *→* mode.services.Service Wrap command in a mode. Service object.

**Return type** [Service](https://mode.readthedocs.io/en/latest/reference/mode.services.html#mode.services.Service)[]

**worker\_for\_service**(*service: mode.types.services.ServiceT*, *loop: asyncio.events.AbstractEventLoop = None*) *→* mode.worker.Worker Create *[faust.Worker](#page-207-0)* instance for this command.

**Return type** [Worker](https://mode.readthedocs.io/en/latest/reference/mode.worker.html#mode.worker.Worker)[]

**tabulate**(*data: Sequence[Sequence[str]], headers: Sequence[str] = None, wrap\_last\_row: bool = True, title: str = ", title\_color: str = 'blue', \*\*kwargs: Any*)  $\rightarrow$  str Create an ANSI representation of a table of two-row tuples.

**See also:**

Keyword arguments are forwarded to terminaltables. SingleTable

**Note:** If the *[--json](#page-92-0)* option is enabled this returns json instead.

### **Return type** [str](https://docs.python.org/dev/library/stdtypes.html#str)

**table**(*data: Sequence[Sequence[str]], title: str = ", \*\*kwargs: Any*) *→* terminaltables.base\_table.BaseTable Format table data as ANSI/ASCII table.

**Return type** BaseTable

**color**(*name: str*, *text: str*) *→* str Return text having a certain color by name.

**Examples::**

```
>>> self.color('blue', 'text_to_color')
>>> self.color('hiblue', text_to_color')
```
### **See also:**

[colorclass:](https://pypi.python.org/pypi/colorclass/) for a list of available colors.

#### **Return type** [str](https://docs.python.org/dev/library/stdtypes.html#str)

```
\textbf{dark}(\textit{text: str}) \rightarrow \textit{str}Return cursor text.
```
### **Return type** [str](https://docs.python.org/dev/library/stdtypes.html#str)

**bold**(*text: str*)  $\rightarrow$  str Return text in bold.

#### **Return type** [str](https://docs.python.org/dev/library/stdtypes.html#str)

**bold\_tail**(*text: str, \*, sep: str = '.'*)  $\rightarrow$  str Put bold emphasis on the last part of a foo.bar.baz string.

### **Return type** [str](https://docs.python.org/dev/library/stdtypes.html#str)

**say** (*message: str, file: IO = None, err: IO = None, \*\*kwargs: Any*)  $\rightarrow$  None Print something to stdout (or use file=stderr kwarg).

**Note:** Does not do anything if the *[--quiet](#page-92-1)* option is enabled.

#### **Return type** None

```
carp(s: Any, **kwargs: Any) \rightarrow None
     Print something to stdout (or use file=stderr kwargs).
```
**Note:** Does not do anything if the *[--debug](#page-92-2)* option is enabled.

#### **Return type** None

```
dumps (obj: Any) \rightarrow strSerialize object using JSON.
```
**Return type** [str](https://docs.python.org/dev/library/stdtypes.html#str)

### **property loglevel**

Return the log level used for this command. :rtype:  $str$ 

#### **property blocking\_timeout**

Return the blocking timeout used for this command. :rtype: [float](https://docs.python.org/dev/library/functions.html#float)

#### **property console\_port**

Return the [aiomonitor](https://pypi.python.org/pypi/aiomonitor/) console port. : rtype: [int](https://docs.python.org/dev/library/functions.html#int)

<span id="page-462-0"></span>**class** faust.cli.base.**AppCommand**(*ctx: click.core.Context*, *\*args: Any*, *key\_serializer: Union[faust.types.codecs.CodecT*, *str*, *None] = None*, *value\_serializer: Union[faust.types.codecs.CodecT*, *str*, *None] = None*, *\*\*kwargs: Any*) *→* None Command that takes  $-A$  app as argument.

**abstract = False**

```
require_app = True
```
#### **value\_serialier = None**

The *[codec](#page-539-0)* used to serialize values. Taken from instance parameters or value\_serializer.

**classmethod from\_handler**(*\*options: Any*, *\*\*kwargs: Any*) *→* Callable[Callable, Type[faust.cli.base.AppCommand]]

Decorate async def command to create command class.

**Return type** [Callable](https://docs.python.org/dev/library/typing.html#typing.Callable)[[[Callable](https://docs.python.org/dev/library/typing.html#typing.Callable)], [Type](https://docs.python.org/dev/library/typing.html#typing.Type)[*[AppCommand](#page-462-0)*]]

# <span id="page-463-0"></span>**key\_serializer = None**

The *[codec](#page-539-0)* used to serialize keys. Taken from instance parameters or key\_serializer.

**async on\_stop**() *→* None

Call after command executed.

**Return type** None

<span id="page-463-1"></span> $to$  $key$  (*typ: Optional[str], key: str*)  $\rightarrow$  Any

Convert command-line argument string to model (key).

#### **Parameters**

- **typ** ([Optional](https://docs.python.org/dev/library/typing.html#typing.Optional)[[str](https://docs.python.org/dev/library/stdtypes.html#str)]) The name of the model to create.
- **key**  $(str)$  $(str)$  $(str)$  The string json of the data to populate it with.

### **Notes**

Uses *[key\\_serializer](#page-463-0)* to set the *[codec](#page-539-0)* for the key (e.g. "json"), as set by the *[--key-serializer](#page-95-0)* option.

### **Return type** [Any](https://docs.python.org/dev/library/typing.html#typing.Any)

<span id="page-463-2"></span>to value (*typ: Optional[str], value: str*)  $\rightarrow$  Any

Convert command-line argument string to model (value).

# **Parameters**

- **typ** ([Optional](https://docs.python.org/dev/library/typing.html#typing.Optional)[[str](https://docs.python.org/dev/library/stdtypes.html#str)]) The name of the model to create.
- **key** The string json of the data to populate it with.

### **Notes**

Uses value\_serializer to set the *[codec](#page-539-0)* for the value (e.g. "json"), as set by the *[--value-serializer](#page-95-1)* option.

#### **Return type** [Any](https://docs.python.org/dev/library/typing.html#typing.Any)

**to\_model** (*typ: Optional[str], value: str, serializer: Union[faust.types.codecs.CodecT, str, None]*)  $\rightarrow$  Any Convert command-line argument to model.

Generic version of *[to\\_key\(\)](#page-463-1)*/*[to\\_value\(\)](#page-463-2)*.

### **Parameters**

- **typ** ([Optional](https://docs.python.org/dev/library/typing.html#typing.Optional)[[str](https://docs.python.org/dev/library/stdtypes.html#str)]) The name of the model to create.
- **key** The string json of the data to populate it with.
- **serializer** ([Union](https://docs.python.org/dev/library/typing.html#typing.Union)[*[CodecT](#page-401-0)*, [str](https://docs.python.org/dev/library/stdtypes.html#str), None]) The argument setting it apart from to\_key/to\_value enables you to specify a custom serializer not mandated by *[key\\_serializer](#page-463-0)*, and value\_serializer.

# **Notes**

Uses value\_serializer to set the *[codec](#page-539-0)* for the value (e.g. "json"), as set by the *[--value-serializer](#page-95-1)* option.

**Return type** [Any](https://docs.python.org/dev/library/typing.html#typing.Any)

```
import_relative_to_app(attr: str) → Any
     Import string like "module.Model", or "Model" to model class.
```
**Return type** [Any](https://docs.python.org/dev/library/typing.html#typing.Any)

```
to_topic(entity: str) → Any
    Convert topic name given on command-line to app.topic().
```
**Return type** [Any](https://docs.python.org/dev/library/typing.html#typing.Any)

**abbreviate\_fqdn** (*name: str*,  $*$ , *prefix: str* = ")  $\rightarrow$  str

Abbreviate fully-qualified Python name, by removing origin.

app.conf.origin is the package where the app is defined, so if this is examples.simple it returns the truncated:

```
>>> app.conf.origin
'examples.simple'
>>> abbr_fqdn(app.conf.origin,
... 'examples.simple.Withdrawal',
... prefix='[...]')
'[...]Withdrawal'
```
but if the package is not part of origin it provides the full path:

```
>>> abbr_fqdn(app.conf.origin,
... 'examples.other.Foo', prefix='[...]')
'examples.other.foo'
```
#### **Return type** [str](https://docs.python.org/dev/library/stdtypes.html#str)

### **faust.cli.clean\_versions**

Program faust reset used to delete local table state.

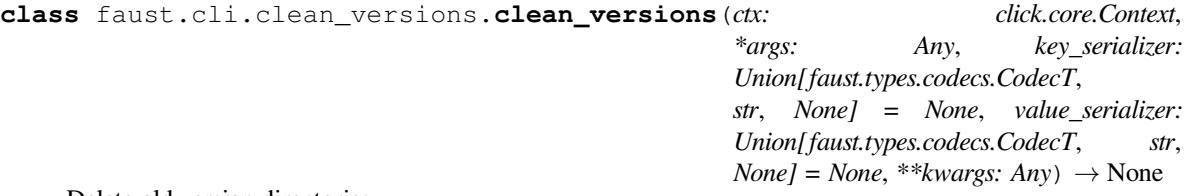

Delete old version directories.

**Warning:** This command will result in the destruction of the following files:

1) Table data for previous versions of the app.

**async run**() *→* None Execute command.

**Return type** None

**remove\_old\_versiondirs**() *→* None Remove data from old application versions from data directory.

**Return type** None

#### **faust.cli.completion**

completion - Command line utility for completion.

Supports bash, ksh, zsh, etc.

```
class faust.cli.completion.completion(ctx: click.core.Context, *args: Any, key_serializer:
                                                     Union[faust.types.codecs.CodecT, str, None] = None,
                                                     value_serializer: Union[faust.types.codecs.CodecT, str,
                                                     None] = None, **kwargs: Any) \rightarrow None
```
Output shell completion to be evaluated by the shell.

**require\_app = False**

```
async run() → None
     Dump click completion script for Faust CLI.
```
**Return type** None

**shell**() *→* str Return the current shell used in this environment.

**Return type** [str](https://docs.python.org/dev/library/stdtypes.html#str)

### **faust.cli.faust**

Program faust (umbrella command).

```
class faust.cli.faust.agents(ctx: click.core.Context, *args: Any, key_serializer:
                                     Union[faust.types.codecs.CodecT, str, None] = None, value_serializer:
                                     Union[faust.types.codecs.CodecT, str, None] = None, **kwargs:
                                     Any) → None
```
List agents.

```
title = 'Agents'
```

```
headers = ['name', 'topic', 'help']
```

```
sortkey = operator.attrgetter('name')
```
**options = [option('--local/--no-local', help='Include agents using a local channel')]**

**async run**(*local: bool*) *→* None Dump list of available agents in this application.

**Return type** None

**agents**(*\**, *local: bool = False*) *→* Sequence[faust.types.agents.AgentT] Convert list of agents to terminal table rows.

**Return type** [Sequence](https://docs.python.org/dev/library/typing.html#typing.Sequence)[*[AgentT](#page-390-0)*[]]

```
agent_to_row(agent: faust.types.agents.AgentT) → Sequence[str]
     Convert agent fields to terminal table row.
```

```
Return type Sequence[str]
```
faust.cli.faust.**call\_command**(*command: str*, *args: List[str] = None*, *stdout: IO = None*, *stderr: IO = None*, *side\_effects: bool = False*, *\*\*kwargs: Any*) *→* Tuple[int, IO,

IO]

**Return type** Tuple[[int](https://docs.python.org/dev/library/functions.html#int), [IO](https://docs.python.org/dev/library/typing.html#typing.IO)[[AnyStr](https://docs.python.org/dev/library/typing.html#typing.AnyStr)], [IO](https://docs.python.org/dev/library/typing.html#typing.IO)[[AnyStr](https://docs.python.org/dev/library/typing.html#typing.AnyStr)]]

**class** faust.cli.faust.**clean\_versions**(*ctx: click.core.Context*, *\*args: Any*, *key\_serializer: Union[faust.types.codecs.CodecT*, *str*, *None] = None*, *value\_serializer: Union[faust.types.codecs.CodecT*, *str*,  $None = None$ , \*\**kwargs: Any*)  $\rightarrow$  None

Delete old version directories.

**Warning:** This command will result in the destruction of the following files:

1) Table data for previous versions of the app.

**async run**() *→* None Execute command.

**Return type** None

```
remove_old_versiondirs() → None
    Remove data from old application versions from data directory.
```
**Return type** None

**class** faust.cli.faust.**completion**(*ctx: click.core.Context*, *\*args: Any*, *key\_serializer: Union[faust.types.codecs.CodecT*, *str*, *None] = None*, *value\_serializer: Union[faust.types.codecs.CodecT*, *str*, *None]*  $= None, **kwargs: Any$   $\rightarrow$  None

Output shell completion to be evaluated by the shell.

```
require_app = False
```
**async run**() *→* None Dump click completion script for Faust CLI.

**Return type** None

**shell**() *→* str

Return the current shell used in this environment.

**Return type** [str](https://docs.python.org/dev/library/stdtypes.html#str)

```
class faust.cli.faust.livecheck(*args: Any, **kwargs: Any) → None
     Manage LiveCheck instances.
```
**class** faust.cli.faust.**model**(*ctx: click.core.Context*, *\*args: Any*, *key\_serializer: Union[faust.types.codecs.CodecT*, *str*, *None] = None*, *value\_serializer: Union[faust.types.codecs.CodecT*, *str*, *None] = None*, *\*\*kwargs: Any*) *→* None

Show model detail.

**headers = ['field', 'type', 'default']**

**options = [argument('name')]**

**async run**(*name: str*) *→* None

Dump list of registered models to terminal.

**Return type** None

**model\_fields**(*model: Type[faust.types.models.ModelT]*) *→* Sequence[Sequence[str]] Convert model fields to terminal table rows.

**Return type** [Sequence](https://docs.python.org/dev/library/typing.html#typing.Sequence)[[Sequence](https://docs.python.org/dev/library/typing.html#typing.Sequence)[[str](https://docs.python.org/dev/library/stdtypes.html#str)]]

**field**(*field: faust.types.models.FieldDescriptorT*) *→* Sequence[str] Convert model field model to terminal table columns.

**Return type** [Sequence](https://docs.python.org/dev/library/typing.html#typing.Sequence)[[str](https://docs.python.org/dev/library/stdtypes.html#str)]

**model\_to\_row**(*model: Type[faust.types.models.ModelT]*) *→* Sequence[str] Convert model to terminal table row.

**Return type** [Sequence](https://docs.python.org/dev/library/typing.html#typing.Sequence)[[str](https://docs.python.org/dev/library/stdtypes.html#str)]

**class** faust.cli.faust.**models**(*ctx: click.core.Context*, *\*args: Any*, *key\_serializer: Union[faust.types.codecs.CodecT*, *str*, *None] = None*, *value\_serializer: Union[faust.types.codecs.CodecT*, *str*, *None] = None*, *\*\*kwargs: Any*) *→* None

List all available models as a tabulated list.

```
title = 'Models'
```
**headers = ['name', 'help']**

**sortkey = operator.attrgetter('\_options.namespace')**

```
options = [option('--builtins/--no-builtins', default=False)]
```
**async run**(*\**, *builtins: bool*) *→* None

Dump list of available models in this application.

**Return type** None

```
models(builtins: bool) → Sequence[Type[faust.types.models.ModelT]]
     Convert list of models to terminal table rows.
```
**Return type** [Sequence](https://docs.python.org/dev/library/typing.html#typing.Sequence)[[Type](https://docs.python.org/dev/library/typing.html#typing.Type)[*[ModelT](#page-405-0)*]]

**model\_to\_row**(*model: Type[faust.types.models.ModelT]*) *→* Sequence[str] Convert model fields to terminal table columns.

```
Return type Sequence[str]
```
**class** faust.cli.faust.**reset**(*ctx: click.core.Context*, *\*args: Any*, *key\_serializer: Union[faust.types.codecs.CodecT*, *str*, *None] = None*, *value\_serializer: Union[faust.types.codecs.CodecT*, *str*, *None] = None*, *\*\*kwargs: Any*) *→* None

Delete local table state.

**Warning:** This command will result in the destruction of the following files:

1) The local database directories/files backing tables (does not apply if an in-memory store like memory:// is used).

### **Notes**

This data is technically recoverable from the Kafka cluster (if intact), but it'll take a long time to get the data back as you need to consume each changelog topic in total.

It'd be faster to copy the data from any standbys that happen to have the topic partitions you require.
**async run**() *→* None Execute command.

**Return type** None

**async reset\_tables**() *→* None Reset local state for all tables.

**Return type** None

**class** faust.cli.faust.**send**(*ctx: click.core.Context*, *\*args: Any*, *key\_serializer: Union[faust.types.codecs.CodecT*, *str*, *None] = None*, *value\_serializer: Union[faust.types.codecs.CodecT*, *str*, *None] = None*, *\*\*kwargs: Any*) *→* None

Send message to agent/topic.

```
options = [option('--key-type', '-K', help='Name of model to serialize key into.'), op
```
**async run**(*entity: str*, *value: str*, *\*args: Any*, *key: str = None*, *key\_type: str = None*, *key\_serializer: str = None*, *value* type:  $str = None$ , *value serializer:*  $str = None$ *, partition:*  $int = 1$ *, <i>timestamp: float = None*, *repeat: int = 1*, *min\_latency: float = 0.0*, *max\_latency: float = 0.0*, *\*\*kwargs: Any*) *→* Any

Send message to topic/agent/channel.

## **Return type** [Any](https://docs.python.org/dev/library/typing.html#typing.Any)

**class** faust.cli.faust.**tables**(*ctx: click.core.Context*, *\*args: Any*, *key\_serializer: Union[faust.types.codecs.CodecT*, *str*, *None] = None*, *value\_serializer: Union[faust.types.codecs.CodecT*, *str*, *None] = None*, *\*\*kwargs:*  $Any$   $\rightarrow$  None

List available tables.

**title = 'Tables'**

**async run**() *→* None Dump list of application tables to terminal.

**Return type** None

**class** faust.cli.faust.**worker**(*ctx: click.core.Context*, *\*args: Any*, *key\_serializer: Union[faust.types.codecs.CodecT*, *str*, *None] = None*, *value\_serializer: Union[faust.types.codecs.CodecT*, *str*, *None] = None*, *\*\*kwargs: Any*) *→* None

Start worker instance for given app.

**daemon = True**

**redirect\_stdouts = True**

```
worker_options = [option('--with-web/--without-web', default=True, help='Enable/disabl
```
options = [option('--with-web/--without-web', default=True, help='Enable/disable web s

**on\_worker\_created**(*worker: mode.worker.Worker*) *→* None Print banner when worker starts.

**Return type** None

**as\_service**(*loop: asyncio.events.AbstractEventLoop*, *\*args: Any*, *\*\*kwargs: Any*) *→* mode.types.services.ServiceT Return the service this command should execute.

For the worker we simply start the application itself.

**Note:** The application will be started using a *[faust.Worker](#page-207-0)*.

**Return type** [ServiceT](https://mode.readthedocs.io/en/latest/reference/mode.types.services.html#mode.types.services.ServiceT)[]

**banner**(*worker: mode.worker.Worker*) *→* str Generate the text banner emitted before the worker starts.

#### **Return type** [str](https://docs.python.org/dev/library/stdtypes.html#str)

```
faust_ident() → str
     Return Faust version information as ANSI string.
```
**Return type** [str](https://docs.python.org/dev/library/stdtypes.html#str)

**platform**() *→* str Return platform identifier as ANSI string.

**Return type** [str](https://docs.python.org/dev/library/stdtypes.html#str)

### **faust.cli.livecheck**

Program faust worker used to start application from console.

```
class faust.cli.livecheck.livecheck(*args: Any, **kwargs: Any) → None
     Manage LiveCheck instances.
```
### **faust.cli.model**

Program faust model used to list details about a model.

**class** faust.cli.model.**model**(*ctx: click.core.Context*, *\*args: Any*, *key\_serializer: Union[faust.types.codecs.CodecT*, *str*, *None] = None*, *value\_serializer: Union[faust.types.codecs.CodecT*, *str*, *None] = None*, *\*\*kwargs: Any*) *→* None

Show model detail.

```
headers = ['field', 'type', 'default']
```

```
options = [argument('name')]
```
**async run**(*name: str*) *→* None Dump list of registered models to terminal.

**Return type** None

**model\_fields**(*model: Type[faust.types.models.ModelT]*) *→* Sequence[Sequence[str]] Convert model fields to terminal table rows.

**Return type** [Sequence](https://docs.python.org/dev/library/typing.html#typing.Sequence)[[Sequence](https://docs.python.org/dev/library/typing.html#typing.Sequence)[[str](https://docs.python.org/dev/library/stdtypes.html#str)]]

**field**(*field: faust.types.models.FieldDescriptorT*) *→* Sequence[str] Convert model field model to terminal table columns.

**Return type** [Sequence](https://docs.python.org/dev/library/typing.html#typing.Sequence)[[str](https://docs.python.org/dev/library/stdtypes.html#str)]

**model\_to\_row**(*model: Type[faust.types.models.ModelT]*) *→* Sequence[str] Convert model to terminal table row.

**Return type** [Sequence](https://docs.python.org/dev/library/typing.html#typing.Sequence)[[str](https://docs.python.org/dev/library/stdtypes.html#str)]

## **faust.cli.models**

Program faust models used to list models available.

**class** faust.cli.models.**models**(*ctx: click.core.Context*, *\*args: Any*, *key\_serializer: Union[faust.types.codecs.CodecT*, *str*, *None] = None*, *value\_serializer: Union[faust.types.codecs.CodecT*, *str*, *None]*  $= None$ , \*\**kwargs: Any*)  $\rightarrow$  None

List all available models as a tabulated list.

**title = 'Models'**

**headers = ['name', 'help']**

```
sortkey = operator.attrgetter('_options.namespace')
```

```
options = [option('--builtins/--no-builtins', default=False)]
```

```
async run(*, builtins: bool) → None
```
Dump list of available models in this application.

**Return type** None

**models**(*builtins: bool*) *→* Sequence[Type[faust.types.models.ModelT]] Convert list of models to terminal table rows.

**Return type** [Sequence](https://docs.python.org/dev/library/typing.html#typing.Sequence)[[Type](https://docs.python.org/dev/library/typing.html#typing.Type)[*[ModelT](#page-405-0)*]]

**model\_to\_row**(*model: Type[faust.types.models.ModelT]*) *→* Sequence[str] Convert model fields to terminal table columns.

**Return type** [Sequence](https://docs.python.org/dev/library/typing.html#typing.Sequence)[[str](https://docs.python.org/dev/library/stdtypes.html#str)]

## **faust.cli.params**

Python [click](https://pypi.python.org/pypi/click/) parameter types.

```
class faust.cli.params.CaseInsensitiveChoice(choices: Iterable[Any])
     Case-insensitive version of click.Choice.
```
**convert**(*value: str, param: Optional[click.core.Parameter], ctx: Optional[click.core.Context]*) *→* Any Convert string to case-insensitive choice.

**Return type** [Any](https://docs.python.org/dev/library/typing.html#typing.Any)

**class** faust.cli.params.**TCPPort** CLI option: TCP Port (integer in range 1 - 65535).

```
name = 'range[1-65535]'
```
**class** faust.cli.params.**URLParam** *→* None URL [click](https://pypi.python.org/pypi/click/) parameter type.

Converts any string URL to  $\forall$ arl.URL.

**name = 'URL'**

**convert**(*value: str, param: Optional[click.core.Parameter], ctx: Optional[click.core.Context]*) *→* yarl.URL

Convert [str](https://docs.python.org/dev/library/stdtypes.html#str) argument to yarl. URL.

**Return type** [URL](https://yarl.readthedocs.io/en/latest/api.html#yarl.URL)

## **faust.cli.reset**

Program faust reset used to delete local table state.

**class** faust.cli.reset.**reset**(*ctx: click.core.Context*, *\*args: Any*, *key\_serializer: Union[faust.types.codecs.CodecT*, *str*, *None] = None*, *value\_serializer: Union[faust.types.codecs.CodecT*, *str*, *None] = None*, *\*\*kwargs: Any*) *→* None Delete local table state.

**Warning:** This command will result in the destruction of the following files:

1) The local database directories/files backing tables (does not apply if an in-memory store like memory:// is used).

#### **Notes**

This data is technically recoverable from the Kafka cluster (if intact), but it'll take a long time to get the data back as you need to consume each changelog topic in total.

It'd be faster to copy the data from any standbys that happen to have the topic partitions you require.

```
async run() → None
    Execute command.
```
**Return type** None

```
async reset_tables() → None
     Reset local state for all tables.
```
**Return type** None

## **faust.cli.send**

Program faust send used to send events to agents and topics.

```
class faust.cli.send.send(ctx: click.core.Context, *args: Any, key_serializer:
                                 Union[faust.types.codecs.CodecT, str, None] = None, value_serializer:
                                 Union[faust.types.codecs.CodecT, str, None] = None, **kwargs: Any) →
                                 None
```
Send message to agent/topic.

```
options = [option('--key-type', '-K', help='Name of model to serialize key into.'), op
```
**async run**(*entity: str*, *value: str*, *\*args: Any*, *key: str = None*, *key\_type: str = None*, *key\_serializer: str = None*, *value\_type: str = None*, *value\_serializer: str = None*, *partition: int = 1*, *timestamp: float = None*, *repeat: int = 1*, *min\_latency: float = 0.0*, *max\_latency: float = 0.0*, *\*\*kwargs: Any*) *→* Any

Send message to topic/agent/channel.

**Return type** [Any](https://docs.python.org/dev/library/typing.html#typing.Any)

## **faust.cli.tables**

Program faust tables used to list tables.

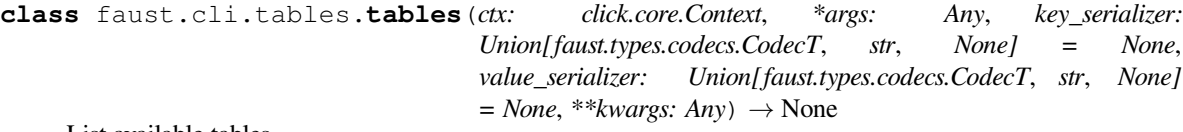

List available tables.

```
title = 'Tables'
```

```
async run() → None
     Dump list of application tables to terminal.
```
**Return type** None

#### **faust.cli.worker**

Program faust worker used to start application from console.

```
class faust.cli.worker.worker(ctx: click.core.Context, *args: Any, key_serializer:
           Union[faust.types.codecs.CodecT, str, None] = None,
           value_serializer: Union[faust.types.codecs.CodecT, str, None]
           = None, **kwargs: Any) → None
 Start worker instance for given app.
 daemon = True
 redirect_stdouts = True
 worker_options = [option('--with-web/--without-web', default=True, help='Enable/disabl
 options = [option('--with-web/--without-web', default=True, help='Enable/disable web s
 on_worker_created(worker: mode.worker.Worker) → None
   Print banner when worker starts.
    Return type None
 as_service(loop: asyncio.events.AbstractEventLoop, *args: Any, **kwargs: Any) →
     mode.types.services.ServiceT
   Return the service this command should execute.
```
For the worker we simply start the application itself.

**Note:** The application will be started using a *[faust.Worker](#page-207-0)*.

**Return type** [ServiceT](https://mode.readthedocs.io/en/latest/reference/mode.types.services.html#mode.types.services.ServiceT)[]

**banner**(*worker: mode.worker.Worker*) *→* str Generate the text banner emitted before the worker starts.

**Return type** [str](https://docs.python.org/dev/library/stdtypes.html#str)

- **faust\_ident**() *→* str Return Faust version information as ANSI string.
	- **Return type** [str](https://docs.python.org/dev/library/stdtypes.html#str)
- **platform**() *→* str Return platform identifier as ANSI string.

**Return type** [str](https://docs.python.org/dev/library/stdtypes.html#str)

# <span id="page-473-0"></span>**1.7 Changes**

This document contain change notes for bugfix releases in the Faust 1.9 series. If you're looking for previous releases, please visit the *[History](#page-491-0)* section.

# **1.7.1 1.9.0**

**release-date** 2019-10-29 2:35 A.M PST

**release-by** Ask Solem([@ask](https://github.com/ask/))

- **Requirements**
	- **–** Now depends on [robinhood-aiokafka](https://pypi.python.org/pypi/robinhood-aiokafka/) 1.1.3
	- **–** Now depends on Mode 4.1.3.
- **Stream**:  $\text{group\_by}$  no longer repeats prefix in autogenerated repartition topic name.

This change is backwards incompatible as the name of repartition topics will change.

• **Consumer**: Fixed livelock offset not advancing message (Issue #450).

Contributed by Dhruva Patil([@DhruvaPatil98](https://github.com/DhruvaPatil98/)).

• **Consumer**: Fixed Out of Memory error when gaps in topic offsets are very large.

Fix contributed by Vikram Patki([@patkivikram\)](https://github.com/patkivikram/).

• **Table**: Windowed tables now supports an on\_window\_close callback that is called whenever a window expires (Issue #446).

For an example see examples/windowed\_aggregation.py in the Faust source distribution.

Contributed by Leandro Vonwerra [\(@lvwerra](https://github.com/lvwerra/)).

- **Table**: Fixed issue with worker startup crash when global tables are used.
- **Web**: Views now support the SEARCH HTTP method (Issue #460).

Contributed by Ignacio Peluffo [\(@ipeluffo\)](https://github.com/ipeluffo/).

• **Table**: Global table changes are now instantly reflected on other nodes (Issue #451).

The default standby\_buffer\_size setting for tables was set to 1000 also for global tables, which means changes will only be seen in batches of thousands. We now set this to 1 for global tables, so changes are applied immediately as they arrive.

• **Opentracing**: Trace category now includes application name.

This means that where before the categories were \_aiokafka and \_faust these are now {app\_name}-\_aiokafka and {app\_name}-\_faust.

• **Opentracing**: Traces for [aiokafka](https://pypi.python.org/pypi/aiokafka/) Kafka rebalances are now consolidated so traces for the same generation are grouped together.

This change also adds a lot more context for spans in the rebalancing trace.

- **Documentation** fixes by:
	- **–** Archit Dwivedi [\(@archit0](https://github.com/archit0/)).

# **1.8 Contributing**

# Welcome!

This document is fairly extensive and you aren't really expected to study this in detail for small contributions;

The most important rule is that contributing must be easy and that the community is friendly and not nitpicking on details, such as coding style.

If you're reporting a bug you should read the Reporting bugs section below to ensure that your bug report contains enough information to successfully diagnose the issue, and if you're contributing code you should try to mimic the conventions you see surrounding the code you're working on, but in the end all patches will be cleaned up by the person merging the changes so don't worry too much.

- *[Code of Conduct](#page-475-0)*
- *[Reporting Bugs](#page-476-0)*
	- **–** *[Security](#page-476-1)*
	- **–** *[Other bugs](#page-476-2)*
	- **–** *[Issue Trackers](#page-477-0)*
- *[Contributors guide to the code base](#page-477-1)*
- *[Versions](#page-477-2)*
- *[Branches](#page-478-0)*
	- **–** *[dev branch](#page-478-1)*
	- **–** *[Maintenance branches](#page-478-2)*
	- **–** *[Archived branches](#page-479-0)*
	- **–** *[Feature branches](#page-479-1)*
- *[Tags](#page-479-2)*
- *[Working on Features & Patches](#page-479-3)*
	- **–** *[Forking and setting up the repository](#page-479-4)*
		- ∗ *[Create your fork](#page-479-5)*
		- ∗ *[Start Developing](#page-480-0)*
	- **–** *[Running the test suite](#page-480-1)*
	- **–** *[Creating pull requests](#page-481-0)*
		- ∗ *[Running the tests on all supported Python versions](#page-481-1)*
	- **–** *[Building the documentation](#page-481-2)*
	- **–** *[Verifying your contribution](#page-481-3)*
		- ∗ *[pyflakes & PEP-8](#page-482-0)*
		- ∗ *[API reference](#page-482-1)*
	- **–** *[Configuration Reference](#page-482-2)*
- *[Coding Style](#page-483-0)*

• *[Contributing features requiring additional libraries](#page-484-0)* • *[Contacts](#page-485-0)* **–** *[Committers](#page-485-1)* ∗ *[Ask Solem](#page-485-2)* ∗ *[Vineet Goel](#page-485-3)* ∗ *[Arpan Shah](#page-485-4)* • *[Packages](#page-485-5)* **–** *[Faust](#page-485-6)* **–** *[Mode](#page-486-0)* • *[Release Procedure](#page-486-1)* **–** *[Updating the version number](#page-486-2)* **–** *[Releasing](#page-486-3)*

# <span id="page-475-0"></span>**1.8.1 Code of Conduct**

Everyone interacting in the project's code bases, issue trackers, chat rooms, and mailing lists is expected to follow the Faust Code of Conduct.

As contributors and maintainers of these projects, and in the interest of fostering an open and welcoming community, we pledge to respect all people who contribute through reporting issues, posting feature requests, updating documentation, submitting pull requests or patches, and other activities.

We are committed to making participation in these projects a harassment-free experience for everyone, regardless of level of experience, gender, gender identity and expression, sexual orientation, disability, personal appearance, body size, race, ethnicity, age, religion, or nationality.

Examples of unacceptable behavior by participants include:

- The use of sexualized language or imagery
- Personal attacks
- Trolling or insulting/derogatory comments
- Public or private harassment
- Publishing other's private information, such as physical or electronic addresses, without explicit permission
- Other unethical or unprofessional conduct.

Project maintainers have the right and responsibility to remove, edit, or reject comments, commits, code, wiki edits, issues, and other contributions that are not aligned to this Code of Conduct. By adopting this Code of Conduct, project maintainers commit themselves to fairly and consistently applying these principles to every aspect of managing this project. Project maintainers who do not follow or enforce the Code of Conduct may be permanently removed from the project team.

This code of conduct applies both within project spaces and in public spaces when an individual is representing the project or its community.

Instances of abusive, harassing, or otherwise unacceptable behavior may be reported by opening an issue or contacting one or more of the project maintainers.

This Code of Conduct is adapted from the Contributor Covenant, version 1.2.0 available at [http://contributor-covenant.](http://contributor-covenant.org/version/1/2/0/) [org/version/1/2/0/](http://contributor-covenant.org/version/1/2/0/).

# <span id="page-476-0"></span>**1.8.2 Reporting Bugs**

#### <span id="page-476-1"></span>**Security**

You must never report security related issues, vulnerabilities or bugs including sensitive information to the bug tracker, or elsewhere in public. Instead sensitive bugs must be sent by email to security@celeryproject.org.

If you'd like to submit the information encrypted our PGP key is:

BEGIN PGP PUBLIC KEY BLOCK

mQENBFJpWDkBCADFIc9/Fpgse4owLNvsTC7GYfnJL19XO0hnL99sPx+DPbfr+cSE 9wiU+Wp2TfUX7pCLEGrODiEP6ZCZbgtiPgId+JYvMxpP6GXbjiIlHRw1EQNH8RlX cVxy3rQfVv8PGGiJuyBBjxzvETHW25htVAZ5TI1+CkxmuyyEYqgZN2fNd0wEU19D +c10G1gSECbCQTCbacLSzdpngAt1Gkrc96r7wGHBBSvDaGDD2pFSkVuTLMbIRrVp lnKOPMsUijiip2EMr2DvfuXiUIUvaqInTPNWkDynLoh69ib5xC19CSVLONjkKBsr Pe qAY29liBatatpXsydY7GIUzyBT3MzgMJlABEBAAG0MUNlbGVyeSBTZWN1cml0 eSBUZWFtIDxzZWN1cml0eUBjZWxlcnlwcm9qZWN0Lm9yZz6JATgEEwECACIFAlJp WDkCGwMGCwkIBwMCBhUIAgkKCwQWAgMBAh4BAheAAAoJEOArFOUDCicIw1IH/26f CViDC7/P13jr+srRdjAsWvQztia9HmTlY8cUnbmkR9w6b6j3F2ayw8VhkyFWgYEJ wtPBv8mHKADiVSFARS+0yGsfCkia5wDSQuIv6XqRlIrXUyqJbmF4NUFTyCZYoh+C ZiQpN9xGhFPr5QDlMx2izWg1rvWlG1jY2Es1v/xED3AeCOB1eUGvRe/uJHKjGv7J rj0pFcptZX+WDF22AN235WYwgJM6TrNfSu8sv8vNAQOVnsKcgsqhuwomSGsOfMQj LFzIn95MKBBU1G5wOs7JtwiV9jefGqJGBO2FAvOVbvPdK/saSnB+7K36dQcIHq 5hU4Xj0RIJiod5idlRC5AQ0EUmlYOQEIAJs8OwHMkrdcvy9kk2HBVbdqhgAREMKy gmphDp7prRL9FqSY/dKpCbG0u82zyJypdb7QiaQ5pfPzPpQcd2dIcohkkh7G3E+e hS2L9AXHpwR26/PzMBXyr2iNnNc4vTksHvGVDxzFnRpka6vbI/hrrZmYNYh9EAiv uhE54b3/XhXwFgHjZXb9i8hgJ3nsO0pRwvUAM1bRGMbvf8e9F+kqgV0yWYNnh6QL 4Vpl1+epqp2RKPHyNQftbQyrAHXT9kQF9pPlx013MKYaFTADscuAp4T3dy7xmiwS crqMbZLzfrxfFOsNxTUGE5vmJCcm+mybAtRo4aV6ACohAO9NevMx8pUAEQEAAYkB HwQYAQIACQUCUmlYOQIbDAAKCRDgKxTlAwonCNFbB/9esir/f7TufE+isNqErzR/ aZKZo2WzZR9c75kbqo6J6DYuUHe6xI0OZ2qZ60iABDEZAiNXGulysFLCiPdatQ8x 8zt3DF9BMkEck54ZvAjpNSern6zfZb1jPYWZq3TKxlTs/GuCgBAuV4i5vDTZ7xK/ aF+OFY5zN7ciZHkqLgMiTZ+RhqRcK6FhVBP/Y7d9NlBOcDBTxxE1ZO1ute6n7guJ ciw4hfoRk8qNN19szZuq3UU64zpkM2sBsIFM9tGF2FADRxiOaOWZHmIyVZriPFqW RUwjSjs7jBVNq0Vy4fCu/5+e+XLOUBOoqtM5W7ELt0t1w9tXebtPEetV86in8fU2 =0chn

#### <span id="page-476-2"></span>**Other bugs**

Bugs can always be described to the *[Mailing list](#page-11-0)*, but the best way to report an issue and to ensure a timely response is to use the issue tracker.

## 1) **Create a GitHub account**.

You need to [create a GitHub account](https://github.com/signup/free) to be able to create new issues and participate in the discussion.

#### 2) **Determine if your bug is really a bug**.

You shouldn't file a bug if you're requesting support. For that you can use the *[Mailing list](#page-11-0)*, or *[Slack](#page-11-1)*.

3) **Make sure your bug hasn't already been reported**.

Search through the appropriate Issue tracker. If a bug like yours was found, check if you have new information that could be reported to help the developers fix the bug.

# 4) **Check if you're using the latest version**.

A bug could be fixed by some other improvements and fixes - it might not have an existing report in the bug tracker. Make sure you're using the latest release of Faust.

## 5) **Collect information about the bug**.

To have the best chance of having a bug fixed, we need to be able to easily reproduce the conditions that caused it. Most of the time this information will be from a Python traceback message, though some bugs might be in design, spelling or other errors on the website/docs/code.

- A) If the error is from a Python traceback, include it in the bug report.
- B) We also need to know what platform you're running (Windows, macOS, Linux, etc.), the version of your Python interpreter, and the version of Faust, and related packages that you were running when the bug occurred.
- C) If you're reporting a race condition or a deadlock, tracebacks can be hard to get or might not be that useful. Try to inspect the process to get more diagnostic data. Some ideas:
	- Collect tracing data using *strace'\_(Linux), :command:'dtruss* (macOS), and **ktrace** (BSD), [ltrace](https://en.wikipedia.org/wiki/Ltrace), and [lsof.](https://en.wikipedia.org/wiki/Lsof)
- D) Include the output from the **faust report** command:

\$ faust -A proj report

This will also include your configuration settings and it try to remove values for keys known to be sensitive, but make sure you also verify the information before submitting so that it doesn't contain confidential information like API tokens and authentication credentials.

## 6) **Submit the bug**.

By default [GitHub](https://github.com) will email you to let you know when new comments have been made on your bug. In the event you've turned this feature off, you should check back on occasion to ensure you don't miss any questions a developer trying to fix the bug might ask.

# <span id="page-477-0"></span>**Issue Trackers**

Bugs for a package in the Faust ecosystem should be reported to the relevant issue tracker.

- [Faust](https://pypi.python.org/pypi/Faust/) <https://github.com/robinhood/faust/issues>
- [Mode](https://pypi.python.org/pypi/Mode/) <https://github.com/ask/mode/issues>

If you're unsure of the origin of the bug you can ask the *[Mailing list](#page-11-0)*, or just use the Faust issue tracker.

# <span id="page-477-1"></span>**1.8.3 Contributors guide to the code base**

There's a separate section for internal details, including details about the code base and a style guide.

Read *[Developer Guide](#page-487-0)* for more!

# <span id="page-477-2"></span>**1.8.4 Versions**

Version numbers consists of a major version, minor version and a release number. Faust uses the versioning semantics described by SemVer: <http://semver.org>.

Stable releases are published at PyPI while development releases are only available in the GitHub git repository as tags. All version tags starts with "v", so version 0.8.0 is the tag v0.8.0.

# <span id="page-478-0"></span>**1.8.5 Branches**

Current active version branches:

- dev (which git calls "master")([https://github.com/robinhood/faust/tree/master\)](https://github.com/robinhood/faust/tree/master)
- 1.0 [\(https://github.com/robinhood/faust/tree/1.0\)](https://github.com/robinhood/faust/tree/1.0)

You can see the state of any branch by looking at the Changelog:

<https://github.com/robinhood/faust/blob/master/Changelog.rst>

If the branch is in active development the topmost version info should contain meta-data like:

```
2.4.0
```
The status field can be one of:

• PLANNING

The branch is currently experimental and in the planning stage.

• DEVELOPMENT

The branch is in active development, but the test suite should be passing and the product should be working and possible for users to test.

• FROZEN

The branch is frozen, and no more features will be accepted. When a branch is frozen the focus is on testing the version as much as possible before it is released.

# <span id="page-478-1"></span>**dev branch**

The dev branch (called "master" by git), is where development of the next version happens.

## <span id="page-478-2"></span>**Maintenance branches**

Maintenance branches are named after the version – for example, the maintenance branch for the 2.2.x series is named 2.2.

Previously these were named releaseXX-maint.

The versions we currently maintain is:

• 1.0

This is the current series.

# <span id="page-479-0"></span>**Archived branches**

Archived branches are kept for preserving history only, and theoretically someone could provide patches for these if they depend on a series that's no longer officially supported.

An archived version is named X.Y-archived.

Our currently archived branches are:

We don't currently have any archived branches.

# <span id="page-479-1"></span>**Feature branches**

Major new features are worked on in dedicated branches. There's no strict naming requirement for these branches. Feature branches are removed once they've been merged into a release branch.

# <span id="page-479-2"></span>**1.8.6 Tags**

- Tags are used exclusively for tagging releases. A release tag is named with the format  $vX. Y. Z$  for example v2.3.1.
- Experimental releases contain an additional identifier  $vX. Y. Z-id for example  $v3.0.0-rc1$ .$
- Experimental tags may be removed after the official release.

# <span id="page-479-3"></span>**1.8.7 Working on Features & Patches**

**Note:** Contributing to Faust should be as simple as possible, so none of these steps should be considered mandatory.

You can even send in patches by email if that's your preferred work method. We won't like you any less, any contribution you make is always appreciated!

However following these steps may make maintainers life easier, and may mean that your changes will be accepted sooner.

# <span id="page-479-4"></span>**Forking and setting up the repository**

# <span id="page-479-5"></span>**Create your fork**

First you need to fork the Faust repository, a good introduction to this is in the GitHub Guide: [Fork a Repo.](http://help.github.com/fork-a-repo/)

After you have cloned the repository you should checkout your copy to a directory on your machine:

\$ git clone git@github.com:username/faust.git

When the repository is cloned enter the directory to set up easy access to upstream changes:

\$ cd faust \$ git remote add upstream git://github.com/robinhood/faust.git \$ git fetch upstream

If you need to pull in new changes from upstream you should always use the  $-\text{rebase}$  option to git pull:

#### \$ git pull --rebase upstream master

With this option you don't clutter the history with merging commit notes. See [Rebasing merge commits in git.](http://notes.envato.com/developers/rebasing-merge-commits-in-git/) If you want to learn more about rebasing see the [Rebase](http://help.github.com/rebase/) section in the GitHub guides.

# <span id="page-480-0"></span>**Start Developing**

To start developing Faust you should install the requirements and setup the development environment so that Python uses the Faust development directory.

To do so run:

\$ make develop

If you want to install requirements manually you should at least install the git pre-commit hooks (the make develop command above automatically runs this as well):

\$ make hooks

If you also want to install C extensions, including the RocksDB bindings then you can use *make cdevelop* instead of *make develop*:

\$ make cdevelop

Note: If you need to work on a different branch than the one git calls master, you can fetch and checkout a remote branch like this:

\$ git checkout --track -b 2.0-devel origin/2.0-devel

## <span id="page-480-1"></span>**Running the test suite**

To run the Faust test suite you need to install a few dependencies. A complete list of the dependencies needed are located in requirements/test.txt.

Both the stable and the development version have testing related dependencies, so install these:

```
$ pip install -U -r requirements/test.txt
$ pip install -U -r requirements/default.txt
```
After installing the dependencies required, you can now execute the test suite by calling [py.test <pytest:](https://pypi.python.org/pypi/py.test \TU\textless {}pytest/)

\$ py.test

This will run the unit tests, functional tests and doc example tests, but not integration tests or stress tests.

Some useful options to **py.test** are:

 $\bullet$  -x

Stop running the tests at the first test that fails.

 $\bullet$  -s

Don't capture output

 $\bullet$   $-\mathbf{v}$ 

Run with verbose output.

If you want to run the tests for a single test file only you can do so like this:

\$ py.test t/unit/test\_app.py

## <span id="page-481-0"></span>**Creating pull requests**

When your feature/bugfix is complete you may want to submit a pull requests so that it can be reviewed by the maintainers.

Creating pull requests is easy, and also let you track the progress of your contribution. Read the [Pull Requests](http://help.github.com/send-pull-requests/) section in the GitHub Guide to learn how this is done.

You can also attach pull requests to existing issues by following the steps outlined here: <http://bit.ly/koJoso>

#### <span id="page-481-1"></span>**Running the tests on all supported Python versions**

There's a [tox](https://pypi.python.org/pypi/tox/) configuration file in the top directory of the distribution.

To run the tests for all supported Python versions simply execute:

\$ tox

Use the  $\tan \theta$  -e option if you only want to test specific Python versions:

 $$$  tox -e 2.7

## <span id="page-481-2"></span>**Building the documentation**

To build the documentation you need to install the dependencies listed in requirements/docs.txt:

\$ pip install -U -r requirements/docs.txt

After these dependencies are installed you should be able to build the docs by running:

\$ cd docs \$ rm -rf build \$ make html

Make sure there are no errors or warnings in the build output. After building succeeds the documentation is available at \_build/html.

# <span id="page-481-3"></span>**Verifying your contribution**

To use these tools you need to install a few dependencies. These dependencies can be found in requirements/dist. txt.

Installing the dependencies:

\$ pip install -U -r requirements/dist.txt

#### <span id="page-482-0"></span>**pyflakes & PEP-8**

To ensure that your changes conform to **[PEP 8](https://www.python.org/dev/peps/pep-0008)** and to run pyflakes execute:

\$ make flakecheck

To not return a negative exit code when this command fails use the flakes target instead:

\$ make flakes

# <span id="page-482-1"></span>**API reference**

To make sure that all modules have a corresponding section in the API reference please execute:

\$ make apicheck

If files are missing you can add them by copying an existing reference file.

If the module is internal it should be part of the internal reference located in docs/internals/reference/. If the module is public it should be located in docs/reference/.

For example if reference is missing for the module  $f$  aust.worker.awesome and this module is considered part of the public API, use the following steps:

Use an existing file as a template:

```
$ cd docs/reference/
$ cp faust.schedules.rst faust.worker.awesome.rst
```
Edit the file using your favorite editor:

```
$ vim faust.worker.awesome.rst
    # change every occurrence of ``faust.schedules`` to
    # ``faust.worker.awesome``
```
Edit the index using your favorite editor:

```
$ vim index.rst
    # Add ` faust.worker.awesome ` to the index.
```
Commit your changes:

```
# Add the file to git
$ git add faust.worker.awesome.rst
$ git add index.rst
$ git commit faust.worker.awesome.rst index.rst \
    -m "Adds reference for faust.worker.awesome"
```
## <span id="page-482-2"></span>**Configuration Reference**

To make sure that all settings have a corresponding section in the configuration reference, please execute:

\$ make configcheck

If settings are missing from there an error is produced, and you can proceed by documenting the settings in  $d\cos t$ userguide/settings.rst.

# <span id="page-483-0"></span>**1.8.8 Coding Style**

You should probably be able to pick up the coding style from surrounding code, but it is a good idea to be aware of the following conventions.

• We use static types and the [mypy](https://pypi.python.org/pypi/mypy/) type checker to verify them.

Python code must import these static types when using them, so to keep static types lightweight we define interfaces for classes in faust/types/.

For example for the fauts.App class, there is a corresponding *[faust.types.app.AppT](#page-393-0)*; for *[faust.](#page-170-0) [Channel](#page-170-0)* there is a *[faust.types.channels.ChannelT](#page-399-0)* and similarly for most other classes in the library.

We suffer some duplication because of this, but it keeps static typing imports fast and reduces the need for recursive imports.

In some cases recursive imports still happen, in that case you can "trick" the type checker into importing it, while regular Python does not:

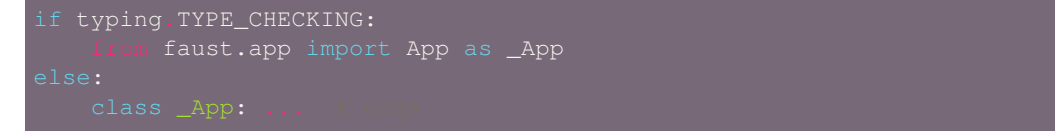

Note how we prefix the symbol with underscore to make sure anybody reading the code will think twice before using it.

• All Python code must follow the **[PEP 8](https://www.python.org/dev/peps/pep-0008)** guidelines.

[pep8](https://pypi.python.org/pypi/pep8/) is a utility you can use to verify that your code is following the conventions.

• Docstrings must follow the **[PEP 257](https://www.python.org/dev/peps/pep-0257)** conventions, and use the following style.

Do this:

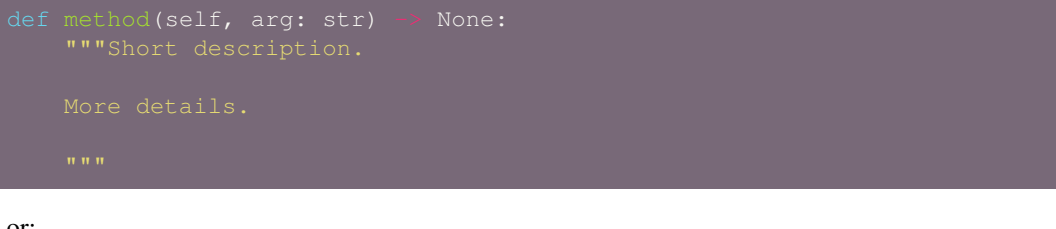

or:

```
"""Short description.
```
but not this:

• Lines shouldn't exceed 78 columns.

You can enforce this in **vim** by setting the textwidth option:

If adhering to this limit makes the code less readable, you have one more character to go on. This means 78 is a soft limit, and 79 is the hard limit :)

- Import order
	- **–** Python standard library
	- **–** Third-party packages.
	- **–** Other modules from the current package.

or in case of code using Django:

- **–** Python standard library (*import xxx*)
- **–** Third-party packages.
- **–** Django packages.
- **–** Other modules from the current package.

Within these sections the imports should be sorted by module name.

Example:

```
threading
  time
.platforms import Pidfile<br>.five import zip_longest,
                 zip_longest, items, range
.utils.time import maybe_timedelta
```
• Wild-card imports must not be used (*from xxx import \**).

# <span id="page-484-0"></span>**1.8.9 Contributing features requiring additional libraries**

Some features like a new result backend may require additional libraries that the user must install.

We use setuptools *extra\_requires* for this, and all new optional features that require third-party libraries must be added.

1) Add a new requirements file in *requirements/extras*

For the RocksDB store this is requirements/extras/rocksdb.txt, and the file looks like this:

python-rocksdb

These are pip requirement files so you can have version specifiers and multiple packages are separated by newline. A more complex example could be:

```
# python-rocksdb 2.0 breaks Foo
python-rocksdb>=1.0,<2.0
thrift
```
2) Modify setup.py

After the requirements file is added you need to add it as an option to setup. py in the EXTENSIONS section:

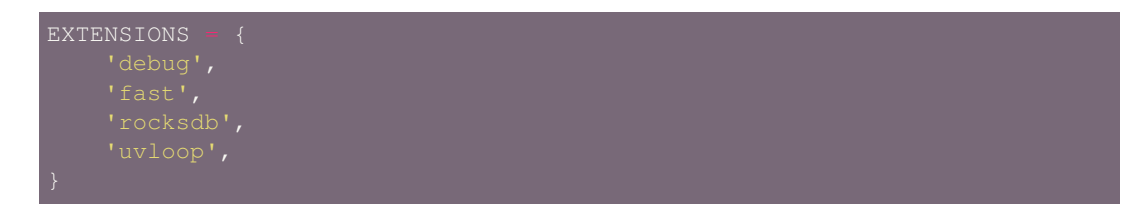

3) Document the new feature in docs/includes/installation.txt

You must add your feature to the list in the bundles section of docs/includes/installation. txt.

After you've made changes to this file you need to render the distro README file:

\$ pip install -U requirements/dist.txt \$ make readme

# <span id="page-485-0"></span>**1.8.10 Contacts**

This is a list of people that can be contacted for questions regarding the official git repositories, PyPI packages Read the Docs pages.

If the issue isn't an emergency then it's better to *[report an issue](#page-476-0)*.

# <span id="page-485-1"></span>**Committers**

# <span id="page-485-2"></span>**Ask Solem**

**github** <https://github.com/ask> **twitter** <http://twitter.com/#!/asksol>

# <span id="page-485-3"></span>**Vineet Goel**

**github** <https://github.com/vineet-rh>

**twitter** <https://twitter.com/#!/vineetik>

# <span id="page-485-4"></span>**Arpan Shah**

**github** <https://github.com/arpanshah29>

# <span id="page-485-5"></span>**1.8.11 Packages**

# <span id="page-485-6"></span>**Faust**

**git** <https://github.com/robinhood/faust>

**CI** <http://travis-ci.org/#!/robinhood/faust>

**Windows-CI** <https://ci.appveyor.com/project/ask/faust>

**PyPI** [faust](https://pypi.python.org/pypi/faust/)

**docs** <https://faust.readthedocs.io>

#### <span id="page-486-0"></span>**Mode**

**git** <https://github.com/ask/mode>

**CI** <http://travis-ci.org/#!/ask/mode>

**Windows-CI** <https://ci.appveyor.com/project/ask/mode>

**PyPI** [Mode](https://pypi.python.org/pypi/Mode/)

**docs** <http://mode.readthedocs.io/>

# <span id="page-486-1"></span>**1.8.12 Release Procedure**

# <span id="page-486-2"></span>**Updating the version number**

The version number must be updated two places:

- faust/\_\_init\_\_.py
- docs/include/introduction.txt

After you have changed these files you must render the README files. There's a script to convert sphinx syntax to generic reStructured Text syntax, and the make target *readme* does this for you:

\$ make readme

Now commit the changes:

\$ git commit -a -m "Bumps version to X.Y.Z"

and make a new version tag:

```
$ git tag vX.Y.Z
$ git push --tags
```
# <span id="page-486-3"></span>**Releasing**

Commands to make a new public stable release:

```
$ make distcheck
$ make dist
$ python setup.py sdist upload --sign --identity='Celery Security Team'
$ python setup.py bdist_wheel upload --sign --identity='Celery Security Team'
```
If this is a new release series then you also need to do the following:

- **Go to the Read The Docs management interface at:** <http://readthedocs.org/projects/faust/?fromdocs=faust>
- Enter "Edit project"

Change default branch to the branch of this series, for example, use the 1.0 branch for the 1.0 series.

• Also add the previous version under the "versions" tab.

# <span id="page-487-0"></span>**1.9 Developer Guide**

**Release** 1.9 **Date** Oct 30, 2019

# **1.9.1 Contributors Guide to the Code**

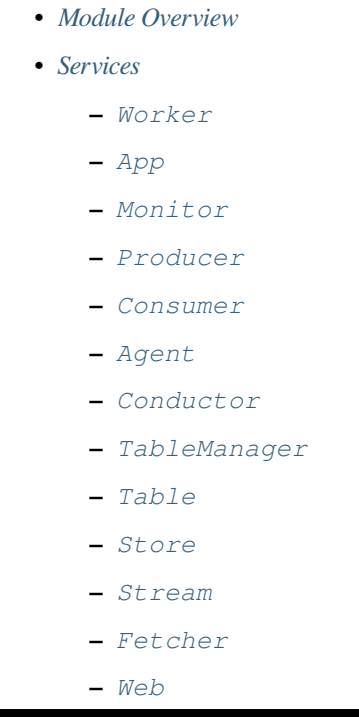

## <span id="page-487-1"></span>**Module Overview**

**faust.app** Defines the Faust application: configuration, sending messages, etc.

**faust.cli** Command-line interface.

**faust.exceptions** All custom exceptions are defined in this module.

**faust.models** Models describe how message keys and values are serialized/deserialized.

**faust.sensors** Sensors record statistics from a running Faust application.

**faust.serializers** Serialization using JSON, and codecs for encoding.

**faust.stores** Table storage: in-memory, RocksDB, etc.

**faust.streams** Stream and table implementation.

**faust.topics** Creating topic descriptions, and tools related to topics.

**faust.transport** Message transport implementations, e.g. aiokafka.

**faust.types** Public interface for static typing.

**faust.utils** Utilities. Note: This package is not allowed to import from the top-level package.

**faust.web** Web abstractions and web applications served by the Faust web server.

**faust.windows** Windowing strategies.

**faust.worker** Deployment helper for faust applications: signal handling, graceful shutdown, etc.

## <span id="page-488-0"></span>**Services**

Everything in Faust that can be started/stopped and restarted, is a Service.

Services can start other services, but they can also start asyncio. Task via *self.add\_future*. These dependencies will be started/stopped/restarted with the service.

#### <span id="page-488-1"></span>**Worker**

The worker can be used to start a Faust application, and performs tasks like setting up logging, installs signal handlers and debugging tools etc.

#### <span id="page-488-2"></span>**App**

The app configures the Faust instance, and is the entry point for just about everything that happens in a Faust instance. Consuming/Producing messages, starting streams and agents, etc.

The app is usually started by Worker, but can also be started alone if less operating system interaction is wanted, like if you want to embed Faust in an application that already sets up signal handling and logging.

#### <span id="page-488-3"></span>**Monitor**

The monitor is a feature-complete sensor that collects statistics about the running instance. The monitor data can be exposed by the web server.

## <span id="page-488-4"></span>**Producer**

The producer is used to publish messages to Kafka topics, and is started whenever necessary. The App will always starts this when a Faust instance is starting, in anticipation of messages to be produced.

#### <span id="page-488-5"></span>**Consumer**

The Consumer is responsible for consuming messages from Kafka topics, to be delivered to the streams. It does not actually fetch messages (the Fetcher services does that), but it handles everything to do with consumption, like managing topic subscriptions etc.

#### <span id="page-488-6"></span>**Agent**

Agents are also services, and any async function decorated using @app.agent will start with the app.

## <span id="page-489-0"></span>**Conductor**

The topic conductor manages topic subscriptions, and forward messages from the Kafka consumer to the streams.

app.stream(topic) will iterate over the topic: aiter(topic). The conductor feeds messages into that iteration, so the stream receives messages in the topic:

#### <span id="page-489-1"></span>**TableManager**

Manages tables, including recovery from changelog and caching table contents. The table manager also starts the tables themselves, and acts as a registry of tables in the Faust instance.

### <span id="page-489-2"></span>**Table**

Any user defined table.

#### <span id="page-489-3"></span>**Store**

Every table has a separate store, the store describes how the table is stored in this instance. It could be stored in-memory (default), or as a RocksDB key/value database if the data set is too big to fit in memory.

#### <span id="page-489-4"></span>**Stream**

These are individual streams, started after everything is set up.

#### <span id="page-489-5"></span>**Fetcher**

The Fetcher is the service that actually retrieves messages from the kafka topic. The fetcher forwards these messages to the TopicManager, which in turns forwards it to Topic's and streams.

#### <span id="page-489-6"></span>**Web**

This is a local web server started by the app (see web\_enable setting).

# **1.9.2 Partition Assignor**

## **Kafka Streams**

Kafka Streams distributes work across multiple processes by using the consumer group protocol introduced in Kafka 0.9.0. Kafka elects one of the consumers in the consumer group to use its partition assignment strategy to assign partitions to the consumers in the group. The leader gets access to every client's subscriptions and assigns partitions accordingly.

Kafka Streams uses a sticky partition assignment strategy to minimize movement in the case of rebalancing. Further, it is also redundant in its partition assignment in the sense that it assigns some standby tasks to maintain state store replicas.

The [StreamPartitionAssignor](https://github.com/apache/kafka/blob/trunk/streams/src/main/java/org/apache/kafka/streams/processor/internals/StreamPartitionAssignor.java) used by Kafka Streams works as follows:

- 1. Check all repartition source topics and use internal topic manager to make sure they have been created with the right number of partitions.
- 2. Using customized partition grouper [\(DefaultPartitionGrouper\)](https://github.com/apache/kafka/blob/4b3ea062be515bc173f6c788c4c1e14f77935aef/streams/src/main/java/org/apache/kafka/streams/processor/DefaultPartitionGrouper.java) to generate tasks along with their assigned partitions; also make sure that the task's corresponding changelog topics have been created with the right number of partitions.
- 3. Using [StickyTaskAssignor](https://github.com/apache/kafka/blob/4b3ea062be515bc173f6c788c4c1e14f77935aef/streams/src/main/java/org/apache/kafka/streams/processor/internals/assignment/StickyTaskAssignor.java) to assign tasks to consumer clients.
	- Assign a task to a client which was running it previously. If there is no such client, assign a task to a client which has its valid local state.
	- A client may have more than one stream threads. The assignor tries to assign tasks to a client proportionally to the number of threads.
	- Try not to assign the same set of tasks to two different clients

The assignment is done in one-pass. The result may not satisfy above all.

4. Within each client, tasks are assigned to consumer clients in round-robin manner.

# **Faust**

Faust differs from Kafka Streams in some fundamental ways one of which is that a task in Faust differs from a task in Kafka Streams. Further, Faust doesn't have the concept of a pre-defined topology and subscribes to streams as and when required in the application.

As a result, the PartitionAssignor in Faust can get rid of steps one and two mentioned above and rely on the primitives repartitioning streams and creating changelog topics to create topics with the correct number of partitions based on the source topics.

We can largely simplify step three above since there is no concept of task as in Kafka Streams, i.e. we do not introspect the application topology to define a task that would be assigned to the clients. We simply need to make sure that the correct partitions are assigned to the clients and the client streams and processors should handle dealing with the co-partitioning while processing the streams and forwarding data between the different processors.

## **PartitionGrouper**

This can be simplified immensely by grouping the same partition numbers onto the same clients for all topics with the same number of partitions. This way we can guarantee that co-partitioning for all topics requiring co-partitioning (ex: in the case of joins and aggregates) as long as the topics have the correct number of partitions (which we are making the processors implicitly guarantee).

## **StickyAssignor**

With our simple *PartitionGrouper* we can use a StickyPartitionAssignor to assign partitions to the clients. However we need to explicitly handle standby assignments here. We use the StickyPartitionAssignor design approved in [KIP-54](https://cwiki.apache.org/confluence/display/KAFKA/KIP-54+-+Sticky+Partition+Assignment+Strategy) as the basis for our sticky assignor.

# **Concerns**

With the above design we need to be careful around the following concerns:

• We need to assign a partition (where changelog) is involved to a client which contains a standby replica for the given topic/partition whenever possible. This can result in unbalanced assignment. We can fix this by evenly and randomly distributing standbys such that over the long term each rebalance will cause the partitions being re-assigned be evenly balanced across all clients.

• Network Partitions and other distributed systems failure cases - We delegate this to the Kafka protocol. The Kafka Consumer Protocol handles a lot of the failure conditions involved with the Consumer group leader election such as leader failures, node failures, etc. Network Partitions in Kafka are not handled here as those would result in bigger issues than consumer partition assignment issues.

# <span id="page-491-0"></span>**1.10 History**

This section contains historical change histories, for the latest version please visit *[Changes](#page-473-0)*.

**Release** 1.9 **Date** Oct 30, 2019

# **1.10.1 Change history for Faust 1.8**

This document contain change notes for bugfix releases in the Faust 1.8.x series. If you're looking for changes in the latest series, please visit the latest *[Changes](#page-473-0)*.

For even older releases you can visit the *[History](#page-491-0)* section.

# **1.8.1**

**release-date** 2019-10-17 1:10 P.M PST

**release-by** Ask Solem([@ask](https://github.com/ask/))

- **Requirements**
	- **–** Now depends on Mode 4.1.2.
- **Tables**: Fixed bug in table route decorator introduced in 1.8 (Issue #434).

Fix contributed by Vikram Patki([@patkivikram\)](https://github.com/patkivikram/).

• **Stream**: Now properly acks None values (tombstone messages).

Fix contributed by Vikram Patki([@patkivikram\)](https://github.com/patkivikram/).

• **Tables**: Fixed bug with use\_partitioner when destination partitin is 0 (Issue #447).

Fix contributed by Tobias Rauter [\(@trauter\)](https://github.com/trauter/).

- **Consumer**: Livelock warning is now per TopicPartition.
- **Cython**: Add missing attribute in Cython class

Fix contributed by Martin Maillard [\(@martinmaillard](https://github.com/martinmaillard/)).

• **Distribution**: Removed broken gevent support (Issue #182, Issue #272).

Removed all traces of gevent as the aiogevent project has been removed from PyPI.

Contributed by Bryant Biggs([@bryantbiggs](https://github.com/bryantbiggs/)).

- Documentation fixes by:
	- **–** Bryant Biggs([@bryantbiggs](https://github.com/bryantbiggs/)).

# **1.8.0**

**release-date** 2019-09-27 4:05 P.M PST

**release-by** Ask Solem([@ask](https://github.com/ask/))

- **Requirements**
	- **–** Now depends on [Mode 4.1.0.](https://mode.readthedocs.io/en/latest/changelog.html#version-4-1-0)
- **Tables**: New "global table" support (Issue #366).

A global table is a table where all worker instances maintain a copy of the full table.

This is useful for smaller tables that need to be shared across all instances.

To define a new global table use app.GlobalTable:

global\_table = app.GlobalTable('global\_table\_name')

Contributed by Artak Papikyan([@apapikyan](https://github.com/apapikyan/)).

• **Transports**: Fixed hanging when Kafka topics have gaps in source topic offset (Issue #401).

This can happen when topics are compacted or similar, and Faust would previously hang when encountering offset gaps.

Contributed by Andrei Tuppitcyn [\(@andr83\)](https://github.com/andr83/).

- **Tables**: Fixed bug with crashing when key index enabled (Issue #414).
- **Streams**: Now properly handles exceptions in group\_by.

Contributed by Vikram Patki [\(@patkivikram\)](https://github.com/patkivikram/).

• **Streams**: Fixed bug with filter not acking messages (Issue #391).

Fix contributed by Martin Maillard [\(@martinmaillard](https://github.com/martinmaillard/)).

• **Web**: Fixed typo in NotFound error.

Fix contributed by Sanyam Satia([@ssatia\)](https://github.com/ssatia/).

• **Tables**: Added use\_partitioner option for the ability to modify tables outside of streams (for example HTTP views).

> By default tables will use the partition number of a "source event" to write an entry to the changelog topic.

This means you can safely modify tables in streams:

async for key, value in stream.items():

when the table is modified it will know what topic the source event comes from and use the same partition number.

An alternative to this form of partitioning is to use the Kafka default partitioner on the key, and now you can use that strategy by enabling the use\_partitioner option:

```
table = app.Table('name', use_partitioner=True)
You may also temporarily enable this option in any location
```
(continues on next page)

(continued from previous page)

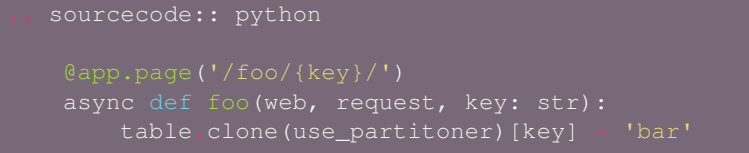

• **Models**: Support for "schemas" that group key/value related settings together (Issue #315).

```
This implements a single structure (Schema) that configures the
key type/value type/key serializer/value serializer for a topic or agent:
```
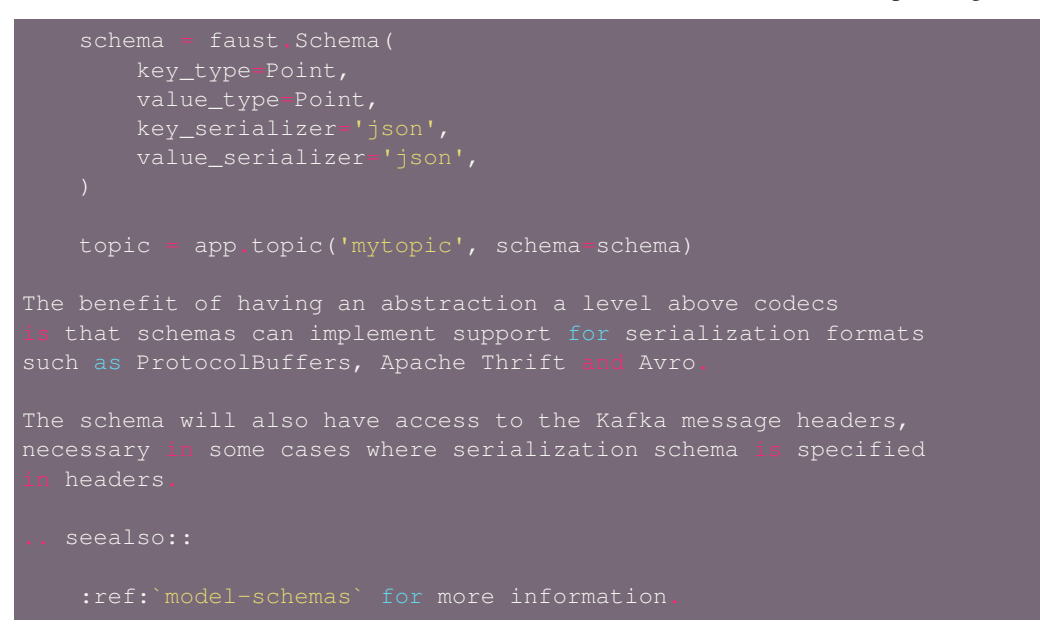

- **Models**: Validation now supports optional fields (Issue #430).
- **Models**: Fixed support for Optional and field coercion (Issue #393).

Fix contributed by Martin Maillard [\(@martinmaillard](https://github.com/martinmaillard/)).

- **Models**: Manually calling model.validate() now also validates that the value is of the correct type (Issue #425).
- Models: Fields can now specify input\_name and output\_name to support fields named after Python reserved keywords.

For example if the data you want to parse contains a field named in, this will not work since [in](https://docs.python.org/dev/reference/expressions.html#in) is a reserved keyword.

Using the new input\_name feature you can rename the field to something else in Python, while still serializing/deserializing to the existing field:

```
faust.models import Record
location: str = StringField(default='query', input_name='in')
```
input\_name is the name of the field in serialized data, while output\_name is what the field will be named when you serialize this model object:

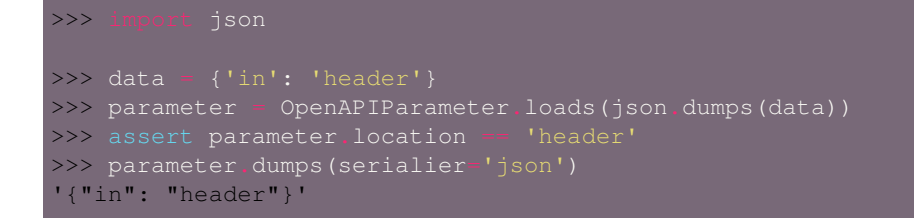

#### **Note:**

- **–** The default value for input\_name is the name of the field.
- **–** The default value for output\_name is the value of input\_name.
- **Models**: now have a lazy\_creation class option to delay class initialization to a later time.

Field types are described using Python type annotations, and model fields can refer to other models, but not always are those models defined at the time when the class is defined.

Such as in this example:

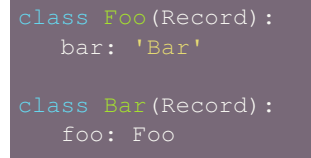

This example will result in an error, since trying to resolve the name  $Bar$  when the class  $F \circ \circ$  is created is impossible as that class does not exist yet.

In this case we can enable the lazy\_creation option:

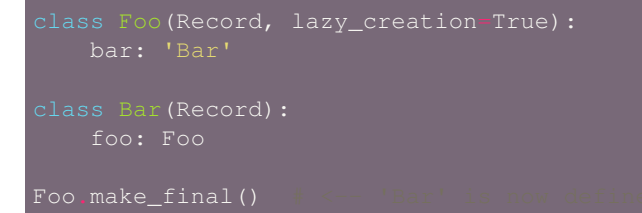

• **Transports**: Fixed type mismatch in [aiokafka](https://pypi.python.org/pypi/aiokafka/) timestamp\_ms

Contributed by [@ekerstens.](https://github.com/ekerstens/)

• **Models**: Added YAML serialization support.

This requires the [PyYAML](https://pypi.python.org/pypi/PyYAML/) library.

- **Sensors**: Added HTTP monitoring of status codes and latency.
- **App**: Added new *[Schema](#page-129-0)* setting.
- **App**: Added new *[Event](#page-128-0)* setting.
- **Channel**: A new SerializedChannel subclass can now be used to define new channel types that need to deserialize incoming messages.
- **Cython**: Added missing field declaration.

Contributed by Victor Miroshnikov [\(@superduper](https://github.com/superduper/))

• Documentation fixes by:

- **–** Adam Bannister [\(@AtomsForPeace](https://github.com/AtomsForPeace/)).
- **–** Roman Imankulov [\(@imankulov](https://github.com/imankulov/)).
- **–** Espen Albert [\(@EspenAlbert\)](https://github.com/EspenAlbert/).
- **–** Alex Zeecka [\(@Zeecka](https://github.com/Zeecka/)).
- **–** Victor Noagbodji([@nvictor\)](https://github.com/nvictor/).
- **–** [\(@imankulov\)](https://github.com/imankulov/).
- **–** [\(@Zeecka](https://github.com/Zeecka/)).

# **1.10.2 Change history for Faust 1.7**

This document contain change notes for bugfix releases in the Faust 1.7.x series. If you're looking for changes in the latest series, please visit the latest *[Changes](#page-473-0)*.

For even older releases you can visit the *[History](#page-491-0)* section.

# **1.7.3**

**release-date** 2019-07-12 1:13 P.M PST

**release-by** Ask Solem([@ask](https://github.com/ask/))

• **Tables**: Fix for Issue #383 when using the Cython extension.

# **1.7.2**

**release-date** 2019-07-12 12:00 P.M PST

**release-by** Ask Solem([@ask](https://github.com/ask/))

- **Tables**: Fixed memory leak/back pressure in changelog producer buffer (Issue #383)
- **Models**: Do not attempt to parse datetime when coerce/isodates disabled.

Version 1.7 introduced a regression where datetimes were attempted to be parsed as ISO-8601 even with the isodates setting disabled.

A regression test was added for this bug.

• **Models**: New date\_parser option to change datetime parsing function.

The default date parser supports ISO-8601 only. To support this format and many other formats (such as 'Sat Jan 12 00:44:36 +0000 2019') you can select to use [python-dateutil](https://pypi.python.org/pypi/python-dateutil/) as the parser.

To change the date parsing function for a model globally:

dateutil.parser import parse as parse\_date class Account(faust.Record, coerce=True, date\_parser=parse\_date): date\_joined: datetime

To change the date parsing function for a specific field:

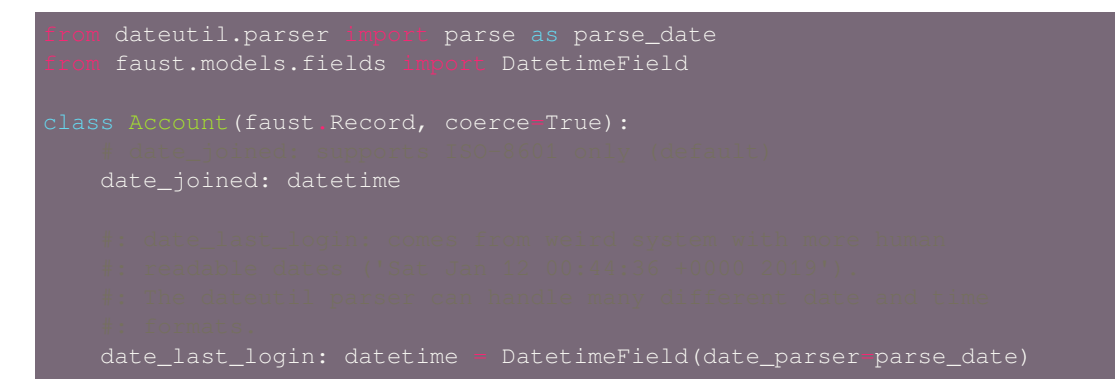

• **Models**: Adds FieldDescriptor.exclude to exclude field when serialized

See *[Excluding fields from representation](#page-75-0)* for more information.

- **Documentation**: improvements by…
	- **–** Witek Bedyk [\(@witekest\)](https://github.com/witekest/).
	- **–** Josh Woodward([@jdw6359](https://github.com/jdw6359/)).

# **1.7.1**

**release-date** 2019-07-09 2:36 P.M PST

**release-by** Ask Solem([@ask](https://github.com/ask/))

• **Stream**: Exactly once processing now include the app id in transactional ids.

This was done to support running multiple apps on the same Kafka broker.

Contributed by Cesar Pantoja [\(@CesarPantoja](https://github.com/CesarPantoja/)).

• **Web**: Fixed bug where sensor index should display when *[debug](#page-109-0)* is enabled

**Tip:** If you want to enable the sensor statistics endpoint in production, without enabling the *[debug](#page-109-0)* setting, you can do so by adding the following code:

app.web.blueprints.add('/stats/', 'faust.web.apps.stats:blueprint')

Contributed by [@tyong920](https://github.com/tyong920/)

- **Transport**: The default value for *[broker\\_request\\_timeout](#page-117-0)* is now 90 seconds (Issue #259)
- **Transport**: Raise error if *[broker\\_session\\_timeout](#page-118-0)* is greater than *[broker\\_request\\_timeout](#page-117-0)* (Closes #259)
- **Dependencies**: Now supports [click](https://pypi.python.org/pypi/click/) 7.0 and later.
- **Dependencies**: faust [debug] now depends on [aiomonitor](https://pypi.python.org/pypi/aiomonitor/) 0.4.4 or later.
- **Models**: Field defined as Optional [datetime] now works with coerce and isodates settings.

Previously a model would not recognize:

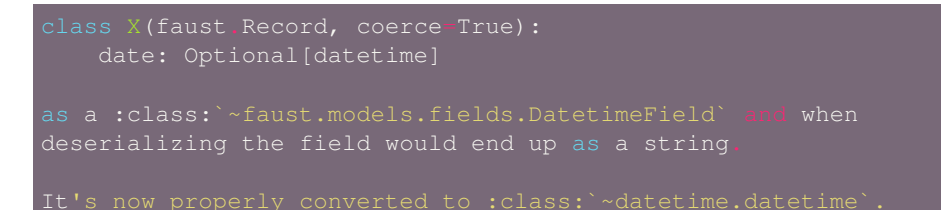

- **RocksDB**: Adds *[table\\_key\\_index\\_size](#page-122-0)* setting (Closes #372)
- **RocksDB**: Reraise original error if [python-rocksdb](https://pypi.python.org/pypi/python-rocksdb/) cannot be imported.

Thanks to Sohaib Farooqi.

• **Django**: Autodiscovery support now waits for Django to be fully setup.

Contributed by Tomasz Nguyen [\(@swist](https://github.com/swist/)).

- **Documentation** improvements by:
	- **–** Witek Bedyk [\(@witekest\)](https://github.com/witekest/).

# **1.7.0**

**release-date** 2019-06-06 6:00 P.M PST

**release-by** Ask Solem([@ask](https://github.com/ask/))

## **Backward Incompatible Changes**

• **Transports**: The in-memory transport has been removed (Issue #295).

This transport was experimental and not working properly, so to avoid confusion we have removed it completely.

• **Stream**: The Message.stream\_meta attribute has been removed.

This was used to keep arbitrary state for sensors during processing of a message.

If you by rare chance are relying on this attribute to exist, you must now initialize it before using it:

stream meta = getattr(event message, 'stream meta', None) if stream\_meta is None:

## **News**

- **Requirements**
	- **–** Now depends on [Mode 4.0.0.](https://mode.readthedocs.io/en/latest/changelog.html#version-4-0-0)
	- **–** Now depends on [aiohttp](https://pypi.python.org/pypi/aiohttp/) 3.5.2 or later.

Thanks to [@CharAct3.](https://github.com/CharAct3/)

• **Documentation**: Documented a new deployment strategy to minimize rebalancing issues.

See *[Managing a cluster](#page-141-0)* for more information.

• **Models**: Implements model validation.

Validation of fields can be enabled by using the validation= $True$  class option:

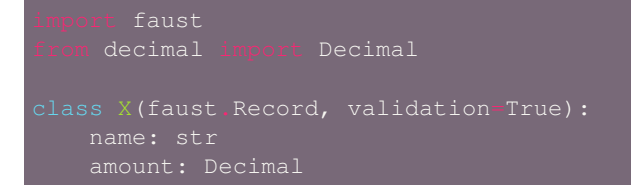

When validation is enabled, the model will validate that the fields values are of the correct type.

Fields can now also have advanced validation options, and you enable these by writing explicit field descriptors:

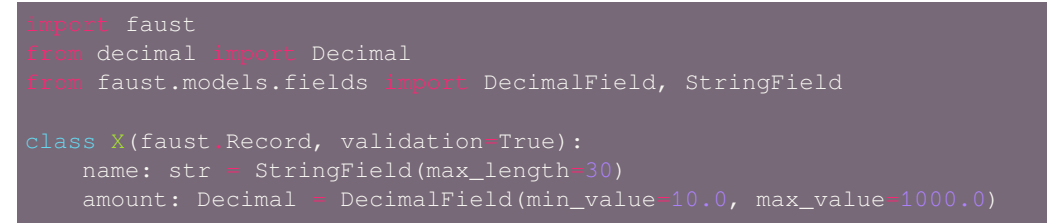

If you want to run validation manually, you can do so by keeping validation=False on the class, but calling model.is\_valid():

• **Models**: Implements generic coercion support.

This new feature replaces the isodates=True/decimals=True options and can be enabled by passing coerce=True:

```
name: str
```
• **Testing**: New experimental livecheck production testing API.

There is no documentation yet, but an example in examples//livecheck.py.

This is a new API to do end-to-end testing directly in production.

• **Topic**: Adds new topic.send\_soon() non-async method to buffer messages.

This method can be used by any non-*async def* function to buffer up messages to be produced.

It returns *Awaitable[RecordMetadata]*: a promise evaluated once the message is actually sent.

- **Stream**: New Stream.filter method added useful for filtering events before repartitioning a stream. See *[filter\(\) – Filter values to omit from stream.](#page-60-0)* for more information.
- **App**: New *[broker\\_consumer](#page-117-1)*/*[broker\\_producer](#page-117-2)* settings.

These can now be used to configure individual transports for consuming and producing.

The default value for both settings are taken from the *[broker](#page-109-1)* setting.

For example you can use [aiokafka](https://pypi.python.org/pypi/aiokafka/) for the consumer, and [confluent\\_kafka](https://pypi.python.org/pypi/confluent_kafka/) for the producer:

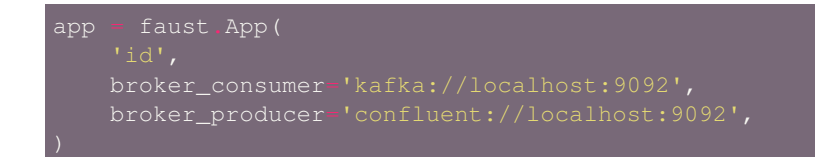

• **App**: New *[broker\\_max\\_poll\\_interval](#page-119-0)* setting.

Contributed by Miha Troha([@mihatroha](https://github.com/mihatroha/)).

- **App**: New *[topic\\_disable\\_leader](#page-116-0)* setting disables the leader topic.
- **Table**: Table constructor now accepts options argument passed on to underlying RocksDB storage. This can be used to configure advanced RocksDB options, such as block size, cache size, etc. Contributed by Miha Troha([@mihatroha](https://github.com/mihatroha/)).

# **Fixes**

- **Stream**: Fixes bug where non-finished event is acked (Issue #355).
- **Producer**: Exactly once: Support producing to non-transactional topics (Issue #339)
- **Agent**: Test: Fixed [asyncio.CancelledError](https://docs.python.org/dev/library/asyncio-exceptions.html#asyncio.CancelledError) (Issue #322).
- **Cython**: Fixed issue with sensor state not being passed to after.
- **Tables**: Key index: now inherits configuration from source table (Issue #325)
- **App**: Fix list of strings for *[broker](#page-109-1)* param in URL (Issue #330).

Contributed by Nimish Telang([@nimish\)](https://github.com/nimish/).

• **Table**: Fixed blocking behavior when populating tables.

Symptom was warnings about timers waking up too late.

- **Documentation** Fixes by:
	- **–** [@evanderiel](https://github.com/evanderiel/)

# **Improvements**

- **Documentation**: Rewrote fragmented documentation to be more concise.
- **Documentation improvements by**
	- **–** Igor Mozharovsky([@seedofjoy](https://github.com/seedofjoy/))
	- **–** Stephen Sorriaux([@StephenSorriaux\)](https://github.com/StephenSorriaux/)
	- **–** Lifei Chen([@hustclf\)](https://github.com/hustclf/)

# **1.10.3 Change history for Faust 1.6**

This document contain change notes for bugfix releases in the Faust 1.6.x series. If you're looking for changes in the latest series, please visit the latest *[Changes](#page-473-0)*.

For even older releases you can visit the *[History](#page-491-0)* section.

# **1.6.1**

**release-date** 2019-05-07 2:00 P.M PST

- **release-by** Ask Solem([@ask](https://github.com/ask/))
- Web: Fixes index page of web server by adding [collections.deque](https://docs.python.org/dev/library/collections.html#collections.deque) support to our JSON serializer. Thanks to Brandon Ewing for detecting this issue.

# **1.6.0**

**release-date** 2019-04-16 5:41 P.M PST

**release-by** Ask Solem([@ask](https://github.com/ask/))

This release has minor backward incompatible changes. that only affects those who are using custom sensors. See note below.

- **Requirements**:
	- **–** Now depends on [robinhood-aiokafka](https://pypi.python.org/pypi/robinhood-aiokafka/) 1.0.3

This version disables the "LeaveGroup" timeout added in 1.0.0, as it was causing problems.

• **Sensors**: on\_stream\_event\_in now passes state to on\_stream\_event\_out.

This is backwards incompatible but fixes a rare race condition.

Custom sensors that have to use stream\_meta must be updated to use this state.

- **Sensors**: Added new sensor methods:
	- **–** on\_rebalance\_start(app)

Called when a new rebalance is starting.

**–** on\_rebalance\_return(app)

Called when the worker has returned data to Kafka.

The next step of the rebalancing phase will be the table recovery process, but this happens in the background and rebalancing will be considered complete for this worker.

**–** on\_rebalance\_end(app)

Called when all tables are fully recovered and the worker is ready to start processing events in the stream.

- **Sensors**: The type of a sensor that returns/takes state is now Dict instead of a Mapping (as the state is mutable).
- **Monitor**: Optimized latency history cleanup.
- **Recovery**: Fixed bug with highwater returning None.
- **Tracing**: The traced decorator would return None for wrapped coroutines, but we now return the actual return value.
- **Tracing: Added tracing of [aiokafka](https://pypi.python.org/pypi/aiokafka/) group coordinator processes** (rebalancing and find coordinator).

# **1.10.4 Change history for Faust 1.5**

This document contain change notes for bugfix releases in the Faust 1.5.x series. If you're looking for changes in the latest series, please visit the latest *[Changes](#page-473-0)*.

For even older releases you can visit the *[History](#page-491-0)* section.

# **1.5.4**

**release-date** 2019-04-9 2:09 P.M PST

**release-by** Ask Solem([@ask](https://github.com/ask/))

• New *[producer\\_api\\_version](#page-121-0)* setting.

This can be set to the value "0.10" to remove headers from all messages produced.

Use this if you have downstream consumers that do not support the new Kafka protocol format yet.

• The *[stream\\_recovery\\_delay](#page-123-0)* setting has been disabled by default.

After rebalancing the worker will sleep a bit before starting recovery, the idea being that another recovery may be waiting just behind it so we wait a bit, but this has shown to be not as effective as intended.

• **Web**: Cache can now be configured to take headers into account.

Create the cache manager for your blueprint with the include\_headers argument:

cache = blueprint.cache(timeout=300.0, include\_headers=True)

Contributed by Sanyam Satia([@ssatia\)](https://github.com/ssatia/).

# **1.5.3**

**release-date** 2019-04-06 11:25 P.M PST

**release-by** Ask Solem([@ask](https://github.com/ask/))

- **Requirements**:
	- **–** Now depends on [robinhood-aiokafka](https://pypi.python.org/pypi/robinhood-aiokafka/) 1.0.2

This version disables the "LeaveGroup" timeout added in 1.0.0, as it was causing problems.

- **Documentation**: Fixed spelling.
- **Tests**: Fixed flaky regression test.

# **1.5.2**

**release-date** 2019-03-28 11:00 A.M PST

**release-by** Ask Solem([@ask](https://github.com/ask/))

- **Requirements**
	- **–** Now depends on [Mode 3.1.1.](https://mode.readthedocs.io/en/latest/changelog.html#version-3-1-1)
- Timers: Prevent drift + add some tiny drift.

Thanks to Bob Haddleton [\(@bobh66](https://github.com/bobh66/)).

- **App**: Autodiscovery now avoids importing main . py (Issue #324). Added regression test.
- The stream\_ack\_exceptions setting has been deprecated.

It was not having any effect, and we have no current use for it.

• The stream ack cancelled tasks setting has been deprecated.

It was not having any effect, and we have no current use for it.

- **App**: Autodiscovery failed to load when using app.main() in some cases (Issue #323). Added regression test.
- **Worker**: Fixed error during agent shutdown.
- **Monitor**: Monitor assignment latency + assignments completed/failed.

Implemented in the default monitor, but also for statsd and datadog.

- **CLI**: The **faust** program had the wrong help description.
- **Docs**: Fixes typo in *[web\\_cors\\_options](#page-126-0)* example.
- **App**: Do no wait for table recovery finished signal, if the app is not starting the recovery service.

# **1.5.1**

**release-date** 2019-03-24 09:45 P.M PST

**release-by** Ask Solem([@ask](https://github.com/ask/))

• Fixed hanging in partition assignment introduced in Faust 1.5 (Issue #320).

Contributed by Bob Haddleton [\(@bobh66](https://github.com/bobh66/)).

# **1.5.0**

**release-date** 2019-03-22 02:18 P.M PST

**release-by** Ask Solem([@ask](https://github.com/ask/))

- **Requirements**
	- **–** Now depends on [robinhood-aiokafka](https://pypi.python.org/pypi/robinhood-aiokafka/) 1.0.1
	- **–** Now depends on [Mode 3.1](https://mode.readthedocs.io/en/latest/changelog.html#version-3-1-0).
- Exactly-Once semantics: New *[processing\\_guarantee](#page-112-0)* setting.

Experimental support for "exactly-once" semantics.

This mode ensures tables and counts in tables/windows are consistent even as nodes in the cluster are abruptly terminated.

To enable this mode set the *[processing\\_guarantee](#page-112-0)* setting:

App(processing\_guarantee='exactly\_once')

**Note:** If you do enable "exactly\_once" for an existing app, you must make sure all workers are running the latest version and possibly starting from a clean set of intermediate topics.

You can accomplish this by bumping up the app version number:

App(version=2, processing\_guarantee='exactly\_once')

The new processing guarantee require a new version of the assignor protocol, for this reason a "exactly\_once" worker will not work with older versions of Faust running in the same consumer group: so to roll out this change you will have to stop all the workers, deploy the new version and only then restart the workers.

• New optimizations for stream processing and windows.

If Cython is available during installation, Faust will be installed with compiled extensions.

You can set the NO CYTHON environment variable to disable the use of these extensions even if compiled.

• New *[topic\\_allow\\_declare](#page-116-1)* setting.

If disabled your faust worker instances will never actually declare topics.

Use this if your Kafka administrator does not allow you to create topics.

• New *[ConsumerScheduler](#page-119-1)* setting.

This class can override how events are delivered to agents. The default will go round robin between both topics and partitions, to ensure all topic partitions get a chance of being processed.

Contributed by Miha Troha([@miatroha](https://github.com/miatroha/)).

• **Authentication**: Support for GSSAPI authentication.

See documentation for the *[broker\\_credentials](#page-110-0)* setting.

Contributedby Julien Surloppe ([@jsurloppe\)](https://github.com/jsurloppe/).

• **Authentication**: Support for SASL authentication.

See documentation for the *[broker\\_credentials](#page-110-0)* setting.

- New *[broker\\_credentials](#page-110-0)* setting can also be used to configure SSL authentication.
- **Models**: Records can now use comparison operators.

Comparison of models using the  $\geq$ ,  $\lt$ ,  $\geq$  and  $\lt$  = operators now work similarly to [dataclasses](https://docs.python.org/dev/library/dataclasses.html#module-dataclasses).

• **Models**: Now raise an error if non-default fields follows default fields.

The following model will now raise an error:

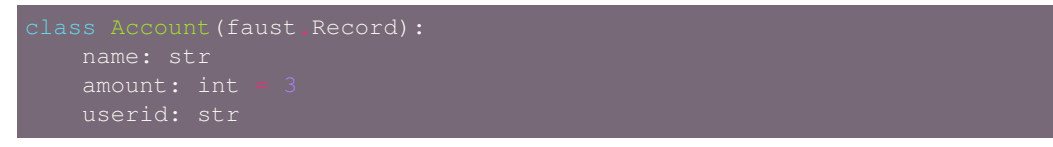

This is because a non-default field is defined after a default field, and this would mess up argument ordering.

To define the model without error, make sure you move default fields below any non-default fields:

```
class Account (faust.Record):
   userid: str
```
**Note:** Remember that when adding fields to an already existing model you should always add new fields as optional fields.

This will help your application stay backward compatible.

• **App**: Sending messages API now supports a headers argument.

When sending messages you can now attach arbitrary headers as a dict, or list of tuples; where the values are bytes:

#### **Supported transports**

Headers are currently only supported by the default [aiokafka](https://pypi.python.org/pypi/aiokafka/) transport, and requires Kafka server 0.11 and later.

• **Agent**: RPC operations can now take advantage of message headers.

The default way to attach metadata to values, such as the reply-to address and the correlation id, is to wrap the value in an envelope.

With headers support now landed we can use message headers for this:

```
t(use_reply_headers=True)
```
Faust will be using headers by default in version 2.0.

• **App**: Sending messages API now supports a timestamp argument (Issue #276).

When sending messages you can now specify the timestamp of the message:

await topic.send(key key, value=value, timestamp=custom\_timestamp)

If no timestamp is provided the current time will be used  $(\text{time time}()$ .

Contributed by Miha Troha([@mihatroha](https://github.com/mihatroha/)).

• **App**: New *[consumer\\_auto\\_offset\\_reset](#page-119-0)* setting (Issue #267).

Contributed by Ryan Whitten([@rwhitten577\)](https://github.com/rwhitten577/).

- **Stream**: group\_by repartitioned topic name now includes the agent name (Issue #284).
- **App**: Web server is no longer running in a separate thread by default.

Running the web server in a separate thread is beneficial as it will not be affected by back pressure in the main thread event loop, but it also makes programming harder when it cannot share the loop of the parent.

If you want to run the web server in a separate thread, use the new *[web\\_in\\_thread](#page-126-0)* setting.

- **App**: New web in thread controls separate thread for web server.
- **App**: New *[logging\\_config](#page-115-0)* setting.
- **App**: Autodiscovery now ignores modules matching "*test*" (Issue #242).

Contributed by Chris Seto [\(@chrisseto\)](https://github.com/chrisseto/).

- **Transport**: [aiokafka](https://pypi.python.org/pypi/aiokafka/) transport now supports headers when using Kafka server versions 0.11 and later.
- **Tables**: New flags can be used to check if actives/standbys are up to date.
	- **–** app.tables.actives\_ready

Set to True when tables have synced all active partitions.

**–** app.tables.standbys\_ready

Set to True when standby partitions are up-to-date.

• **RocksDB**: Now crash with Consistency Error if the persisted offset is greater than the current highwater.

This means the changelog topic has been modified in Kafka and the recorded offset no longer exists. We crash as we believe this require human intervention, but should some projects have less strict durability requirements we may make this an option.

- **RocksDB**: len (table) now only counts databases for active partitions (Issue #270).
- **Agent**: Fixes crash when worker assigned no partitions and having the isolated partitions flag enabled (Issue #181).
- **Table**: Fixes [KeyError](https://docs.python.org/dev/library/exceptions.html#KeyError) crash for already removed key.
- **Table**: WindowRange is no longer a [NamedTuple](https://docs.python.org/dev/library/typing.html#typing.NamedTuple).

This will make it easier to avoid hashing mistakes such that window ranges are never represented as both normal tuple and named tuple variants in the table.

• **Transports**: Adds experimental confluent:// transport.

This transport uses the [confluent-kafka](https://pypi.python.org/pypi/confluent-kafka/) client.

It is not feature complete, and notably is missing sticky partition assignment so you should not use this transport for tables.

**Warning:** The confluent:// transport is not recommended for production use at this time as it has several limitations.

• Stream: Fixed deadlock when using Stream.take to buffer events (Issue #262).

Contributed by Nimi Wariboko Jr([@nemosupremo](https://github.com/nemosupremo/)).

• **Web**: Views can now define options method to implement a handler for the HTTP OPTIONS method. (Issue #304)

Contributed by Perk Lim [\(@perklun](https://github.com/perklun/)).

• **Stream**: Fixed acking behavior of Stream.take (Issue #266).

When  $\text{take}$  is buffering the events should be acked after processing the buffer is complete, instead it was acking when adding into the buffer.

Fix contributed by Amit Ripshtos [\(@amitripshtos](https://github.com/amitripshtos/)).

• **Transport: Aiokafka was not limiting how many messages to read in** a fetch request (Issue #292).

Fix contributed by Miha Troha([@mihatroha\)](https://github.com/mihatroha/).

- **Typing**: Added type stubs for faust.web.Request.
- **Typing**: Fixed type stubs for @app.agent decorator.

• **Web**: Added support for Cross-Resource Origin Sharing headers (CORS).

See new *[web\\_cors\\_options](#page-126-1)* setting.

• **Debugging: Added [OpenTracing](https://opentracing.io) hooks to streams/tasks/timers/Crontabs** and rebalancing process.

To enable you have to define a custom Tracer class that will record and publish the traces to systems such as [Jeager](https://www.jaegertracing.io) or [Zipkin.](https://zipkin.io)

This class needs to have a .trace (name, \*\*extra\_context) context manager:

```
typing import Any, Dict,
   opentracing
_tracers: Dict[str, opentracing.Tracer]
_default_tracer: opentracing.Tracer = None
def default_tracer(self) -> opentracing.Tracer:
        self._default_tracer = self.get_tracer('APP_NAME')
          sample_rate: float = None,
    if sample_rate is not None:
       priority = 1 if random uniform(0, 1) < sample_rate_else 0
        span.set_tag(SAMPLING_PRIORITY, priority)
    return span
    frace<br>if tracer is
        tracer = self._tracers[service_name] = CREATE_
```
After implementing the interface you need to set the app.tracer attribute:

 $app = faust.Ppp(...)$ app.tracer = FaustTracer()

That's it! Now traces will go through your custom tracing implementation.

- **CLI**: Commands  $-\text{help}$  output now always show the default for every parameter.
- **Channels**: Fixed bug in channel.send that caused a memory leak.

This bug was not present when using app.topic().

• **Documentation**: Improvements by:

- **–** Amit Rip([@amitripshtos\)](https://github.com/amitripshtos/).
- **–** Sebastian Roll([@SebastianRoll\)](https://github.com/SebastianRoll/).
- **–** Mousse([@zibuyu1995](https://github.com/zibuyu1995/)).
- **–** Zhanzhao (Deo) Liang([@DeoLeung\)](https://github.com/DeoLeung/).
- **Testing**:
	- **–** 99% total unit test coverage
	- **–** New script to verify documentation defaults are up to date are run for every git commit.

## **1.10.5 Change history for Faust 1.4**

This document contain change notes for bugfix releases in the Faust 1.4.x series. If you're looking for changes in the latest series, please visit the latest *[Changes](#page-473-0)*.

For even older releases you can visit the *[History](#page-491-0)* section.

## **1.4.9**

**release-date** 2019-03-14 04:00 P.M PST

**release-by** Ask Solem([@ask](https://github.com/ask/))

- **Requirements**
	- **–** Now depends on [Mode 3.0.10.](https://mode.readthedocs.io/en/latest/changelog.html#version-3-0-10)
- max\_poll\_records accidentally set to 500 by default.

The setting has been reverted to its documented default of None. This resulted in a 20x performance improvement.

- CLI: Now correctly returns non-zero exitcode when exception raised inside @app.command.
- **CLI**: Option  $-\text{no\_color}$  renamed to  $-\text{no-color}$  to be consistent with other options.

This change is backwards compatible and  $\neg$ no\_color will continue to work.

• CLI: The model x command used "default\*" as the field name for default value.

```
$ python examples/withdrawals.py --json model Withdrawal | python -m json.
 ,→tool
[
    {
        "field": "user",
        "type": "str",
        "default*": "*"
    },
    {
        "field": "country",
        "type": "str",
        "default*": "*"
    },
    {
        "field": "amount",
        "type": "float",
        "default*": "*"
                                                                  (continues on next page)
```
(continued from previous page)

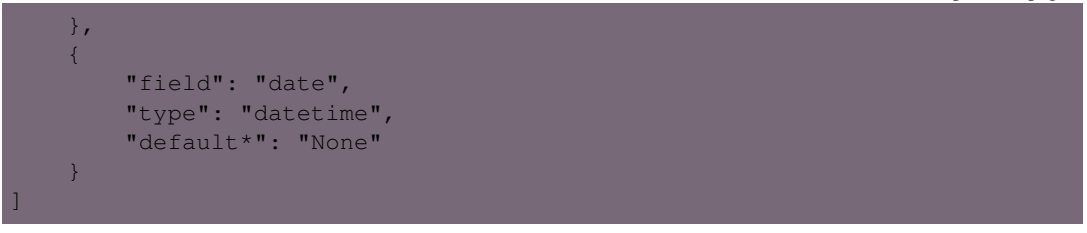

This now gives "default" without the extraneous star.

• **App**: Can now override the settings class used.

This means you can now easily extend your app with custom settings:

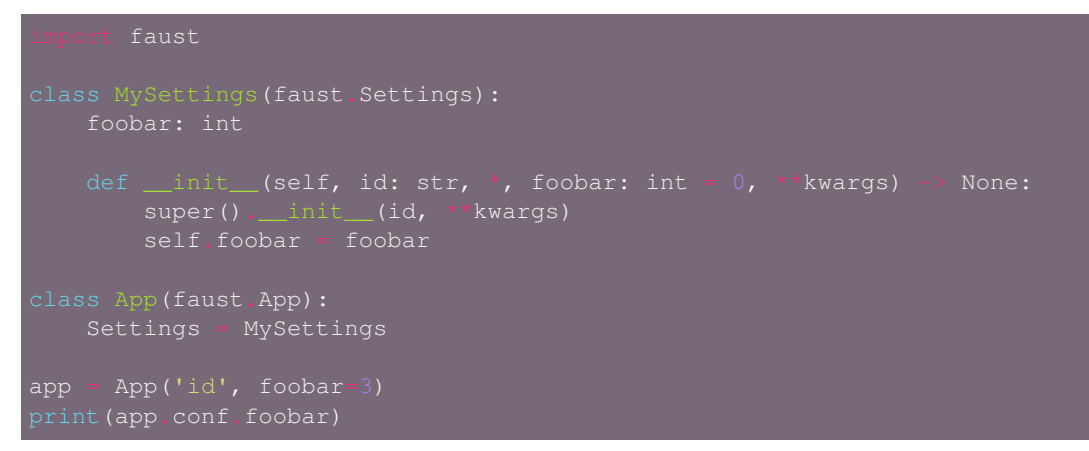

## **1.4.8**

**release-date** 2019-03-11 05:30 P.M PDT

**release-by** Ask Solem([@ask](https://github.com/ask/))

• **Tables**: Recovery would hang when changelog have committed\_offset == 0. Added this test to our manual testing procedure.

## **1.4.7**

**release-date** 2019-03-08 02:21 P.M PDT

**release-by** Ask Solem([@ask](https://github.com/ask/))

- **Requirements**
	- **–** Now depends on [Mode 3.0.9.](https://mode.readthedocs.io/en/latest/changelog.html#version-3-0-9)
- **Tables**: Read offset not always updated after seek caused recovery to hang.
- **Consumer**: Fix to make sure fetch requests will not block method queue.
- **App**: Fixed deadlock in rebalancing.
- **Web**: Views can now define options method to implement a handler for the HTTP OPTIONS method. (Issue #304)

Contributed by Perk Lim [\(@perklun](https://github.com/perklun/)).

• **Web**: Can now pass headers to HTTP responses.

## **1.4.6**

**release-date** 2019-01-29 01:52 P.M PDT

**release-by** Ask Solem([@ask](https://github.com/ask/))

- **App**: Better support for custom boot strategies by having the app start without waiting for recovery when no tables started.
- **Docs: Fixed doc build after intersphinx** URL <https://click.palletsprojects.com/en/latest> no longer works.

#### **1.4.5**

**release-date** 2019-01-18 02:15 P.M PDT

**release-by** Ask Solem([@ask](https://github.com/ask/))

• Fixed typo in 1.4.4 release (on\_recovery\_set\_flags -> on\_rebalance\_start).

## **1.4.4**

```
release-date 2019-01-18 01:10 P.M PDT
```
**release-by** Ask Solem([@ask](https://github.com/ask/))

- **Requirements**
	- **–** Now depends on [Mode 3.0.7.](https://mode.readthedocs.io/en/latest/changelog.html#version-3-0-7)
- **App**: App now starts even if there are no agents defined.
- **Table**: Added new flags to detect if actives/standbys are ready.
	- **–** app.tables.actives\_ready

Set to True when active tables are recovered from and are ready to use.

**–** app.tables.standbys\_ready

Set to True when standbys are up to date after recovery.

## **1.4.3**

**release-date** 2019-01-14 03:01 P.M PDT

**release-by** Ask Solem([@ask](https://github.com/ask/))

```
• Requirements
```
- **–** Require series 0.4.x of [robinhood-aiokafka](https://pypi.python.org/pypi/robinhood-aiokafka/).
	- ∗ Recently version 0.5.0 was released but this has not been tested in production yet, so we have pinned Faust 1.4.x to aiokafka 0.4.x. For more information see Issue #277.
- **–** Test requirements now depends on [pytest](https://pypi.python.org/pypi/pytest/) greater than 3.6.

Contributed by Michael Seifert [\(@seifertm\)](https://github.com/seifertm/).

• **Documentation improvements by**:

- **–** Allison Wang [\(@allisonwang](https://github.com/allisonwang/)).
- **–** Thibault Serot([@thibserot\)](https://github.com/thibserot/).
- **–** [@oucb](https://github.com/oucb/).
- **CI**: Added CPython 3.7.2 and 3.6.8 to Travis CI build matrix.

## **1.4.2**

**release-date** 2018-12-19 12:49 P.M PDT

**release-by** Ask Solem([@ask](https://github.com/ask/))

- **Requirements**
	- **–** Now depends on [Mode 3.0.5.](https://mode.readthedocs.io/en/latest/changelog.html#version-3-0-5)
		- Fixed compatibility with [colorlog,](https://pypi.python.org/pypi/colorlog/) thanks to Ryan Whitten [\(@rwhitten577](https://github.com/rwhitten577/)).
	- **–** Now compatible with [yarl](https://pypi.python.org/pypi/yarl/) 1.3.x.
- **Agent**: Allow yield in agents that use Stream.take (Issue #237).
- **App: Fixed error "future for different event loop" when web views** send messages to Kafka at startup.
- **Table**: Table views now return HTTP 503 status code during startup when table routing information not available.
- App: New App. BootStrategy class now decides what services are started when starting the app.
- Documentation fixes by:
	- **–** Robert Krzyzanowski [\(@robertzk\)](https://github.com/robertzk/).

## **1.4.1**

**release-date** 2018-12-10 4:49 P.M PDT

**release-by** Ask Solem([@ask](https://github.com/ask/))

• **Web**: Disable [aiohttp](https://pypi.python.org/pypi/aiohttp/) access logs for performance.

## **1.4.0**

**release-date** 2018-12-07 4:29 P.M PDT

**release-by** Ask Solem([@ask](https://github.com/ask/))

- **Requirements**
	- **–** Now depends on [Mode 3.0](https://mode.readthedocs.io/en/latest/changelog.html#version-3-0-0).
- **Worker**: The Kafka consumer is now running in a separate thread.

The Kafka heartbeat background coroutine sends heartbeats every 3.0 seconds, and if those are missed rebalancing occurs.

This patch moves the [aiokafka](https://pypi.python.org/pypi/aiokafka/) library inside a separate thread, this way it can send responsive heartbeats and operate even when agents call blocking functions such as time.sleep(60) for every event.

• **Table**: Experimental support for tables where values are sets.

The new app.SetTable constructor creates a table where values are sets. Example uses include keeping track of users at a location: table [location].add(user\_id).

Supports all set operations: add, discard, intersection, union, symmetric\_difference, difference, etc.

Sets are kept in memory for fast operation, and this way we also avoid the overhead of constantly serializing/deserializing the data to RocksDB. Instead we periodically flush changes to RocksDB, and populate the sets from disk at worker startup/table recovery.

• **App**: Adds support for Crontab tasks.

You can now define periodic tasks using Cron-syntax:

```
b('*/1 * * * *", on\_leader=True)async def publish_every_minute():
    print(f'Sending message at: {datetime.now()}')
    await tz_unaware_topic.send(value=msg).
```
See *[Cron Jobs](#page-87-0)* for more information.

Contributed by Omar Rayward [\(@omarrayward](https://github.com/omarrayward/)).

• **App**: Providing multiple URLs to the *[broker](#page-109-0)* setting now works as expected.

To facilitate this change app.conf.broker is now List[URL] instead of a single [URL](https://yarl.readthedocs.io/en/latest/api.html#yarl.URL).

• **App**: New *[timezone](#page-114-0)* setting.

This setting is currently used as the default timezone for Crontab tasks.

• **App**: New *[broker\\_request\\_timeout](#page-117-0)* setting.

Contributed by Martin Maillard [\(@martinmaillard](https://github.com/martinmaillard/)).

• **App**: New *[broker\\_max\\_poll\\_records](#page-119-1)* setting.

Contributed by Alexander Oberegger [\(@aoberegg](https://github.com/aoberegg/)).

• **App**: New *[consumer\\_max\\_fetch\\_size](#page-119-2)* setting.

Contributed by Matthew Stump([@mstump\)](https://github.com/mstump/).

• **App**: New *[producer\\_request\\_timeout](#page-121-0)* setting.

Controls when producer batch requests expire, and when we give up sending batches as producer requests fail.

This setting has been increased to 20 minutes by default.

• Web: [aiohttp](https://pypi.python.org/pypi/aiohttp/) driver now uses AppRunner to start the web server.

Contributed by Mattias Karlsson [\(@stevespark](https://github.com/stevespark/)).

• **Agent**: Fixed RPC example (Issue #155).

Contributed by Mattias Karlsson [\(@stevespark](https://github.com/stevespark/)).

• **Table**: Added support for iterating over windowed tables.

See *[Iterating over keys/values/items in a windowed table.](#page-85-0)*.

This requires us to keep a second table for the key index, so support for windowed table iteration requires you to set a use\_index=True setting for the table:

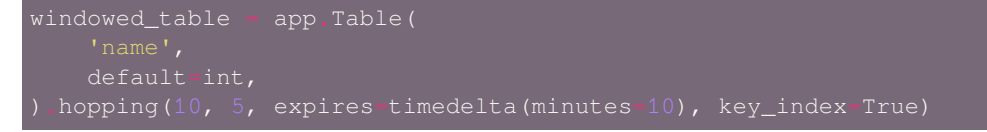

After enabling the key\_index=True setting you may iterate over keys/items/values in the table:

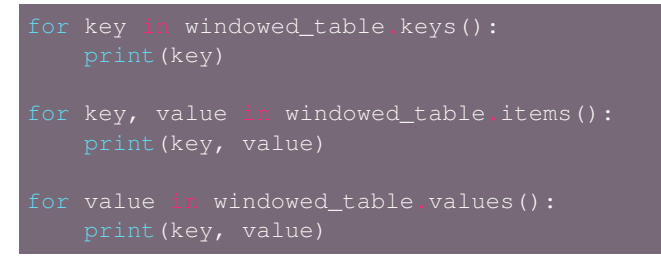

The items and values views can also select time-relative iteration:

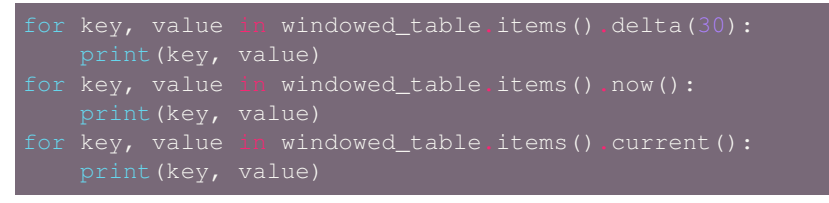

- **Table: Now raises error if source topic has mismatching** number of partitions with changelog topic. (Issue #137).
- **Table**: Allow using raw serializer in tables.

You can now control the serialization format for changelog tables, using the key\_serializer and value\_serializer keyword arguments to app.Table(...).

Contributed by Matthias Wutte([@wuttem\)](https://github.com/wuttem/).

- **Worker**: Fixed spinner output at shutdown.
- **Models**: isodates option now correctly parses timezones without separator such as *-0500*.
- **Testing**: Calling Agent Test Wrapper.put now propagates exceptions raised in the agent.
- **App**: Default value for *[stream\\_recovery\\_delay](#page-123-0)* is now 3.0 seconds.
- **CLI**: New command "clean\_versions" used to delete old version directories (Issue #68).
- **Web**: Added view decorators: takes\_model and gives\_model.

## **1.10.6 Change history for Faust 1.3**

This document contain change notes for bugfix releases in the Faust 1.3.x series. If you're looking for changes in the latest series, please visit the latest *[Changes](#page-473-0)*.

For even older releases you can visit the *[History](#page-491-0)* section.

### **1.3.2**

**release-date** 2018-11-19 1:11 P.M PST

```
release-by Ask Solem (@ask)
```
### • **Requirements**

- **–** Now depends on [Mode 2.0.4.](https://mode.readthedocs.io/en/latest/changelog.html#version-2-0-4)
- Fixed crash in perform\_seek when worker was not assigned any partitions.
- Fixed missing await in Consumer.wait\_empty.
- Fixed hang after rebalance when not using tables.

## **1.3.1**

**release-date** 2018-11-15 4:12 P.M PST

**release-by** Ask Solem([@ask](https://github.com/ask/))

• **Tables**: Fixed problem with table recovery hanging on changelog topics having only a single entry.

## **1.3.0**

**release-date** 2018-11-08 4:49 P.M PST

**release-by** Ask Solem([@ask](https://github.com/ask/))

- **Requirements**
	- **–** Now depends on [Mode 2.0.3.](https://mode.readthedocs.io/en/latest/changelog.html#version-2-0-3)
	- **–** Now depends on robinhood-aiokafka 1.4.19
- **App**: Refactored rebalancing and table recovery (Issue #185).

This optimizes the rebalancing callbacks for greater stability.

Table recovery was completely rewritten to do as little as possible during actual rebalance. This should increase stability and reduce the chance of rebalancing loops.

We no longer attempt to cancel recovery during rebalance, so this should also fix problems with hanging during recovery.

• **App**: Adds new *[stream\\_recovery\\_delay](#page-123-0)* setting.

In this version we are experimenting with sleeping for 10.0 seconds after rebalance, to allow for more nodes to join/leave before resuming the streams.

This adds some startup delay, but is in general unnoticeable in production.

• **Windowing**: Fixed several edge cases in windowed tables.

Fix contributed by Omar Rayward [\(@omarrayward\)](https://github.com/omarrayward/).

- **App**: Skip table recovery on rebalance when no tables defined.
- **RocksDB**: Iterating over table keys/items/values now skips standby partitions.
- **RocksDB**: Fixed issue with having "." in table names (Issue #184).
- **App**: Allow *[broker](#page-109-0)* URL setting without scheme.
	- The default scheme for an URL like "localhost:9092" is kafka://.
- **App**: Adds App.on\_rebalance\_complete signal.
- **App**: Adds App.on\_before\_shutdown signal.
- **Misc**: Support for Python 3.8 by importing from *collections.abc*.
- **Misc**: Got rid of [aiohttp](https://pypi.python.org/pypi/aiohttp/) deprecation warnings.
- **Documentation and examples**: Improvements contributed by:
	- **–** Martin Maillard([@martinmaillard](https://github.com/martinmaillard/)).
	- **–** Omar Rayward [\(@omarrayward\)](https://github.com/omarrayward/).

## **1.10.7 Change history for Faust 1.2**

This document contain change notes for bugfix releases in the Faust 1.2.x series. If you're looking for changes in the latest series, please visit the latest *[Changes](#page-473-0)*.

For even older releases you can visit the *[History](#page-491-0)* section.

## **1.2.2**

#### • **Requirements**

**–** Now depends on aiocontextvars 0.1.x.

The new 0.2 version is backwards incompatible and breaks Faust.

- **Settings**: Increases default *[broker\\_session\\_timeout](#page-118-0)* to 60.0 seconds.
- **Tables**: Fixes use of windowed tables when using simplejson.

This change makes sure simplejson serializes [typing.NamedTuple](https://docs.python.org/dev/library/typing.html#typing.NamedTuple) as lists, and not dictionaries.

Fix contributed by Omar Rayward [\(@omarrayward\)](https://github.com/omarrayward/).

• **Tables**: windowed\_table[key].now() works outside of stream iteration.

Fix contributed by Omar Rayward [\(@omarrayward\)](https://github.com/omarrayward/).

• **Examples**: New Kubernetes example.

Contributed by Omar Rayward [\(@omarrayward](https://github.com/omarrayward/)).

- **Misc**: Fixes [DeprecationWarning](https://docs.python.org/dev/library/exceptions.html#DeprecationWarning) for asyncio.current\_task.
- **Typing**: Type checks now compatible with [mypy](https://pypi.python.org/pypi/mypy/) 0.641.
- Documentation and examples fixes contributed by
	- **–** Fabian Neumann([@hellp](https://github.com/hellp/))
	- **–** Omar Rayward [\(@omarrayward\)](https://github.com/omarrayward/)

#### **1.2.1**

**release-date** 2018-10-08 5:00 P.M PDT

**release-by** Ask Solem([@ask](https://github.com/ask/))

- Worker: Fixed crash introduced in 1.2.0 if no  $-$ loglevel argument present.
- Web: The [aiohttp](https://pypi.python.org/pypi/aiohttp/) driver now exposes app.web.web\_app attribute.

This will be the aiohttp.web\_app.Application instance used.

• **Documentation**: Fixed markup typo in the settings section of the *[User Guide](#page-24-0)* (Issue #177).

Contributed by Denis Kataev([@kataev](https://github.com/kataev/)).

#### **1.2.0**

**release-date** 2018-10-05 5:23 P.M PDT

**release-by** Ask Solem([@ask](https://github.com/ask/)).

#### **Fixes**

- **CLI: All commands, including user-defined, now wait for producer to** be fully stopped before shutting down to make sure buffers are flushed (Issue #172).
- **Table**: Delete event in changelog would crash app on table restore (Issue #175)
- **App: Channels and topics now take default** key\_serializer/value\_serializer from key\_type/value\_type when they are specified as models (Issue #173).

This ensures support for custom codecs specified using the model serializer class keyword:

```
x: int
```
#### **News**

- **Requirements**
	- **–** Now depends on [Mode 1.18.1.](https://mode.readthedocs.io/en/latest/changelog.html#version-1-18-1)
- **CLI**: Command-line improvements.
	- **–** All subcommands are now executed by [mode.Worker](https://mode.readthedocs.io/en/latest/reference/mode.html#mode.Worker).

This means all commands will have the same environment set up, including logging, signal handling, blocking detection support, and remote [aiomonitor](https://pypi.python.org/pypi/aiomonitor/) console support.

- **–** faust worker options moved to top level (built-in) options:
	- ∗ --logfile
	- ∗ --loglevel
	- ∗ --console-port
	- ∗ --blocking-timeout

To be backwards compatible these options can now appear before and after the faust worker command on the command-line (but for all other commands they need to be specified before the command name):

```
$ ./examples/with drawings.py -l info worker$ ./examples/with drawings.py worker -l info$ ./examples/with drawsls.py -l info agents$ ./examples/withdrawals.py agents -1 info
```
**–** If you want a long running background command that will run even after returning, use: daemon=True.

If enabled the program will not shut down until either the user hits  $Contro1-c$ , or the process is terminated by a signal:

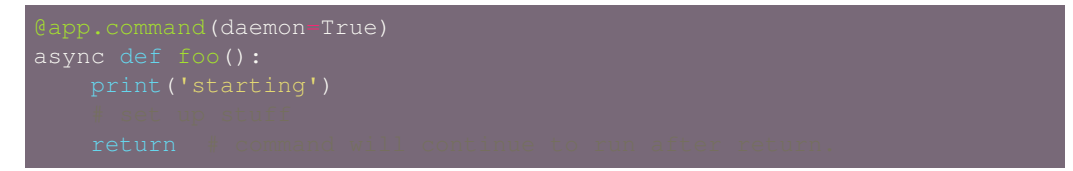

• **CLI**: New *[call\\_command\(\)](#page-465-0)* utility for testing.

This can be used to safely call a command by name, given an argument list.

- **Producer**: New *[producer\\_partitioner](#page-121-1)* setting (Issue #164)
- **Models**: Attempting to instantiate abstract model now raises an error (Issue #168).
- **App**: App will no longer raise if configuration accessed before being finalized.

Instead there's a new *[AlreadyConfiguredWarning](#page-209-0)* emitted when a configuration key that has been read is modified.

• **Distribution: Setuptools metadata now moved to setup.py to**

keep in one location.

This also helps the README banner icons show the correct information.

Contributed by Bryant Biggs([@bryantbiggs](https://github.com/bryantbiggs/))

- Documentation and examples improvements by
	- **–** Denis Kataev [\(@kataev\)](https://github.com/kataev/).

#### **Web Improvements**

Note: faust.web is a small web abstraction used by Faust projects.

It is kept separate and is decoupled from stream processing so in the future we can move it to a separate package if necessary.

You can safely disable the web server component of any Faust worker by passing the  $-\text{without-web option}$ .

• **Web: Users can now disable the web server from the faust worker** (Issue #167).

Either by passing *[faust worker --without-web](#page-97-0)* on the command-line, or by using the new web enable setting.

• **Web**: Blueprints can now be added to apps by using strings

Example:

 $app = faust.Ppp('name')$ app.web.blueprints.add('/users/', 'proj.users.views:blueprint')

• **Web**: Web server can now serve using Unix domain sockets.

The --web-transport argument to **faust worker**, and the *[web\\_transport](#page-125-0)* setting was added for this purpose.

Serve HTTP over Unix domain socket:

faust -A app -l info worker --web-transport=unix:///tmp/faustweb.sock

• **Web: Web server is now started by the** *[App](#page-152-0)*

*[faust.Worker](#page-207-0)*.

This makes it easier to access web-related functionality from the app. For example to get the URL for a view by name, you can now use app.web to do so after registering a blueprint:

app.web.url\_for('user:detail', user\_id=3)

• New *[web](#page-124-0)* allows you to specify web framework by URL.

Default, and only supported web driver is currently aiohttp://.

• **View**: A view can now define \_\_post\_init\_\_, just like dataclasses/Faust models can.

This is useful for when you don't want to deal with all the work involved in overriding  $\text{__init__}:$ 

```
def __post_init__(self):
    self.something = True
```
- **aiohttp Driver: json() response method now uses the Faust json** serializer for automatic support of \_\_json\_\_ callbacks.
- **Web**: New cache decorator and cache backends

The cache decorator can be used to cache views, supporting both in-memory and Redis for storing the cache.

```
faust import web
blueprint = web.Blueprint('users')
class UserDetailView(web.View):
    @cache.view(timeout=10.0)
```
(continues on next page)

(continued from previous page)

user id: str) -> web.Response:

At this point the views are realized and can be used from Python code, but the cached get method handlers cannot be called yet.

To actually use the view from a web server, we need to register the blueprint to an app:

```
app = faust.App(
```
After this the web server will have fully-realized views with actually cached method handlers.

The blueprint is registered with a prefix, so the URL for the UserListView is now /user/, and the URL for the UserDetailView is /user/{user\_id}/.

## **1.10.8 Change history for Faust 1.1**

This document contain change notes for bugfix releases in the Faust 1.1.x series. If you're looking for changes in the latest series, please visit the latest *[Changes](#page-473-0)*.

For even older releases you can visit the *[History](#page-491-0)* section.

## **1.1.3**

**release-date** 2018-09-21 4:23 P.M PDT

**release-by** Ask Solem([@ask](https://github.com/ask/))

- **Producer**: Producing messages is now 8x to 20x faster.
- **Stream: The** *[stream\\_publish\\_on\\_commit](#page-124-1)* **setting**

is now disabled by default.

Some agents produce data into topics: they forward data after processing or modify tables requiring changelog events to be sent.

Kafka's at-least-once delivery guarantee means we will never lose a message, and we can be certain any event sent to the source topic will be processed. It also means any source event can be processed multiple times.

If the source event is processed many times and part of the agents processing includes forwarding that event, or producing a new kind of event, then that will also happen as many times as the source event is reprocessed.

The *[stream\\_publish\\_on\\_commit](#page-124-1)* setting attempts to minimize the chances of duplicate messages being produced, by buffering up any events sent in the agent and holding on to it until the offset of the source event is committed.

Here's an agent forwarding values to another topic:

```
gent(source_topic)
async def forward(stream):
    async for value in stream:
        await destination_topic.send(value=value)
```
If we execute this with *[stream\\_publish\\_on\\_commit](#page-124-1)* enabled, then the send operation will be delayed until we have committed the offset for the source event.

This works well when we commit often, but completely falls apart if the buffer grows too large and we have too much to do during commit.

The commit operation works like this (in pseudo code) when  $stream$   $public$   $on$   $commit$  is enabled:

```
async def commit(self):
   committable_offsets: Dict[TopicPartition, int]
   for tp, offset in committable_offsets.items():
       send_messages_buffered_up_until_offset(tp, offset)
```
This is not an atomic operation - the worker could crash between completing Operation A and Operation B. If there are 1000 messages to send, it could send 500 of them then crash without committing.

In this case we end up with 500 duplicate messages when the source offsets are reprocessed. Is this safer than producing one and one, and committing fast? Probably not.

That said, if you make sure the buffer never grows too large then you can take advantage of this setting to actually reduce the number of duplicate messages sent when a source topic is reprocessed.

If you want to experiment with this, tweak the *[broker\\_commit\\_every](#page-117-1)* and *[broker\\_commit\\_interval](#page-118-1)* settings:

```
app = faust.App('name',
                stream_publish_on_commit=True)
```
The good news is that Kafka transactions are on the horizon. As soon as we have support in a Python client, we can perform this atomically, and without the overhead of buffering up messages until commit time (note from future: "exactly-once" was implemented in Faust 1.5).

## **1.1.2**

**release-date** 2018-09-19 5:09 P.M PDT

**release-by** Ask Solem([@ask](https://github.com/ask/))

- **Requirements**
	- **–** Now depends on [Mode 1.17.3.](https://mode.readthedocs.io/en/latest/changelog.html#version-1-17-3)
- **Agent**: Agents having concurrency=n was executing events n times.

An unrelated change caused these additional actors to have separate channels, when they should share the same channel.

The only tests verifying this was using mocks, so we've added a new functional test in  $t/$ functional/agents to be sure it won't happen again.

This test also demonstrated a case of starvation when using concurrency: a single concurrency slot could starve others from doing work. To fix this a sleep(0) was added to Stream. \_\_aiter\_\_, this could improve performance in general for workers with many agents.

Huge thanks to Zhy on the Faust slack channel for testing and identifying this issue.

• **Agent**: Less logging noise when using concurrency.

This removes the additionally emitted "Starting..."/"Stopping..." logs, especially noisy with @app. agent (concurrency=1000).

## **1.1.1**

**release-date** 2018-09-17 4:06 P.M PDT

**release-by** Ask Solem([@ask](https://github.com/ask/))

- **Requirements**
	- **–** Now depends on [Mode 1.17.2.](https://mode.readthedocs.io/en/latest/changelog.html#version-1-17-2)
- **Web: Blueprint registered to app with URL prefix would end up** having double-slash.
- **Documentation: Added** *[project layout suggestions](#page-41-0)* to the application user guide.
- **Types**: annotations now passing checks on [mypy](https://pypi.python.org/pypi/mypy/) 0.630.

### **1.1.0**

**release-date** 2018-09-14 1:07 P.M PDT

**release-by** Ask Solem([@ask](https://github.com/ask/))

### **Important Notes**

• **API**: Agent/Channel.send now support keyword-only arguments only

Users often make the mistake of doing:

and expect that to send x as the value.

```
But the signature is (key, value, ...), so it ends up being channel.send(key=x,
value=None).
```
Fixing this will come in two parts:

1) Faust 1.1 (this change): Make them keyword-only arguments

This will make it an error if the names of arguments are not specified:

channel.send(key, value)

Needs to be changed to:

channel.send(key=key, value=value)

2) **Faust 1.2: We will change the signature** to channel.send(value, key=key, ...)

At this stage all existing code will have changed to using keyword-only arguments.

• **App**: The default key serializer is now raw (Issue #142).

The default *value* serializer will still be json, but for keys it does not make as much sense to use json as the default: keys are very rarely expressed using complex structures.

If you depend on the Faust 1.0 behavior you should override the default key serializer for the app:

app = faust.App('myapp', ..., key\_serializer='json')

Contributed by Allison Wang([@allisonwang](https://github.com/allisonwang/))

• No longer depends on [click\\_completion](https://pypi.python.org/pypi/click_completion/)

If you want to use the shell completion command, you now have to install that dependency locally first:

```
$ ./examples/withdrawals.py completion
Usage: withdrawals.py completion [OPTIONS]
Error: Missing required dependency, but this is easy to fix.
Run `pip install click_completion` from your virtualenv
and try again!
```
Installing [click\\_completion:](https://pypi.python.org/pypi/click_completion/)

\$ pip install click\_completion [...]

#### **News**

- **Requirements**
	- **–** Now depends on [Mode 1.17.1.](https://mode.readthedocs.io/en/latest/changelog.html#version-1-17-1)
	- **–** No longer depends on [click\\_completion](https://pypi.python.org/pypi/click_completion/)
- Now works with CPython 3.6.0.
- **Models**: Record: Now supports *decimals* option to convert string decimals back to Decimal

This can be used for any model to enable "Decimal-fields":

```
als(faust.Record, decimals=True):
open: Decimal
```
When serialized this model will use string for decimal fields (the Javascript float type cannot be used without losing precision, it is a float after all), but when deserializing Faust will reconstruct them as Decimal objects from that string.

• **Model**: Records now support custom coercion handlers.

Coercion converts one type into another, for example from string to datettime, or int/string to [Decimal](https://docs.python.org/dev/library/decimal.html#decimal.Decimal).

In models this means conversion from the serialized form back into a corresponding Python type.

To define a model where all [UUID](https://docs.python.org/dev/library/uuid.html#uuid.UUID) fields are serialized to string, but then converted back to [UUID](https://docs.python.org/dev/library/uuid.html#uuid.UUID) objects when deserialized, do this:

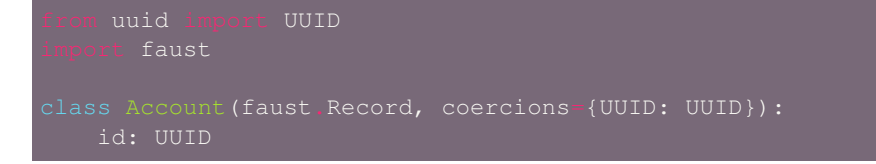

#### **What about non-json serializable types?**

The use of UUID in this example leaves one important detail out: json doesn't support this type so how can models serialize it?

The Faust JSON serializer adds support for UUID objects by default, but if you have a custom class you would need to add that capability by adding a \_\_json \_\_handler:

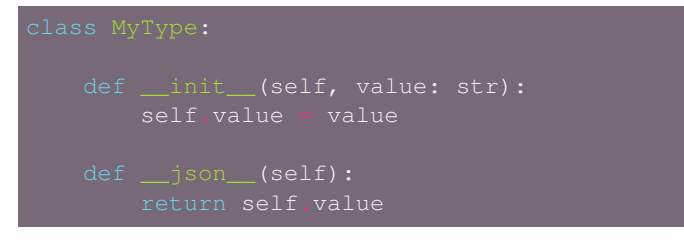

You'd get tired writing this out for every class, so why not make an abstract model subclass:

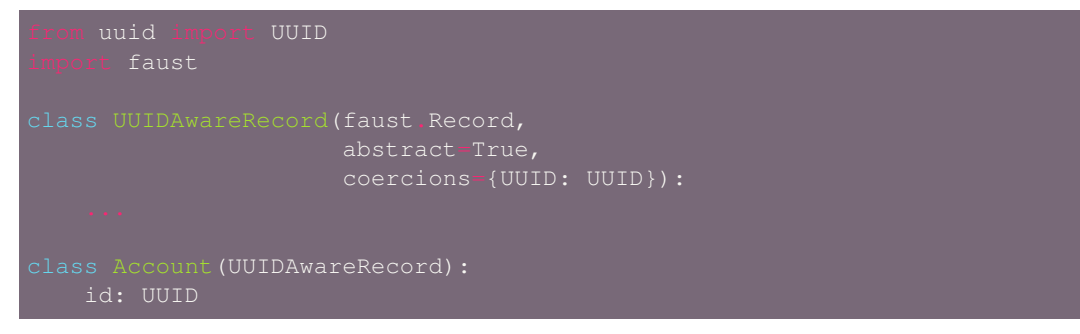

• **App**: New ssl\_context adds authentication support to Kafka.

Contributed by Mika Eloranta [\(@melor\)](https://github.com/melor/).

• **Monitor**: New [Datadog](http://datadoghq.com) monitor (Issue #160)

Contributed by Allison Wang([@allisonwang](https://github.com/allisonwang/)).

#### • **App: @app.task decorator now accepts on\_leader**

argument (Issue #131).

Tasks created using the @app.task decorator will run once a worker is fully started.

Similar to the @app.timer decorator, you can now create one-shot tasks that run on the leader worker only:

The decorated function may also accept the app as an argument:

```
app.task(on_leader=True)
async def mytask(app):
```
• **App**: New app.producer\_only attribute.

If set the worker will start the app without consumer/tables/agents/topics.

• App: app.http\_client property is now read-write.

- **Channel**: In-memory channels were not working as expected.
	- **–** Channel.send(key=key, value=value) now works as expected.
	- **–** app.channel() accidentally set the maxsize to 1 by default, creating a deadlock.
	- **–** Channel.send() now disregards the *[stream\\_publish\\_on\\_commit](#page-124-1)* setting.
- **Transport**: [aiokafka](https://pypi.python.org/pypi/aiokafka/): Support timestamp-less messages

Fixes error when data sent with old Kafka broker not supporting timestamps:

```
[2018-08-27 08:00:49,262: ERROR]: [^--Consumer]: Drain messages raised:
   TypeError("unsupported operand type(s) for /: 'NoneType' and 'float'",
,→)
Traceback (most recent call last):
File "faust/transport/consumer.py", line 497, in _drain_messages
   async for tp, message in ait:
File "faust/transport/drivers/aiokafka.py", line 449, in getmany
   record.timestamp / 1000.0,
TypeError: unsupported operand type(s) for /: 'NoneType' and 'float'
```
Contributed by Mika Eloranta [\(@melor\)](https://github.com/melor/).

• **Distribution**: pip install faust no longer installs the examples directory.

Fix contributed by Michael Seifert [\(@seifertm\)](https://github.com/seifertm/)

• **Web**: Adds exception handling to views.

A view can now bail out early via *raise self.NotFound()* for example.

• **Web**: @table\_route decorator now supports taking key from the URL path.

This is now used in the examples/word\_count.py example to add an endpoint /count/ {word}/ that routes to the correct worker with that count:

```
async def get_count(web, request, word):
   return web.json({
       word: word_counts[word]
```
• Web: Support reverse lookup from view name via url\_for

• **Web**: Adds support for Flask-like "blueprints"

Blueprint is basically just a description of a reusable app that you can add to your web application.

Blueprints are commonly used in most Flask-like web frameworks, but Flask blueprints are not compatible with e.g. Sanic blueprints.

The Faust blueprint is not directly compatible with any of them, but that should be fine.

To define a blueprint:

```
faust import web
```
(continues on next page)

(continued from previous page)

```
async def get(self, request: web.Request) -> web.Response:
async def get(self, request: web.Request) -> web.Response:
async def post(self, request: web.Request) \rightarrow web.Response:
```
Then to add the blueprint to a Faust app you register it:

blueprint.register(app, url\_prefix='/users/')

**Note:** You can also create views from functions (in this case it will only support GET):

```
async def hello(self, request):
```
#### **Why?**

Asyncio web frameworks are moving quickly, and we want to be able to quickly experiment with different backend drivers.

Blueprints is a tiny abstraction that fit well into the already small web abstraction that we do have.

- **–** Documentation and examples improvements by
	- ∗ Tom Forbes [\(@orf](https://github.com/orf/)).
	- ∗ Matthew Grossman([@matthewgrossman](https://github.com/matthewgrossman/))
	- ∗ Denis Kataev([@kataev](https://github.com/kataev/))
	- ∗ Allison Wang([@allisonwang](https://github.com/allisonwang/))
	- ∗ Huyuumi([@diplozoon](https://github.com/diplozoon/))

#### **Project**

- **CI**: The following Python versions have been added to the build matrix:
	- **–** CPython 3.7.0
	- **–** CPython 3.6.6
- **–** CPython 3.6.0
- **Git**:
	- **–** All the version tags have been cleaned up to follow the format v1.2.3.
	- **–** New active maintenance branches: 1.0 and 1.1.

## **1.10.9 Change history for Faust 1.0**

This document contain change notes for bugfix releases in the Faust 1.x series. If you're looking for changes in the latest series, please visit the latest *[Changes](#page-473-0)*.

For even older releases you can visit the *[History](#page-491-0)* section.

## **1.0.30**

**release-date** 2018-08-15 3:17 P.M PDT

**release-by** Ask Solem

- **Requirements**
	- **–** Now depends on [Mode 1.15.1.](https://mode.readthedocs.io/en/latest/changelog.html#version-1-15-1)
- **Typing: faust.types.Message.timestamp\_type is now the correct** [int](https://docs.python.org/dev/library/functions.html#int), previously it was string by message.
- **Models**: Records can now have recursive fields.

For example a tree structure model having a field that refers back to itself:

- **Models: A field of type List[Model] no longer raises an exception** if the value provided is None.
- Models: Adds support for  $--strict-optional-style fields.$

Previously the following would work:

class Order(Record):

The account is considered optional from a typing point of view, but only if the [mypy](https://pypi.python.org/pypi/mypy/) option --strict-optional is disabled.

Now that  $--strict-optional$  is enabled by default in [mypy,](https://pypi.python.org/pypi/mypy/) this version adds support for fields such as:

- **Models: Class options such as isodates/include\_metadata/etc. are** now inherited from parent class.
- **Stream**: Fixed [NameError](https://docs.python.org/dev/library/exceptions.html#NameError) when pushing non-Event value into stream.

## **1.0.29**

**release-date** 2018-08-10 5:00 P.M PDT

**release-by** Vineet Goel

- **Requirements**
	- **–** Now depends on [robinhood-aiokafka](https://pypi.python.org/pypi/robinhood-aiokafka/) 0.4.18

The coordination routine now ensures the program stops when receiving a aiokafka.errors. UnknownError from the Kafka broker. This leaves recovery up to the supervisor.

• **Table**: Fixed hanging at startup/rebalance on Python 3.7 (Issue #134).

Workaround for [asyncio](https://docs.python.org/dev/library/asyncio.html#module-asyncio) bug seemingly introduced in Python 3.7, that left the worker hanging at startup when attempting to recover a table without any data.

- **Monitor**: More efficient updating of highwater metrics (Issue #139).
- **Partition Assignor**: The assignor now compresses the metadata being passed around to all application instances for efficiency and to avoid extreme cases where the metadata is too big.

## **1.0.28**

**release-date** 2018-08-08 11:25 P.M PDT

**release-by** Vineet Goel

- **Monitor**: Adds consumer stats such as last read offsets, last committed offsets and log end offsets to the monitor. Also added to the StatsdMonitor.
- **aiokafka**: Changes how topics are created to make it more efficient. We now are smarter about finding kafka cluster controller instead of trial and error.
- **Documentation**: Fixed links to Slack and other minor fixes.

## **1.0.27**

**release-date** 2018-07-30 04:00 P.M PDT

**release-by** Ask Solem

- No code changes
- Fixed links to documentation in README.rst

## **1.0.26**

**release-date** 2018-07-30 08:00 A.M PDT **release-by** Ask Solem

• Public release.

## **1.0.25**

**release-date** 2018-07-27 12:43 P.M PDT

**release-by** Ask Solem

• *[stream\\_publish\\_on\\_commit](#page-124-1)* accidentally disabled by default.

This made the rate of producing much slower, as the default buffering settings are not optimized.

• The App.rebalancing flag is now reset after the tables have recovered.

### **1.0.24**

```
release-date 2018-07-12 6:54 P.M PDT
```
**release-by** Ask Solem

- **Requirements**
	- **–** Now depends on [robinhood-aiokafka](https://pypi.python.org/pypi/robinhood-aiokafka/) 0.4.17

This fixed an issue where the consumer would be left hanging without a connection to Kafka.

## **1.0.23**

**release-date** 2018-07-11 5:00 P.M PDT

**release-by** Ask Solem

- **Requirements**
	- **–** Now depends on [robinhood-aiokafka](https://pypi.python.org/pypi/robinhood-aiokafka/) 0.4.16
- Now compatible with Python 3.7.
- Setting *[stream\\_wait\\_empty](#page-123-1)* is now disabled by default (Issue #117).
- Documentation build now compatible with Python 3.7.
	- **–** Fixed ForwardRef has no attribute \_\_origin\_\_ error.
	- **–** Fixed DeprecatedInSphinx2.0 warnings.
- Web: Adds app.on\_webserver\_init(web) callback for ability to serve static files using web. add\_static.
- **Web**: Adds web.add\_static(prefix, fs\_path)
- Worker: New App.unassigned attribute is now set if the worker does not have any assigned partitions.
- **CLI**: Console colors was disabled by default.

## **1.0.22**

**release-date** 2018-06-27 5:35 P.M PDT

**release-by** Vineet Goel

- **aiokafka**: Timeout for topic creation now wraps entire topic creation. Earlier this timeout was for each individual request.
- **testing**: Added stress testing suite.

## **1.0.21**

**release-date** 2018-06-27 1:43 P.M PDT

**release-by** Ask Solem

Warning: This changes the package name of kafka to rhkafka.

#### • **Requirements**

- **–** Now depends on [robinhood-aiokafka](https://pypi.python.org/pypi/robinhood-aiokafka/) 0.4.14
- **–** Now depends on [Mode 1.15.0.](https://mode.readthedocs.io/en/latest/changelog.html#version-1-15-0)

## **1.0.20**

**release-date** 2018-06-26 2:35 P.M PDT

**release-by** Vineet Goel

- **Monitor**: Added Monitor.count to add arbitrary metrics to app monitor.
- **Statsd Monitor**: Normalize agent metrics by removing memory address to avoid spamming statsd with thousands of unique metrics per agent.

## **1.0.19**

**release-date** 2018-06-25 6:40 P.M PDT

**release-by** Vineet Goel

• **Assignor**: Fixed crash if initial state of assignment is invalid. This was causing the following error: ValueError('Actives and Standbys are disjoint',). during partition assignment.

## **1.0.18**

**release-date** 2018-06-21 3:53 P.M PDT

**release-by** Ask Solem

• **Worker**: Fixed KeyError: TopicPartition(topic='...', partition=x) occurring during rebalance.

## **1.0.17**

**release-date** 2018-06-21 3:15 P.M PDT

**release-by** Ask Solem

• **Requirements**

**–** Now depends on [robinhood-aiokafka](https://pypi.python.org/pypi/robinhood-aiokafka/) 0.4.13

• We now raise an error if the official [aiokafka](https://pypi.python.org/pypi/aiokafka/) or [kafka-python](https://pypi.python.org/pypi/kafka-python/) is installed.

Faust depends on a fork of [aiokafka](https://pypi.python.org/pypi/aiokafka/) and can not be installed with the official versions of [aiokafka](https://pypi.python.org/pypi/aiokafka/) and [kafka-python](https://pypi.python.org/pypi/kafka-python/).

If you have those in requirements, please remove them from your virtualenv and remove them from requirements.

• **Worker**: Fixes hanging in wait\_empty.

This should also make rebalances faster.

• **Worker**: Adds timeout on topic creation.

#### **1.0.16**

**release-date** 2018-06-19 3:46 P.M PDT

**release-by** Ask Solem

- **Worker: [aiokafka](https://pypi.python.org/pypi/aiokafka/) create topic request default timeout now set** to 20 seconds (previously it was accidentally set to 1000 seconds).
- **Worker: Fixes crash from [AssertionError](https://docs.python.org/dev/library/exceptions.html#AssertionError) where table.\_revivers** is an empty list.
- **Distribution**: Adds t/misc/scripts/rebalance/killer-always-same-node.sh.

## **1.0.15**

**release-date** 2018-06-14 7:36 P.M PDT

**release-by** Ask Solem

- **Requirements**
	- **–** Now depends on [robinhood-aiokafka](https://pypi.python.org/pypi/robinhood-aiokafka/) 0.4.12
- **Worker**: Fixed problem where worker does not recover after MacBook sleeping and waking up.
- **Worker**: Fixed crash that could lead to rebalancing loop.
- **Worker**: Removed some noisy errors that weren't really errors.

## **1.0.14**

**release-date** 2018-06-13 5:58 P.M PDT

**release-by** Ask Solem

- **Requirements**
	- **–** Now depends on [robinhood-aiokafka](https://pypi.python.org/pypi/robinhood-aiokafka/) 0.4.11
- **Worker**: [aiokafka'](https://pypi.python.org/pypi/aiokafka/)s heartbeat thread would sometimes keep the worker alive even though the worker was trying to shutdown.

An error could have happened many hours ago causing the worker to crash and attempt a shutdown, but then the heartbeat thread kept the worker from terminating.

Now the rebalance will check if the worker is stopped and then appropriately stop the heartbeat thread.

- **Worker**: Fixed error that caused rebalancing to hang: "ValueError: Set of coroutines/Futures is empty.".
- **Worker**: Fixed error "Coroutine x tried to break fence owned by y"

This was added as an assertion to see if multiple threads would use the variable at the same time.

- **Worker**: Removed logged error "not assigned to topics" now that we automatically recover from non-existing topics.
- **Tables**: Ignore [asyncio.CancelledError](https://docs.python.org/dev/library/asyncio-exceptions.html#asyncio.CancelledError) while stopping standbys.
- **Distribution**: Added scripts to help stress test rebalancing in  $t/misc/scripts/rebalance$ .

## **1.0.13**

**release-date** 2018-06-12 2:10 P.M PDT

**release-by** Ask Solem

• **Worker**: The Kafka fetcher service was taking too long to shutdown on rebalance.

If this takes longer than the session timeout, it triggers another rebalance, and if it happens repeatedly this will cause the cluster to be in a state of constant rebalancing.

Now we use future cancellation to stop the service as fast as possible.

• **Worker**: Fetcher was accidentally started too early.

This didn't lead to any problems that we know of, but made the start a bit slower than it needs to.

- **Worker**: Fixed race condition where partitions were paused while fetching from them.
- **Worker**: Fixed theoretical race condition hang if web server started and stopped in quick succession.
- **Statsd**: The statsd monitor prematurely initialized the event loop on module import.

We had a fix for this, but somehow forgot to remove the "hard coded super" that was set to call: Service.\_\_init\_\_(self, \*\*kwargs).

The class is not even a subclass of Service anymore, and we are lucky it manifests merely when doing something drastic, like py.test, recursively importing all modules in a directory.

#### **1.0.12**

```
release-date 2018-06-06 1:34 P.M PDT
```
**release-by** Ask Solem

- **Requirements**
	- **–** Now depends on [Mode 1.14.1.](https://mode.readthedocs.io/en/latest/changelog.html#version-1-14-1)
- **Worker**: Producer crashing no longer causes the consumer to hang at shutdown while trying to publish attached messages.

## **1.0.11**

**release-date** 2018-05-31 16:41 P.M PDT

**release-by** Ask Solem

- **Requirements**
	- **–** Now depends on [Mode 1.13.0.](https://mode.readthedocs.io/en/latest/changelog.html#version-1-13-0)
	- **–** Now depends on [robinhood-aiokafka](https://pypi.python.org/pypi/robinhood-aiokafka/)

We have forked [aiokafka](https://pypi.python.org/pypi/aiokafka/) to fix some issues.

- Now handles missing topics automatically, so you don't have to restart the worker the first time when topics are missing.
- Mode now registers as a library having static type annotations.

This conforms to **[PEP 561](https://www.python.org/dev/peps/pep-0561)** – a new specification that defines how Python libraries register type stubs to make them available for use with static analyzers like [mypy](https://pypi.python.org/pypi/mypy/) and [pyre-check.](https://pypi.python.org/pypi/pyre-check/)

- **Typing**: Faust codebase now passes --strict-optional.
- **Settings**: Added new settings
	- **–** *[broker\\_heartbeat\\_interval](#page-118-2)*
	- **–** *[broker\\_session\\_timeout](#page-118-0)*
- **Aiokafka: Removes need for consumer partitions lock: this fixes** rare deadlock.
- **Worker**: Worker no longer hangs for few minutes when there is an error.

## **1.0.10**

**release-date** 2018-05-15 16:02 P.M PDT

**release-by** Vineet Goel

• **Worker**: Stop reading changelog when no remaining messages.

#### **1.0.9**

**release-date** 2018-05-15 15:42 P.M PDT

**release-by** Vineet Goel

• **Worker**: Do not stop reading standby updates.

## **1.0.8**

**release-date** 2018-05-15 11:00 A.M PDT

**release-by** Vineet Goel

- **Tables**
	- **–** Fixes bug due to which we were serializing None values while recording a key delete to the changelog. This was causing the deleted keys to never be deleted from the changelog.
	- **–** We were earlier not persisting offsets of messages read during changelog reading (or standby recovery). This would cause longer recovery times if recovery was ever interrupted.
- **App**: Added flight recorder for consumer group rebalances for debugging.

## **1.0.7**

```
release-date 2018-05-14 4:53 P.M PDT
```
**release-by** Ask Solem

• **Requirements**

- **–** Now depends on [Mode 1.12.5.](https://mode.readthedocs.io/en/latest/changelog.html#version-1-12-5)
- **App**: key\_type and value\_type can now be set to:
	- **–** [int](https://docs.python.org/dev/library/functions.html#int): key/value is number stored as string
	- **–** [float](https://docs.python.org/dev/library/functions.html#float): key/value is floating point number stored as string.
	- **–** [decimal.Decimal](https://docs.python.org/dev/library/decimal.html#decimal.Decimal) key/value is decimal stored as string.
- **Agent**: Fixed support for group\_by/through after change to reuse the same stream after agent crashing.
- **Agent**: Fixed isolated\_partitions=True after change in v1.0.3.

Initialization of the agent-by-topic index was in *[1.0.3](#page-533-0)* moved to the AgentManager.start method, but it turns out AgentManager is a regular class, and not a service.

AgentManager is now a service responsible for starting/stopping the agents required by the app.

- **Agent**: Include active partitions in repr when isolated\_partitions=True.
- **Agent**: Removed extraneous 'agent crashed' exception in logs.
- **CLI**: Fixed autodiscovery of commands when using faust  $-A$  app.
- **Consumer**: Appropriately handle closed fetcher.
- New shortcut: *[faust.uuid\(\)](#page-209-1)* generates UUID4 ids as string.

### **1.0.6**

**release-date** 2018-05-11 11:15 A.M PDT

**release-by** Vineet Goel

- **Requirements**:
	- **–** Now depends on Aiokafka 0.4.7.
- **Table**: Delete keys when raw value in changelog set to None

This was resulting in deleted keys still being present with value None upon recovery.

• **Transports**: Crash app on CommitFailedError thrown by [aiokafka](https://pypi.python.org/pypi/aiokafka/).

App would get into a weird state upon a commit failed error thrown by the consumer thread in the [aiokafka](https://pypi.python.org/pypi/aiokafka/) driver.

## **1.0.5**

**release-date** 2018-05-08 4:09 P.M PDT

**release-by** Ask Solem

- **Requirements**:
	- **–** Now depends on [Mode 1.12.4.](https://mode.readthedocs.io/en/latest/changelog.html#version-1-12-4)
- **Agents**: Fixed problem with hanging after agent raises exception.

If an agent raises an exception we cannot handle it within the stream iteration, so we need to restart the agent.

Starting from this change, even though we restart the agent, we reuse the same *[faust.Stream](#page-188-0)* object that the crashed agent was using.

This makes recovery more seamless and there are fewer steps involved.

• **Transports**: Fixed worker hanging issue introduced in 1.0.4.

In version *[1.0.4](#page-533-1)* we introduced a bug in the round-robin scheduling of topic partitions that manifested itself by hanging with 100% CPU usage.

After processing all records in all topic partitions, the worker would spin loop.

• **API**: Added new base class for windows: *[faust.Window](#page-206-0)*

There was the typing interface *[faust.types.windows.WindowT](#page-433-0)*, but now there is also a concrete base class that can be used in for example Mock(autospec=Window).

• **Tests**: Now takes advantage of the new [AsyncMock](https://mode.readthedocs.io/en/latest/reference/mode.utils.mocks.html#mode.utils.mocks.AsyncMock).

## <span id="page-533-1"></span>**1.0.4**

**release-date** 2018-05-08 11:45 A.M PDT

**release-by** Vineet Goel

• **Transports**:

In *[version-1.0.2](#page-534-0)* we implemented fair scheduling in [aiokafka](https://pypi.python.org/pypi/aiokafka/) transport such that while processing the worker had an equal chance of processing each assigned Topic. Now we also round-robin through topic partitions within topics such that the worker has an equal chance of processing message from each assigned partition within a topic as well.

## <span id="page-533-0"></span>**1.0.3**

**release-date** 2018-05-07 3:45 P.M PDT

**release-by** Ask Solem

- **Tests**:
	- **–** Adds 5650 lines of tests, increasing test coverage to 90%.
- **Requirements**:
	- **–** Now depends on [Mode 1.12.3.](https://mode.readthedocs.io/en/latest/changelog.html#version-1-12-3)
- **Development**:
	- **–** CI now builds coverage.
	- **–** CI now tests multiple CPython versions:
		- ∗ CPython 3.6.0
		- ∗ CPython 3.6.1
		- ∗ CPython 3.6.2
		- ∗ CPython 3.6.3
		- ∗ CPython 3.6.4
		- ∗ CPython 3.6.5
- **Backward incompatible changes**:
	- **–** Removed faust.Set unused by any internal applications.

## • **Fixes**:

**–** app.agents did not forward app to *[AgentManager](#page-273-0)*.

The agent manager does not use the app, but fixing this in anticipation of people writing custom agent managers.

**–** *[AgentManager](#page-273-0)***: On partitions revoked** the agent manager now makes sure there's only one call to each agents agent.on\_partitions\_revoked callback.

This is more of a pedantic change, but could have caused problems for advanced topic configurations.

## <span id="page-534-0"></span>**1.0.2**

**release-date** 2018-05-03 3:32 P.M PDT

**release-by** Ask Solem

• **Transports**: Implements fair scheduling in [aiokafka](https://pypi.python.org/pypi/aiokafka/) transport.

We now round-robin through topics when processing fetched records from Kafka. This helps us avoid starvation when some topics have many more records than others, and also takes into account that different topics may have wildly varying partition counts.

In this version when a worker is subscribed to partitions:

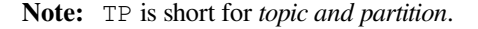

When processing messages in these partitions, the worker will round robin between the topics in such a way that each topic will have an equal chance of being processed.

• **Transports**: Fixed crash in [aiokafka](https://pypi.python.org/pypi/aiokafka/) transport.

The worker would attempt to commit an empty set of partitions, causing an exception to be raised. This has now been fixed.

• **Stream**: Removed unused method Stream.tee.

This method was an example implementation and not used by any of our internal apps.

• **Stream: Fixed bug when something raises [StopAsyncIteration](https://docs.python.org/dev/library/exceptions.html#StopAsyncIteration)** while processing the stream.

The Python async iterator protocol mandates that it's illegal to raise [StopAsyncIteration](https://docs.python.org/dev/library/exceptions.html#StopAsyncIteration) in an \_\_aiter\_\_ method.

Before this change, code such as this:

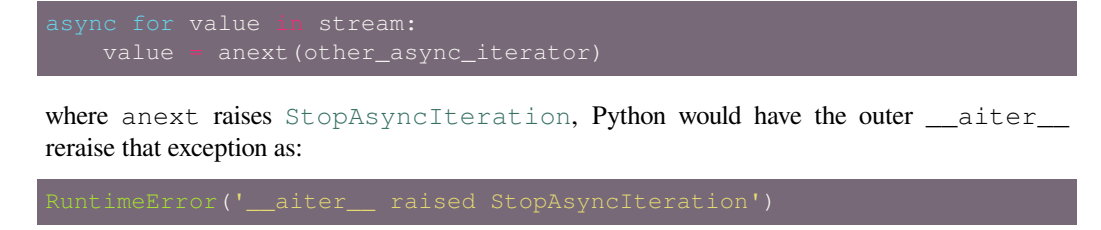

This no longer happens as we catch the [StopAsyncIteration](https://docs.python.org/dev/library/exceptions.html#StopAsyncIteration) exception early to ensure it does not propagate.

#### **1.0.1**

```
release-date 2018-05-01 9:52 A.M PDT
```
**release-by** Ask Solem

• **Stream**: Fixed issue with using [break](https://docs.python.org/dev/reference/simple_stmts.html#break) when iterating over stream.

The last message in a stream would not be acked if the [break](https://docs.python.org/dev/reference/simple_stmts.html#break) keyword was used:

if value  $== 3$ :

• **Stream**: .take now acks events *after* buffer processed.

Previously the events were erroneously acked at the time of entering the buffer.

**Note:** To accomplish this we maintain a list of events to ack as soon as the buffer is processed. The operation is  $O(n)$  where n is the size of the buffer, so please keep buffer sizes small (e.g. 1000).

A large buffer will increase the chance of consistency issues where events are processed more than once.

• **Stream**: New noack modifier disables acking of messages in the stream.

Use this to disable automatic acknowledgment of events:

### **Manual Acknowledgment**

The stream is a sequence of events, where each event has a sequence number: the "offset".

To mark an event as processed, so that we do not process it again, the Kafka broker will keep track of the last committed offset for any topic.

This means "acknowledgment" works quite differently from other message brokers, such as RabbitMQ where you can selectively ack some messages, but not others.

If the messages in the topic look like this sequence:

1 2 3 4 5 6 7 8

You can commit the offset for #5, only after processing all events before it. This means you MUST ack offsets (1, 2, 3, 4) *before* being allowed to commit 5 as the new offset.

• **Stream**: Fixed issue with .take not properly respecting the within argument.

The new implementation of take now starts a background thread to fill the buffer. This avoids having to restart iterating over the stream, which caused issues.

**1.0.0**

**release-date** 2018-04-27 4:13 P.M PDT

**release-by** Ask Solem

- **Models**: Raise error if Record.asdict() is overridden.
- **Models**: Can now override Record.\_prepare\_dict to change the payload generated.

For example if you want your model to serialize to a dictionary, but not have any fields with None values, you can override \_prepare\_dict to accomplish this:

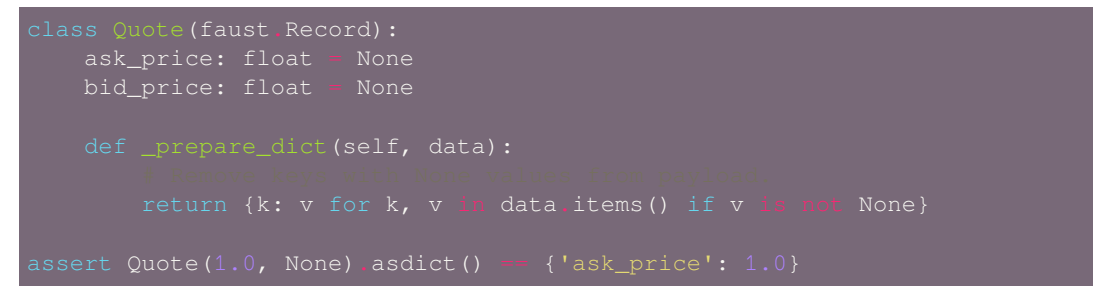

• **Stream**: Removed annoying Flight Recorder logging that was too noisy.

## **1.10.10 Change history for Faust 0.9**

This document contain historical change notes for bugfix releases in the Faust 0.x series. To see the most recent changelog please visit *[Changes](#page-473-0)*.

• *[0.9.65](#page-536-0)* • *[0.9.64](#page-537-0)* • *[0.9.63](#page-537-1)*

• *[0.9.62](#page-537-2)*

<span id="page-536-0"></span>**0.9.65**

**release-date** 2018-04-27 2:04 P.M PDT

**release-by** Vineet Goel

- **Producer**: New setting to configure compression.
	- **–** See *[producer\\_compression\\_type](#page-120-0)*.

• **Documentation**: New *[Advanced Producer Settings](#page-120-1)* section.

## <span id="page-537-0"></span>**0.9.64**

**release-date** 2018-04-26 4:48 P.M PDT

- **release-by** Ask Solem
- **Models**: Optimization for FieldDescriptor.\_\_get\_\_.
- **Serialization**: Optimization for *[faust.utils.json](#page-436-0)*.

## <span id="page-537-1"></span>**0.9.63**

**release-date** 2018-04-26 04:32 P.M PDT

**release-by** Vineet Goel

- **Requirements**:
	- **–** Now depends on [aiokafka](https://pypi.python.org/pypi/aiokafka/) 0.4.5 (Robinhood fork).
- **Models**: Record.asdict() and to\_representation() were slow on complicated models, so we are now using code generation to optimize them.

Warning: You are no longer allowed to override Record.asdict().

#### <span id="page-537-2"></span>**0.9.62**

**release-date** 2018-04-26 12:06 P.M PDT

**release-by** Ask Solem

- **Requirements**:
	- **–** Now depends on [Mode 1.12.2.](https://mode.readthedocs.io/en/latest/changelog.html#version-1-12-2)
	- **–** Now depends on [aiokafka](https://pypi.python.org/pypi/aiokafka/) 0.4.4 (Robinhood fork).
- **Consumer**: Fixed asyncio.base\_futures.IllegalStateError error in commit handler.
- **CLI**: Fixed bug when invoking worker using faust  $-A$ .

## **1.11 Authors**

- *[Creators](#page-538-0)*
- *[Committers](#page-538-1)*
- *[Contributors](#page-538-2)*

## <span id="page-538-0"></span>**1.11.1 Creators**

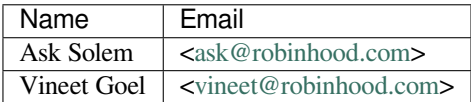

**Note:** You must not solicit for free support from email addresses on this list. Ask the community for help in the Slack channel, or ask a question on Stack Overflow.

## <span id="page-538-1"></span>**1.11.2 Committers**

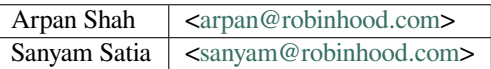

Contributors become committers by stepping up to the task. They can 1) triage issues, help others on the issue tracker, code reviews, Slack or mailing lists, or 2) make modifications to documentation and code. The award for doing this in any significant capacity for one year or longer, is to be added to the list of maintainers above.

## <span id="page-538-2"></span>**1.11.3 Contributors**

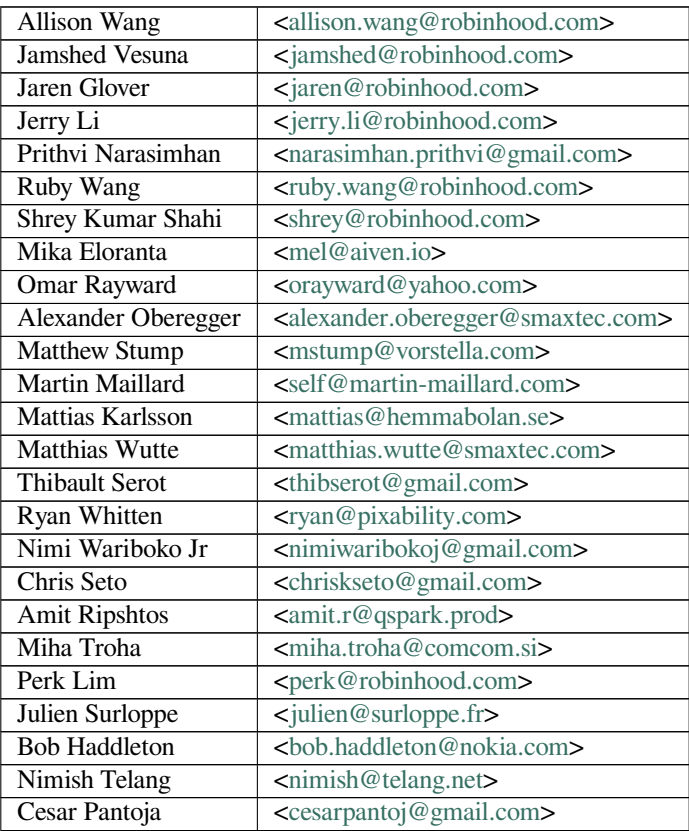

Continued on next page

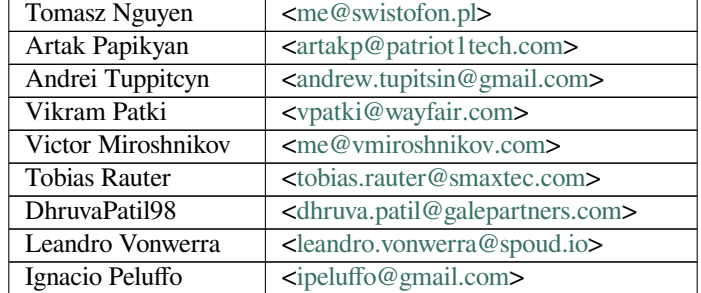

#### Table 1 – continued from previous page

# **1.12 Glossary**

#### **acked**

### **acking**

- **acknowledged** Acknowledgment marks a message as fully processed. It's a signal that the program does not want to see the message again. Faust advances the offset by committing after a message is acknowledged.
- **agent** An async function that iterates over a stream. Since streams are infinite the agent will usually not end unless the program is shut down.
- **codec** A codec encodes/decodes data to some format or encoding. Examples of codecs include Base64 encoding, JSON serialization, pickle serialization, text encoding conversion, and more.

#### **concurrent**

**concurrency** A concurrent process can deal with many things at once, but not necessarily execute them in *[parallel](#page-539-0)*. For example a web crawler may have to fetch thousands of web pages, and can work on them concurrently.

This is distinct from *[parallelism](#page-539-1)* in that the process will switch between fetching web pages, but not actually process any of them at the same time.

- **consumer** A process that receives messages from a broker, or a process that is actively reading from a topic/channel.
- **event** A happening in a system, or in the case of a stream, a single record having a key/value pair, and a reference to the original message object.

#### **idempotence**

#### <span id="page-539-3"></span>**idempotent**

**idempotency** Idempotence is a mathematical property that describes a function that can be called multiple times without changing the result. Practically it means that a function can be repeated many times without unintended effects, but not necessarily side-effect free in the pure sense (compare to *[nullipotent](#page-539-2)*).

<span id="page-539-2"></span>Further reading: <https://en.wikipedia.org/wiki/Idempotent>

**message** The unit of data published or received from the message *[transport](#page-540-0)*. A message has a key and a value.

#### **nullipotent**

#### **nullipotence**

**nullipotency** describes a function that'll have the same effect, and give the same result, even if called zero or multiple times (side-effect free). A stronger version of *[idempotent](#page-539-3)*.

#### <span id="page-539-0"></span>**parallel**

<span id="page-539-1"></span>**parallelism** A parallel process can execute many things at the same time, which will usually require running on multiple CPU cores.
In contrast the term *[concurrency](#page-539-0)* refers to something that is seemingly parallel, but does not actually execute at the same time.

**publisher** A process sending messages, or a process publishing data to a topic.

#### **reentrant**

**reentrancy** describes a function that can be interrupted in the middle of execution (e.g., by hardware interrupt or signal), and then safely called again later. Reentrancy isn't the same as *[idempotence](#page-539-1)* as the return value doesn't have to be the same given the same inputs, and a reentrant function may have side effects as long as it can be interrupted; An idempotent function is always reentrant, but the reverse may not be true.

**sensor** A sensor records information about events happening in a running Faust application.

**serializer** A serializer is a *[codec](#page-539-2)*, responsible for serializing keys and values in messages sent over the network.

**task** A task is the unit of *[concurrency](#page-539-0)* in an [asyncio](https://docs.python.org/dev/library/asyncio.html#module-asyncio) program.

**thread safe** A function or process that is thread safe means multiple POSIX threads can execute it in parallel without race conditions or deadlock situations.

**topic** Consumers subscribe to topics of interest, and producers send messages to consumers via the topic.

**transport** A communication mechanism used to send and receive messages, for example Kafka.

## **CHAPTER**

**TWO**

# **INDICES AND TABLES**

- genindex
- modindex
- search

## **PYTHON MODULE INDEX**

### f

faust, [140](#page-143-0) faust.agents, [260](#page-263-0) faust.agents.actor, [266](#page-269-0) faust.agents.agent, [267](#page-270-0) faust.agents.manager, [270](#page-273-0) faust.agents.models, [271](#page-274-0) faust.agents.replies, [273](#page-276-0) faust.app, [224](#page-227-0) faust.app.base, [241](#page-244-0) faust.app.router, [259](#page-262-0) faust.assignor.client\_assignment, [378](#page-381-0) faust.assignor.cluster\_assignment, [382](#page-385-0) faust.assignor.copartitioned\_assignor, [384](#page-387-0) faust.assignor.leader\_assignor, [384](#page-387-1) faust.assignor.partition\_assignor, [385](#page-388-0) faust.auth, [206](#page-209-0) faust.channels, [207](#page-210-0) faust.cli.agents, [456](#page-459-0) faust.cli.base, [456](#page-459-1) faust.cli.clean\_versions, [461](#page-464-0) faust.cli.completion, [462](#page-465-0) faust.cli.faust, [462](#page-465-1) faust.cli.livecheck, [466](#page-469-0) faust.cli.model, [466](#page-469-1) faust.cli.models, [467](#page-470-0) faust.cli.params, [467](#page-470-1) faust.cli.reset, [468](#page-471-0) faust.cli.send, [468](#page-471-1) faust.cli.tables, [468](#page-471-2) faust.cli.worker, [469](#page-472-0) faust.events, [211](#page-214-0) faust.exceptions, [206](#page-209-1) faust.fixups, [274](#page-277-0) faust.fixups.base, [275](#page-278-0) faust.fixups.django, [275](#page-278-1) faust.joins, [213](#page-216-0) faust.livecheck, [276](#page-279-0) faust.livecheck.app, [284](#page-287-0) faust.livecheck.case, [287](#page-290-0) faust.livecheck.exceptions, [290](#page-293-0)

faust.livecheck.locals, [291](#page-294-0) faust.livecheck.models, [291](#page-294-1) faust.livecheck.patches, [296](#page-299-0) faust.livecheck.patches.aiohttp, [296](#page-299-1) faust.livecheck.runners, [296](#page-299-2) faust.livecheck.signals, [297](#page-300-0) faust.models.base, [298](#page-301-0) faust.models.fields, [300](#page-303-0) faust.models.record, [303](#page-306-0) faust.sensors, [304](#page-307-0) faust.sensors.base, [312](#page-315-0) faust.sensors.datadog, [316](#page-319-0) faust.sensors.monitor, [318](#page-321-0) faust.sensors.statsd, [323](#page-326-0) faust.serializers.codecs, [325](#page-328-0) faust.serializers.registry, [328](#page-331-0) faust.serializers.schemas, [330](#page-333-0) faust.stores, [331](#page-334-0) faust.stores.base, [331](#page-334-1) faust.stores.memory, [332](#page-335-0) faust.stores.rocksdb, [333](#page-336-0) faust.streams, [214](#page-217-0) faust.tables, [336](#page-339-0) faust.tables.base, [344](#page-347-0) faust.tables.globaltable, [347](#page-350-0) faust.tables.manager, [347](#page-350-1) faust.tables.objects, [348](#page-351-0) faust.tables.recovery, [350](#page-353-0) faust.tables.sets, [352](#page-355-0) faust.tables.table, [353](#page-356-0) faust.tables.wrappers, [355](#page-358-0) faust.topics, [219](#page-222-0) faust.transport, [359](#page-362-0) faust.transport.base, [359](#page-362-1) faust.transport.conductor, [369](#page-372-0) faust.transport.consumer, [370](#page-373-0) faust.transport.drivers, [374](#page-377-0) faust.transport.drivers.aiokafka, [374](#page-377-1) faust.transport.producer, [373](#page-376-0) faust.transport.utils, [378](#page-381-1) faust.types.agents, [387](#page-390-0) faust.types.app, [390](#page-393-0)

faust.types.assignor, [395](#page-398-0) faust.types.auth, [395](#page-398-1) faust.types.channels, [396](#page-399-0) faust.types.codecs, [398](#page-401-0) faust.types.core, [399](#page-402-0) faust.types.enums, [399](#page-402-1) faust.types.events, [399](#page-402-2) faust.types.fixups, [400](#page-403-0) faust.types.joins, [400](#page-403-1) faust.types.models, [400](#page-403-2) faust.types.router, [403](#page-406-0) faust.types.sensors, [403](#page-406-1) faust.types.serializers, [405](#page-408-0) faust.types.settings, [408](#page-411-0) faust.types.stores, [413](#page-416-0) faust.types.streams, [413](#page-416-1) faust.types.tables, [415](#page-418-0) faust.types.topics, [419](#page-422-0) faust.types.transports, [420](#page-423-0) faust.types.tuples, [425](#page-428-0) faust.types.web, [429](#page-432-0) faust.types.windows, [430](#page-433-0) faust.utils.codegen, [431](#page-434-0) faust.utils.cron, [432](#page-435-0) faust.utils.functional, [432](#page-435-1) faust.utils.iso8601, [433](#page-436-0) faust.utils.json, [433](#page-436-1) faust.utils.platforms, [434](#page-437-0) faust.utils.terminal, [436](#page-439-0) faust.utils.terminal.spinners, [438](#page-441-0) faust.utils.terminal.tables, [439](#page-442-0) faust.utils.tracing, [434](#page-437-1) faust.utils.urls, [435](#page-438-0) faust.utils.venusian, [435](#page-438-1) faust.web.apps.graph, [439](#page-442-1) faust.web.apps.router, [439](#page-442-2) faust.web.apps.stats, [440](#page-443-0) faust.web.base, [440](#page-443-1) faust.web.blueprints, [443](#page-446-0) faust.web.cache, [445](#page-448-0) faust.web.cache.backends, [446](#page-449-0) faust.web.cache.backends.base, [446](#page-449-1) faust.web.cache.backends.memory, [447](#page-450-0) faust.web.cache.backends.redis, [447](#page-450-1) faust.web.cache.cache, [448](#page-451-0) faust.web.cache.exceptions, [449](#page-452-0) faust.web.drivers, [449](#page-452-1) faust.web.drivers.aiohttp, [449](#page-452-2) faust.web.exceptions, [451](#page-454-0) faust.web.views, [452](#page-455-0) faust.windows, [221](#page-224-0) faust.worker, [222](#page-225-0)

## **INDEX**

## Symbols

--app faust command line option, [89](#page-92-0) --blocking-timeout faust-worker command line option, [94](#page-97-0) --console-port faust-worker command line option, [94](#page-97-0) --datadir faust command line option, [89](#page-92-0) --debug faust command line option, [89](#page-92-0) --json faust command line option, [89](#page-92-0) --key faust-send command line option, [92](#page-95-0) --key-serializer faust-send command line option, [92](#page-95-0) --key-type faust-send command line option, [92](#page-95-0) --logfile faust-worker command line option, [94](#page-97-0) --loglevel faust-worker command line option, [94](#page-97-0) --loop faust command line option, [89](#page-92-0) --max-latency faust-send command line option, [93](#page-96-0) --min-latency faust-send command line option, [93](#page-96-0) --no-debug faust command line option, [89](#page-92-0) --no-quiet faust command line option, [89](#page-92-0) --partition faust-send command line option, [93](#page-96-0) --quiet faust command line option, [89](#page-92-0) --repeat faust-send command line option, [93](#page-96-0) --value-serializer faust-send command line option, [92](#page-95-0) --value-type

faust-send command line option, [92](#page-95-0) --web-bind faust-worker command line option, [94](#page-97-0) --web-host faust-worker command line option, [94](#page-97-0) --web-port faust-worker command line option, [94](#page-97-0) --without-web faust-worker command line option, [94](#page-97-0) --workdir faust command line option, [89](#page-92-0)  $-\Delta$ faust command line option, [89](#page-92-0)  $-K$ faust-send command line option, [92](#page-95-0)  $-T_{\rm L}$ faust command line option, [89](#page-92-0)  $-V$ faust-send command line option, [92](#page-95-0)  $-W$ faust command line option, [89](#page-92-0) -b faust-worker command line option, [94](#page-97-0)  $-f$ faust-worker command line option, [94](#page-97-0)  $-h$ faust-worker command line option, [94](#page-97-0)  $-k$ faust-send command line option, [92](#page-95-0) -l faust-worker command line option, [94](#page-97-0)  $-p$ faust-worker command line option, [94](#page-97-0)  $-q$ faust command line option, [89](#page-92-0)  $-r$ faust-send command line option, [93](#page-96-0) A

abbreviate\_fqdn() (*faust.cli.base.AppCommand method*), [461](#page-464-1)

abort\_transaction() (*faust.transport.base.Producer method*), [363](#page-366-0) abort\_transaction() (*faust.transport.base.Transport.Producer method*), [365](#page-368-0) abort\_transaction() (*faust.transport.drivers.aiokafka.Producer method*), [375](#page-378-0) abort\_transaction() (*faust.transport.drivers.aiokafka.Transport.Producerctive (faust.livecheck.case.Case attribute*), [288](#page-291-0) *method*), [377](#page-380-0) abort\_transaction() (*faust.transport.producer.Producer method*), [374](#page-377-2) abort\_transaction() (*faust.types.transports.ProducerT method*), [421](#page-424-0) abort\_transaction() (*faust.types.transports.TransactionManagerT method*), [422](#page-425-0) abstract (*faust.cli.base.AppCommand attribute*), [459](#page-462-0) abstract (*faust.cli.base.Command attribute*), [457](#page-460-0) abstract (*faust.Service attribute*), [141](#page-144-0) ack() (*faust.Event method*), [174](#page-177-0) ack() (*faust.events.Event method*), [213](#page-216-1) ack() (*faust.EventT method*), [175](#page-178-0) ack() (*faust.Stream method*), [190](#page-193-0) ack() (*faust.streams.Stream method*), [219](#page-222-1) ack() (*faust.StreamT method*), [191](#page-194-0) ack() (*faust.transport.base.Consumer method*), [361](#page-364-0) ack() (*faust.transport.base.Transport.Consumer method*), [364](#page-367-0) ack() (*faust.transport.consumer.Consumer method*), [372](#page-375-0) ack() (*faust.types.events.EventT method*), [400](#page-403-3) ack() (*faust.types.streams.StreamT method*), [415](#page-418-1) ack() (*faust.types.transports.ConsumerT method*), [423](#page-426-0) ack() (*faust.types.tuples.Message method*), [427](#page-430-0) acked, **[536](#page-539-3)** acked (*faust.Event attribute*), [174](#page-177-0) acked (*faust.events.Event attribute*), [212](#page-215-0) acked (*faust.EventT attribute*), [175](#page-178-0) acked (*faust.types.events.EventT attribute*), [399](#page-402-3) acked (*faust.types.tuples.ConsumerMessage attribute*), [428](#page-431-0) acked (*faust.types.tuples.Message attribute*), [427](#page-430-0) acking, **[536](#page-539-3)** acknowledged, **[536](#page-539-3)** acks (*faust.TopicT attribute*), [198](#page-201-0) acks (*faust.types.topics.TopicT attribute*), [420](#page-423-1) acks\_enabled\_for() (*faust.transport.base.Conductor method*), [359](#page-362-2) acks\_enabled\_for() (*faust.transport.base.Transport.Conductor method*), [368](#page-371-0)

acks enabled for() (*faust.transport.conductor.Conductor method*), [369](#page-372-1) acks\_enabled\_for() (*faust.types.transports.ConductorT method*), [424](#page-427-0) active (*faust.livecheck.app.LiveCheck.Case attribute*), [284](#page-287-1) active (*faust.livecheck.Case attribute*), [280](#page-283-0) active (*faust.livecheck.LiveCheck.Case attribute*), [276](#page-279-1) active\_highwaters (*faust.tables.recovery.Recovery attribute*), [350](#page-353-1) active\_offsets (*faust.tables.recovery.Recovery attribute*), [350](#page-353-1) active\_partitions (*faust.StreamT attribute*), [190](#page-193-0) active\_partitions (*faust.types.streams.StreamT attribute*), [414](#page-417-0) active\_remaining() (*faust.tables.recovery.Recovery method*), [352](#page-355-1) active\_remaining\_total() (*faust.tables.recovery.Recovery method*), [352](#page-355-1) active\_stats() (*faust.tables.recovery.Recovery method*), [352](#page-355-1) active\_tps (*faust.tables.recovery.Recovery attribute*), [350](#page-353-1) active\_tps() (*faust.assignor.client\_assignment.ClientAssignment property*), [380](#page-383-0) actives (*faust.assignor.client\_assignment.ClientAssignment attribute*), [379](#page-382-0) Actor (*class in faust.agents.actor*), [266](#page-269-1) actor() (*faust.App method*), [159](#page-162-0) actor() (*faust.app.App method*), [233](#page-236-0) actor() (*faust.app.base.App method*), [252](#page-255-0) actor\_from\_stream() (*faust.Agent method*), [147](#page-150-0) actor\_from\_stream() (*faust.agents.Agent method*), [261](#page-264-0) actor\_from\_stream() (*faust.agents.agent.Agent method*), [268](#page-271-0) ActorRefT (*in module faust.types.agents*), [387](#page-390-1) ActorT (*class in faust.types.agents*), [387](#page-390-1) add() (*faust.agents.replies.BarrierState method*), [273](#page-276-1) add() (*faust.agents.replies.ReplyConsumer method*), [274](#page-277-1) add() (*faust.agents.ReplyConsumer method*), [266](#page-269-1) add() (*faust.sensors.base.SensorDelegate method*), [314](#page-317-0) add() (*faust.sensors.SensorDelegate method*), [306](#page-309-0) add() (*faust.tables.manager.TableManager method*), [348](#page-351-1) add() (*faust.tables.TableManager method*), [340](#page-343-0) add() (*faust.tables.TableManagerT method*), [341](#page-344-0) add() (*faust.transport.base.Conductor method*), [360](#page-363-0) add() (*faust.transport.base.Transport.Conductor method*), [368](#page-371-0) add() (*faust.transport.conductor.Conductor method*), [370](#page-373-1)

add() (*faust.transport.utils.TopicBuffer method*), [378](#page-381-2)

add() (*faust.types.sensors.SensorDelegateT method*), [405](#page-408-1) add() (*faust.types.tables.TableManagerT method*), [417](#page-420-0) add() (*faust.web.base.BlueprintManager method*), [441](#page-444-0) add\_active() (*faust.tables.recovery.Recovery method*), [351](#page-354-0) add\_async\_context() (*faust.Service method*), [142](#page-145-0) add\_async\_context() (*faust.ServiceT method*), [145](#page-148-0) add\_case() (*faust.livecheck.app.LiveCheck method*), [287](#page-290-1) add\_case() (*faust.livecheck.LiveCheck method*), [279](#page-282-0) add\_client() (*faust.assignor.cluster\_assignment.ClusterAssignment* [153](#page-156-0) *method*), [384](#page-387-2) add\_context() (*faust.Service method*), [142](#page-145-0) add\_context() (*faust.ServiceT method*), [145](#page-148-0) add\_copartitioned\_assignment() *method*), [381](#page-384-0) add\_dependency() (*faust.Service method*), [142](#page-145-0) add\_dependency() (*faust.ServiceT method*), [145](#page-148-0) add\_future() (*faust.Service method*), [143](#page-146-0) add\_processor() (*faust.Stream method*), [186](#page-189-0) add\_processor() (*faust.streams.Stream method*), [214](#page-217-1) add\_processor() (*faust.StreamT method*), [191](#page-194-0) add\_processor() (*faust.types.streams.StreamT method*), [414](#page-417-0) add\_runtime\_dependency() (*faust.Service method*), [142](#page-145-0) add\_runtime\_dependency() (*faust.ServiceT method*), [145](#page-148-0) add\_sink() (*faust.Agent method*), [148](#page-151-0) add\_sink() (*faust.agents.Agent method*), [261](#page-264-0) add\_sink() (*faust.agents.agent.Agent method*), [268](#page-271-0) add\_sink() (*faust.agents.AgentT method*), [263](#page-266-0) add\_sink() (*faust.types.agents.AgentT method*), [388](#page-391-0) add\_standby() (*faust.tables.recovery.Recovery method*), [351](#page-354-0) add standbys for global table() (*faust.tables.recovery.Recovery method*), [351](#page-354-0) add\_static() (*faust.web.base.Web method*), [442](#page-445-0) add\_static() (*faust.web.drivers.aiohttp.Web method*), [450](#page-453-0) add\_view() (*faust.web.base.Web method*), [442](#page-445-0) Agent setting, [125](#page-128-0) agent, **[536](#page-539-3)** Agent (*class in faust*), [146](#page-149-0) Agent (*class in faust.agents*), [260](#page-263-1) Agent (*class in faust.agents.agent*), [267](#page-270-1) agent() (*faust.App method*), [158](#page-161-0) agent() (*faust.app.App method*), [232](#page-235-0) Agent() (*faust.app.App.Settings property*), [226](#page-229-0) agent() (*faust.app.base.App method*), [251](#page-254-0) Agent() (*faust.app.base.App.Settings property*), [245](#page-248-0) Agent() (*faust.App.Settings property*), [152](#page-155-0)

(*faust.assignor.client\_assignment.ClientAssignment* agent\_to\_row() (*faust.cli.faust.agents method*), [462](#page-465-2) Agent() (*faust.Settings property*), [202](#page-205-0) agent() (*faust.types.app.AppT method*), [391](#page-394-0) Agent() (*faust.types.settings.Settings property*), [411](#page-414-0) agent\_supervisor setting, [124](#page-127-0) agent\_supervisor() (*faust.app.App.Settings property*), [227](#page-230-0) agent\_supervisor() (*faust.app.base.App.Settings property*), [246](#page-249-0) agent\_supervisor() (*faust.App.Settings property*), agent\_supervisor() (*faust.Settings property*), [202](#page-205-0) agent\_supervisor() (*faust.types.settings.Settings property*), [411](#page-414-0) agent\_to\_row() (*faust.cli.agents.agents method*), [456](#page-459-2) AgentErrorHandler (*in module faust.types.agents*), [387](#page-390-1) AgentFun (*in module faust.agents*), [263](#page-266-0) AgentFun (*in module faust.types.agents*), [387](#page-390-1) AgentManager (*class in faust.agents*), [265](#page-268-0) AgentManager (*class in faust.agents.manager*), [270](#page-273-1) AgentManagerT (*class in faust.agents*), [266](#page-269-1) AgentManagerT (*class in faust.types.agents*), [389](#page-392-0) agents (*class in faust.cli.agents*), [456](#page-459-2) agents (*class in faust.cli.faust*), [462](#page-465-2) agents() (*faust.app.App.BootStrategy method*), [224](#page-227-1) agents() (*faust.app.base.App.BootStrategy method*), [243](#page-246-0) agents() (*faust.app.base.BootStrategy method*), [242](#page-245-0) agents() (*faust.App.BootStrategy method*), [150](#page-153-0) agents() (*faust.app.BootStrategy method*), [241](#page-244-1) agents() (*faust.cli.agents.agents method*), [456](#page-459-2) agents() (*faust.cli.faust.agents method*), [462](#page-465-2) AgentT (*class in faust.agents*), [263](#page-266-0) AgentT (*class in faust.types.agents*), [387](#page-390-1) AgentTestWrapperT (*class in faust.types.agents*), [389](#page-392-0) allow\_blessed\_key (*faust.ModelOptions attribute*), [175](#page-178-0) allow\_blessed\_key (*faust.types.models.ModelOptions attribute*), [401](#page-404-0) allow\_credentials() (*faust.types.web.ResourceOptions property*), [429](#page-432-1) allow\_empty (*faust.types.serializers.SchemaT attribute*), [406](#page-409-0) allow\_headers (*faust.transport.drivers.aiokafka.Producer attribute*), [375](#page-378-0) allow\_headers (*faust.transport.drivers.aiokafka.Transport.Producer attribute*), [377](#page-380-0) allow\_headers() (*faust.types.web.ResourceOptions property*), [429](#page-432-1) allow\_methods() (*faust.types.web.ResourceOptions*

*property*), [429](#page-432-1) AlreadyConfiguredWarning, [206](#page-209-2) App (*class in faust*), [149](#page-152-0) App (*class in faust.app*), [224](#page-227-1) App (*class in faust.app.base*), [243](#page-246-0) app (*faust.Event attribute*), [174](#page-177-0) app (*faust.events.Event attribute*), [212](#page-215-0) app (*faust.EventT attribute*), [174](#page-177-0) app (*faust.types.events.EventT attribute*), [399](#page-402-3) app (*faust.types.transports.TransportT attribute*), [425](#page-428-1) app (*faust.Worker attribute*), [205](#page-208-0) app (*faust.worker.Worker attribute*), [223](#page-226-0) App.BootStrategy (*class in faust*), [150](#page-153-0) App.BootStrategy (*class in faust.app*), [224](#page-227-1) App.BootStrategy (*class in faust.app.base*), [243](#page-246-0) App.on\_after\_configured signal, [35](#page-38-0) App.on before configured signal, [35](#page-38-0) App.on\_configured signal, [35](#page-38-0) App.on\_partitions\_assigned signal, [34](#page-37-0) App.on\_partitions\_revoked signal, [34](#page-37-0) App.on\_produce\_message signal, [33](#page-36-0) App.on\_worker\_init signal, [36](#page-39-0) App.Settings (*class in faust*), [151](#page-154-0) App.Settings (*class in faust.app*), [225](#page-228-0) App.Settings (*class in faust.app.base*), [244](#page-247-0) AppCommand (*class in faust.cli.base*), [459](#page-462-0) appdir() (*faust.app.App.Settings property*), [227](#page-230-0) appdir() (*faust.app.base.App.Settings property*), [246](#page-249-0) appdir() (*faust.App.Settings property*), [153](#page-156-0) appdir() (*faust.Settings property*), [201](#page-204-0) appdir() (*faust.types.settings.Settings property*), [410](#page-413-0) apply() (*faust.tables.wrappers.WindowSet method*), [357](#page-360-0) apply() (*faust.types.tables.WindowSetT method*), [417](#page-420-0) apply() (*faust.web.base.BlueprintManager method*), [441](#page-444-0) apply\_changelog\_batch() (*faust.stores.base.SerializedStore method*), [332](#page-335-1) apply\_changelog\_batch() (*faust.stores.memory.Store method*), [333](#page-336-1) apply\_changelog\_batch() (*faust.stores.rocksdb.Store method*), [335](#page-338-0) apply\_changelog\_batch() (*faust.tables.base.Collection method*), [347](#page-350-2) apply\_changelog\_batch() (*faust.tables.Collection method*), [338](#page-341-0) apply\_changelog\_batch() (*faust.tables.CollectionT method*), [339](#page-342-0)

apply changelog batch() (*faust.tables.objects.ChangeloggedObjectManager method*), [350](#page-353-1) apply\_changelog\_batch() (*faust.types.stores.StoreT method*), [413](#page-416-2) apply changelog batch() (*faust.types.tables.CollectionT method*), [415](#page-418-1) apply\_changelog\_event() (*faust.tables.objects.ChangeloggedObject method*), [349](#page-352-0) apps (*faust.fixups.django.Fixup attribute*), [276](#page-279-1) AppT (*class in faust.types.app*), [390](#page-393-1) argument (*class in faust.cli.base*), [456](#page-459-2) as\_ansitable() (*faust.Table method*), [194](#page-197-0) as\_ansitable() (*faust.Table.WindowWrapper method*), [192](#page-195-0) as\_ansitable() (*faust.tables.Table method*), [343](#page-346-0) as\_ansitable() (*faust.tables.table.Table method*), [355](#page-358-1) as\_ansitable() (*faust.tables.table.Table.WindowWrapper method*), [353](#page-356-1) as\_ansitable() (*faust.tables.Table.WindowWrapper method*), [342](#page-345-0) as\_ansitable() (*faust.tables.TableT method*), [344](#page-347-1) as\_ansitable() (*faust.tables.wrappers.WindowWrapper method*), [359](#page-362-2) as\_ansitable() (*faust.types.tables.TableT method*), [417](#page-420-0) as\_ansitable() (*faust.types.tables.WindowWrapperT method*), [419](#page-422-1) as\_click\_command() (*faust.cli.base.Command class method*), [457](#page-460-0) as\_dict() (*faust.models.fields.FieldDescriptor method*), [301](#page-304-0) as\_dict() (*faust.types.models.FieldDescriptorT method*), [402](#page-405-0) as\_future\_message() (*faust.Channel method*), [168](#page-171-0) as\_future\_message() (*faust.channels.Channel method*), [208](#page-211-0) as\_future\_message() (*faust.ChannelT method*), [171](#page-174-0) as\_future\_message() (*faust.types.channels.ChannelT method*), [397](#page-400-0) as\_headers() (*faust.livecheck.models.TestExecution method*), [294](#page-297-0) as\_options() (*faust.stores.rocksdb.RocksDBOptions method*), [334](#page-337-0) as\_service() (*faust.cli.base.Command method*), [458](#page-461-0) as\_service() (*faust.cli.faust.worker method*), [465](#page-468-0) as\_service() (*faust.cli.worker.worker method*), [469](#page-472-1) as\_stored\_value() (*faust.tables.objects.ChangeloggedObject method*), [349](#page-352-0) asdict() (*faust.agents.models.ReqRepRequest method*),

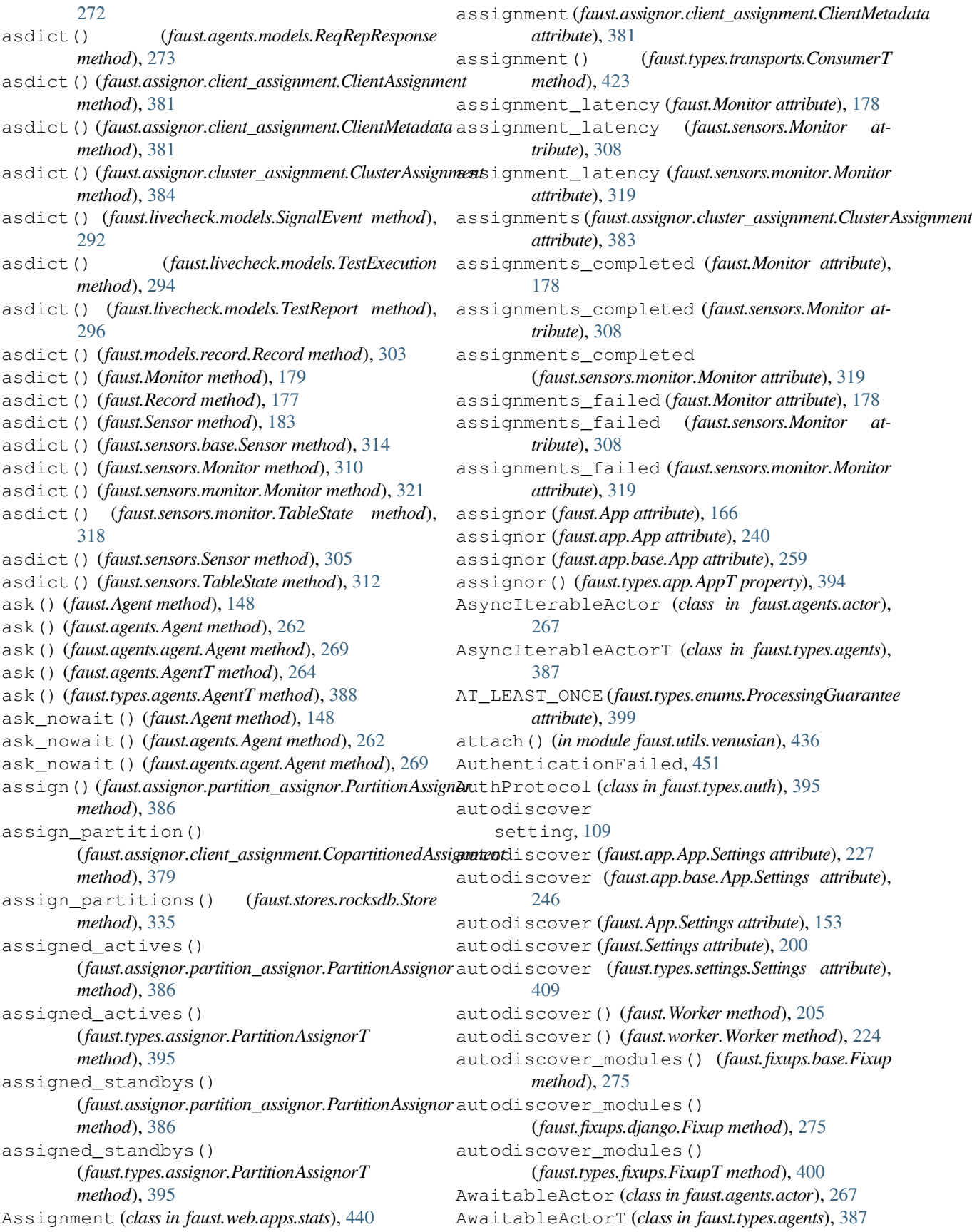

## B

banner() (*faust.cli.faust.worker method*), [466](#page-469-2) banner() (*faust.cli.worker.worker method*), [469](#page-472-1) BarrierState (*class in faust.agents.replies*), [273](#page-276-1) basename() (*faust.stores.rocksdb.Store property*), [336](#page-339-1) BaseSignal (*class in faust.livecheck.signals*), [297](#page-300-1) beacon() (*faust.Service property*), [145](#page-148-0) beacon() (*faust.ServiceT property*), [146](#page-149-0) begin() (*faust.utils.terminal.Spinner method*), [437](#page-440-0) begin() (*faust.utils.terminal.spinners.Spinner method*), [438](#page-441-1) begin\_transaction() (*faust.transport.base.Producer method*), [363](#page-366-0) begin\_transaction() (*faust.transport.base.Transport.Producer method*), [366](#page-369-0) begin\_transaction() (*faust.transport.drivers.aiokafka.Producer method*), [375](#page-378-0) begin\_transaction() (*faust.transport.drivers.aiokafka.Transport.Producer method*), [377](#page-380-0) begin\_transaction() (*faust.transport.producer.Producer method*), [374](#page-377-2) begin\_transaction() (*faust.types.transports.ProducerT method*), [421](#page-424-0) begin\_transaction() (*faust.types.transports.TransactionManagerT method*), [422](#page-425-0) bell (*faust.utils.terminal.Spinner attribute*), [436](#page-439-1) bell (*faust.utils.terminal.spinners.Spinner attribute*), [438](#page-441-1) block\_cache\_compressed\_size (*faust.stores.rocksdb.RocksDBOptions attribute*), [334](#page-337-0) block\_cache\_size(*faust.stores.rocksdb.RocksDBOption*\$roker\_commit\_every (*faust.types.settings.Settings attribute*), [334](#page-337-0) blocking\_timeout() (*faust.cli.base.Command property*), [459](#page-462-0) bloom\_filter\_size (*faust.stores.rocksdb.RocksDBOptions attribute*), [334](#page-337-0) Blueprint (*class in faust.web.blueprints*), [444](#page-447-0) BlueprintManager (*class in faust.web.base*), [441](#page-444-0) BlueprintT (*class in faust.types.web*), [429](#page-432-1) body() (*faust.web.base.Response property*), [441](#page-444-0) body\_length() (*faust.web.base.Response property*), [441](#page-444-0) bold() (*faust.cli.base.Command method*), [459](#page-462-0) bold\_tail() (*faust.cli.base.Command method*), [459](#page-462-0) BootStrategy (*class in faust.app*), [240](#page-243-0) BootStrategy (*class in faust.app.base*), [241](#page-244-1) broker

setting, [106](#page-109-0) broker() (*faust.app.App.Settings property*), [227](#page-230-0) broker() (*faust.app.base.App.Settings property*), [246](#page-249-0) broker() (*faust.App.Settings property*), [153](#page-156-0) broker() (*faust.Settings property*), [201](#page-204-0) broker() (*faust.types.settings.Settings property*), [410](#page-413-0) broker\_check\_crcs setting, [115](#page-118-0) broker\_check\_crcs (*faust.app.App.Settings attribute*), [227](#page-230-0) broker\_check\_crcs (*faust.app.base.App.Settings attribute*), [246](#page-249-0) broker\_check\_crcs (*faust.App.Settings attribute*), [153](#page-156-0) broker\_check\_crcs (*faust.Settings attribute*), [200](#page-203-0) broker\_check\_crcs (*faust.types.settings.Settings attribute*), [409](#page-412-0) broker\_client\_id setting, [114](#page-117-0) broker\_client\_id (*faust.app.App.Settings attribute*), [227](#page-230-0) broker\_client\_id (*faust.app.base.App.Settings attribute*), [246](#page-249-0) broker\_client\_id (*faust.App.Settings attribute*), [153](#page-156-0) broker\_client\_id (*faust.Settings attribute*), [200](#page-203-0) broker\_client\_id (*faust.types.settings.Settings attribute*), [409](#page-412-0) broker\_commit\_every setting, [114](#page-117-0) broker\_commit\_every (*faust.app.App.Settings attribute*), [227](#page-230-0) broker\_commit\_every (*faust.app.base.App.Settings attribute*), [246](#page-249-0) broker\_commit\_every (*faust.App.Settings attribute*), [153](#page-156-0) broker\_commit\_every (*faust.Settings attribute*), [200](#page-203-0) *attribute*), [409](#page-412-0) broker\_commit\_interval setting, [114](#page-117-0) broker\_commit\_interval() (*faust.app.App.Settings property*), [227](#page-230-0) broker\_commit\_interval() (*faust.app.base.App.Settings property*), [246](#page-249-0) broker\_commit\_interval() (*faust.App.Settings property*), [153](#page-156-0) broker\_commit\_interval() (*faust.Settings property*), [202](#page-205-0) broker\_commit\_interval() (*faust.types.settings.Settings property*), [411](#page-414-0) broker\_commit\_livelock\_soft\_timeout setting, [115](#page-118-0) broker\_commit\_livelock\_soft\_timeout() (*faust.app.App.Settings property*), [228](#page-231-0)

broker\_commit\_livelock\_soft\_timeout() (*faust.app.base.App.Settings property*), [247](#page-250-0) broker\_commit\_livelock\_soft\_timeout() (*faust.App.Settings property*), [154](#page-157-0) broker\_commit\_livelock\_soft\_timeout() (*faust.Settings property*), [202](#page-205-0) broker\_commit\_livelock\_soft\_timeout() (*faust.types.settings.Settings property*), [411](#page-414-0) broker\_consumer setting, [114](#page-117-0) broker\_consumer() (*faust.app.App.Settings property*), [228](#page-231-0) broker\_consumer() (*faust.app.base.App.Settings property*), [247](#page-250-0) broker\_consumer() (*faust.App.Settings property*), [154](#page-157-0) broker\_consumer() (*faust.Settings property*), [201](#page-204-0) broker\_consumer() (*faust.types.settings.Settings property*), [410](#page-413-0) broker\_credentials setting, [107](#page-110-0) broker\_credentials() (*faust.app.App.Settings property*), [228](#page-231-0) broker\_credentials() (*faust.app.base.App.Settings property*), [247](#page-250-0) broker\_credentials() (*faust.App.Settings property*), [154](#page-157-0) broker\_credentials() (*faust.Settings property*), [201](#page-204-0) broker\_credentials() (*faust.types.settings.Settings property*), [411](#page-414-0) broker\_heartbeat\_interval setting, [115](#page-118-0) broker\_heartbeat\_interval() (*faust.app.App.Settings property*), [228](#page-231-0) broker heartbeat interval() (*faust.app.base.App.Settings property*), [247](#page-250-0) broker\_heartbeat\_interval() (*faust.App.Settings property*), [154](#page-157-0) broker\_heartbeat\_interval() (*faust.Settings property*), [202](#page-205-0) broker heartbeat interval() (*faust.types.settings.Settings property*), [411](#page-414-0) broker\_max\_poll\_interval setting, [116](#page-119-0) broker\_max\_poll\_interval (*faust.app.App.Settings attribute*), [228](#page-231-0) broker\_max\_poll\_interval (*faust.app.base.App.Settings attribute*), [247](#page-250-0) broker\_max\_poll\_interval (*faust.App.Settings attribute*), [154](#page-157-0) broker\_max\_poll\_interval (*faust.Settings attribute*), [200](#page-203-0) broker max poll interval

(*faust.types.settings.Settings attribute*), [409](#page-412-0) broker\_max\_poll\_records setting, [115](#page-118-0) broker\_max\_poll\_records() (*faust.app.App.Settings property*), [228](#page-231-0) broker max poll records() (*faust.app.base.App.Settings property*), [247](#page-250-0) broker\_max\_poll\_records() (*faust.App.Settings property*), [154](#page-157-0) broker\_max\_poll\_records() (*faust.Settings property*), [202](#page-205-0) broker\_max\_poll\_records() (*faust.types.settings.Settings property*), [411](#page-414-0) broker\_producer setting, [114](#page-117-0) broker\_producer() (*faust.app.App.Settings property*), [228](#page-231-0) broker\_producer() (*faust.app.base.App.Settings property*), [247](#page-250-0) broker\_producer() (*faust.App.Settings property*), [154](#page-157-0) broker\_producer() (*faust.Settings property*), [201](#page-204-0) broker\_producer() (*faust.types.settings.Settings property*), [410](#page-413-0) broker\_request\_timeout setting, [114](#page-117-0) broker\_request\_timeout() (*faust.app.App.Settings property*), [228](#page-231-0) broker\_request\_timeout() (*faust.app.base.App.Settings property*), [247](#page-250-0) broker\_request\_timeout() (*faust.App.Settings property*), [154](#page-157-0) broker\_request\_timeout() (*faust.Settings property*), [202](#page-205-0) broker\_request\_timeout() (*faust.types.settings.Settings property*), [411](#page-414-0) broker\_session\_timeout setting, [115](#page-118-0) broker\_session\_timeout() (*faust.app.App.Settings property*), [228](#page-231-0) broker session timeout() (*faust.app.base.App.Settings property*), [247](#page-250-0) broker\_session\_timeout() (*faust.App.Settings property*), [154](#page-157-0) broker\_session\_timeout() (*faust.Settings property*), [202](#page-205-0) broker\_session\_timeout() (*faust.types.settings.Settings property*), [411](#page-414-0) buffer\_sizes (*faust.tables.recovery.Recovery attribute*), [351](#page-354-0) buffers (*faust.tables.recovery.Recovery attribute*), [351](#page-354-0) build() (*faust.transport.conductor.ConductorCompiler method*), [369](#page-372-1) build\_key() (*faust.web.cache.Cache method*), [446](#page-449-2)

build\_key() (*faust.web.cache.cache.Cache method*), CacheBackend (*class in* [449](#page-452-3) builtin\_options (*faust.cli.base.Command attribute*), [457](#page-460-0) bus (*faust.livecheck.app.LiveCheck attribute*), [287](#page-290-1) bus (*faust.livecheck.LiveCheck attribute*), [279](#page-282-0) bus\_concurrency (*faust.livecheck.app.LiveCheck attribute*), [286](#page-289-0) bus\_concurrency (*faust.livecheck.LiveCheck attribute*), [279](#page-282-0) bus\_topic\_name (*faust.livecheck.app.LiveCheck attribute*), [286](#page-289-0) bus\_topic\_name (*faust.livecheck.LiveCheck attribute*), [279](#page-282-0) by\_name() (*in module faust.fixups*), [274](#page-277-1) by\_name() (*in module faust.stores*), [331](#page-334-2) by\_name() (*in module faust.transport*), [359](#page-362-2) by\_name() (*in module faust.transport.drivers*), [374](#page-377-2) by\_name() (*in module faust.web.cache.backends*), [446](#page-449-2) by\_name() (*in module faust.web.drivers*), [449](#page-452-3) by\_url() (*in module faust.fixups*), [274](#page-277-1) by\_url() (*in module faust.stores*), [331](#page-334-2) by\_url() (*in module faust.transport*), [359](#page-362-2) by\_url() (*in module faust.transport.drivers*), [374](#page-377-2) by\_url() (*in module faust.web.cache.backends*), [446](#page-449-2) by\_url() (*in module faust.web.drivers*), [449](#page-452-3) bytes() (*faust.web.base.Web method*), [442](#page-445-0) bytes() (*faust.web.drivers.aiohttp.Web method*), [450](#page-453-0) bytes() (*faust.web.views.View method*), [454](#page-457-0) bytes\_to\_response() (*faust.web.base.Web method*), [442](#page-445-0) bytes\_to\_response() (*faust.web.drivers.aiohttp.Web method*), [450](#page-453-0) bytes\_to\_response() (*faust.web.views.View method*), [454](#page-457-0) BytesField (*class in faust.models.fields*), [302](#page-305-0)

# C

cache setting, [108](#page-111-0) Cache (*class in faust.web.cache*), [445](#page-448-1) Cache (*class in faust.web.cache.cache*), [448](#page-451-1) cache() (*faust.App property*), [165](#page-168-0) cache() (*faust.app.App property*), [239](#page-242-0) cache() (*faust.app.App.Settings property*), [228](#page-231-0) cache() (*faust.app.base.App property*), [258](#page-261-0) cache() (*faust.app.base.App.Settings property*), [247](#page-250-0) cache() (*faust.App.Settings property*), [154](#page-157-0) cache() (*faust.Settings property*), [201](#page-204-0) cache() (*faust.types.app.AppT property*), [394](#page-397-0) cache() (*faust.types.settings.Settings property*), [410](#page-413-0) cache() (*faust.types.web.BlueprintT method*), [429](#page-432-1) cache() (*faust.web.blueprints.Blueprint method*), [444](#page-447-0)

*faust.web.cache.backends.base*), [446](#page-449-2) CacheBackend (*class in faust.web.cache.backends.memory*), [447](#page-450-2) CacheBackend (*class in faust.web.cache.backends.redis*), [447](#page-450-2) CacheBackendT (*class in faust.types.web*), [429](#page-432-1) CacheStorage (*class in faust.web.cache.backends.memory*), [447](#page-450-2) CacheT (*class in faust.types.web*), [429](#page-432-1) CacheUnavailable, [449](#page-452-3) call\_command() (*in module faust.cli.faust*), [462](#page-465-2) call\_recover\_callbacks() (*faust.tables.base.Collection method*), [346](#page-349-0) call\_recover\_callbacks() (*faust.tables.Collection method*), [338](#page-341-0) call\_recover\_callbacks() (*faust.tables.CollectionT method*), [340](#page-343-0) call\_recover\_callbacks() (*faust.types.tables.CollectionT method*), [416](#page-419-0) call\_with\_trace() (*in module faust.utils.tracing*), [434](#page-437-2) callback() (*faust.types.tuples.PendingMessage property*), [426](#page-429-0) can\_assign() (*faust.assignor.client\_assignment.CopartitionedAssignment method*), [379](#page-382-0) can\_cache\_request() (*faust.web.cache.Cache method*), [445](#page-448-1) can\_cache\_request() (*faust.web.cache.cache.Cache method*), [448](#page-451-1) can\_cache\_response() (*faust.web.cache.Cache method*), [445](#page-448-1) can\_cache\_response() (*faust.web.cache.cache.Cache method*), [448](#page-451-1) can\_read\_body() (*faust.web.base.Request method*), [443](#page-446-1) cancel() (*faust.Agent method*), [147](#page-150-0) cancel() (*faust.agents.actor.Actor method*), [266](#page-269-1) cancel() (*faust.agents.Agent method*), [260](#page-263-1) cancel() (*faust.agents.agent.Agent method*), [267](#page-270-1) cancel() (*faust.agents.AgentManager method*), [265](#page-268-0) cancel() (*faust.agents.manager.AgentManager method*), [271](#page-274-1) cancel() (*faust.types.agents.ActorT method*), [387](#page-390-1) canonical\_url setting, [122](#page-125-0) canonical\_url() (*faust.app.App.Settings property*), [228](#page-231-0) canonical\_url() (*faust.app.base.App.Settings property*), [247](#page-250-0) canonical\_url() (*faust.App.Settings property*), [154](#page-157-0) canonical\_url() (*faust.Settings property*), [201](#page-204-0) canonical\_url() (*faust.types.settings.Settings prop-*

*erty*), [410](#page-413-0)

carp() (*faust.cli.base.Command method*), [459](#page-462-0) Case (*class in faust.livecheck*), [280](#page-283-0) Case (*class in faust.livecheck.case*), [287](#page-290-1) case() (*faust.livecheck.app.LiveCheck method*), [287](#page-290-1) case() (*faust.livecheck.LiveCheck method*), [279](#page-282-0) case\_name (*faust.livecheck.models.SignalEvent attribute*), [291](#page-294-2) case\_name (*faust.livecheck.models.TestExecution attribute*), [293](#page-296-0) case\_name (*faust.livecheck.models.TestReport attribute*), [294](#page-297-0) CaseInsensitiveChoice (*class in faust.cli.params*), [467](#page-470-2) cast() (*faust.Agent method*), [148](#page-151-0) cast() (*faust.agents.Agent method*), [261](#page-264-0) cast() (*faust.agents.agent.Agent method*), [269](#page-272-0) cast() (*faust.agents.AgentT method*), [264](#page-267-0) cast() (*faust.types.agents.AgentT method*), [388](#page-391-0) change\_workdir() (*faust.Worker method*), [205](#page-208-0) change\_workdir() (*faust.worker.Worker method*), [224](#page-227-1) changelog\_distribution (*faust.assignor.client\_assignment.ClientMetadata attribute*), [382](#page-385-1) changelog\_distribution() (*faust.assignor.partition\_assignor.PartitionAssignor property*), [385](#page-388-1) changelog\_queue() (*faust.tables.manager.TableManager property*), [348](#page-351-1) changelog\_queue() (*faust.tables.TableManager property*), [340](#page-343-0) changelog\_topic() (*faust.tables.base.Collection property*), [346](#page-349-0) changelog\_topic() (*faust.tables.Collection property*), [338](#page-341-0) changelog\_topic() (*faust.tables.CollectionT property*), [339](#page-342-0) changelog\_topic() (*faust.types.tables.CollectionT property*), [415](#page-418-1) changelog\_topic\_name() (*faust.tables.base.Collection property*), [346](#page-349-0) changelog\_topic\_name() (*faust.tables.Collection property*), [338](#page-341-0) changelog\_topics() (*faust.tables.manager.TableManager property*), [348](#page-351-1) changelog\_topics() (*faust.tables.TableManager property*), [340](#page-343-0) changelog\_topics() (*faust.tables.TableManagerT property*), [341](#page-344-0) changelog\_topics() (*faust.types.tables.TableManagerT property*), [417](#page-420-0)

ChangelogEventCallback (*in module faust.types.tables*), [415](#page-418-1) ChangeloggedObject (*class in faust.tables.objects*), [348](#page-351-1) ChangeloggedObjectManager (*class in faust.tables.objects*), [349](#page-352-0) Channel (*class in faust*), [167](#page-170-0) Channel (*class in faust.channels*), [207](#page-210-1) channel() (*faust.Agent property*), [149](#page-152-0) channel() (*faust.agents.Agent property*), [263](#page-266-0) channel() (*faust.agents.agent.Agent property*), [270](#page-273-1) channel() (*faust.agents.AgentT property*), [265](#page-268-0) channel() (*faust.App method*), [158](#page-161-0) channel() (*faust.app.App method*), [232](#page-235-0) channel() (*faust.app.base.App method*), [251](#page-254-0) channel() (*faust.types.agents.AgentT property*), [389](#page-392-0) channel() (*faust.types.app.AppT method*), [391](#page-394-0) channel() (*faust.types.tuples.PendingMessage property*), [426](#page-429-0) channel\_iterator() (*faust.Agent property*), [149](#page-152-0) channel\_iterator() (*faust.agents.Agent property*), [263](#page-266-0) channel\_iterator() (*faust.agents.agent.Agent property*), [270](#page-273-1) channel\_iterator() (*faust.agents.AgentT property*), [265](#page-268-0) channel\_iterator() (*faust.types.agents.AgentT property*), [389](#page-392-0) ChannelT (*class in faust*), [170](#page-173-0) ChannelT (*class in faust.types.channels*), [396](#page-399-1) charset() (*faust.web.base.Response property*), [441](#page-444-0) checksum (*faust.types.tuples.ConsumerMessage attribute*), [428](#page-431-0) checksum (*faust.types.tuples.Message attribute*), [427](#page-430-0) children (*faust.Codec attribute*), [183](#page-186-0) children (*faust.serializers.codecs.Codec attribute*), [327](#page-330-0) chunked() (*faust.web.base.Response property*), [441](#page-444-0) clean\_versions (*class in faust.cli.clean\_versions*), [461](#page-464-1) clean\_versions (*class in faust.cli.faust*), [463](#page-466-0) clear() (*faust.stores.base.SerializedStore method*), [332](#page-335-1) clear() (*faust.transport.base.Conductor method*), [360](#page-363-0) clear() (*faust.transport.base.Transport.Conductor method*), [368](#page-371-0) clear() (*faust.transport.conductor.Conductor method*), [370](#page-373-1) clear() (*faust.web.cache.backends.memory.CacheStorage method*), [447](#page-450-2) client (*faust.sensors.datadog.DatadogMonitor attribute*), [318](#page-321-1) client (*faust.sensors.statsd.StatsdMonitor attribute*), [325](#page-328-1) client (*faust.web.cache.backends.redis.CacheBackend attribute*), [448](#page-451-1) client\_only (*faust.App attribute*), [156](#page-159-0)

client\_only (*faust.app.App attribute*), [230](#page-233-0) client\_only (*faust.app.base.App attribute*), [249](#page-252-0) client\_only() (*faust.app.App.BootStrategy method*), [224](#page-227-1) client\_only() (*faust.app.base.App.BootStrategy method*), [243](#page-246-0) client\_only() (*faust.app.base.BootStrategy method*), [242](#page-245-0) client\_only() (*faust.App.BootStrategy method*), [150](#page-153-0) client\_only() (*faust.app.BootStrategy method*), [240](#page-243-0) ClientAssignment (*class in faust.assignor.client\_assignment*), [379](#page-382-0) ClientAssignmentMapping (*in module faust.assignor.partition\_assignor*), [385](#page-388-1) ClientMetadata (*class in faust.assignor.client\_assignment*), [381](#page-384-0) ClientMetadataMapping (*in module faust.assignor.partition\_assignor*), [385](#page-388-1) clone() (*faust.Agent method*), [147](#page-150-0) clone() (*faust.agents.Agent method*), [261](#page-264-0) clone() (*faust.agents.agent.Agent method*), [268](#page-271-0) clone() (*faust.agents.AgentT method*), [265](#page-268-0) clone() (*faust.Channel method*), [167](#page-170-0) clone() (*faust.channels.Channel method*), [208](#page-211-0) clone() (*faust.ChannelT method*), [171](#page-174-0) clone() (*faust.Codec method*), [184](#page-187-0) clone() (*faust.livecheck.signals.BaseSignal method*), [298](#page-301-1) clone() (*faust.models.fields.FieldDescriptor method*), [301](#page-304-0) clone() (*faust.serializers.codecs.Codec method*), [328](#page-331-1) clone() (*faust.Stream method*), [186](#page-189-0) clone() (*faust.streams.Stream method*), [215](#page-218-0) clone() (*faust.StreamT method*), [191](#page-194-0) clone() (*faust.Table.WindowWrapper method*), [192](#page-195-0) clone() (*faust.tables.base.Collection method*), [346](#page-349-0) clone() (*faust.tables.Collection method*), [338](#page-341-0) clone() (*faust.tables.table.Table.WindowWrapper method*), [353](#page-356-1) clone() (*faust.tables.Table.WindowWrapper method*), [342](#page-345-0) clone() (*faust.tables.wrappers.WindowWrapper method*), [357](#page-360-0) clone() (*faust.types.agents.AgentT method*), [389](#page-392-0) clone() (*faust.types.channels.ChannelT method*), [396](#page-399-1) clone() (*faust.types.codecs.CodecT method*), [398](#page-401-1) clone() (*faust.types.models.FieldDescriptorT method*), [402](#page-405-0) clone() (*faust.types.streams.StreamT method*), [414](#page-417-0) clone() (*faust.types.tables.WindowWrapperT method*), [418](#page-421-0) clone\_defaults() (*faust.ModelOptions method*), [176](#page-179-0) clone\_defaults() (*faust.types.models.ModelOptions*

clone\_using\_queue() (*faust.Channel method*), [167](#page-170-0) clone\_using\_queue() (*faust.channels.Channel method*), [208](#page-211-0) clone\_using\_queue() (*faust.ChannelT method*), [171](#page-174-0) clone\_using\_queue() (*faust.types.channels.ChannelT method*), [396](#page-399-1) close() (*faust.transport.base.Consumer method*), [362](#page-365-0) close() (*faust.transport.base.Transport.Consumer method*), [364](#page-367-0) close() (*faust.transport.consumer.Consumer method*), [373](#page-376-1) close() (*faust.types.transports.ConsumerT method*), [424](#page-427-0) CLUSTER (*faust.web.cache.backends.redis.RedisScheme attribute*), [447](#page-450-2) ClusterAssignment (*class in faust.assignor.cluster\_assignment*), [382](#page-385-1) code (*faust.web.exceptions.AuthenticationFailed attribute*), [451](#page-454-1) code (*faust.web.exceptions.MethodNotAllowed attribute*), [452](#page-455-1) code (*faust.web.exceptions.NotAcceptable attribute*), [452](#page-455-1) code (*faust.web.exceptions.NotAuthenticated attribute*), [451](#page-454-1) code (*faust.web.exceptions.NotFound attribute*), [452](#page-455-1) code (*faust.web.exceptions.ParseError attribute*), [451](#page-454-1) code (*faust.web.exceptions.PermissionDenied attribute*), [451](#page-454-1) code (*faust.web.exceptions.ServerError attribute*), [451](#page-454-1) code (*faust.web.exceptions.Throttled attribute*), [452](#page-455-1) code (*faust.web.exceptions.UnsupportedMediaType attribute*), [452](#page-455-1) code (*faust.web.exceptions.ValidationError attribute*), [451](#page-454-1) code (*faust.web.exceptions.WebError attribute*), [451](#page-454-1) code (*faust.web.views.View.NotAuthenticated attribute*), [453](#page-456-0) code (*faust.web.views.View.NotFound attribute*), [453](#page-456-0) code (*faust.web.views.View.ParseError attribute*), [452](#page-455-1) code (*faust.web.views.View.PermissionDenied attribute*), [453](#page-456-0) code (*faust.web.views.View.ServerError attribute*), [452](#page-455-1) code (*faust.web.views.View.ValidationError attribute*), [452](#page-455-1) codec, **[536](#page-539-3)** Codec (*class in faust*), [183](#page-186-0) Codec (*class in faust.serializers.codecs*), [327](#page-330-0) CodecT (*class in faust.types.codecs*), [398](#page-401-1) coerce (*faust.ModelOptions attribute*), [175](#page-178-0) coerce (*faust.models.fields.FieldDescriptor attribute*), [301](#page-304-0) coerce (*faust.types.models.ModelOptions attribute*), [401](#page-404-0) CoercionHandler (*in module faust.types.models*), [400](#page-403-3) coercions (*faust.ModelOptions attribute*), [175](#page-178-0)

coercions (*faust.types.models.ModelOptions attribute*),

*method*), [401](#page-404-0)

#### [401](#page-404-0)

Collection (*class in faust.tables*), [336](#page-339-1) Collection (*class in faust.tables.base*), [344](#page-347-1) CollectionT (*class in faust.tables*), [338](#page-341-0) CollectionT (*class in faust.types.tables*), [415](#page-418-1) CollectionTps (*in module faust.types.tables*), [415](#page-418-1) color() (*faust.cli.base.Command method*), [458](#page-461-0) combine() (*faust.Stream method*), [189](#page-192-0) combine() (*faust.streams.Stream method*), [218](#page-221-0) combine() (*faust.tables.base.Collection method*), [346](#page-349-0) combine() (*faust.tables.Collection method*), [338](#page-341-0) Command (*class in faust.cli.base*), [457](#page-460-0) command() (*faust.App method*), [163](#page-166-0) command() (*faust.app.App method*), [237](#page-240-0) command() (*faust.app.base.App method*), [256](#page-259-0) command() (*faust.types.app.AppT method*), [393](#page-396-0) Command.UsageError, [457](#page-460-0) commit() (*faust.App method*), [164](#page-167-0) commit() (*faust.app.App method*), [238](#page-241-0) commit() (*faust.app.base.App method*), [257](#page-260-0) commit() (*faust.transport.base.Conductor method*), [359](#page-362-2) commit() (*faust.transport.base.Consumer method*), [362](#page-365-0) commit() (*faust.transport.base.Transport.Conductor method*), [368](#page-371-0) commit() (*faust.transport.base.Transport.Consumer method*), [364](#page-367-0) commit()(*faust.transport.base.Transport.TransactionManagermmit\_transactions() method*), [367](#page-370-0) commit() (*faust.transport.conductor.Conductor method*), [369](#page-372-1) commit() (*faust.transport.consumer.Consumer method*), [372](#page-375-0) commit() (*faust.types.transports.ConductorT method*), [424](#page-427-0) commit() (*faust.types.transports.ConsumerT method*), [424](#page-427-0) commit() (*faust.types.transports.TransactionManagerT method*), [422](#page-425-0) commit\_and\_end\_transactions() (*faust.transport.base.Consumer method*), [361](#page-364-0) commit and end transactions() (*faust.transport.base.Transport.Consumer method*), [364](#page-367-0) commit\_and\_end\_transactions() (*faust.transport.consumer.Consumer method*), [372](#page-375-0) commit\_interval (*faust.types.transports.ConsumerT attribute*), [422](#page-425-0) commit\_latency (*faust.Monitor attribute*), [178](#page-181-0) commit\_latency (*faust.sensors.Monitor attribute*), [308](#page-311-0) commit\_latency (*faust.sensors.monitor.Monitor attribute*), [319](#page-322-0) commit\_transaction() (*faust.transport.base.Producer method*), [363](#page-366-0)

commit\_transaction() (*faust.transport.base.Transport.Producer method*), [366](#page-369-0) commit\_transaction() (*faust.transport.drivers.aiokafka.Producer method*), [375](#page-378-0) commit\_transaction() (*faust.transport.drivers.aiokafka.Transport.Producer method*), [377](#page-380-0) commit\_transaction() (*faust.transport.producer.Producer method*), [374](#page-377-2) commit\_transaction() (*faust.types.transports.ProducerT method*), [421](#page-424-0) commit\_transaction() (*faust.types.transports.TransactionManagerT method*), [422](#page-425-0) commit\_transactions() (*faust.transport.base.Producer method*), [363](#page-366-0) commit\_transactions() (*faust.transport.base.Transport.Producer method*), [366](#page-369-0) commit\_transactions() (*faust.transport.drivers.aiokafka.Producer method*), [375](#page-378-0) (*faust.transport.drivers.aiokafka.Transport.Producer method*), [377](#page-380-0) commit\_transactions() (*faust.transport.producer.Producer method*), [374](#page-377-2) commit\_transactions() (*faust.types.transports.ProducerT method*), [421](#page-424-0) commit\_transactions() (*faust.types.transports.TransactionManagerT method*), [422](#page-425-0) compacting (*faust.TopicT attribute*), [197](#page-200-0) compacting (*faust.types.topics.TopicT attribute*), [419](#page-422-1) CompareMethod() (*in module faust.utils.codegen*), [432](#page-435-2) compile() (*faust.Schema method*), [185](#page-188-0) compile() (*faust.serializers.schemas.Schema method*), [331](#page-334-2) completion (*class in faust.cli.completion*), [462](#page-465-2) completion (*class in faust.cli.faust*), [463](#page-466-0) compression() (*faust.web.base.Response property*), [441](#page-444-0) concurrency, **[536](#page-539-3)** concurrency\_index (*faust.StreamT attribute*), [190](#page-193-0) concurrency\_index (*faust.types.streams.StreamT attribute*), [414](#page-417-0) concurrent, **[536](#page-539-3)** Conductor (*class in faust.transport.base*), [359](#page-362-2)

Conductor (*class in faust.transport.conductor*), [369](#page-372-1) Conductor (*faust.types.transports.TransportT attribute*), [425](#page-428-1) ConductorCompiler (*class in faust.transport.conductor*), [369](#page-372-1) ConductorT (*class in faust.types.transports*), [424](#page-427-0) conf() (*faust.App property*), [165](#page-168-0) conf() (*faust.app.App property*), [239](#page-242-0) conf() (*faust.app.base.App property*), [258](#page-261-0) conf() (*faust.types.app.AppT property*), [394](#page-397-0) config (*faust.TopicT attribute*), [198](#page-201-0) config (*faust.types.topics.TopicT attribute*), [420](#page-423-1) config\_from\_object() (*faust.App method*), [157](#page-160-0) config\_from\_object() (*faust.app.App method*), [231](#page-234-0) config\_from\_object() (*faust.app.base.App method*), [250](#page-253-0) config\_from\_object() (*faust.types.app.AppT method*), [391](#page-394-0) configured (*faust.types.app.AppT attribute*), [390](#page-393-1) connect() (*faust.web.cache.backends.redis.CacheBackend method*), [448](#page-451-1) consecutive\_failures (*faust.livecheck.app.LiveCheck.Case attribute*), [284](#page-287-1) consecutive\_failures (*faust.livecheck.Case attribute*), [280](#page-283-0) consecutive\_failures (*faust.livecheck.case.Case attribute*), [288](#page-291-0) consecutive\_failures (*faust.livecheck.LiveCheck.Case attribute*), [276](#page-279-1) consecutive\_numbers() (*in module faust.utils.functional*), [432](#page-435-2) console\_port() (*faust.cli.base.Command property*), [459](#page-462-0) consumer, **[536](#page-539-3)** Consumer (*class in faust.transport.base*), [360](#page-363-0) Consumer (*class in faust.transport.consumer*), [371](#page-374-0) Consumer (*class in faust.transport.drivers.aiokafka*), [374](#page-377-2) Consumer (*faust.types.transports.TransportT attribute*), [424](#page-427-0) consumer() (*faust.App property*), [165](#page-168-0) consumer() (*faust.app.App property*), [239](#page-242-0) consumer() (*faust.app.base.App property*), [258](#page-261-0) consumer() (*faust.types.app.AppT property*), [394](#page-397-0) consumer\_auto\_offset\_reset setting, [116](#page-119-0) consumer\_auto\_offset\_reset (*faust.app.App.Settings attribute*), [228](#page-231-0) consumer\_auto\_offset\_reset (*faust.app.base.App.Settings attribute*), [247](#page-250-0) consumer\_auto\_offset\_reset (*faust.App.Settings attribute*), [154](#page-157-0)

consumer\_auto\_offset\_reset (*faust.Settings attribute*), [200](#page-203-0) consumer\_auto\_offset\_reset (*faust.types.settings.Settings attribute*), [409](#page-412-0) consumer\_max\_fetch\_size setting, [116](#page-119-0) consumer\_max\_fetch\_size (*faust.app.App.Settings attribute*), [228](#page-231-0) consumer\_max\_fetch\_size (*faust.app.base.App.Settings attribute*), [247](#page-250-0) consumer\_max\_fetch\_size (*faust.App.Settings attribute*), [154](#page-157-0) consumer\_max\_fetch\_size (*faust.Settings attribute*), [200](#page-203-0) consumer\_max\_fetch\_size (*faust.types.settings.Settings attribute*), [409](#page-412-0) consumer\_stopped\_errors (*faust.transport.base.Consumer attribute*), [360](#page-363-0) consumer\_stopped\_errors (*faust.transport.base.Transport.Consumer attribute*), [364](#page-367-0) consumer\_stopped\_errors (*faust.transport.consumer.Consumer attribute*), [371](#page-374-0) consumer\_stopped\_errors (*faust.transport.drivers.aiokafka.Consumer attribute*), [375](#page-378-0) consumer\_stopped\_errors (*faust.transport.drivers.aiokafka.Transport.Consumer attribute*), [376](#page-379-0) ConsumerCallback (*in module faust.types.transports*), [420](#page-423-1) ConsumerMessage (*class in faust.types.tuples*), [428](#page-431-0) ConsumerNotStarted, [207](#page-210-1) ConsumerScheduler setting, [116](#page-119-0) ConsumerScheduler() (*faust.app.App.Settings property*), [226](#page-229-0) ConsumerScheduler() (*faust.app.base.App.Settings property*), [245](#page-248-0) ConsumerScheduler() (*faust.App.Settings property*), [152](#page-155-0) ConsumerScheduler() (*faust.Settings property*), [202](#page-205-0) ConsumerScheduler() (*faust.types.settings.Settings property*), [411](#page-414-0) ConsumerT (*class in faust.types.transports*), [422](#page-425-0) content\_length() (*faust.web.base.Response property*), [441](#page-444-0) content\_separator (*faust.web.base.Web attribute*), [441](#page-444-0) content\_type() (*faust.web.base.Response property*), [441](#page-444-0) contribute\_to\_stream() (*faust.Stream method*),

[189](#page-192-0) contribute\_to\_stream() (*faust.streams.Stream method*), [218](#page-221-0) contribute\_to\_stream() (*faust.tables.base.Collection method*), [346](#page-349-0) contribute\_to\_stream() (*faust.tables.Collection method*), [338](#page-341-0) convert() (*faust.cli.params.CaseInsensitiveChoice method*), [467](#page-470-2) convert() (*faust.cli.params.URLParam method*), [467](#page-470-2) cookies() (*faust.web.base.Request property*), [443](#page-446-1) copartitioned\_assignment() *method*), [381](#page-384-0) copartitioned\_assignments() (*faust.assignor.cluster\_assignment.ClusterAssignment method*), [384](#page-387-2) CopartitionedAssignment (*class in faust.assignor.client\_assignment*), [378](#page-381-2) CopartitionedAssignor (*class in faust.assignor.copartitioned\_assignor*), [384](#page-387-2) CopartitionedGroups (*in module faust.assignor.partition\_assignor*), [385](#page-388-1) CopartMapping (*in module faust.assignor.cluster\_assignment*), [382](#page-385-1) correlation\_id (*faust.agents.models.ReqRepRequest attribute*), [272](#page-275-0) correlation\_id (*faust.agents.models.ReqRepResponse attribute*), [273](#page-276-1) cors() (*faust.web.drivers.aiohttp.Web property*), [449](#page-452-3) count() (*faust.Monitor method*), [181](#page-184-0) count() (*faust.sensors.datadog.DatadogMonitor method*), [318](#page-321-1) count() (*faust.sensors.Monitor method*), [311](#page-314-0) count() (*faust.sensors.monitor.Monitor method*), [322](#page-325-0) count() (*faust.sensors.statsd.StatsdMonitor method*), [324](#page-327-0) crash() (*faust.Service method*), [143](#page-146-0) crash() (*faust.ServiceT method*), [145](#page-148-0) crash\_reason() (*faust.Service property*), [145](#page-148-0) crash\_reason() (*faust.ServiceT property*), [146](#page-149-0) crashed() (*faust.Service property*), [144](#page-147-0) crashed() (*faust.ServiceT property*), [146](#page-149-0) create\_conductor() (*faust.transport.base.Transport method*), [369](#page-372-1) create\_conductor() (*faust.types.transports.TransportT method*), [425](#page-428-1) create\_consumer() (*faust.transport.base.Transport method*), [368](#page-371-0) create\_consumer() (*faust.types.transports.TransportT method*), [425](#page-428-1) create\_event() (*faust.App method*), [163](#page-166-0) create\_event() (*faust.app.App method*), [237](#page-240-0)

(*faust.assignor.client\_assignment.ClientAssignment* create\_topic() (*faust.transport.drivers.aiokafka.Consumer* create\_event() (*faust.app.base.App method*), [256](#page-259-0) create\_producer() (*faust.transport.base.Transport method*), [368](#page-371-0) create\_producer() (*faust.types.transports.TransportT method*), [425](#page-428-1) create\_topic() (*faust.transport.base.Producer method*), [363](#page-366-0) create\_topic() (*faust.transport.base.Transport.Producer method*), [366](#page-369-0) create\_topic() (*faust.transport.base.Transport.TransactionManager method*), [367](#page-370-0) *method*), [375](#page-378-0) create\_topic() (*faust.transport.drivers.aiokafka.Producer method*), [375](#page-378-0) create\_topic() (*faust.transport.drivers.aiokafka.Transport.Consumer method*), [376](#page-379-0) create\_topic() (*faust.transport.drivers.aiokafka.Transport.Producer method*), [377](#page-380-0) create\_topic() (*faust.transport.producer.Producer method*), [373](#page-376-1) create\_topic() (*faust.types.transports.ConsumerT method*), [423](#page-426-0) create\_topic() (*faust.types.transports.ProducerT method*), [421](#page-424-0) create\_transaction\_manager() (*faust.transport.base.Transport method*), [369](#page-372-1) create\_transaction\_manager() (*faust.types.transports.TransportT method*), [425](#page-428-1) Credentials (*class in faust.auth*), [206](#page-209-2) CredentialsT (*class in faust.types.auth*), [396](#page-399-1) crontab() (*faust.App method*), [160](#page-163-0) crontab() (*faust.app.App method*), [234](#page-237-0) crontab() (*faust.app.base.App method*), [253](#page-256-0) crontab() (*faust.types.app.AppT method*), [392](#page-395-0) current() (*faust.tables.wrappers.WindowedItemsView method*), [356](#page-359-0) current() (*faust.tables.wrappers.WindowedKeysView method*), [355](#page-358-1) current() (*faust.tables.wrappers.WindowedValuesView method*), [356](#page-359-0) current() (*faust.tables.wrappers.WindowSet method*), [357](#page-360-0) current() (*faust.types.tables.WindowedItemsViewT method*), [418](#page-421-0) current() (*faust.types.tables.WindowedValuesViewT method*), [418](#page-421-0) current() (*faust.types.tables.WindowSetT method*), [418](#page-421-0) current() (*faust.types.windows.WindowT method*), [431](#page-434-1) current\_agent() (*in module faust.agents*), [265](#page-268-0) current\_event (*faust.StreamT attribute*), [190](#page-193-0)

current\_event (*faust.types.streams.StreamT attribute*), DatadogMonitor (*class in faust.sensors.datadog*), [316](#page-319-1) [414](#page-417-0) current\_event() (*in module faust*), [191](#page-194-0) current\_event() (*in module faust.streams*), [214](#page-217-1) current\_execution() (*faust.livecheck.app.LiveCheck.Case property*), [284](#page-287-1) current\_execution() (*faust.livecheck.Case property*), [282](#page-285-0) current\_execution() (*faust.livecheck.case.Case property*), [290](#page-293-1) current\_execution() (*faust.livecheck.LiveCheck.Case property*), [276](#page-279-1) current\_execution() (*in module faust.livecheck.locals*), [291](#page-294-2) current\_span() (*in module faust.utils.tracing*), [434](#page-437-2) current\_test() (*faust.livecheck.app.LiveCheck property*), [286](#page-289-0) current\_test() (*faust.livecheck.app.LiveCheck.Case property*), [284](#page-287-1) current\_test() (*faust.livecheck.Case property*), [282](#page-285-0) current\_test() (*faust.livecheck.case.Case property*), [290](#page-293-1) current\_test() (*faust.livecheck.LiveCheck property*), [279](#page-282-0) current\_test() (*faust.livecheck.LiveCheck.Case property*), [276](#page-279-1) current\_test() (*in module faust.livecheck*), [282](#page-285-0) current\_test() (*in module faust.livecheck.locals*), [291](#page-294-2) cursor\_hide (*faust.utils.terminal.Spinner attribute*), [437](#page-440-0) cursor\_hide (*faust.utils.terminal.spinners.Spinner attribute*), [438](#page-441-1) cursor\_show (*faust.utils.terminal.Spinner attribute*), [437](#page-440-0) cursor\_show (*faust.utils.terminal.spinners.Spinner attribute*), [438](#page-441-1)

## D

daemon (*faust.cli.base.Command attribute*), [457](#page-460-0) daemon (*faust.cli.faust.worker attribute*), [465](#page-468-0) daemon (*faust.cli.worker.worker attribute*), [469](#page-472-1) dark() (*faust.cli.base.Command method*), [459](#page-462-0) data() (*faust.tables.base.Collection property*), [345](#page-348-0) data() (*faust.tables.Collection property*), [336](#page-339-1) datadir setting, [111](#page-114-0) datadir() (*faust.app.App.Settings property*), [228](#page-231-0) datadir() (*faust.app.base.App.Settings property*), [247](#page-250-0) datadir() (*faust.App.Settings property*), [154](#page-157-0) datadir() (*faust.Settings property*), [201](#page-204-0) datadir() (*faust.types.settings.Settings property*), [410](#page-413-0)

date\_parser (*faust.ModelOptions attribute*), [175](#page-178-0) date\_parser (*faust.types.models.ModelOptions attribute*), [401](#page-404-0) DatetimeField (*class in faust.models.fields*), [302](#page-305-0) DB (*class in faust.stores.rocksdb*), [333](#page-336-1) db() (*faust.stores.rocksdb.PartitionDB property*), [333](#page-336-1) debug setting, [106](#page-109-0) debug (*faust.app.App.Settings attribute*), [228](#page-231-0) debug (*faust.app.base.App.Settings attribute*), [247](#page-250-0) debug (*faust.App.Settings attribute*), [154](#page-157-0) debug (*faust.Settings attribute*), [200](#page-203-0) debug (*faust.types.settings.Settings attribute*), [409](#page-412-0) debug\_blueprints (*faust.web.base.Web attribute*), [441](#page-444-0) DecimalField (*class in faust.models.fields*), [302](#page-305-0) decimals (*faust.ModelOptions attribute*), [175](#page-178-0) decimals (*faust.types.models.ModelOptions attribute*), [401](#page-404-0) declare() (*faust.Channel method*), [168](#page-171-0) declare() (*faust.channels.Channel method*), [209](#page-212-0) declare() (*faust.ChannelT method*), [172](#page-175-0) declare() (*faust.Topic method*), [197](#page-200-0) declare() (*faust.topics.Topic method*), [221](#page-224-1) declare() (*faust.types.channels.ChannelT method*), [397](#page-400-0) decode() (*faust.Channel method*), [169](#page-172-0) decode() (*faust.channels.Channel method*), [209](#page-212-0) decode() (*faust.ChannelT method*), [172](#page-175-0) decode() (*faust.Schema method*), [185](#page-188-0) decode() (*faust.serializers.schemas.Schema method*), [330](#page-333-1) decode() (*faust.types.channels.ChannelT method*), [397](#page-400-0) DecodeError, [207](#page-210-1) decref() (*faust.types.tuples.Message method*), [427](#page-430-0) default (*faust.models.fields.FieldDescriptor attribute*), [300](#page-303-1) default (*faust.types.models.FieldDescriptorT attribute*), [402](#page-405-0) default() (*faust.utils.json.JSONEncoder method*), [433](#page-436-2) default\_blueprints (*faust.web.base.Web attribute*), [441](#page-444-0) default\_port (*faust.transport.drivers.aiokafka.Transport attribute*), [378](#page-381-2) defaults (*faust.ModelOptions attribute*), [176](#page-179-0) defaults (*faust.types.models.ModelOptions attribute*), [401](#page-404-0) DefaultSchedulingStrategy (*class in faust.transport.utils*), [378](#page-381-2) delete() (*faust.types.web.CacheBackendT method*), [429](#page-432-1)

delete() (*faust.web.cache.backends.base.CacheBackend method*), [446](#page-449-2)

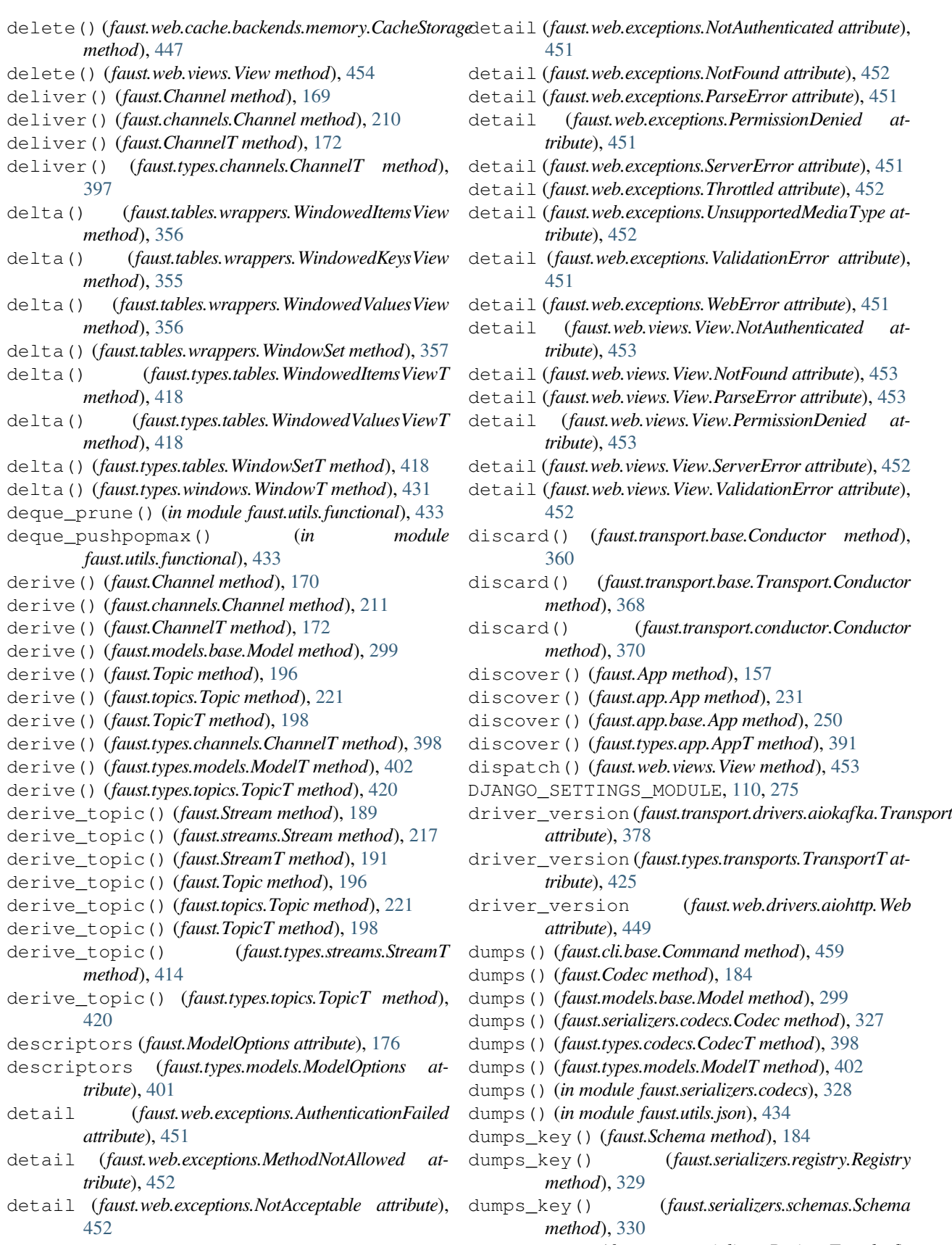

dumps\_key() (*faust.types.serializers.RegistryT method*),

[405](#page-408-1) dumps\_key() (*faust.types.serializers.SchemaT method*), [406](#page-409-0) dumps\_value() (*faust.Schema method*), [184](#page-187-0) dumps\_value() (*faust.serializers.registry.Registry method*), [329](#page-332-0) dumps\_value() (*faust.serializers.schemas.Schema method*), [330](#page-333-1) dumps\_value() (*faust.types.serializers.RegistryT method*), [405](#page-408-1) dumps\_value() (*faust.types.serializers.SchemaT method*), [406](#page-409-0) E earliest() (*faust.types.windows.WindowT method*), [431](#page-434-1) earliest\_offsets() (*faust.types.transports.ConsumerT method*), [424](#page-427-0) echo() (*faust.Stream method*), [187](#page-190-0) echo() (*faust.streams.Stream method*), [216](#page-219-0) echo() (*faust.StreamT method*), [191](#page-194-0) echo() (*faust.types.streams.StreamT method*), [414](#page-417-0) emit() (*faust.utils.terminal.SpinnerHandler method*), [437](#page-440-0) emit() (*faust.utils.terminal.spinners.SpinnerHandler method*), [438](#page-441-1) empty() (*faust.Channel method*), [169](#page-172-0) empty() (*faust.channels.Channel method*), [210](#page-213-0) empty() (*faust.ChannelT method*), [172](#page-175-0) empty() (*faust.types.channels.ChannelT method*), [398](#page-401-1) enable\_acks (*faust.StreamT attribute*), [191](#page-194-0) enable\_acks (*faust.types.streams.StreamT attribute*), [414](#page-417-0) enable\_kafka (*faust.app.App.BootStrategy attribute*), [225](#page-228-0) enable\_kafka (*faust.app.base.App.BootStrategy attribute*), [243](#page-246-0) enable\_kafka (*faust.app.base.BootStrategy attribute*), [242](#page-245-0) enable\_kafka (*faust.App.BootStrategy attribute*), [150](#page-153-0) enable\_kafka (*faust.app.BootStrategy attribute*), [240](#page-243-0) enable\_kafka\_consumer (*faust.app.App.BootStrategy attribute*), [225](#page-228-0) enable\_kafka\_consumer (*faust.app.base.App.BootStrategy attribute*), [243](#page-246-0) enable\_kafka\_consumer (*faust.app.base.BootStrategy attribute*), [242](#page-245-0) enable\_kafka\_consumer (*faust.App.BootStrategy attribute*), [150](#page-153-0) enable\_kafka\_consumer (*faust.app.BootStrategy attribute*), [240](#page-243-0) enable\_kafka\_producer (*faust.app.App.BootStrategy attribute*), [225](#page-228-0) enable\_kafka\_producer (*faust.app.base.App.BootStrategy attribute*), [243](#page-246-0) enable\_kafka\_producer (*faust.app.base.BootStrategy attribute*), [242](#page-245-0) enable\_kafka\_producer (*faust.App.BootStrategy attribute*), [150](#page-153-0) enable\_kafka\_producer (*faust.app.BootStrategy attribute*), [240](#page-243-0) enable\_sensors (*faust.app.App.BootStrategy attribute*), [225](#page-228-0) enable\_sensors (*faust.app.base.App.BootStrategy attribute*), [243](#page-246-0) enable\_sensors (*faust.app.base.BootStrategy attribute*), [242](#page-245-0) enable\_sensors (*faust.App.BootStrategy attribute*), [150](#page-153-0) enable\_sensors (*faust.app.BootStrategy attribute*), [240](#page-243-0) enable\_web (*faust.app.App.BootStrategy attribute*), [225](#page-228-0) enable\_web (*faust.app.base.App.BootStrategy attribute*), [243](#page-246-0) enable\_web (*faust.app.base.BootStrategy attribute*), [242](#page-245-0) enable\_web (*faust.App.BootStrategy attribute*), [150](#page-153-0) enable\_web (*faust.app.BootStrategy attribute*), [240](#page-243-0) enabled() (*faust.fixups.base.Fixup method*), [275](#page-278-2) enabled() (*faust.fixups.django.Fixup method*), [275](#page-278-2) enabled() (*faust.types.fixups.FixupT method*), [400](#page-403-3) encoding (*faust.models.fields.BytesField attribute*), [302](#page-305-0) end() (*faust.livecheck.runners.TestRunner method*), [297](#page-300-1) end() (*faust.livecheck.TestRunner method*), [283](#page-286-0) enumerate() (*faust.Stream method*), [187](#page-190-0) enumerate() (*faust.streams.Stream method*), [216](#page-219-0) enumerate() (*faust.StreamT method*), [191](#page-194-0) enumerate() (*faust.types.streams.StreamT method*), [414](#page-417-0) environment variable DJANGO\_SETTINGS\_MODULE, [110](#page-113-0), [275](#page-278-2) F\_DATADIR, [111](#page-114-0) FAUST\_DATADIR, [111](#page-114-0) NO\_CYTHON, [500](#page-503-0) PYTHONPATH, [456](#page-459-2) EqMethod() (*in module faust.utils.codegen*), [431](#page-434-1) ERROR (*faust.livecheck.models.State attribute*), [291](#page-294-2) error (*faust.livecheck.models.TestReport attribute*), [296](#page-299-3) error (*faust.livecheck.runners.TestRunner attribute*), [296](#page-299-3) error (*faust.livecheck.TestRunner attribute*), [282](#page-285-0) error() (*faust.web.views.View method*), [455](#page-458-0) errors (*faust.models.fields.BytesField attribute*), [302](#page-305-0) Event setting, [125](#page-128-0) event, **[536](#page-539-3)** Event (*class in faust*), [173](#page-176-0) Event (*class in faust.events*), [211](#page-214-1)

Event() (*faust.app.App.Settings property*), [226](#page-229-0) Event() (*faust.app.base.App.Settings property*), [245](#page-248-0) Event() (*faust.App.Settings property*), [152](#page-155-0) Event() (*faust.Settings property*), [202](#page-205-0) Event() (*faust.types.settings.Settings property*), [411](#page-414-0) events() (*faust.Stream method*), [187](#page-190-0) events() (*faust.streams.Stream method*), [215](#page-218-0) events() (*faust.StreamT method*), [191](#page-194-0) events() (*faust.types.streams.StreamT method*), [414](#page-417-0) events\_active (*faust.Monitor attribute*), [178](#page-181-0) events\_active (*faust.sensors.Monitor attribute*), [309](#page-312-0) events\_active (*faust.sensors.monitor.Monitor attribute*), [320](#page-323-0) events\_by\_stream (*faust.Monitor attribute*), [179](#page-182-0) events\_by\_stream (*faust.sensors.Monitor attribute*), [309](#page-312-0) events\_by\_stream (*faust.sensors.monitor.Monitor attribute*), [320](#page-323-0) events\_by\_task (*faust.Monitor attribute*), [179](#page-182-0) events\_by\_task (*faust.sensors.Monitor attribute*), [309](#page-312-0) events\_by\_task (*faust.sensors.monitor.Monitor attribute*), [320](#page-323-0) events\_runtime (*faust.Monitor attribute*), [179](#page-182-0) events\_runtime (*faust.sensors.Monitor attribute*), [309](#page-312-0) events\_runtime (*faust.sensors.monitor.Monitor attribute*), [320](#page-323-0) events\_runtime\_avg (*faust.Monitor attribute*), [179](#page-182-0) events\_runtime\_avg (*faust.sensors.Monitor attribute*), [309](#page-312-0) events\_runtime\_avg (*faust.sensors.monitor.Monitor attribute*), [320](#page-323-0) events\_s (*faust.Monitor attribute*), [179](#page-182-0) events\_s (*faust.sensors.Monitor attribute*), [309](#page-312-0) events\_s (*faust.sensors.monitor.Monitor attribute*), [320](#page-323-0) events\_total (*faust.Monitor attribute*), [179](#page-182-0) events\_total (*faust.sensors.Monitor attribute*), [309](#page-312-0) events\_total (*faust.sensors.monitor.Monitor attribute*), [320](#page-323-0) EventT (*class in faust*), [174](#page-177-0) EventT (*class in faust.types.events*), [399](#page-402-3) EXACTLY\_ONCE (*faust.types.enums.ProcessingGuarantee attribute*), [399](#page-402-3) exclude (*faust.models.fields.FieldDescriptor attribute*), [301](#page-304-0) execute() (*faust.cli.base.Command method*), [458](#page-461-0) execute() (*faust.livecheck.app.LiveCheck.Case method*), [284](#page-287-1) execute() (*faust.livecheck.Case method*), [281](#page-284-0) execute() (*faust.livecheck.case.Case method*), [289](#page-292-0) execute() (*faust.livecheck.LiveCheck.Case method*), [276](#page-279-1) execute() (*faust.livecheck.runners.TestRunner method*), [296](#page-299-3)

execute() (*faust.livecheck.TestRunner method*), [282](#page-285-0)

exit\_code (*faust.cli.base.Command.UsageError attribute*), [457](#page-460-0) expire() (*faust.web.cache.backends.memory.CacheStorage method*), [447](#page-450-2) expires (*faust.livecheck.models.TestExecution attribute*), [294](#page-297-0) expires (*faust.types.windows.WindowT attribute*), [430](#page-433-1) expose\_headers() (*faust.types.web.ResourceOptions property*), [429](#page-432-1) F

#### F\_DATADIR, [111](#page-114-0) FAIL (*faust.livecheck.models.State attribute*), [291](#page-294-2) faust (*module*), [140](#page-143-1) faust command line option  $-$ app,  $89$ --datadir, [89](#page-92-0)  $-$ debug,  $89$  $--$ json,  $89$  $--$ loop,  $89$ --no-debug, [89](#page-92-0) --no-quiet, [89](#page-92-0) --quiet, [89](#page-92-0) --workdir, [89](#page-92-0)  $-A, 89$  $-A, 89$  $-L, 89$  $-L, 89$  $-W, 89$  $-W, 89$  $-q$ , [89](#page-92-0) faust-send command line option  $-$ key,  $92$ --key-serializer, [92](#page-95-0) --key-type, [92](#page-95-0) --max-latency, [93](#page-96-0) --min-latency, [93](#page-96-0) --partition, [93](#page-96-0) --repeat, [93](#page-96-0) --value-serializer, [92](#page-95-0) --value-type, [92](#page-95-0)  $-K$ , [92](#page-95-0) -V, [92](#page-95-0) -k, [92](#page-95-0) -r, [93](#page-96-0) faust-worker command line option --blocking-timeout, [94](#page-97-0) --console-port, [94](#page-97-0) --logfile, [94](#page-97-0) --loglevel, [94](#page-97-0) --web-bind, [94](#page-97-0) --web-host, [94](#page-97-0) --web-port, [94](#page-97-0) --without-web, [94](#page-97-0) -b, [94](#page-97-0)  $-*f*, 94$  $-*f*, 94$

-h, [94](#page-97-0)

-l, [94](#page-97-0) -p, [94](#page-97-0) faust.agents (*module*), [260](#page-263-1) faust.agents.actor (*module*), [266](#page-269-1) faust.agents.agent (*module*), [267](#page-270-1) faust.agents.manager (*module*), [270](#page-273-1) faust.agents.models (*module*), [271](#page-274-1) faust.agents.replies (*module*), [273](#page-276-1) faust.app (*module*), [224](#page-227-1) faust.app.base (*module*), [241](#page-244-1) faust.app.router (*module*), [259](#page-262-1) faust.assignor.client\_assignment (*module*), [378](#page-381-2) faust.assignor.cluster\_assignment (*module*), [382](#page-385-1) faust.assignor.copartitioned\_assignor (*module*), [384](#page-387-2) faust.assignor.leader\_assignor (*module*), [384](#page-387-2) faust.assignor.partition\_assignor (*module*), [385](#page-388-1) faust.auth (*module*), [206](#page-209-2) faust.channels (*module*), [207](#page-210-1) faust.cli.agents (*module*), [456](#page-459-2) faust.cli.base (*module*), [456](#page-459-2) faust.cli.clean\_versions (*module*), [461](#page-464-1) faust.cli.completion (*module*), [462](#page-465-2) faust.cli.faust (*module*), [462](#page-465-2) faust.cli.livecheck (*module*), [466](#page-469-2) faust.cli.model (*module*), [466](#page-469-2) faust.cli.models (*module*), [467](#page-470-2) faust.cli.params (*module*), [467](#page-470-2) faust.cli.reset (*module*), [468](#page-471-3) faust.cli.send (*module*), [468](#page-471-3) faust.cli.tables (*module*), [468](#page-471-3) faust.cli.worker (*module*), [469](#page-472-1) faust.events (*module*), [211](#page-214-1) faust.exceptions (*module*), [206](#page-209-2) faust.fixups (*module*), [274](#page-277-1) faust.fixups.base (*module*), [275](#page-278-2) faust.fixups.django (*module*), [275](#page-278-2) faust.joins (*module*), [213](#page-216-1) faust.livecheck (*module*), [276](#page-279-1) faust.livecheck.app (*module*), [284](#page-287-1) faust.livecheck.case (*module*), [287](#page-290-1) faust.livecheck.exceptions (*module*), [290](#page-293-1) faust.livecheck.locals (*module*), [291](#page-294-2) faust.livecheck.models (*module*), [291](#page-294-2) faust.livecheck.patches (*module*), [296](#page-299-3) faust.livecheck.patches.aiohttp (*module*), [296](#page-299-3) faust.livecheck.runners (*module*), [296](#page-299-3) faust.livecheck.signals (*module*), [297](#page-300-1) faust.models.base (*module*), [298](#page-301-1)

faust.models.fields (*module*), [300](#page-303-1) faust.models.record (*module*), [303](#page-306-1) faust.sensors (*module*), [304](#page-307-1) faust.sensors.base (*module*), [312](#page-315-1) faust.sensors.datadog (*module*), [316](#page-319-1) faust.sensors.monitor (*module*), [318](#page-321-1) faust.sensors.statsd (*module*), [323](#page-326-1) faust.serializers.codecs (*module*), [325](#page-328-1) faust.serializers.registry (*module*), [328](#page-331-1) faust.serializers.schemas (*module*), [330](#page-333-1) faust.stores (*module*), [331](#page-334-2) faust.stores.base (*module*), [331](#page-334-2) faust.stores.memory (*module*), [332](#page-335-1) faust.stores.rocksdb (*module*), [333](#page-336-1) faust.streams (*module*), [214](#page-217-1) faust.tables (*module*), [336](#page-339-1) faust.tables.base (*module*), [344](#page-347-1) faust.tables.globaltable (*module*), [347](#page-350-2) faust.tables.manager (*module*), [347](#page-350-2) faust.tables.objects (*module*), [348](#page-351-1) faust.tables.recovery (*module*), [350](#page-353-1) faust.tables.sets (*module*), [352](#page-355-1) faust.tables.table (*module*), [353](#page-356-1) faust.tables.wrappers (*module*), [355](#page-358-1) faust.topics (*module*), [219](#page-222-1) faust.transport (*module*), [359](#page-362-2) faust.transport.base (*module*), [359](#page-362-2) faust.transport.conductor (*module*), [369](#page-372-1) faust.transport.consumer (*module*), [370](#page-373-1) faust.transport.drivers (*module*), [374](#page-377-2) faust.transport.drivers.aiokafka (*module*), [374](#page-377-2) faust.transport.producer (*module*), [373](#page-376-1) faust.transport.utils (*module*), [378](#page-381-2) faust.types.agents (*module*), [387](#page-390-1) faust.types.app (*module*), [390](#page-393-1) faust.types.assignor (*module*), [395](#page-398-2) faust.types.auth (*module*), [395](#page-398-2) faust.types.channels (*module*), [396](#page-399-1) faust.types.codecs (*module*), [398](#page-401-1) faust.types.core (*module*), [399](#page-402-3) faust.types.enums (*module*), [399](#page-402-3) faust.types.events (*module*), [399](#page-402-3) faust.types.fixups (*module*), [400](#page-403-3) faust.types.joins (*module*), [400](#page-403-3) faust.types.models (*module*), [400](#page-403-3) faust.types.router (*module*), [403](#page-406-2) faust.types.sensors (*module*), [403](#page-406-2) faust.types.serializers (*module*), [405](#page-408-1) faust.types.settings (*module*), [408](#page-411-1) faust.types.stores (*module*), [413](#page-416-2) faust.types.streams (*module*), [413](#page-416-2) faust.types.tables (*module*), [415](#page-418-1) faust.types.topics (*module*), [419](#page-422-1)

faust.types.transports (*module*), [420](#page-423-1) faust.types.tuples (*module*), [425](#page-428-1) faust.types.web (*module*), [429](#page-432-1) faust.types.windows (*module*), [430](#page-433-1) faust.utils.codegen (*module*), [431](#page-434-1) faust.utils.cron (*module*), [432](#page-435-2) faust.utils.functional (*module*), [432](#page-435-2) faust.utils.iso8601 (*module*), [433](#page-436-2) faust.utils.json (*module*), [433](#page-436-2) faust.utils.platforms (*module*), [434](#page-437-2) faust.utils.terminal (*module*), [436](#page-439-1) faust.utils.terminal.spinners (*module*), [438](#page-441-1) faust.utils.terminal.tables (*module*), [439](#page-442-3) faust.utils.tracing (*module*), [434](#page-437-2) faust.utils.urls (*module*), [435](#page-438-2) faust.utils.venusian (*module*), [435](#page-438-2) faust.web.apps.graph (*module*), [439](#page-442-3) faust.web.apps.router (*module*), [439](#page-442-3) faust.web.apps.stats (*module*), [440](#page-443-2) faust.web.base (*module*), [440](#page-443-2) faust.web.blueprints (*module*), [443](#page-446-1) faust.web.cache (*module*), [445](#page-448-1) faust.web.cache.backends (*module*), [446](#page-449-2) faust.web.cache.backends.base (*module*), [446](#page-449-2) faust.web.cache.backends.memory (*module*), [447](#page-450-2) faust.web.cache.backends.redis (*module*), [447](#page-450-2) faust.web.cache.cache (*module*), [448](#page-451-1) faust.web.cache.exceptions (*module*), [449](#page-452-3) faust.web.drivers (*module*), [449](#page-452-3) faust.web.drivers.aiohttp (*module*), [449](#page-452-3) faust.web.exceptions (*module*), [451](#page-454-1) faust.web.views (*module*), [452](#page-455-1) faust.windows (*module*), [221](#page-224-1) faust.worker (*module*), [222](#page-225-1) FAUST\_DATADIR, [111](#page-114-0) faust\_ident() (*faust.cli.faust.worker method*), [466](#page-469-2) faust\_ident() (*faust.cli.worker.worker method*), [469](#page-472-1) FaustError, [206](#page-209-2) FaustWarning, [206](#page-209-2) Fetcher (*class in faust.transport.base*), [362](#page-365-0) Fetcher (*class in faust.transport.consumer*), [370](#page-373-1) Fetcher (*faust.types.transports.TransportT attribute*), [425](#page-428-1) field (*faust.models.fields.FieldDescriptor attribute*), [300](#page-303-1) field() (*faust.cli.faust.model method*), [464](#page-467-0) field() (*faust.cli.model.model method*), [466](#page-469-2) field\_coerce (*faust.ModelOptions attribute*), [176](#page-179-0) field\_coerce (*faust.types.models.ModelOptions attribute*), [401](#page-404-0) field\_for\_type (*in module faust.models.fields*), [302](#page-305-0)

FieldDescriptor (*class in faust.models.fields*), [300](#page-303-1) FieldDescriptorT (*class in faust.types.models*), [402](#page-405-0) FieldMap (*in module faust.types.models*), [400](#page-403-3) fieldpos (*faust.ModelOptions attribute*), [176](#page-179-0) fieldpos (*faust.types.models.ModelOptions attribute*), [401](#page-404-0) fields (*faust.ModelOptions attribute*), [175](#page-178-0) fields (*faust.types.models.ModelOptions attribute*), [401](#page-404-0) fieldset (*faust.ModelOptions attribute*), [176](#page-179-0) fieldset (*faust.types.models.ModelOptions attribute*), [401](#page-404-0) filter() (*faust.Stream method*), [188](#page-191-0) filter() (*faust.streams.Stream method*), [217](#page-220-0) finalize() (*faust.agents.replies.BarrierState method*), [274](#page-277-1) finalize() (*faust.App method*), [157](#page-160-0) finalize() (*faust.app.App method*), [231](#page-234-0) finalize() (*faust.app.base.App method*), [250](#page-253-0) finalize() (*faust.types.app.AppT method*), [391](#page-394-0) finalized (*faust.types.app.AppT attribute*), [390](#page-393-1) find\_app() (*in module faust.cli.base*), [456](#page-459-2) find\_old\_versiondirs() (*faust.app.App.Settings method*), [228](#page-231-0) find old versiondirs() (*faust.app.base.App.Settings method*), [247](#page-250-0) find\_old\_versiondirs() (*faust.App.Settings method*), [154](#page-157-0) find\_old\_versiondirs() (*faust.Settings method*), [201](#page-204-0) find\_old\_versiondirs() (*faust.types.settings.Settings method*), [410](#page-413-0) finish() (*faust.utils.terminal.Spinner method*), [437](#page-440-0) finish() (*faust.utils.terminal.spinners.Spinner method*), [438](#page-441-1) finish\_span() (*in module faust.utils.tracing*), [434](#page-437-2) Fixup (*class in faust.fixups.base*), [275](#page-278-2) Fixup (*class in faust.fixups.django*), [275](#page-278-2) fixups() (*in module faust.fixups*), [274](#page-277-1) FixupT (*class in faust.types.fixups*), [400](#page-403-3) FloatField (*class in faust.models.fields*), [302](#page-305-0) flow\_active (*faust.transport.base.Consumer attribute*), [360](#page-363-0) flow\_active (*faust.transport.base.Transport.Consumer attribute*), [364](#page-367-0) flow\_active (*faust.transport.consumer.Consumer attribute*), [371](#page-374-0) flow\_control (*faust.App attribute*), [166](#page-169-0) flow\_control (*faust.app.App attribute*), [240](#page-243-0) flow\_control (*faust.app.base.App attribute*), [259](#page-262-1) flow\_control (*faust.types.app.AppT attribute*), [394](#page-397-0) FlowControlQueue() (*faust.App method*), [165](#page-168-0) FlowControlQueue() (*faust.app.App method*), [239](#page-242-0) FlowControlQueue() (*faust.app.base.App method*), [258](#page-261-0)

- FlowControlQueue() (*faust.types.app.AppT method*), [393](#page-396-0)
- flush() (*faust.transport.base.Producer method*), [363](#page-366-0)
- flush() (*faust.transport.base.Transport.Producer method*), [366](#page-369-0)
- flush() (*faust.transport.base.Transport.TransactionManager method*), [367](#page-370-0)
- flush() (*faust.transport.drivers.aiokafka.Producer method*), [376](#page-379-0)
- flush() (*faust.transport.drivers.aiokafka.Transport.Producer method*), [377](#page-380-0)
- flush() (*faust.transport.producer.Producer method*), [373](#page-376-1)
- flush() (*faust.types.transports.ProducerT method*), [421](#page-424-0)
- flush\_buffers() (*faust.tables.recovery.Recovery method*), [351](#page-354-0) flush\_to\_storage() (*faust.tables.objects.ChangeloggedObjectManager*
- *method*), [349](#page-352-0)
- for\_app() (*faust.livecheck.app.LiveCheck class method*), [286](#page-289-0)
- for\_app() (*faust.livecheck.LiveCheck class method*), [278](#page-281-0)
- force\_commit() (*faust.transport.base.Consumer method*), [362](#page-365-0)
- force\_commit() (*faust.transport.base.Transport.Consumefet()* (*faust.types.web.CacheBackendT method*), [429](#page-432-1) *method*), [364](#page-367-0)
- force\_commit() (*faust.transport.consumer.Consumer method*), [372](#page-375-0)
- forward() (*faust.Event method*), [174](#page-177-0)
- forward() (*faust.events.Event method*), [213](#page-216-1)
- forward() (*faust.EventT method*), [175](#page-178-0)
- forward() (*faust.types.events.EventT method*), [399](#page-402-3)
- frequency (*faust.livecheck.app.LiveCheck.Case attribute*), [284](#page-287-1)
- frequency (*faust.livecheck.Case attribute*), [280](#page-283-0)
- frequency (*faust.livecheck.case.Case attribute*), [288](#page-291-0)
- frequency (*faust.livecheck.LiveCheck.Case attribute*), [277](#page-280-0)
- frequency\_avg (*faust.livecheck.app.LiveCheck.Case attribute*), [284](#page-287-1)
- frequency\_avg (*faust.livecheck.Case attribute*), [280](#page-283-0)
- frequency\_avg (*faust.livecheck.case.Case attribute*), [288](#page-291-0)
- frequency\_avg (*faust.livecheck.LiveCheck.Case attribute*), [277](#page-280-0)
- from\_awaitable() (*faust.Service class method*), [141](#page-144-0)
- from\_data() (*faust.models.record.Record class method*), [303](#page-306-1)
- from\_data() (*faust.Record class method*), [177](#page-180-0)
- from\_data() (*faust.types.models.ModelT class method*), [402](#page-405-0)
- from\_handler() (*faust.cli.base.AppCommand class method*), [460](#page-463-0)
- (*faust.types.app.AppT* from handler() (*faust.web.views.View class method*), [453](#page-456-0)
	- from\_headers() (*faust.livecheck.models.TestExecution class method*), [294](#page-297-0)
	- from\_message() (*faust.types.tuples.Message class method*), [427](#page-430-0)
	- fulfill() (*faust.agents.replies.BarrierState method*), [274](#page-277-1)
	- fulfill() (*faust.agents.replies.ReplyPromise method*), [273](#page-276-1)
	- fulfilled (*faust.agents.replies.BarrierState attribute*), [273](#page-276-1)
	- Function() (*in module faust.utils.codegen*), [431](#page-434-1) FutureMessage (*class in faust.types.tuples*), [426](#page-429-0)

### G

- GeMethod() (*in module faust.utils.codegen*), [431](#page-434-1)
- generic\_type (*faust.models.fields.FieldDescriptor attribute*), [301](#page-304-0)
- generic\_type() (*faust.types.models.TypeInfo property*), [400](#page-403-3)
- get() (*faust.Channel method*), [169](#page-172-0)
- get() (*faust.channels.Channel method*), [210](#page-213-0)
- get() (*faust.ChannelT method*), [172](#page-175-0)
- get() (*faust.types.channels.ChannelT method*), [397](#page-400-0)
	-
- get() (*faust.web.apps.graph.Graph method*), [439](#page-442-3)
- get() (*faust.web.apps.router.TableDetail method*), [440](#page-443-2)
- get() (*faust.web.apps.router.TableKeyDetail method*), [440](#page-443-2)
- get() (*faust.web.apps.router.TableList method*), [440](#page-443-2)
- get() (*faust.web.apps.stats.Assignment method*), [440](#page-443-2)
- get() (*faust.web.apps.stats.Stats method*), [440](#page-443-2)
- get() (*faust.web.cache.backends.base.CacheBackend method*), [446](#page-449-2)
- get() (*faust.web.cache.backends.memory.CacheStorage method*), [447](#page-450-2)
- get() (*faust.web.views.View method*), [453](#page-456-0)
- get\_active\_stream() (*faust.Stream method*), [185](#page-188-0)
- get\_active\_stream() (*faust.streams.Stream method*), [214](#page-217-1)
- get\_active\_stream() (*faust.StreamT method*), [191](#page-194-0)
- get\_active\_stream() (*faust.types.streams.StreamT method*), [414](#page-417-0)
- get\_assigned\_partitions() (*faust.assignor.client\_assignment.CopartitionedAssignment method*), [379](#page-382-0)
- get\_assignment()(*faust.assignor.copartitioned\_assignor.Copartitioned method*), [384](#page-387-2)
- get\_codec() (*in module faust.serializers.codecs*), [328](#page-331-1)
- get\_nowait() (*faust.agents.replies.BarrierState method*), [274](#page-277-1)
- get\_relative\_timestamp()
	- (*faust.Table.WindowWrapper property*), [192](#page-195-0)

get\_relative\_timestamp() (*faust.tables.table.Table.WindowWrapper property*), [353](#page-356-1) get\_relative\_timestamp() (*faust.tables.Table.WindowWrapper property*), [342](#page-345-0) get\_relative\_timestamp() (*faust.tables.wrappers.WindowWrapper property*), [359](#page-362-2) get\_relative\_timestamp() (*faust.types.tables.WindowWrapperT property*), [419](#page-422-1) get\_root\_stream() (*faust.Stream method*), [186](#page-189-0) get\_root\_stream() (*faust.streams.Stream method*), [214](#page-217-1) get\_timestamp() (*faust.Table.WindowWrapper method*), [193](#page-196-0) get\_timestamp() (*faust.tables.table.Table.WindowWrapper* GlobalTable() (*faust.app.App.Settings property*), [227](#page-230-0) *method*), [353](#page-356-1) get\_timestamp() (*faust.tables.Table.WindowWrapper method*), [342](#page-345-0) get\_timestamp() (*faust.tables.wrappers.WindowWrapper* GlobalTable() (*faust.App.Settings property*), [153](#page-156-0) *method*), [358](#page-361-0) get\_timestamp() (*faust.types.tables.WindowWrapperT* GlobalTable() (*faust.types.app.AppT method*), [392](#page-395-0) *method*), [419](#page-422-1) get\_topic\_name() (*faust.Channel method*), [167](#page-170-0) get\_topic\_name() (*faust.channels.Channel method*), [208](#page-211-0) get\_topic\_name() (*faust.ChannelT method*), [171](#page-174-0) get\_topic\_name() (*faust.Topic method*), [197](#page-200-0) get\_topic\_name() (*faust.topics.Topic method*), [221](#page-224-1) get\_topic\_name() (*faust.types.channels.ChannelT method*), [396](#page-399-1) get\_topic\_names() (*faust.Agent method*), [149](#page-152-0) get\_topic\_names() (*faust.agents.Agent method*), [263](#page-266-0) get\_topic\_names() (*faust.agents.agent.Agent method*), [270](#page-273-1) get\_topic\_names() (*faust.agents.AgentT method*), [265](#page-268-0) get\_topic\_names() (*faust.types.agents.AgentT method*), [389](#page-392-0) get\_unassigned()(*faust.assignor.client\_assignment.Cop*atrinetriadedis*ignimentodule faust.utils.codegen*), [431](#page-434-1) *method*), [379](#page-382-0) get\_url() (*faust.livecheck.app.LiveCheck.Case method*), [284](#page-287-1) get\_url() (*faust.livecheck.Case method*), [282](#page-285-0) get\_url() (*faust.livecheck.case.Case method*), [290](#page-293-1) get\_url() (*faust.livecheck.LiveCheck.Case method*), [277](#page-280-0) get\_view() (*faust.web.cache.Cache method*), [445](#page-448-1) get\_view() (*faust.web.cache.cache.Cache method*), [448](#page-451-1) getattr() (*faust.models.fields.FieldDescriptor method*), [301](#page-304-0) getattr() (*faust.types.models.FieldDescriptorT method*), [403](#page-406-2) [423](#page-426-0) GlobalTable [246](#page-249-0) [412](#page-415-0) H [400](#page-403-3)

getmany() (*faust.transport.base.Consumer method*), [361](#page-364-0) getmany() (*faust.transport.base.Transport.Consumer method*), [364](#page-367-0) getmany() (*faust.transport.consumer.Consumer method*), [372](#page-375-0) getmany() (*faust.types.transports.ConsumerT method*), gives\_model() (*in module faust.web.views*), [455](#page-458-0) setting, [127](#page-130-0) GlobalTable (*class in faust*), [192](#page-195-0) GlobalTable (*class in faust.tables.globaltable*), [347](#page-350-2) GlobalTable() (*faust.App method*), [162](#page-165-0) GlobalTable() (*faust.app.App method*), [236](#page-239-0) GlobalTable() (*faust.app.base.App method*), [255](#page-258-0) GlobalTable() (*faust.app.base.App.Settings property*), GlobalTable() (*faust.Settings property*), [203](#page-206-0) GlobalTable() (*faust.types.settings.Settings property*), GlobalTableT (*class in faust.types.tables*), [417](#page-420-0) Graph (*class in faust.web.apps.graph*), [439](#page-442-3) group\_by() (*faust.Stream method*), [188](#page-191-0) group\_by() (*faust.streams.Stream method*), [216](#page-219-0) group\_by() (*faust.StreamT method*), [191](#page-194-0) group\_by() (*faust.types.streams.StreamT method*), [414](#page-417-0) group\_for\_topic() (*faust.assignor.partition\_assignor.PartitionAssignor method*), [385](#page-388-1) group\_for\_topic() (*faust.types.assignor.PartitionAssignorT method*), [395](#page-398-2) GroupByKeyArg (*in module faust.types.streams*), [413](#page-416-2) GSSAPI (*faust.types.auth.SASLMechanism attribute*), [396](#page-399-1) GSSAPICredentials (*class in faust*), [166](#page-169-0) GSSAPICredentials (*class in faust.auth*), [206](#page-209-2) handler() (*faust.types.models.TypeCoerce property*), handler\_shutdown\_timeout (*faust.web.drivers.aiohttp.Web attribute*), [449](#page-452-3) has\_prefix (*faust.TopicT attribute*), [198](#page-201-0) has\_prefix (*faust.types.topics.TopicT attribute*), [420](#page-423-1) HashMethod() (*in module faust.utils.codegen*), [431](#page-434-1) head() (*faust.web.views.View method*), [453](#page-456-0)

header key value separator (*faust.web.base.Web attribute*), [441](#page-444-0) header\_separator (*faust.web.base.Web attribute*), [441](#page-444-0) headers (*faust.cli.agents.agents attribute*), [456](#page-459-2) headers (*faust.cli.faust.agents attribute*), [462](#page-465-2) headers (*faust.cli.faust.model attribute*), [463](#page-466-0) headers (*faust.cli.faust.models attribute*), [464](#page-467-0) headers (*faust.cli.model.model attribute*), [466](#page-469-2) headers (*faust.cli.models.models attribute*), [467](#page-470-2) headers (*faust.Event attribute*), [174](#page-177-0) headers (*faust.events.Event attribute*), [212](#page-215-0) headers (*faust.EventT attribute*), [175](#page-178-0) headers (*faust.types.events.EventT attribute*), [399](#page-402-3) headers (*faust.types.tuples.ConsumerMessage attribute*), [428](#page-431-0) headers (*faust.types.tuples.Message attribute*), [427](#page-430-0) headers() (*faust.types.tuples.PendingMessage property*), [426](#page-429-0) headers() (*faust.web.base.Response property*), [441](#page-444-0) hide\_cursor (*faust.utils.terminal.Spinner attribute*), [437](#page-440-0) hide\_cursor (*faust.utils.terminal.spinners.Spinner attribute*), [438](#page-441-1) highwater() (*faust.types.transports.ConsumerT method*), [423](#page-426-0) highwaters (*faust.tables.recovery.Recovery attribute*), [350](#page-353-1) highwaters() (*faust.types.transports.ConsumerT method*), [424](#page-427-0) hopping() (*faust.Table method*), [194](#page-197-0) hopping() (*faust.tables.Table method*), [343](#page-346-0) hopping() (*faust.tables.table.Table method*), [355](#page-358-1) hopping() (*faust.tables.TableT method*), [344](#page-347-1) hopping() (*faust.types.tables.TableT method*), [416](#page-419-0) HoppingWindow (*built-in class*), [80](#page-83-0) HoppingWindow (*in module faust*), [203](#page-206-0) HoppingWindow (*in module faust.windows*), [222](#page-225-1) HostToPartitionMap (*in module faust.types.assignor*), [395](#page-398-2) html() (*faust.web.base.Web method*), [441](#page-444-0) html() (*faust.web.drivers.aiohttp.Web method*), [450](#page-453-0) html() (*faust.web.views.View method*), [454](#page-457-0) http\_client() (*faust.App property*), [166](#page-169-0) http\_client() (*faust.app.App property*), [240](#page-243-0) http\_client() (*faust.app.base.App property*), [259](#page-262-1) http\_client() (*faust.types.app.AppT property*), [394](#page-397-0) http\_response\_codes (*faust.Monitor attribute*), [179](#page-182-0) http\_response\_codes (*faust.sensors.Monitor attribute*), [309](#page-312-0) http\_response\_codes (*faust.sensors.monitor.Monitor attribute*), [320](#page-323-0) http\_response\_latency (*faust.Monitor attribute*), [179](#page-182-0)

http\_response\_latency (*faust.sensors.Monitor attribute*), [309](#page-312-0) http\_response\_latency (*faust.sensors.monitor.Monitor attribute*), [320](#page-323-0) http\_response\_latency\_avg (*faust.Monitor attribute*), [179](#page-182-0) http\_response\_latency\_avg (*faust.sensors.Monitor attribute*), [309](#page-312-0) http\_response\_latency\_avg (*faust.sensors.monitor.Monitor attribute*), [320](#page-323-0) HttpClient setting, [130](#page-133-0) HttpClient() (*faust.app.App.Settings property*), [227](#page-230-0) HttpClient() (*faust.app.base.App.Settings property*), [246](#page-249-0) HttpClient() (*faust.App.Settings property*), [153](#page-156-0) HttpClient() (*faust.Settings property*), [203](#page-206-0) HttpClient() (*faust.types.settings.Settings property*), [412](#page-415-0) HttpClientT (*in module faust.types.web*), [429](#page-432-1) human\_date (*faust.livecheck.models.TestExecution attribute*), [294](#page-297-0)

## I

id setting, [105](#page-108-0) id (*faust.livecheck.models.TestExecution attribute*), [293](#page-296-0) id() (*faust.app.App.Settings property*), [228](#page-231-0) id() (*faust.app.base.App.Settings property*), [247](#page-250-0) id() (*faust.App.Settings property*), [154](#page-157-0) id() (*faust.Settings property*), [201](#page-204-0) id() (*faust.types.settings.Settings property*), [410](#page-413-0) id\_format setting, [111](#page-114-0) id\_format (*faust.app.App.Settings attribute*), [228](#page-231-0) id\_format (*faust.app.base.App.Settings attribute*), [247](#page-250-0) id\_format (*faust.App.Settings attribute*), [154](#page-157-0) id\_format (*faust.Settings attribute*), [200](#page-203-0) id\_format (*faust.types.settings.Settings attribute*), [409](#page-412-0) idempotence, **[536](#page-539-3)** idempotency, **[536](#page-539-3)** idempotent, **[536](#page-539-3)** ident (*faust.livecheck.models.TestExecution attribute*), [294](#page-297-0) ident (*faust.web.cache.Cache attribute*), [445](#page-448-1) ident (*faust.web.cache.cache.Cache attribute*), [448](#page-451-1) ident() (*faust.models.fields.FieldDescriptor property*), [301](#page-304-0) ident() (*faust.types.models.FieldDescriptorT property*), [403](#page-406-2)

import\_relative\_to\_app()

(*faust.cli.base.AppCommand method*), [461](#page-464-1)

ImproperlyConfigured, [206](#page-209-2)

[350](#page-353-1) in\_transaction (*faust.App attribute*), [164](#page-167-0) in\_transaction (*faust.app.App attribute*), [238](#page-241-0) in\_transaction (*faust.app.base.App attribute*), [257](#page-260-0) in\_transaction() (*faust.types.app.AppT property*), [394](#page-397-0) in\_worker (*faust.types.app.AppT attribute*), [390](#page-393-1) include\_metadata (*faust.ModelOptions attribute*), [175](#page-178-0) include\_metadata (*faust.types.models.ModelOptions attribute*), [401](#page-404-0) incref() (*faust.types.tuples.Message method*), [427](#page-430-0) index (*faust.types.agents.ActorT attribute*), [387](#page-390-1) info() (*faust.Agent method*), [147](#page-150-0) info() (*faust.agents.Agent method*), [261](#page-264-0) info() (*faust.agents.agent.Agent method*), [268](#page-271-0) info() (*faust.agents.AgentT method*), [265](#page-268-0) info() (*faust.Stream method*), [186](#page-189-0) info() (*faust.streams.Stream method*), [215](#page-218-0) info() (*faust.StreamT method*), [191](#page-194-0) info() (*faust.tables.base.Collection method*), [345](#page-348-0) info() (*faust.tables.Collection method*), [337](#page-340-0) info() (*faust.types.agents.AgentT method*), [389](#page-392-0) info() (*faust.types.streams.StreamT method*), [414](#page-417-0) INIT (*faust.livecheck.models.State attribute*), [291](#page-294-2) init\_server() (*faust.web.base.Web method*), [442](#page-445-0) init\_webserver() (*faust.types.web.BlueprintT method*), [430](#page-433-1) init\_webserver() (*faust.web.blueprints.Blueprint method*), [445](#page-448-1) initfield (*faust.ModelOptions attribute*), [176](#page-179-0) initfield (*faust.types.models.ModelOptions attribute*), [401](#page-404-0) InitMethod() (*in module faust.utils.codegen*), [431](#page-434-1) inner\_join() (*faust.Stream method*), [189](#page-192-0) inner\_join() (*faust.streams.Stream method*), [218](#page-221-0) inner\_join() (*faust.tables.base.Collection method*), [346](#page-349-0) inner\_join() (*faust.tables.Collection method*), [337](#page-340-0) InnerJoin (*class in faust.joins*), [213](#page-216-1) input\_name (*faust.models.fields.FieldDescriptor attribute*), [300](#page-303-1) IntegerField (*class in faust.models.fields*), [301](#page-304-0) internal (*faust.TopicT attribute*), [198](#page-201-0) internal (*faust.types.topics.TopicT attribute*), [420](#page-423-1) invalidating\_errors (*faust.web.cache.backends.base.CacheBackend attribute*), [446](#page-449-2) iri\_to\_uri() (*in module faust.web.cache.cache*), [449](#page-452-3) irrecoverable\_errors (*faust.web.cache.backends.base.CacheBackend attribute*), [446](#page-449-2)

in\_recovery (*faust.tables.recovery.Recovery attribute*), is\_active() (*faust.assignor.partition\_assignor.PartitionAssignor method*), [386](#page-389-0) is\_active() (*faust.types.assignor.PartitionAssignorT method*), [395](#page-398-2) is\_expired (*faust.livecheck.models.TestExecution attribute*), [294](#page-297-0) is\_leader() (*faust.App method*), [161](#page-164-0) is\_leader() (*faust.app.App method*), [235](#page-238-0) is\_leader() (*faust.app.base.App method*), [254](#page-257-0) is\_leader() (*faust.assignor.leader\_assignor.LeaderAssignor method*), [385](#page-388-1) is\_leader() (*faust.types.app.AppT method*), [393](#page-396-0) is\_leader() (*faust.types.assignor.LeaderAssignorT method*), [395](#page-398-2) is\_ok() (*faust.livecheck.models.State method*), [291](#page-294-2) is\_standby() (*faust.assignor.partition\_assignor.PartitionAssignor method*), [386](#page-389-0) is\_standby() (*faust.types.assignor.PartitionAssignorT method*), [395](#page-398-2) is\_valid() (*faust.models.base.Model method*), [299](#page-302-0) is\_valid() (*faust.types.models.ModelT method*), [402](#page-405-0) isatty() (*in module faust.utils.terminal*), [436](#page-439-1) isodates (*faust.ModelOptions attribute*), [175](#page-178-0) isodates (*faust.types.models.ModelOptions attribute*), [401](#page-404-0) items() (*faust.stores.base.SerializedStore method*), [332](#page-335-1) items() (*faust.Stream method*), [186](#page-189-0) items() (*faust.streams.Stream method*), [215](#page-218-0) items() (*faust.StreamT method*), [191](#page-194-0) items() (*faust.Table.WindowWrapper method*), [193](#page-196-0) items() (*faust.tables.table.Table.WindowWrapper method*), [353](#page-356-1) items() (*faust.tables.Table.WindowWrapper method*), [342](#page-345-0) items() (*faust.tables.wrappers.WindowWrapper method*), [359](#page-362-2) items() (*faust.types.streams.StreamT method*), [414](#page-417-0) iterate() (*faust.agents.replies.BarrierState method*), [274](#page-277-1) iterate() (*faust.transport.utils.DefaultSchedulingStrategy method*), [378](#page-381-2) itertimer() (*faust.Service method*), [144](#page-147-0) J Join (*class in faust.joins*), [213](#page-216-1) join() (*faust.Agent method*), [149](#page-152-0)

- join() (*faust.agents.Agent method*), [262](#page-265-0)
- join() (*faust.agents.agent.Agent method*), [270](#page-273-1)
- join() (*faust.agents.AgentT method*), [264](#page-267-0)
- join() (*faust.Stream method*), [189](#page-192-0)
- join() (*faust.streams.Stream method*), [218](#page-221-0)
- join() (*faust.tables.base.Collection method*), [345](#page-348-0)
- join() (*faust.tables.Collection method*), [337](#page-340-0)
- join() (*faust.types.agents.AgentT method*), [389](#page-392-0)

join\_services() (*faust.Service method*), [143](#page-146-0) join\_strategy (*faust.StreamT attribute*), [190](#page-193-0) join\_strategy (*faust.types.streams.StreamT attribute*), [414](#page-417-0) JoinT (*class in faust.types.joins*), [400](#page-403-3) json() (*faust.web.base.Request method*), [443](#page-446-1) json() (*faust.web.base.Web method*), [442](#page-445-0) json() (*faust.web.drivers.aiohttp.Web method*), [450](#page-453-0) json() (*faust.web.views.View method*), [454](#page-457-0)

JSONEncoder (*class in faust.utils.json*), [433](#page-436-2)

## K

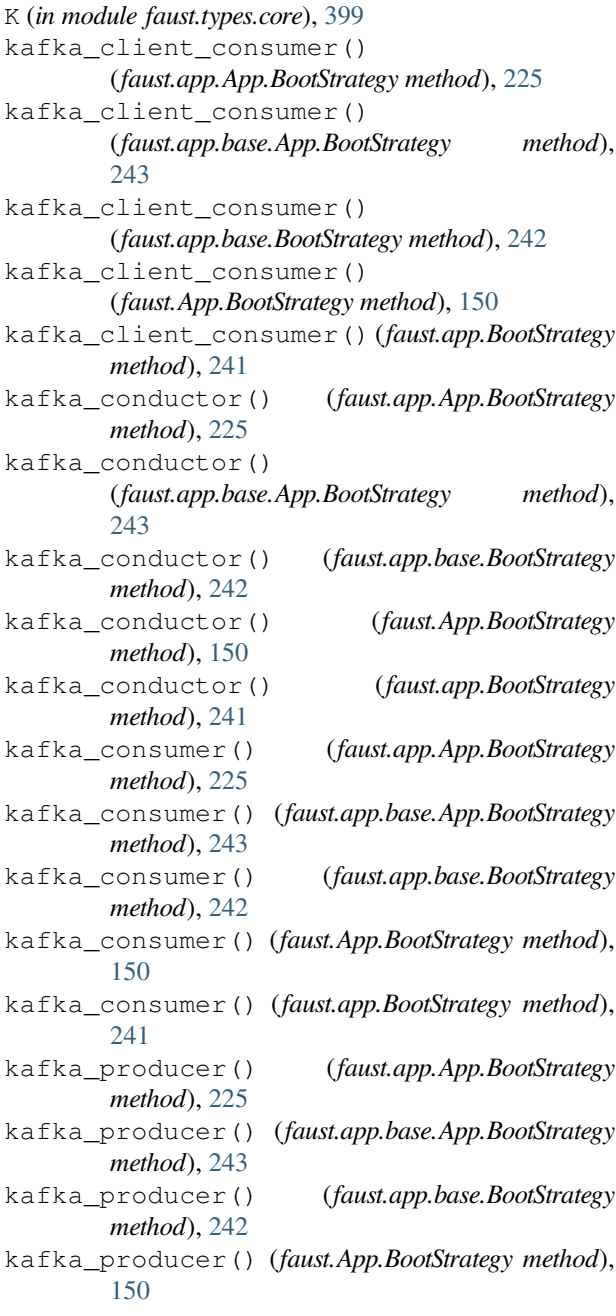

kafka\_producer() (*faust.app.BootStrategy method*), [241](#page-244-1) kafka\_protocol\_assignment() (*faust.assignor.client\_assignment.ClientAssignment method*), [381](#page-384-0) keep\_alive() (*faust.web.base.Response property*), [441](#page-444-0) key (*faust.agents.models.ReqRepResponse attribute*), [272](#page-275-0) key (*faust.Event attribute*), [174](#page-177-0) key (*faust.events.Event attribute*), [212](#page-215-0) key (*faust.EventT attribute*), [175](#page-178-0) key (*faust.livecheck.models.SignalEvent attribute*), [291](#page-294-2) key (*faust.types.events.EventT attribute*), [399](#page-402-3) key (*faust.types.tuples.ConsumerMessage attribute*), [428](#page-431-0) key (*faust.types.tuples.Message attribute*), [427](#page-430-0) key() (*faust.types.tuples.PendingMessage property*), [426](#page-429-0) key\_for\_request() (*faust.web.cache.Cache method*), [446](#page-449-2) key\_for\_request() (*faust.web.cache.cache.Cache method*), [448](#page-451-1) key\_index (*faust.Table.WindowWrapper attribute*), [193](#page-196-0) key\_index (*faust.tables.table.Table.WindowWrapper attribute*), [354](#page-357-0) key\_index (*faust.tables.Table.WindowWrapper attribute*), [342](#page-345-0) key\_index (*faust.tables.wrappers.WindowWrapper attribute*), [357](#page-360-0) key\_index\_size (*faust.stores.rocksdb.Store attribute*), [334](#page-337-0) key\_index\_table (*faust.Table.WindowWrapper attribute*), [193](#page-196-0) key\_index\_table (*faust.tables.table.Table.WindowWrapper attribute*), [354](#page-357-0) key\_index\_table (*faust.tables.Table.WindowWrapper attribute*), [342](#page-345-0) key\_index\_table (*faust.tables.wrappers.WindowWrapper attribute*), [357](#page-360-0) key\_partition() (*faust.transport.base.Producer method*), [363](#page-366-0) key\_partition() (*faust.transport.base.Transport.Producer method*), [366](#page-369-0) key\_partition() (*faust.transport.base.Transport.TransactionManager method*), [367](#page-370-0) key\_partition() (*faust.transport.drivers.aiokafka.Producer method*), [376](#page-379-0) key\_partition() (*faust.transport.drivers.aiokafka.Transport.Producer method*), [377](#page-380-0) key\_partition() (*faust.transport.producer.Producer method*), [373](#page-376-1) key\_partition() (*faust.types.transports.ConsumerT method*), [424](#page-427-0) key\_partition() (*faust.types.transports.ProducerT method*), [421](#page-424-0) key\_serializer setting, [112](#page-115-0)

kwargs (*faust.serializers.codecs.Codec attribute*), [327](#page-330-0)

**Faust Documentation, Release 1.9.0**

key\_serializer (*faust.app.App.Settings attribute*), L [228](#page-231-0) key\_serializer (*faust.app.base.App.Settings attribute*), [247](#page-250-0) key\_serializer (*faust.App.Settings attribute*), [154](#page-157-0) key\_serializer (*faust.cli.base.AppCommand attribute*), [460](#page-463-0) key\_serializer (*faust.Settings attribute*), [200](#page-203-0) key\_serializer (*faust.types.serializers.SchemaT attribute*), [406](#page-409-0) key\_serializer (*faust.types.settings.Settings attribute*), [409](#page-412-0) key\_serializer() (*faust.types.tuples.PendingMessage property*), [426](#page-429-0) key\_store() (*faust.app.router.Router method*), [259](#page-262-1) key\_store()(*faust.assignor.partition\_assignor.PartitionAssigner*<sub>1()</sub>(*faust.Service property*), [145](#page-148-0) *method*), [386](#page-389-0) key\_store() (*faust.types.assignor.PartitionAssignorT method*), [395](#page-398-2) key\_store() (*faust.types.router.RouterT method*), [403](#page-406-2) key\_type (*faust.types.serializers.SchemaT attribute*), [406](#page-409-0) KeyDecodeError, [207](#page-210-1) keys() (*faust.stores.base.SerializedStore method*), [332](#page-335-1) keys() (*faust.Table.WindowWrapper method*), [193](#page-196-0) keys() (*faust.tables.table.Table.WindowWrapper method*), [354](#page-357-0) keys() (*faust.tables.Table.WindowWrapper method*), [342](#page-345-0) keys() (*faust.tables.wrappers.WindowWrapper method*), [358](#page-361-0) keys() (*faust.types.tables.WindowWrapperT method*), [419](#page-422-1) keys\_deleted (*faust.sensors.monitor.TableState attribute*), [318](#page-321-1) keys\_deleted (*faust.sensors.TableState attribute*), [312](#page-315-1) keys\_retrieved (*faust.sensors.monitor.TableState attribute*), [318](#page-321-1) keys\_retrieved (*faust.sensors.TableState attribute*), [312](#page-315-1) keys\_updated (*faust.sensors.monitor.TableState attribute*), [318](#page-321-1) keys\_updated (*faust.sensors.TableState attribute*), [312](#page-315-1) kvjoin() (*faust.Agent method*), [149](#page-152-0) kvjoin() (*faust.agents.Agent method*), [263](#page-266-0) kvjoin() (*faust.agents.agent.Agent method*), [270](#page-273-1) kvjoin() (*faust.agents.AgentT method*), [264](#page-267-0) kvjoin() (*faust.types.agents.AgentT method*), [389](#page-392-0) kvmap() (*faust.Agent method*), [149](#page-152-0) kvmap() (*faust.agents.Agent method*), [262](#page-265-0) kvmap() (*faust.agents.agent.Agent method*), [269](#page-272-0) kvmap() (*faust.agents.AgentT method*), [264](#page-267-0) kvmap() (*faust.types.agents.AgentT method*), [389](#page-392-0) kwargs (*faust.Codec attribute*), [184](#page-187-0)

- 
- label() (*faust.Agent property*), [149](#page-152-0) label() (*faust.agents.actor.Actor property*), [266](#page-269-1) label() (*faust.agents.Agent property*), [263](#page-266-0) label() (*faust.agents.agent.Agent property*), [270](#page-273-1) label() (*faust.App property*), [166](#page-169-0) label() (*faust.app.App property*), [240](#page-243-0) label() (*faust.app.base.App property*), [259](#page-262-1) label() (*faust.Channel property*), [170](#page-173-0) label() (*faust.channels.Channel property*), [211](#page-214-1) label() (*faust.livecheck.app.LiveCheck.Case property*), [284](#page-287-1) label() (*faust.livecheck.Case property*), [282](#page-285-0) label() (*faust.livecheck.case.Case property*), [290](#page-293-1) label() (*faust.livecheck.LiveCheck.Case property*), [277](#page-280-0) label() (*faust.ServiceT property*), [146](#page-149-0) label() (*faust.stores.base.Store property*), [332](#page-335-1) label() (*faust.Stream property*), [190](#page-193-0) label() (*faust.streams.Stream property*), [219](#page-222-1) label() (*faust.tables.base.Collection property*), [346](#page-349-0) label() (*faust.tables.Collection property*), [338](#page-341-0) label() (*faust.transport.base.Conductor property*), [360](#page-363-0) label() (*faust.transport.base.Transport.Conductor property*), [368](#page-371-0) label() (*faust.transport.conductor.Conductor property*), [370](#page-373-1) last\_fail (*faust.livecheck.app.LiveCheck.Case attribute*), [284](#page-287-1) last\_fail (*faust.livecheck.Case attribute*), [280](#page-283-0) last\_fail (*faust.livecheck.case.Case attribute*), [288](#page-291-0) last\_fail (*faust.livecheck.LiveCheck.Case attribute*), [277](#page-280-0) last\_set\_ttl() (*faust.web.cache.backends.memory.CacheStorage method*), [447](#page-450-2) last\_test\_received (*faust.livecheck.app.LiveCheck.Case attribute*), [285](#page-288-0) last\_test\_received (*faust.livecheck.Case attribute*), [280](#page-283-0) last\_test\_received (*faust.livecheck.case.Case attribute*), [288](#page-291-0) last test received (*faust.livecheck.LiveCheck.Case attribute*), [277](#page-280-0) latency\_avg (*faust.livecheck.app.LiveCheck.Case attribute*), [285](#page-288-0) latency\_avg (*faust.livecheck.Case attribute*), [280](#page-283-0) latency\_avg (*faust.livecheck.case.Case attribute*), [288](#page-291-0) latency\_avg (*faust.livecheck.LiveCheck.Case attribute*), [277](#page-280-0) LeaderAssignor setting, [129](#page-132-0)

LeaderAssignor (*class in faust.assignor.leader\_assignor*), [384](#page-387-2) LeaderAssignor() (*faust.app.App.Settings property*),  $227$ LeaderAssignor() (*faust.app.base.App.Settings property*), [246](#page-249-0) LeaderAssignor() (*faust.App.Settings property*), [153](#page-156-0) LeaderAssignor() (*faust.Settings property*), [203](#page-206-0) LeaderAssignor() (*faust.types.settings.Settings property*), [412](#page-415-0) LeaderAssignorT (*class in faust.types.assignor*), [395](#page-398-2) left\_join() (*faust.Stream method*), [189](#page-192-0) left\_join() (*faust.streams.Stream method*), [218](#page-221-0) left\_join() (*faust.tables.base.Collection method*), [345](#page-348-0) left\_join() (*faust.tables.Collection method*), [337](#page-340-0) LeftJoin (*class in faust.joins*), [213](#page-216-1) LeMethod() (*in module faust.utils.codegen*), [431](#page-434-1) livecheck (*class in faust.cli.faust*), [463](#page-466-0) livecheck (*class in faust.cli.livecheck*), [466](#page-469-2) LiveCheck (*class in faust.livecheck*), [276](#page-279-1) LiveCheck (*class in faust.livecheck.app*), [284](#page-287-1) LiveCheck() (*faust.App method*), [164](#page-167-0) LiveCheck() (*faust.app.App method*), [238](#page-241-0) LiveCheck() (*faust.app.base.App method*), [257](#page-260-0) LiveCheck() (*faust.types.app.AppT method*), [393](#page-396-0) LiveCheck.Case (*class in faust.livecheck*), [276](#page-279-1) LiveCheck.Case (*class in faust.livecheck.app*), [284](#page-287-1) LiveCheck.Signal (*class in faust.livecheck*), [276](#page-279-1) LiveCheck.Signal (*class in faust.livecheck.app*), [284](#page-287-1) LiveCheckError, [290](#page-293-1) LiveCheckMiddleware (*class in faust.livecheck.patches.aiohttp*), [296](#page-299-3) loads() (*faust.Codec method*), [184](#page-187-0) loads() (*faust.models.base.Model class method*), [299](#page-302-0) loads() (*faust.serializers.codecs.Codec method*), [328](#page-331-1) loads() (*faust.types.codecs.CodecT method*), [398](#page-401-1) loads() (*faust.types.models.ModelT class method*), [402](#page-405-0) loads() (*in module faust.serializers.codecs*), [328](#page-331-1) loads() (*in module faust.utils.json*), [434](#page-437-2) loads\_key() (*faust.Schema method*), [184](#page-187-0) loads\_key() (*faust.serializers.registry.Registry method*), [328](#page-331-1) loads\_key() (*faust.serializers.schemas.Schema method*), [330](#page-333-1) loads\_key() (*faust.types.serializers.RegistryT method*), [405](#page-408-1) loads\_key() (*faust.types.serializers.SchemaT method*), [406](#page-409-0) loads\_value() (*faust.Schema method*), [184](#page-187-0) loads\_value() (*faust.serializers.registry.Registry method*), [329](#page-332-0) loads\_value() (*faust.serializers.schemas.Schema method*), [330](#page-333-1) loads\_value() (*faust.types.serializers.RegistryT method*), [405](#page-408-1) loads\_value() (*faust.types.serializers.SchemaT method*), [406](#page-409-0) log\_info() (*faust.livecheck.runners.TestRunner method*), [297](#page-300-1) log\_info() (*faust.livecheck.TestRunner method*), [283](#page-286-0) logger (*faust.Agent attribute*), [149](#page-152-0) logger (*faust.agents.actor.Actor attribute*), [267](#page-270-1) logger (*faust.agents.actor.AsyncIterableActor attribute*), [267](#page-270-1) logger (*faust.agents.actor.AwaitableActor attribute*), [267](#page-270-1) logger (*faust.agents.Agent attribute*), [263](#page-266-0) logger (*faust.agents.agent.Agent attribute*), [270](#page-273-1) logger (*faust.agents.AgentManager attribute*), [266](#page-269-1) logger (*faust.agents.manager.AgentManager attribute*), [271](#page-274-1) logger (*faust.agents.replies.ReplyConsumer attribute*), [274](#page-277-1) logger (*faust.agents.ReplyConsumer attribute*), [266](#page-269-1) logger (*faust.App attribute*), [165](#page-168-0) logger (*faust.app.App attribute*), [239](#page-242-0) logger (*faust.app.base.App attribute*), [258](#page-261-0) logger (*faust.assignor.leader\_assignor.LeaderAssignor attribute*), [385](#page-388-1) logger (*faust.GlobalTable attribute*), [192](#page-195-0) logger (*faust.livecheck.app.LiveCheck attribute*), [287](#page-290-1) logger (*faust.livecheck.app.LiveCheck.Case attribute*), [285](#page-288-0) logger (*faust.livecheck.Case attribute*), [281](#page-284-0) logger (*faust.livecheck.case.Case attribute*), [289](#page-292-0) logger (*faust.livecheck.LiveCheck attribute*), [279](#page-282-0) logger (*faust.livecheck.LiveCheck.Case attribute*), [277](#page-280-0) logger (*faust.Monitor attribute*), [179](#page-182-0) logger (*faust.Sensor attribute*), [183](#page-186-0) logger (*faust.sensors.base.Sensor attribute*), [314](#page-317-0) logger (*faust.sensors.datadog.DatadogMonitor attribute*), [318](#page-321-1) logger (*faust.sensors.Monitor attribute*), [310](#page-313-0) logger (*faust.sensors.monitor.Monitor attribute*), [321](#page-324-0) logger (*faust.sensors.Sensor attribute*), [306](#page-309-0) logger (*faust.sensors.statsd.StatsdMonitor attribute*), [325](#page-328-1) logger (*faust.Service attribute*), [145](#page-148-0) logger (*faust.SetGlobalTable attribute*), [194](#page-197-0) logger (*faust.SetTable attribute*), [194](#page-197-0) logger (*faust.stores.base.SerializedStore attribute*), [332](#page-335-1) logger (*faust.stores.base.Store attribute*), [332](#page-335-1) logger (*faust.stores.memory.Store attribute*), [333](#page-336-1) logger (*faust.stores.rocksdb.Store attribute*), [335](#page-338-0) logger (*faust.Stream attribute*), [185](#page-188-0) logger (*faust.streams.Stream attribute*), [214](#page-217-1) logger (*faust.Table attribute*), [194](#page-197-0) logger (*faust.tables.base.Collection attribute*), [346](#page-349-0) logger (*faust.tables.Collection attribute*), [338](#page-341-0)

- logger (*faust.tables.globaltable.GlobalTable attribute*), [347](#page-350-2)
- logger (*faust.tables.manager.TableManager attribute*), [348](#page-351-1)
- logger (*faust.tables.objects.ChangeloggedObjectManager attribute*), [350](#page-353-1)
- logger (*faust.tables.recovery.Recovery attribute*), [351](#page-354-0)
- logger (*faust.tables.sets.SetGlobalTable attribute*), [353](#page-356-1)
- logger (*faust.tables.sets.SetTable attribute*), [352](#page-355-1)
- logger (*faust.tables.Table attribute*), [344](#page-347-1)
- logger (*faust.tables.table.Table attribute*), [355](#page-358-1)
- logger (*faust.tables.TableManager attribute*), [340](#page-343-0)
- logger (*faust.transport.base.Conductor attribute*), [359](#page-362-2)
- logger (*faust.transport.base.Consumer attribute*), [360](#page-363-0)
- logger (*faust.transport.base.Fetcher attribute*), [362](#page-365-0)
- logger (*faust.transport.base.Producer attribute*), [364](#page-367-0)
- logger (*faust.transport.base.Transport.Conductor attribute*), [368](#page-371-0)
- logger (*faust.transport.base.Transport.Consumer attribute*), [364](#page-367-0)
- logger (*faust.transport.base.Transport.Fetcher attribute*), [368](#page-371-0)
- logger (*faust.transport.base.Transport.Producer attribute*), [366](#page-369-0)
- logger (*faust.transport.base.Transport.TransactionManager* map() (*faust.agents.Agent method*), [262](#page-265-0) *attribute*), [367](#page-370-0)
- logger (*faust.transport.conductor.Conductor attribute*), [369](#page-372-1)
- logger (*faust.transport.consumer.Consumer attribute*), [371](#page-374-0)
- logger (*faust.transport.consumer.Fetcher attribute*), [370](#page-373-1)
- logger (*faust.transport.drivers.aiokafka.Consumer attribute*), [374](#page-377-2)
- logger (*faust.transport.drivers.aiokafka.Producer attribute*), [375](#page-378-0)
- logger (*faust.transport.drivers.aiokafka.Transport.Consumer attribute*), [376](#page-379-0) logger (*faust.transport.drivers.aiokafka.Transport.Producer*
- *attribute*), [377](#page-380-0) logger (*faust.transport.producer.Producer attribute*), [374](#page-377-2)
- logger (*faust.web.base.Web attribute*), [443](#page-446-1)
- logger (*faust.web.cache.backends.base.CacheBackend*
- *attribute*), [446](#page-449-2)
- logger (*faust.web.drivers.aiohttp.Web attribute*), [450](#page-453-0)
- logger (*faust.Worker attribute*), [205](#page-208-0)
- logger (*faust.worker.Worker attribute*), [223](#page-226-0)
- logging\_config
- setting, [111](#page-114-0)
- logging\_config (*faust.app.App.Settings attribute*), [228](#page-231-0)
- logging\_config (*faust.app.base.App.Settings attribute*), [247](#page-250-0)
- logging\_config (*faust.App.Settings attribute*), [154](#page-157-0) logging\_config (*faust.Settings attribute*), [200](#page-203-0)
- logging\_config (*faust.types.settings.Settings attribute*), [409](#page-412-0)
- loghandlers
	- setting, [112](#page-115-0)
- loglevel() (*faust.cli.base.Command property*), [459](#page-462-0)
- logtable() (*in module faust.utils.terminal*), [437](#page-440-0)
- logtable() (*in module faust.utils.terminal.tables*), [439](#page-442-3)
- loop() (*faust.ServiceT property*), [146](#page-149-0)
- LtMethod() (*in module faust.utils.codegen*), [432](#page-435-2)

### M

- main() (*faust.App method*), [157](#page-160-0)
- main() (*faust.app.App method*), [231](#page-234-0)
- main() (*faust.app.base.App method*), [250](#page-253-0)
- main() (*faust.types.app.AppT method*), [391](#page-394-0)
- make\_final() (*faust.models.base.Model class method*), [299](#page-302-0)
- Manager (*faust.SetTable attribute*), [194](#page-197-0)
- Manager (*faust.tables.sets.SetTable attribute*), [352](#page-355-1)
- manager\_topic\_suffix (*faust.SetTable attribute*), [194](#page-197-0)
- manager\_topic\_suffix (*faust.tables.sets.SetTable attribute*), [352](#page-355-1)
- map() (*faust.Agent method*), [148](#page-151-0)
- 
- map() (*faust.agents.agent.Agent method*), [269](#page-272-0)
- map() (*faust.agents.AgentT method*), [264](#page-267-0)
- map() (*faust.types.agents.AgentT method*), [389](#page-392-0)
- map\_from\_records() (*faust.transport.utils.DefaultSchedulingStrategy class method*), [378](#page-381-2)
- match\_info() (*faust.web.base.Request property*), [443](#page-446-1)
- max\_age() (*faust.types.web.ResourceOptions property*), [429](#page-432-1)
- max\_assignment\_latency\_history
	- (*faust.Monitor attribute*), [178](#page-181-0)
- max\_assignment\_latency\_history
	- (*faust.sensors.Monitor attribute*), [308](#page-311-0)
- max\_assignment\_latency\_history
	- (*faust.sensors.monitor.Monitor attribute*), [319](#page-322-0)
- max\_avg\_history (*faust.Monitor attribute*), [178](#page-181-0)
- max\_avg\_history (*faust.sensors.Monitor attribute*), [308](#page-311-0)
- max\_avg\_history (*faust.sensors.monitor.Monitor attribute*), [319](#page-322-0)
- max\_commit\_latency\_history (*faust.Monitor attribute*), [178](#page-181-0)
- max\_commit\_latency\_history (*faust.sensors.Monitor attribute*), [308](#page-311-0)
- max\_commit\_latency\_history
- (*faust.sensors.monitor.Monitor attribute*), [319](#page-322-0) max\_consecutive\_failures
	- (*faust.livecheck.app.LiveCheck.Case attribute*), [285](#page-288-0)

max\_consecutive\_failures (*faust.livecheck.Case* maybe\_declare (*faust.Topic attribute*), [197](#page-200-0) *attribute*), [280](#page-283-0) max\_consecutive\_failures (*faust.livecheck.case.Case attribute*), [288](#page-291-0) max\_consecutive\_failures (*faust.livecheck.LiveCheck.Case attribute*), [277](#page-280-0) max\_decimal\_places (*faust.models.fields.DecimalField attribute*), [302](#page-305-0) max\_digits (*faust.models.fields.DecimalField attribute*), [302](#page-305-0) max\_history (*faust.livecheck.app.LiveCheck.Case attribute*), [285](#page-288-0) max\_history (*faust.livecheck.Case attribute*), [280](#page-283-0) max\_history (*faust.livecheck.case.Case attribute*), [288](#page-291-0) max\_history (*faust.livecheck.LiveCheck.Case attribute*), [277](#page-280-0) max\_open\_files (*faust.stores.rocksdb.RocksDBOptions attribute*), [333](#page-336-1) max\_open\_files() (*in module faust.utils.platforms*), [434](#page-437-2) max\_send\_latency\_history (*faust.Monitor attribute*), [178](#page-181-0) max\_send\_latency\_history (*faust.sensors.Monitor attribute*), [308](#page-311-0) max\_send\_latency\_history (*faust.sensors.monitor.Monitor attribute*), [319](#page-322-0) max\_write\_buffer\_number (*faust.stores.rocksdb.RocksDBOptions attribute*), [334](#page-337-0) maybe\_begin\_transaction() (*faust.transport.base.Producer method*), [363](#page-366-0) maybe\_begin\_transaction() (*faust.transport.base.Transport.Producer method*), [366](#page-369-0) maybe\_begin\_transaction() (*faust.transport.drivers.aiokafka.Producer method*), [375](#page-378-0) maybe\_begin\_transaction() (*faust.transport.drivers.aiokafka.Transport.Producer method*), [377](#page-380-0) maybe\_begin\_transaction() (*faust.transport.producer.Producer method*), [374](#page-377-2) maybe\_begin\_transaction() (*faust.types.transports.ProducerT method*), [421](#page-424-0) maybe\_begin\_transaction() (*faust.types.transports.TransactionManagerT method*), [422](#page-425-0) maybe\_declare (*faust.Channel attribute*), [168](#page-171-0) maybe\_declare (*faust.channels.Channel attribute*), [209](#page-212-0) maybe\_declare (*faust.ChannelT attribute*), [172](#page-175-0)

maybe\_declare (*faust.topics.Topic attribute*), [221](#page-224-1) maybe\_declare (*faust.types.channels.ChannelT attribute*), [397](#page-400-0) maybe\_model() (*in module faust.models.base*), [299](#page-302-0) maybe\_start() (*faust.Service method*), [143](#page-146-0) maybe\_start() (*faust.ServiceT method*), [145](#page-148-0) maybe\_start\_client() (*faust.App method*), [163](#page-166-0) maybe\_start\_client() (*faust.app.App method*), [237](#page-240-0) maybe\_start\_client() (*faust.app.base.App method*), [256](#page-259-0) maybe\_start\_client() (*faust.types.app.AppT method*), [393](#page-396-0) maybe\_start\_producer (*faust.App attribute*), [164](#page-167-0) maybe\_start\_producer (*faust.app.App attribute*), [238](#page-241-0) maybe\_start\_producer (*faust.app.base.App attribute*), [257](#page-260-0) maybe\_start\_producer (*faust.types.app.AppT attribute*), [393](#page-396-0) maybe\_trigger() (*faust.livecheck.app.LiveCheck.Case method*), [285](#page-288-0) maybe\_trigger() (*faust.livecheck.Case method*), [281](#page-284-0) maybe\_trigger() (*faust.livecheck.case.Case method*), [289](#page-292-0) maybe\_trigger() (*faust.livecheck.LiveCheck.Case method*), [277](#page-280-0) maybe\_wait\_for\_commit\_to\_finish() (*faust.transport.base.Consumer method*), [362](#page-365-0) maybe\_wait\_for\_commit\_to\_finish() (*faust.transport.base.Transport.Consumer method*), [364](#page-367-0) maybe\_wait\_for\_commit\_to\_finish() (*faust.transport.consumer.Consumer method*), [372](#page-375-0) maybe\_wait\_for\_subscriptions() (*faust.transport.base.Conductor method*), [360](#page-363-0) maybe\_wait\_for\_subscriptions() (*faust.transport.base.Transport.Conductor method*), [368](#page-371-0) maybe\_wait\_for\_subscriptions() (*faust.transport.conductor.Conductor method*), [369](#page-372-1) maybe\_wait\_for\_subscriptions() (*faust.types.transports.ConductorT method*), [424](#page-427-0) mechanism (*faust.auth.GSSAPICredentials attribute*), [206](#page-209-2) mechanism (*faust.auth.SASLCredentials attribute*), [206](#page-209-2) mechanism (*faust.GSSAPICredentials attribute*), [166](#page-169-0) mechanism (*faust.SASLCredentials attribute*), [166](#page-169-0) member\_type() (*faust.types.models.TypeInfo property*), [400](#page-403-3)

MemberAssignmentMapping (*in faust.assignor.partition\_assignor*), [385](#page-388-1) MemberMetadataMapping (*in module faust.assignor.partition\_assignor*), [385](#page-388-1) MemberSubscriptionMapping (*in module faust.assignor.partition\_assignor*), [385](#page-388-1) message, **[536](#page-539-3)** Message (*class in faust.types.tuples*), [426](#page-429-0) message (*faust.Event attribute*), [174](#page-177-0) message (*faust.events.Event attribute*), [212](#page-215-0) message (*faust.EventT attribute*), [175](#page-178-0) message (*faust.types.events.EventT attribute*), [399](#page-402-3) messages\_active (*faust.Monitor attribute*), [178](#page-181-0) messages\_active (*faust.sensors.Monitor attribute*), [309](#page-312-0) messages\_active (*faust.sensors.monitor.Monitor attribute*), [320](#page-323-0) messages\_received\_by\_topic (*faust.Monitor attribute*), [178](#page-181-0) messages\_received\_by\_topic (*faust.sensors.Monitor attribute*), [309](#page-312-0) messages\_received\_by\_topic (*faust.sensors.monitor.Monitor attribute*), [320](#page-323-0) messages\_received\_total (*faust.Monitor attribute*), [178](#page-181-0) messages\_received\_total (*faust.sensors.Monitor attribute*), [309](#page-312-0) messages\_received\_total (*faust.sensors.monitor.Monitor attribute*), [320](#page-323-0) messages\_s (*faust.Monitor attribute*), [178](#page-181-0) messages\_s (*faust.sensors.Monitor attribute*), [309](#page-312-0) messages\_s (*faust.sensors.monitor.Monitor attribute*), [320](#page-323-0) messages\_sent (*faust.Monitor attribute*), [178](#page-181-0) messages\_sent (*faust.sensors.Monitor attribute*), [309](#page-312-0) messages\_sent (*faust.sensors.monitor.Monitor attribute*), [320](#page-323-0) messages\_sent\_by\_topic (*faust.Monitor attribute*), [178](#page-181-0) messages\_sent\_by\_topic (*faust.sensors.Monitor attribute*), [309](#page-312-0) messages\_sent\_by\_topic (*faust.sensors.monitor.Monitor attribute*), [320](#page-323-0) MessageSentCallback (*in module faust.types.tuples*), [428](#page-431-0) metadata () (*faust.assignor.partition\_assignor.PartitionAssignordane\_level (<i>faust.streams.Stream attribute*), [214](#page-217-1) *method*), [386](#page-389-0) Method() (*in module faust.utils.codegen*), [431](#page-434-1) MethodNotAllowed, [452](#page-455-1) metric\_counts (*faust.Monitor attribute*), [179](#page-182-0) metric\_counts (*faust.sensors.Monitor attribute*), [309](#page-312-0)

metric\_counts (*faust.sensors.monitor.Monitor at-*

*tribute*), [321](#page-324-0) model (*class in faust.cli.faust*), [463](#page-466-0)

#### module model (*class in faust.cli.model*), [466](#page-469-2) Model (*class in faust.models.base*), [299](#page-302-0) model (*faust.models.fields.FieldDescriptor attribute*), [300](#page-303-1) Model (*faust.serializers.registry.Registry attribute*), [329](#page-332-0) model\_fields() (*faust.cli.faust.model method*), [463](#page-466-0) model\_fields() (*faust.cli.model.model method*), [466](#page-469-2) model\_to\_row() (*faust.cli.faust.model method*), [464](#page-467-0) model\_to\_row() (*faust.cli.faust.models method*), [464](#page-467-0) model\_to\_row() (*faust.cli.model.model method*), [466](#page-469-2) model\_to\_row() (*faust.cli.models.models method*), [467](#page-470-2) modelattrs (*faust.ModelOptions attribute*), [176](#page-179-0) modelattrs (*faust.types.models.ModelOptions attribute*), [401](#page-404-0) ModelOptions (*class in faust*), [175](#page-178-0) ModelOptions (*class in faust.types.models*), [400](#page-403-3) models (*class in faust.cli.faust*), [464](#page-467-0) models (*class in faust.cli.models*), [467](#page-470-2) models (*faust.ModelOptions attribute*), [176](#page-179-0) models (*faust.types.models.ModelOptions attribute*), [401](#page-404-0) models() (*faust.cli.faust.models method*), [464](#page-467-0) models() (*faust.cli.models.models method*), [467](#page-470-2) ModelT (*class in faust.types.models*), [402](#page-405-0) Monitor setting, [131](#page-134-0) Monitor (*class in faust*), [177](#page-180-0) Monitor (*class in faust.sensors*), [307](#page-310-0) Monitor (*class in faust.sensors.monitor*), [318](#page-321-1) monitor() (*faust.App property*), [166](#page-169-0) monitor() (*faust.app.App property*), [240](#page-243-0) Monitor() (*faust.app.App.Settings property*), [227](#page-230-0) monitor() (*faust.app.base.App property*), [259](#page-262-1) Monitor() (*faust.app.base.App.Settings property*), [246](#page-249-0) Monitor() (*faust.App.Settings property*), [153](#page-156-0) Monitor() (*faust.Settings property*), [203](#page-206-0) monitor() (*faust.types.app.AppT property*), [394](#page-397-0) Monitor() (*faust.types.settings.Settings property*), [412](#page-415-0) ms\_since() (*faust.Monitor method*), [179](#page-182-0) ms\_since() (*faust.sensors.Monitor method*), [310](#page-313-0) ms\_since() (*faust.sensors.monitor.Monitor method*), [321](#page-324-0) mundane\_level (*faust.agents.actor.Actor attribute*), [266](#page-269-1) mundane\_level (*faust.Service attribute*), [141](#page-144-0) mundane\_level (*faust.Stream attribute*), [185](#page-188-0) N

name (*faust.cli.params.TCPPort attribute*), [467](#page-470-2) name (*faust.cli.params.URLParam attribute*), [467](#page-470-2) name (*faust.livecheck.Case attribute*), [280](#page-283-0) name (*faust.livecheck.case.Case attribute*), [288](#page-291-0) name() (*faust.app.App.Settings property*), [228](#page-231-0) name() (*faust.app.base.App.Settings property*), [247](#page-250-0) name() (*faust.App.Settings property*), [154](#page-157-0) name() (*faust.assignor.partition\_assignor.PartitionAssignor* nullipotency, **[536](#page-539-3)** *property*), [386](#page-389-0) name() (*faust.Settings property*), [201](#page-204-0) name() (*faust.Table.WindowWrapper property*), [193](#page-196-0) name() (*faust.tables.table.Table.WindowWrapper property*), [354](#page-357-0) name() (*faust.tables.Table.WindowWrapper property*), [342](#page-345-0) name() (*faust.tables.wrappers.WindowWrapper property*), [357](#page-360-0) name() (*faust.types.settings.Settings property*), [410](#page-413-0) name() (*faust.types.tables.WindowWrapperT property*), [418](#page-421-0) need\_active\_standby\_for() (*faust.stores.base.Store method*), [331](#page-334-2) need\_active\_standby\_for() (*faust.stores.rocksdb.Store method*), [334](#page-337-0) need\_active\_standby\_for() (*faust.tables.base.Collection method*), [345](#page-348-0) need\_active\_standby\_for() (*faust.tables.Collection method*), [337](#page-340-0) need\_active\_standby\_for() (*faust.tables.CollectionT method*), [339](#page-342-0) need\_active\_standby\_for() (*faust.types.stores.StoreT method*), [413](#page-416-2) need\_active\_standby\_for() (*faust.types.tables.CollectionT method*), [415](#page-418-1) need\_recovery() (*faust.tables.recovery.Recovery method*), [352](#page-355-1) NeMethod() (*in module faust.utils.codegen*), [431](#page-434-1) NO\_CYTHON, [500](#page-503-0) noack() (*faust.Stream method*), [186](#page-189-0) noack() (*faust.streams.Stream method*), [215](#page-218-0) nodes (*faust.Codec attribute*), [184](#page-187-0) nodes (*faust.serializers.codecs.Codec attribute*), [327](#page-330-0) noop\_span() (*in module faust.utils.tracing*), [434](#page-437-2) NotAcceptable, [452](#page-455-1) NotAuthenticated, [451](#page-454-1) NotFound, [451](#page-454-1) notfound() (*faust.web.views.View method*), [455](#page-458-0) NotReady, [206](#page-209-2) now() (*faust.tables.wrappers.WindowedItemsView method*), [356](#page-359-0) now() (*faust.tables.wrappers.WindowedKeysView method*), [355](#page-358-1) now() (*faust.tables.wrappers.WindowedValuesView method*), [356](#page-359-0) now() (*faust.tables.wrappers.WindowSet method*), [357](#page-360-0) now() (*faust.types.tables.WindowedItemsViewT method*), [418](#page-421-0) now() (*faust.types.tables.WindowedValuesViewT method*), [418](#page-421-0) now() (*faust.types.tables.WindowSetT method*), [418](#page-421-0) O

nullipotence, **[536](#page-539-3)** nullipotent, **[536](#page-539-3)** num\_assigned() (*faust.assignor.client\_assignment.CopartitionedAssignment method*), [379](#page-382-0) NumberField (*class in faust.models.fields*), [301](#page-304-0)

offset (*faust.types.tuples.ConsumerMessage attribute*), [428](#page-431-0) offset (*faust.types.tuples.Message attribute*), [427](#page-430-0) offset() (*faust.types.tuples.PendingMessage property*), [426](#page-429-0) offset() (*faust.types.tuples.RecordMetadata property*), [426](#page-429-0) offset\_key (*faust.stores.rocksdb.Store attribute*), [334](#page-337-0) on\_actives\_ready() (*faust.tables.manager.TableManager method*), [348](#page-351-1) on\_actives\_ready() (*faust.tables.TableManager method*), [340](#page-343-0) on\_after\_configured (*faust.types.app.AppT attribute*), [390](#page-393-1) on\_assignment() (*faust.assignor.partition\_assignor.PartitionAssignor method*), [385](#page-388-1) on\_assignment\_completed() (*faust.Monitor method*), [181](#page-184-0) on\_assignment\_completed() (*faust.Sensor method*), [183](#page-186-0) on\_assignment\_completed() (*faust.sensors.base.Sensor method*), [314](#page-317-0) on\_assignment\_completed() (*faust.sensors.base.SensorDelegate method*), [316](#page-319-1) on\_assignment\_completed() (*faust.sensors.datadog.DatadogMonitor method*), [317](#page-320-0) on\_assignment\_completed() (*faust.sensors.Monitor method*), [311](#page-314-0) on\_assignment\_completed() (*faust.sensors.monitor.Monitor method*), [322](#page-325-0) on\_assignment\_completed() (*faust.sensors.Sensor method*), [305](#page-308-0) on\_assignment\_completed() (*faust.sensors.SensorDelegate method*), [307](#page-310-0) on\_assignment\_completed() (*faust.sensors.statsd.StatsdMonitor method*), [324](#page-327-0) on\_assignment\_completed() (*faust.types.sensors.SensorInterfaceT method*), [404](#page-407-0) on\_assignment\_error() (*faust.Monitor method*), [181](#page-184-0)
on\_assignment\_error() (*faust.Sensor method*), on\_changelog\_event() [183](#page-186-0) on\_assignment\_error() (*faust.sensors.base.Sensor method*), [314](#page-317-0) on\_assignment\_error() (*faust.sensors.base.SensorDelegate method*), [316](#page-319-0) on\_assignment\_error() (*faust.sensors.datadog.DatadogMonitor method*), [317](#page-320-0) on\_assignment\_error() (*faust.sensors.Monitor method*), [311](#page-314-0) on\_assignment\_error() (*faust.sensors.monitor.Monitor method*), [322](#page-325-0) on\_assignment\_error() (*faust.sensors.Sensor method*), [305](#page-308-0) on\_assignment\_error() (*faust.sensors.SensorDelegate method*), [307](#page-310-0) on\_assignment\_error() (*faust.sensors.statsd.StatsdMonitor method*), [324](#page-327-0) on\_assignment\_error() (*faust.types.sensors.SensorInterfaceT method*), [404](#page-407-0) on\_assignment\_start() (*faust.Monitor method*), [181](#page-184-0) on\_assignment\_start() (*faust.Sensor method*), [183](#page-186-0) on\_assignment\_start() (*faust.sensors.base.Sensor method*), [314](#page-317-0) on\_assignment\_start() (*faust.sensors.base.SensorDelegate method*), [316](#page-319-0) on\_assignment\_start() (*faust.sensors.Monitor method*), [311](#page-314-0) on\_assignment\_start() (*faust.sensors.monitor.Monitor method*), [322](#page-325-0) on\_assignment\_start() (*faust.sensors.Sensor method*), [305](#page-308-0) on\_assignment\_start() (*faust.sensors.SensorDelegate method*), [307](#page-310-0) on\_assignment\_start() (*faust.types.sensors.SensorInterfaceT method*), [404](#page-407-0) on\_before\_configured (*faust.types.app.AppT attribute*), [390](#page-393-0) on\_before\_shutdown (*faust.types.app.AppT attribute*), [390](#page-393-0) on\_changelog\_event() (*faust.tables.base.Collection method*), [346](#page-349-0) on\_changelog\_event() (*faust.tables.Collection method*), [338](#page-341-0) on\_changelog\_event() *method*), [339](#page-342-0)

(*faust.types.tables.CollectionT method*), [416](#page-419-0) on client only start() (*faust.transport.base.Conductor method*), [360](#page-363-0) on\_client\_only\_start() (*faust.transport.base.Transport.Conductor method*), [368](#page-371-0) on\_client\_only\_start() (*faust.transport.conductor.Conductor method*), [369](#page-372-0) on\_commit() (*faust.tables.manager.TableManager method*), [347](#page-350-0) on\_commit() (*faust.tables.TableManager method*), [340](#page-343-0) on\_commit() (*faust.tables.TableManagerT method*), [341](#page-344-0) on\_commit() (*faust.types.tables.TableManagerT method*), [417](#page-420-0) on\_commit\_completed() (*faust.Monitor method*), [180](#page-183-0) on\_commit\_completed() (*faust.Sensor method*), [182](#page-185-0) on\_commit\_completed() (*faust.sensors.base.Sensor method*), [313](#page-316-0) on\_commit\_completed() (*faust.sensors.base.SensorDelegate method*), [315](#page-318-0) on\_commit\_completed() (*faust.sensors.datadog.DatadogMonitor method*), [317](#page-320-0) on\_commit\_completed() (*faust.sensors.Monitor method*), [311](#page-314-0) on\_commit\_completed() (*faust.sensors.monitor.Monitor method*), [322](#page-325-0) on\_commit\_completed() (*faust.sensors.Sensor method*), [305](#page-308-0) on\_commit\_completed() (*faust.sensors.SensorDelegate method*), [306](#page-309-0) on\_commit\_completed() (*faust.sensors.statsd.StatsdMonitor method*), [324](#page-327-0) on\_commit\_completed() (*faust.types.sensors.SensorInterfaceT method*), [404](#page-407-0) on\_commit\_initiated() (*faust.Monitor method*), [180](#page-183-0) on\_commit\_initiated() (*faust.Sensor method*), [182](#page-185-0) on\_commit\_initiated() (*faust.sensors.base.Sensor method*), [313](#page-316-0) on\_commit\_initiated() (*faust.sensors.base.SensorDelegate method*), [315](#page-318-0) (*faust.tables.CollectionT* on\_commit\_initiated() (*faust.sensors.Monitor method*), [311](#page-314-0)

on commit initiated() (*faust.sensors.monitor.Monitor method*), [322](#page-325-0) on\_commit\_initiated() (*faust.sensors.Sensor method*), [304](#page-307-0) on\_commit\_initiated() (*faust.sensors.SensorDelegate method*), [306](#page-309-0) on\_commit\_initiated() (*faust.types.sensors.SensorInterfaceT method*), [404](#page-407-0) on\_commit\_tp() (*faust.tables.manager.TableManager method*), [348](#page-351-0) on\_commit\_tp() (*faust.tables.TableManager method*), [340](#page-343-0) on\_configured (*faust.types.app.AppT attribute*), [390](#page-393-0) on\_decode\_error() (*faust.Channel method*), [170](#page-173-0) on\_decode\_error() (*faust.channels.Channel method*), [210](#page-213-0) on\_decode\_error() (*faust.ChannelT method*), [172](#page-175-0) on\_decode\_error() (*faust.types.channels.ChannelT method*), [398](#page-401-0) on\_del\_key() (*faust.Table.WindowWrapper method*), [193](#page-196-0) on\_del\_key() (*faust.tables.table.Table.WindowWrapper* on\_init\_dependencies() (*faust.Service method*), *method*), [354](#page-357-0) on\_del\_key() (*faust.tables.Table.WindowWrapper method*), [342](#page-345-0) on\_del\_key() (*faust.tables.wrappers.WindowWrapper method*), [358](#page-361-0) on\_del\_key() (*faust.types.tables.WindowWrapperT method*), [419](#page-422-0) on\_dumps\_key\_prepare\_headers() (*faust.Schema method*), [185](#page-188-0) on\_dumps\_key\_prepare\_headers() (*faust.serializers.schemas.Schema method*), [330](#page-333-0) on\_dumps\_key\_prepare\_headers() (*faust.types.serializers.SchemaT method*), [406](#page-409-0) on\_dumps\_value\_prepare\_headers() (*faust.Schema method*), [185](#page-188-0) on dumps value prepare headers() (*faust.serializers.schemas.Schema method*), [330](#page-333-0) on\_dumps\_value\_prepare\_headers() (*faust.types.serializers.SchemaT method*), [406](#page-409-0) on\_error() (*faust.livecheck.runners.TestRunner method*), [297](#page-300-0) on\_error() (*faust.livecheck.TestRunner method*), [283](#page-286-0) on\_execute() (*faust.Worker method*), [205](#page-208-0) on\_execute() (*faust.worker.Worker method*), [224](#page-227-0) on\_failed() (*faust.livecheck.runners.TestRunner method*), [297](#page-300-0) on\_failed() (*faust.livecheck.TestRunner method*), [283](#page-286-0)

on\_final\_ack() (*faust.types.tuples.ConsumerMessage method*), [428](#page-431-0) on\_final\_ack() (*faust.types.tuples.Message method*), [427](#page-430-0) on\_first\_start() (*faust.App method*), [156](#page-159-0) on\_first\_start() (*faust.app.App method*), [230](#page-233-0) on\_first\_start() (*faust.app.base.App method*), [249](#page-252-0) on\_first\_start() (*faust.Worker method*), [205](#page-208-0) on\_first\_start() (*faust.worker.Worker method*), [223](#page-226-0) on\_init() (*faust.Service method*), [143](#page-146-0) on\_init\_dependencies() (*faust.Agent method*), [146](#page-149-0) on\_init\_dependencies() (*faust.agents.Agent method*), [260](#page-263-0) on\_init\_dependencies() (*faust.agents.agent.Agent method*), [267](#page-270-0) on\_init\_dependencies() (*faust.App method*), [156](#page-159-0) on\_init\_dependencies() (*faust.app.App method*), [230](#page-233-0) on\_init\_dependencies() (*faust.app.base.App method*), [249](#page-252-0) [143](#page-146-0) on\_init\_dependencies() (*faust.transport.base.Consumer method*), [360](#page-363-0) on\_init\_dependencies() (*faust.transport.base.Transport.Consumer method*), [364](#page-367-0) on\_init\_dependencies() (*faust.transport.consumer.Consumer method*), [371](#page-374-0) on\_init\_dependencies() (*faust.Worker method*), [205](#page-208-0) on\_init\_dependencies() (*faust.worker.Worker method*), [223](#page-226-0) on\_init\_extra\_service() (*faust.App method*), [156](#page-159-0) on\_init\_extra\_service() (*faust.app.App method*), [230](#page-233-0) on\_init\_extra\_service() (*faust.app.base.App method*), [249](#page-252-0) on\_isolated\_partition\_assigned() (*faust.agents.actor.Actor method*), [266](#page-269-0) on\_isolated\_partition\_assigned() (*faust.types.agents.ActorT method*), [387](#page-390-0) on\_isolated\_partition\_revoked() (*faust.agents.actor.Actor method*), [266](#page-269-0) on\_isolated\_partition\_revoked() (*faust.types.agents.ActorT method*), [387](#page-390-0) on\_isolated\_partitions\_assigned() (*faust.Agent method*), [147](#page-150-0) on\_isolated\_partitions\_assigned() (*faust.agents.Agent method*), [261](#page-264-0)

on isolated partitions assigned() (*faust.agents.agent.Agent method*), [268](#page-271-0) on\_isolated\_partitions\_revoked() (*faust.Agent method*), [147](#page-150-0) on\_isolated\_partitions\_revoked() (*faust.agents.Agent method*), [261](#page-264-0) on\_isolated\_partitions\_revoked() (*faust.agents.agent.Agent method*), [268](#page-271-0) on\_key\_decode\_error() (*faust.Channel method*), [169](#page-172-0) on\_key\_decode\_error() (*faust.channels.Channel method*), [210](#page-213-0) on\_key\_decode\_error() (*faust.ChannelT method*), [172](#page-175-0) on\_key\_decode\_error() (*faust.types.channels.ChannelT method*), [398](#page-401-0) on\_key\_del() (*faust.Table method*), [194](#page-197-0) on\_key\_del() (*faust.tables.Table method*), [343](#page-346-0) on\_key\_del() (*faust.tables.table.Table method*), [355](#page-358-0) on\_key\_get() (*faust.Table method*), [194](#page-197-0) on\_key\_get() (*faust.tables.Table method*), [343](#page-346-0) on\_key\_get() (*faust.tables.table.Table method*), [355](#page-358-0) on\_key\_set() (*faust.Table method*), [194](#page-197-0) on\_key\_set() (*faust.tables.Table method*), [343](#page-346-0) on\_key\_set() (*faust.tables.table.Table method*), [355](#page-358-0) on\_merge() (*faust.Stream method*), [190](#page-193-0) on\_merge() (*faust.streams.Stream method*), [218](#page-221-0) on\_message\_in() (*faust.Monitor method*), [180](#page-183-0) on\_message\_in() (*faust.Sensor method*), [182](#page-185-0) on\_message\_in() (*faust.sensors.base.Sensor method*), [312](#page-315-0) on\_message\_in() (*faust.sensors.base.SensorDelegate method*), [315](#page-318-0) on\_message\_in() (*faust.sensors.datadog.DatadogMonitor method*), [316](#page-319-0) on\_message\_in() (*faust.sensors.Monitor method*), [310](#page-313-0) on\_message\_in() (*faust.sensors.monitor.Monitor method*), [321](#page-324-0) on\_message\_in() (*faust.sensors.Sensor method*), [304](#page-307-0) on\_message\_in() (*faust.sensors.SensorDelegate method*), [306](#page-309-0) on\_message\_in() (*faust.sensors.statsd.StatsdMonitor method*), [323](#page-326-0) on\_message\_in() (*faust.types.sensors.SensorInterfaceT method*), [403](#page-406-0) on\_message\_out() (*faust.Monitor method*), [180](#page-183-0) on\_message\_out() (*faust.Sensor method*), [182](#page-185-0) on\_message\_out() (*faust.sensors.base.Sensor method*), [313](#page-316-0) on\_message\_out() (*faust.sensors.base.SensorDelegate method*), [315](#page-318-0) on\_message\_out() (*faust.sensors.datadog.DatadogMonitor method*), [317](#page-320-0)

on\_message\_out() (*faust.sensors.Monitor method*), [310](#page-313-0) on\_message\_out() (*faust.sensors.monitor.Monitor method*), [321](#page-324-0) on\_message\_out() (*faust.sensors.Sensor method*), [304](#page-307-0) on\_message\_out() (*faust.sensors.SensorDelegate method*), [306](#page-309-0) on\_message\_out() (*faust.sensors.statsd.StatsdMonitor method*), [323](#page-326-0) on\_message\_out() (*faust.types.sensors.SensorInterfaceT method*), [404](#page-407-0) on\_partitions\_assigned (*faust.types.app.AppT attribute*), [390](#page-393-0) on\_partitions\_assigned() (*faust.Agent method*), [147](#page-150-0) on\_partitions\_assigned() (*faust.agents.Agent method*), [261](#page-264-0) on\_partitions\_assigned() (*faust.agents.agent.Agent method*), [268](#page-271-0) on\_partitions\_assigned() (*faust.agents.AgentT method*), [264](#page-267-0) on\_partitions\_assigned() (*faust.transport.base.Conductor method*), [360](#page-363-0) on\_partitions\_assigned() (*faust.transport.base.Consumer method*), [361](#page-364-0) on\_partitions\_assigned() (*faust.transport.base.Transport.Conductor method*), [368](#page-371-0) on\_partitions\_assigned() (*faust.transport.base.Transport.Consumer method*), [364](#page-367-0) on\_partitions\_assigned() (*faust.transport.conductor.Conductor method*), [369](#page-372-0) on\_partitions\_assigned() (*faust.transport.consumer.Consumer method*), [372](#page-375-0) on\_partitions\_assigned() (*faust.types.agents.AgentT method*), [388](#page-391-0) on\_partitions\_assigned() (*faust.types.transports.ConductorT method*), [424](#page-427-0) on\_partitions\_revoked (*faust.types.app.AppT attribute*), [390](#page-393-0) on\_partitions\_revoked() (*faust.Agent method*), [147](#page-150-0) on\_partitions\_revoked() (*faust.agents.Agent method*), [260](#page-263-0) on\_partitions\_revoked() (*faust.agents.agent.Agent method*), [268](#page-271-0) on\_partitions\_revoked() (*faust.agents.AgentT method*), [264](#page-267-0) on\_partitions\_revoked()

(*faust.tables.manager.TableManager method*), [348](#page-351-0) on partitions revoked() (*faust.tables.recovery.Recovery method*), [351](#page-354-0) on\_partitions\_revoked() (*faust.tables.TableManager method*), [341](#page-344-0) on partitions revoked() (*faust.transport.base.Consumer method*), [361](#page-364-0) on\_partitions\_revoked() (*faust.transport.base.Transport.Consumer method*), [365](#page-368-0) on\_partitions\_revoked() (*faust.transport.base.Transport.TransactionManager method*), [367](#page-370-0) on\_partitions\_revoked() (*faust.transport.consumer.Consumer method*), [372](#page-375-0) on partitions revoked() (*faust.types.agents.AgentT method*), [388](#page-391-0) on partitions revoked() (*faust.types.transports.TransactionManagerT method*), [422](#page-425-0) on\_pass() (*faust.livecheck.runners.TestRunner method*), [297](#page-300-0) on\_pass() (*faust.livecheck.TestRunner method*), [283](#page-286-0) on\_produce\_attach\_test\_headers() (*faust.livecheck.app.LiveCheck method*), [287](#page-290-0) on\_produce\_attach\_test\_headers() (*faust.livecheck.LiveCheck method*), [279](#page-282-0) on\_produce\_message (*faust.types.app.AppT attribute*), [391](#page-394-0) on\_rebalance() (*faust.agents.AgentManager method*), [265](#page-268-0) on\_rebalance() (*faust.agents.AgentManagerT method*), [266](#page-269-0) on\_rebalance() (*faust.agents.manager.AgentManager method*), [271](#page-274-0) on\_rebalance() (*faust.stores.base.Store method*), [331](#page-334-0) on\_rebalance() (*faust.stores.rocksdb.Store method*), [335](#page-338-0) on\_rebalance() (*faust.tables.base.Collection method*), [346](#page-349-0) on\_rebalance() (*faust.tables.Collection method*), [338](#page-341-0) on\_rebalance() (*faust.tables.CollectionT method*), [339](#page-342-0) on\_rebalance() (*faust.tables.manager.TableManager method*), [348](#page-351-0) on\_rebalance() (*faust.tables.objects.ChangeloggedObjectManager* [239](#page-242-0) *method*), [349](#page-352-0) on\_rebalance() (*faust.tables.recovery.Recovery method*), [351](#page-354-0) on\_rebalance() (*faust.tables.TableManager method*), [341](#page-344-0) on\_rebalance() (*faust.tables.TableManagerT*

*method*), [341](#page-344-0) on\_rebalance() (*faust.transport.base.Transport.TransactionManager method*), [367](#page-370-0) on\_rebalance() (*faust.types.agents.AgentManagerT method*), [389](#page-392-0) on\_rebalance() (*faust.types.stores.StoreT method*), [413](#page-416-0) on\_rebalance() (*faust.types.tables.CollectionT method*), [416](#page-419-0) on\_rebalance() (*faust.types.tables.TableManagerT method*), [417](#page-420-0) on\_rebalance() (*faust.types.transports.TransactionManagerT method*), [422](#page-425-0) on\_rebalance\_complete (*faust.types.app.AppT attribute*), [390](#page-393-0) on\_rebalance\_end() (*faust.App method*), [165](#page-168-0) on\_rebalance\_end() (*faust.app.App method*), [239](#page-242-0) on\_rebalance\_end() (*faust.app.base.App method*), [258](#page-261-0) on\_rebalance\_end() (*faust.Monitor method*), [181](#page-184-0) on\_rebalance\_end() (*faust.Sensor method*), [183](#page-186-0) on\_rebalance\_end() (*faust.sensors.base.Sensor method*), [314](#page-317-0) on\_rebalance\_end() (*faust.sensors.base.SensorDelegate method*), [316](#page-319-0) on\_rebalance\_end() (*faust.sensors.datadog.DatadogMonitor method*), [318](#page-321-0) on\_rebalance\_end() (*faust.sensors.Monitor method*), [312](#page-315-0) on\_rebalance\_end() (*faust.sensors.monitor.Monitor method*), [323](#page-326-0) on\_rebalance\_end() (*faust.sensors.Sensor method*), [305](#page-308-0) on\_rebalance\_end() (*faust.sensors.SensorDelegate method*), [307](#page-310-0) on\_rebalance\_end() (*faust.sensors.statsd.StatsdMonitor method*), [324](#page-327-0) on\_rebalance\_end() (*faust.types.app.AppT method*), [394](#page-397-0) on\_rebalance\_end() (*faust.types.sensors.SensorInterfaceT method*), [405](#page-408-0) on\_rebalance\_return() (*faust.App method*), [165](#page-168-0) on\_rebalance\_return() (*faust.app.App method*), on\_rebalance\_return() (*faust.app.base.App method*), [258](#page-261-0) on\_rebalance\_return() (*faust.Monitor method*), [181](#page-184-0) on\_rebalance\_return() (*faust.Sensor method*), [183](#page-186-0)

on\_rebalance\_return() (*faust.sensors.base.Sensor* on\_rebalance\_start() (*faust.types.app.AppT method*), [314](#page-317-0) on\_rebalance\_return() (*faust.sensors.base.SensorDelegate method*), [316](#page-319-0) on\_rebalance\_return() (*faust.sensors.datadog.DatadogMonitor method*), [318](#page-321-0) on\_rebalance\_return() (*faust.sensors.Monitor method*), [312](#page-315-0) on\_rebalance\_return() (*faust.sensors.monitor.Monitor method*), [323](#page-326-0) on\_rebalance\_return() (*faust.sensors.Sensor method*), [305](#page-308-0) on\_rebalance\_return() (*faust.sensors.SensorDelegate method*), [307](#page-310-0) on\_rebalance\_return() (*faust.sensors.statsd.StatsdMonitor method*), [324](#page-327-0) on\_rebalance\_return() (*faust.types.sensors.SensorInterfaceT method*), [404](#page-407-0) on\_rebalance\_start() (*faust.App method*), [165](#page-168-0) on\_rebalance\_start() (*faust.app.App method*), [239](#page-242-0) on\_rebalance\_start() (*faust.app.base.App method*), [258](#page-261-0) on\_rebalance\_start() (*faust.Monitor method*), [181](#page-184-0) on\_rebalance\_start() (*faust.Sensor method*), [183](#page-186-0) on\_rebalance\_start() (*faust.sensors.base.Sensor method*), [314](#page-317-0) on\_rebalance\_start() (*faust.sensors.base.SensorDelegate method*), [316](#page-319-0) on\_rebalance\_start() (*faust.sensors.datadog.DatadogMonitor method*), [317](#page-320-0) on\_rebalance\_start() (*faust.sensors.Monitor method*), [311](#page-314-0) on\_rebalance\_start() (*faust.sensors.monitor.Monitor method*), [323](#page-326-0) on\_rebalance\_start() (*faust.sensors.Sensor method*), [305](#page-308-0) on\_rebalance\_start() (*faust.sensors.SensorDelegate method*), [307](#page-310-0) on\_rebalance\_start() (*faust.sensors.statsd.StatsdMonitor method*), [324](#page-327-0) on\_rebalance\_start() (*faust.tables.manager.TableManager method*), [348](#page-351-0) on\_rebalance\_start() (*faust.tables.TableManager method*), [340](#page-343-0)

*method*), [394](#page-397-0) on\_rebalance\_start() (*faust.types.sensors.SensorInterfaceT method*), [404](#page-407-0) on\_recover() (*faust.Table.WindowWrapper method*), [193](#page-196-0) on\_recover() (*faust.tables.base.Collection method*), [345](#page-348-0) on\_recover() (*faust.tables.Collection method*), [337](#page-340-0) on\_recover() (*faust.tables.CollectionT method*), [339](#page-342-0) on\_recover() (*faust.tables.table.Table.WindowWrapper method*), [354](#page-357-0) on\_recover() (*faust.tables.Table.WindowWrapper method*), [342](#page-345-0) on\_recover() (*faust.tables.wrappers.WindowWrapper method*), [358](#page-361-0) on\_recover() (*faust.types.tables.CollectionT method*), [416](#page-419-0) on\_recovery\_completed() (*faust.stores.base.Store method*), [332](#page-335-0) on\_recovery\_completed() (*faust.tables.base.Collection method*), [346](#page-349-0) on\_recovery\_completed() (*faust.tables.Collection method*), [338](#page-341-0) on\_recovery\_completed() (*faust.tables.CollectionT method*), [339](#page-342-0) on\_recovery\_completed() (*faust.tables.objects.ChangeloggedObjectManager method*), [349](#page-352-0) on\_recovery\_completed() (*faust.tables.recovery.Recovery method*), [351](#page-354-0) on\_recovery\_completed() (*faust.types.stores.StoreT method*), [413](#page-416-0) on recovery completed() (*faust.types.tables.CollectionT method*), [416](#page-419-0) on\_request\_error() (*faust.web.views.View method*), [453](#page-456-0) on\_restart() (*faust.transport.base.Consumer method*), [360](#page-363-0) on\_restart() (*faust.transport.base.Transport.Consumer method*), [365](#page-368-0) on\_restart() (*faust.transport.consumer.Consumer method*), [371](#page-374-0) on\_send\_completed() (*faust.Monitor method*), [180](#page-183-0) on\_send\_completed() (*faust.Sensor method*), [183](#page-186-0) on\_send\_completed() (*faust.sensors.base.Sensor method*), [313](#page-316-0) on\_send\_completed() (*faust.sensors.base.SensorDelegate method*), [315](#page-318-0) on\_send\_completed() (*faust.sensors.datadog.DatadogMonitor method*),

[317](#page-320-0)

on\_send\_completed() (*faust.sensors.Monitor method*), [311](#page-314-0) on\_send\_completed() (*faust.sensors.monitor.Monitor method*), [322](#page-325-0) on\_send\_completed() (*faust.sensors.Sensor method*), [305](#page-308-0) on\_send\_completed() (*faust.sensors.SensorDelegate method*), [307](#page-310-0) on\_send\_completed() (*faust.sensors.statsd.StatsdMonitor method*), [324](#page-327-0) on\_send\_completed() (*faust.types.sensors.SensorInterfaceT method*), [404](#page-407-0) on\_send\_error() (*faust.Monitor method*), [180](#page-183-0) on\_send\_error() (*faust.Sensor method*), [183](#page-186-0) on\_send\_error() (*faust.sensors.base.Sensor method*), [313](#page-316-0) on\_send\_error() (*faust.sensors.base.SensorDelegate method*), [315](#page-318-0) on\_send\_error() (*faust.sensors.datadog.DatadogMonitor method*), [317](#page-320-0) on\_send\_error() (*faust.sensors.Monitor method*), [311](#page-314-0) on\_send\_error() (*faust.sensors.monitor.Monitor method*), [322](#page-325-0) on\_send\_error() (*faust.sensors.Sensor method*), [305](#page-308-0) on\_send\_error() (*faust.sensors.SensorDelegate method*), [307](#page-310-0) on\_send\_error() (*faust.sensors.statsd.StatsdMonitor method*), [324](#page-327-0) on\_send\_error() (*faust.types.sensors.SensorInterfaceT method*), [404](#page-407-0) on\_send\_initiated() (*faust.Monitor method*), [180](#page-183-0) on\_send\_initiated() (*faust.Sensor method*), [182](#page-185-0) on\_send\_initiated() (*faust.sensors.base.Sensor method*), [313](#page-316-0) on\_send\_initiated() (*faust.sensors.base.SensorDelegate method*), [315](#page-318-0) on\_send\_initiated() (*faust.sensors.datadog.DatadogMonitor method*), [317](#page-320-0) on\_send\_initiated() (*faust.sensors.Monitor method*), [311](#page-314-0) on\_send\_initiated() (*faust.sensors.monitor.Monitor method*), [322](#page-325-0) on\_send\_initiated() (*faust.sensors.Sensor method*), [305](#page-308-0) on\_send\_initiated() (*faust.sensors.SensorDelegate method*), [307](#page-310-0) on\_send\_initiated() (*faust.sensors.statsd.StatsdMonitor method*), [324](#page-327-0) (faust.sensors. Monitor on send initiated()

(*faust.types.sensors.SensorInterfaceT method*), [404](#page-407-0) on\_set\_key() (*faust.Table.WindowWrapper method*), [193](#page-196-0) on\_set\_key() (*faust.tables.table.Table.WindowWrapper method*), [354](#page-357-0) on\_set\_key() (*faust.tables.Table.WindowWrapper method*), [342](#page-345-0) on\_set\_key() (*faust.tables.wrappers.WindowWrapper method*), [358](#page-361-0) on\_set\_key() (*faust.types.tables.WindowWrapperT method*), [419](#page-422-0) on\_setup\_root\_logger() (*faust.Worker method*), [205](#page-208-0) on\_setup\_root\_logger() (*faust.worker.Worker method*), [224](#page-227-0) on shared partitions assigned() (*faust.Agent method*), [147](#page-150-0) on shared partitions assigned() (*faust.agents.Agent method*), [261](#page-264-0) on\_shared\_partitions\_assigned() (*faust.agents.agent.Agent method*), [268](#page-271-0) on\_shared\_partitions\_revoked() (*faust.Agent method*), [147](#page-150-0) on\_shared\_partitions\_revoked() (*faust.agents.Agent method*), [261](#page-264-0) on\_shared\_partitions\_revoked() (*faust.agents.agent.Agent method*), [268](#page-271-0) on\_signal\_received() (*faust.livecheck.runners.TestRunner method*), [297](#page-300-0) on\_signal\_received() (*faust.livecheck.TestRunner method*), [283](#page-286-0) on\_signal\_wait() (*faust.livecheck.runners.TestRunner method*), [297](#page-300-0) on\_signal\_wait() (*faust.livecheck.TestRunner method*), [283](#page-286-0) on\_skipped() (*faust.livecheck.runners.TestRunner method*), [297](#page-300-0) on\_skipped() (*faust.livecheck.TestRunner method*), [282](#page-285-0) on\_standbys\_ready() (*faust.tables.manager.TableManager method*), [348](#page-351-0) on\_standbys\_ready() (*faust.tables.TableManager method*), [340](#page-343-0) on\_start() (*faust.Agent method*), [147](#page-150-0) on\_start() (*faust.agents.actor.Actor method*), [266](#page-269-0) on\_start() (*faust.agents.Agent method*), [260](#page-263-0) on\_start() (*faust.agents.agent.Agent method*), [267](#page-270-0) on\_start() (*faust.agents.AgentManager method*), [265](#page-268-0) on\_start() (*faust.agents.manager.AgentManager method*), [270](#page-273-0)

on\_start() (*faust.agents.replies.ReplyConsumer method*), [274](#page-277-0) on\_start() (*faust.agents.ReplyConsumer method*), [266](#page-269-0) on\_start() (*faust.App method*), [156](#page-159-0) on\_start() (*faust.app.App method*), [230](#page-233-0) on\_start() (*faust.app.base.App method*), [249](#page-252-0) on\_start() (*faust.assignor.leader\_assignor.LeaderAssignor method*), [385](#page-388-0) on\_start() (*faust.livecheck.app.LiveCheck method*), [287](#page-290-0) on\_start() (*faust.livecheck.LiveCheck method*), [279](#page-282-0) on\_start() (*faust.livecheck.runners.TestRunner method*), [297](#page-300-0) on\_start() (*faust.livecheck.TestRunner method*), [283](#page-286-0) on\_start() (*faust.SetTable method*), [195](#page-198-0) on\_start() (*faust.Stream method*), [190](#page-193-0) on\_start() (*faust.streams.Stream method*), [218](#page-221-0) on\_start() (*faust.tables.base.Collection method*), [345](#page-348-0) on\_start() (*faust.tables.Collection method*), [336](#page-339-0) on\_start() (*faust.tables.manager.TableManager method*), [348](#page-351-0) on\_start() (*faust.tables.objects.ChangeloggedObjectManager* on\_stop() (*faust.Stream method*), [190](#page-193-0) *method*), [349](#page-352-0) on\_start() (*faust.tables.sets.SetTable method*), [352](#page-355-0) on\_start() (*faust.tables.TableManager method*), [340](#page-343-0) on\_start() (*faust.transport.base.Producer method*), [362](#page-365-0) on\_start() (*faust.transport.base.Transport.Producer method*), [366](#page-369-0) on\_start() (*faust.transport.drivers.aiokafka.Producer method*), [376](#page-379-0) on\_start() (*faust.transport.drivers.aiokafka.Transport.Producer method*), [377](#page-380-0) on\_start() (*faust.transport.producer.Producer method*), [373](#page-376-0) on\_start() (*faust.web.cache.backends.redis.CacheBackend method*), [448](#page-451-0) on\_start() (*faust.web.drivers.aiohttp.Web method*), on\_stop() (*faust.transport.consumer.Fetcher method*), [449](#page-452-0) on\_start() (*faust.Worker method*), [205](#page-208-0) on\_start() (*faust.worker.Worker method*), [223](#page-226-0) on\_started() (*faust.App method*), [156](#page-159-0) on\_started() (*faust.app.App method*), [230](#page-233-0) on\_started() (*faust.app.base.App method*), [249](#page-252-0) on\_started() (*faust.livecheck.app.LiveCheck method*), [287](#page-290-0) on\_started() (*faust.livecheck.LiveCheck method*), [279](#page-282-0) on\_started\_init\_extra\_services() (*faust.App method*), [156](#page-159-0) on\_started\_init\_extra\_services() (*faust.app.App method*), [230](#page-233-0) on\_started\_init\_extra\_services() (*faust.app.base.App method*), [249](#page-252-0) on\_started\_init\_extra\_tasks() (*faust.App method*), [156](#page-159-0) on\_started\_init\_extra\_tasks() (*faust.app.App method*), [230](#page-233-0) on\_started\_init\_extra\_tasks() (*faust.app.base.App method*), [249](#page-252-0) on\_startup\_finished() (*faust.Worker method*), [205](#page-208-0) on\_startup\_finished() (*faust.worker.Worker method*), [223](#page-226-0) on\_stop() (*faust.Agent method*), [147](#page-150-0) on\_stop() (*faust.agents.actor.Actor method*), [266](#page-269-0) on\_stop() (*faust.agents.Agent method*), [260](#page-263-0) on\_stop() (*faust.agents.agent.Agent method*), [267](#page-270-0) on\_stop() (*faust.agents.AgentManager method*), [265](#page-268-0) on\_stop() (*faust.agents.manager.AgentManager method*), [270](#page-273-0) on\_stop() (*faust.App method*), [165](#page-168-0) on\_stop() (*faust.app.App method*), [239](#page-242-0) on\_stop() (*faust.app.base.App method*), [258](#page-261-0) on\_stop() (*faust.cli.base.AppCommand method*), [460](#page-463-0) on\_stop() (*faust.cli.base.Command method*), [458](#page-461-0) on\_stop() (*faust.streams.Stream method*), [219](#page-222-0) on\_stop() (*faust.tables.manager.TableManager method*), [348](#page-351-0) on\_stop() (*faust.tables.objects.ChangeloggedObjectManager method*), [349](#page-352-0) on\_stop() (*faust.tables.recovery.Recovery method*), [351](#page-354-0) on\_stop() (*faust.tables.TableManager method*), [340](#page-343-0) on\_stop() (*faust.transport.base.Consumer method*), [362](#page-365-0) on\_stop() (*faust.transport.base.Fetcher method*), [362](#page-365-0) on\_stop() (*faust.transport.base.Transport.Consumer method*), [365](#page-368-0) on\_stop() (*faust.transport.base.Transport.Fetcher method*), [368](#page-371-0) on\_stop() (*faust.transport.consumer.Consumer method*), [372](#page-375-0) [370](#page-373-0) on\_stop() (*faust.transport.drivers.aiokafka.Consumer method*), [375](#page-378-0) on\_stop() (*faust.transport.drivers.aiokafka.Producer method*), [376](#page-379-0) on\_stop() (*faust.transport.drivers.aiokafka.Transport.Consumer method*), [376](#page-379-0) on\_stop() (*faust.transport.drivers.aiokafka.Transport.Producer method*), [377](#page-380-0) on\_stop\_iteration() (*faust.Channel method*), [170](#page-173-0) on\_stop\_iteration() (*faust.channels.Channel method*), [210](#page-213-0) on\_stop\_iteration() (*faust.ChannelT method*), [172](#page-175-0) on\_stop\_iteration() (*faust.types.channels.ChannelT method*), [398](#page-401-0)

on stream event in() [180](#page-183-0) on\_stream\_event\_in() (*faust.Sensor method*), [182](#page-185-0) on\_stream\_event\_in() (*faust.sensors.base.Sensor method*), [312](#page-315-0) on stream event in() (*faust.sensors.base.SensorDelegate method*), [315](#page-318-0) on\_stream\_event\_in() (*faust.sensors.datadog.DatadogMonitor method*), [316](#page-319-0) on\_stream\_event\_in() (*faust.sensors.Monitor method*), [310](#page-313-0) on\_stream\_event\_in() (*faust.sensors.monitor.Monitor method*), [321](#page-324-0) on\_stream\_event\_in() (*faust.sensors.Sensor method*), [304](#page-307-0) on\_stream\_event\_in() (*faust.sensors.SensorDelegate method*), [306](#page-309-0) on stream event in() (*faust.sensors.statsd.StatsdMonitor method*), [323](#page-326-0) on\_stream\_event\_in() (*faust.types.sensors.SensorInterfaceT method*), [403](#page-406-0) on\_stream\_event\_out() (*faust.Monitor method*), [180](#page-183-0) on\_stream\_event\_out() (*faust.Sensor method*), [182](#page-185-0) on\_stream\_event\_out() (*faust.sensors.base.Sensor method*), [313](#page-316-0) on\_stream\_event\_out() (*faust.sensors.base.SensorDelegate method*), [315](#page-318-0) on stream event out () (*faust.sensors.datadog.DatadogMonitor method*), [317](#page-320-0) on\_stream\_event\_out() (*faust.sensors.Monitor method*), [310](#page-313-0) on\_stream\_event\_out() (*faust.sensors.monitor.Monitor method*), [321](#page-324-0) on\_stream\_event\_out() (*faust.sensors.Sensor method*), [304](#page-307-0) on\_stream\_event\_out() (*faust.sensors.SensorDelegate method*), [306](#page-309-0) on\_stream\_event\_out() (*faust.sensors.statsd.StatsdMonitor method*), [323](#page-326-0) on\_stream\_event\_out() (*faust.types.sensors.SensorInterfaceT method*), [404](#page-407-0) on\_suite\_fail() (*faust.livecheck.app.LiveCheck.Case* on\_table\_set() (*faust.sensors.Sensor method*), [304](#page-307-0) *method*), [285](#page-288-0)

on\_suite\_fail() (*faust.livecheck.Case method*), [282](#page-285-0)

(*faust.Monitor method*), on suite fail() (*faust.livecheck.case.Case method*), [290](#page-293-0) on\_suite\_fail() (*faust.livecheck.LiveCheck.Case method*), [277](#page-280-0) on\_table\_del() (*faust.Monitor method*), [180](#page-183-0) on\_table\_del() (*faust.Sensor method*), [182](#page-185-0) on\_table\_del() (*faust.sensors.base.Sensor method*), [313](#page-316-0) on\_table\_del() (*faust.sensors.base.SensorDelegate method*), [315](#page-318-0) on\_table\_del() (*faust.sensors.datadog.DatadogMonitor method*), [317](#page-320-0) on\_table\_del() (*faust.sensors.Monitor method*), [311](#page-314-0) on\_table\_del() (*faust.sensors.monitor.Monitor method*), [322](#page-325-0) on\_table\_del() (*faust.sensors.Sensor method*), [304](#page-307-0) on\_table\_del() (*faust.sensors.SensorDelegate method*), [306](#page-309-0) on\_table\_del() (*faust.sensors.statsd.StatsdMonitor method*), [324](#page-327-0) on\_table\_del() (*faust.types.sensors.SensorInterfaceT method*), [404](#page-407-0) on\_table\_get() (*faust.Monitor method*), [180](#page-183-0) on\_table\_get() (*faust.Sensor method*), [182](#page-185-0) on\_table\_get() (*faust.sensors.base.Sensor method*), [313](#page-316-0) on\_table\_get() (*faust.sensors.base.SensorDelegate method*), [315](#page-318-0) on\_table\_get() (*faust.sensors.datadog.DatadogMonitor method*), [317](#page-320-0) on\_table\_get() (*faust.sensors.Monitor method*), [310](#page-313-0) on\_table\_get() (*faust.sensors.monitor.Monitor method*), [321](#page-324-0) on\_table\_get() (*faust.sensors.Sensor method*), [304](#page-307-0) on\_table\_get() (*faust.sensors.SensorDelegate method*), [306](#page-309-0) on\_table\_get() (*faust.sensors.statsd.StatsdMonitor method*), [323](#page-326-0) on\_table\_get() (*faust.types.sensors.SensorInterfaceT method*), [404](#page-407-0) on\_table\_set() (*faust.Monitor method*), [180](#page-183-0) on\_table\_set() (*faust.Sensor method*), [182](#page-185-0) on\_table\_set() (*faust.sensors.base.Sensor method*), [313](#page-316-0) on\_table\_set() (*faust.sensors.base.SensorDelegate method*), [315](#page-318-0) on\_table\_set() (*faust.sensors.datadog.DatadogMonitor method*), [317](#page-320-0) on\_table\_set() (*faust.sensors.Monitor method*), [310](#page-313-0) on\_table\_set() (*faust.sensors.monitor.Monitor method*), [322](#page-325-0) on\_table\_set() (*faust.sensors.SensorDelegate method*), [306](#page-309-0)

on\_table\_set() (*faust.sensors.statsd.StatsdMonitor method*), [324](#page-327-0) on\_table\_set() (*faust.types.sensors.SensorInterfaceT method*), [404](#page-407-0) on\_task\_error() (*faust.transport.base.Consumer method*), [362](#page-365-0) on\_task\_error() (*faust.transport.base.Transport.Consumer method*), [365](#page-368-0) on\_task\_error() (*faust.transport.consumer.Consumer method*), [372](#page-375-0) on\_task\_error() (*faust.types.transports.ConsumerT method*), [424](#page-427-0) on\_test\_error() (*faust.livecheck.app.LiveCheck.Case method*), [285](#page-288-0) on\_test\_error() (*faust.livecheck.Case method*), [281](#page-284-0) on\_test\_error() (*faust.livecheck.case.Case method*), [289](#page-292-0) on\_test\_error() (*faust.livecheck.LiveCheck.Case method*), [277](#page-280-0) on\_test\_failed() (*faust.livecheck.app.LiveCheck.Case method*), [285](#page-288-0) on\_test\_failed() (*faust.livecheck.Case method*), [281](#page-284-0) on\_test\_failed() (*faust.livecheck.case.Case method*), [289](#page-292-0) on\_test\_failed() (*faust.livecheck.LiveCheck.Case method*), [277](#page-280-0) on\_test\_pass() (*faust.livecheck.app.LiveCheck.Case method*), [285](#page-288-0) on\_test\_pass() (*faust.livecheck.Case method*), [281](#page-284-0) on\_test\_pass() (*faust.livecheck.case.Case method*), [289](#page-292-0) on\_test\_pass() (*faust.livecheck.LiveCheck.Case method*), [277](#page-280-0) on\_test\_skipped() (*faust.livecheck.app.LiveCheck.Case method*), [285](#page-288-0) on\_test\_skipped() (*faust.livecheck.Case method*), [281](#page-284-0) on\_test\_skipped() (*faust.livecheck.case.Case method*), [289](#page-292-0) on\_test\_skipped() (*faust.livecheck.LiveCheck.Case method*), [277](#page-280-0) on\_test\_start() (*faust.livecheck.app.LiveCheck.Case method*), [285](#page-288-0) on\_test\_start() (*faust.livecheck.Case method*), [281](#page-284-0) on\_test\_start() (*faust.livecheck.case.Case method*), [289](#page-292-0) on\_test\_start() (*faust.livecheck.LiveCheck.Case method*), [277](#page-280-0) on\_test\_timeout() (*faust.livecheck.app.LiveCheck.Case method*), [285](#page-288-0) on\_test\_timeout() (*faust.livecheck.Case method*), on\_web\_request\_end()

[281](#page-284-0)

on\_test\_timeout() (*faust.livecheck.case.Case method*), [289](#page-292-0) on\_test\_timeout() (*faust.livecheck.LiveCheck.Case method*), [277](#page-280-0) on\_timeout() (*faust.livecheck.runners.TestRunner method*), [297](#page-300-0) on\_timeout() (*faust.livecheck.TestRunner method*), [283](#page-286-0) on\_topic\_buffer\_full() (*faust.Monitor method*), [180](#page-183-0) on\_topic\_buffer\_full() (*faust.Sensor method*), [182](#page-185-0) on\_topic\_buffer\_full() (*faust.sensors.base.Sensor method*), [313](#page-316-0) on\_topic\_buffer\_full() (*faust.sensors.base.SensorDelegate method*), [315](#page-318-0) on\_topic\_buffer\_full() (*faust.sensors.Monitor method*), [310](#page-313-0) on\_topic\_buffer\_full() (*faust.sensors.monitor.Monitor method*), [321](#page-324-0) on\_topic\_buffer\_full() (*faust.sensors.Sensor method*), [304](#page-307-0) on\_topic\_buffer\_full() (*faust.sensors.SensorDelegate method*), [306](#page-309-0) on\_topic\_buffer\_full() (*faust.types.sensors.SensorInterfaceT method*), [404](#page-407-0) on\_tp\_commit() (*faust.Monitor method*), [181](#page-184-0) on\_tp\_commit() (*faust.sensors.datadog.DatadogMonitor method*), [318](#page-321-0) on\_tp\_commit() (*faust.sensors.Monitor method*), [311](#page-314-0) on\_tp\_commit() (*faust.sensors.monitor.Monitor method*), [322](#page-325-0) on\_tp\_commit() (*faust.sensors.statsd.StatsdMonitor method*), [324](#page-327-0) on\_value\_decode\_error() (*faust.Channel method*), [169](#page-172-0) on\_value\_decode\_error() (*faust.channels.Channel method*), [210](#page-213-0) on\_value\_decode\_error() (*faust.ChannelT method*), [172](#page-175-0) on\_value\_decode\_error() (*faust.types.channels.ChannelT method*), [398](#page-401-0) on\_web\_request\_end() (*faust.Monitor method*), [181](#page-184-0) on\_web\_request\_end() (*faust.Sensor method*), [183](#page-186-0) on\_web\_request\_end() (*faust.sensors.base.Sensor method*), [314](#page-317-0) on\_web\_request\_end() (*faust.sensors.base.SensorDelegate method*), [316](#page-319-0)

[318](#page-321-0) on\_web\_request\_end() (*faust.sensors.Monitor method*), [312](#page-315-0) on\_web\_request\_end() (*faust.sensors.monitor.Monitor method*), [323](#page-326-0) on\_web\_request\_end() (*faust.sensors.Sensor method*), [305](#page-308-0) on\_web\_request\_end() (*faust.sensors.SensorDelegate method*), [307](#page-310-0) on\_web\_request\_end() (*faust.sensors.statsd.StatsdMonitor method*), [325](#page-328-0) on\_web\_request\_end() (*faust.types.sensors.SensorInterfaceT method*), [405](#page-408-0) on\_web\_request\_start() (*faust.Monitor method*), [181](#page-184-0) on\_web\_request\_start() (*faust.Sensor method*), [183](#page-186-0) on\_web\_request\_start() (*faust.sensors.base.Sensor method*), [314](#page-317-0) on\_web\_request\_start() (*faust.sensors.base.SensorDelegate method*), [316](#page-319-0) on\_web\_request\_start() (*faust.sensors.Monitor method*), [312](#page-315-0) on\_web\_request\_start() (*faust.sensors.monitor.Monitor method*), [323](#page-326-0) on\_web\_request\_start() (*faust.sensors.Sensor method*), [305](#page-308-0) on\_web\_request\_start() (*faust.sensors.SensorDelegate method*), [307](#page-310-0) on\_web\_request\_start() (*faust.types.sensors.SensorInterfaceT method*), [405](#page-408-0) on\_webserver\_init() (*faust.App method*), [165](#page-168-0) on\_webserver\_init() (*faust.app.App method*), [239](#page-242-0) on\_webserver\_init() (*faust.app.base.App method*), [258](#page-261-0) on\_webserver\_init() (*faust.types.app.AppT method*), [394](#page-397-0) on\_webserver\_init() (*faust.types.web.BlueprintT method*), [430](#page-433-0) on\_webserver\_init() (*faust.web.blueprints.Blueprint method*), [445](#page-448-0) on\_window\_close() (*faust.tables.base.Collection method*), [345](#page-348-0) on\_window\_close() (*faust.tables.Collection method*), [337](#page-340-0) on\_window\_close() (*faust.tables.CollectionT method*), [339](#page-342-0) on\_window\_close() (*faust.types.tables.CollectionT method*), [416](#page-419-0)

(*faust.sensors.datadog.DatadogMonitor method*), on\_worker\_created() (*faust.cli.base.Command method*), [458](#page-461-0) on\_worker\_created() (*faust.cli.faust.worker method*), [465](#page-468-0) on\_worker\_created() (*faust.cli.worker.worker method*), [469](#page-472-0) on\_worker\_init (*faust.types.app.AppT attribute*), [391](#page-394-0) on\_worker\_init() (*faust.fixups.base.Fixup method*), [275](#page-278-0) on\_worker\_init() (*faust.fixups.django.Fixup method*), [275](#page-278-0) on\_worker\_init() (*faust.types.fixups.FixupT method*), [400](#page-403-0) on\_worker\_shutdown() (*faust.Worker method*), [205](#page-208-0) on\_worker\_shutdown() (*faust.worker.Worker method*), [224](#page-227-0) open() (*faust.stores.rocksdb.RocksDBOptions method*), [334](#page-337-0) operation\_name\_from\_fun() (*in module faust.utils.tracing*), [434](#page-437-0) operational\_errors (*faust.web.cache.backends.base.CacheBackend attribute*), [446](#page-449-0) option (*class in faust.cli.base*), [456](#page-459-0) optionalset (*faust.ModelOptions attribute*), [176](#page-179-0) optionalset (*faust.types.models.ModelOptions attribute*), [401](#page-404-0) Options (*class in faust.stores.rocksdb*), [333](#page-336-0) options (*faust.cli.agents.agents attribute*), [456](#page-459-0) options (*faust.cli.base.Command attribute*), [457](#page-460-0) options (*faust.cli.faust.agents attribute*), [462](#page-465-0) options (*faust.cli.faust.model attribute*), [463](#page-466-0) options (*faust.cli.faust.models attribute*), [464](#page-467-0) options (*faust.cli.faust.send attribute*), [465](#page-468-0) options (*faust.cli.faust.worker attribute*), [465](#page-468-0) options (*faust.cli.model.model attribute*), [466](#page-469-0) options (*faust.cli.models.models attribute*), [467](#page-470-0) options (*faust.cli.send.send attribute*), [468](#page-471-0) options (*faust.cli.worker.worker attribute*), [469](#page-472-0) options() (*faust.web.views.View method*), [454](#page-457-0) origin setting, [112](#page-115-0) origin() (*faust.app.App.Settings property*), [228](#page-231-0) origin() (*faust.app.base.App.Settings property*), [247](#page-250-0) origin() (*faust.App.Settings property*), [154](#page-157-0) origin() (*faust.Settings property*), [201](#page-204-0) origin() (*faust.types.settings.Settings property*), [410](#page-413-0) outbox (*faust.StreamT attribute*), [190](#page-193-0) outbox (*faust.types.streams.StreamT attribute*), [414](#page-417-0) outer\_join() (*faust.Stream method*), [189](#page-192-0) outer\_join() (*faust.streams.Stream method*), [218](#page-221-0) outer\_join() (*faust.tables.base.Collection method*), [346](#page-349-0) outer\_join() (*faust.tables.Collection method*), [337](#page-340-0)

OuterJoin (*class in faust.joins*), [213](#page-216-0) output name (*faust.models.fields.FieldDescriptor attribute*), [300](#page-303-0)

### P

page() (*faust.App method*), [162](#page-165-0) page() (*faust.app.App method*), [236](#page-239-0) page() (*faust.app.base.App method*), [255](#page-258-0) page() (*faust.types.app.AppT method*), [392](#page-395-0) parallel, **[536](#page-539-0)** parallelism, **[536](#page-539-0)** parse() (*faust.cli.base.Command class method*), [457](#page-460-0) parse() (*in module faust.utils.iso8601*), [433](#page-436-0) ParseError, [451](#page-454-0) partition (*faust.types.tuples.ConsumerMessage attribute*), [428](#page-431-0) partition (*faust.types.tuples.Message attribute*), [427](#page-430-0) partition() (*faust.stores.rocksdb.PartitionDB property*), [333](#page-336-0) partition() (*faust.types.tuples.PendingMessage property*), [426](#page-429-0) partition() (*faust.types.tuples.RecordMetadata property*), [425](#page-428-0) partition() (*faust.types.tuples.TP property*), [425](#page-428-0) partition\_assigned() (*faust.assignor.client\_assignment.CopartitionedAssignment method*), [379](#page-382-0) partition\_for\_key() (*faust.tables.base.Collection method*), [345](#page-348-0) partition\_for\_key() (*faust.tables.Collection method*), [337](#page-340-0) partition\_for\_key() (*faust.tables.CollectionT method*), [339](#page-342-0) partition\_for\_key() (*faust.types.tables.CollectionT method*), [416](#page-419-0) partition\_path() (*faust.stores.rocksdb.Store method*), [336](#page-339-0) PartitionAssignor setting, [129](#page-132-0) PartitionAssignor (*class in faust.assignor.partition\_assignor*), [385](#page-388-0) PartitionAssignor() (*faust.app.App.Settings property*), [227](#page-230-0) PartitionAssignor() (*faust.app.base.App.Settings property*), [246](#page-249-0) PartitionAssignor() (*faust.App.Settings property*), [153](#page-156-0) PartitionAssignor() (*faust.Settings property*), [203](#page-206-0) PartitionAssignor() (*faust.types.settings.Settings property*), [412](#page-415-0) PartitionAssignorT (*class in faust.types.assignor*), [395](#page-398-0) PartitionDB (*class in faust.stores.rocksdb*), [333](#page-336-0) PartitionerT (*in module faust.types.transports*), [420](#page-423-0)

partitions() (*faust.Topic property*), [196](#page-199-0) partitions() (*faust.topics.Topic property*), [220](#page-223-0) partitions() (*faust.TopicT property*), [198](#page-201-0) partitions() (*faust.types.topics.TopicT property*), [420](#page-423-0) PartitionsAssignedCallback (*in module faust.types.transports*), [420](#page-423-0) PartitionsMismatch, [207](#page-210-0) PartitionsRevokedCallback (*in module faust.types.transports*), [420](#page-423-0) PASS (*faust.livecheck.models.State attribute*), [291](#page-294-0) patch() (*faust.web.views.View method*), [454](#page-457-0) patch\_aiohttp\_session() (*in module faust.livecheck.patches.aiohttp*), [296](#page-299-0) patch\_all() (*in module faust.livecheck.patches*), [296](#page-299-0) patch\_all() (*in module faust.livecheck.patches.aiohttp*), [296](#page-299-0) path() (*faust.stores.rocksdb.Store property*), [336](#page-339-0) path\_for() (*faust.web.views.View method*), [453](#page-456-0) pattern() (*faust.Topic property*), [196](#page-199-0) pattern() (*faust.topics.Topic property*), [220](#page-223-0) pattern() (*faust.TopicT property*), [198](#page-201-0) pattern() (*faust.types.topics.TopicT property*), [420](#page-423-0) pause\_partitions() (*faust.transport.base.Consumer method*), [361](#page-364-0) pause\_partitions() (*faust.transport.base.Transport.Consumer method*), [365](#page-368-0) pause\_partitions() (*faust.transport.consumer.Consumer method*), [371](#page-374-0) pause\_partitions() (*faust.types.transports.ConsumerT method*), [423](#page-426-0) pending (*faust.agents.replies.BarrierState attribute*), [273](#page-276-0) pending\_tests (*faust.livecheck.app.LiveCheck attribute*), [287](#page-290-0) pending\_tests (*faust.livecheck.LiveCheck attribute*), [279](#page-282-0) PendingMessage (*class in faust.types.tuples*), [426](#page-429-0) perform\_seek() (*faust.transport.base.Consumer method*), [361](#page-364-0) perform\_seek() (*faust.transport.base.Transport.Consumer method*), [365](#page-368-0) perform\_seek() (*faust.transport.consumer.Consumer method*), [371](#page-374-0) perform\_seek() (*faust.types.transports.ConsumerT method*), [423](#page-426-0) PermissionDenied, [451](#page-454-0) persist\_offset\_on\_commit() (*faust.tables.manager.TableManager method*), [347](#page-350-0) persist\_offset\_on\_commit() (*faust.tables.TableManager method*), [340](#page-343-0)

```
persist_offset_on_commit()
```
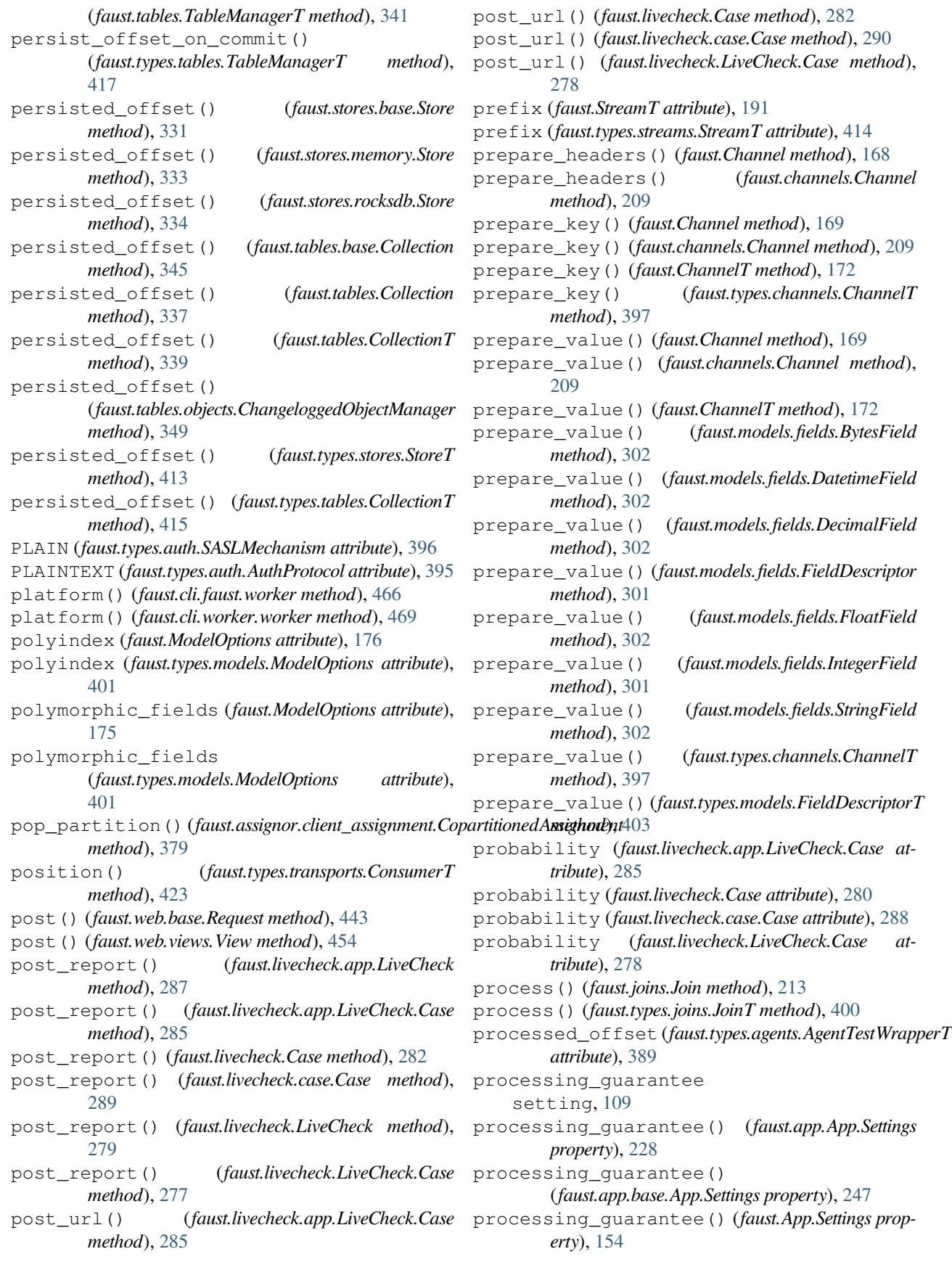

processing\_guarantee() (*faust.Settings property*), [201](#page-204-0) processing\_guarantee() (*faust.types.settings.Settings property*), [410](#page-413-0) ProcessingGuarantee (*class in faust.types.enums*), [399](#page-402-0) Processor (*in module faust.types.streams*), [413](#page-416-0) Producer (*class in faust.transport.base*), [362](#page-365-0) Producer (*class in faust.transport.drivers.aiokafka*), [375](#page-378-0) Producer (*class in faust.transport.producer*), [373](#page-376-0) Producer (*faust.types.transports.TransportT attribute*), [424](#page-427-0) producer() (*faust.App property*), [165](#page-168-0) producer() (*faust.app.App property*), [239](#page-242-0) producer() (*faust.app.base.App property*), [258](#page-261-0) producer() (*faust.types.app.AppT property*), [394](#page-397-0) producer\_acks setting, [117](#page-120-0) producer\_acks (*faust.app.App.Settings attribute*), [228](#page-231-0) producer\_acks (*faust.app.base.App.Settings attribute*), [247](#page-250-0) producer\_acks (*faust.App.Settings attribute*), [154](#page-157-0) producer\_acks (*faust.Settings attribute*), [200](#page-203-0) producer\_acks (*faust.types.settings.Settings attribute*), [409](#page-412-0) producer\_api\_version setting, [118](#page-121-0) producer\_api\_version (*faust.app.App.Settings attribute*), [228](#page-231-0) producer\_api\_version (*faust.app.base.App.Settings attribute*), [247](#page-250-0) producer\_api\_version (*faust.App.Settings attribute*), [154](#page-157-0) producer\_api\_version (*faust.Settings attribute*), [200](#page-203-0) producer\_api\_version (*faust.types.settings.Settings attribute*), [409](#page-412-0) producer\_compression\_type setting, [117](#page-120-0) producer\_compression\_type (*faust.app.App.Settings attribute*), [229](#page-232-0) producer\_compression\_type (*faust.app.base.App.Settings attribute*), [248](#page-251-0) producer\_compression\_type (*faust.App.Settings attribute*), [155](#page-158-0) producer\_compression\_type (*faust.Settings attribute*), [200](#page-203-0) producer\_compression\_type (*faust.types.settings.Settings attribute*), [409](#page-412-0) producer\_linger\_ms setting, [117](#page-120-0) producer\_linger\_ms (*faust.app.App.Settings attribute*), [229](#page-232-0) producer\_linger\_ms (*faust.app.base.App.Settings* (faust.app.base.App.Settings producer partitioner()

*attribute*), [248](#page-251-0) producer\_linger\_ms (*faust.App.Settings attribute*), [155](#page-158-0) producer\_linger\_ms (*faust.Settings attribute*), [200](#page-203-0) producer\_linger\_ms (*faust.types.settings.Settings attribute*), [409](#page-412-0) producer max batch size setting, [117](#page-120-0) producer\_max\_batch\_size (*faust.app.App.Settings attribute*), [229](#page-232-0) producer\_max\_batch\_size (*faust.app.base.App.Settings attribute*), [248](#page-251-0) producer\_max\_batch\_size (*faust.App.Settings attribute*), [155](#page-158-0) producer\_max\_batch\_size (*faust.Settings attribute*), [200](#page-203-0) producer\_max\_batch\_size (*faust.types.settings.Settings attribute*), [409](#page-412-0) producer\_max\_request\_size setting, [117](#page-120-0) producer\_max\_request\_size (*faust.app.App.Settings attribute*), [229](#page-232-0) producer\_max\_request\_size (*faust.app.base.App.Settings attribute*), [248](#page-251-0) producer\_max\_request\_size (*faust.App.Settings attribute*), [155](#page-158-0) producer\_max\_request\_size (*faust.Settings attribute*), [200](#page-203-0) producer\_max\_request\_size (*faust.types.settings.Settings attribute*), [409](#page-412-0) producer\_only (*faust.App attribute*), [156](#page-159-0) producer\_only (*faust.app.App attribute*), [230](#page-233-0) producer\_only (*faust.app.base.App attribute*), [249](#page-252-0) producer\_only() (*faust.app.App.BootStrategy method*), [225](#page-228-0) producer\_only() (*faust.app.base.App.BootStrategy method*), [243](#page-246-0) producer\_only() (*faust.app.base.BootStrategy method*), [242](#page-245-0) producer\_only() (*faust.App.BootStrategy method*), [150](#page-153-0) producer\_only() (*faust.app.BootStrategy method*), [241](#page-244-0) producer\_partitioner setting, [118](#page-121-0) producer\_partitioner() (*faust.app.App.Settings property*), [229](#page-232-0) producer\_partitioner() (*faust.app.base.App.Settings property*), [248](#page-251-0) producer\_partitioner() (*faust.App.Settings property*), [155](#page-158-0) producer\_partitioner() (*faust.Settings property*), [202](#page-205-0)

(*faust.types.settings.Settings property*), [411](#page-414-0) producer\_request\_timeout setting, [118](#page-121-0) producer\_request\_timeout() (*faust.app.App.Settings property*), [229](#page-232-0) producer\_request\_timeout() (*faust.app.base.App.Settings property*), [248](#page-251-0) producer\_request\_timeout() (*faust.App.Settings property*), [155](#page-158-0) producer\_request\_timeout() (*faust.Settings property*), [202](#page-205-0) producer\_request\_timeout() (*faust.types.settings.Settings property*), [411](#page-414-0) producer\_transport() (*faust.App property*), [165](#page-168-0) producer\_transport() (*faust.app.App property*), [239](#page-242-0) producer\_transport() (*faust.app.base.App property*), [258](#page-261-0) producer\_transport() (*faust.types.app.AppT property*), [394](#page-397-0) ProducerSendError, [207](#page-210-0) ProducerT (*class in faust.types.transports*), [420](#page-423-0) production\_blueprints (*faust.web.base.Web attribute*), [441](#page-444-0) prog\_name (*faust.cli.base.Command attribute*), [457](#page-460-0) promote\_standby\_to\_active() *method*), [379](#page-382-0) protocol (*faust.auth.GSSAPICredentials attribute*), [206](#page-209-0) protocol (*faust.auth.SASLCredentials attribute*), [206](#page-209-0) protocol (*faust.auth.SSLCredentials attribute*), [206](#page-209-0) protocol (*faust.GSSAPICredentials attribute*), [166](#page-169-0) protocol (*faust.SASLCredentials attribute*), [166](#page-169-0) protocol (*faust.SSLCredentials attribute*), [166](#page-169-0) publish\_message() (*faust.Channel method*), [168](#page-171-0) publish\_message() (*faust.channels.Channel method*), [209](#page-212-0) publish\_message() (*faust.ChannelT method*), [171](#page-174-0) publish\_message() (*faust.Topic method*), [197](#page-200-0) publish\_message() (*faust.topics.Topic method*), [221](#page-224-0) publish\_message() (*faust.types.channels.ChannelT method*), [397](#page-400-0) publisher, **[537](#page-540-0)** put() (*faust.Channel method*), [169](#page-172-0) put() (*faust.channels.Channel method*), [210](#page-213-0) put() (*faust.ChannelT method*), [172](#page-175-0) put() (*faust.Topic method*), [196](#page-199-0) put() (*faust.topics.Topic method*), [220](#page-223-0) put() (*faust.types.agents.AgentTestWrapperT method*), [389](#page-392-0) put() (*faust.types.channels.ChannelT method*), [397](#page-400-0) put() (*faust.web.views.View method*), [454](#page-457-0) Python Enhancement Proposals PEP 257, [480](#page-483-0)

PEP 561, [528](#page-531-0) PEP 8, [479,](#page-482-0) [480](#page-483-0) PYTHONPATH, [456](#page-459-0)

## $\Omega$

query() (*faust.web.base.Request property*), [443](#page-446-0) queue() (*faust.Channel property*), [167](#page-170-0) queue() (*faust.channels.Channel property*), [208](#page-211-0) queue() (*faust.ChannelT property*), [173](#page-176-0) queue() (*faust.types.channels.ChannelT property*), [398](#page-401-0)

# R

(*faust.assignor.client\_assignment.CopartitionedAssignment* realtime\_logs (*faust.livecheck.case.Case attribute*), randomly\_assigned\_topics (*faust.types.transports.ConsumerT attribute*), [423](#page-426-0) ranges() (*faust.types.windows.WindowT method*), [430](#page-433-0) read() (*faust.web.base.Request method*), [443](#page-446-0) read\_request\_content() (*faust.web.base.Web method*), [442](#page-445-0) read\_request\_content() (*faust.web.drivers.aiohttp.Web method*), [450](#page-453-0) read\_request\_content() (*faust.web.views.View method*), [454](#page-457-0) realtime\_logs (*faust.livecheck.app.LiveCheck.Case attribute*), [285](#page-288-0) realtime\_logs (*faust.livecheck.Case attribute*), [280](#page-283-0) [288](#page-291-0) realtime\_logs (*faust.livecheck.LiveCheck.Case attribute*), [278](#page-281-0) rebalance\_end\_avg (*faust.Monitor attribute*), [178](#page-181-0) rebalance\_end\_avg (*faust.sensors.Monitor attribute*), [309](#page-312-0) rebalance\_end\_avg (*faust.sensors.monitor.Monitor attribute*), [320](#page-323-0) rebalance\_end\_latency (*faust.Monitor attribute*), [178](#page-181-0) rebalance\_end\_latency (*faust.sensors.Monitor attribute*), [309](#page-312-0) rebalance\_end\_latency (*faust.sensors.monitor.Monitor attribute*), [320](#page-323-0) rebalance\_return\_avg (*faust.Monitor attribute*), [178](#page-181-0) rebalance\_return\_avg (*faust.sensors.Monitor attribute*), [309](#page-312-0) rebalance\_return\_avg (*faust.sensors.monitor.Monitor attribute*), [320](#page-323-0) rebalance\_return\_latency (*faust.Monitor attribute*), [178](#page-181-0) rebalance\_return\_latency (*faust.sensors.Monitor attribute*), [308](#page-311-0) rebalance\_return\_latency (*faust.sensors.monitor.Monitor attribute*), [320](#page-323-0) RebalanceAgain, [350](#page-353-0)

RebalanceListener (*faust.transport.drivers.aiokafka.Consumer attribute*), [375](#page-378-0) RebalanceListener (*faust.transport.drivers.aiokafka.Transport.Consumer attribute*), [376](#page-379-0) rebalances (*faust.Monitor attribute*), [178](#page-181-0) rebalances (*faust.sensors.Monitor attribute*), [308](#page-311-0) rebalances (*faust.sensors.monitor.Monitor attribute*), [319](#page-322-0) rebalancing (*faust.types.app.AppT attribute*), [390](#page-393-0) rebalancing\_count (*faust.types.app.AppT attribute*), [390](#page-393-0) Record (*class in faust*), [176](#page-179-0) Record (*class in faust.models.record*), [303](#page-306-0) RecordMetadata (*class in faust.types.tuples*), [425](#page-428-0) records\_iterator() (*faust.transport.utils.DefaultSchedulingStrategy method*), [378](#page-381-0) RecoverCallback (*in module faust.types.tables*), [415](#page-418-0) Recovery (*class in faust.tables.recovery*), [350](#page-353-0) recovery() (*faust.tables.manager.TableManager property*), [348](#page-351-0) recovery() (*faust.tables.TableManager property*), [340](#page-343-0) redirect\_stdouts (*faust.cli.base.Command attribute*), [457](#page-460-0) redirect\_stdouts (*faust.cli.faust.worker attribute*), [465](#page-468-0) redirect\_stdouts (*faust.cli.worker.worker attribute*), [469](#page-472-0) redirect\_stdouts\_level (*faust.cli.base.Command attribute*), [457](#page-460-0) RedisScheme (*class in faust.web.cache.backends.redis*), [447](#page-450-0) reentrancy, **[537](#page-540-0)** reentrant, **[537](#page-540-0)** refcount (*faust.types.tuples.ConsumerMessage attribute*), [428](#page-431-0) refcount (*faust.types.tuples.Message attribute*), [427](#page-430-0) register() (*faust.types.web.BlueprintT method*), [430](#page-433-0) register() (*faust.web.blueprints.Blueprint method*), [445](#page-448-0) register() (*in module faust.serializers.codecs*), [328](#page-331-0) Registry (*class in faust.serializers.registry*), [328](#page-331-0) registry (*in module faust.models.base*), [299](#page-302-0) RegistryT (*class in faust.types.serializers*), [405](#page-408-0) relative\_to() (*faust.Table.WindowWrapper method*), [193](#page-196-0) relative\_to() (*faust.tables.table.Table.WindowWrapper* remove\_from\_stream() (*faust.Stream method*), [189](#page-192-0) *method*), [354](#page-357-0) relative\_to() (*faust.tables.Table.WindowWrapper method*), [342](#page-345-0) relative\_to() (*faust.tables.wrappers.WindowWrapper method*), [357](#page-360-0)

relative\_to\_field() (*faust.Table.WindowWrapper method*), [193](#page-196-0) relative to field() (*faust.tables.table.Table.WindowWrapper method*), [354](#page-357-0) relative to field() (*faust.tables.Table.WindowWrapper method*), [342](#page-345-0) relative\_to\_field() (*faust.tables.wrappers.WindowWrapper method*), [358](#page-361-0) relative\_to\_field() (*faust.types.tables.WindowWrapperT method*), [419](#page-422-0) relative\_to\_now() (*faust.Table.WindowWrapper method*), [193](#page-196-0) relative\_to\_now() (*faust.tables.table.Table.WindowWrapper method*), [354](#page-357-0) relative\_to\_now() (*faust.tables.Table.WindowWrapper method*), [343](#page-346-0) relative\_to\_now() (*faust.tables.wrappers.WindowWrapper method*), [358](#page-361-0) relative\_to\_now() (*faust.types.tables.WindowWrapperT method*), [418](#page-421-0) relative\_to\_stream() (*faust.Table.WindowWrapper method*), [193](#page-196-0) relative\_to\_stream() (*faust.tables.table.Table.WindowWrapper method*), [354](#page-357-0) relative\_to\_stream() (*faust.tables.Table.WindowWrapper method*), [343](#page-346-0) relative\_to\_stream() (*faust.tables.wrappers.WindowWrapper method*), [358](#page-361-0) relative\_to\_stream() (*faust.types.tables.WindowWrapperT method*), [419](#page-422-0) remove() (*faust.sensors.base.SensorDelegate method*), [314](#page-317-0) remove() (*faust.sensors.SensorDelegate method*), [306](#page-309-0) remove() (*faust.types.sensors.SensorDelegateT method*), [405](#page-408-0) remove\_dependency() (*faust.Service method*), [142](#page-145-0) remove\_from\_stream() (*faust.streams.Stream method*), [218](#page-221-0) remove\_from\_stream() (*faust.tables.base.Collection method*), [346](#page-349-0) remove\_from\_stream() (*faust.tables.Collection*

*method*), [338](#page-341-0) remove\_old\_versiondirs() (*faust.cli.clean\_versions.clean\_versions method*), [462](#page-465-0) remove\_old\_versiondirs() (*faust.cli.faust.clean\_versions method*), [463](#page-466-0) replicas (*faust.TopicT attribute*), [198](#page-201-0) replicas (*faust.types.topics.TopicT attribute*), [420](#page-423-0) reply\_create\_topic setting, [124](#page-127-0) reply\_create\_topic (*faust.app.App.Settings attribute*), [229](#page-232-0) reply\_create\_topic (*faust.app.base.App.Settings attribute*), [248](#page-251-0) reply\_create\_topic (*faust.App.Settings attribute*), [155](#page-158-0) reply\_create\_topic (*faust.Settings attribute*), [200](#page-203-0) reply\_create\_topic (*faust.types.settings.Settings attribute*), [409](#page-412-0) reply\_expires setting, [124](#page-127-0) reply\_expires() (*faust.app.App.Settings property*), [229](#page-232-0) reply\_expires() (*faust.app.base.App.Settings property*), [248](#page-251-0) reply\_expires() (*faust.App.Settings property*), [155](#page-158-0) reply\_expires() (*faust.Settings property*), [202](#page-205-0) reply\_expires() (*faust.types.settings.Settings property*), [411](#page-414-0) reply\_to setting, [124](#page-127-0) reply\_to (*faust.agents.models.ReqRepRequest attribute*), [272](#page-275-0) reply\_to\_prefix setting, [125](#page-128-0) reply\_to\_prefix (*faust.app.App.Settings attribute*), [229](#page-232-0) reply\_to\_prefix (*faust.app.base.App.Settings attribute*), [248](#page-251-0) reply\_to\_prefix (*faust.App.Settings attribute*), [155](#page-158-0) reply\_to\_prefix (*faust.Settings attribute*), [201](#page-204-0) reply\_to\_prefix (*faust.types.settings.Settings attribute*), [410](#page-413-0) ReplyConsumer (*class in faust.agents*), [266](#page-269-0) ReplyConsumer (*class in faust.agents.replies*), [274](#page-277-0) ReplyPromise (*class in faust.agents.replies*), [273](#page-276-0) report (*faust.livecheck.runners.TestRunner attribute*), [296](#page-299-0) report (*faust.livecheck.TestRunner attribute*), [282](#page-285-0) report\_topic\_name (*faust.livecheck.app.LiveCheck attribute*), [286](#page-289-0) report\_topic\_name (*faust.livecheck.LiveCheck attribute*), [279](#page-282-0) reports (*faust.livecheck.app.LiveCheck attribute*), [287](#page-290-0)

reports (*faust.livecheck.LiveCheck attribute*), [279](#page-282-0) reprcall() (*in module faust.utils.codegen*), [432](#page-435-0) reprkwargs() (*in module faust.utils.codegen*), [432](#page-435-0) ReqRepRequest (*class in faust.agents.models*), [271](#page-274-0) ReqRepResponse (*class in faust.agents.models*), [272](#page-275-0) Request (*class in faust.types.web*), [429](#page-432-0) Request (*class in faust.web.base*), [443](#page-446-0) require\_app (*faust.cli.base.AppCommand attribute*), [459](#page-462-0) require\_app (*faust.cli.completion.completion attribute*), [462](#page-465-0) require\_app (*faust.cli.faust.completion attribute*), [463](#page-466-0) required (*faust.models.fields.FieldDescriptor attribute*), [300](#page-303-0) required (*faust.types.models.FieldDescriptorT attribute*), [402](#page-405-0) reset (*class in faust.cli.faust*), [464](#page-467-0) reset (*class in faust.cli.reset*), [468](#page-471-0) reset() (*faust.utils.terminal.Spinner method*), [437](#page-440-0) reset() (*faust.utils.terminal.spinners.Spinner method*), [438](#page-441-0) reset\_state() (*faust.stores.memory.Store method*), [333](#page-336-0) reset\_state() (*faust.stores.rocksdb.Store method*), [335](#page-338-0) reset\_state() (*faust.tables.base.Collection method*), [345](#page-348-0) reset\_state() (*faust.tables.Collection method*), [337](#page-340-0) reset\_state() (*faust.tables.CollectionT method*), [339](#page-342-0) reset\_state() (*faust.tables.objects.ChangeloggedObjectManager method*), [350](#page-353-0) reset\_state() (*faust.types.stores.StoreT method*), [413](#page-416-0) reset\_state() (*faust.types.tables.CollectionT method*), [415](#page-418-0) reset\_tables() (*faust.cli.faust.reset method*), [465](#page-468-0) reset\_tables() (*faust.cli.reset.reset method*), [468](#page-471-0) resolve() (*faust.livecheck.signals.BaseSignal method*), [298](#page-301-0) resolve\_signal() (*faust.livecheck.app.LiveCheck.Case method*), [285](#page-288-0) resolve\_signal() (*faust.livecheck.Case method*), [281](#page-284-0) resolve\_signal() (*faust.livecheck.case.Case method*), [289](#page-292-0) resolve\_signal() (*faust.livecheck.LiveCheck.Case method*), [278](#page-281-0) ResourceOptions (*class in faust.types.web*), [429](#page-432-0) Response (*class in faust.types.web*), [429](#page-432-0) Response (*class in faust.web.base*), [440](#page-443-0) response\_to\_bytes() (*faust.web.base.Web method*), [442](#page-445-0) response\_to\_bytes() (*faust.web.drivers.aiohttp.Web method*), [450](#page-453-0) response\_to\_bytes() (*faust.web.views.View*

*method*), [454](#page-457-0) restart() (*faust.Service method*), [144](#page-147-0) restart() (*faust.ServiceT method*), [145](#page-148-0) restart\_count (*faust.Service attribute*), [141](#page-144-0) restart\_count (*faust.ServiceT attribute*), [145](#page-148-0) resume\_flow() (*faust.transport.base.Consumer method*), [361](#page-364-0) resume\_flow() (*faust.transport.base.Transport.Consumer* run() (*faust.cli.faust.model method*), [463](#page-466-0) *method*), [365](#page-368-0) resume\_flow() (*faust.transport.consumer.Consumer method*), [371](#page-374-0) resume\_flow() (*faust.types.transports.ConsumerT method*), [423](#page-426-0) resume\_partitions() (*faust.transport.base.Consumer method*), [361](#page-364-0) resume\_partitions() (*faust.transport.base.Transport.Consumer method*), [365](#page-368-0) resume\_partitions() (*faust.transport.consumer.Consumer method*), [371](#page-374-0) resume\_partitions() (*faust.types.transports.ConsumerT method*), [423](#page-426-0) retention (*faust.TopicT attribute*), [197](#page-200-0) retention (*faust.types.topics.TopicT attribute*), [419](#page-422-0) revoke() (*faust.tables.recovery.Recovery method*), [351](#page-354-0) revoke\_partitions() (*faust.stores.rocksdb.Store method*), [335](#page-338-0) RightJoin (*class in faust.joins*), [213](#page-216-0) rocksdb\_options (*faust.stores.rocksdb.Store attribute*), [334](#page-337-0) RocksDBOptions (*class in faust.stores.rocksdb*), [333](#page-336-0) route() (*faust.types.web.BlueprintT method*), [430](#page-433-0) route() (*faust.web.base.Web method*), [442](#page-445-0) route() (*faust.web.blueprints.Blueprint method*), [444](#page-447-0) route() (*faust.web.drivers.aiohttp.Web method*), [450](#page-453-0) route() (*faust.web.views.View method*), [454](#page-457-0) route\_req() (*faust.app.router.Router method*), [260](#page-263-0) route\_req() (*faust.types.router.RouterT method*), [403](#page-406-0) Router setting, [130](#page-133-0) Router (*class in faust.app.router*), [259](#page-262-0) router (*faust.App attribute*), [166](#page-169-0) router (*faust.app.App attribute*), [240](#page-243-0) router (*faust.app.base.App attribute*), [259](#page-262-0) Router() (*faust.app.App.Settings property*), [227](#page-230-0) Router() (*faust.app.base.App.Settings property*), [246](#page-249-0) Router() (*faust.App.Settings property*), [153](#page-156-0) Router() (*faust.Settings property*), [203](#page-206-0) router() (*faust.types.app.AppT property*), [394](#page-397-0) Router() (*faust.types.settings.Settings property*), [412](#page-415-0) RouterT (*class in faust.types.router*), [403](#page-406-0) run() (*faust.cli.agents.agents method*), [456](#page-459-0)

run() (*faust.cli.base.Command method*), [458](#page-461-0) run() (*faust.cli.clean\_versions.clean\_versions method*), [461](#page-464-0) run() (*faust.cli.completion.completion method*), [462](#page-465-0) run() (*faust.cli.faust.agents method*), [462](#page-465-0) run() (*faust.cli.faust.clean\_versions method*), [463](#page-466-0) run() (*faust.cli.faust.completion method*), [463](#page-466-0) run() (*faust.cli.faust.models method*), [464](#page-467-0) run() (*faust.cli.faust.reset method*), [464](#page-467-0) run() (*faust.cli.faust.send method*), [465](#page-468-0) run() (*faust.cli.faust.tables method*), [465](#page-468-0) run() (*faust.cli.model.model method*), [466](#page-469-0) run() (*faust.cli.models.models method*), [467](#page-470-0) run() (*faust.cli.reset.reset method*), [468](#page-471-0) run() (*faust.cli.send.send method*), [468](#page-471-0) run() (*faust.cli.tables.tables method*), [469](#page-472-0) run() (*faust.livecheck.app.LiveCheck.Case method*), [285](#page-288-0) run() (*faust.livecheck.Case method*), [281](#page-284-0) run() (*faust.livecheck.case.Case method*), [289](#page-292-0) run() (*faust.livecheck.LiveCheck.Case method*), [278](#page-281-0) run\_using\_worker() (*faust.cli.base.Command method*), [458](#page-461-0) Runner (*faust.livecheck.app.LiveCheck.Case attribute*), [284](#page-287-0) Runner (*faust.livecheck.Case attribute*), [280](#page-283-0) Runner (*faust.livecheck.case.Case attribute*), [288](#page-291-0) Runner (*faust.livecheck.LiveCheck.Case attribute*), [276](#page-279-0) runtime (*faust.livecheck.models.TestReport attribute*), [295](#page-298-0) runtime\_avg (*faust.livecheck.app.LiveCheck.Case attribute*), [286](#page-289-0) runtime\_avg (*faust.livecheck.Case attribute*), [280](#page-283-0) runtime\_avg (*faust.livecheck.case.Case attribute*), [288](#page-291-0) runtime\_avg (*faust.livecheck.LiveCheck.Case attribute*), [278](#page-281-0) S SameNode, [207](#page-210-0) SASL\_PLAINTEXT (*faust.types.auth.AuthProtocol attribute*), [395](#page-398-0) SASL\_SSL (*faust.types.auth.AuthProtocol attribute*), [395](#page-398-0) SASLCredentials (*class in faust*), [166](#page-169-0)

- SASLCredentials (*class in faust.auth*), [206](#page-209-0)
- SASLMechanism (*class in faust.types.auth*), [396](#page-399-0)
- say() (*faust.cli.base.Command method*), [459](#page-462-0)
- scan() (*faust.utils.venusian.Scanner method*), [435](#page-438-0)
- SCAN\_CATEGORIES (*faust.App attribute*), [150](#page-153-0)
- SCAN\_CATEGORIES (*faust.app.App attribute*), [224](#page-227-0)
- SCAN\_CATEGORIES (*faust.app.base.App attribute*), [243](#page-246-0)
- SCAN\_CATEGORIES (*faust.livecheck.app.LiveCheck attribute*), [284](#page-287-0)
- SCAN\_CATEGORIES (*faust.livecheck.LiveCheck attribute*), [276](#page-279-0)

Scanner (*class in faust.utils.venusian*), [435](#page-438-0) Schema setting, [126](#page-129-0) Schema (*class in faust*), [184](#page-187-0) Schema (*class in faust.serializers.schemas*), [330](#page-333-0) Schema() (*faust.app.App.Settings property*), [227](#page-230-0) Schema() (*faust.app.base.App.Settings property*), [246](#page-249-0) Schema() (*faust.App.Settings property*), [153](#page-156-0) Schema() (*faust.Settings property*), [202](#page-205-0) Schema() (*faust.types.settings.Settings property*), [412](#page-415-0) SchemaT (*class in faust.types.serializers*), [405](#page-408-0) search() (*faust.web.views.View method*), [454](#page-457-0) seconds\_since\_last\_fail() (*faust.livecheck.app.LiveCheck.Case property*), [286](#page-289-0) seconds\_since\_last\_fail() (*faust.livecheck.Case property*), [282](#page-285-0) seconds since last fail() (*faust.livecheck.case.Case property*), [290](#page-293-0) seconds since last fail() (*faust.livecheck.LiveCheck.Case property*), [278](#page-281-0) secs\_for\_next() (*in module faust.utils.cron*), [432](#page-435-0) secs since() (*faust.Monitor method*), [179](#page-182-0) secs\_since() (*faust.sensors.Monitor method*), [310](#page-313-0) secs\_since() (*faust.sensors.monitor.Monitor method*), [321](#page-324-0) secs\_to\_ms() (*faust.Monitor method*), [179](#page-182-0) secs\_to\_ms() (*faust.sensors.Monitor method*), [310](#page-313-0) secs\_to\_ms() (*faust.sensors.monitor.Monitor method*), [321](#page-324-0) seek() (*faust.transport.base.Consumer method*), [361](#page-364-0) seek() (*faust.transport.base.Transport.Consumer method*), [365](#page-368-0) seek() (*faust.transport.consumer.Consumer method*), [371](#page-374-0) seek() (*faust.types.transports.ConsumerT method*), [423](#page-426-0) seek\_to\_committed() (*faust.transport.base.Consumer method*), [361](#page-364-0) seek\_to\_committed() (*faust.transport.base.Transport.Consumer method*), [365](#page-368-0) seek to committed() (*faust.transport.consumer.Consumer method*), [371](#page-374-0) seek\_wait() (*faust.types.transports.ConsumerT method*), [423](#page-426-0) send (*class in faust.cli.faust*), [465](#page-468-0) send (*class in faust.cli.send*), [468](#page-471-0) send() (*faust.Agent method*), [148](#page-151-0) send() (*faust.agents.Agent method*), [262](#page-265-0) send() (*faust.agents.agent.Agent method*), [269](#page-272-0) send() (*faust.agents.AgentT method*), [264](#page-267-0) send() (*faust.App method*), [163](#page-166-0)

send() (*faust.app.App method*), [237](#page-240-0) send() (*faust.app.base.App method*), [256](#page-259-0) send() (*faust.Channel method*), [167](#page-170-0) send() (*faust.channels.Channel method*), [208](#page-211-0) send() (*faust.ChannelT method*), [171](#page-174-0) send() (*faust.Event method*), [174](#page-177-0) send() (*faust.events.Event method*), [212](#page-215-0) send() (*faust.EventT method*), [175](#page-178-0) send() (*faust.livecheck.app.LiveCheck.Signal method*), [284](#page-287-0) send() (*faust.livecheck.LiveCheck.Signal method*), [276](#page-279-0) send() (*faust.livecheck.Signal method*), [283](#page-286-0) send() (*faust.livecheck.signals.BaseSignal method*), [297](#page-300-0) send() (*faust.livecheck.signals.Signal method*), [298](#page-301-0) send() (*faust.Stream method*), [190](#page-193-0) send() (*faust.streams.Stream method*), [218](#page-221-0) send() (*faust.StreamT method*), [191](#page-194-0) send() (*faust.Topic method*), [195](#page-198-0) send() (*faust.topics.Topic method*), [220](#page-223-0) send() (*faust.transport.base.Producer method*), [362](#page-365-0) send() (*faust.transport.base.Transport.Producer method*), [366](#page-369-0) send() (*faust.transport.base.Transport.TransactionManager method*), [367](#page-370-0) send() (*faust.transport.drivers.aiokafka.Producer method*), [376](#page-379-0) send() (*faust.transport.drivers.aiokafka.Transport.Producer method*), [377](#page-380-0) send() (*faust.transport.producer.Producer method*), [373](#page-376-0) send() (*faust.types.agents.AgentT method*), [388](#page-391-0) send() (*faust.types.app.AppT method*), [393](#page-396-0) send() (*faust.types.channels.ChannelT method*), [396](#page-399-0) send() (*faust.types.events.EventT method*), [399](#page-402-0) send() (*faust.types.streams.StreamT method*), [415](#page-418-0) send() (*faust.types.transports.ProducerT method*), [421](#page-424-0) send\_and\_wait() (*faust.transport.base.Producer method*), [363](#page-366-0) send\_and\_wait() (*faust.transport.base.Transport.Producer method*), [366](#page-369-0) send\_and\_wait() (*faust.transport.base.Transport.TransactionManager method*), [367](#page-370-0) send\_and\_wait() (*faust.transport.drivers.aiokafka.Producer method*), [376](#page-379-0) send\_and\_wait() (*faust.transport.drivers.aiokafka.Transport.Producer method*), [377](#page-380-0) send\_and\_wait() (*faust.transport.producer.Producer method*), [373](#page-376-0) send\_and\_wait() (*faust.types.transports.ProducerT method*), [421](#page-424-0) send\_changelog() (*faust.tables.base.Collection method*), [345](#page-348-0) send\_changelog() (*faust.tables.Collection method*), [337](#page-340-0)

send\_changelog() (*faust.tables.CollectionT method*), serialized\_key\_size (*faust.types.tuples.Message* [339](#page-342-0) send\_changelog() (*faust.types.tables.CollectionT method*), [415](#page-418-0) send\_changelog\_event() (*faust.tables.objects.ChangeloggedObjectManager method*), [349](#page-352-0) send\_errors (*faust.Monitor attribute*), [177](#page-180-0) send\_errors (*faust.sensors.Monitor attribute*), [308](#page-311-0) send\_errors (*faust.sensors.monitor.Monitor attribute*), [319](#page-322-0) send\_latency (*faust.Monitor attribute*), [178](#page-181-0) send\_latency (*faust.sensors.Monitor attribute*), [308](#page-311-0) send\_latency (*faust.sensors.monitor.Monitor attribute*), [319](#page-322-0) send\_reports (*faust.livecheck.app.LiveCheck attribute*), [286](#page-289-0) send\_reports (*faust.livecheck.LiveCheck attribute*), [279](#page-282-0) send\_soon() (*faust.Channel method*), [168](#page-171-0) send\_soon() (*faust.channels.Channel method*), [208](#page-211-0) send\_soon() (*faust.ChannelT method*), [171](#page-174-0) send\_soon() (*faust.Topic method*), [196](#page-199-0) send\_soon() (*faust.topics.Topic method*), [220](#page-223-0) send\_soon() (*faust.transport.base.Producer method*), [363](#page-366-0) send\_soon() (*faust.transport.base.Transport.Producer method*), [366](#page-369-0) send\_soon() (*faust.transport.producer.Producer method*), [373](#page-376-0) send\_soon() (*faust.types.channels.ChannelT method*), [396](#page-399-0) sensor, **[537](#page-540-0)** Sensor (*class in faust*), [181](#page-184-0) Sensor (*class in faust.sensors*), [304](#page-307-0) Sensor (*class in faust.sensors.base*), [312](#page-315-0) SensorDelegate (*class in faust.sensors*), [306](#page-309-0) SensorDelegate (*class in faust.sensors.base*), [314](#page-317-0) SensorDelegateT (*class in faust.types.sensors*), [405](#page-408-0) SensorInterfaceT (*class in faust.types.sensors*), [403](#page-406-0) sensors (*faust.Worker attribute*), [205](#page-208-0) sensors (*faust.worker.Worker attribute*), [223](#page-226-0) sensors() (*faust.app.App.BootStrategy method*), [225](#page-228-0) sensors() (*faust.app.base.App.BootStrategy method*), [244](#page-247-0) sensors() (*faust.app.base.BootStrategy method*), [242](#page-245-0) sensors() (*faust.App.BootStrategy method*), [150](#page-153-0) sensors() (*faust.app.BootStrategy method*), [241](#page-244-0) SensorT (*class in faust.types.sensors*), [405](#page-408-0) sent\_offset (*faust.types.agents.AgentTestWrapperT attribute*), [389](#page-392-0) serialized\_key\_size (*faust.types.tuples.ConsumerMessage attribute*), [428](#page-431-0)

*attribute*), [427](#page-430-0) serialized value size (*faust.types.tuples.ConsumerMessage attribute*), [428](#page-431-0) serialized value size (*faust.types.tuples.Message attribute*), [427](#page-430-0) SerializedStore (*class in faust.stores.base*), [332](#page-335-0) serializer, **[537](#page-540-0)** serializer (*faust.ModelOptions attribute*), [175](#page-178-0) serializer (*faust.types.models.ModelOptions attribute*), [400](#page-403-0) Serializers setting, [128](#page-131-0) serializers (*faust.App attribute*), [166](#page-169-0) serializers (*faust.app.App attribute*), [240](#page-243-0) serializers (*faust.app.base.App attribute*), [259](#page-262-0) Serializers() (*faust.app.App.Settings property*), [227](#page-230-0) Serializers() (*faust.app.base.App.Settings property*), [246](#page-249-0) Serializers() (*faust.App.Settings property*), [153](#page-156-0) Serializers() (*faust.Settings property*), [203](#page-206-0) serializers() (*faust.types.app.AppT property*), [394](#page-397-0) Serializers() (*faust.types.settings.Settings property*), [412](#page-415-0) server() (*faust.app.App.BootStrategy method*), [225](#page-228-0) server() (*faust.app.base.App.BootStrategy method*), [244](#page-247-0) server() (*faust.app.base.BootStrategy method*), [242](#page-245-0) server() (*faust.App.BootStrategy method*), [150](#page-153-0) server() (*faust.app.BootStrategy method*), [240](#page-243-0) ServerError, [451](#page-454-0) Service (*class in faust*), [140](#page-143-0) service() (*faust.App method*), [161](#page-164-0) service() (*faust.app.App method*), [235](#page-238-0) service() (*faust.app.base.App method*), [254](#page-257-0) service() (*faust.types.app.AppT method*), [392](#page-395-0) Service.Diag (*class in faust*), [141](#page-144-0) service\_reset() (*faust.agents.AgentManager method*), [265](#page-268-0) service\_reset() (*faust.agents.manager.AgentManager method*), [270](#page-273-0) service\_reset() (*faust.Service method*), [144](#page-147-0) service\_reset() (*faust.ServiceT method*), [145](#page-148-0) ServiceDown, [290](#page-293-0) ServiceStopped, [350](#page-353-0) ServiceT (*class in faust*), [145](#page-148-0) set() (*faust.types.web.CacheBackendT method*), [429](#page-432-0) set() (*faust.web.cache.backends.base.CacheBackend method*), [446](#page-449-0) set() (*faust.web.cache.backends.memory.CacheStorage method*), [447](#page-450-0) set\_current\_span() (*in module faust.utils.tracing*),

[434](#page-437-0)

set\_flag() (*faust.Service.Diag method*), [141](#page-144-0) set persisted offset() (*faust.stores.base.Store method*), [331](#page-334-0) set\_persisted\_offset() (*faust.stores.rocksdb.Store method*), [334](#page-337-0) set persisted offset() (*faust.tables.objects.ChangeloggedObjectManager method*), [349](#page-352-0) set\_persisted\_offset() (*faust.types.stores.StoreT method*), [413](#page-416-0) set\_result() (*faust.types.tuples.FutureMessage method*), [426](#page-429-0) set\_shutdown() (*faust.Service method*), [144](#page-147-0) set\_shutdown() (*faust.ServiceT method*), [146](#page-149-0) set\_view() (*faust.web.cache.Cache method*), [445](#page-448-0) set\_view() (*faust.web.cache.cache.Cache method*), [448](#page-451-0) setex() (*faust.web.cache.backends.memory.CacheStorage method*), [447](#page-450-0) SetGlobalTable setting, [127](#page-130-0) SetGlobalTable (*class in faust*), [194](#page-197-0) SetGlobalTable (*class in faust.tables.sets*), [352](#page-355-0) SetGlobalTable() (*faust.App method*), [162](#page-165-0) SetGlobalTable() (*faust.app.App method*), [236](#page-239-0) SetGlobalTable() (*faust.app.App.Settings property*), [227](#page-230-0) SetGlobalTable() (*faust.app.base.App method*), [255](#page-258-0) SetGlobalTable() (*faust.app.base.App.Settings property*), [246](#page-249-0) SetGlobalTable() (*faust.App.Settings property*), [153](#page-156-0) SetGlobalTable() (*faust.Settings property*), [203](#page-206-0) SetGlobalTable() (*faust.types.app.AppT method*), [392](#page-395-0) SetGlobalTable() (*faust.types.settings.Settings property*), [412](#page-415-0) SetTable setting, [127](#page-130-0) SetTable (*class in faust*), [194](#page-197-0) SetTable (*class in faust.tables.sets*), [352](#page-355-0) SetTable() (*faust.App method*), [162](#page-165-0) SetTable() (*faust.app.App method*), [236](#page-239-0) SetTable() (*faust.app.App.Settings property*), [227](#page-230-0) SetTable() (*faust.app.base.App method*), [255](#page-258-0) SetTable() (*faust.app.base.App.Settings property*), [246](#page-249-0) SetTable() (*faust.App.Settings property*), [153](#page-156-0) SetTable() (*faust.Settings property*), [203](#page-206-0) SetTable() (*faust.types.app.AppT method*), [392](#page-395-0) SetTable() (*faust.types.settings.Settings property*), [412](#page-415-0) setting Agent, [125](#page-128-0) agent\_supervisor, [124](#page-127-0) autodiscover, [109](#page-112-0) broker, [106](#page-109-0)

broker\_check\_crcs, [115](#page-118-0) broker\_client\_id, [114](#page-117-0) broker\_commit\_every, [114](#page-117-0) broker\_commit\_interval, [114](#page-117-0) broker commit livelock soft timeout, [115](#page-118-0) broker\_consumer, [114](#page-117-0) broker\_credentials, [107](#page-110-0) broker\_heartbeat\_interval, [115](#page-118-0) broker\_max\_poll\_interval, [116](#page-119-0) broker\_max\_poll\_records, [115](#page-118-0) broker\_producer, [114](#page-117-0) broker\_request\_timeout, [114](#page-117-0) broker\_session\_timeout, [115](#page-118-0) cache, [108](#page-111-0) canonical\_url, [122](#page-125-0) consumer\_auto\_offset\_reset, [116](#page-119-0) consumer max fetch size, [116](#page-119-0) ConsumerScheduler, [116](#page-119-0) datadir, [111](#page-114-0) debug, [106](#page-109-0) Event, [125](#page-128-0) GlobalTable, [127](#page-130-0) HttpClient, [130](#page-133-0) id, [105](#page-108-0) id\_format, [111](#page-114-0) key\_serializer, [112](#page-115-0) LeaderAssignor, [129](#page-132-0) logging\_config, [111](#page-114-0) loghandlers, [112](#page-115-0) Monitor, [131](#page-134-0) origin, [112](#page-115-0) PartitionAssignor, [129](#page-132-0) processing\_guarantee, [109](#page-112-0) producer\_acks, [117](#page-120-0) producer\_api\_version, [118](#page-121-0) producer compression type, [117](#page-120-0) producer\_linger\_ms, [117](#page-120-0) producer\_max\_batch\_size, [117](#page-120-0) producer\_max\_request\_size, [117](#page-120-0) producer\_partitioner, [118](#page-121-0) producer\_request\_timeout, [118](#page-121-0) reply\_create\_topic, [124](#page-127-0) reply\_expires, [124](#page-127-0) reply\_to, [124](#page-127-0) reply\_to\_prefix, [125](#page-128-0) Router, [130](#page-133-0) Schema, [126](#page-129-0) Serializers, [128](#page-131-0) SetGlobalTable, [127](#page-130-0) SetTable, [127](#page-130-0) store, [108](#page-111-0) Stream, [126](#page-129-0) stream buffer maxsize, [120](#page-123-0)

stream publish on commit, [120](#page-123-0) stream\_recovery\_delay, [120](#page-123-0) stream wait empty, [120](#page-123-0) Table, [126](#page-129-0) table\_cleanup\_interval, [119](#page-122-0) table key index size, [119](#page-122-0) table\_standby\_replicas, [119](#page-122-0) tabledir, [111](#page-114-0) TableManager, [128](#page-131-0) timezone, [111](#page-114-0) Topic, [130](#page-133-0) topic\_allow\_declare, [113](#page-116-0) topic\_disable\_leader, [113](#page-116-0) topic\_partitions, [113](#page-116-0) topic\_replication\_factor, [113](#page-116-0) value\_serializer, [112](#page-115-0) version, [110](#page-113-0) web, [121](#page-124-0) web\_bind, [122](#page-125-0) web cors options, [123](#page-126-0) web\_enabled, [121](#page-124-0) web host, [122](#page-125-0) web\_in\_thread, [123](#page-126-0) web\_port, [122](#page-125-0) web\_transport, [121](#page-124-0) Worker, [128](#page-131-0) worker\_redirect\_stdouts, [121](#page-124-0) worker\_redirect\_stdouts\_level, [121](#page-124-0) setting\_names() (*faust.app.App.Settings class method*), [229](#page-232-0) setting\_names() (*faust.app.base.App.Settings class method*), [248](#page-251-0) setting\_names() (*faust.App.Settings class method*), [155](#page-158-0) setting names() (*faust.Settings class method*), [199](#page-202-0) setting\_names() (*faust.types.settings.Settings class method*), [408](#page-411-0) Settings (*class in faust*), [198](#page-201-0) Settings (*class in faust.types.settings*), [408](#page-411-0) settings (*faust.fixups.django.Fixup attribute*), [276](#page-279-0) shell() (*faust.cli.completion.completion method*), [462](#page-465-0) shell() (*faust.cli.faust.completion method*), [463](#page-466-0) short\_case\_name (*faust.livecheck.models.TestExecution attribute*), [294](#page-297-0) shortident (*faust.livecheck.models.TestExecution attribute*), [294](#page-297-0) shortlabel (*faust.Stream attribute*), [190](#page-193-0) shortlabel (*faust.streams.Stream attribute*), [219](#page-222-0) shortlabel() (*faust.Agent property*), [149](#page-152-0) shortlabel() (*faust.agents.Agent property*), [263](#page-266-0) shortlabel() (*faust.agents.agent.Agent property*), [270](#page-273-0) shortlabel() (*faust.App property*), [166](#page-169-0) shortlabel() (*faust.app.App property*), [240](#page-243-0) shortlabel() (*faust.app.base.App property*), [259](#page-262-0)

shortlabel() (*faust.Service property*), [145](#page-148-0) shortlabel() (*faust.ServiceT property*), [146](#page-149-0) shortlabel() (*faust.tables.base.Collection property*), [346](#page-349-0) shortlabel() (*faust.tables.Collection property*), [338](#page-341-0) shortlabel() (*faust.transport.base.Conductor property*), [360](#page-363-0) shortlabel() (*faust.transport.base.Transport.Conductor property*), [368](#page-371-0) shortlabel() (*faust.transport.conductor.Conductor property*), [370](#page-373-0) should\_coerce() (*faust.models.fields.FieldDescriptor method*), [301](#page-304-0) should\_coerce() (*faust.types.models.FieldDescriptorT method*), [403](#page-406-0) should\_stop() (*faust.Service property*), [144](#page-147-0) should\_stop() (*faust.ServiceT property*), [146](#page-149-0) show() (*faust.cli.base.Command.UsageError method*), [457](#page-460-0) shutdown\_timeout (*faust.Service attribute*), [141](#page-144-0) signal App.on\_after\_configured, [35](#page-38-0) App.on\_before\_configured, [35](#page-38-0) App.on\_configured, [35](#page-38-0) App.on\_partitions\_assigned, [34](#page-37-0) App.on\_partitions\_revoked, [34](#page-37-0) App.on\_produce\_message, [33](#page-36-0) App.on\_worker\_init, [36](#page-39-0) Signal (*class in faust.livecheck*), [283](#page-286-0) Signal (*class in faust.livecheck.signals*), [298](#page-301-0) signal\_latency (*faust.livecheck.models.TestReport attribute*), [295](#page-298-0) signal\_name (*faust.livecheck.models.SignalEvent attribute*), [291](#page-294-0) signal recovery end() (*faust.tables.recovery.Recovery property*), [351](#page-354-0) signal\_recovery\_reset() (*faust.tables.recovery.Recovery property*), [351](#page-354-0) signal recovery start() (*faust.tables.recovery.Recovery property*), [351](#page-354-0) SignalEvent (*class in faust.livecheck.models*), [291](#page-294-0) SINGLE\_NODE (*faust.web.cache.backends.redis.RedisScheme attribute*), [447](#page-450-0) SinkT (*in module faust.types.agents*), [387](#page-390-0) size (*faust.agents.replies.BarrierState attribute*), [273](#page-276-0) SKIP (*faust.livecheck.models.State attribute*), [291](#page-294-0) skip() (*faust.livecheck.runners.TestRunner method*), [296](#page-299-0) skip() (*faust.livecheck.TestRunner method*), [282](#page-285-0) sleep() (*faust.Service method*), [143](#page-146-0) SlidingWindow (*in module faust*), [203](#page-206-0) SlidingWindow (*in module faust.windows*), [222](#page-225-0)

sortkey (*faust.cli.agents.agents attribute*), [456](#page-459-0) sortkey (*faust.cli.faust.agents attribute*), [462](#page-465-0) sortkey (*faust.cli.faust.models attribute*), [464](#page-467-0) sortkey (*faust.cli.models.models attribute*), [467](#page-470-0) span (*faust.types.tuples.ConsumerMessage attribute*), [428](#page-431-0) span (*faust.types.tuples.Message attribute*), [427](#page-430-0) Spinner (*class in faust.utils.terminal*), [436](#page-439-0) Spinner (*class in faust.utils.terminal.spinners*), [438](#page-441-0) spinner (*faust.Worker attribute*), [205](#page-208-0) spinner (*faust.worker.Worker attribute*), [223](#page-226-0) SpinnerHandler (*class in faust.utils.terminal*), [437](#page-440-0) SpinnerHandler *(class faust.utils.terminal.spinners*), [438](#page-441-0) sprites (*faust.utils.terminal.Spinner attribute*), [436](#page-439-0) sprites (*faust.utils.terminal.spinners.Spinner attribute*), [438](#page-441-0) SSL (*faust.types.auth.AuthProtocol attribute*), [395](#page-398-0) ssl\_context (*faust.app.App.Settings attribute*), [229](#page-232-0) ssl\_context (*faust.app.base.App.Settings attribute*), [248](#page-251-0) ssl\_context (*faust.App.Settings attribute*), [155](#page-158-0) ssl\_context (*faust.Settings attribute*), [200](#page-203-0) ssl\_context (*faust.types.settings.Settings attribute*), [409](#page-412-0) SSLCredentials (*class in faust*), [166](#page-169-0) SSLCredentials (*class in faust.auth*), [206](#page-209-0) stale() (*faust.types.windows.WindowT method*), [431](#page-434-0) STALL (*faust.livecheck.models.State attribute*), [291](#page-294-0) standby\_highwaters (*faust.tables.recovery.Recovery attribute*), [350](#page-353-0) standby\_offsets (*faust.tables.recovery.Recovery attribute*), [350](#page-353-0) standby\_remaining() (*faust.tables.recovery.Recovery method*), [352](#page-355-0) standby remaining total() (*faust.tables.recovery.Recovery method*), [352](#page-355-0) standby\_stats() (*faust.tables.recovery.Recovery method*), [352](#page-355-0) standby\_tps (*faust.tables.recovery.Recovery attribute*), [350](#page-353-0) standby\_tps() (*faust.assignor.client\_assignment.ClientAssignment* [361](#page-364-0) *property*), [381](#page-384-0) standbys (*faust.assignor.client\_assignment.ClientAssignment attribute*), [380](#page-383-0) standbys\_pending (*faust.tables.recovery.Recovery attribute*), [350](#page-353-0) start() (*faust.Service method*), [143](#page-146-0) start() (*faust.ServiceT method*), [145](#page-148-0) start\_client() (*faust.App method*), [163](#page-166-0) start\_client() (*faust.app.App method*), [237](#page-240-0) start\_client() (*faust.app.base.App method*), [256](#page-259-0) start\_client() (*faust.types.app.AppT method*), [393](#page-396-0) start\_server() (*faust.web.drivers.aiohttp.Web method*), [450](#page-453-0)

started() (*faust.Service property*), [144](#page-147-0) started() (*faust.ServiceT property*), [146](#page-149-0) State (*class in faust.livecheck.models*), [291](#page-294-0) state (*faust.livecheck.app.LiveCheck.Case attribute*), [286](#page-289-0) state (*faust.livecheck.Case attribute*), [280](#page-283-0) state (*faust.livecheck.case.Case attribute*), [288](#page-291-0) state (*faust.livecheck.LiveCheck.Case attribute*), [278](#page-281-0) state (*faust.livecheck.models.TestReport attribute*), [294](#page-297-0) state (*faust.livecheck.runners.TestRunner attribute*), [296](#page-299-0) state (*faust.livecheck.TestRunner attribute*), [282](#page-285-0) state() (*faust.Service property*), [144](#page-147-0) state() (*faust.ServiceT property*), [146](#page-149-0) state\_transition\_delay (*faust.livecheck.app.LiveCheck.Case attribute*), [286](#page-289-0) state\_transition\_delay (*faust.livecheck.Case attribute*), [280](#page-283-0) state transition delay (*faust.livecheck.case.Case attribute*), [288](#page-291-0) state transition delay (*faust.livecheck.LiveCheck.Case attribute*), [278](#page-281-0) static() (*faust.types.web.BlueprintT method*), [430](#page-433-0) static() (*faust.web.blueprints.Blueprint method*), [445](#page-448-0) Stats (*class in faust.web.apps.stats*), [440](#page-443-0) stats\_interval (*faust.tables.recovery.Recovery attribute*), [350](#page-353-0) StatsdMonitor (*class in faust.sensors.statsd*), [323](#page-326-0) status() (*faust.web.base.Response property*), [440](#page-443-0) stop() (*faust.agents.AgentManager method*), [265](#page-268-0) stop() (*faust.agents.manager.AgentManager method*), [271](#page-274-0) stop() (*faust.Service method*), [143](#page-146-0) stop() (*faust.ServiceT method*), [145](#page-148-0) stop() (*faust.Stream method*), [190](#page-193-0) stop() (*faust.streams.Stream method*), [218](#page-221-0) stop() (*faust.utils.terminal.Spinner method*), [437](#page-440-0) stop() (*faust.utils.terminal.spinners.Spinner method*), [438](#page-441-0) stop\_flow() (*faust.transport.base.Consumer method*), stop\_flow() (*faust.transport.base.Transport.Consumer method*), [365](#page-368-0) stop\_flow() (*faust.transport.consumer.Consumer method*), [371](#page-374-0) stop\_flow() (*faust.types.transports.ConsumerT method*), [423](#page-426-0) stop\_server() (*faust.web.drivers.aiohttp.Web method*), [450](#page-453-0) stop\_transaction() (*faust.transport.base.Producer method*), [363](#page-366-0) stop\_transaction() (*faust.transport.base.Transport.Producer method*), [366](#page-369-0)

stop transaction() (*faust.transport.drivers.aiokafka.Producer method*), [375](#page-378-0) stop\_transaction() (*faust.transport.drivers.aiokafka.Transport.Producer* stream\_ack\_cancelled\_tasks (*faust.App.Settings method*), [378](#page-381-0) stop transaction() (*faust.transport.producer.Producer method*), [374](#page-377-0) stop\_transaction() (*faust.types.transports.ProducerT method*), [421](#page-424-0) stop\_transaction() (*faust.types.transports.TransactionManagerT method*), [422](#page-425-0) stopped (*faust.utils.terminal.Spinner attribute*), [437](#page-440-0) stopped (*faust.utils.terminal.spinners.Spinner attribute*), [438](#page-441-0) storage()(*faust.tables.objects.ChangeloggedObjectManage*rtream\_ack\_exceptions *property*), [350](#page-353-0) store setting, [108](#page-111-0) Store (*class in faust.stores.base*), [331](#page-334-0) Store (*class in faust.stores.memory*), [332](#page-335-0) Store (*class in faust.stores.rocksdb*), [334](#page-337-0) store() (*faust.app.App.Settings property*), [229](#page-232-0) store() (*faust.app.base.App.Settings property*), [248](#page-251-0) store() (*faust.App.Settings property*), [155](#page-158-0) store() (*faust.Settings property*), [201](#page-204-0) store() (*faust.types.settings.Settings property*), [410](#page-413-0) StoreT (*class in faust.types.stores*), [413](#page-416-0) str\_to\_decimal() (*in module faust.utils.json*), [433](#page-436-0) Stream setting, [126](#page-129-0) Stream (*class in faust*), [185](#page-188-0) Stream (*class in faust.streams*), [214](#page-217-0) stream() (*faust.Agent method*), [148](#page-151-0) stream() (*faust.agents.Agent method*), [261](#page-264-0) stream() (*faust.agents.agent.Agent method*), [269](#page-272-0) stream() (*faust.agents.AgentT method*), [264](#page-267-0) stream() (*faust.App method*), [161](#page-164-0) stream() (*faust.app.App method*), [235](#page-238-0) Stream() (*faust.app.App.Settings property*), [227](#page-230-0) stream() (*faust.app.base.App method*), [254](#page-257-0) Stream() (*faust.app.base.App.Settings property*), [246](#page-249-0) Stream() (*faust.App.Settings property*), [153](#page-156-0) stream() (*faust.Channel method*), [167](#page-170-0) stream() (*faust.channels.Channel method*), [208](#page-211-0) stream() (*faust.ChannelT method*), [171](#page-174-0) Stream() (*faust.Settings property*), [203](#page-206-0) stream() (*faust.types.agents.AgentT method*), [388](#page-391-0) stream() (*faust.types.app.AppT method*), [392](#page-395-0) stream() (*faust.types.channels.ChannelT method*), [396](#page-399-0) Stream() (*faust.types.settings.Settings property*), [412](#page-415-0) stream ack cancelled tasks (*faust.app.App.Settings attribute*), [229](#page-232-0) stream\_ack\_cancelled\_tasks (*faust.app.base.App.Settings attribute*), [248](#page-251-0) *attribute*), [155](#page-158-0) stream\_ack\_cancelled\_tasks (*faust.Settings attribute*), [200](#page-203-0) stream\_ack\_cancelled\_tasks (*faust.types.settings.Settings attribute*), [409](#page-412-0) stream\_ack\_exceptions (*faust.app.App.Settings attribute*), [229](#page-232-0) stream\_ack\_exceptions (*faust.app.base.App.Settings attribute*), [248](#page-251-0) stream\_ack\_exceptions (*faust.App.Settings attribute*), [155](#page-158-0) stream\_ack\_exceptions (*faust.Settings attribute*), [200](#page-203-0) (*faust.types.settings.Settings attribute*), [409](#page-412-0) stream\_buffer\_maxsize setting, [120](#page-123-0) stream\_buffer\_maxsize (*faust.app.App.Settings attribute*), [229](#page-232-0) stream\_buffer\_maxsize (*faust.app.base.App.Settings attribute*), [248](#page-251-0) stream\_buffer\_maxsize (*faust.App.Settings attribute*), [155](#page-158-0) stream\_buffer\_maxsize (*faust.Settings attribute*), [200](#page-203-0) stream buffer maxsize (*faust.types.settings.Settings attribute*), [409](#page-412-0) stream\_publish\_on\_commit setting, [120](#page-123-0) stream publish on commit (*faust.app.App.Settings attribute*), [229](#page-232-0) stream publish on commit (*faust.app.base.App.Settings attribute*), [248](#page-251-0) stream\_publish\_on\_commit (*faust.App.Settings attribute*), [155](#page-158-0) stream\_publish\_on\_commit (*faust.Settings attribute*), [200](#page-203-0) stream\_publish\_on\_commit (*faust.types.settings.Settings attribute*), [409](#page-412-0) stream\_recovery\_delay setting, [120](#page-123-0) stream\_recovery\_delay() (*faust.app.App.Settings property*), [229](#page-232-0) stream\_recovery\_delay() (*faust.app.base.App.Settings property*), [248](#page-251-0) stream\_recovery\_delay() (*faust.App.Settings property*), [155](#page-158-0) stream\_recovery\_delay() (*faust.Settings property*), [202](#page-205-0)

stream recovery delay() (*faust.types.settings.Settings property*), [411](#page-414-0) stream\_wait\_empty setting, [120](#page-123-0) stream\_wait\_empty (*faust.app.App.Settings attribute*), [229](#page-232-0) stream\_wait\_empty (*faust.app.base.App.Settings attribute*), [248](#page-251-0) stream\_wait\_empty (*faust.App.Settings attribute*), [155](#page-158-0) stream\_wait\_empty (*faust.Settings attribute*), [200](#page-203-0) stream\_wait\_empty (*faust.types.settings.Settings attribute*), [409](#page-412-0) StreamT (*class in faust*), [190](#page-193-0) StreamT (*class in faust.types.streams*), [413](#page-416-0) StringField (*class in faust.models.fields*), [302](#page-305-0) subscribe() (*faust.types.transports.ConsumerT method*), [423](#page-426-0) subscriber\_count() (*faust.Channel property*), [170](#page-173-0) subscriber\_count() (*faust.channels.Channel property*), [211](#page-214-0) subscriber\_count() (*faust.ChannelT property*), [173](#page-176-0) subscriber\_count() (*faust.types.channels.ChannelT property*), [398](#page-401-0) subscriptions (faust.assignor.cluster\_assignment.ClusterAssignment(faust.types.settings.Settings property), [412](#page-415-0) *attribute*), [382](#page-385-0) SuiteFailed, [290](#page-293-0) SuiteStalled, [290](#page-293-0) supervisor (*faust.Agent attribute*), [146](#page-149-0) supervisor (*faust.agents.Agent attribute*), [260](#page-263-0) supervisor (*faust.agents.agent.Agent attribute*), [267](#page-270-0) supervisor (*faust.ServiceT attribute*), [145](#page-148-0) supports\_headers() (*faust.transport.base.Producer method*), [364](#page-367-0) supports headers() (*faust.transport.base.Transport.Producer method*), [367](#page-370-0) supports\_headers() (*faust.transport.base.Transport.TransactionManager method*), [367](#page-370-0) supports\_headers() (*faust.transport.drivers.aiokafka.Producer method*), [376](#page-379-0) supports\_headers() (*faust.transport.drivers.aiokafka.Transport.Producer method*), [378](#page-381-0) supports\_headers() (*faust.transport.producer.Producer method*), [374](#page-377-0) supports\_headers() (*faust.types.transports.ProducerT method*), [421](#page-424-0) sync\_from\_storage()

(*faust.tables.objects.ChangeloggedObject method*), [349](#page-352-0) sync from storage() (*faust.tables.objects.ChangeloggedObjectManager method*), [349](#page-352-0)

## T

Table setting, [126](#page-129-0) Table (*class in faust*), [192](#page-195-0) Table (*class in faust.tables*), [341](#page-344-0) Table (*class in faust.tables.table*), [353](#page-356-0) table (*faust.sensors.monitor.TableState attribute*), [318](#page-321-0) table (*faust.sensors.TableState attribute*), [312](#page-315-0) Table (*in module faust.utils.terminal*), [437](#page-440-0) Table (*in module faust.utils.terminal.tables*), [439](#page-442-0) Table() (*faust.App method*), [161](#page-164-0) Table() (*faust.app.App method*), [235](#page-238-0) Table() (*faust.app.App.Settings property*), [227](#page-230-0) Table() (*faust.app.base.App method*), [254](#page-257-0) Table() (*faust.app.base.App.Settings property*), [246](#page-249-0) Table() (*faust.App.Settings property*), [153](#page-156-0) table() (*faust.cli.base.Command method*), [458](#page-461-0) Table() (*faust.Settings property*), [203](#page-206-0) Table() (*faust.types.app.AppT method*), [392](#page-395-0) table() (*in module faust.utils.terminal*), [437](#page-440-0) table() (*in module faust.utils.terminal.tables*), [439](#page-442-0) Table.WindowWrapper (*class in faust*), [192](#page-195-0) Table.WindowWrapper (*class in faust.tables*), [341](#page-344-0) Table.WindowWrapper (*class in faust.tables.table*), [353](#page-356-0) table\_cleanup\_interval setting, [119](#page-122-0) table\_cleanup\_interval() (*faust.app.App.Settings property*), [229](#page-232-0) table\_cleanup\_interval() (*faust.app.base.App.Settings property*), [248](#page-251-0) table\_cleanup\_interval() (*faust.App.Settings property*), [155](#page-158-0) table\_cleanup\_interval() (*faust.Settings property*), [202](#page-205-0) table\_cleanup\_interval() (*faust.types.settings.Settings property*), [411](#page-414-0) table\_key\_index\_size setting, [119](#page-122-0) table\_key\_index\_size (*faust.app.App.Settings attribute*), [229](#page-232-0) table\_key\_index\_size (*faust.app.base.App.Settings attribute*), [248](#page-251-0) table\_key\_index\_size (*faust.App.Settings attribute*), [155](#page-158-0) table\_key\_index\_size (*faust.Settings attribute*), [200](#page-203-0)

table\_key\_index\_size (*faust.types.settings.Settings* tables (*faust.App attribute*), [165](#page-168-0) *attribute*), [409](#page-412-0) table\_metadata() (*faust.app.router.Router method*), [259](#page-262-0) table\_metadata() (*faust.assignor.partition\_assignor.PartitionAssignor* tables (*faust.sensors.Monitor attribute*), [308](#page-311-0) *method*), [386](#page-389-0) table\_metadata() (*faust.types.assignor.PartitionAssignorT* tables (*faust.types.app.AppT attribute*), [394](#page-397-0) *method*), [395](#page-398-0) table\_metadata() (*faust.types.router.RouterT method*), [403](#page-406-0) table\_route() (*faust.App method*), [162](#page-165-0) table\_route() (*faust.app.App method*), [236](#page-239-0) table\_route() (*faust.app.base.App method*), [255](#page-258-0) table\_route() (*faust.types.app.AppT method*), [392](#page-395-0) table\_standby\_replicas setting, [119](#page-122-0) table\_standby\_replicas (*faust.app.App.Settings attribute*), [229](#page-232-0) table\_standby\_replicas (*faust.app.base.App.Settings attribute*), [248](#page-251-0) table\_standby\_replicas (*faust.App.Settings attribute*), [155](#page-158-0) table\_standby\_replicas (*faust.Settings attribute*), [200](#page-203-0) table\_standby\_replicas (*faust.types.settings.Settings attribute*), [409](#page-412-0) TableDataT (*in module faust.utils.terminal*), [437](#page-440-0) TableDataT (*in module faust.utils.terminal.tables*), [439](#page-442-0) TableDetail (*class in faust.web.apps.router*), [440](#page-443-0) tabledir setting, [111](#page-114-0) tabledir() (*faust.app.App.Settings property*), [229](#page-232-0) tabledir() (*faust.app.base.App.Settings property*), [248](#page-251-0) tabledir() (*faust.App.Settings property*), [155](#page-158-0) tabledir() (*faust.Settings property*), [201](#page-204-0) tabledir() (*faust.types.settings.Settings property*), [410](#page-413-0) TableKeyDetail (*class in faust.web.apps.router*), [440](#page-443-0) TableList (*class in faust.web.apps.router*), [439](#page-442-0) TableManager setting, [128](#page-131-0) TableManager (*class in faust.tables*), [340](#page-343-0) TableManager (*class in faust.tables.manager*), [347](#page-350-0) TableManager() (*faust.app.App.Settings property*), [227](#page-230-0) TableManager() (*faust.app.base.App.Settings property*), [246](#page-249-0) TableManager() (*faust.App.Settings property*), [153](#page-156-0) TableManager() (*faust.Settings property*), [203](#page-206-0) TableManager() (*faust.types.settings.Settings property*), [412](#page-415-0) TableManagerT (*class in faust.tables*), [341](#page-344-0) TableManagerT (*class in faust.types.tables*), [417](#page-420-0) tables (*class in faust.cli.faust*), [465](#page-468-0) tables (*class in faust.cli.tables*), [468](#page-471-0) tables (*faust.app.App attribute*), [239](#page-242-0) tables (*faust.app.base.App attribute*), [258](#page-261-0) tables (*faust.Monitor attribute*), [178](#page-181-0) tables (*faust.sensors.monitor.Monitor attribute*), [319](#page-322-0) tables() (*faust.app.App.BootStrategy method*), [225](#page-228-0) tables() (*faust.app.base.App.BootStrategy method*), [244](#page-247-0) tables() (*faust.app.base.BootStrategy method*), [243](#page-246-0) tables() (*faust.App.BootStrategy method*), [150](#page-153-0) tables() (*faust.app.BootStrategy method*), [241](#page-244-0) tables\_metadata() (*faust.app.router.Router method*), [259](#page-262-0) tables\_metadata() (*faust.assignor.partition\_assignor.PartitionAssignor method*), [386](#page-389-0) tables\_metadata() (*faust.types.assignor.PartitionAssignorT method*), [395](#page-398-0) tables\_metadata() (*faust.types.router.RouterT method*), [403](#page-406-0) TableState (*class in faust.sensors*), [312](#page-315-0) TableState (*class in faust.sensors.monitor*), [318](#page-321-0) TableT (*class in faust.tables*), [344](#page-347-0) TableT (*class in faust.types.tables*), [416](#page-419-0) tabulate() (*faust.cli.base.Command method*), [458](#page-461-0) take() (*faust.Stream method*), [187](#page-190-0) take() (*faust.streams.Stream method*), [215](#page-218-0) take() (*faust.StreamT method*), [191](#page-194-0) take() (*faust.types.streams.StreamT method*), [414](#page-417-0) takes\_model() (*in module faust.web.views*), [455](#page-458-0) target() (*faust.types.models.TypeCoerce property*), [400](#page-403-0) target file size base (*faust.stores.rocksdb.RocksDBOptions attribute*), [334](#page-337-0) task, **[537](#page-540-0)** task() (*faust.App method*), [159](#page-162-0) task() (*faust.app.App method*), [233](#page-236-0) task() (*faust.app.base.App method*), [252](#page-255-0) task() (*faust.Service class method*), [141](#page-144-0) task() (*faust.types.app.AppT method*), [391](#page-394-0) task\_owner (*faust.StreamT attribute*), [190](#page-193-0) task\_owner (*faust.types.streams.StreamT attribute*), [414](#page-417-0) TCPPort (*class in faust.cli.params*), [467](#page-470-0) test (*faust.livecheck.models.TestReport attribute*), [295](#page-298-0) test\_args (*faust.livecheck.models.TestExecution attribute*), [293](#page-296-0) test\_concurrency (*faust.livecheck.app.LiveCheck attribute*), [286](#page-289-0) test\_concurrency (*faust.livecheck.LiveCheck attribute*), [279](#page-282-0) test\_context() (*faust.Agent method*), [147](#page-150-0)

test\_context() (*faust.agents.Agent method*), [261](#page-264-0) test\_context() (*faust.agents.agent.Agent method*), [268](#page-271-0) test\_context() (*faust.agents.AgentT method*), [263](#page-266-0) test\_context() (*faust.types.agents.AgentT method*), [388](#page-391-0) test\_expires (*faust.livecheck.app.LiveCheck.Case attribute*), [286](#page-289-0) test\_expires (*faust.livecheck.Case attribute*), [280](#page-283-0) test\_expires (*faust.livecheck.case.Case attribute*), [288](#page-291-0) test\_expires (*faust.livecheck.LiveCheck.Case attribute*), [278](#page-281-0) test\_kwargs (*faust.livecheck.models.TestExecution attribute*), [293](#page-296-0) test\_topic\_name (*faust.livecheck.app.LiveCheck attribute*), [286](#page-289-0) test\_topic\_name (*faust.livecheck.LiveCheck attribute*), [278](#page-281-0) TestExecution (*class in faust.livecheck.models*), [292](#page-295-0) TestFailed, [290](#page-293-0) TestRaised, [291](#page-294-0) TestReport (*class in faust.livecheck.models*), [294](#page-297-0) TestRunner (*class in faust.livecheck*), [282](#page-285-0) TestRunner (*class in faust.livecheck.runners*), [296](#page-299-0) TestSkipped, [290](#page-293-0) TestTimeout, [291](#page-294-0) text() (*faust.web.base.Request method*), [443](#page-446-0) text() (*faust.web.base.Web method*), [441](#page-444-0) text() (*faust.web.drivers.aiohttp.Web method*), [450](#page-453-0) text() (*faust.web.views.View method*), [454](#page-457-0) thread safe, **[537](#page-540-0)** Throttled, [452](#page-455-0) through() (*faust.Stream method*), [187](#page-190-0) through() (*faust.streams.Stream method*), [216](#page-219-0) through() (*faust.StreamT method*), [191](#page-194-0) through() (*faust.types.streams.StreamT method*), [414](#page-417-0) throw() (*faust.Channel method*), [170](#page-173-0) throw() (*faust.channels.Channel method*), [211](#page-214-0) throw() (*faust.ChannelT method*), [172](#page-175-0) throw() (*faust.Stream method*), [189](#page-192-0) throw() (*faust.streams.Stream method*), [218](#page-221-0) throw() (*faust.StreamT method*), [191](#page-194-0) throw() (*faust.types.agents.AgentTestWrapperT method*), [390](#page-393-0) throw() (*faust.types.channels.ChannelT method*), [398](#page-401-0) throw() (*faust.types.streams.StreamT method*), [414](#page-417-0) time\_in (*faust.types.tuples.ConsumerMessage attribute*), [428](#page-431-0) time\_in (*faust.types.tuples.Message attribute*), [427](#page-430-0) time\_out (*faust.types.tuples.ConsumerMessage attribute*), [428](#page-431-0) time\_out (*faust.types.tuples.Message attribute*), [427](#page-430-0) time\_total (*faust.types.tuples.ConsumerMessage attribute*), [428](#page-431-0)

time\_total (*faust.types.tuples.Message attribute*), [427](#page-430-0) TIMEOUT (*faust.livecheck.models.State attribute*), [291](#page-294-0) timer() (*faust.App method*), [159](#page-162-0) timer() (*faust.app.App method*), [233](#page-236-0) timer() (*faust.app.base.App method*), [252](#page-255-0) timer() (*faust.Service class method*), [142](#page-145-0) timer() (*faust.types.app.AppT method*), [391](#page-394-0) timestamp (*faust.livecheck.models.TestExecution attribute*), [293](#page-296-0) timestamp (*faust.types.tuples.ConsumerMessage attribute*), [428](#page-431-0) timestamp (*faust.types.tuples.Message attribute*), [427](#page-430-0) timestamp() (*faust.types.tuples.PendingMessage property*), [426](#page-429-0) timestamp() (*faust.types.tuples.RecordMetadata property*), [426](#page-429-0) timestamp\_type (*faust.types.tuples.ConsumerMessage attribute*), [428](#page-431-0) timestamp\_type (*faust.types.tuples.Message attribute*), [427](#page-430-0) timestamp\_type() (*faust.types.tuples.RecordMetadata property*), [426](#page-429-0) timezone setting, [111](#page-114-0) timezone (*faust.app.App.Settings attribute*), [229](#page-232-0) timezone (*faust.app.base.App.Settings attribute*), [248](#page-251-0) timezone (*faust.App.Settings attribute*), [155](#page-158-0) timezone (*faust.Settings attribute*), [200](#page-203-0) timezone (*faust.types.settings.Settings attribute*), [409](#page-412-0) title (*faust.cli.agents.agents attribute*), [456](#page-459-0) title (*faust.cli.faust.agents attribute*), [462](#page-465-0) title (*faust.cli.faust.models attribute*), [464](#page-467-0) title (*faust.cli.faust.tables attribute*), [465](#page-468-0) title (*faust.cli.models.models attribute*), [467](#page-470-0) title (*faust.cli.tables.tables attribute*), [469](#page-472-0) to\_credentials() (*in module faust.types.auth*), [396](#page-399-0) to\_key() (*faust.cli.base.AppCommand method*), [460](#page-463-0) to\_message() (*faust.types.agents.AgentTestWrapperT method*), [390](#page-393-0) to\_model() (*faust.cli.base.AppCommand method*), [460](#page-463-0) to\_representation() (*faust.models.base.Model method*), [299](#page-302-0) to\_representation() (*faust.models.record.Record method*), [303](#page-306-0) to\_representation() (*faust.Record method*), [177](#page-180-0) to\_representation() (*faust.types.models.ModelT method*), [402](#page-405-0) to\_topic() (*faust.cli.base.AppCommand method*), [461](#page-464-0) to\_value() (*faust.cli.base.AppCommand method*), [460](#page-463-0) Topic setting, [130](#page-133-0) topic, **[537](#page-540-0)** Topic (*class in faust*), [195](#page-198-0)

Topic (*class in faust.topics*), [219](#page-222-0)

topic (*faust.types.tuples.ConsumerMessage attribute*), topic\_partitions (*faust.app.base.App.Settings at-*[428](#page-431-0) topic (*faust.types.tuples.Message attribute*), [427](#page-430-0) topic() (*faust.App method*), [157](#page-160-0) topic() (*faust.app.App method*), [231](#page-234-0) Topic() (*faust.app.App.Settings property*), [227](#page-230-0) topic() (*faust.app.base.App method*), [250](#page-253-0) Topic() (*faust.app.base.App.Settings property*), [246](#page-249-0) Topic() (*faust.App.Settings property*), [153](#page-156-0) Topic() (*faust.Settings property*), [203](#page-206-0) topic() (*faust.types.app.AppT method*), [391](#page-394-0) Topic() (*faust.types.settings.Settings property*), [412](#page-415-0) topic() (*faust.types.tuples.PendingMessage property*), [426](#page-429-0) topic() (*faust.types.tuples.RecordMetadata property*),  $425$ topic() (*faust.types.tuples.TP property*), [425](#page-428-0) topic\_allow\_declare setting, [113](#page-116-0) topic\_allow\_declare (*faust.app.App.Settings attribute*), [229](#page-232-0) topic\_allow\_declare (*faust.app.base.App.Settings attribute*), [248](#page-251-0) topic\_allow\_declare (*faust.App.Settings attribute*), [155](#page-158-0) topic\_allow\_declare (*faust.Settings attribute*), [200](#page-203-0) topic\_allow\_declare (*faust.types.settings.Settings attribute*), [409](#page-412-0) topic\_buffer\_full (*faust.Monitor attribute*), [179](#page-182-0) topic\_buffer\_full (*faust.sensors.Monitor attribute*), [309](#page-312-0) topic\_buffer\_full (*faust.sensors.monitor.Monitor attribute*), [320](#page-323-0) topic\_disable\_leader setting, [113](#page-116-0) topic\_disable\_leader (*faust.app.App.Settings attribute*), [229](#page-232-0) topic\_disable\_leader (*faust.app.base.App.Settings attribute*), [248](#page-251-0) topic\_disable\_leader (*faust.App.Settings attribute*), [155](#page-158-0) topic\_disable\_leader (*faust.Settings attribute*), [200](#page-203-0) topic\_disable\_leader (*faust.types.settings.Settings attribute*), [409](#page-412-0) topic\_groups (*faust.assignor.client\_assignment.ClientMetadata* tp (*faust.types.tuples.Message attribute*), [427](#page-430-0) *attribute*), [382](#page-385-0) topic\_partition() (*faust.types.tuples.RecordMetadata property*), [425](#page-428-0) topic\_partitions setting, [113](#page-116-0)

topic\_partitions (*faust.app.App.Settings attribute*), tp\_end\_offsets (*faust.Monitor attribute*), [179](#page-182-0) *tribute*), [248](#page-251-0) topic\_partitions (*faust.App.Settings attribute*), [155](#page-158-0) topic\_partitions (*faust.Settings attribute*), [200](#page-203-0) topic\_partitions (*faust.types.settings.Settings attribute*), [409](#page-412-0) topic\_partitions() (*faust.types.transports.ConsumerT method*), [424](#page-427-0) topic\_replication\_factor setting, [113](#page-116-0) topic\_replication\_factor (*faust.app.App.Settings attribute*), [229](#page-232-0) topic\_replication\_factor (*faust.app.base.App.Settings attribute*), [248](#page-251-0) topic\_replication\_factor (*faust.App.Settings attribute*), [155](#page-158-0) topic\_replication\_factor (*faust.Settings attribute*), [200](#page-203-0) topic\_replication\_factor (*faust.types.settings.Settings attribute*), [409](#page-412-0) TopicBuffer (*class in faust.transport.utils*), [378](#page-381-0) TopicIndexMap (*in module faust.transport.utils*), [378](#page-381-0) topics (*faust.App attribute*), [165](#page-168-0) topics (*faust.app.App attribute*), [239](#page-242-0) topics (*faust.app.base.App attribute*), [258](#page-261-0) topics (*faust.TopicT attribute*), [197](#page-200-0) topics (*faust.types.app.AppT attribute*), [394](#page-397-0) topics (*faust.types.topics.TopicT attribute*), [419](#page-422-0) topics() (*faust.assignor.cluster\_assignment.ClusterAssignment method*), [383](#page-386-0) TopicT (*class in faust*), [197](#page-200-0) TopicT (*class in faust.types.topics*), [419](#page-422-0) TopicToPartitionMap (*in module faust.types.assignor*), [395](#page-398-0) total (*faust.agents.replies.BarrierState attribute*), [273](#page-276-0) total\_failures (*faust.livecheck.app.LiveCheck.Case attribute*), [286](#page-289-0) total\_failures (*faust.livecheck.Case attribute*), [280](#page-283-0) total\_failures (*faust.livecheck.case.Case attribute*), [288](#page-291-0) total\_failures (*faust.livecheck.LiveCheck.Case attribute*), [278](#page-281-0) TP (*class in faust.types.tuples*), [425](#page-428-0) tp (*faust.types.tuples.ConsumerMessage attribute*), [428](#page-431-0) tp\_committed\_offsets (*faust.Monitor attribute*), [179](#page-182-0) tp\_committed\_offsets (*faust.sensors.Monitor attribute*), [310](#page-313-0) tp\_committed\_offsets (*faust.sensors.monitor.Monitor attribute*), [321](#page-324-0) tp\_end\_offsets (*faust.sensors.Monitor attribute*), [310](#page-313-0)

[229](#page-232-0)

tp\_end\_offsets (*faust.sensors.monitor.Monitor attribute*), [321](#page-324-0) tp\_read\_offsets (*faust.Monitor attribute*), [179](#page-182-0) tp\_read\_offsets (*faust.sensors.Monitor attribute*), [310](#page-313-0) tp\_read\_offsets (*faust.sensors.monitor.Monitor attribute*), [321](#page-324-0) tp\_set\_to\_map() (*in module faust.types.tuples*), [428](#page-431-0) tp\_to\_table (*faust.tables.recovery.Recovery attribute*), [350](#page-353-0) TPorTopicSet (*in module faust.types.transports*), [420](#page-423-0) trace() (*faust.App method*), [163](#page-166-0) trace() (*faust.app.App method*), [237](#page-240-0) trace() (*faust.app.base.App method*), [256](#page-259-0) traceback (*faust.livecheck.models.TestReport attribute*), [296](#page-299-0) traced() (*faust.App method*), [163](#page-166-0) traced() (*faust.app.App method*), [237](#page-240-0) traced() (*faust.app.base.App method*), [256](#page-259-0) traced\_from\_parent\_span() (*in module faust.utils.tracing*), [434](#page-437-0) tracer (*faust.App attribute*), [156](#page-159-0) tracer (*faust.app.App attribute*), [230](#page-233-0) tracer (*faust.app.base.App attribute*), [249](#page-252-0) track\_message() (*faust.transport.base.Consumer method*), [361](#page-364-0) track\_message() (*faust.transport.base.Transport.Consumer method*), [365](#page-368-0) track\_message() (*faust.transport.consumer.Consumer method*), [372](#page-375-0) track\_message() (*faust.types.transports.ConsumerT method*), [423](#page-426-0) track\_tp\_end\_offset() (*faust.Monitor method*), [181](#page-184-0) track tp end offset() (*faust.sensors.datadog.DatadogMonitor method*), [318](#page-321-0) track\_tp\_end\_offset() (*faust.sensors.Monitor method*), [311](#page-314-0) track\_tp\_end\_offset() (*faust.sensors.monitor.Monitor method*), [322](#page-325-0) track\_tp\_end\_offset() (*faust.sensors.statsd.StatsdMonitor method*), [325](#page-328-0) tracked (*faust.types.tuples.ConsumerMessage attribute*), [428](#page-431-0) tracked (*faust.types.tuples.Message attribute*), [427](#page-430-0) transactional\_id\_format (*faust.transport.base.Transport.TransactionManager* TypeInfo (*class in faust.types.models*), [400](#page-403-0) *attribute*), [367](#page-370-0) TransactionManager (*faust.types.transports.TransportT attribute*), [425](#page-428-0) TransactionManagerT (*class in faust.types.transports*), [421](#page-424-0) transition\_with() (*faust.Service method*), [142](#page-145-0) transitions\_to() (*faust.Service class method*), [142](#page-145-0) transport, **[537](#page-540-0)** Transport (*class in faust.transport.base*), [364](#page-367-0) Transport (*class in faust.transport.drivers.aiokafka*), [376](#page-379-0) transport (*faust.types.transports.ConsumerT attribute*), [422](#page-425-0) transport (*faust.types.transports.ProducerT attribute*), [420](#page-423-0) transport() (*faust.App property*), [165](#page-168-0) transport() (*faust.app.App property*), [239](#page-242-0) transport() (*faust.app.base.App property*), [258](#page-261-0) transport() (*faust.types.app.AppT property*), [394](#page-397-0) Transport.Conductor (*class in faust.transport.base*), [368](#page-371-0) Transport.Consumer (*class in faust.transport.base*), [364](#page-367-0) Transport.Consumer (*class in faust.transport.drivers.aiokafka*), [376](#page-379-0) Transport.Fetcher (*class in faust.transport.base*), [368](#page-371-0) Transport.Producer (*class in faust.transport.base*), [365](#page-368-0) Transport.Producer (*class in faust.transport.drivers.aiokafka*), [376](#page-379-0) Transport.TransactionManager (*class in faust.transport.base*), [367](#page-370-0) TransportT (*class in faust.types.transports*), [424](#page-427-0) trigger() (*faust.livecheck.app.LiveCheck.Case method*), [286](#page-289-0) trigger() (*faust.livecheck.Case method*), [281](#page-284-0) trigger() (*faust.livecheck.case.Case method*), [289](#page-292-0) trigger() (*faust.livecheck.LiveCheck.Case method*), [278](#page-281-0) ttl() (*faust.web.cache.backends.memory.CacheStorage method*), [447](#page-450-0) tumbling() (*faust.Table method*), [194](#page-197-0) tumbling() (*faust.tables.Table method*), [343](#page-346-0) tumbling() (*faust.tables.table.Table method*), [355](#page-358-0) tumbling() (*faust.tables.TableT method*), [344](#page-347-0) tumbling() (*faust.types.tables.TableT method*), [416](#page-419-0) TumblingWindow (*built-in class*), [80](#page-83-0) TumblingWindow (*class in faust*), [203](#page-206-0) TumblingWindow (*class in faust.windows*), [222](#page-225-0) type (*faust.models.fields.FieldDescriptor attribute*), [300](#page-303-0) TypeCoerce (*class in faust.types.models*), [400](#page-403-0) tz (*faust.types.windows.WindowT attribute*), [430](#page-433-0) U unacked() (*faust.transport.base.Consumer property*), [362](#page-365-0)

unacked() (*faust.transport.base.Transport.Consumer property*), [365](#page-368-0) unacked() (*faust.transport.consumer.Consumer property*), [373](#page-376-0) unacked() (*faust.types.transports.ConsumerT property*), [424](#page-427-0) unassign\_extras() (*faust.assignor.client\_assignment.CopartitionedAssignment method*), [379](#page-382-0) unassign\_partition() (*faust.assignor.client\_assignment.CopartitionedAssignment method*), [379](#page-382-0) unassigned (*faust.types.app.AppT attribute*), [390](#page-393-0) Unavailable (*faust.web.cache.backends.base.CacheBackend attribute*), [446](#page-449-0) unset\_flag() (*faust.Service.Diag method*), [141](#page-144-0) UnsupportedMediaType, [452](#page-455-0) update() (*faust.Schema method*), [184](#page-187-0) update() (*faust.serializers.schemas.Schema method*), [330](#page-333-0) update() (*faust.types.serializers.SchemaT method*), [406](#page-409-0) update() (*faust.utils.terminal.Spinner method*), [437](#page-440-0) update() (*faust.utils.terminal.spinners.Spinner method*), [438](#page-441-0) update\_topic\_index() (*faust.agents.AgentManager method*), [265](#page-268-0) update\_topic\_index() (*faust.agents.manager.AgentManager method*), [271](#page-274-0) url (*faust.assignor.client\_assignment.ClientMetadata attribute*), [381](#page-384-0) url (*faust.types.transports.TransportT attribute*), [425](#page-428-0) url() (*faust.web.base.Web property*), [443](#page-446-0) url\_error\_delay\_backoff (*faust.livecheck.app.LiveCheck.Case attribute*), [286](#page-289-0) url\_error\_delay\_backoff (*faust.livecheck.Case attribute*), [281](#page-284-0) url\_error\_delay\_backoff (*faust.livecheck.case.Case attribute*), [289](#page-292-0) url\_error\_delay\_backoff (*faust.livecheck.LiveCheck.Case attribute*), [278](#page-281-0) url\_error\_delay\_max (*faust.livecheck.app.LiveCheck.Case attribute*), [286](#page-289-0) url\_error\_delay\_max (*faust.livecheck.Case attribute*), [281](#page-284-0) url\_error\_delay\_max (*faust.livecheck.case.Case attribute*), [289](#page-292-0) url\_error\_delay\_max (*faust.livecheck.LiveCheck.Case attribute*), [278](#page-281-0) url\_error\_delay\_min (*faust.livecheck.app.LiveCheck.Case attribute*), [286](#page-289-0) url\_error\_delay\_min (*faust.livecheck.Case attribute*), [281](#page-284-0) url\_error\_delay\_min (*faust.livecheck.case.Case attribute*), [289](#page-292-0) url error delay min (*faust.livecheck.LiveCheck.Case attribute*), [278](#page-281-0) url\_error\_retries (*faust.livecheck.app.LiveCheck.Case attribute*), [286](#page-289-0) url\_error\_retries (*faust.livecheck.Case attribute*), [281](#page-284-0) url\_error\_retries (*faust.livecheck.case.Case attribute*), [289](#page-292-0) url\_error\_retries (*faust.livecheck.LiveCheck.Case attribute*), [278](#page-281-0) url\_for() (*faust.web.base.Web method*), [442](#page-445-0) url\_for() (*faust.web.views.View method*), [453](#page-456-0) url\_request() (*faust.livecheck.app.LiveCheck.Case method*), [286](#page-289-0) url\_request() (*faust.livecheck.Case method*), [282](#page-285-0) url\_request() (*faust.livecheck.case.Case method*), [290](#page-293-0) url\_request() (*faust.livecheck.LiveCheck.Case method*), [278](#page-281-0) url\_timeout\_connect (*faust.livecheck.app.LiveCheck.Case attribute*), [286](#page-289-0) url\_timeout\_connect (*faust.livecheck.Case attribute*), [281](#page-284-0) url\_timeout\_connect (*faust.livecheck.case.Case attribute*), [288](#page-291-0) url timeout connect (*faust.livecheck.LiveCheck.Case attribute*), [278](#page-281-0) url\_timeout\_total (*faust.livecheck.app.LiveCheck.Case attribute*), [286](#page-289-0) url\_timeout\_total (*faust.livecheck.Case attribute*), [280](#page-283-0) url\_timeout\_total (*faust.livecheck.case.Case attribute*), [288](#page-291-0) url\_timeout\_total (*faust.livecheck.LiveCheck.Case attribute*), [278](#page-281-0) urllist() (*in module faust.utils.urls*), [435](#page-438-0) URLParam (*class in faust.cli.params*), [467](#page-470-0) use\_tracking (*faust.types.tuples.ConsumerMessage attribute*), [428](#page-431-0) use\_tracking (*faust.types.tuples.Message attribute*), [427](#page-430-0) using\_window() (*faust.Table method*), [194](#page-197-0) using\_window() (*faust.tables.Table method*), [343](#page-346-0)

using\_window() (*faust.tables.table.Table method*), value()(*faust.tables.wrappers.WindowSet method*), [357](#page-360-0) [355](#page-358-0) using\_window() (*faust.tables.TableT method*), [344](#page-347-0) using\_window() (*faust.types.tables.TableT method*), [416](#page-419-0) uuid() (*in module faust*), [206](#page-209-0)  $\overline{V}$ V (*in module faust.types.core*), [399](#page-402-0) validate()(*faust.assignor.client\_assignment.CopartitionedAssignment<sup>29</sup> method*), [379](#page-382-0) validate() (*faust.models.base.Model method*), [299](#page-302-0) validate() (*faust.models.fields.DecimalField method*), [302](#page-305-0) validate() (*faust.models.fields.FieldDescriptor method*), [301](#page-304-0) validate() (*faust.models.fields.NumberField method*), [301](#page-304-0) validate() (*faust.types.models.FieldDescriptorT method*), [403](#page-406-0) validate() (*faust.types.models.ModelT method*), [402](#page-405-0) validate\_all() (*faust.models.fields.FieldDescriptor method*), [301](#page-304-0) validate\_all() (*faust.types.models.FieldDescriptorT method*), [402](#page-405-0) validate\_or\_raise() (*faust.models.base.Model method*), [299](#page-302-0) validate\_or\_raise() (*faust.types.models.ModelT method*), [402](#page-405-0) validation (*faust.ModelOptions attribute*), [175](#page-178-0) validation (*faust.types.models.ModelOptions attribute*), [401](#page-404-0) validation\_error() (*faust.models.fields.FieldDescriptor method*), [301](#page-304-0) validation\_error() (*faust.types.models.FieldDescriptorT method*), [403](#page-406-0) validation\_errors() (*faust.models.base.Model property*), [299](#page-302-0) validation\_errors() (*faust.types.models.ModelT property*), [402](#page-405-0) ValidationError, [451](#page-454-0) value (*faust.agents.models.ReqRepRequest attribute*), [271](#page-274-0) value (*faust.agents.models.ReqRepResponse attribute*), [272](#page-275-0) value (*faust.Event attribute*), [174](#page-177-0) value (*faust.events.Event attribute*), [212](#page-215-0) value (*faust.EventT attribute*), [175](#page-178-0) value (*faust.livecheck.models.SignalEvent attribute*), [292](#page-295-0) value (*faust.types.events.EventT attribute*), [399](#page-402-0) value (*faust.types.tuples.ConsumerMessage attribute*), [428](#page-431-0) value (*faust.types.tuples.Message attribute*), [427](#page-430-0) value() (*faust.types.tables.WindowSetT method*), [417](#page-420-0) value() (*faust.types.tuples.PendingMessage property*), [426](#page-429-0) value\_serialier (*faust.cli.base.AppCommand attribute*), [459](#page-462-0) value\_serializer setting, [112](#page-115-0) value\_serializer (*faust.app.App.Settings attribute*), value\_serializer (*faust.app.base.App.Settings attribute*), [248](#page-251-0) value\_serializer (*faust.App.Settings attribute*), [155](#page-158-0) value\_serializer (*faust.Settings attribute*), [200](#page-203-0) value\_serializer (*faust.types.serializers.SchemaT attribute*), [406](#page-409-0) value\_serializer (*faust.types.settings.Settings attribute*), [409](#page-412-0) value\_serializer() (*faust.types.tuples.PendingMessage property*), [426](#page-429-0) value\_type (*faust.types.serializers.SchemaT attribute*), [406](#page-409-0) ValueDecodeError, [207](#page-210-0) values() (*faust.stores.base.SerializedStore method*), [332](#page-335-0) values() (*faust.Table.WindowWrapper method*), [194](#page-197-0) values() (*faust.tables.table.Table.WindowWrapper method*), [354](#page-357-0) values() (*faust.tables.Table.WindowWrapper method*), [343](#page-346-0) values() (*faust.tables.wrappers.WindowWrapper method*), [358](#page-361-0) ValueType (*faust.Table.WindowWrapper attribute*), [192](#page-195-0) ValueType (*faust.tables.table.Table.WindowWrapper attribute*), [353](#page-356-0) ValueType (*faust.tables.Table.WindowWrapper attribute*), [342](#page-345-0) ValueType (*faust.tables.wrappers.WindowWrapper attribute*), [357](#page-360-0) version setting, [110](#page-113-0) version() (*faust.app.App.Settings property*), [229](#page-232-0) version() (*faust.app.base.App.Settings property*), [248](#page-251-0) version() (*faust.App.Settings property*), [155](#page-158-0) version() (*faust.assignor.partition\_assignor.PartitionAssignor property*), [386](#page-389-0) version() (*faust.Settings property*), [201](#page-204-0) version() (*faust.types.settings.Settings property*), [410](#page-413-0) View (*class in faust.types.web*), [429](#page-432-0) View (*class in faust.web.views*), [452](#page-455-0) view() (*faust.types.web.CacheT method*), [429](#page-432-0) view() (*faust.web.cache.Cache method*), [445](#page-448-0) view() (*faust.web.cache.cache.Cache method*), [448](#page-451-0) View.NotAuthenticated, [453](#page-456-0)

View.ParseError, [452](#page-455-0) View.PermissionDenied, [453](#page-456-0) View.ServerError, [452](#page-455-0) View.ValidationError, [452](#page-455-0) view\_name\_separator (*faust.web.blueprints.Blueprint attribute*), [444](#page-447-0) ViewDecorator (*in module faust.types.web*), [429](#page-432-0) ViewHandlerMethod (*in module faust.types.web*), [429](#page-432-0)

#### W

View.NotFound, [453](#page-456-0)

wait() (*faust.livecheck.app.LiveCheck.Signal method*), [284](#page-287-0) wait() (*faust.livecheck.LiveCheck.Signal method*), [276](#page-279-0) wait() (*faust.livecheck.Signal method*), [283](#page-286-0) wait() (*faust.livecheck.signals.BaseSignal method*), [298](#page-301-0) wait() (*faust.livecheck.signals.Signal method*), [298](#page-301-0) wait() (*faust.Service method*), [143](#page-146-0) wait\_empty() (*faust.transport.base.Consumer method*), [361](#page-364-0) wait\_empty() (*faust.transport.base.Transport.Consumer method*), [365](#page-368-0) wait\_empty() (*faust.transport.consumer.Consumer method*), [372](#page-375-0) wait\_empty() (*faust.types.transports.ConsumerT method*), [423](#page-426-0) wait\_first() (*faust.Service method*), [143](#page-146-0) wait\_for\_django() (*faust.fixups.django.Fixup method*), [275](#page-278-0) wait\_for\_shutdown (*faust.Service attribute*), [141](#page-144-0) wait\_for\_shutdown (*faust.ServiceT attribute*), [145](#page-148-0) wait\_for\_stopped() (*faust.Service method*), [143](#page-146-0) wait\_for\_subscriptions() (*faust.transport.base.Conductor method*), [360](#page-363-0) wait\_for\_subscriptions() (*faust.transport.base.Transport.Conductor method*), [368](#page-371-0) wait\_for\_subscriptions() (*faust.transport.conductor.Conductor method*), [369](#page-372-0) wait\_for\_subscriptions() (*faust.types.transports.ConductorT method*), [424](#page-427-0) wait\_many() (*faust.Service method*), [143](#page-146-0) wait\_until\_stopped() (*faust.Service method*), [144](#page-147-0) wait\_until\_stopped() (*faust.ServiceT method*), [146](#page-149-0) warn\_stalled\_after (*faust.livecheck.app.LiveCheck.Case attribute*), [286](#page-289-0) warn\_stalled\_after (*faust.livecheck.Case attribute*), [280](#page-283-0) warn\_stalled\_after (*faust.livecheck.case.Case attribute*), [288](#page-291-0)

warn stalled after (*faust.livecheck.LiveCheck.Case attribute*), [278](#page-281-0) was\_issued\_today (*faust.livecheck.models.TestExecution attribute*), [294](#page-297-0) web setting, [121](#page-124-0) Web (*class in faust.types.web*), [429](#page-432-0) Web (*class in faust.web.base*), [441](#page-444-0) Web (*class in faust.web.drivers.aiohttp*), [449](#page-452-0) web (*faust.App attribute*), [166](#page-169-0) web (*faust.app.App attribute*), [240](#page-243-0) web (*faust.app.base.App attribute*), [259](#page-262-0) web() (*faust.app.App.Settings property*), [230](#page-233-0) web() (*faust.app.base.App.Settings property*), [249](#page-252-0) web() (*faust.App.Settings property*), [156](#page-159-0) web() (*faust.Settings property*), [201](#page-204-0) web() (*faust.types.app.AppT property*), [394](#page-397-0) web() (*faust.types.settings.Settings property*), [410](#page-413-0) web\_bind setting, [122](#page-125-0) web\_bind (*faust.app.App.Settings attribute*), [230](#page-233-0) web\_bind (*faust.app.base.App.Settings attribute*), [249](#page-252-0) web\_bind (*faust.App.Settings attribute*), [156](#page-159-0) web\_bind (*faust.Settings attribute*), [200](#page-203-0) web\_bind (*faust.types.settings.Settings attribute*), [409](#page-412-0) web\_components() (*faust.app.App.BootStrategy method*), [225](#page-228-0) web\_components() (*faust.app.base.App.BootStrategy method*), [244](#page-247-0) web\_components() (*faust.app.base.BootStrategy method*), [242](#page-245-0) web\_components() (*faust.App.BootStrategy method*), [150](#page-153-0) web\_components() (*faust.app.BootStrategy method*), [241](#page-244-0) web cors options setting, [123](#page-126-0) web\_cors\_options (*faust.app.App.Settings attribute*), [230](#page-233-0) web\_cors\_options (*faust.app.base.App.Settings attribute*), [249](#page-252-0) web\_cors\_options (*faust.App.Settings attribute*), [156](#page-159-0) web\_cors\_options (*faust.Settings attribute*), [200](#page-203-0) web\_cors\_options (*faust.types.settings.Settings attribute*), [410](#page-413-0) web\_enabled setting, [121](#page-124-0) web\_host setting, [122](#page-125-0) web\_host (*faust.app.App.Settings attribute*), [230](#page-233-0) web\_host (*faust.app.base.App.Settings attribute*), [249](#page-252-0) web\_host (*faust.App.Settings attribute*), [156](#page-159-0)

web\_host (*faust.Settings attribute*), [200](#page-203-0)

web\_host (*faust.types.settings.Settings attribute*), [409](#page-412-0) web\_in\_thread setting, [123](#page-126-0) web\_in\_thread (*faust.app.App.Settings attribute*), [230](#page-233-0) web\_in\_thread (*faust.app.base.App.Settings attribute*), [249](#page-252-0) web\_in\_thread (*faust.App.Settings attribute*), [156](#page-159-0) web\_in\_thread (*faust.Settings attribute*), [200](#page-203-0) web\_in\_thread (*faust.types.settings.Settings attribute*), [410](#page-413-0) web\_port setting, [122](#page-125-0) web\_port (*faust.app.App.Settings attribute*), [230](#page-233-0) web\_port (*faust.app.base.App.Settings attribute*), [249](#page-252-0) web\_port (*faust.App.Settings attribute*), [156](#page-159-0) web\_port (*faust.Settings attribute*), [200](#page-203-0) web\_port (*faust.types.settings.Settings attribute*), [409](#page-412-0) web\_server() (*faust.app.App.BootStrategy method*), [225](#page-228-0) web\_server() (*faust.app.base.App.BootStrategy method*), [244](#page-247-0) web\_server() (*faust.app.base.BootStrategy method*), [242](#page-245-0) web\_server() (*faust.App.BootStrategy method*), [151](#page-154-0) web\_server() (*faust.app.BootStrategy method*), [241](#page-244-0) web\_transport setting, [121](#page-124-0) web\_transport() (*faust.app.App.Settings property*), [230](#page-233-0) web\_transport() (*faust.app.base.App.Settings property*), [249](#page-252-0) web\_transport() (*faust.App.Settings property*), [156](#page-159-0) web\_transport() (*faust.Settings property*), [202](#page-205-0) web\_transport() (*faust.types.settings.Settings property*), [411](#page-414-0) WebError, [451](#page-454-0) Window (*class in faust*), [203](#page-206-0) Window (*class in faust.windows*), [221](#page-224-0) WindowCloseCallback (*in module faust.types.tables*), [415](#page-418-0) WindowedItemsView (*class in faust.tables.wrappers*), [356](#page-359-0) WindowedItemsViewT (*class in faust.types.tables*), [418](#page-421-0) WindowedKeysView (*class in faust.tables.wrappers*), [355](#page-358-0) WindowedValuesView (*class in faust.tables.wrappers*), [356](#page-359-0) WindowedValuesViewT (*class in faust.types.tables*), [418](#page-421-0) WindowRange (*in module faust.types.windows*), [430](#page-433-0) WindowSet (*class in faust.tables.wrappers*), [356](#page-359-0) WindowSetT (*class in faust.types.tables*), [417](#page-420-0) WindowT (*class in faust.types.windows*), [430](#page-433-0)

WindowWrapper (*class in faust.tables.wrappers*), [357](#page-360-0) WindowWrapper (*faust.SetTable attribute*), [194](#page-197-0) WindowWrapper (*faust.tables.sets.SetTable attribute*), [352](#page-355-0) WindowWrapperT (*class in faust.types.tables*), [418](#page-421-0) workdir (*faust.Worker attribute*), [205](#page-208-0) workdir (*faust.worker.Worker attribute*), [223](#page-226-0) Worker setting, [128](#page-131-0) Worker (*class in faust*), [204](#page-207-0) worker (*class in faust.cli.faust*), [465](#page-468-0) worker (*class in faust.cli.worker*), [469](#page-472-0) Worker (*class in faust.worker*), [222](#page-225-0) Worker() (*faust.App method*), [165](#page-168-0) Worker() (*faust.app.App method*), [239](#page-242-0) Worker() (*faust.app.App.Settings property*), [227](#page-230-0) Worker() (*faust.app.base.App method*), [258](#page-261-0) Worker() (*faust.app.base.App.Settings property*), [246](#page-249-0) Worker() (*faust.App.Settings property*), [153](#page-156-0) Worker() (*faust.Settings property*), [203](#page-206-0) Worker() (*faust.types.app.AppT method*), [393](#page-396-0) Worker() (*faust.types.settings.Settings property*), [412](#page-415-0) worker\_for\_service() (*faust.cli.base.Command method*), [458](#page-461-0) worker\_init() (*faust.App method*), [157](#page-160-0) worker\_init() (*faust.app.App method*), [231](#page-234-0) worker\_init() (*faust.app.base.App method*), [250](#page-253-0) worker\_init() (*faust.types.app.AppT method*), [391](#page-394-0) worker\_init\_post\_autodiscover() (*faust.App method*), [157](#page-160-0) worker\_init\_post\_autodiscover() (*faust.app.App method*), [231](#page-234-0) worker\_init\_post\_autodiscover() (*faust.app.base.App method*), [250](#page-253-0) worker\_options (*faust.cli.faust.worker attribute*), [465](#page-468-0) worker\_options (*faust.cli.worker.worker attribute*), [469](#page-472-0) worker\_redirect\_stdouts setting, [121](#page-124-0) worker\_redirect\_stdouts (*faust.app.App.Settings attribute*), [230](#page-233-0) worker\_redirect\_stdouts (*faust.app.base.App.Settings attribute*), [249](#page-252-0) worker\_redirect\_stdouts (*faust.App.Settings attribute*), [156](#page-159-0) worker\_redirect\_stdouts (*faust.Settings attribute*), [201](#page-204-0) worker\_redirect\_stdouts (*faust.types.settings.Settings attribute*), [410](#page-413-0) worker\_redirect\_stdouts\_level setting, [121](#page-124-0) worker redirect stdouts level (*faust.app.App.Settings attribute*), [230](#page-233-0)

- worker\_redirect\_stdouts\_level
	- (*faust.app.base.App.Settings attribute*), [249](#page-252-0)
- worker\_redirect\_stdouts\_level
	- (*faust.App.Settings attribute*), [156](#page-159-0)
- worker\_redirect\_stdouts\_level (*faust.Settings attribute*), [201](#page-204-0)
- worker\_redirect\_stdouts\_level (*faust.types.settings.Settings attribute*), [410](#page-413-0)
- write() (*faust.utils.terminal.Spinner method*), [437](#page-440-0)
- write() (*faust.utils.terminal.spinners.Spinner method*), [438](#page-441-0)
- write\_buffer\_size (*faust.stores.rocksdb.RocksDBOptions attribute*), [334](#page-337-0)
- wsgi() (*faust.web.base.Web method*), [442](#page-445-0)
- wsgi() (*faust.web.drivers.aiohttp.Web method*), [449](#page-452-0)